$\mathbb{R}^{\mathbb{P}}$ 400/800"  $\triangle$ 

# **ATARI" HOME COMPUTER SYSTEM**  /'

# **TECHNICAL REFERENCE NOTES**

**includes:** 

**Operating System User's Manual Operating System Source Listing and Hardware Manual** 

# TO All PERSONS RECEIVING THIS DOCUMENT

Reproduction is forbidden without the specific written permission of ATARI, INC. Sunnyvale, CA 94086. No right to reproduce this document, nor the subject matter thereof, is granted unless by written agreement with, or written permission from the Corporation.

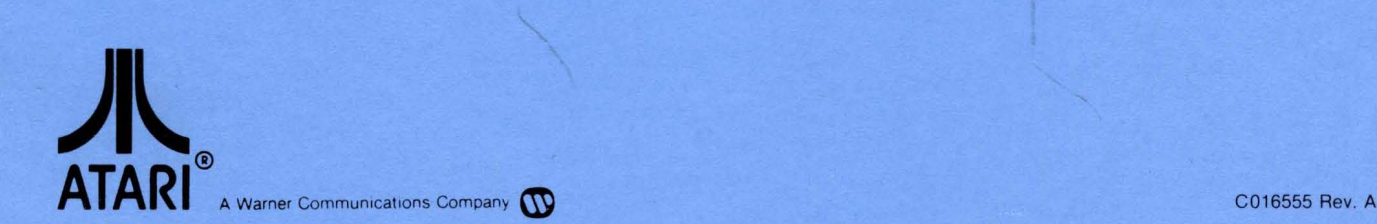

'.

Downloaded from [www.Manualslib.com](http://www.manualslib.com/) manuals search engine

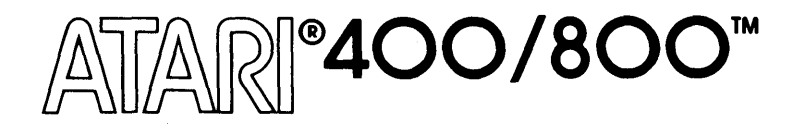

# ATARI® **HOME COMPUTER SYSTEM**

# **OPERATING SYSTEM USER'S MANUAL**

医茎突 医心包的 经

 $\label{eq:2.1} \begin{split} \mathcal{E}^{(1)}(t) &= \mathcal{E}^{(1)}(t) + \frac{4\pi}{3} \delta_{T} \\ &= \mathcal{E}^{(1)}(t) - \mathcal{E}^{(1)}(t) + \mathcal{E}^{(1)}(t) \\ &= \mathcal{E}^{(1)}(t) - \mathcal{E}^{(1)}(t) + \mathcal{E}^{(1)}(t) \end{split}$ 

 $\blacksquare$ A Warner Communications Company **\\\** 

Downloaded from [www.Manualslib.com](http://www.manualslib.com/) manuals search engine

I

# COPYRIGHT 1982, ATARI, INC. ALL RIGHTS RESERVED

# **TO All PERSONS RECEIVING THIS DOCUMENT**

 $\sim$ 

**Reproduction is forbidden without the specific written permission of ATARI, INC. Sunnyvale, CA 94086. No right to reproduce this document, nor the subject matter thereof, is granted unless by written agreement with, or written permission from the Corporation.** 

Every effort has been made to ensure that this manual accurately documents this product of the ATARI Home Computer Division. However, due to the ongoing improvement and update of the computer software and hardware, ATARI, INC. cannot guarantee the accuracy of printed material after the date of publication and disclaims liability for changes, errors, or omissions.

# ATARI Home Computer Operating System USER'S MANUAL

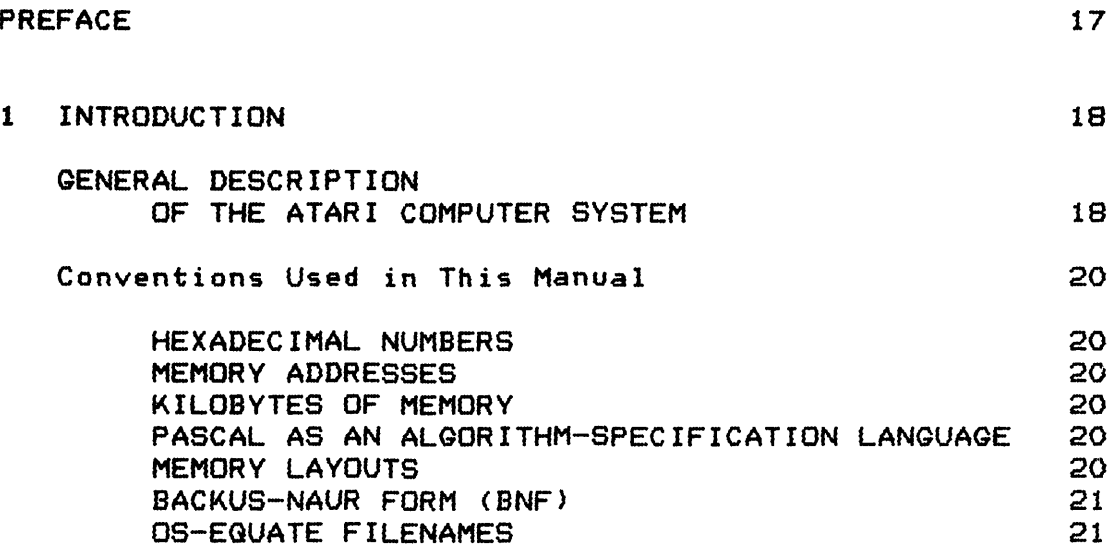

 $\label{eq:2} \frac{1}{\sqrt{2}}\sum_{i=1}^n\frac{1}{\sqrt{2\pi}}\sum_{i=1}^n\frac{1}{\sqrt{2\pi}}\sum_{i=1}^n\frac{1}{\sqrt{2\pi}}\sum_{i=1}^n\frac{1}{\sqrt{2\pi}}\sum_{i=1}^n\frac{1}{\sqrt{2\pi}}\sum_{i=1}^n\frac{1}{\sqrt{2\pi}}\sum_{i=1}^n\frac{1}{\sqrt{2\pi}}\sum_{i=1}^n\frac{1}{\sqrt{2\pi}}\sum_{i=1}^n\frac{1}{\sqrt{2\pi}}\sum_{i=1}^n\frac{1}{$ 

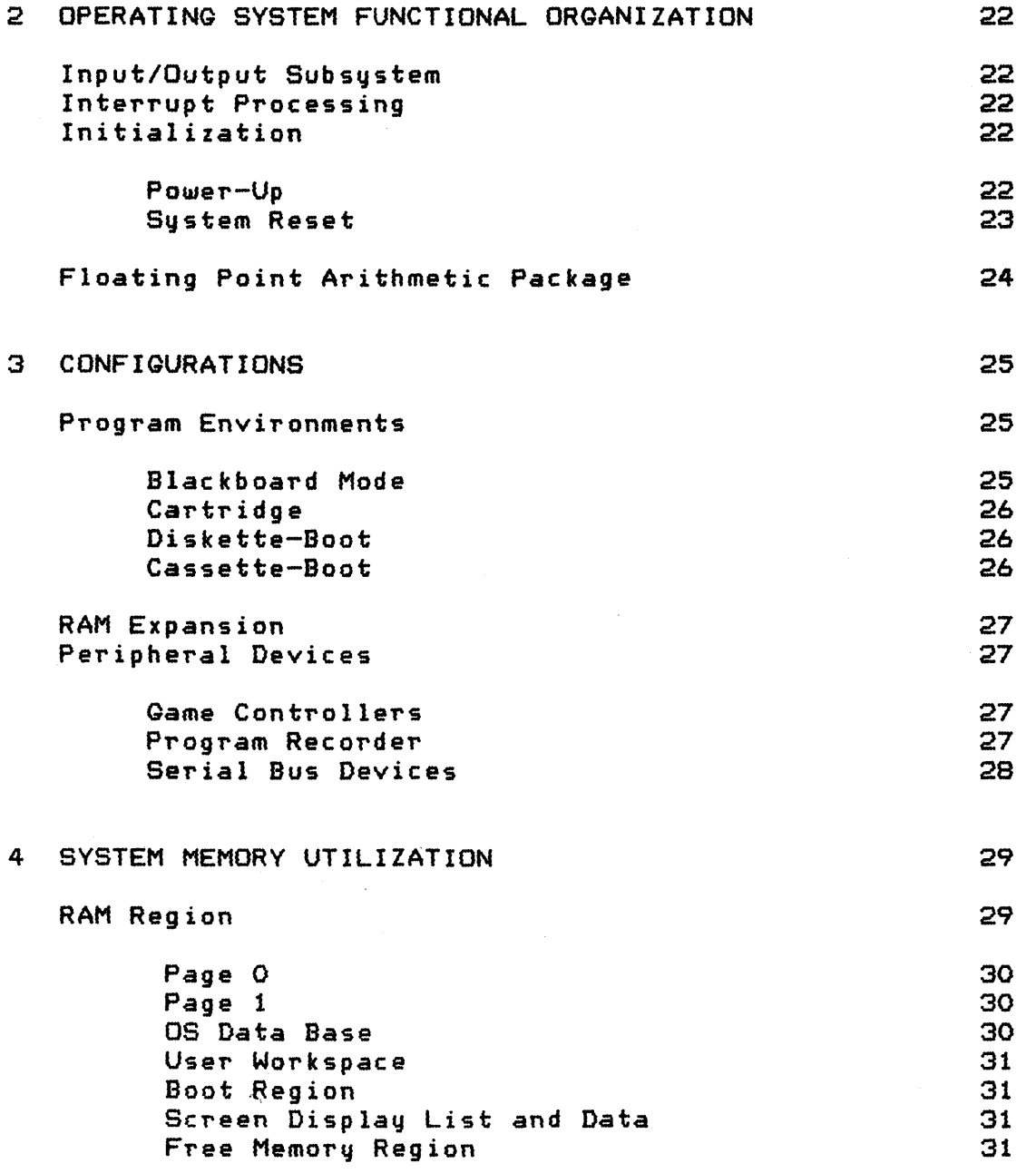

 $\sim$ 

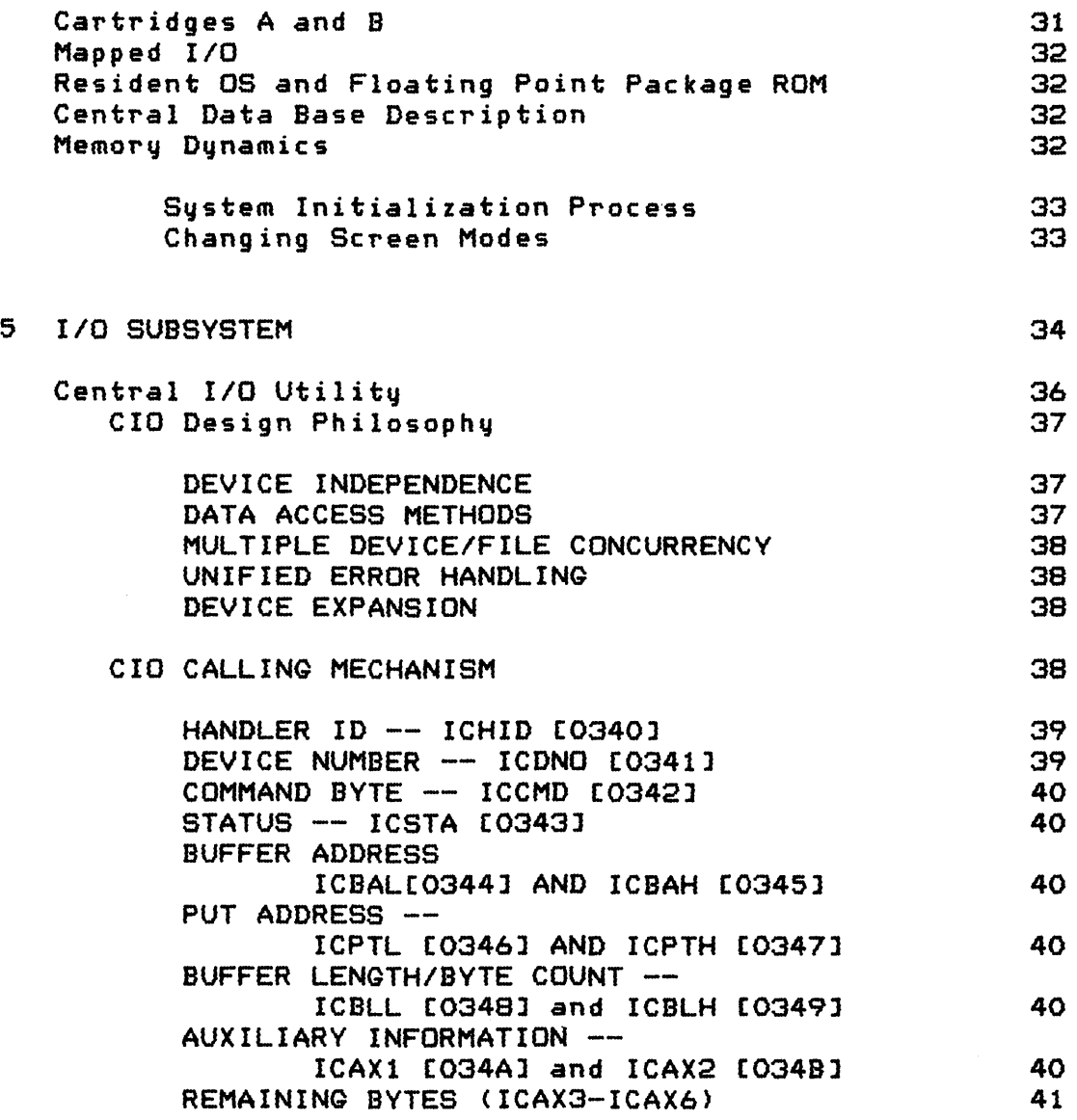

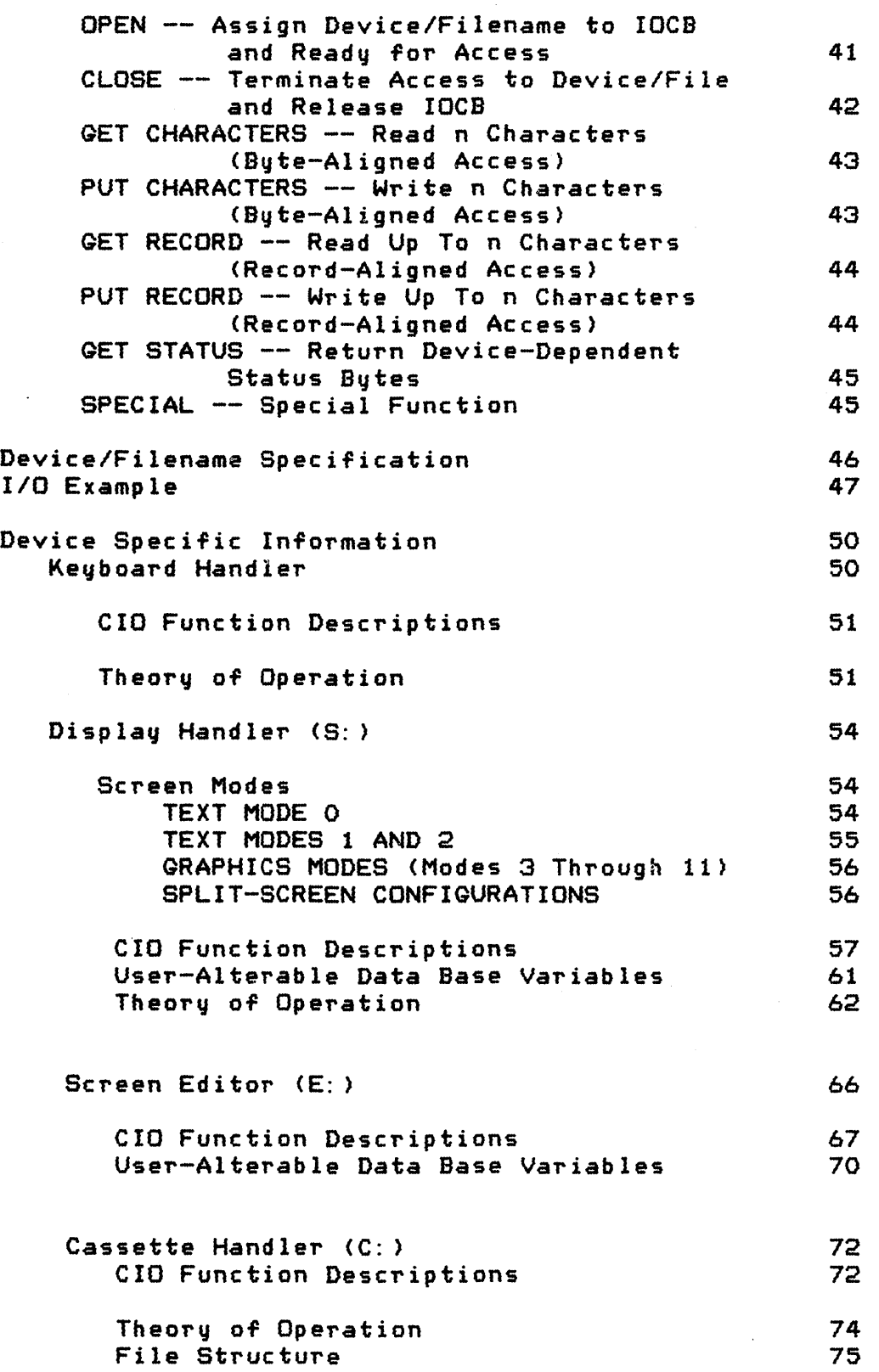

 $\bar{1}$ 

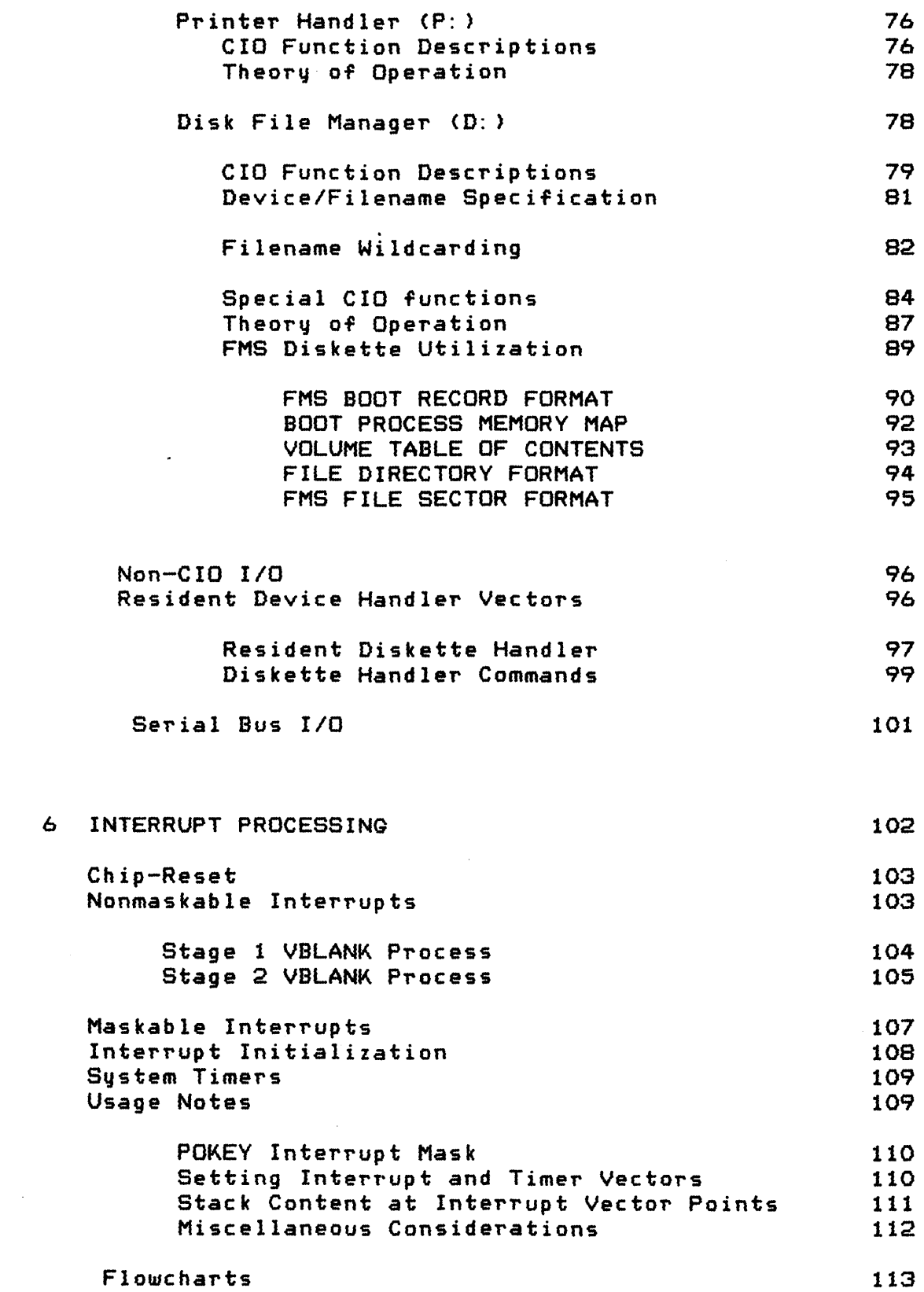

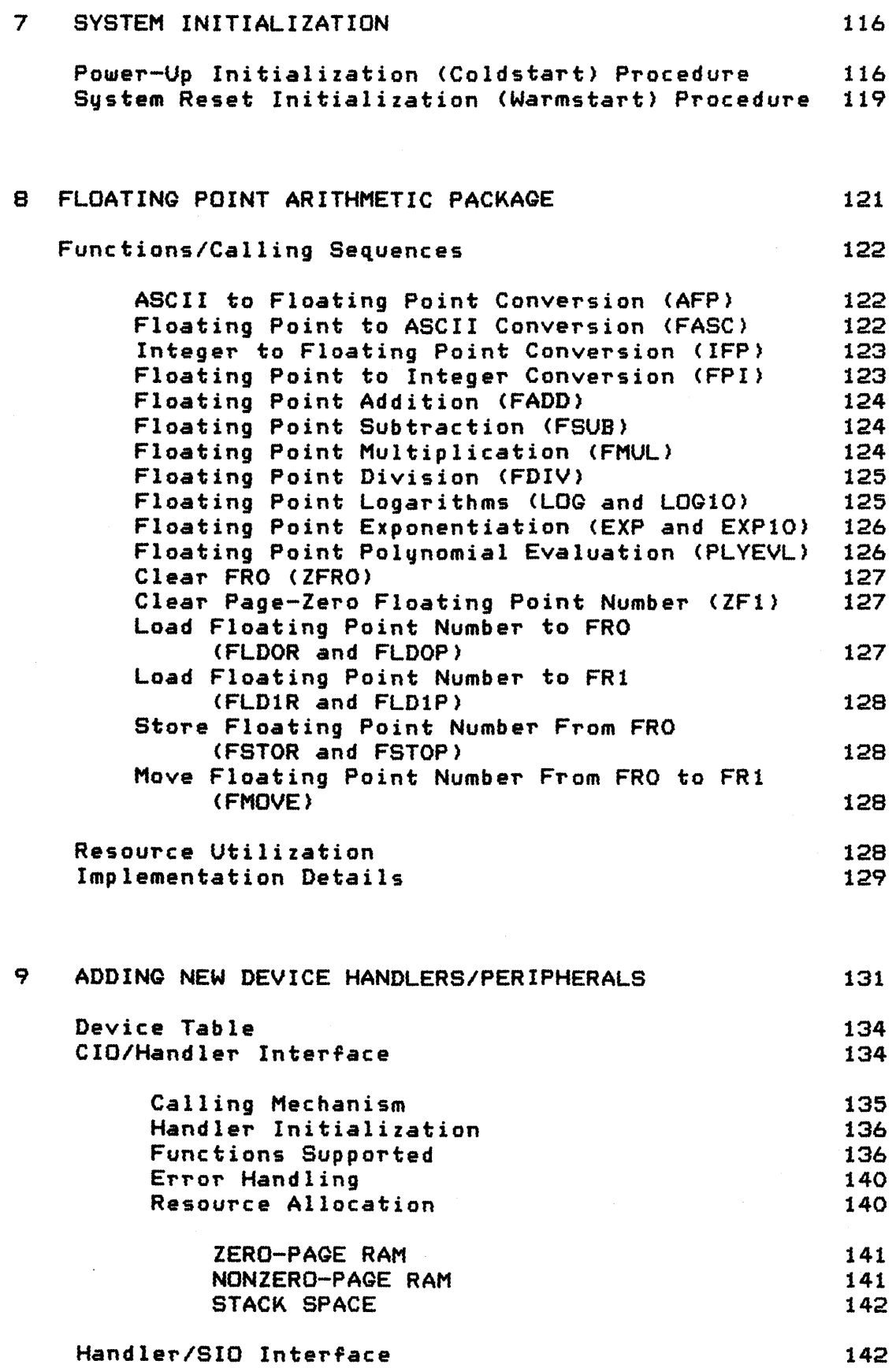

 $\ddot{\phantom{0}}$ 

 $\ddot{\phantom{0}}$ 

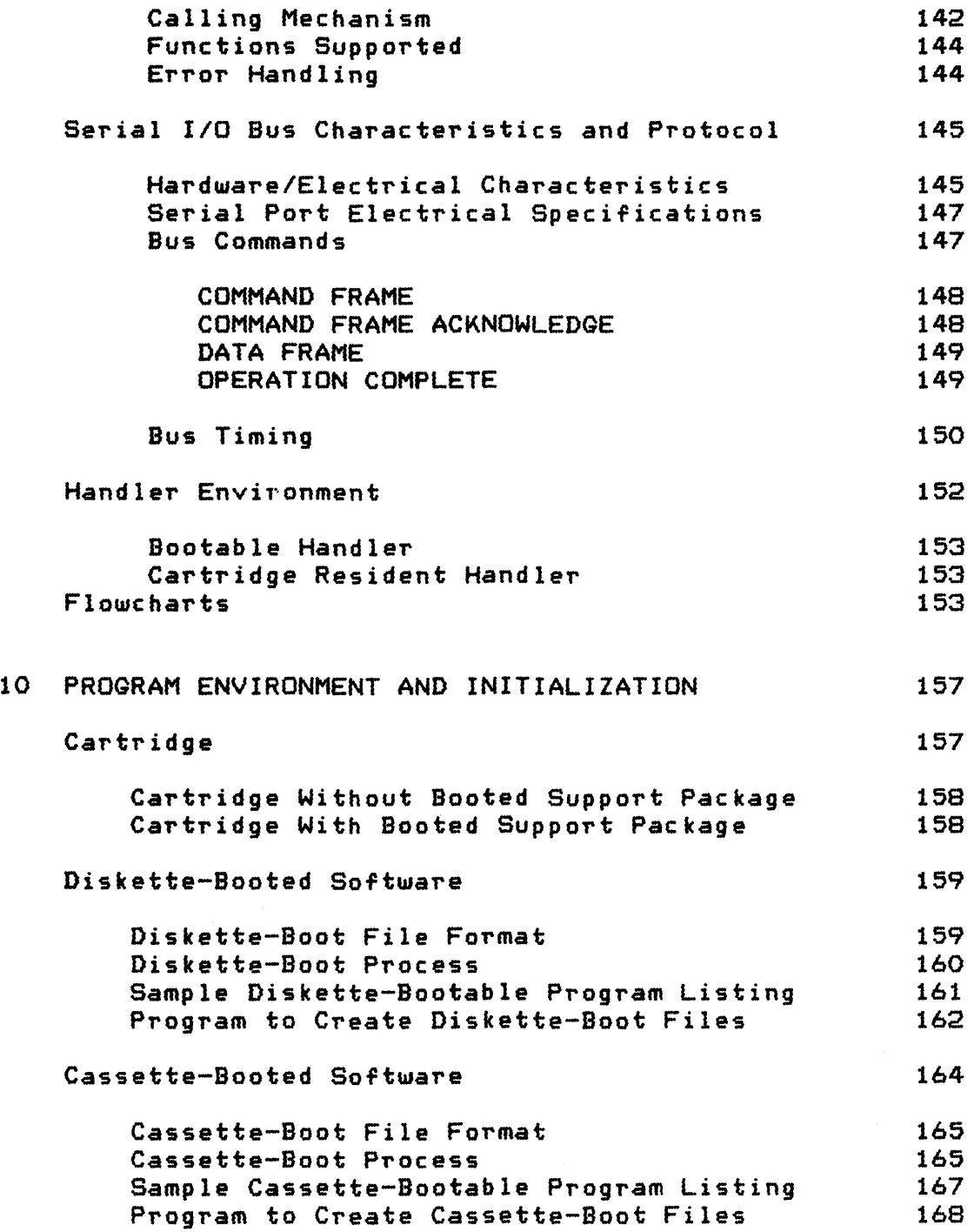

 $\sim 10^{-10}$ 

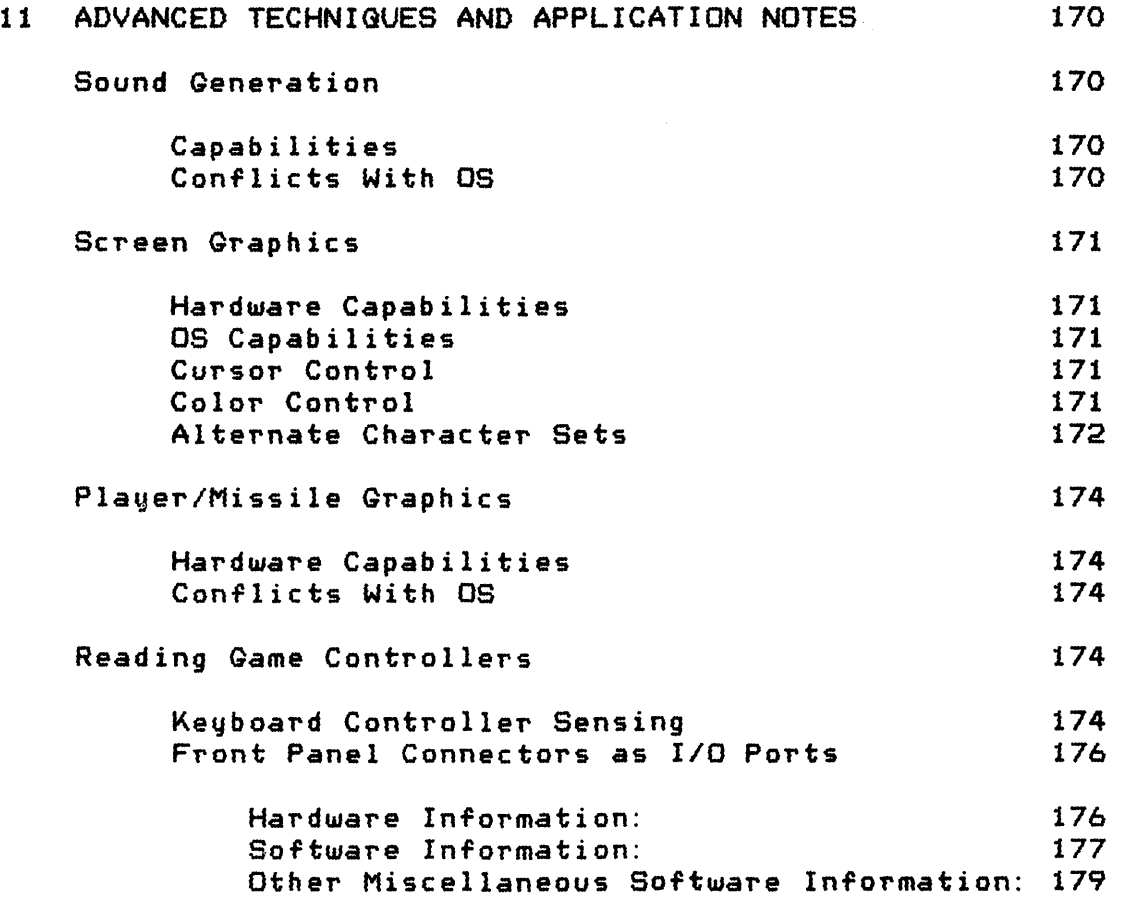

 $\sim$ 

 $\ddot{\phantom{a}}$ 

 $\mathcal{A}$ 

 $\bar{1}$ 

 $\hat{\boldsymbol{\beta}}$ 

# APPENDICES .<br>To anno majo com sua veza mora dos

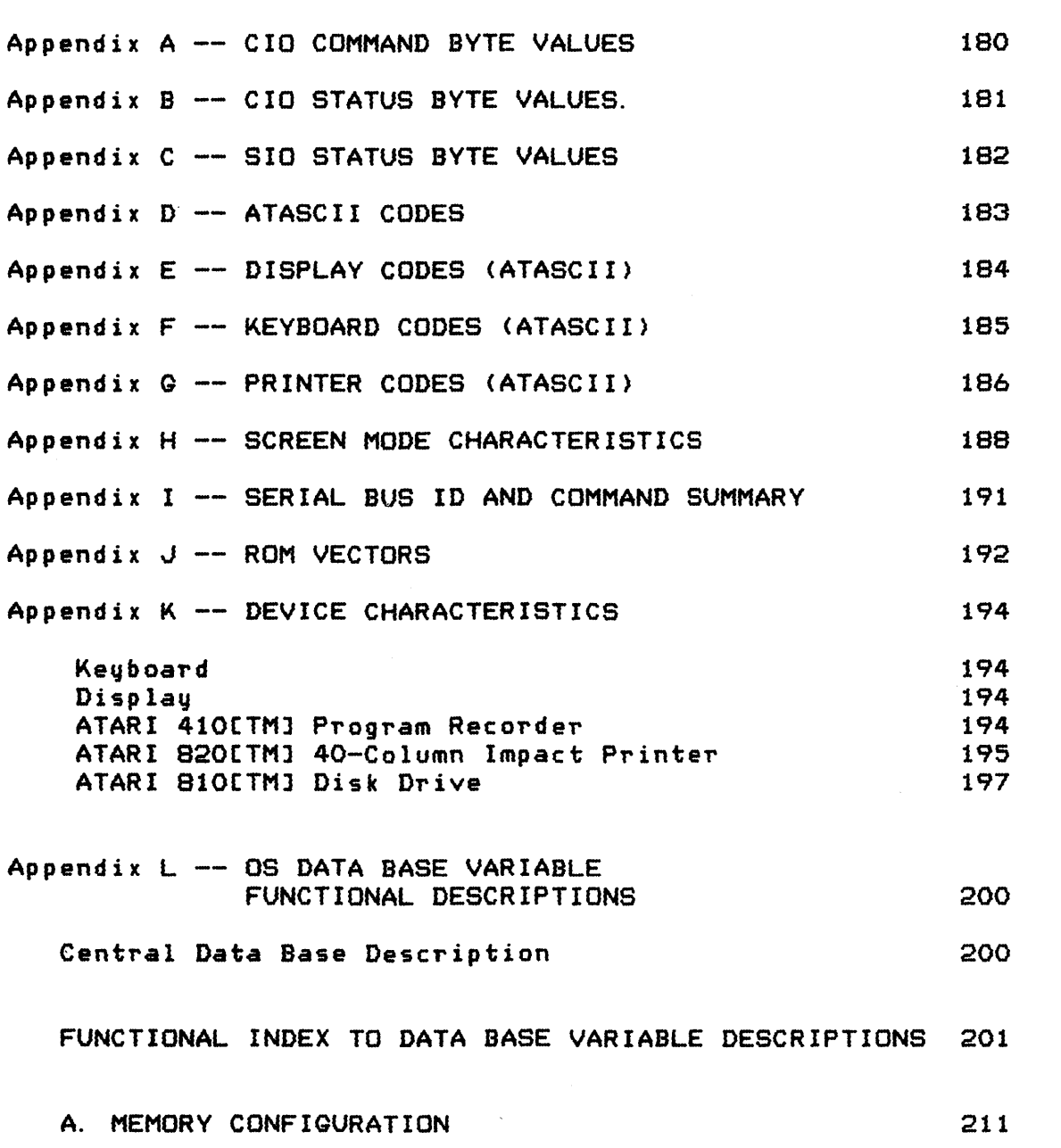

 $\sim 10$ 

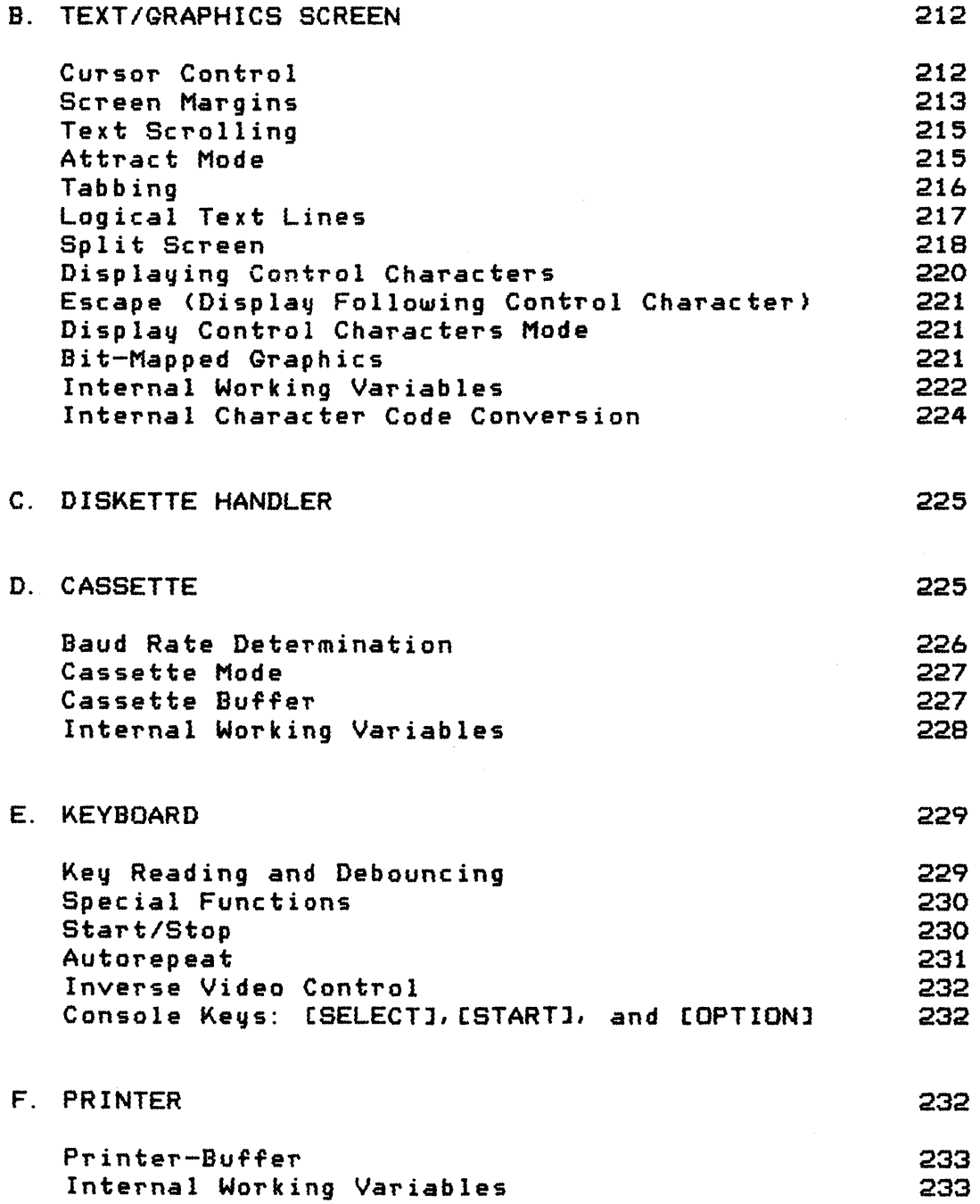

 $\sim$ 

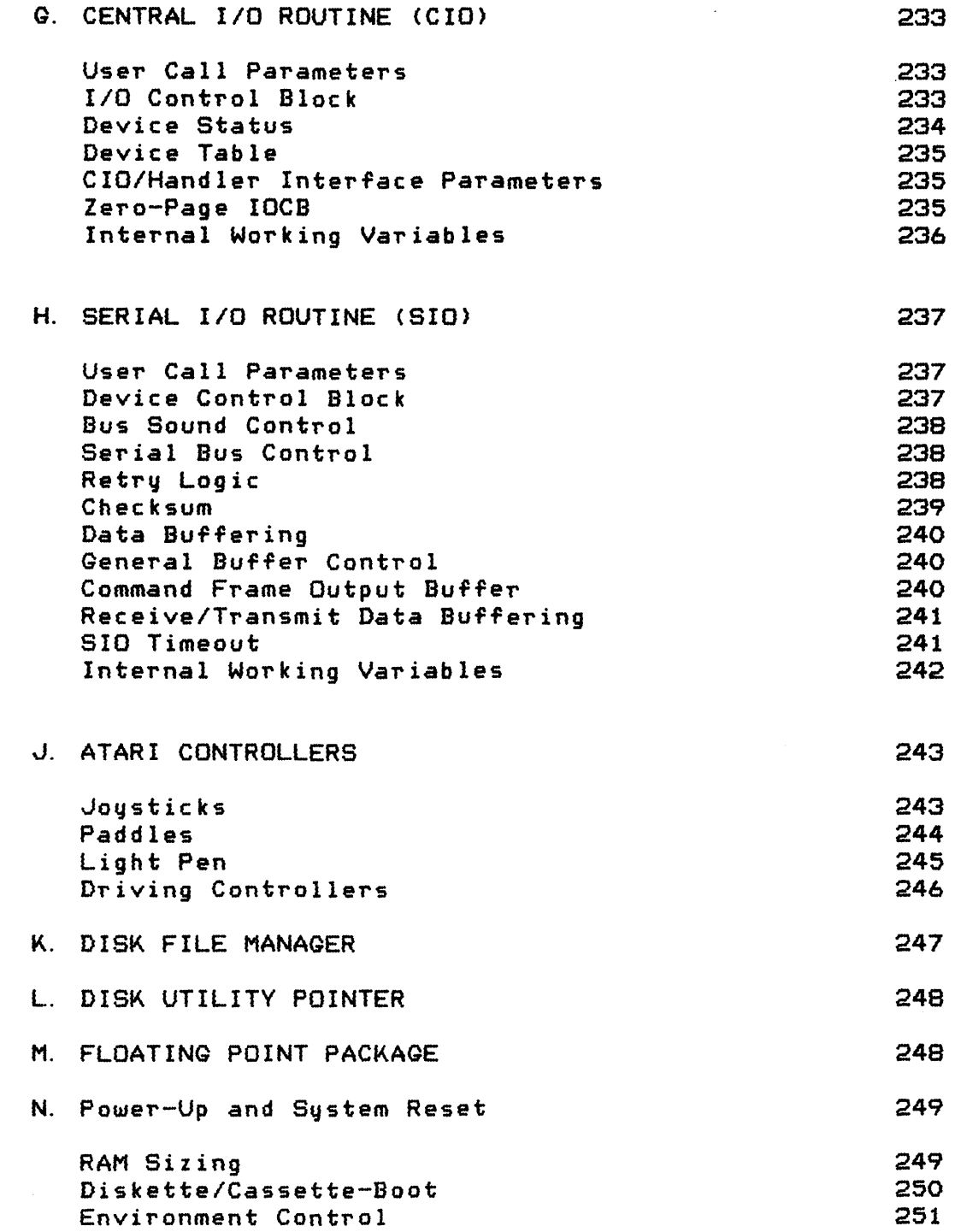

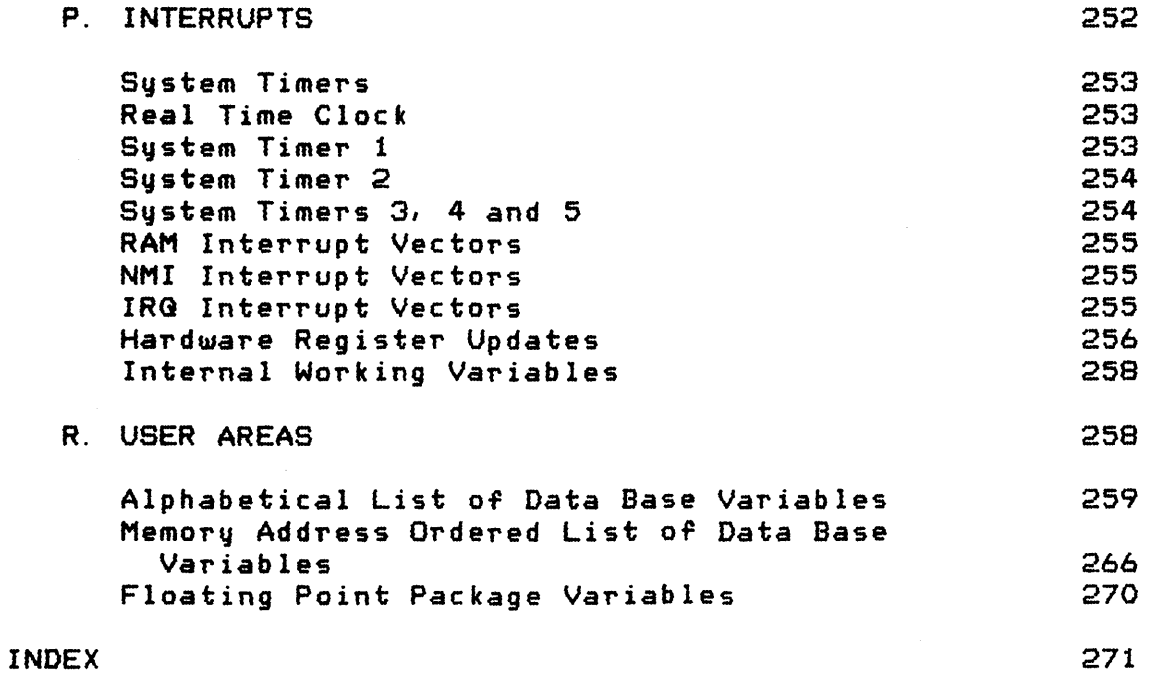

 $\sim 10^6$ 

# TABLE OF ILLUSTRATIONS

 $\hat{\mathcal{A}}$ 

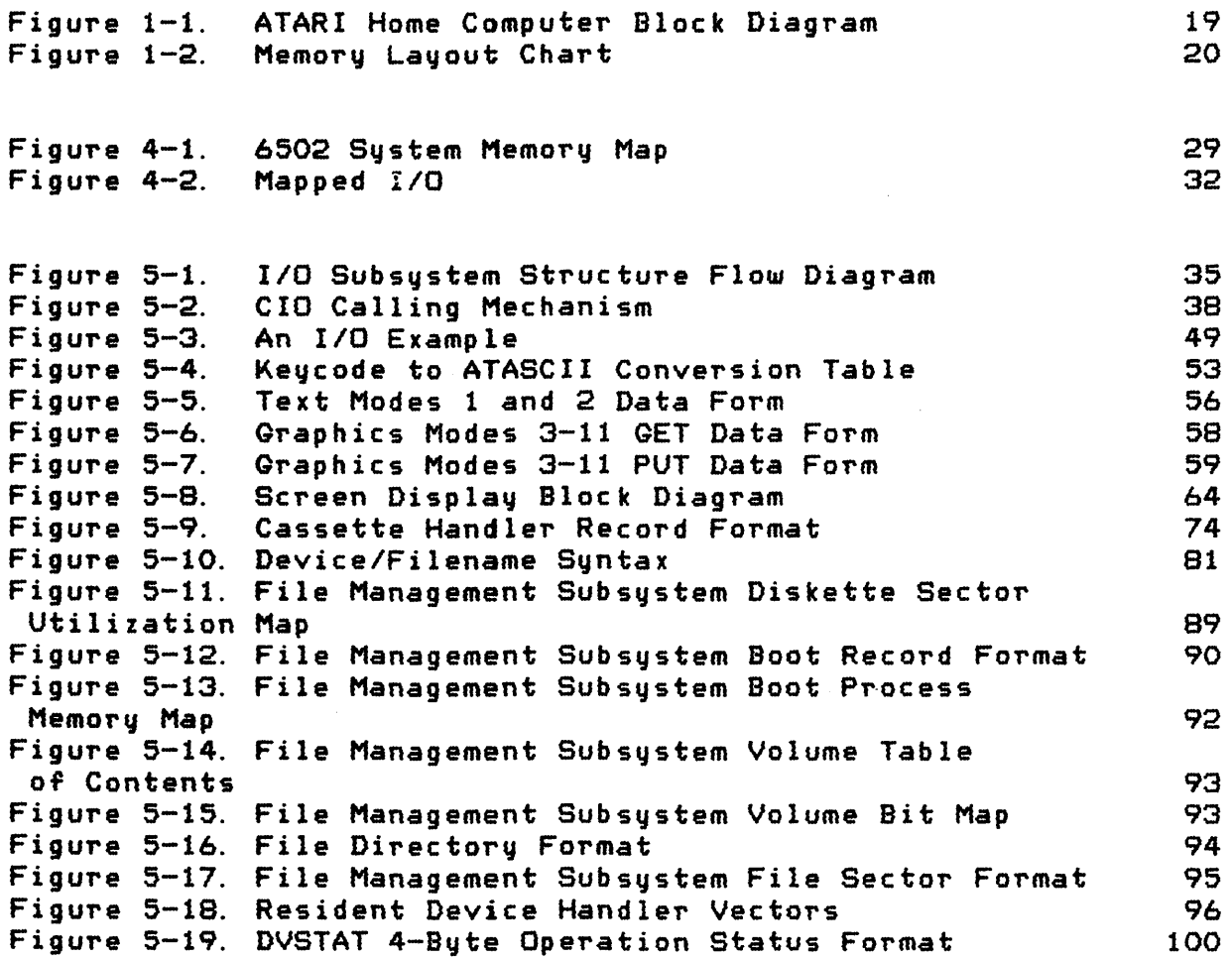

 $\bar{\phantom{a}}$ 

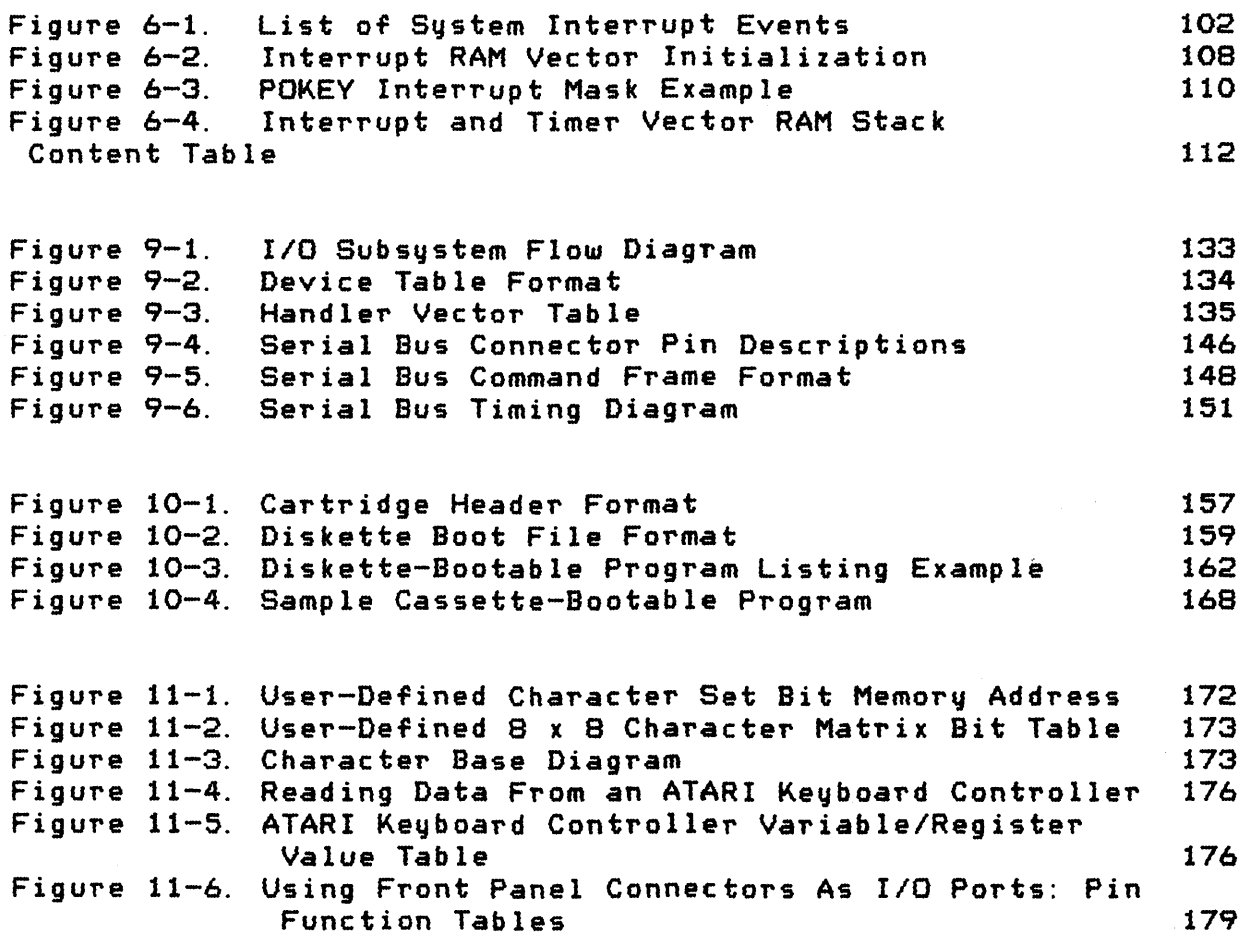

# PREFACE

This manual describes the resident Operating System (OS) for the ATARI@ Home Computer, for readers who are familiar with the internal behavior of the system. It discusses:

- o System functions and utilization techniques
- o Subsystem relationships and organization
- o Characteristics of the ATARI peripheral devices that can be attached to the ATARI400[TMJ and ATARI 800[TMJ Home Computer
- o Advanced techniques for going beyond the basic OS capabilities
- o The general features of the computer system hardware used by the OS.

It would be helpful to have a familiarity with programming concepts and terminology, assembly language programming in gene~al, the Synertek 6502 in particular, and digital hardware concepts and you will be provided with the information you need to use the OS resources, without resorting to trial-and-error techniques or the OS listing. Supporting information for tasks that involve OS listing references is also provided.

This manual does not present a comprehensive description of the hardware used to provide OS capabilites. The programmer who needs to go beyond the capabilities described should consult the ATARI Home Computer Hardware Manual.

#### 1 INTRODUCTION

OENERAL DESCRIPTION OF THE ATARI HOME COMPUTER SYSTEM

Operating systems in the ATARI@ 400[TM] and ATARI 800[TM] Home Computer are identical. The primary differences between the two *are:* 

- o Physical packaging
- o The ATARI 400 Computer console has one cartridge slot, the ATARI 800 Computer console has two cartridge slots
- o The ATARI 400 Home Computer contains 16K RAM and cannot be expanded. The ATARI 800 Home Computer can be expanded to a maximum of 48K RAM.
- o The ATARI 800 Computer has a monitor Jack; the ATARI 400 Computer *does* not.

The Hardware Circuitru

- o Produces both character and point graphics for black and white (B/W) or color television.
- o Produces four independent audio channels (frequency controlled) which use the television sound system.
- o Provides one bi-level audio output in the base unit.
- o Interfaces with up to four Joysticks and eight Paddle Controllers.
- o Interfaces with a serial *lID* bus for expansion.
- o Contains a built-in keyboard

Figure 1-1 presents *a* simplified block diagram of the hardware. See the hardware manual for supporting documentation.

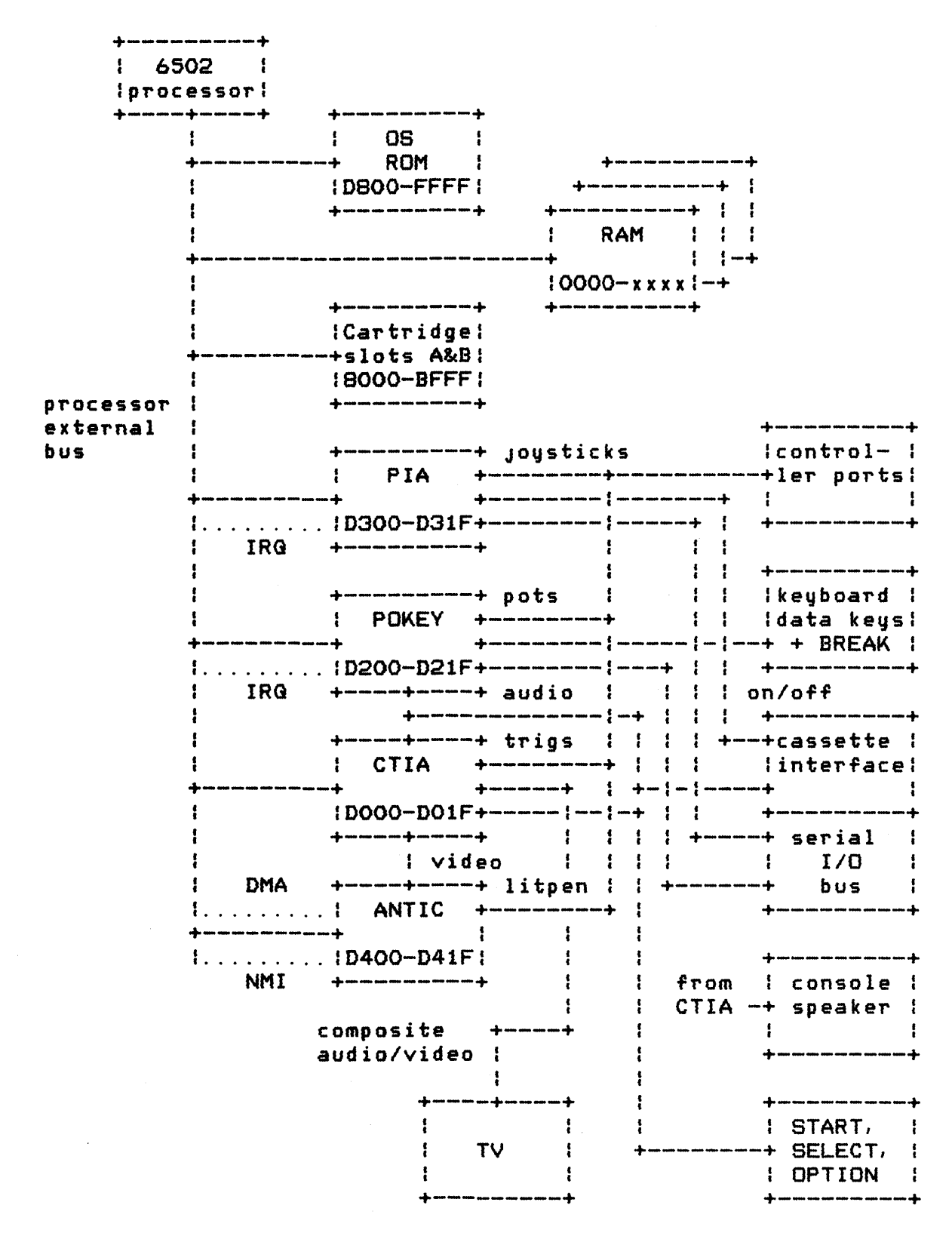

Figure 1-1. ATARI Home Computer Block Diagram

OPERATING SYSTEM C016555 -- Section 1

### CONVENTIONS USED IN THIS MANUAL

This manual uses the following special notations:

Hexadecimal Numbers

All two-digit numbers preceded by a dollar sign  $(*)$  designate hexadecimal numbers. All other numbers (except memory addresses) *are* in decimal form unless otherwise specified in the supporting text.

Memory Addresses

All references to computer memory and mapped I/O locations are in hexadecimal notation. Memory addresses may or may not be contained in square brackets. (Example: [D2OF] and D2OF are the same address. )

Kilobytes of Memory

Memory sizes are frequently expressed in units of kilobytes, such as  $32K$ , where a kilobyte is  $1024$  bytes of memory.

PASCAL As an Algorithm-Specification Language

The PASCAL language (procedure block only) is used as the specification language in the few places *where* an algorithm is specified in detail. PASCAL syntax is similar to any number of other block-structured languages, and you should have no difficulty following the code presented.

Memory Layouts

Diagrams similar to Figure 1-2 are used whenever pictures of bytes or tables are presented:

> 7 6 5 432 1 0 +-+-+-+-+-+-+-+-+  $\frac{1}{2}$  --- This is a single byte. -1 +-+-+-+-+-+-+-+-+ <sup>+</sup>+ --- This is a *word* (2 bytes). +-+-+-+-+-+-+-+-+ = <sup>=</sup>  $=$   $---$  This is a block of memory of unspecified length. +-+-+-+-+-+-+-+-+

Figure 1-2. Memory Layout Chart

Bit 7 is the most significant bit (MSB) of the byte, and Bit 0 is the least significant bit (LSB).

In tables and figures, memory addresses always increase toward the bottom of the figure.

Backus-Naur Form

A modified version of Backus-Naur Form (BNF) is used to express some syntactic forms, where the following metalinguistic symbols are used:

 $\mathbf{r}$  :  $=$ is the substitution (assignment) operator.

< > a metasyntactic variable.

 $\mathbf{r}$ separates alternative substitutions.

[ ] an optional construct.

Anything else is a syntactic literal constant, which stands for itself.

For Example:

<device specification) ::= <device name)[<device number>]:

 $\forall$  device name $\ge$  ::=  $C(D)$  E: K : P : R : S

<device number> ::= 11213:41516:718

A "device specification" consists of a mandatory "device name, " followed by an optional "device number," followed by the mandatory colon character. The device name in turn must be one of the characters shown as alternatives. The device number (if it is present) must be a digit 1 through 8.

OS Equate Filenames

Operating System ROM (Read Only Memory) and RAM (Random Access Memory) vector names, RAM database variable names and hardware register names *are* all referred to by the names assigned in the OS program equate list. When one of these names is used, the memory address is usually provided, such as BOOTAD [0242].

# 2 OPERATING SYSTEM FUNCTIONAL ORGANIZATION

This section describes the various subsystems of the resident OS in general terms.

InputlOutput Subsystem

The Input/Output (I/O) subsystem provides a high-level interface between the programs and the hardware. Most functions are device-independent, such as the reading and writing of character data; yet provisions have been made for device-dependent functions as well. All peripheral devices capable of dealing with character data have individual symbolic names (such as K,D,P, etc). and can be accessed using a Central 1/0 (CIO) routine.

A RAM data base provides access to controllers (joysticks and paddle controllers), which do not deal with character data. This RAM data base is periodically updated to show the states of these devices.

## INTERRUPT PROCESSING

The interrupt system handles all hardware interrupts in a common and consistent manner. By default, all interrupts are fielded by the OS. At your discretion, individual interrupts (or groups of interrupts) can be fielded by the application program.

## INITIALIZATION

The system provides two levels of initialization: power up and system reset. The OS performs power-up initialization each time the system power is switched to ON, and system reset initialization is performed each time the  $C$ SYSTEM. RESETJ key is pressed.

#### Power-Up

The OS examines and notes the configuration of the unit whenever the system power is switched to ON. The system performs the following tasks at power up:

- 0 Determines the highest RAM address.
- a Clears all of RAM to zeros.
- 0 Establishes all RAM interrupt vectors.
- o Formats the device table.
- $o$  Initializes the cartridge(s).
- a Sets up the screen for 24 x 40 text mode.
- a Boots the cassette if directed.
- o Checks cartridge slot(s) for diskette-boot instructions.
- o Boots the diskette if directed to do so and a disk drive unit is attached.
- a Transfers control to the cartridge, diskette-booted program, cassette-booted program, or blackboard program.

# [SYSTEM.RESETJ

Pressing the [SYSTEM RESET] key causes the OS to perform these following tasks:

- o Clears the OS portion of RAM.
- 0 Rechecks top of RAM.
- a Reestablishes all RAM interrupt vectors.
- a Formats the device tab Ie.
- o Initializes the cartridge(s).
- a Sets up the screen for 24 x 40 text mode.
- o Transfers control to the cartridge, a diskette-booted program, a cassette-booted program, or the blackboard program.

Note that [SYSTEM.RESETJ does not perform all the power-up tasks listed in the power-up section.

# FLOATING POINT ARITHMETIC PACKAGE

The OS ROM contains a Floating Point (FP) package that is available to nonresident programs such as ATARI BASIC. The package is not used by the other parts of the OS itself. The floating point numbers are stored as 10 BCD digits of mantissa, plus a 1-byte exponent. The package contains these routines:

- o ASClI-to-FP and FP-to-ASCII conversion.
- o Integer-to-FP and FP-to-integer conversion.
- o FP add, subtract, multiply and divide.
- o FP log, exp, and polynomial evaluation.
- o FP number clear, load, store, and move.

You set these 2-bytes. They contain information that is used by the OPEN command process and/or is device-dependent.

For OPEN, two bits of ICAXl are always used to specify the OPEN direction as shown below, where R is set to 1 for input (read) enable and W is set to 1 for output (write) enable.

> 7 3 2 o +-+-+-+-+-+-+-+-+ : : : : : W: R: : : +-+-+-+-+-+-+-+-+

ICAXl is not altered by CIO. You should not alter ICAXl once the device/file is open.

The remaining bits of ICAXl and all of ICAX2 contain only device-dependent data and are explained later in this section.

Remaining Bytes (ICAX3-ICAX6)

The handler reserves the four remaining bytes for processing the I/O command for CIO. There is no fixed use for these bytes. They are not user-alterable except as specified by the particular device descriptions. These bytes will be referred to as ICAX3, ICAX4, ICAX5 and ICAX6, although there are no equates for those names in the OS equate file.

#### CIO Functions

The CIO supports records and blocks and the handlers support single bytes. All of the system handlers support one or more of the eight basic functions subJect to restrictions based upon the direction of data transfer (e.g. one cannot read data from the printer). The basic functions are: OPEN, CLOSE, GET CHARACTERS, PUT CHARACTERS, GET RECORD, PUT RECORD, GET STATUS, and SPEC IAL.

OPEN -- Assign Device/Filename to IOCB and Ready for Access

A device/file must be opened before it can be accessed. This process links a specific IOCB to the appropriate device handler, initializes the device/file, initializes all CIO control variables, and passes device-specific options to the device handler.

OPERATING SYSTEM C016555 -- Section 5

 $\mathbf{I}$ 

You set up the following IOCB parameters prior to calling CIO for an OPEN operation:

COMMAND BYTE = \$03

BUFFER ADDRESS =  $pointer$  to a device/filename specification.

AUXl = OPEN direction bits, plus device-dependent information.

AUX2 = device-dependent information.

ATter an OPEN operation, CIO will have altered the Tollowing IOCB parameters:

HANDLER  $ID = index to the system device table; this is$ used only by CIO and must not be altered.

DEVICE NUMBER = device number taken from the device/filename specification and must not be altered.

 $STATUS = result of OPEN operation; see Appendix B for a list$ of the possible status codes. In general, a negative status will indicate a Tailure to open properly.

PUT ADDRESS = pointer to the PUT CHARACTERS routine *Tor* the device handler Just opened.

It is recommended that this pointer not be used.

CLOSE -- Terminate Access to Device/File and Release IOCB.

You issue a CLOSE command after you are through accessing a given device/file. The CLOSE process completes any pending data writesl goes to the device handler *Tor* any device-specific actions, and then releases the IOCB.

You set the following IOCB parameter prior to calling CIO:

 $COMMAND$  BYTE =  $$OC$ 

The CIO alters the following IOCB parameters as a result of the CLOSE operation:

 $HANDLER$  ID = \$FF

 $STATUS = Result of CLOSE operation$ .

PUT ADDRESS = pointer to "IOCB not OPEN" routine.

OPERATING SYSTEM C016555 -- Section 5

 $\left($ 

GET CHARACTERS -- Read n Characters (Byte-Aligned Access)

The specified number of characters are read from the device/file to the user-supplied buffer. EOL characters have no termination features when using this function; there can be no EOL, or many EOL's. in the buffer after operation completion. There is a special case provided that passes a single byte of data in the 6502 A register when the buffer length is set to zero.

You set the following IOCB parameters prior to calling CIO:

COMMAND BYTE = \$07

BUFFER ADDRESS = pointer to data buffer.

BUFFER LENGTH = number of bytes to read; if this is zero, the data will be returned in the 6502 A register only.

The CIO alters the following IOCB parameters as a result of the GET CHARACTERS operation:

STATUS = result of GET CHARACTERS operation.

BYTE COUNT/BUFFER LENGTH = number of bytes read to the buffer. The BYTE COUNT will always equal the BUFFER LENGTH except when an error or an end-of-file condition occurs.

PUT CHARACTERS -- Write n Characters (Byte-Aligned Access)

The specified number of characters are written from the user-supplied buffer to the device/file. EOL characters have no buffer terminating properties, although they have their standard meaning to the device/file receiving them; no EOL's are generated by CID. There is a special case that allows a single character to be passed to CIO in the 6502 A register if the buffer length is zero.

You set the following IOCB parameters prior to initiating the PUT CHARACTERS operation:

COMMAND BYTE  $=$  \$0B

BUFFER ADDRESS = pointer to data buffer.

BUFFER LENGTH = number of bytes of data in buffer.

The CIO alters the following IOCB parameter as a result of the PUT CHARACTERS operation:

STATUS = result of PUT CHARACTERS operation.

GET RECORD -- Read Up To n Characters (Record-Aligned Access)

Characters are read from the device/file to the user-supplied bUTfer until either the bUTfer is Tullar an EOL character is read and put into the buffer. If the buffer fills before an EOL is read, then the CIa continues reading characters from the device/file until an EOL is read,, and sets the status to indicate that a truncated record was read. No EOL will be put at the end of the buffer.

You set the following IOCB parameters prior to calling CIO:

COMMAND BYTE = \$05

BUFFER ADDRESS  $=$  pointer to data buffer.

BUFFER LENGTH = maximum number of bytes to read (including the EOL character).

The CIa alters the following IOCB parameters as a result of the GET RECORD operation:

STATUS <sup>=</sup>result of GET RECORD operation.

BYTE COUNT/BUFFER LENGTH = number of bytes read to data buffer; this can be less than the maximum buffer length.

PUT RECORD -- Write Up To n Characters (Record-Aligned Access)

Characters are written from the user-supplied buffer to the device/file until either the buffer is empty or an EOL character is written. If the buffer is emptied without writing an EOL character to the device/file, then CIO will send an EOL after the last user-supplied character.

You set the following IOCB parameters prior to calling CIa:

COMMAND BYTE  $= $09$ 

BUFFER ADDRESS  $=$  pointer to data buffer.

BUFFER LENGTH = maximum number of bytes in buffer.

The CIa alters the following IOCB parameter as a result of the PUT RECORD operation:

STATUS = result of PUT RECORD operation.

GET STATUS -- Return Device-Dependent Status Bytes

The device controller is sent a STATUS command, and the controller returns four bytes of status information that are stored in DVSTAT [02EAJ.

You set the following IOCB parameters prior to calling CIO:

COMMAND BYTE = SOD

BUFFER ADDRESS = pointer to a device/filename specification if the IOCB is not already OPEN; see the discussion of the implied OPEN option below.

After a GET STATUS operation, CIO will have altered the following parameters:

STATUS = result of GET STATUS operation; see Appendix B for a list of the possible status codes.

DVSTAT = the four-byte response from the device controller.

SPECIAL -- Special Function

Any command byte value greater than SOD is treated by CIa as a special case. Since CIO does not know what the function is, CIO transfers control to the device handler for complete processing of the operation.

The user sets the following IOCB parameters prior to calling CIa:

COMMAND BYTE  $>$  \$OD

BUFFER ADDRESS = pointer to a device/filename specification if the IOCB is not already open; see the discussion of the implied OPEN option below.

Other IOCB bytes can be set up, depending upon the specific SPECIAL command being performed.

After *a* SPECIAL operation, CIa will have altered the following parameters:

STATUS = result of SPECIAL operation; see Appendix B for a list of the possible status codes.

Other bytes can be altered, depending upon the specific SPECIAL command.

OPERATING SYSTEM C016555 -- Section 5

 $\mathbf{I}$ 

# Implied OPEN Option

The GET STATUS and SPECIAL commands *are* treated specially by CIa; they can use an already open IOCB to initiate the process or they can use an unopened IOCB. If the IOCB is unopened, then the buffer address must contain a pointer to a device/filename specification, Just as for the OPEN command; CIO will then open that IOCB, perform the specified command and then close the IOCB aga i n.

# Device/Filename Specification

As part of the OPEN command, the IOCB buffer address parameter points to a device/filename specification, that is a string of ATASCII characters in the following format:

 $\le$ pecification $\ge$  ::=  $\le$ device $\ge$ [ $\le$ number $\ge$ ]: [ $\le$ filename $\ge$ ] $\le$ eol $\ge$ 

 $\text{Cdevice}$  ::=  $\text{CIDIEIKIPIRIS}$  $\langle$ number $\rangle$ := 1:2:3:4:5:6:7:8 <filename> has device-dependent characteristics.  $\leq$ eol $>$  ::= \$9B

The following devices are supported at this writing:

```
C = Cassette drive
D1 through DB = Flopy diskette drives *
E = Screen Editor
K = KeyboardP = 40-column printer
P2 = 80-column printer *
R1 through R4 = RS-232-C interfaces *
S = Screen display
```
Devices flagged by asterisks <\*) are supported by nonresident hand lers.

If  $\zeta$ number $>$  is not specified, it is assumed to be 1.

The following examples show valid device/filename specifications:

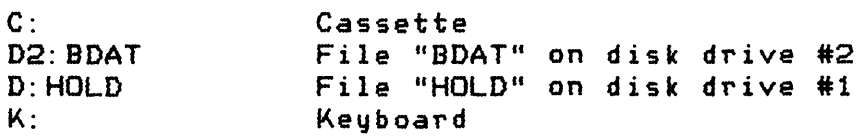

OPERATING SYSTEM C016555 -- Section 5

f

I/O Example

The example provided in this section illustrates a simple example of an I/O operation using the CIO routine. This code segment illustrates the simple example of reading text lines (records) from a diskette file named TESTER on disk drive #1. All symbols used are equated within the program  $\boldsymbol{i}$  although many of the symbols are in the OS equate file. The program performs the following steps:  $\mathbf{r}$ 1. Opens the file 'D1:TESTER' using IOCB #3.  $\mathbf{r}$ 2. Reads records until an error or EOF is reached.  $\mathbf{r}$ 3. Closes the file. I/O EGUATES EOL= \$9B FOR FINE CHARACTER.<br>
FOCB3= \$30 FOR \$30 FESET (FROM I  $i$  IOCB #3 OFFSET (FROM IOCB #0). ICHID= \$0340 (HANDLER ID -- SET BY CIO).<br>ICDNO= ICHID+1 (DEVICE # -- SET BY CIO). ICDNO= ICHID+1 (DEVICE # -- SET BY CIO).<br>ICCOM= ICDNO+1 (COMMAND BYTE. ICCOM= ICDNO+1 command BYTE.<br>ICSTA= ICCOM+1 command command a status BYTE -ICSTA= ICCOM+l STATUS BYTE -- SET BY CIO. ICBAL= ICSTA+1 and a subset of the subset of the subset of the subset of the subset of the subset of the subset of the subset of the subset of the subset of the subset of the subset of the subset of the subset of the subse  $i$  BUFFER ADDRESS (HIGH). ICPTL= ICBAH+l ICPTH= ICPTL+1 ICBLL= ICPTH+1 and a set of the set of the set of the set of the set of the set of the set of the set of the s<br>ICBLH= ICBLL+1 and the set of the set of the set of the set of the set of the set of the set of the set of the I BUFFER LENGTH (HIGH).<br>I AUX 1.  $ICAX1 = ICBLH+1$  $ICAX2 = ICAX1+1$  aux 2. OPEN= \$03 OPEN COMMAND. GETREC= \$05 GET RECORD COMMAND. CLOSE= SOC CLOSE COMMAND. OREAD= \$04 OPEN DIRECTION = READ.<br>
OWRIT= \$08 OWRIT= \$08  $\mu$  Open Direction = WRITE. EOF= \$88 END OF FILE STATUS VALUE. CIOV= \$E456 CIO ENTRY VECTOR ADDRESS.  $\mathbf{r}$ FIRST INITIALIZE THE IOCB FOR FILE "OPEN". ÷

LDX #IOCB3 i SETUP TO ACCESS IOCB #3.

OPERATING SYSTEM C016555 -- Section 5

 $\mathbf{I}$ 

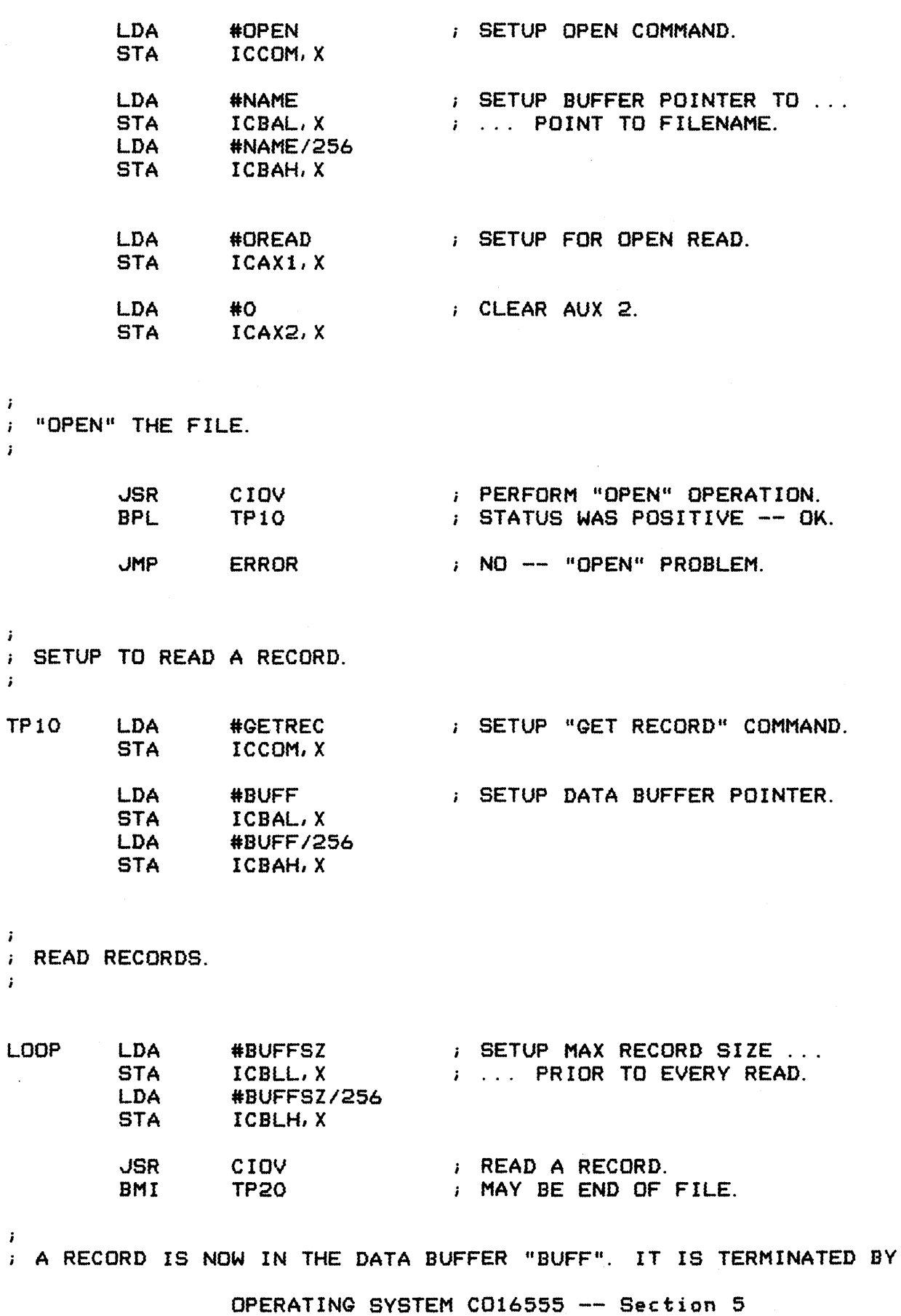

 $\pm$ 

```
: AN EOL CHARACTER, AND THE RECORD LENGTH IS IN "ICBLL" and "ICBLH".
THIS EXAMPLE WILL DO NOTHING WITH THE RECORD JUST READ. 
\mathbf{r}JMP LOOP ; READ NEXT RECORD.
\ddot{i}NEGATIVE STATUS ON READ -- CHECK FOR END OF FILE. 
\ddot{\phantom{a}}TP20 CPY #EOF : END OF FILE STATUS?<br>BNE ERROR : NO -- ERROR.
                               P NO - ERROR.
        LDA #CLOSE : YES -- CLOSE FILE.<br>STA ICCOM, X
               ICCOM, X
        JSR CIOV CLOSE THE FILE. 
        JMP * * * * * * END OF PROGRAM ***
\mathbf{i}DATA REGION OF EXAMPLE PROGRAM 
\ddot{\phantom{a}}NAME . BYTE "D1: TESTER", EOL
BUFFSZ= 80 80 80 CHARACTER RECORD MAX
                                                    (INCLUDES EOL). 
BUFF= * BUFF= * FER.
       *= *+BUFFSZ 
       . END 
Figure 5-3 An 1/0 Example
```
 $\mathbf{I}$ 

Device-Specific Information

This section provides device-specific information regarding the device handlers that interface to CIO.

Keyboard Handler (K:)

The keyboard device is a read only device with a handler that supports the following CIO functions:

OPEN CLOSE GET CHARACTERS GET RECORD GET STATUS (null function)

The Keyboard Handler can produce the following error statuses:

\$80 -- CBREAKJ key abort. \$88 end-of-file (produced by pressing [CTRLJ 3).

The Keyboard Handler is one of the resident handlers. It has a set of device vectors starting at location E420.

The keyboard can produce any of the 256 codes in the ATASCII chaTacter set (see Appendix F). Note that a *few* of the keyboard keys do not generate data at the Keyboard Handler level. These keys are described below:

 $L/1\bar{1}$  - The ATARI key toggles a flag that enables/disables the inversion of bit 7 of each data character read. The Screen Editor editing keys are exempted from such inversion, however.

CAPS - The [CAPS/LOWRJ key provides three functions:

[SHIFT][CAPS/LOWR] -- Alpha caps lock. [CNTRL][CAPS/LOWR] -- Alpha [CTRL] lock. [CAPS/LOWRJ Alpha unlock.

OPERATING SYSTEM C016555 -- Section 5

The system powers up and will system reset to the alpha caps lock option.

Some key combinations are ignored by the handler, such as [CTRLl 4 through [CTRLl 9, [CTRLl 0, [CTRLl 1, [CTRLl *I,* and all key combinations in that the [SHIFT] and [CTRL] keys are depressed simultaneously.

The [CTRL] 3 key generates an EOL character and returns EOF status. The [BREAK] key generates an EOL character and returns BREAK status.

CIa Function Descriptions

The device-specific characteristics of the standard CIO functions <described earlier in this section) are detailed below:

OPEN

The device name is K, and the handler ignores any device number and filename specification, if included.

There are no device-dependent option bits in AUXl or AUX2.

CLOSE

No special handler actions.

GET CHARACTERS and GET RECORD

The handler returns the ATASCII key codes to CIO as they are entered, with no facility for editing.

GET STATUS

The handler does nothing but set the status to \$01.

Theory of Operation

PreSSing a keyboard key generates an IRQ interrupt and vectors to the Keyboard Handler's interrupt service routine (see Section 6). The key code for the key pressed is then read and stored in data base variable CH [02FCJ. This occurs whether or not there is an active read request to the Keyboard Handler, and effects a one-byte FIFO for keyboard entry. See Appendix L (ES) for a discussion of the auto repeat feature.

OPERATING SYSTEM C016555 -- Section 5

Downloaded from [www.Manualslib.com](http://www.manualslib.com/) manuals search engine
The Keyboard Handler monitors the CH variable for not containing the value \$FF (empty state) whenever there is an active read request for the handler. When CH shows nonempty, the handler takes the key code from CH and sets CH to \$FF again. The key code byte obtained from CH is not an ATASCII code and has the ~ollowing ~orm:

> 7 o +-+-+-+-+-+-+-+-+ ICISI key code +-+-+-+-+-+-+-+-+

Where:  $C = 1$  if the [CTRL] key is pressed.  $S = 1$  if the [SHIFT] key is pressed.

The remaining six bits are the hardware key code.

The key code obtained is then converted to ATASCII using the first of the following rules that applies:

- 1. Ignore the code if the C and S bits are both set.
- 2. If the C bit is set, process the key as a (CTRL] code.
- 3. If the S bit is set, process the key as a [SHIFT] code.
- 4. If [CTRL] lock is in effect, process alpha characters as CTRL codes, all others as lowercase.
- 5, IF [SHIFT] lock is in effect, process alpha characters as SHIFT codes, all others as lowercase.
- 6. Else, process as lowercase character.

Then: If the resultant code is not a Screen Editor control code, and if the  $video$  inverse flag is set, then set bit  $7$  of the ATASCII code (will cause inverse video when displayed>,

# KEY CODE TO ATASCII CONVERSION TABLE

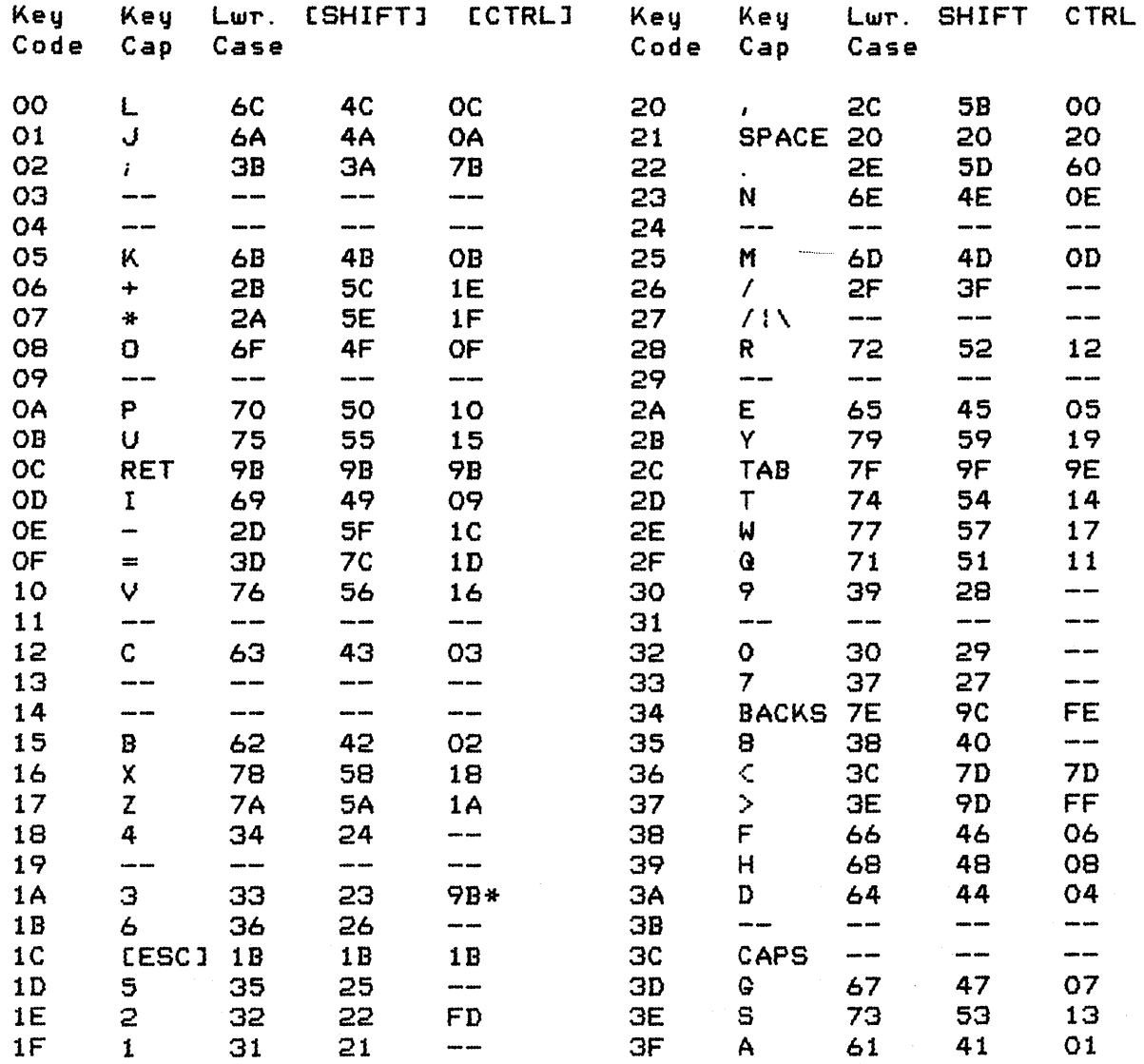

\* (CTRLJ 3 returns EOF status.

A complement of this table (ATASCII to keystroke) is given in Appendix F.

Figure 5-4 Keycode to ATASCII Conversion Table

OPERATING SYSTEM C016555 -- Section 5

53

#### Display Handler (S: )

The display device is a read/write device with a handler that supports the following CIO functions:

OPEN CLOSE GET CHARACTERS GET RECORD PUT CHARACTERS PUT RECORD GET STATUS (null function) DRAW FILL

The Display Handler can produce the following error statuses:

\$84 -- Invalid special command. \$8D -- Cursor out-of-range.  $$91$  -- Screen mode  $> 11$ . \$93 -- Not enough memory for screen mode selected.

The Display Handler is one of the resident handlers, and therefore has a set of device vectors starting at location E410.

Screen Modes

You can operate the display screen in any of 20 configurations <modes 1 through 8, with or without split screen; plus mode 0, and modes 9 through 11 without split screen). Mode O is the text displaying mode. Modes 1 through 11 are all graphics modes (although modes 2 and 3 do display a subset of the ATASCII character set). Modes 9 through 11 require a GTIA chip to be installed in place of the standard CTIA chip.

# TEXT MODE 0

In text mode 0 the screen is comprised of 24 lines of 40 characters per line. Program alterable left and right margins limit the display area. They default to 2 and 39 (of a possible O and 39).

OPERATING SYSTEM C016555 -- Section 5

54

A program-controllable cursor shows the destination of the next character to be output onto the screen. The cursor is visible as the inverse video representation of the current character at the destination position.

The text screen data is internally organized as variable length logical lines. The internal representation is 24 lines when the screen is cleared. Each EOL marks the end of a logical line as text is sent to the screen. If more than 3 physical lines of text are sent, a logical line will be formed every 3 physical lines. The number of physical lines used to comprise a logical line (1 to 3) is always the minimum required to hold the data for that logical line.

The text screen "scrolls" upward whenever a text line at the bottom *row* of the screen extends past the right margin, or a text line at the bottom row is terminated by an EOL. Scrolling removes the entire logical line that starts at the top of the screen, and then moves all subsequent lines upward to fill in the void. The cursor also moves upward, if the logical line deleted exceeds one physical line.

All data going to or coming from the text screen is represented in 8-bit ATASCII code as shown in Appendix E.

TEXT MODES 1 AND 2

In text modes 1 and 2 the screen comprises either 24 lines of 20 characters (mode 1), or 12 lines of 20 characters (mode 2). The left and right margins are of no consequence in these modes and there is no visible cursor. There are no logical lines associated with the data and in all regards these modes are treated as graphics modes by the handler.

Data going to or coming from the screen is in the form shown below:

> 7 o +-+-+-+-+-+-+-+-+ C D +-+-+-+-+-+-+-+-+

Where:C is the color/character-set select field

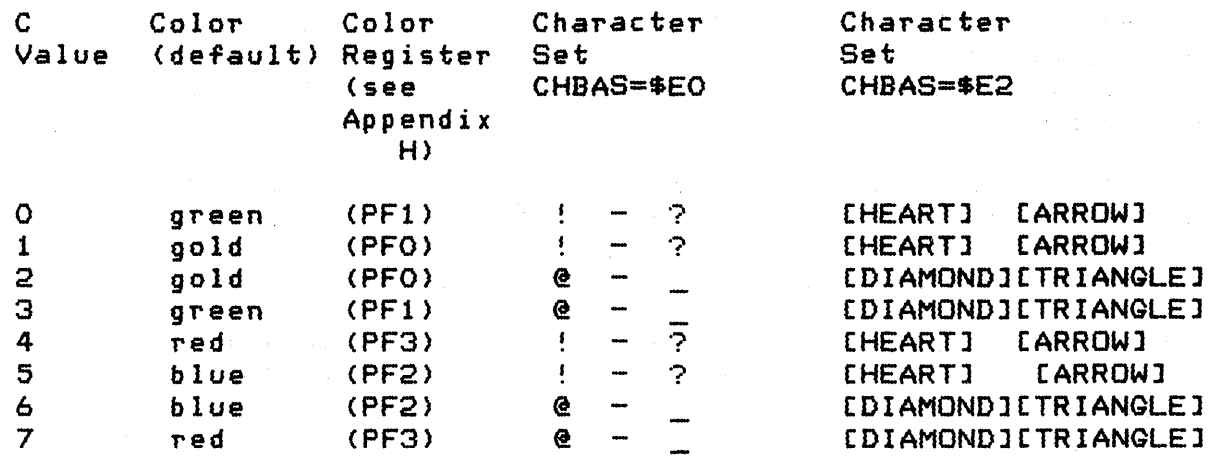

D is a 5-bit truncated ATASCII code that selects the specific character within the set selected by the C field. See Appendix E for the graphics representations of the characters.

Data base variable CHBAS [02F4] allows for the selection of either of two data sets. The default value of SEO provides the capital letters, numbers and punctuation characters; the alternate value of \$E2 provides lowercase letters and the special character graphics set.

Figure 5-5 Text Modes 1 and 2 Data Form

## GRAPHICS MODES (Modes 3 Through 11)

The screen has varying physical characteristics for each of the graphics modes as shown in Appendix H. Depending upon the mode, *a*  1 to 16 color selection is available for each pixel and the screen size varies from 20 by 12 <lowest resolution) to 320 by 192 (highest resolution) pixels.

There is no visible cursor for the graphics mode output.

Data going to or coming from the graphics screen is represented as 1 to 8-bit codes as shown in Appendix H and in the GET/PUT diagrams following.

## SPLIT-SCREEN CONFIGURATIONS

In split-screen configurations, the bottom of the screen is reserved for four lines of mode 0 text. The text region is controlled by the Screen Editor, and the graphics region is controlled by the Display handler. *Two* cursors are maintained in this configuration so that the screen segments can be managed independently.

56

To operate in split-screen mode, the Screen Editor must first be opened and then the Display Handler must be opened using a separate IOCB (with the split-screen option bit set in AUX1).

CIa Function Descriptions

The device-specific characteristics of the standard CIO functions (described earlier in this section) are detailed below:

## OPEN

The device name is 5, and the handler ignores any device number anl filename specification, if included.

The handler supports the following options:

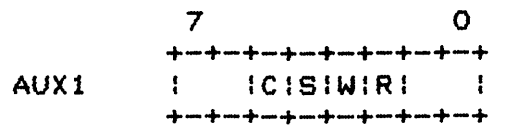

Where: C = 1 indicates to inhibit screen clear on OPEN.  $S = 1$  indicates to set up a split-screen configuration (for modes 1 through 8 only). Rand Ware the direction bits (read and write).

> 7 o  $+\frac{1}{2}+\frac{1}{2}+\frac{$ AUX2 I mode  $\cdot$ +-+-+-+-+-+-+-+-+

Where: mode is the screen mode (O through 11).

Note: If the screen mode selected is O, then the AUX1 C and S options are assumed to be O.

You share memory utilization with the Display Handler information. Sharing is necessary because the Display Handler dynamically allocates high address memory for use in generating the screen display, and because different amounts of memory are needed for the different screen modes. Prior to initiating an OPEN command the variable APPMHI (OOOE] should contain the highest address of RAM you need. The Screen handler will open the screen only if no RAM is needed at or below that address.

Upon return from a screen OPEN, the variable MEMTOP [02E5J will contain the address of the last free byte at the end of RAM memory prior to the screen-required memory.

As a result of every OPEN command, the following screen variables are altered:

The text cursor is enabled (CRSINH = 0). The tabs *are* set to the default settings (2 and 39). The color registers are set to the default values (shown in Appendix H).

Tabs are set at positions 7,15,23,31,39, 47,55,63,71,79,87,95,103,111,119.

CLOSE

No special handler actions.

GET CHARACTERS and GET RECORD

Returns data in the Tollowing screen mode dependent Torms, *where*  each byte contains the data for one cursor position (pixel); there is no facility for having the handler return packed graphics data.

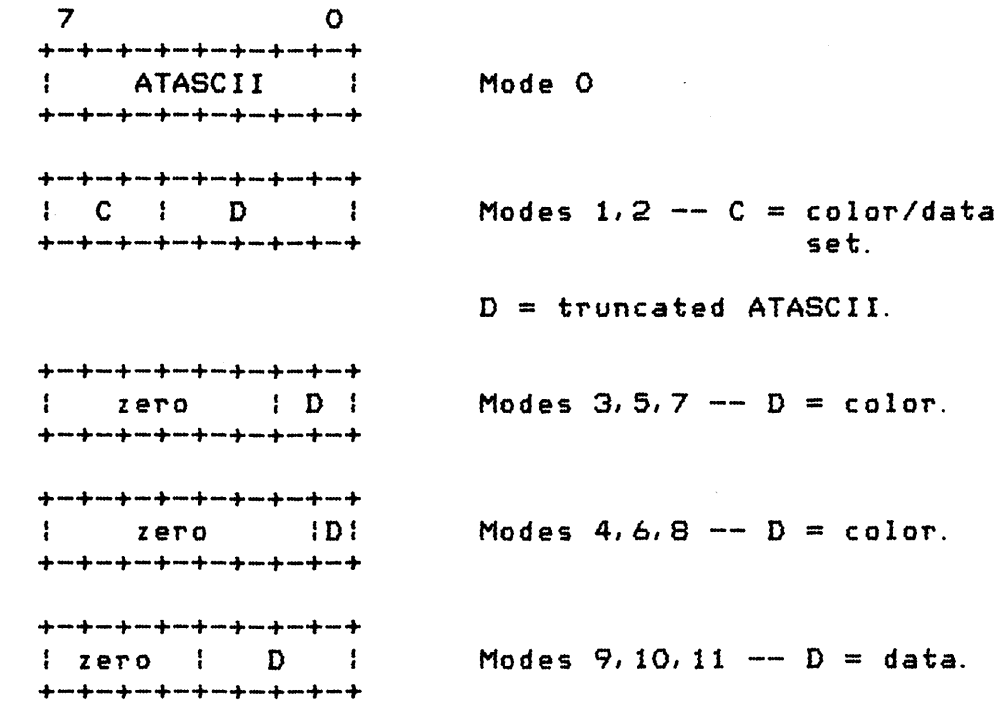

Figure 5-6 Graphics Mode 3-11 GET Data Form

The cursor moves to the next position as each data byte is returned. For mode 0, the cursor will stay within the specified margins; for all other modes, the cursor ignores the margins.

OPERATING SYSTEM C016555 -- Section 5

58

## PUT CHARACTERS and PUT RECORD

The handler accepts display data in the following screen mode dependent forms; there is no facility for the handler to receive graphics data in packed form.

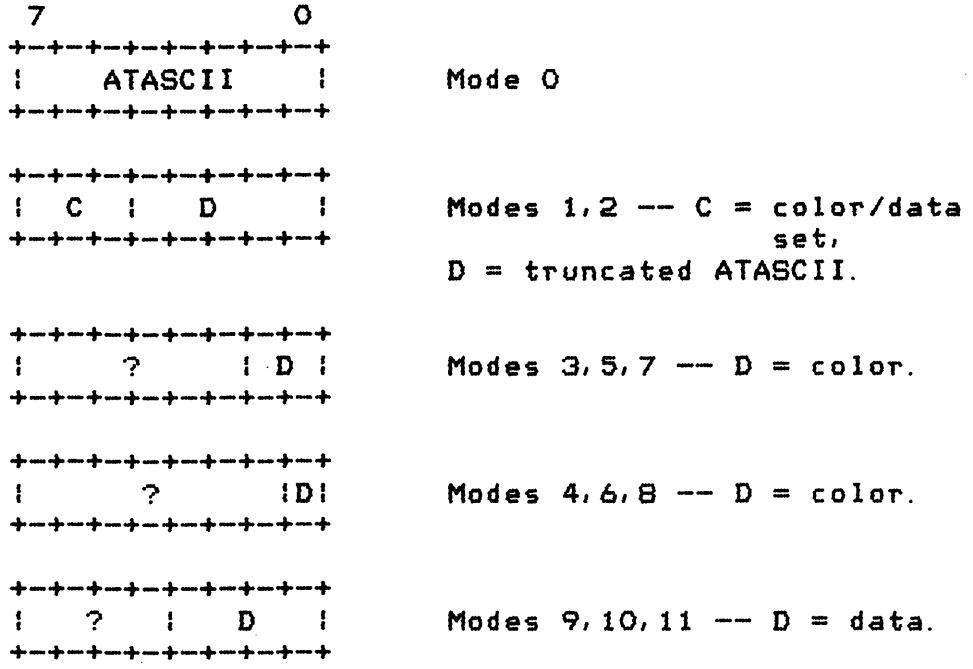

Figure 5-7 Graphics Mode 3-11 PUT Data Form

NOTE: For all modes, if the output data byte equals  $$9B$  (EOL), that byte will be treated as an EOL character; and if the output data byte equals  $$7D$  (CLEAR) that byte will be treated as a screen-clear character.

The cursor moves to the next cursor position as each data byte is written. For mode 0, the cursor will stay within the specified margins; for all other modes, the cursor ignores the margins.

While outputting, the Display Handler monitors the keyboard to detect the pressing of the [CTRLJ 1 key combination. When this occurs, the handler loops internally until that key combination is pressed again: This effects a stop/start function that freezes the screen display. Note that there is no ATASCII code associated with either the [CTRLJ 1 key combination or the start/stop function. The stop/start function can be controlled only from the keyboard (or by altering database variable CH as discussed in Appendix L, E4).

## GET STATUS

No handler action except to set the status to \$01.

### DRAW

This special command draws a simulated "straight" line from the current cursor position to the location specified in ROWCRS [0054J and COLCRS [0055J. The color of the line is taken from the last character processed by the Display Handler or Screen Editor. To force the color, store the desired value in ATACHR [02FBJ. At the completion of the command, the cursor will be at the location specified by ROWCRS and COLCRS.

The value for the command byte for DRAW is \$11.

## FILL

This special command fills an area of the screen defined by two lines with a specified color. The command is set up the same as in DRAW, but as each point of the line is drawn, the routine scans to the right performing the procedure shown below (in PASCAL notation):

```
WHILE PIXEL [ROW, COL] = 0 DO
BEGIN 
   PIXEL [ROW,COLl := FILDATi 
   COL := COL + 1iIF COL > Screen right edge THEN COL = 0END;
```
An example of a FILL operation is shown below:

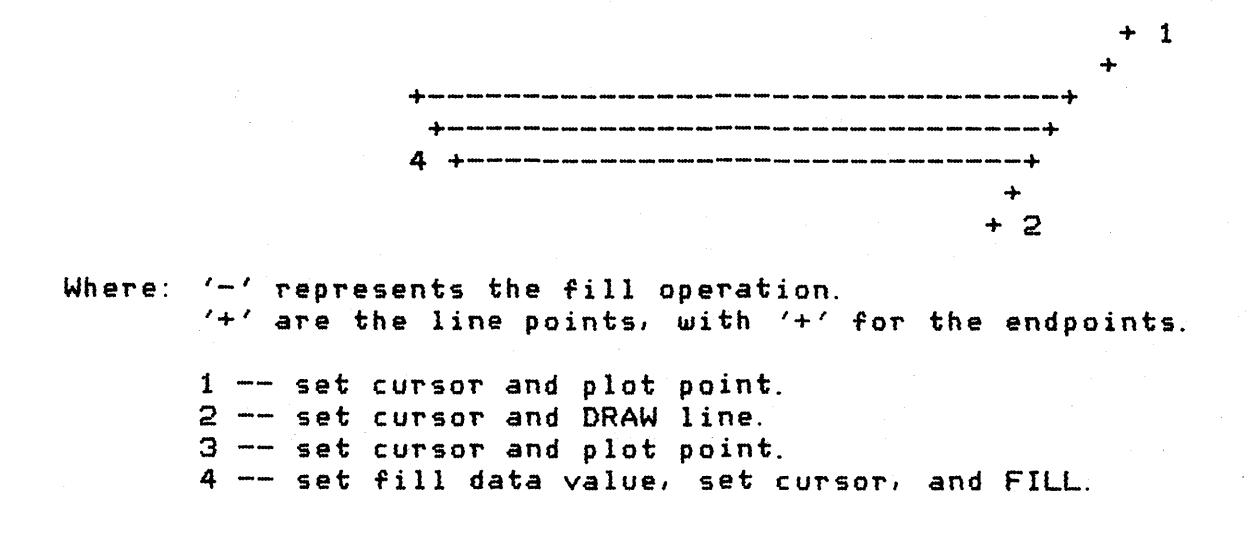

FILDAT [02FD] contains the fill data, and ROWCRS and COLCRS contain the cursor coordinates of the line endpoint. The value in ATACHR [02FB] will be used to draw the line; ATACHR always contains the last data read or written, so if the steps above are followed exactly, ATACHR will not have to be modified.

The value for the command byte for FILL is \$12.

## User-Alterable Data Base Variables

Certain functions of the Display Handler require you to examine and/or alter variables in the OS database. The following describes some of the more commonly used handler variables. (see Appendix L, Bl-55, for additional descriptions).

## Cursor Position

*Two* variables maintain the cursor position for the graphics screen or mode 0 text screen. ROWCRS [0054] maintains the display row number; and COLCRS [0055] maintains the display column number. Both numbers range from 0 to the maximum number of  $rows/colums, -1.$  The cursor can be set outside of the defined text margins with no ill effect. You can read and write this region. The home position (0,0) for both text and graphics is the upper left corner of the screen.

 $RUWCRS$  is a single byte.  $COLCRS$  is maintained at  $2$ -bytes, with the least significant byte being at the lower address.

When you alter these variables, the screen representation of the cursor will not move until the next I/O operation involving the display is performed.

#### Inhibit/Enable Visible Cursor Display

You can inhibit the display of the text cursor on the screen by setting the variable CRSINH [02FO] to any nonzero value. Subsequent I/O will not generate a visible cursor.

You can enable the display of the text cursor by setting CRSINH to zero. Subsequent I/O will then generate a visible cursor.

#### Text Margins

The text screen has user-alterable left and right margins. The OS sets these margins to 2 and 39. The variable LMARGN [0052] defines the left margin, and the variable RMARGN (0053J defines the right margin. The leftmost margin value is 0 and the

#### rightmost margin value is 39.

The margin values inclusively define the useable portion of the screen for all operations in that you do not explicitly alter the cursor location variables as described prior to this paragraph.

## Color Control

The OS updates hardware color registers using data from the OS data base as part of normal Stage 2 VBLANK processing (see Section 6). Shown below *are* the data base variable names. the hardware register names, and the function of each register. See Appendix H for the mode dependent uses for the registers.

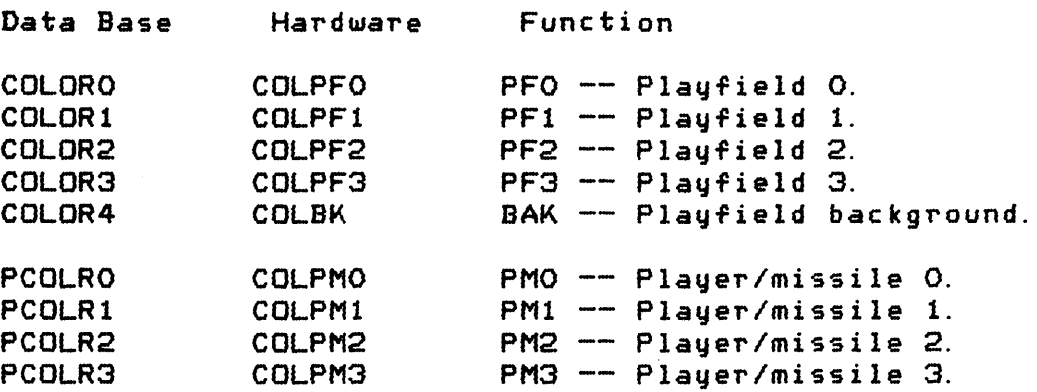

Theory of Operation

The Display Handler automatically sets up all memory resources required to create and maintain the screen display at OPEN time. The screen generation hardware requires that two distinct data areas exist for graphics modes: 1) a display list and 2) a screen data region. A third data area must exist for text modes. This data area defines the screen representation for each of the text characters. Consult the ATARI Home Computer Hardware Manual for a complete understanding or the material that is to follow.

The simplified block diagram below shows the relationships between the memory and hardware registers used to set up a screen display (without player/missile graphics) by the OS Note that the hardware registers allow for many other possibilities.

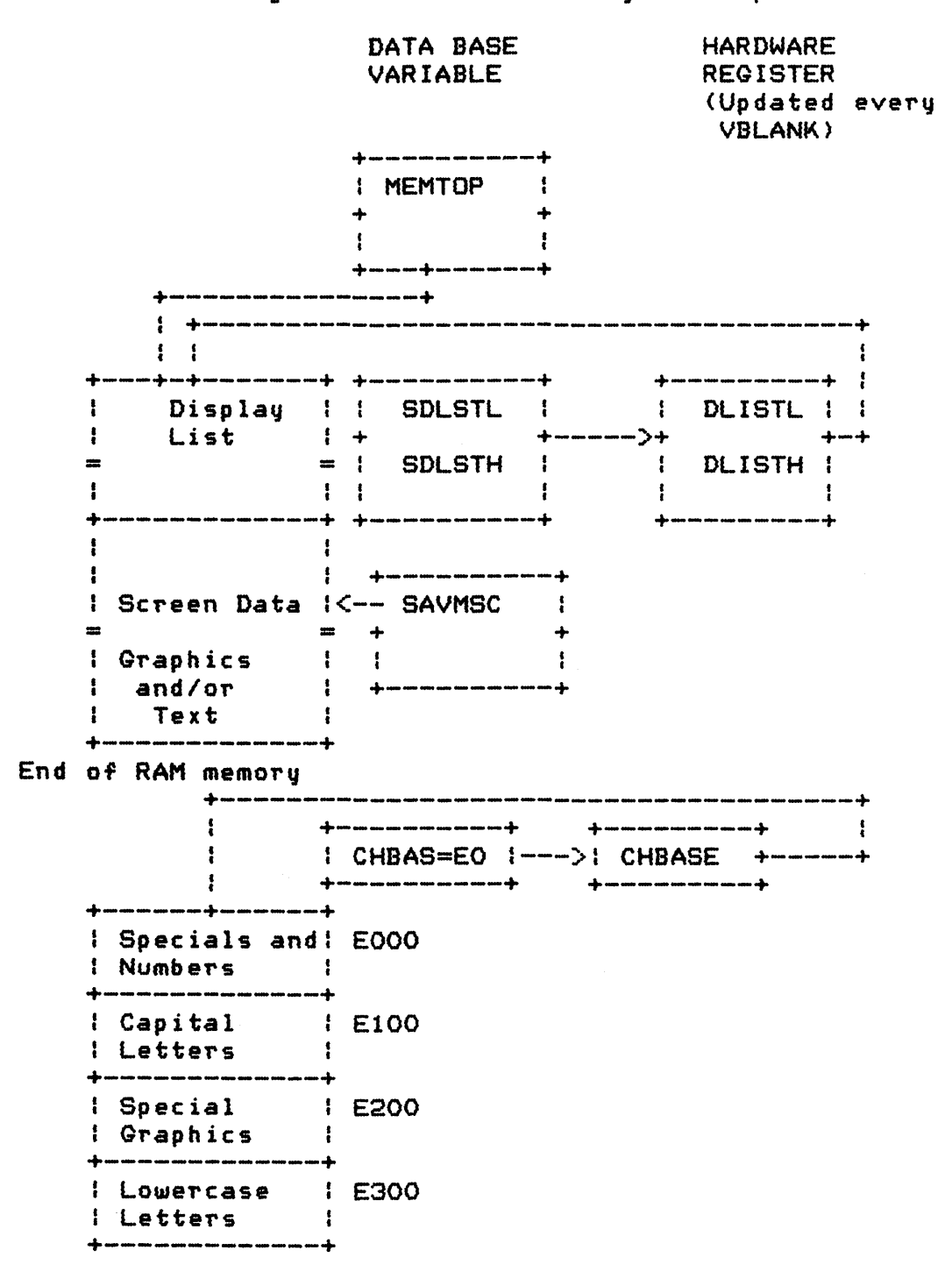

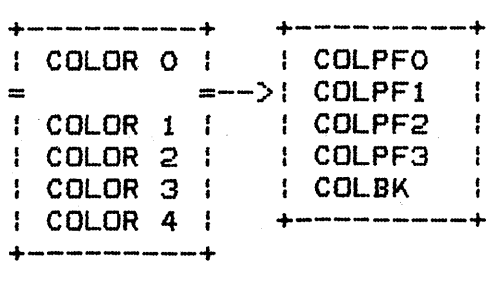

Figure 5-8 Screen Display Block Diagram

The following relationships are present in the preceding diagram:

- 1. Data base variables SDLSTL/SDLSTH contain the address of the current display list. This address is stored in the hardware display list address registers DLISTL and DLISTH as part of the VBLANK process.
- 2. The display list itself defines the characteristics of the screen to be displayed and points to the memory containing the data to be displayed.
- 3. Data base variable CHBAS contains the MSB of the base address of the character representations for the character data (text modes only).

The default value for this variable is \$EO. This variable declares that the character representations start at memory address EOOO (the character set provided by the OS in ROM). Each character is defined as an 8X8 bit matrix, requiring 8 bytes per character. 1024 bytes are required to define the largest set, since a character code contains up to 7 significant bits (set of 128 characters), The OS ROM contains the default set in the region from EOOO to E3FF.

All character codes are converted by the handler from ATASCII to an internal code (and vice versa), as shown below:

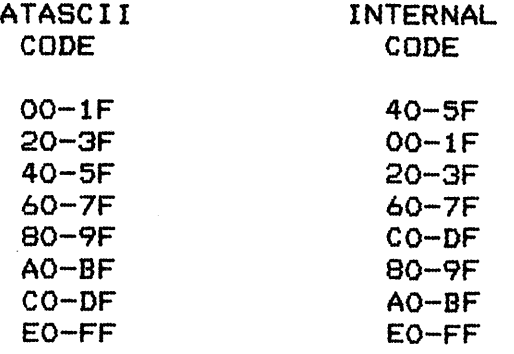

The character set in ROM is ordered by internal code order. Three considerations differentiate the internal code from the external (ATASCII) code:

ATASCII codes for all but the special graphiCS characters *were* to be similar to ASCII. The alphabetic, numeric, and punctuation character codes are identical to ASCII.

In text modes 1 and 2 it was desired that one character subset include capital letters, numbers, and punctuation and the other character subset include lowercase letters and special graphics characters.

The codes for the capital and lowercase letters were to be identical in text modes 1 and 2.

Database variables COLORO through COLOR4 contain the current color register assignments. Hardware color registers receive these values as part of the stage 1 VBLANK process, thus providing synchronized color changes (see Appendix H).

Database variable SAVMSC points to the lowest memory address of the screen data region. It corresponds to the data displayed at the upper left corner of the display.

When the Display Handler receives an open command, it first determines the screen mode from the OPEN IOCB. Then it allocates memory from the end of RAM downward (as specified by data base variable RAMTOP), first for the screen data and then for the display list. The screen data region is cleared and the display list is created if sufficient memory is available. The display list address is stored to the database.

## OPERATING SYSTEM C016555 -- Section 5

 $\mathbf{I}$ 

Screen Editor  $(E: )$ 

The Screen Editor is a read/write handler that uses the Keyboard Handler and the Display Handler to provide "line-at-a-time" input with interactive editing functions, as well as formatted output.

The Screen Editor supports the following CIO functions:

OPEN CLOSE GET CHARACTERS GET RECORD PUT CHARACTERS PUT RECORD GET STATUS (null function)

See Keyboard Handler and Display Handler Sections for a discussion o~ Screen Editor *error* statuses.

The Screen Editor is one of the resident handlers, and therefore has a set of device vectors starting at location E400.

The Screen Editor is a program that reads key data from the Keyboard Handler and sends each character to the Display Handler for immediate display. The Screen Editor also accepts data from you to send to the Display Handler, and reads data ~rom the Display Handler (not the Keyboard Handler) for you. In fact, the Keyboard Handler, Display Handler, and the Screen Editor are all contained in one monolithic hunk of code.

Most of the behaviors already defined for the Keyboard Handler and the Display Handler apply as well to the Screen Editor: The discussions in this Section will be limited to deviations from those behaviors, or to additional features that are part of the Screen Editor only. The Screen Editor deals only with text data (screen mode 0), This Section also explains the split-screen configuration feature.

The Screen Editor uses the Display Handler to read data from graphics and text screens on demand. You use the Screen Editor to determine when the program will read Screen data, and where upon the screen the data will be read from. You ~irst locates the cursor on the screen to determine the screen area to be read; you then press the (RETURN] key to determine when the program will begin to read the data indicated.

OPERATING SYSTEM C016555 -- Section 5

 $\overline{\mathbf{1}}$ 

When the [RETURNJ key is pressed, the entire logical line within that the cursor resides is then made available to the calling program: Trailing blanks in a logical line are never returned as data, however. After all of the data in the line has been sent to the caller (this can entail multiple READ CHARACTERS functions if desired), an EOL character is returned and the cursor is positioned to the beginning of the logical line following the one Just read.

CIO Function Descriptions

The device-specific characteristics of the standard CIO functions are detailed below:

#### OPEN

The device name is E, and the Screen Editor ignores any device number and filename specification, if included.

The Screen Editor supports the following option:

<sup>7</sup>o +-+-+-+-+-+-+-+-+ AUX1 IWIRI IFI  $\mathbf{f}$  $+\frac{1}{2}$  , and  $+\frac{1}{2}$  , we can be asset of  $\mu$  , we can be a set of  $\mu$  . The set of  $\mu$ 

Where: R and W are the direction bits (read and write).  $F = 1$  indicates that a "forced read" is desired (see GET CHARACTER and GET RECORD for more information).

## CLOSE

No special handler actions.

## GET CHARACTER and GET RECORD

Normally the Screen Editor will return data only when you press the [RETURNJ key at the keyboard. However, the "forced read" OPEN option allows you to read text data without intervention. When you command a READ operation, the Screen Editor will return data from the start of the logical line in which the text cursor is located, and then move the cursor to the beginning of the following logical line. A read of the last logical line on the screen will cause the screen data to scroll.

A special case occurs when characters are output without a terminating EOL, and then additional characters are appended to

that logical line from the keyboard. When the <code>ERETURNI</code> key is pressed, only the keyboard entered characters are sent to the caller, unless the cursor has been moved out of and then back into the logical line, in that case all of the logical line will be sent.

## PUT CHARACTER and PUT RECORD

The Handler accepts ATASCII characters as one character per byte. Sixteen of the 256 ATASCII characters are control codes; the EOL code has universal meaning, but most of the other control codes have special meaning only to a display or print device. The Screen Editor processing of the ATASCII control codes is explained below:

CLEAR (\$70) -- The Screen Editor clears the current display of all data and the cursor is placed at the home position (upper left corner of the screen).

CURSOR UP (\$1C) -- The cursor moves up by one physical line. The cursor will wrap from the top line of the display to the bottom line.

CURSOR DOWN (\$10) -- The cursor moves down by one physical line. The cursor will *wrap* from the bottom line of the display to the top line.

CURSOR LEFT  $(*)1E$  -- The cursor moves left by one column. The cursor will wrap from the left margin of a line to the right margin of the same line.

CURSOR RIGHT (\$lF) -- The cursor moves right by one column. The cursor will wrap from the right margin of a line to the left margin of the same line.

BACKSPACE (\$7E) -- The cursor moves left by one column (but never past the beginning of a logical line), and the character at that new position is changed to a blank (\$20).

SET TAB (\$9F) -- The Screen Editor establishes a tab point at the logical line position at that the cursor is residing. The logical line tab position is not synonymous with the physical line column position since the logical line can be up to 3 physical lines in length. For example, tabs can be set at the 15th, 30th, 45th, 60th and 75th character positions of a logical line as shown below:

o 2 9 19 29 --L------+---------+---------+---------R  $x \times$ xx------T--------------T--------------T-x = inaccesible xx-------------------------------------- Screen column #.  $L/R =$  margins. A logical line. col umns.

Note the effect of the left margin in defining the limits of the logical line.

The Handler default tab settings are shown below:

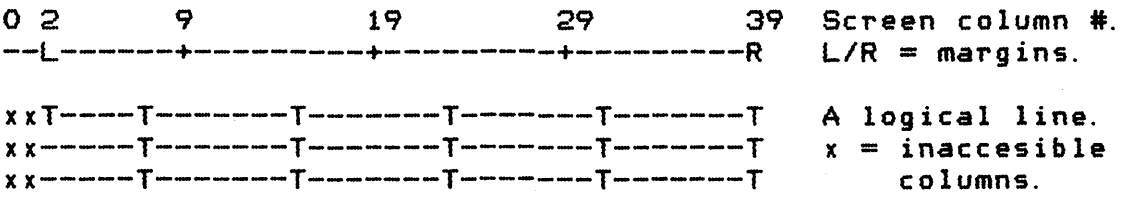

CLEAR TAB (\$9E) -- The Screen Editor clears the current cursor position within the logical line from being a tab point. There is no "clear all tab points" facility provided by the Handler.

TAB (\$7F) -- The cursor moves to the next tab point in the current logical line, or to the beginning of the next line if no tab point is found. This function will not increase the logical line length to accommodate a tab point outside the current length *(e.* g. the logical line length is 38 characters and there is a tab point at position 50).

INSERT LINE (\$90) -- All physical lines at and below the physical line in that the cursor resides, are moved down by one physical line. The last logical line on the display can be truncated as a result. The blank physical line at the insert point becomes the beginning of a new logical line. A logical line can be split into two logical lines by this process, the last half of the original logical line being concatenated with the blank physical line formed at the insert point.

OPERATING SYSTEM C016555 -- Section 5

Downloaded from [www.Manualslib.com](http://www.manualslib.com/) manuals search engine

DELETE LINE  $(49C)$  -- The logical line in that the cursor resides is deleted and all data below that line is moved upward to fill the void. Empty logical lines are created at the bottom of the· display.

INSERT CHARACTER (\$FF) -- All physical characters at and behind the cursor position on *a* logical line *are* moved one position to the right. The character at the cursor position is set to blank. The last character of the logical line will be lost when the logical line is full and a character is inserted. The number of physical lines comprising a logical line *can* increase as *a* result of this function.

DELETE CHARACTER (\$FE) -- The character on which the cursor resides is removed, and the remainder of the logical line to the right of the deleted *character* is moved to the left by one pOSition. The number of physical lines composing *a* logical line can decrease as a result of this function.

ESCAPE (\$1S) -- The next non-EOL character following this code is displayed as data, even if it would normally be treated as a control code. The sequence [ESC][ESC] will cause the second [ESC] character to be displayed.

 $BELL$  (\$FD) -- An audible tone is generated; the display is not modified.

END OF LINE (\$9B) -- In addition to its record termination function, the EOL causes the cursor to advance to the beginning of the next logical line. When the cursor reaches the bottom line of the screen, the receipt of an EOL will cause the screen data to scroll upward by one logical line.

#### GET STATUS

The Handler takes no action other than to set the status to \$01.

User-Alterable Data Base Variables

Also see the Display Handler data base variable discussion.

#### Cursor Position

When in a split-screen configuration, ROWCRS and COLCRS are associated with the graphics portion of the display and two other variables, TXTROW [0290] and TXTCOL [0291], are associated with the text window. TXTROW is a single byte, and TXTCOL is 2-bytes with the least significant byte being at the lower address. Note that the most significant byte of TXTCOL should always be zero.

The home position (0,0) for the text window is the upper left corner of the window.

## Enable/Inhibit of Control Codes in Text

Normally all text mode control codes are operated upon as received, but sometimes it is desirable to have the control codes displayed as if they were data characters. This is done by setting the variable DSPFLG [02FE] to any nonzero value before outputting the data containing control codes. Setting DSPFLG to zero restores normal processing of text control codes.

# OPERATING SYSTEM C016555 -- Section 5

Downloaded from [www.Manualslib.com](http://www.manualslib.com/) manuals search engine

Cassette Handler (C:)

The Cassette device is a read or write device with a Handler that supports the following CIO functions:

OPEN CLOSE GET CHARACTERS GET RECORD PUT CHARACTERS PUT RECORD GET STATUS (null function)

The Cassette Handler can produce the following error statuses:

\$80 -- [BREAK] key abort. \$84 -- Invalid AUX1 byte on OPEN. \$88 end-of-file. \$8A-90 -- SIO error set (see Appendix C).

The Cassette Handler is one of the resident handlers, and therefore has a set of device vectors starting at location E440.

CIO Function Descriptions

The device-specific characteristics of the standard CIa functions are detailed below:

## OPEN

The device name is C, and the Handler ignores any device number and filename specification, if included.

The Handler supports the following option:

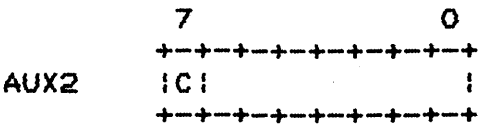

Where:  $C = 1$  indicates that the cassette is to be read/written without stop/start between records (continuous made).

Opening the cassette *for* input generates a single audible tone, as a prompt for you to verify that the cassette player is set up for reading (power ani Serial Bus cable connected; tape cued to start of file; and PLAY button depressed). When the cassette is ready, you can press any keyboard key (except [BREAK]) to initiate tape reading.

Opening the cassette *for* output generates two closely spaced audible tones, as a prompt for you to verify that the cassette player is set up for writing (as above, plus RECORD button depressed). When the cassette is ready, you can press any keyboard key (except [BREAK]) to begin tape writing. There is no way for the computer to verify that the RECORD Qr PLAY button is depressed. It is possible for the file nat to be written, with no immediate indication of this fact.

There is a potential problem with the cassette in that when the cassette is opened·for writing, the motor keeps running until the first record (128 data bytes) is written. If 128 data bytes are written or the cassette is closed within about 30 seconds of the OPEN, and no other serial bus I/O is performed, then there is no problem. However, if those conditions are not met, some noise will be written to the tape prior to the first record and an *error* will occur when that tape file is read later. If lengthy delays are anticipated between the time the cassette file is opened and the time that the first cassette record (128 data bytes) is written, then a dummy record should be written as part of the file; typically 128 bytes of some innocuous data would be written, such as all zeros, all \$FFs, or all blanks (\$20).

The system sometimes emits whistling noises after cassette I/O has occurred. The sound can be eliminated by storing \$03 to SKCTL [D20Fl, thus bring POKEY out of the two-tone (FSK) mode.

CLOSE

The CLOSE of a tape read· stops the cassette motor.

The CLOSE of a tape write does the following:

Writes any remaining user data in the buffer to tape. Writes an end-of-file record. Stops the cassette motor.

OPERATING SYSTEM CO16555 -- Section 5

Downloaded from [www.Manualslib.com](http://www.manualslib.com/) manuals search engine

# GET CHARACTERS and GET RECORD

The Handler returns data in the following format:

7 0 +-+-+-+-+-+-+-+-+  $\mathbf{f}$ data byte +-+-+-+-+-+-+-+-+

# PUT CHARACTERS and PUT RECORD

The Handler accepts data in the following format:

7 0 +-+-+-+-+-+-+-+-+ data byte  $\sim$   $\frac{1}{2}$  $\mathbf{r}$ +-+-+-+-+-+-+-+-+

The Handler attaches no significance to the data bytes written, a value of \$98 (EOL) causes no special action.

GET STATUS

'The Handler does no *more* than set the status to \$01.

Theory of Operation

The Cassette Handler writes and reads all data in fixed-length records of the format shown below:

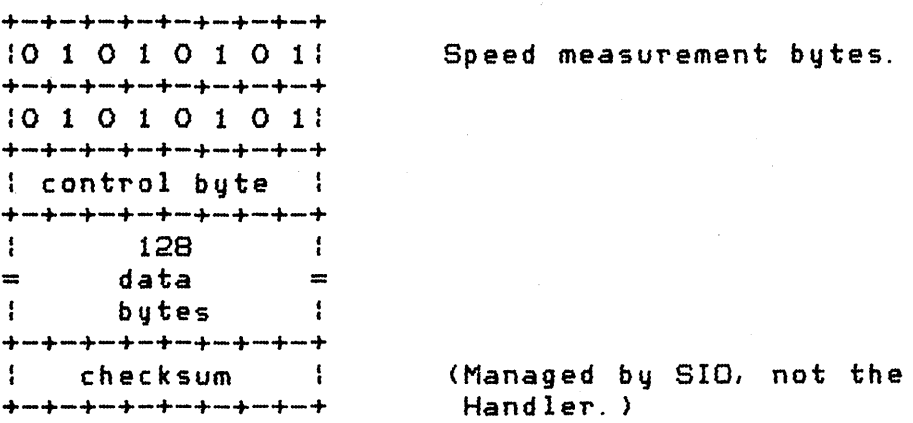

Figure 5-9 Cassette Handler Record Format

OPERATING SYSTEM C016555 -- Section 5

74

The control byte contains one of three values:

- o \$FC indicates the record is a full data record (128 bytes).
- o \$FA indicates the record is a partially full data record; you supplied fewer than 128 bytes to the record. This case can occur only in the record prior to the end-of-file. The number of user-supplied data bytes in the record is contained in the byte prior to the checksum.
- o .FE indicates the record is an End-of file record; the data portion is all zeroes for an end-of-file record.

The SIO routine generates and checks the checksum. It is part of the tape record, but it is not contained in the Handler's record buffer CASBUF [03FD1.

The processing of the speed-measurement bytes during cassette reading is discussed in Appendix L, D1-D7.

File Structure

The Cassette Handler writes a file to the cassette device with a file structure that is totally imposed by the Handler (soft format). A file consists of the following three elements:

o A 20-second leader of mark tone.

o Anq number of data-record frames.

o An end-of-file frame.

The cassette-data record frames are formatted as shown below:

frame = pre-record write tone (PRWT), + data record, + post record gap (PRG)

The nondata portions of a frame have characteristics that are dependent upon the write OPEN mode, i. e. continuous or start/stop.

Stop/start PRWT  $= 3$  seconds of mark tone. Continuous PRWT  $=$  .25 second of mark tone.

Stop/start PRG = up to 1 second of unknown tones. Continuous PRG = from 0 to n seconds of unknown tones, where n is dependent upon your program timing.

The inter-record gap (IRQ) between any two records consists of the PRG of the first record followed by the PRWT of the second record.

Printer Handler (P:)

The Printer device is a write-only device with a Handler that supports the following CIa functions:

OPEN CLOSE PUT CHARACTERS PUT RECORD GET STATUS

The Printer Handler can produce the following error statuses:

\$8A-90 -- SIO error set (see Appendix C).

The Printer Handler is one of the resident handlers, and therefore has a set of device vectors starting at location E430.

CIO Function Descriptions

The device-specific characteristics of the standard CIO functions are detailed below:

OPEN

The device name is P. The Handler ignores any device number and filename specification, if included.

CLOSE

The Handler writes any data remaining in its buffer to the printer device, with trailing blanks to fill out the line.

PUT CHARACTERS and PUT RECORD

The Handler accepts print data in the following format:

7 o +-+-+-+-+-+-+-+-+ ATASCII  $+\frac{1}{2}+\frac{1}{2}+\frac{$ 

The only ATASCII control code of any significance to the Handler is the EOL character. The printer device ignores bit 7 of every data byte and prints a sub set of the remaining 128 codes. (see Appendix Q for the printer character set).

The Handler supports the following print option:

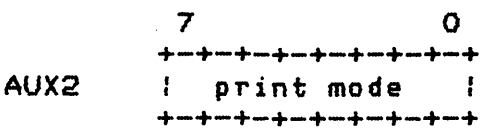

Where: \$4E (N) selects normal printing (40 characters per line). \$53 (S) selects sideways printing (29 characters per line). \$57 (W) selects wide printing (not supported by printer device).

> Any other value (including OO) is treated as a normal (N) print select, without producing an error status.

## GET STATUS

The Handler obtains a 4-byte status from the printer controller and puts it in system location DVSTAT C02EAJ. The format of the status bytes is shown below:

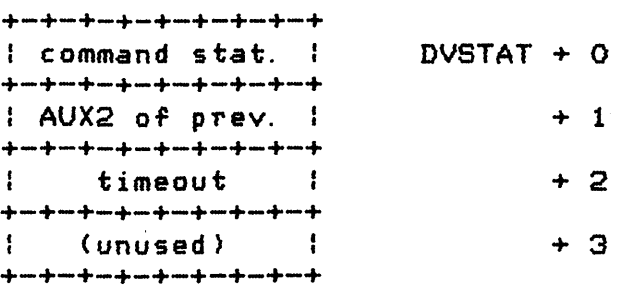

The command status contains the following status bits and condition indications:

bit 0: an invalid command frame was received. bit 1: bit 7: an intelligent controller (normally = 0). an invalid data frame *was* received.

The next byte contains the AUX2 value from the previous operation.

The timeout byte contains a controller provided maximum timeout value (in seconds).

Theory of Operation

The ATARI 820CTMJ 40-Column Printer is *a* line-at-a-time printer rather than a character-at-a-time printer, so your data must be buffered by the Handler and sent to the device in records corresponding to one print line (40 characters for normal, 29 characters for sideways).

OPERATING SYSTEM C016555 -- Section 5

 $\mathbf{I}$ 

77

The printer device does not attach any significance to the EOL character, so the Handler does the appropriate blank fill whenever it sees an EOL.

Disk File Manager (0:)

The OS supports four unique File Management Subsystems at the time of this writing. Version IA is the original version. Version IB is a slightly modified version of IA and is the one described in this document. Most of this discussion applies as well to Version II, that handles a double-density diskette (720 256-byte sectors) in addition to the single-density diskette (720 128-byte sectors). Version III has all new file/directory/map structures and can possibly contain changes to your interface as well.

The File Management Subsystem includes a disk-bootable (RAM-resident) Disk File Manager (DFM) that maintains a collection of named files on diskettes. Up to 4 disk drives (01: through 04:) can be accessed, and up to 64 files per diskette can be accessed. The system diskettes supplied by ATARI allow a single disk drive (01) and up to 3 OPEN files, but you can alter these numbers as described later in this section.

The Disk File Manager supports the following CIO functions:

OPEN FILE OPEN DIRECTORY CLOSE GET CHARACTERS GET RECORD PUT CHARACTERS PUT RECORD GET STATUS

NOTE POINT LOCK UNLOCK DELETE RENAME FORMAT

The Disk File Manager can produce the following error statuses:

\$03 -- Last data from file (EOF on next read).<br>\$88 -- end-of-file.<br>\$8A-90 -- SIO error set (see Appendix C). \$AO Drive number specification error. +no - bizve nomber speerifeaven errer.<br>\$A1 -- No sector buffer available (too many open files). \$A2 Disk full. \$A3 Fatal 110 error in director~ or bitmap. \$A3 -- Fatal I/U error in directory or bitmap.<br>\$A4 -- Internal file # mismatch (structural problem). ....<br>\$A5 -- File name specification error. \$A6 Point information in error. \$A7 File locked to this operation. \$A8 Special command invalid. SA9 Director~ full (64 files). SAA File not found. \$AS Point invalid (file not OPENed for update).  $$88$  -- end-of-file.  $$BA-90$  -- SIO error set (see Appendix C).

CIO Function Descriptions

The device-specific characteristics of the standard CIO functions are detailed below:

OPEN FILE

The device name is D. Up to four disk drives can be accessed (D1 through D4). The disk filename can be from 1 to 8 characters in length with an optional 1- to 3-character extension.

The OPEN FILE command supports the following options:

7 o +-+-+-+-+-+-+-+-+ AUXl  $\ddot{\mathbf{r}}$ :WIR: IA: +-+-+-+-+-+-+-+-+ Where: Wand R *are* the direction bits.  $WR = OO$  is invalid O1 indicates OPEN for read only. 10 indicates OPEN for write only. 11 indicates OPEN for read/write (update).  $A = 1$  indicates appended output when  $W = 1$ .

You may use these following valid AUXl options:

OPERATING SYSTEM C016555 -- Section 5

79

OPEN Input  $(AUX1 = $04)$ 

The indicated file is opened for input. Any wild-card characters *are* used to search for the first match. If the file is not found, an error status is returned, and no file will be opened.

OPEN Output  $(AUX1 = $08)$ 

The indicated file is opened for output starting with the first byte of the file, if the file is not locked. Any wild-card characters are used to search for the first match. If the file already exists, the existing file will be deleted before opening the named file as a new file. If the file does not already exist, it will be created.

A file opened for output will not appear in the directory until it has been closed. If an output file is not properly closed, some or all of the sectors that were acquired for it can be lost until the disk is reformatted.

A file that is opened for output can not be opened concurrently for any other access.

OPEN Append  $(AUX1 = $09)$ 

The indicated file is opened for output starting with the byte after the last byte of the existing file (that must already exist), if the file is not locked. Any wild-card characters are used to search for the first match.

If a file opened for append is not properly closed, the appended data will be lost. The existing file will remain unmodified and some or all of the sectors that *were* acquired for the appended portion can be lost until the diskette is reformatted.

OPEN Update  $(AUX1 = $OC)$ 

The indicated file (that must already exist) will be opened for update provided it is not locked. Any wild-card characters are used to search for the first match.

The GET, PUT, NOTE and POINT operations are all valid, and can be intermixed as desired.

If a file opened for update is not properly closed, a sector's worth of information can be lost to the file. A file opened for update can not be extended.

Device/Filename Specification

The Handler expects to find a device/filename specification of the following form:

D[<number>]:<filename><EOL>

where:

 $\text{Number}$ : = 1121314 <filename> ::= C<primary)]C. C<extension>]]<terminator>  $\zeta$ primary $>$  ::= an uppercase alpha character followed by 0 to 7 alphanumeric characters. If the primary name is less than 8 characters, it will be padded with blanks; if it is greater than 8 characters, the extra characters will be ignored.

<extension> ::= Zero to 3 alphanumeric characters. If the extension name is missing or less than 3 characters, it will be padded with blanks; if it is greater than 3 characters. the extra characters will be ignored.

 $\forall$ terminator $\rangle$  ::=  $\langle EOL\rangle$ : $\langle b$ lank $\rangle$ 

Figure 5-10 Device/Filename Syntax

The following *are* all valid device/filenames for the diskette:

Dl:GAME.SRC D: MANUAL6 D:. WHY D3: FILE. D4:BRIDOE.002

Filename Wildcarding

The filename specification can be further generalized to include the use of the "wild-card" characters \* and ?. These wildcard characters allow portions of the primary and/or extension to be abbreviated as follows:

The? character in the specification allows any filename character at that position to produce a "match." For example, WH? will match files named WHO, WHY, WH4, etc., but not a file named WHAT.

The \* character causes the remainder of the primary or extension field in that it is used to be effectively padded with ? characters. For example, WH\* will match WHO, WHEN, WHATEVER, etc.

Some valid uses of wild-card specifications are shown below:

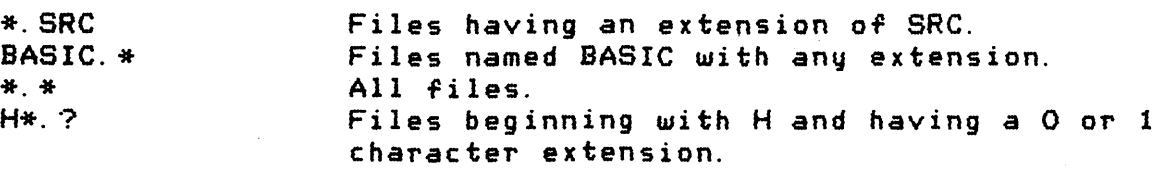

If wildcarding is used with an OPEN FILE command, the first file found (if any) that meets the specification will be the one (and only one) opened.

## OPEN DIRECTORY

The OPEN DIRECTORY command allows you read directory information for the selected filename(s), using normal GET CHARACTERS or GET RECORD commands. The information read will be formatted as ATASCII records, suitable for printing, as shown below. Wildcarding can be used to obtain information for multiple files *or* the entire diskette.

The OPEN DIRECTORY command uses the same CIO parameters as *a* standard OPEN FILE command:

COMMAND BYTE = \$03

BUFFER ADDRESS = pointer to device/filename specification.

 $AUX1 = $06$ 

After the directory is opened, a record will be returned to the caller for each file that matches the OPEN specification. The record, that contains only ATASCII characters, is formatted as shown below:

1 123 4 5 6 7 8 901 234 5 6 7 8  $+\frac{1}{2}$  , we specific that specific the specific that specific the specific that specific the specific that specific the specific that specific the specific that specific the specific that specific the specific that spe Islbl primary name I ext Iblcountle:  $+\frac{1}{2}+\frac{1}{2}+\frac{$ 

## OPERATING SYSTEM C016555 -- Section 5

 $\overline{1}$ 

Where:  $s = * or '$  ', with \* indicating file locked.  $b = blank$ . primary name = left-Justified name with blank fill.  $ext = left-justified extension with blank fill.$  $b = blank$ .  $count = number of sectors comprising the file.$  $e = EOL ( $9B).$ 

After the last filename match record is returned, an additional record is returned. This record indicates the number of unused sectors available on, the diskette. The format for this record is shown below:

1 1 234 5 6 7 890 1 234 567  $+\frac{1}{2}$ - and the construction of the construction of the construction of the construction of the construction of the construction of the construction of the construction of the construction of the construction of the co Icount! FREE SECTORSie!  $+\frac{1}{2}+\cdots+\frac{1}{2}+\cdots$ 

Where: count = the number of unused sectors on the diskette.  $e = EOL ( $9B).$ 

The EOF statuses (\$03 and \$88) are returned as in a normal data file when the last directory record is read.

The opening of another diskette file while the directory read is open will cause subsequent directory reads to malfunction, so care must be taken to avoid this situation.

CLOSE

Upon closing a file read, the Handler releases all internal resources being used to support that file.

Upon closing a file write, the Handler:

- o writes any residual data from its file buffer for that file to the diskette.
- o updates the directory and allocation map for the associated diskette.
- o releases all internal resources being utilized to support that file

GET CHARACTERS and GET RECORD

Characters are read from the diskette and passed to CIa as a *raw*  data stream. None of the ATASCII control characters have any special significance. A status of \$88 is returned if an attempt is made to read past the last byte of a file.

OPERATING SYSTEM C016555 -- Section 5

 $\overline{\phantom{a}}$ 

## PUT CHARACTERS and PUT RECORD

Characters *are* obtained from CIO and written to the diskette as a *raw*  data stream. None of the ATASCII control characters have any special significance.

### GET STATUS

The indicated file is checked and one of the following status byte values is returned in ICSTA and register Y:

\$01 -- File found and unlocked. \$A7 -- File locked. \$AA -- File not found.

Special CIO Functions

The DFM supports a number of SPECIAL commands, that *are* device specific. These are explained in the paragraphs that follow:

NOTE (COMMAND BYTE =  $$25$ )

This command returns to the caller the exact diskette location of the next byte to be read or written, in the variables shown below:

ICAX3 = LSB of the diskette sector number.  $ICAX4 = MSB$  of the diskette sector number.  $ICAX5 = relative sector displacement to byte (0-124).$ 

POINT (COMMAND BYTE = \$26)

This command allows you to specify the exact diskette location of the next byte to be read or written. In order to use this commmand, the file must have been opened with the "update" option.

 $ICAX3 = LSB$  of the diskette sector number. ICAX4 = MSB of the diskette sector number.  $ICAX5 = relative sector displacement to byte (O-124).$ 

## OPERATING SYSTEM C016555 -- Section 5

 $\overline{1}$ 

This command allows you to prevent write access to any number of named files. Locked files can not be deleted, renamed, nor opened for output unless they are first unlocked. Locking a file that is already locked is a valid operation. The Handler

expects a device/filename specification; then all occurrences of the filename specified will be locked, using the wild-card rules.

You set up these following IOCB parameters prior to calling CIa:

COMMAND BYTE = \$23

BUFFER ADDRESS = pointer to device/filename specification.

After a LOCK operation, the following IOCB parameter will have been altered:

 $STATUS = result of LOCK operation; see Appendix B for a list$ of possible status codes.

UNLOCK

This command allows you to remove the lock status of any number of named files. Unlocking a file that is not locked is a valid operation. The Handler expects a device/filename specification; then all occurrences of the filename specified will be unlocked, using the wild-card rules.

You set up these following IOCB parameters prior to calling CIO:

COMMAND BYTE = \$24

BUFFER ADDRESS = pointer to device/filename specification.

After an UNLOCK operation. the following IOCB parameter will have been altered:

STATUS = result of UNLOCK operation; see Appendix B for *<sup>a</sup>* list of possible status codes.

## DELETE

This command allows you to delete any number of unlocked named files from the directory of the selected diskette and to deallocate the diskette space used by the files involved. The Handler expects a device/filename specification; then all occurences of the filename specified will be deleted, using the wild-card rules.

OPERATING SYSTEM C016555 -- Section 5

85

You set up these following IOCB parameters prior to calling CIO:

COMMAND BYTE = \$21

BUFFER ADDRESS = pointer to device/filename specification.

After a DELETE operation, the following IOCB parameter will have been altered:

STATUS <sup>=</sup>result of DELETE operation; see Appendix B for a list of possible status codes.

#### RENAME

This command allows you to change the filenames of any number of unlocked files on a single diskette. The Handler expects to find a device/filename specification that follows:

<device spec):<filename spec),<filename spec><EOL)

All occurrences of the first filename will be replaced with the second filename, using the wild-card rules. No protection is provided against forming duplicate names. Once formed, duplicate names cannot be separately renamed or deleted; however, an OPEN FILE command will always select the first file found that matches the filename specification, so that file will always be accessible. The RENAME command does not alter the content of the files involved, merely the name in the directory.

Examples of some valid RENAME name specifications *are* shown below:

Dl:\*.SRC,\*.TXT D:TEMP,FDATA D2:F\*,F\*.OLD

You set up these following IOCB parameters prior to calling CIa:

COMMAND BYTE = *\$20* 

BUFFER ADDRESS = pointer to device/filename specification.

After a RENAME operation, the following IOCB parameter will have been altered:

STATUS = result of RENAME operation; see Appendix B for *<sup>a</sup>* list of possible status codes.

#### FORMAT

Soft-sector diskettes must be formatted before they can store data. The FORMAT command allows you to physically format a diskette. The physical formatting process writes a new copy of every sector on the soft-sectored diskette, with the data portion of each sector containing all zeros. The FORMAT process creates an "empty" non system diskette. When the formatting process is complete, the FMS creates an initial Volume Table of Contents (VTOC) and an initial File Directory. The boot sector (#1) is permanently reserved as part of this process.

You set up these following IOCB parameters prior to calling CIO:

COMMAND BYTE = \$FE

BUFFER ADDRESS =  $pointer$  to device specification.

After a FORMAT operation, the following IOCB parameter will have been altered:

STATUS = result of FORMAT operation; see Appendix B for a list of possible status codes.

To create a system diskette, a copy of the boot file must then be written to sectors \*2-n. This is accomplished by writing the file named DOS.SYS. This is a name that is recognized by the FMS even though it is not in the directory initially.

Theory of Operation

The resident OS initiates the disk-boot process (see Section 10). The OS reads diskette sector #1 to memory and then transfers control to the "boot continuation address" (boot address + 6). The boot-continuation program contained in sector #1 then continues to load the remainder of the File Management Subsystem to memory using additional information contained in sector #1. The File Management Subsystem loaded, will contain a Disk File Manager ,and optionally, a Disk Utilities (DOS) package.

When the boot process is complete, the Disk File Manager will allocate additional RAM for the creation of sector buffers. Sector buffers are allocated based upon information in the boot record as shown below:

Byte 9 = maximum number of open files; one buffer per (the maximum value is 8).

Byte  $10 =$  drive select bits; one buffer per  $(1-4 \text{ only})$ .
The Disk File Manager will then insert the name D and the Handler vector table address in the device table.

NOTE: There is a discrepancv between the Disk File Manager's numbering of diskette sectors (0-719) and the disk controller's numbering of diskette sectors *(1-720)i* as a result, onlv sectors 1- 719 are used by the Disk File Manager.

The Disk File Manager uses the Disk Handler to perform all diskette reads and writes; the DFM's function is to support and maintain the directory/file/bitmap structures as described in the following pages:

## FHS Diskette Utilization

The map below shows the diskette sector utilization for a standard 720 sector diskette.

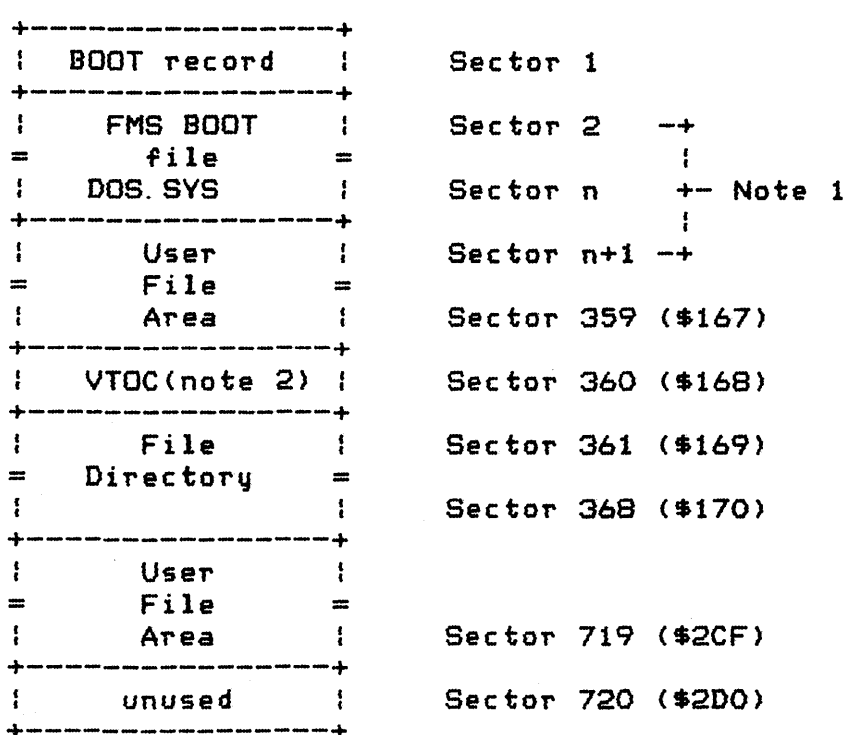

Figure 5-11 File Management Subsystem Diskette Sector Utilization Map

NOTE  $i - if$  the diskette is not a system diskette, then your File Area starts at sector 2 and no space is reserved for the FMS BOOT file. *However,* "DOS" (DOS.SYS and DUP.SYS) may still be written to a diskette that has already used sectors "2-N."

NOTE 2 -- VTOC stands for Volume Table of Contents.

OPERATING SYSTEM C016555 -- Section 5

Downloaded from [www.Manualslib.com](http://www.manualslib.com/) manuals search engine

# FMS Boat Record Format

The FMS BOOT record (sector #1) is a special case of diskette-booted software (see Section 10). The format for the FMS BOOT record is shawn below:

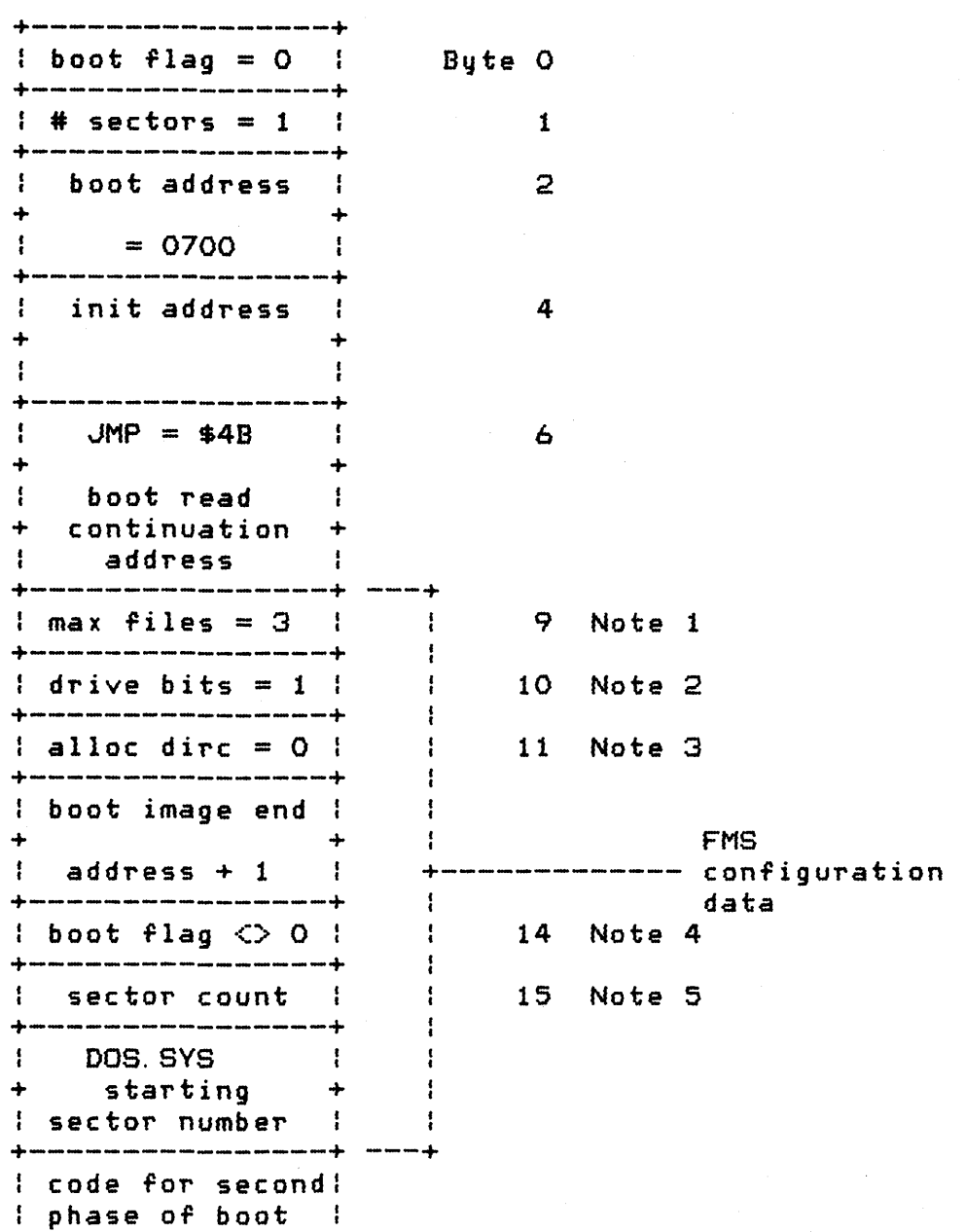

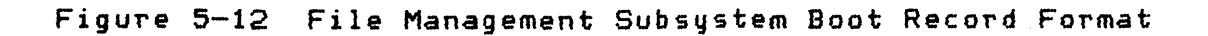

OPERATING SYSTEM C016555 -- Section 5

- NOTE  $i$  Byte 9 specifies the maximum number of concurrently open files to be supported. This value can range from 1 to 8.
- NOTE 2 Byte 10 specifies the specific disk drive numbers to be supported using a bit encoding scheme as shown below:

7 6 5 432 1 0 +-+-+-+-+-+-+-+-+ 141312111 where a 1 indicates a selected drive.  $\mathbf{f}$  $+\frac{1}{2}+\frac{1}{2}+\frac{$ 

- NOTE  $3 -$  Byte 11 specifies the buffer allocation direction, this byte should equal O.
- NOTE 4 Byte 14 must be nonzero for the second phase of the boot process to initiate. This flag indicates that the file DOS.SYS has been written to the diskette.
- NOTE 5 This byte is assigned as being the sector count for the DOS.SYS file. It is actually an unused byte.

# Boot Process Memory Map

 $\sim 10^7$ 

The diagram below shows how the boot sector (part of file DOS.SYS) and following sectors are loaded to memory as part of the boot process.

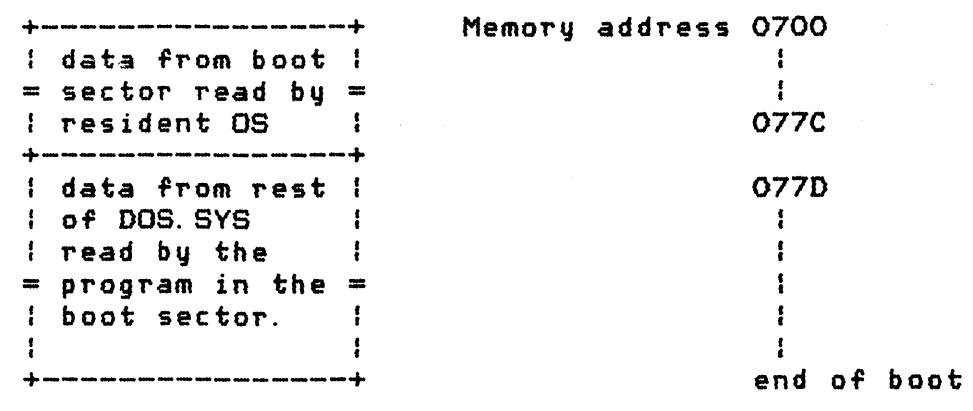

Figure 5-13 File Management Subsystem Boot Process Memory Map

# OPERATING SYSTEM C016555 -- Section 5

 $\overline{\phantom{a}}$ 

Volume Table of Contents

The format for the FMS volume table of contents (VTOC, sector 360) is shown in the diagram below:

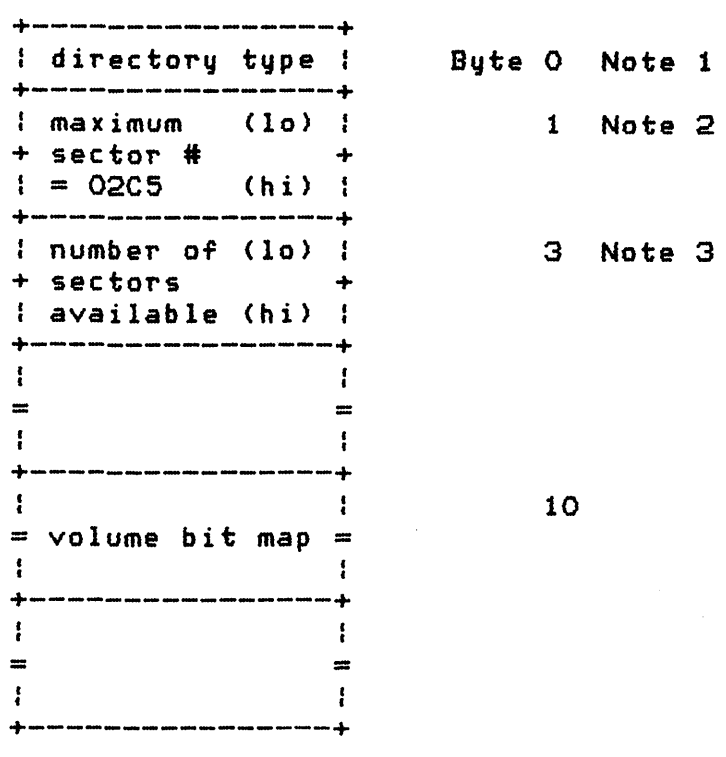

Figure 5-14 File Management Subsystem Volume Table of Contents The volume bit map organization location follows:

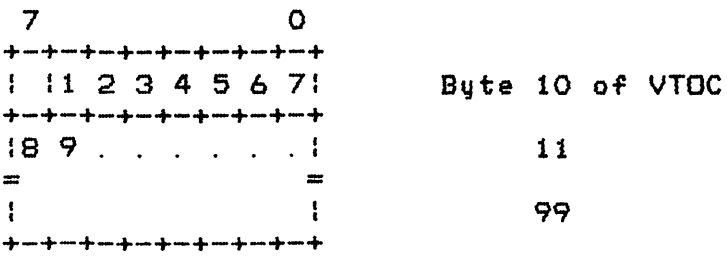

Figure 5-15 File Management Subsystem Volume Bit Map

At each map bit position, *a* 0 indicates the corresponding sector is in use and a 1 indicates that the sector is available.

NOTE  $1$  - The directory type byte must equal O.

NOTE 2 - The maximum sector number is not used because it is incorrectly set to 709 decimal. The true maximum sector number is actually 719 for the DFM.

NOTE 3 - The number *oT* sectors available is initially set to 709 after a diskette is freshly formatted; this number is adJusted as files are created and deleted to show the number of sectors avai lable. The sectors that *are*  initially reserved are 1 and 360-368.

#### File Directory Format

The FMS reserves eight sectors (361-368) for a file directory. Each sector containing directory information *Tor* up to eight files, thus providing for a maximum of 64 files for any volume. The format of a single 16-byte file entry is shown below:

|               | flag byte     |      | i                   | Byte O |    |
|---------------|---------------|------|---------------------|--------|----|
|               |               |      |                     |        |    |
| $\mathfrak l$ | sector        | (10) | ŧ                   |        | 1  |
| ┿             | count         |      |                     |        |    |
| $\mathfrak i$ |               | (hi) | $\mathbf{I}$        |        |    |
| ŧ             | starting (lo) |      | I                   |        | з  |
| $\ddotmark$   | sector        |      |                     |        |    |
| $\mathbf{r}$  | number        | (hi) | $\mathbf{r}$        |        |    |
| ┿             |               |      |                     |        |    |
| $\mathbf{f}$  |               | (1)  | ţ                   |        | 5  |
| $\div$        |               |      |                     |        |    |
|               |               | (2)  | $\ddot{\mathbf{r}}$ |        |    |
|               |               |      |                     |        |    |
|               |               | (3)  | $\mathbf{i}$        |        |    |
|               |               |      | $\ddotmark$         |        |    |
|               | file          | (4)  | $\frac{1}{4}$       |        |    |
|               |               |      |                     |        |    |
|               | name          | (5)  | $\frac{1}{2}$       |        |    |
|               |               |      | $\ddotmark$         |        |    |
|               | primary       | (6)  | $\mathbf{I}$        |        |    |
|               |               |      | 4                   |        |    |
|               |               | (7)  | $\mathbf{I}$        |        |    |
|               |               |      |                     |        |    |
| 1+1+1+1+      |               | (B)  | $\mathbf{I}$        |        |    |
|               |               |      |                     |        |    |
| $\mathbf{i}$  | file          | (1)  | ţ                   |        | 13 |
| $\ddotmark$   |               |      | ┿                   |        |    |
| $\mathbf i$   | name          | (2)  | $\mathbf{f}$        |        |    |
| ÷             |               |      |                     |        |    |
| ł             | extension (3) |      | ţ                   |        |    |
|               |               |      |                     |        |    |

Figure 5-16 File Directory Format

Where the flag byte has the following bits assigned:

OPERATING SYSTEM C016555 -- Section 5

bit  $7 = 1$  if the file has been deleted. bit  $6 = 1$  if the file is in use. bit  $5 = 1$  if the file is locked. bit  $0 = 1$  if OPEN output. The flag byte can take on the following values: \$00 = entry not yet used (no file>. \$40 = entry in use (normal CLOSEd file>.  $$41$  = entry in use (OPEN output file). \$60 = entry in use (locked file>.  $$80$  = entry available (prior file deleted). Sector count is the number of sectors comprising the file.

FHS File Sector Format

The format of a sector in your data file is shown below:

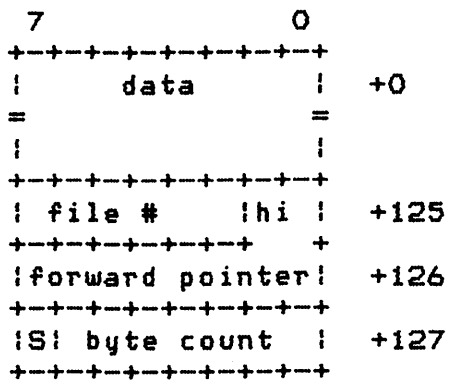

Figure 5-17 File Management Subsystem File Sector Format

The FMS uses the file \* to verify file integrity. The file \* is a redundant piece of information. The file number! field contains the value of the directory position of that file. If a mismatch occurs between the file's directory position, and the file number as contained in each sector, then the DFM will generate the error \$A4.

The forward pointer field contains the 10-bit value for the diskette sector number of the next sector of the file. The pointer equals zero for the last sector of a file.

The S bit indicates whether or not the sector is a "short sector" (a sector containing fewer than 125 data bytes). S is equal to 1 when the sector is short.

The byte-count field contains the number of data bytes in the sector.

Non-CIO 1/0

Some portions of the 1/0 subsystem are accessed independently of the Central 1/0 Utility (CIO); this section discusses those areas.

#### Resident Device Handler Vectors

All of the OS ROM resident device handlers can be accessed via sets of vectors that are part of the OS ROM. These vectors increase the speed of 1/0 operations that utilize fixed device assignments, such as output to the Display Handler. For each resident Handler there is a set of vectors ordered as shown below:

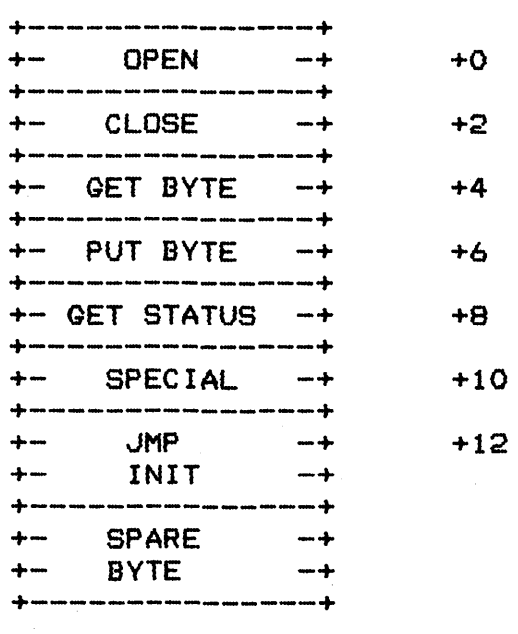

Figure 5-18 Resident Device Handler Vectors

See Section 9 for a detailed description of the data interface for each of these Handler entry points.

Each of the vectors contains the address (lo,hi) of the Handler entry point minus 1. A technique similar to the one shown below is required to access the desired routines:

OPERATING SYSTEM C016555 -- Section 5

VTBASE=\$E400 BASE OF VECTOR TABLE.

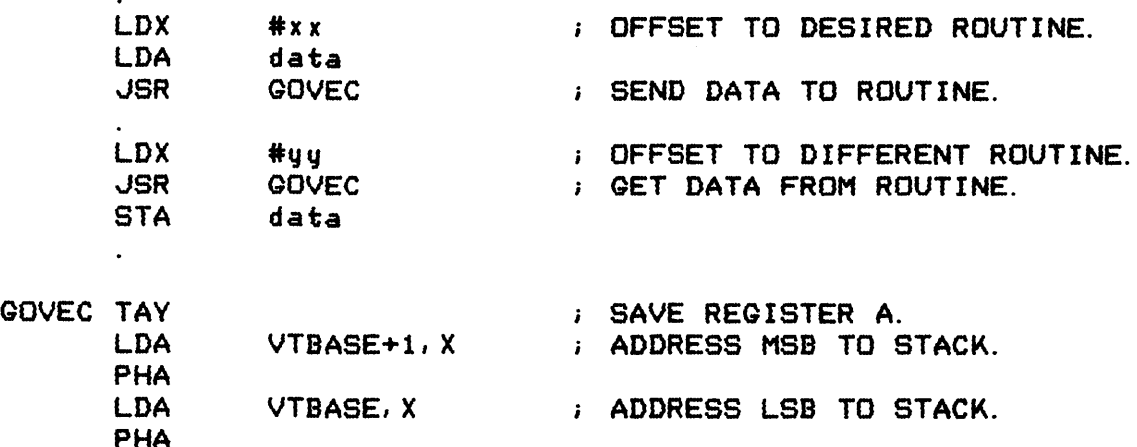

TYA RESTORE REGISTER A. ; JUMP TO ROUTINE.

The JMP INIT slot in each set of vectors Jumps to the Handler  $initialization$  entru (not minus  $1$ ).

The base address of the vector set for each of the resident handlers is shown below:

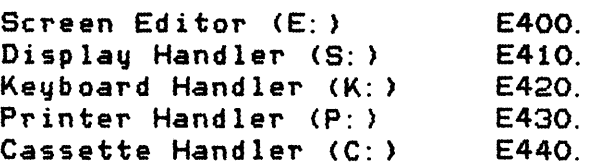

The resident diskette Handler is not CIO-compatible, so its interface does not use a vector set.

Resident Diskette Handler

The resident Diskette Handler (not to be confused with the Disk File Manager) is responsible for all physical accesses to the diskette. The unit of data transfer for this Handler is a single diskette sector containing 128 data bytes.

Communication between you and the Diskette Handler is effected using the system's Device Control Block (DCB), that is also used Tor Handler/SID communication (see Section 9). The DCB is 12 bytes long. Some bytes are user-alterable and some are for use by the Diskette Handler and/or the Serial 110 Utility (SID). You supply the required DCB parameters and then do a JSR DSKINV CE453J.

Each of the DCB bytes will now be described, and the system-equate file name for each will be given.

SERIAL BUS ID -- DDEVIC [0300]

The Diskette Handler sets up this byte to contain the Serial Bus ID for the drive to be accessed. It is not user-alterable.

DEVICE NUMBER -- DUNIT [0301]

You set up this byte to contain the disk drive number to be  $accessed (1 - 4)$ .

COMMAND BYTE -- DCOMND [0302J

You set up this byte to contain the disk device command to be performed.

STATUS BYTE -- DSTATS [0303]

This byte contains the status of the command upon return to the caller. See Appendix C for a list of the possible status codes.

BUFFER ADDRESS -- DBUFLO [0304] and DBUFHI [0305]

This 2-byte pointer contains the address of the source or destination of the diskette sector data. You need not supply an address for the disk status command. The Disk Handler will obtain the status and insert the address of the status buffer into this field.

DISK TIMEOUT VALUE -- DTIMLO [0306]

The Handler supplies this timeout value (in whole seconds) for use by SIO.

BYTE COUNT -- DBYTLO [0308] and DBYTHI [0309]

This 2-byte counter indicates the number of bytes transferred to or from the disk as a result of the most recent command, and is set up by the Handler.

SECTOR NUMBER -- DAUX1 [030AJ and DAUX2 [030B]

This 2-byte number specifies the diskette sector number  $(1 - 720)$ to read or write. DAUX1 contains the least significant byte, and

98

DAUX2 contains the most significant byte.

Diskette Handler Commands

There are five commands supported by the Diskette Handler:

GET SECTOR (PUT SECTOR --\*\*\* not supported by current handler \*\*\*) PUT SECTOR WITH VERIFV STATUS REGUEST FORMAT DISK

GET SECTOR (Command bute = \$52)

The Handler reads the specified sector to your buffer and returns the operation status. You set the following DCB parameters prior to calling the Diskette Handler:

COMMAND BYTE = \$52.

DEVICE NUMBER = disk drive number  $(1-4)$ .

BUFFER ADDRESS = pointer to your 128-byte buffer.

 $SECTION \text{ NUMBER} = \text{sector number to read.}$ 

Upon return from the sector, several of the other DCB parameters will have been altered. The STATUS BYTE will be the only parameter of interest to you, however.

PUT SECTOR (Command byte = \$50)

\*\*\* Not supported by current Handler \*\*\* (But can be accessed through SIO directly.

The Handler writes the specified sector from your buffer and returns the operation status. You set the following DCB parameters prior to calling the Diskette Handler:

 $COMMAND$  BYTE = \$50.

DEVICE NUMBER = disk drive number  $(1-4)$ .

BUFFER ADDRESS = pointer to your 128 byte buffer.

SECTOR NUMBER = sector number to write.

Upon return from the operation, several of the other DCB parameters will have been altered. The STATUS BYTE will be the only one of interest you. however.

#### PUT SECTOR WITH VERIFY (Command Byte = \$57)

The Handler writes the specified sector from your buffer and returns the operation status. This command differs from PUT SECTOR in that the diskette controller reads the sector data after writing to verify the write operation. Aside from the COMMAND BYTE value, the calling sequence is identical to PUT SECTOR.

#### STATUS REGUEST (Command byte = \$53)

The Handler obtains a 4-byte status from the diskatte controller and puts it in system location DVSTAT [02EAJ. The operation status format is shown below:

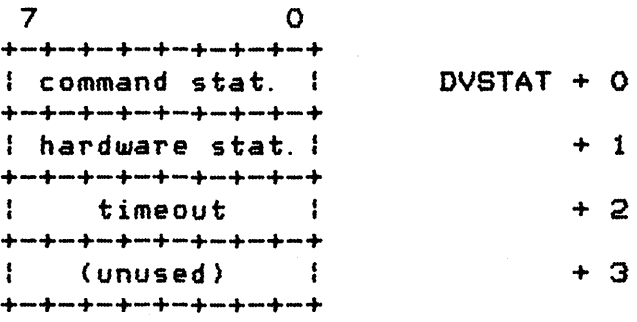

Figure 5-19. DVSTAT 40-Byte Operation Status Format

The command status contains the following status bits:

Bit  $O = 1$  indicates an invalid command frame was received. Bit  $1 = 1$  indicates an invalid data frame was received. Bit  $2 = 1$  indicates that a PUT operation was unsuccessful. Bit  $3 = 1$  indicates that the diskette is write protected. Bit  $4 = 1$  indicates active/standby.

The hardware status byte contains the status register of the INS1771-1 Floppy Diskette Controller chip used in the diskette controller. See the documentation for that chip to obtain information relating to the meaning of each bit in the byte.

The timeout byte contains a controller-provided maximum timeout value (in seconds) to be used by the Handler.

You set the following DCB parameters prior to calling the Diskette Handler:

COMMAND BYTE = \$53.

DEVICE NUMBER = disk drive number (1-4).

Upon return from the operation, several of the other DCB parameters will have been altered. The STATUS BYTE will be the only one of

100

intere9t to you, however. FORMAT DISK (Command Byte = \$21) The Handler commands the diskette controller to format the entire diskette and then to verify it. All bad sector numbers (up to a maximum of 63) *are* returned and put in the supplied buffer, followed by two bytes of all i's (\$FFFF). You set up the following DCB parameters prior to calling the Diskette Handler: COMMAND BYTE =  $$21$ . DEVICE NUMBER = disk drive number  $(1-4)$ . BUFFER ADDRESS = pointer to your 128-byte buffer. Upon return, you might be interested in the following DCB parameters: STATUS BYTE = status of operation.

BYTE COUNT = number of bytes of bad sector information in your buffer, not including the \$FFFF terminator. If there are no bad sectors, the count will equal zero.

Serial Bus 1/0

InputlOutput to devices other than the keyboard, the screen, and the ATARI Computer controller port devices, must utilize the Serial 110 bus. This bus contains data, control, and clock lines to be used to allow the computer to communicate with external devices on this Ifdaisychained" bus. Every device on the bus has a unique identifier and will respond only when directly addressed.

The resident system provides a Serial 1/0 Utility (SID), that provides a standardized high-level program interface to the bus. SIO is utilized by the resident Diskette, Printer, and Cassette handlers, and is intended to be used by nonresident handlers (see Section 9), or by applications, as well. For a detailed description of the program/SIO interface and for a detailed bus specification refer to Section 9.

OPERATING SYSTEM C016555 -- Section 5

Downloaded from [www.Manualslib.com](http://www.manualslib.com/) manuals search engine

#### 6 INTERRUPT PROCESSING

Section 6 describes system actions for the various interrupt causing events, defines the many RAM vectors and provides recommended procedures for dealing with interrupts.

The 6502 microcomputer processes three general interrupt types: chip-reset, nonmaskable interrupts (NMI) and maskable interrupts (IRQ). The IRQ interrupt type can be enabled and disabled using the 6502 CLI and SEI instructions. The NMI type cannot be disabled at the processor leveli but the NMI interrupts other than [SYSTEM. RESET] key can be disabled at the ANTIC chip.

The system events that can cause interrupts are listed below:

chip-reset - power-up

- $NMI Display$  list interrupt (unused by  $OS$ ) vertical-blank (50/60 Hz) (SYSTEM. RESET] key
- IRQ Serial bus output ready Serial bus output complete Serial bus input ready Serial bus proceed line (unused by system) Serial bus interrupt line <unused by system) POKEY timers 1, 2 and 4 Keyboard key [BREAK] key 6502 BRK instruction <unused by OS)

Figure 6-1 List of System-Interrupt Events

## OPERATING SYSTEM C016555 -- Section 6

The cnip-reset interrupt is vectored via location FFFC to E477, where a JMP vector to the power-up routine is located. All NMI interrupts are vectored via location FFFA to the NMI interrupt service routine at E7B4, and all IRG interrupts are vectored via location FFFE to the IRG interrupt service routine at E6F3i at that point the cause of the interrupt must be determined by a series of tests. For some of the events there are built in monitor actions and for other events the corresponding interrupts are disabled or ignored. The system provides RAM vectors so that you can intercept interrupts when necessary.

#### CHIP-RESET

The OS generates chip-reset in response to a power-up condition. The system is completely initialized (see Section 7).

#### NONMASKABLE INTERRUPTS

When an NMI interrupt occurs, control is transferred through the ROM vector directly to the system NMI interrupt service routine. A cause for the interrupt is determined by examining hardware register NMIST [D40Fl. The NMI makes a Jump through the global RAM vector VDSLST [0200J if a display list interrupt is pending. The OS does not use display list interrupts, so VDSLST is initialized to point to an RTI instruction, and you must not change it before VDSLST generates a display interrupt.

If the interrupt is not a display-list interrupt, then a test is made to see if it is a [SYSTEM.RESET] key interrupt. If so, then a Jump is made to the system reset initialization routine (see Section 7 for details of system reset initialization).

If the interrupt is neither a display list interrupt nor a [SVSTEM.RESETl key interrupti then it is assumed to be a vertical-blank (VBLANK) interrupt, and the following actions occur:

Registers A,X and Yare pushed to the stack.

The interrupt request is cleared (NMIRES  $LD40F1$ ).

A Jump is made through the "immediate" vertical-blank global RAM vector VVBLKI [0222J that normally points to the Stage <sup>1</sup> VBLANK processor.

The following actions occur assuming that you have not changed VVBLKI.

The stage 1 VBLANK processor is executed.

The OS tests to see if a critical code section has been interrupted. If SOi then all registers *are* restored, and an RTI instruction returns from the interrupt to the critical section. A critical section is determined by examining the CRITIC flag [0042J, and the processor I bit. If either *are*  set, then the interrupted section is assumed to be critical.

If the interrupt was not from a critical section, then the stage 2 VBLANK processor is executed.

The OS then Jumps through the "deferred" vertical-blank global RAM vector VBLKD [0224], that normall~ points to the VBLANK exit routine.

The following actions occur assuming that you have not changed VVBLKD.

o The 6502 A,X and Y registers *are* restored.

o An RTI instruction is executed.

NOTE: You can alter the deferred and immediate VB LANK RAM vectors, but still enable normal system processes; or restore original vectors without having to save them. The instruction at E45F is a JMP to the stage 1 VB LANK processor; the address at [E460,2] is the value normall~ found in VVBLKI. The instruction at E462 is a JMP to the VBLANK exit routine; the address at [E463,2] is the value normally found in VVBLKD. These ROM vectors to stage 1 VBLANK processor and to the VBLANK exit routine will accomplish your goal.

NOTE: Every VBLANK interrupt jumps through vector VVBLKI. Only VB LANK interrupts from noncritical code sections Jump through vector VV8LKD.

Stage 1 VBLANK Process

The following stage 1 VBLANK processing is performed at every VBLANK interrupt:

The stage 1 VBLANK process increments the 3-byte frame counter RTCLOK [0012-00143; RTCLOK+Q is the MSB and RTCLOK+2 is the LSB. This counter wraps to *zero* when it overflows (every 77 hours or so), and continues counting.

The Attract mode variables *are* processed {see Appendix L,  $B10-12$ .

The stage 1 VB LANK process decrements the System Timer 1 CDTMV1 (0218,2J if it is nonzero; if the timer goes from

104

nonzero to zero then an indirect JSR is performed via CDTMAl (0226,2].

#### Stage 2 VBLANK Process

The stage 2 VBLANK processing performs the following for those VB LANK interrupts that do not interrupt critical sections:

The stage 2 VBLANK process clears the 6502 processor I bit. This enables the IRQ interrupts.

The stage 2 VBLANK process updates various hardware registers with data from the OS data base, as shown below:

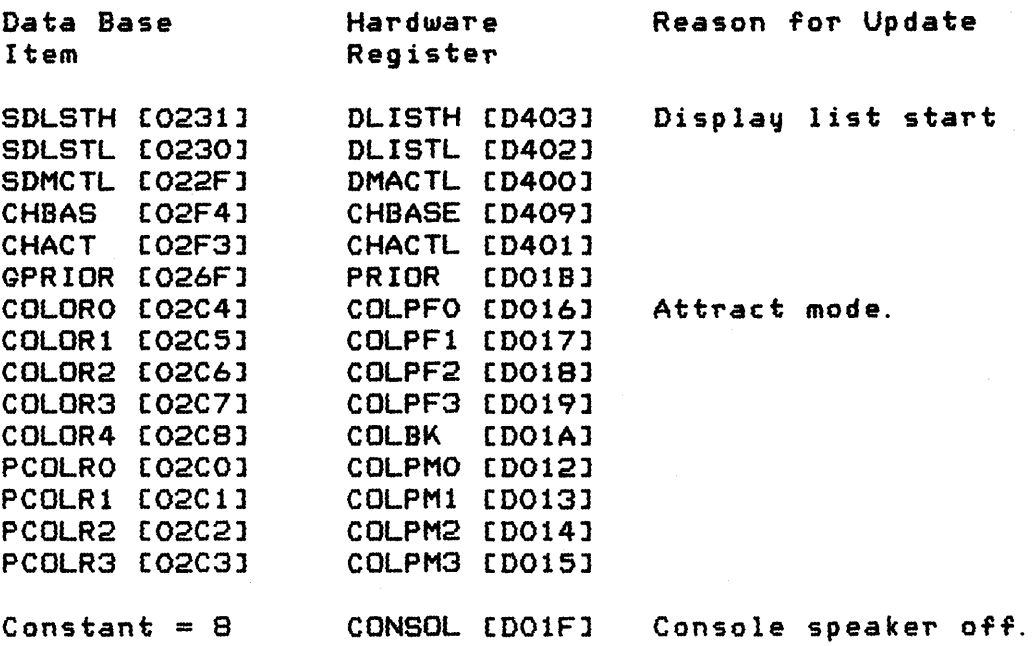

The stage 2 VBLANK process decrements the System Timer 2 CDTMV2 [021A, 2] if it is nonzero; if the timer goes from nonzero to zero, then an indirect JSR is performed through COTMA2 [0228,2].

The stage 2 VBLAMK process decrements System Timers 3, 4 and 5 if they are nonzero; the corresponding flags are set to zero for each timer that changes from nonzero to zero.

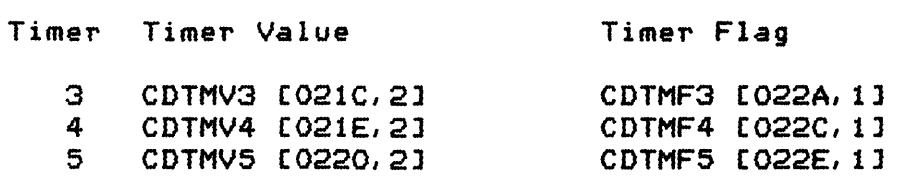

A character is read from the POKEY keyboard register and stored in CH [O2FC], if auto repeat is active.

The stage 2 V8LANK process decrements the keyboard debounce counter if it is not equal to zero, and if no key is pressed.

The stage 2 VBLANK process processes the keyboard auto repeat (see Appendix L, E8).

The stage 2 VBLANK process reads game controller data from the hardware to the RAM data base, as shown below:

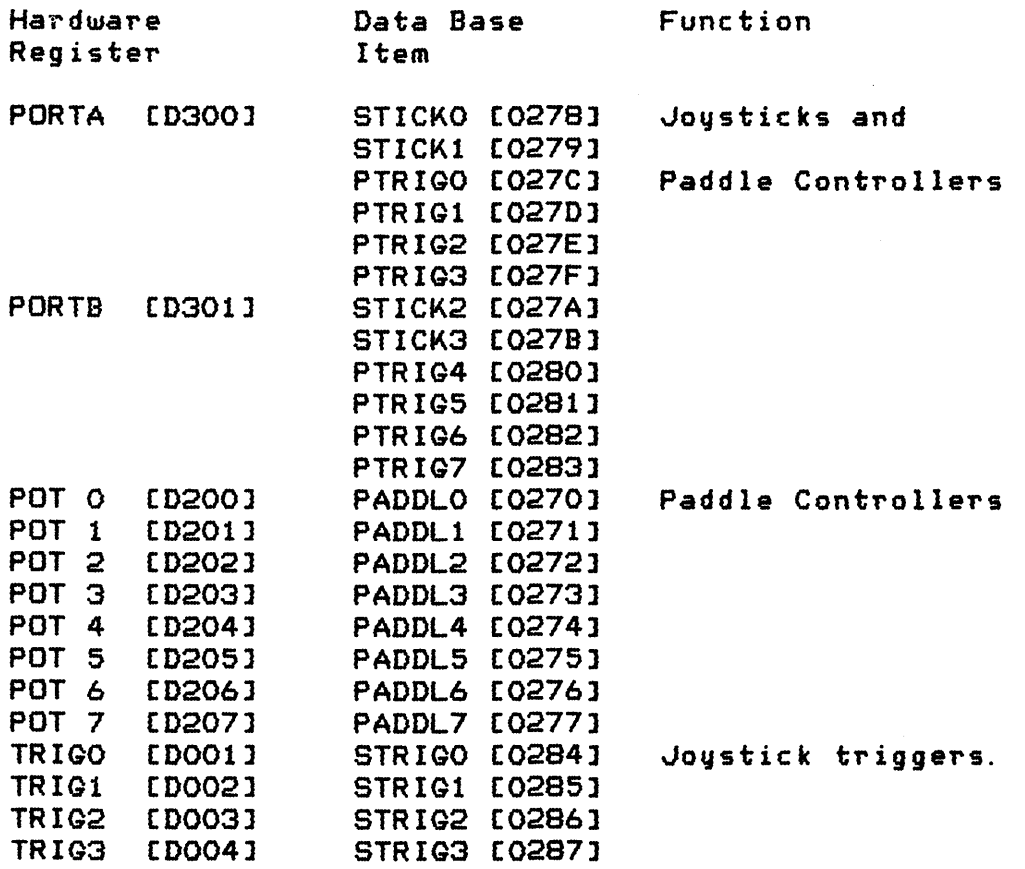

## MASKABLE INTERRUPTS

An IRG interrupt causes control to be transferred through the immediate IRQ global RAM vector VIMIRQ [0216]. Ordinarily this vector points to the system IRG Handler. The Handler performs these following actions:

The IRG Handler determines a cause for the interrupt by examining the IRQST [020EJ register and the PIA status registers PACTL [0302] and PBCTL [D3031. The interrupt status bit is cleared when it is found. One interrupt event is cleared and processed for each interrupt-service entry. If multiple IRQs are pending, then a separate interrupt will be generated for each pending IRQ, until all are serviced.

The system IRQ interrupt service routine deals with each of the possible IRQ causing events, in the following ways:

- o The 6502 A register is pushed to the stack.
- o If the interrupt is due to serial 1/0 bus output ready, then clear the interrupt and Jump through global RAM vector VSEROR [020Cl.
- o If the interrupt is due to serial 1/0 bus input ready, then clear the interrupt and Jump through global RAM vector VSERIN [020Al.
- o If the interrupt is due to serial 1/0 bus output complete, then clear the interrupt and Jump through global RAM vector VSEROC [020El.
- o If the interrupt is due to POKEY timer \*1, then clear the interrupt and Jump through global RAM vector VTIMR1 [02101.
- o If the interrupt is due to POKEY timer \*2, then clear the interrupt and Jump through global RAM vector VTIMR2 [02121.
- o If the interrupt is due to POKEY timer \*4, then clear the interrupt. The service routine contains a bug, and falls into the following test.
- o If pressing a keyboard key caused the interrupt (other than [BREAK1, [STARTl, [OPTION], or [SELECT1); then clear the interrupt and Jump through global RAM vector VKEYBD [02081,
- o If pressing the [BREAKJ key caused the interrupti then clear the interrupt. Set the BREAK flag BRKKEY [00111 to zero, proceed to clear the following:

Start/stop flag SSFLAG [02FF] Cursor inhibit flag CRSINH [02F0] Attract mode flag ATRACT [0040J

Return from the interrupt after restoring the 6502 A register from the stack.

- o If the interrupt is due to the serial I/O bus proceed line; then clear the interrupt, and jump through global RAM vector VPRCED (0202].
- o If the interrupt is due to the serial 110 bus interrupt line, then clear the interrupt and Jump through global RAM vector VINTER [0204].
- o If the interrupt is due to a 6502 BRK instruction, then Jump through global RAM vector VBREAK (0206].
- o If none of the above, restore the 6502 A register and return from the interrupt (RTI).

## INTERRUPT INITIALIZATION

The interrupt subsystem completely reinitializes itself whenever the system is powered up or the (SYSTEM. RESET] key is pressed. The OS clears the hardware registers, and sets the interrupt global RAM vectors to the following configurations:

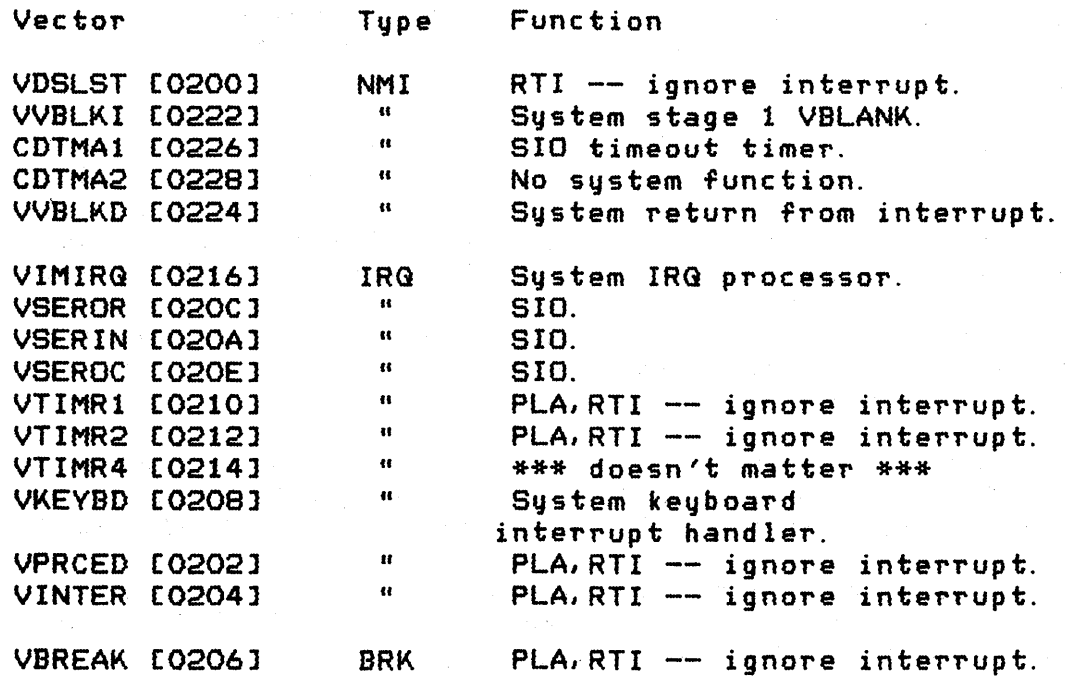

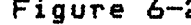

Figure 6-2 Interrupt RAM Vector Initialization

OPERATING SYSTEM C016555 -- Section 6

 $\overline{1}$ 

System initialization sets the interrupt enable status as follows:

- NMI VBLANK enabled, display list disabled.
- IRG [BREAKJ key and data key interrupts enabled, all others disabled.

## SYSTEM TIMERS

The OS contains five general purpose software timers, plus an OS-supported frame counter. The timers are 2 bytes in length (lo,hi) and the frame counter RTCLOK [0012J is three bytes in length (hi,mid,lo). The timers count downward from any nonzero value to zero. Upon reaching zero, they either clear an associated flag, or JSR through a RAM vector. The frame counter counts upward, wrapping to zero when it overflows.

The following table shows the timers and the frame counter characteristics:

Timer Name Flag/Vector Use

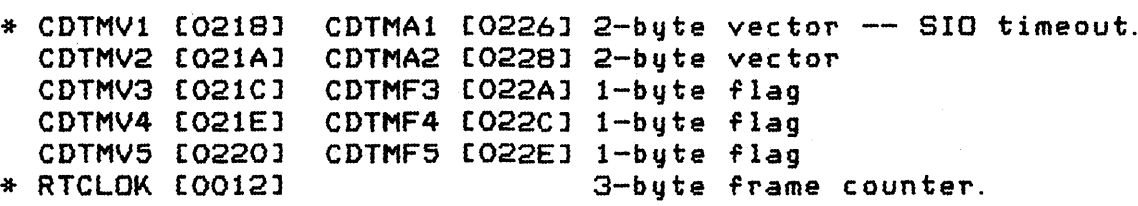

\* These two timers are maintained as part of every VBLANK interrupt (stage 1 process). The other timers are subJect to the critical section test (stage-2 process), that can defer their updating to a later VBLANK interrupt.

## USAGE NOTES

This subsection describes the techniques you need to know in order to utilize interrupts in conJunction with the operating system.

OPERATING SYSTEM C016555 -- Section 6

 $\mathbf{I}$ 

## POKEY Interrupt Mask

ANTIC (display-list and vertical-blank) and PIA (interrupt and proceed lines) interrupts can be masked directly (see the Hardware Manual). However, eight bits OT a single byte IRGEN [D20EJ mask the POKEY interrupts ([BREAK] key, data key, serial input ready, serial output ready, serial output done and timers  $1, 2$  and  $4$ ).

IRGEN is a write-only register. Thus, we must maintain a current value of that register in RAM in order to update individual mask bits selectively, while not changing other bits. The name OT the variable used is POKMSK [0010J, and it is used as shown in the examples below:

# EXAMPLE OF INTERRUPT ENABLE

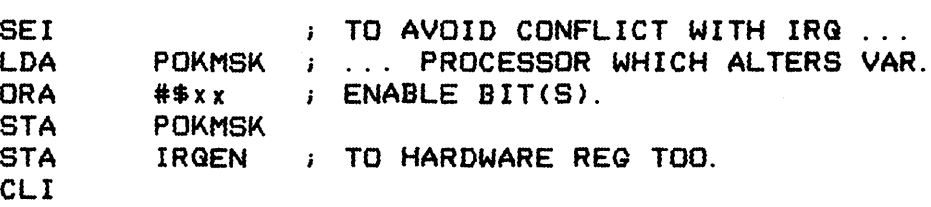

EXAMPLE OF INTERRUPT DISABLE

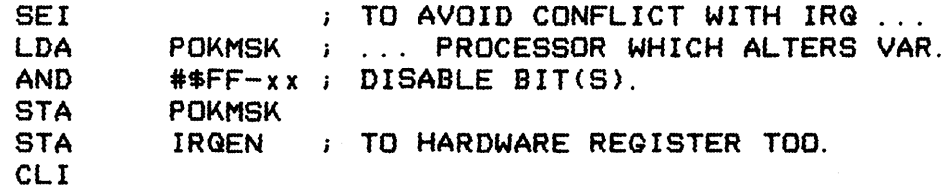

Figure 6-3 POKEY Interrupt Mask Example

Note that the OS IRG service routine uses and alters POKMSK, so alterations to the variable must be done with interrupts inhibited. If done at the interrupt level there is no problem, as the I bit is already set; if done at a background level then the SEI and CLI instructions should be used as, shown in the examples.

#### Setting Interrupt and Timer Vectors

Because vertical-blank interrupts are generally kept enabled so that the Trame counter RTCLOK is maintained accurately, there is a problem with setting the VBLANK vectors (VVBLKI and VVBLKD) or the timer values (CDTMV1 through CDTMV5) directly. A VBLANK interrupt could occur when only one byte of the two-byte value had been updated, leading to undesired consequences. For this reason,

OPERATING SYSTEM C016555 -- Section 6

 $\mathbf{I}$ 

the SETVBV tE45FJ routine is provided to perform the desired update in safe manner. The calling sequence is shown below:

> $A = update$  item indicator  $1 - 5$  for timers  $1 - 5$ . 6 for immediate VBLANK vector VVBLKI. 7 for deferred VBLANK vector VVBLKD.  $X = MSB$  of value to store.  $Y = LSB$  of value to store. JSR SETVSV The A,X and Y registers can be altered. The display list interrupt will always be disabled on

It is possible to fully process a vertical-blank interrupt during a call to this routine.

return, even if enabled upon entry.

When working with the System Timers, the vectors for timers 1 and 2 and the flags for timers 3,4 and 5 should be set while the associated timer is equal to zero, then the timer should be set to its (nonzero) value.

Stack Content at Interrupt Vector Points

The following table shows the stack content at everyone of the RAM interrupt vector points:

#### RAM STACK CONTENT

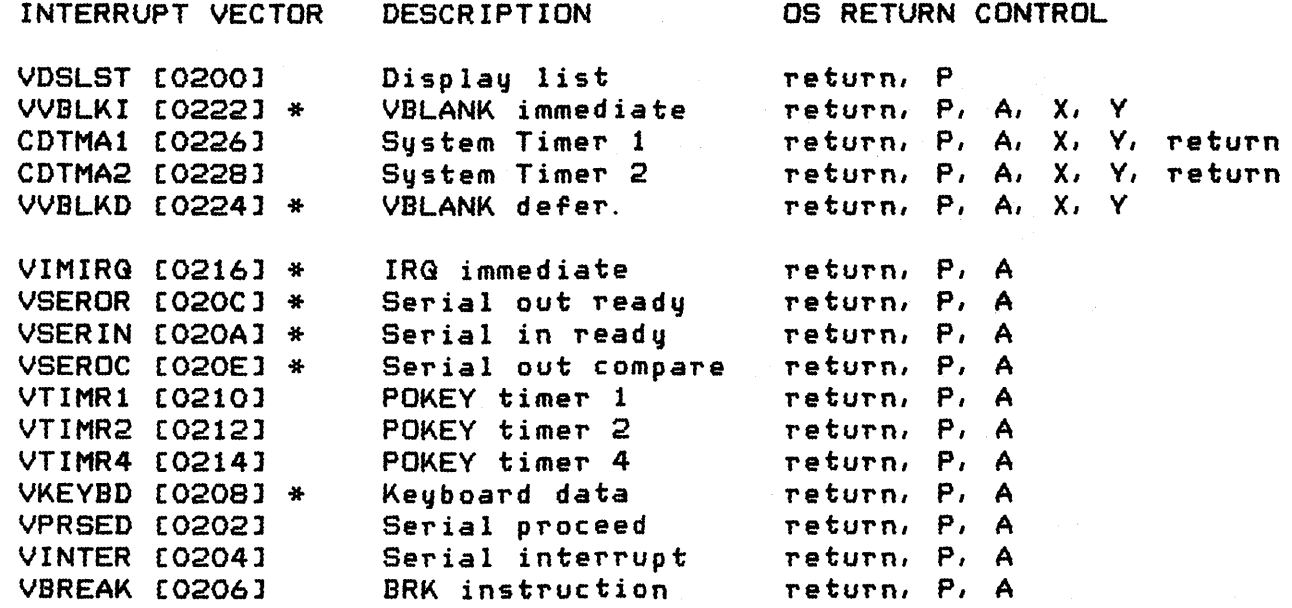

Figure 6-4 Interrupt and Timer Vector RAM Stack Content Table

\* The OS initializes these entries at power-up. Improperly changing these vectors will alter system performance.

Miscellaneous Considerations

The following paragraphs list a set of miscellaneous considerations for the writer of an interrupt service routine.

Restrictions on Clearing of "I" Bit

Display list, immediate vertical-blank and System Timer #1 routines should not clear the 6502 I bit. If the NMI leading to one of these routines occurred while an IRQ was being processed, then clearing the I bit will cause the IRQ to re-interrupt with an unknown result.

The OS VBLANK processor carefully checks this condition after the stage 1 process and before the stage 2 process.

Interrupt Process Time Restrictions

You should not write an interrupt routine that exceeds 400 msec. when added to the stage 1 VBLANK, if the serial 1/0 is being used. The SID sets the CRITIC flag while serial bus 110 is in progress.

112

# Interrupt Delay Due to "WAIT FOR SYNC"

Whenever a key is read from the keyboard, the Keyboard Handler sets WSYNC CD40AJ repeatedly while generating the audible click on the console speaker. A problem occurs when interrupts are generated during the wait-for-sync period; the processing of such interrupts will be delayed by one horizontal scan line. This condition cannot be prevented. You can work around the condition by examining the line count VCOUNT CD40Bl and delaying interrupt processing by one line when no WSYNC delay has occurred.

## FLOWCHARTS

The following pages contain process flowcharts showing the main events that occur in the NMI and IRG interrupt processes.

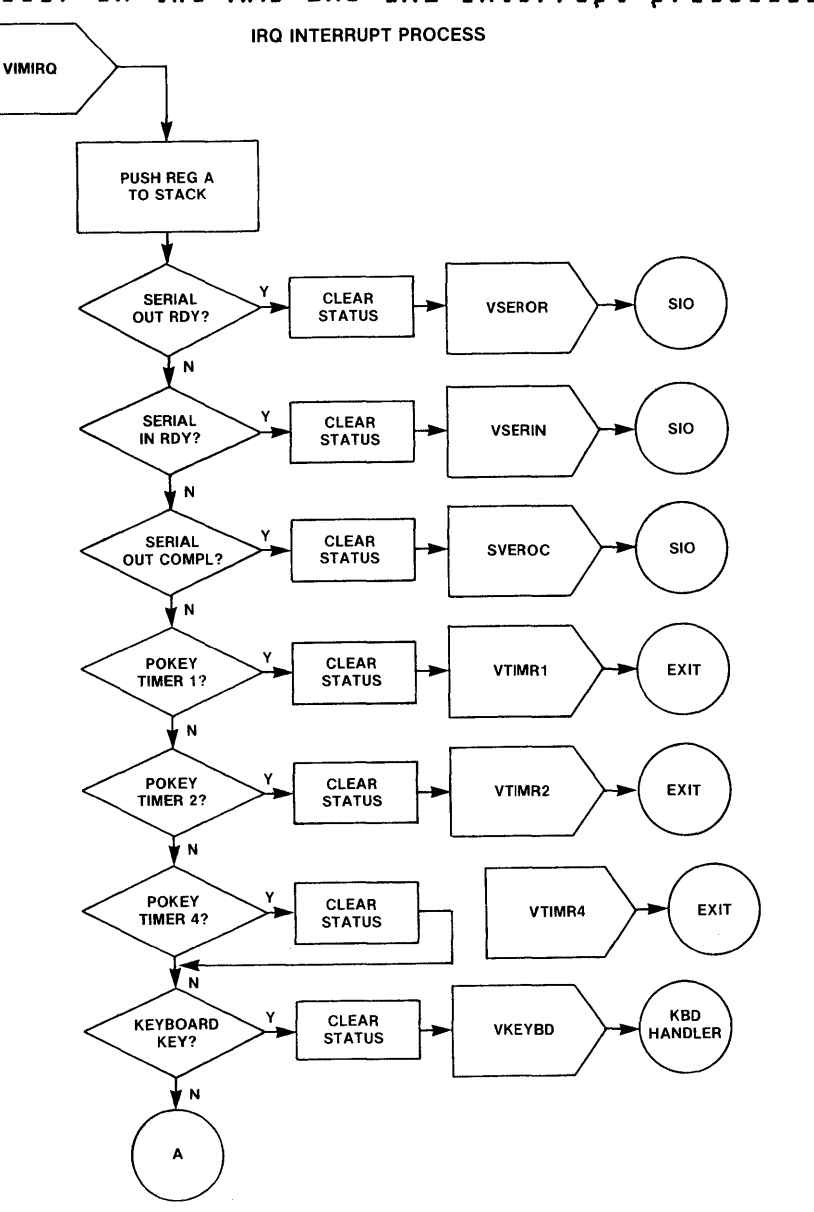

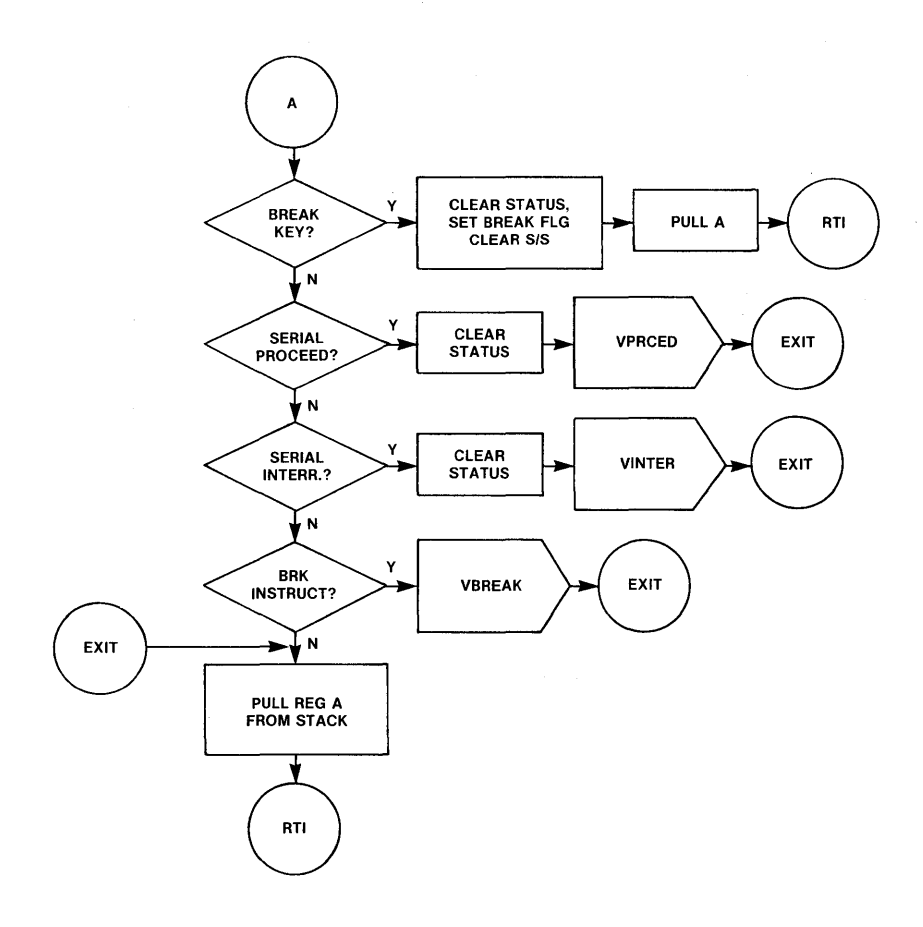

## **OPERATING SYSTEM C016555 -- Section 6**

 $\overline{1}$ 

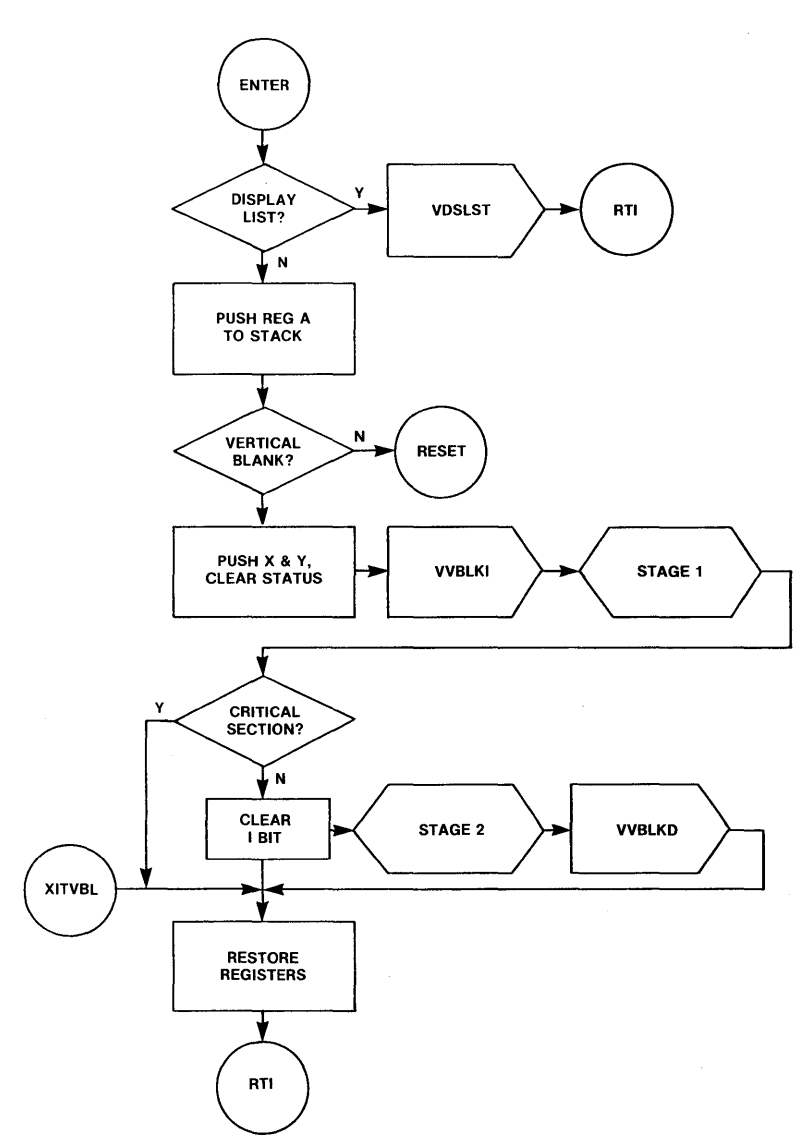

NMI INTERRUPT PROCESS

 $\lambda$ 

# 7 SYSTEM INITIALIZATION

Section 7 discusses the details of the power-up and system reset processes. The power-up process will be explained first, and then the system reset process will be explained in terms of its differences from the power-up process.

Both power-up (also called coldstart) and pressing [SYSTEM. RESET] (warmstart) will cause system initialization: In addition, there are vectors for these processes at E474 (system reset) and E477 <power-up) so that they can be user-initiated.

The power-up initialization process is a superset of the system reset initialization process. Power-up initializes both the OS and user RAM regions, whereas system reset initializes only the OS RAM region. In both cases, the OS calls the outer level software initialization entry points allow the application to initialize its own variables.

Pressing the [SYSTEM. RESET] key produces an NMI interrupt. It does not perform a 6502 chip-reset. If the processor is locked up, the [SYSTEM. RESET] key cannot be sufficient to unlock it, and the system must have power cycled to clear the problem.

## POWER-UP INITIALIZATION <COLDSTART) PROCEDURE

The OS performs the following functions in the order shown, as part of the power-up initialization process:

- 1. The following 6502 processor states are set:
- o IRG interrupts are disabled using the SEI instruction.
- o The decimal flag is cleared using the CLD instruction.
- o The stack pointer is set to \$FF.
- 2. The OS sets the warmstart flag WARMST [0008J to 0 (false).

116

3. The OS tests to see if a diagnostic cartridge is in the A slot:

o Cartridge address BFFC = OO?

- o The memory at BFFC is not RAM?
- $o$  Bit 7 of the bute at BFFD = 1?

If all of the above tests are true. then control is passed to the diagnostic cartridge via the vector at BFFE. No return is expected.

- 4. The OS determines the lowest memory address containing non-RAM. by testing the first byte of every 4K "black" to see if the content can be complemented. If it can be complemented. then the original value is restored and testing continues. If it can't be complemented; then the content is assumed to be the first non-RAM address in the system. The MSB of the address is stored temporarily in TRAMSZ [0006].
- 5. Zero is stored to all of the hardware register addresses shown below (mast of that aren't decoded by the hardware):

DOOO through DOFF D200 through D2FF D300 through D3FF D400 through D4FF

- 6. The OS clears RAM from location 0008, to the address determined in step 4, above.
- 7. The default value for the "noncartridge" control vector DOSVEC [OOOA] is set to point to the blackboard routine. At the end of initialization. control is passed through this vector if a cartridge does not take control.
- 8. The coldstart flag COLDST [0244] is set to -1 (local use).
- 9. The screen margins are set: left margin =  $2$ , right margin = 39, for a 38 character physical line. The maximum line size of 40 characters can be obtained by setting the margins to 0 and 39. The OS insets the left margin because the two leftmost columns of the video picture on many television sets are not entirely visible on the screen.
- 10. The interrupt RAM vectors VDSLST [0200] through VVBLKD [0224] are initialized. See Section 6 for the initialization values.
- 11. Portions of the OS RAM are set to their required nonzero values as shown below:

OPERATING SYSTEM C016555 -- Section 7

 $\mathbf{I}$ 

- o The (BREAK] key flag BRKKEY (0011] =  $-1$  (false).
- o The top of memory pointer MEMTOP (02E5] = the lowest non-RAM address (from step 4); MEMTOP will be altered later when the Screen Editor is opened in step 15.
- o The bottom of memory pointer MEMLO [02E7] = 0700; MEMLO can be changed later if there is either a diskette- *or*  cassette-boot operation.
- o The following resident routines *are* called for initialization:

Screen Editor Display Handler Keyboard Handler Printer Handler Cassette Handler Central 1/0 Monitor (CIO) Serial 1/0 Monitor (SIO) Interrupt processor

- o The [START] key is checked, and if pressed, the cassette-boot request flag CKEY (004A] is set.
- 12. 6502 IRa interrupts are enabled using the CLI instruction.
- 13. The device table HATABS [031AJ is initialized to point to the resident handlers. See Section 9 for information relating to the Device Handler table.
- 14. The cartridge slot addresses *for* cartridges B and A are examined to determine if cartridges *are* inserted, if RAM does not extend into the cartridge address space.

If the content of location 9FFC is *zero,* then a JSR is executed through the vector at 9FFE, thus initializing cartridge "B". The cartridge is expected to return.

If the content of location BFFC is *zero,* then a JSR is executed through the vector at BFFE, thus initializing cartridge "A". The cartridge is expected to return.

- 15. IOCB #O is set up for an OPEN of the Screen Editor (E) and the OPEN is performed. The Screen Editor will use the highest portion of RAM for the screen and will adJust MEMTOP accordingly. If this operation should fail, the entire initialization process is repeated.
- 16. A delay is effected to assure that a VBLANK interrupt has occurred. This is done so that the screen will be established before continuing.
- 17. If the cassette-boot request flag is set (see step 11 above), then a cassette-boot operation is attempted. See Section 10

118

for details of the cassette-boot operation.

18. If any of the three conditions stated below exists, an attempt is made to boot from the disk.

There *are* no cartridge5 in the slots.

Cartridge B is inserted and bit 0 of 9FFD is 1.

Cartridge A is inserted and bit 0 of BFFD is 1.

See Section 10 for details of the diskette-boot operation.

- 19. The coldstart flag COLDST is re5et to indicate that the cold5tart proce55 went to camp letion.
- *20.* The initialization proces5 i5 now complete, and the controlling application is now determined via the remaining step5.

If there is an A cartridge inserted and bit-2 of BFFD is 1, then a JMP is executed through the vector at BFFA.

Or, if there is a B cartridge inserted and bit-2 of 9FFD is 1, then a JMP is executed through the vector at 9FFA.

Or, a Jump is executed through the vector DOSVEC that can point to the blackboard routine (default case), cassette booted software *or* diskette booted software. DOSVEC can be altered by the booted 50ftware as explained in Section 10.

## SYSTEM RESET INITIALIZATION (WARMSTART) PROCEDURE

The functions listed below *are* performed, in the order shown, as part of the system reset initialization process:

- A. Same as power-up 5tep 1.
- B. The warm5tart flag WARMST *[0008]* i5 5et to -1 (true).
- C. Same as power-up steps 3 through 5.
- D. OS RAM is zeroed from locations 0200-03FF and 0010-007F.
- E. Same as power-up steps 9 through 16.
- F. If a cassette-boot was successfully completed during the power-up initialization, then a JSR i5 executed through the vector CASINI [0002]. See Section 10 for details of the ca55ette-boot process.

G. Same as power-up step 18, except instead of booting the diskette software, *a* JSR is *executed* through the vector DOSINI [OOOCl if the diskette-boot *was* successfully completed during the Power-up initialization. See Section 10 for details of *the*  diskette-boot process.

H. Same as *power-up* steps 19 and 20.

*Note* that the initialization *procedures* and main entries for all software entities *are executed* at every system reset as well as at power up (see steps 14, 17, 18, 20, F and G). If the user-supplied initialization/startup code must behave differently in response to system reset than it does to power-up, then the warmstart flag WARMSr [0008J should be interrogated; WARMST = 0 means power-up entry, *else* system reset entry.

# 8 FLOATING POINT ARITHMETIC PACKAGE

This section describes the BCD floating point (FP) package that is resident in the OS ROM in both the models 400 and 800.

The floating point package maintains numbers internally as 6-byte quantities: a 5-byte (10 BCD digit) mantissa with a 1-byte exponent. BCD internal representation was chosen so that decimal division would not lead to the rounding errors typically found in binary representation implementations.

The package provides the following operations:

ASCII to FP conversion. FP to ASCII conversion. Integer to FP conversion. FP to integer conversion. FP add, subtract, multiply, and divide. FP logarithm, exponentiation. and polynomial evaluation. FP zero, load, store, and move.

A floating point operation is performed by calling one of the provided routines (each at a fixed address in ROM) after having set one or more floating point pseudo registers in RAM. The result of the desired operation will also involve floating point pseudo registers. The primary pseudo registers are described below and their addresses given within the square brackets:

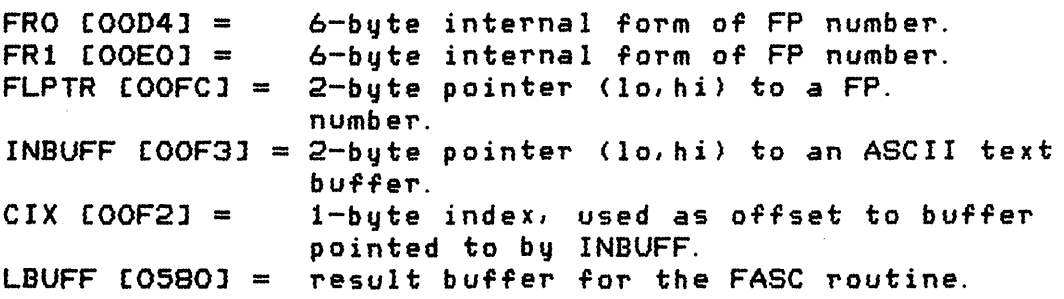

### FUNCTIONS/CALLING SEGUENCES

Descriptions of these floating point routines assume that a pseudo register is not altered by a given routine. The numbers in s~uare brackets (xxxxl *are* the ROM addresses of the routines.

ASCII to Floating Point Conversion (AFP)

Function: This routine takes an ASCII string as input and produces a floating point number in internal form.

Calling sequence:

- INBUFF = pointer to buffer containing the ASCII representation of the number.  $CIX = the buffer of fset to the first byte of the ASCII$ number.
- JSR **BCS** AFP [D800l first byte of ASCII number is invalid
- FRO = floating point number. CIX = the buffer offset to the first byte after the ASCII number.

Algorithm: The routine takes bytes from the buffer until it encounters a byte that cannot be part of the number. The bytes scanned to that point are then converted to a floating point number. If the first byte encountered is invalid, the carry bit is set as a flag.

#### Floating Point to ASCII Conversion (FASC)

Function: This routine converts a floating point number from internal form to its ASCII representation.

OPERATING SYSTEM C016555 -- Section 8

 $\overline{ }$ 

## Calling sequence:

 $FRO =$  floating point number.

JSR FASC [D8E6l

INBUFF = pointer to the first byte of the  $ASCII$  number. The last byte of the ASCII representation has the most significant bit (sign bit) set; no EOL follows.

Algorithm: The routine converts the number from its internal floating point representation to a printable form (ATASCII). The pointer INBUFF will point to part of LBUFF, where the result is stored.

Integer to Floating Point Conversion (IFP)

Function: This routine converts a 2-byte unsigned integer (0 to 65535) to floating point internal representation.

Calling sequence:

 $FRO = integer (FRO + O = LSB, FRO + 1 = MSB).$ 

JSR IFP [D9AAl

 $FRO =$  floating point representation of integer.

Floating Point to Integer Conversion (FPI)

Function: This routine converts a positive floating point number ~rom its internal representation to the nearest 2-byte integer.

Calling sequence:

FRO = floating point number.

JSR FPI [D9D2] BCS FP number is negative or )= 65535.5

 $FRO = 2-byte integer (FRO+O = LSB, FRO+1 = MSB).$ 

Algorithm: The routine performs true rounding, not truncation, during the conversion process.
Floating Point Addition (FADD)

Function: This routine adds two floating point numbers and checks the result for out-of-range.

Calling sequence:

 $FRO =$  floating point number.  $FR1 =$  floating point number.

JSR FADD [DA66] BCS out-of-range result.  $FRO = result of FRO + FR1.$ FRI is altered.

Floating Point Subtraction (FSUB)

Function: This routine subtracts two floating point numbers and checks the result for out-of-range.

Calling sequence:

FRO = floating point minuend. FRI = floating point subtrahend.

JSR FSUB [DA60] out-of-range result.

 $FRO = result of FRO - FR1.$ FRI is altered.

Floating Point Multiplication (FMUL)

Function: This routine multiplies two floating point numbers and checks the result for out-of-range.

Calling sequence:

FRO = floating point multiplier. FRI = floating point multiplicand. JSR FMUL [DADS] BCS out-of-range result.  $FRO = result of FRO * FR1.$ 

FRI is altered.

Floating Point Division (FDIV) Function: This routine divides two floating point numbers and checks for division by zero and for result out-of-range. Calling sequence:  $FRO =$  floating point dividend. FRl = floating point divisor. JSR FDIV [DB28]<br>BCS out-of-range out-of-range result or divisor is zero. FRO **= result of** FRO / FR1. FRl is altered. Floating Point Logarithms (LOG and LOG10) Function: These routines take the natural or base 10 logarithms of a floating point number. Calling sequence: or  $FRO =$  floating point number. JSR LOG [DECO] for natural logarithm JSR LOG10 (DED1] for base 10 logarithm negative number or overflow. FRO = floating point logarithm. FRl is altered. Algorithm: Both logarithms are first computed as base 10 logarithms using a 10 term polynomial approximation; the natural logarithm is computed by dividing the base 10 result by the constant LOG10(e). The logarithm of a number Z is computed as follows:  $F * (10 ** Y) = Z$  where  $1 \le F \le 10$  (normalization).  $L = LOG1O(F)$  by 10 term polynomial approximation.  $LOG10(Z) = Y + L$ .  $LOG(Z) = LOG10(Z) / LOG10(e)$ . NOTE: This routine does not return an error if the number input is *zerOi* the LOG10 result in this case is approximately -129.5, which is not useful.

OPERATING SYSTEM C016555 -- Section 8

 $\mathbf{I}$ 

Floating Point Exponentiation (EXP and EXP10) Function: This routine exponentiates. Calling sequence: or  $FRO =$  floating point exponent  $(Z)$ . JSR EXP [OOCO] for e \*\* Z JSR EXP10 [OOCC] for 10 \*\* Z overflow.  $FRO =$  floating point result. FRl is altered. Algorithm: Both exponentials *are* computed internally as base 10, with the base e exponential using the identity: e \*\*  $X = 10$  \*\* (  $X * LOG1O(e)$  ). The base 10 exponential is evaluated in two parts using the identity: 10 \*\* X = 10 \*\* (I + F) = (10 \*\* I) \* (10 \*\* F) -- *where* I is the integer portion of X and F is the fraction. The term 10 \*\* F is evaluated using a polynomial approximation, and 10 \*\* I is a straightforward modification to the floating point exponent. Floating Point Polynomial Evaluation (PLYEVL) Function: This routine performs an n degree polynomial evaluation. Calling sequence:  $X, Y =$  pointer  $(X =$  LSB) to list of FP coefficients  $(A(i))$ ordered from high order to low order (six bytes per coefficient),  $A =$  number of coefficients in list.  $FRO =$  floating point independent variable  $(2)$ . JSR PLYEVL [DD40] BCS overflow or other error.  $FRO = result of A(n)*Z**n + A(n-1)*Z**n-1 ... + A(1)*Z +$  $A(O)$ . FR1 is altered. Algorithm: The polynomial  $P(Z) = SUM(i=0 to n)$  (A(i)\*Z\*\*i) is computed using the standard method shown below:  $P(Z) = (... (A(n)*Z + A(n-1))*Z + ... + A(1)))*Z + A(0)$ OPERATING SYSTEM C016555 -- Section 8 126

1

Clear FRO (ZFRO) Function: This routine sets the contents of pseudo register FRO to all zeros. Calling sequence: JSR ZFRO [OA44J  $FRO = zero.$ Clear Page Zero Floating Point Number (ZF1) Function: This routine sets the contents of a zero-page floating point number to all zeroes. Calling sequence:  $X =$  Zero-page address of  $FP$  number to clear. JSR ZFl [DA46J Zero-page FP number $(X)$  = zero. Load Floating Point Number to FRO (FLOOR and FLOOP) Function: These routines load pseudo register FRO with the floating point number specified by the calling sequence. Calling sequences: or  $X, Y = pointer (X = LSB)$  to FP number. JSR FLDOR [DD89J FLPTR = pointer to FP number. JSR FLDOP [DD8DJ  $FRO =$  floating point number (in either case). FLPTR = pointer to FP number (in either case).

OPERATING SYSTEM C016555 -- Section 8

127

Load Floating Point Number to FR1 (FLD1R and FLD1P)

Function: These routines load pseudo register FR1 with the floating point number specified by the calling sequence.

Calling sequences:

As in prior description, except the result goes to FRl instead of FRO. FL01R [0098] and FLD1P COD9C].

store Floating Point Number From FRO (FSTOR and FSTOP)

Function: These routines store the contents of pseudo register FRO to the address specified by the calling sequence:

Calling sequence:

As in prior descriptions, except the floating point number is stored from FRO rather than loaded to FRO. FSTOR [DDA71 and FSTOP CDDABJ.

Move Floating Point Number From FRO to FR1 (FMOVE)

Function: This routine moves the floating point number in FRO to pseudo register FR1.

Calling sequence:

JSR FMOVE CDDB6J

FRl = FRO (FRO remains unchanged).

#### RESOURCE UTILIZATION

The floating point package uses the following RAM locations in the course of performing the functions described in this section:

0004 through OOFF 057E through 05FF

All of these locations are available for program coding if your program does not call the floating point package.

### IMPLEMENTATION DETAILS

Floating point numbers are maintained internally as 6-byte quantities, with 5 bytes (10 BCD digits) of mantissa and 1 byte of exponent. The mantissa is always normalized such that the most significant byte is nonzero (note "byte" and not "BCD digit").

The most significant bit of the exponent byte provides the sign for the mantissa; 0 for positive and 1 for negative. The remaining 7 bits of the exponent byte provide the exponent in excess 64 notation. The resulting number represents powers of 100 decimal (not powers of 10). This storage format allows the mantissa to hold 10 BCD digits when the value of the exponent is an even *power* of 10, and 9 BCD digits when the value of the exponent is an odd power of 10.

The implied decimal point is always to the immediate right of the first byte. An exponent less than 64 indicates a number less than 1. An exponent equal to or greater than 64 represents a number equal to or greater than 1.

Zero is represented by a zero mantissa and a zero exponent. To test for a result from any of the standard routines; test either the exponent or the first mantissa byte for zero.

The absolute value of floating point numbers must be greater than 10\*\*-98, and less than 10\*\*+98, or be equal to *zero.* There is perfect symmetry between positive and negative numbers with the exception that negative zero is never generated.

The precision of all computations is maintained at 9 or 10 decimal digits, but accuracy is somewhat less for those functions involving polynomial approximations (logarithm and exponentiation). Also, the problems inherent in all floating point systems are present here; for example: subtracting two very nearly equal numbers, adding numbers of disparate magnitude, or successions of any operation, will all result in a loss of significant digits. An analysis of the data range and the order of evaluation of expressions may be required for some types of applications.

The examples below compare floating point numbers with their internal representations, as an aid to understanding storage format. All numbers prior to this point have been expressed in decimal notation, but these examples will use hexadecimal notation. Note that 64 decimal (the excess number of the exponent) is 40 when expressed in hexadecimal:

Number: +0.02 = 2 \* 10\*\*-2 = 2 \* 100\*\*-1 Stored:  $3F$  02 00 00 00 00 (FP exponent =  $40 - 1$ )

Number:  $-0.02 = -2 * 10**-2 = -2 * 100**-1$ Stored: BF 02 00 00 00 00 (FP exponent = 80 + 40 - 1)

Number:  $+37.0 = 3.7 * 10**1 = 37 * 100**0$ Stored: 40 37 00 00 00 00 (FP exponent =  $40 + 0$ ) Number:  $-4.60312486 * 10**11 = -46.03... * 100**5$ Stored: C5 46 03 01 24 86 (FP exponent = 80 + 40 + 5) Number: 0.0 Stored: 00 00 00 00 00 00 (special case)

### 9 ADDING NEW DEVICE HANDLERS/PERIPHERALS

This section describes the interface requirements for a nonresident Device Handler that is to be accessed via the Central I/O utility (CIO)' The Serial bus *110* utility (SID) interface is defined for those handlers that utilize the Serial 1/0 bus.

The *110* subsystem is organized with three levels of software between you and your hardware: The CIa. the individual device handlers. and the SIO.

The CIO performs the following functions:

Logical device name to Device Handler mapping (on OPEN).

*110* Control Block (IOCB) maintenance.

Logical record handling.

User buffer handling.

The device handlers are below CIO. They perform the following functions:

Device initialization on power-up and system reset.

Device-dependent support of OPEN and CLOSE commands.

Byte-at-a-time data input and output.

Device-dependent special operations.

Device-dependent command support.

Device data buffer management.

The SIO is at the bottom level (for Serial I/O bus peripheral handlers). It performs the following functions:

Control of all Serial bus 1/0, conforming to the bus protocol.

Bus operation retries on errors.

Return of unified error statuses on error conditions.

A separate control structure is used for communication at each interface, as follows:

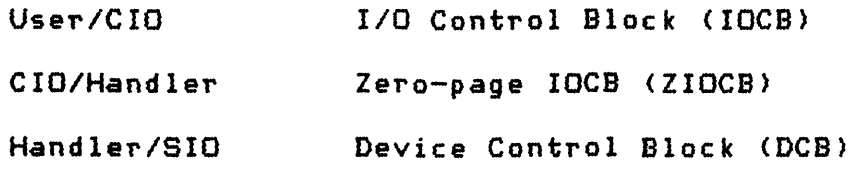

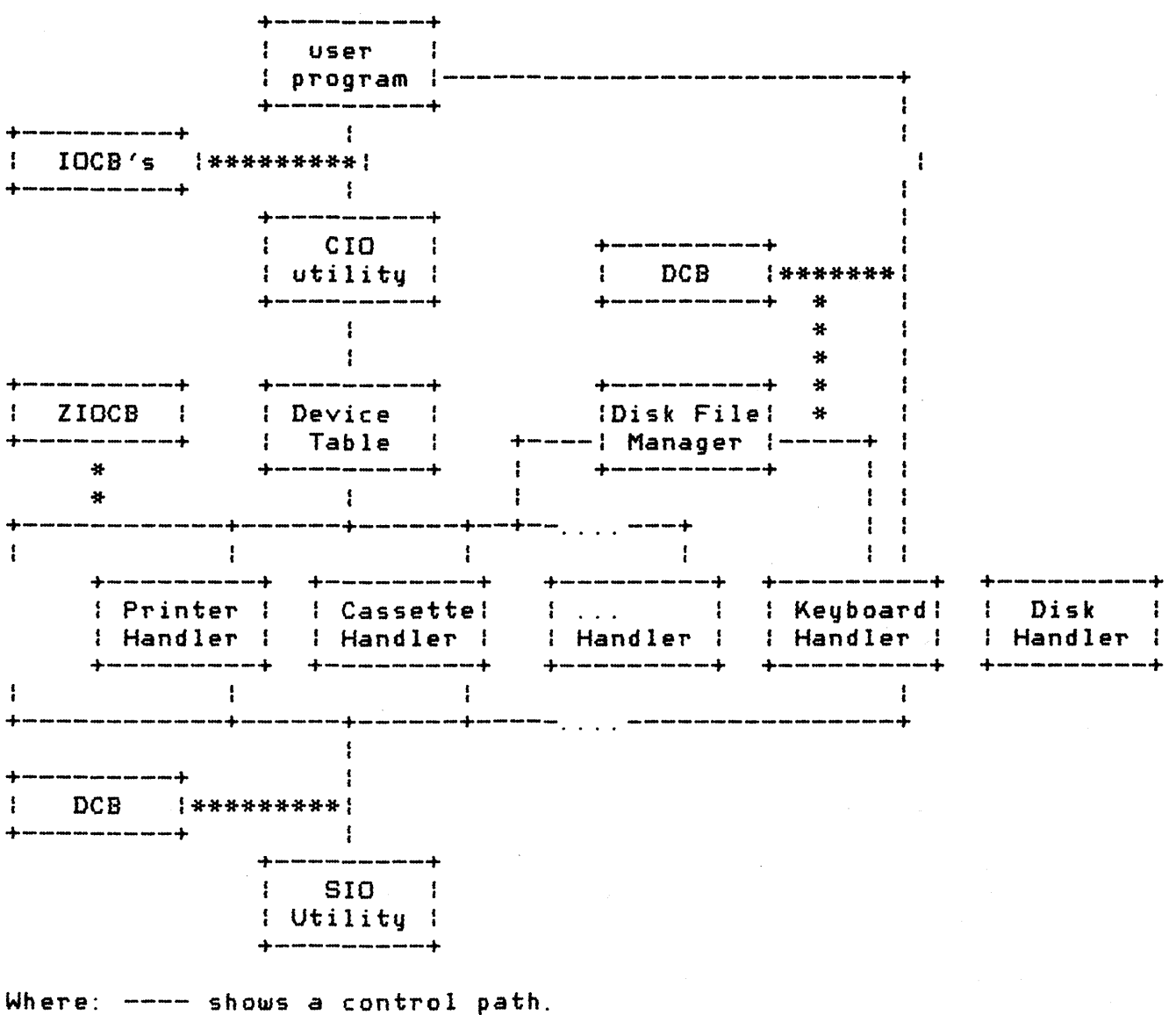

\*\*\*\* shows the data structure required for a path.

Note the following:

- 1. The Keyboard/Display/Screen Editor handlers don/t use SIO.
- 2. The Diskette Handler cannot be called directly from CIa.
- 3. The DCB is shown twice in the diagram.

Figure 9-1 I/O Subsystem Flow Diagram

### DEVICE TABLE

The device table is a RAM-resident table that contains the single-character device name (e.g. K, D, C, etc). and the handler address for each of the handlers known to CIO. The table is initialized to contain entries for the following resident handlers: Keyboard (K), Display (9), Screen Editor (E), Cassette (C), and Printer <P) at power-up and system reset. To install a new handler, some procedure must insert a device table entry after the table is initialized.

The table format is shown below:

+----------------+ -+ HATABS [031A] | device name | | +----------------+ handler vector +- one entry + + table address +----------------+ -+ more = = entries +----------------+ zero fill to = = end of table  $+\frac{1}{2}$  , and are also one can now our own one and any also we were our case over  $+\frac{1}{2}$  .

Figure 9-2 Device Table Format

This 38-byte table will hold a maximum OT 12 entries, with the last 2 bytes being zero. CIO scans the table from the end to the beginning (high to low address); so the entry nearest the end of the table will take precedence in case of multiple occurrences of a device name..

The device name for each entry is a single ATASCII character, and the handler address points to the handler's vector table, that will be described in the following section.

### CIO/HANDLER INTERFACE

This section describes the interface between the Central 1/0 utility and the individual device handlers that are represented in the Device Table (as described in the preceding section).

OPERATING SYSTEM C016555 -- Section 9

134

### Calling Mechanism

Each handler has a vector table as shown below:

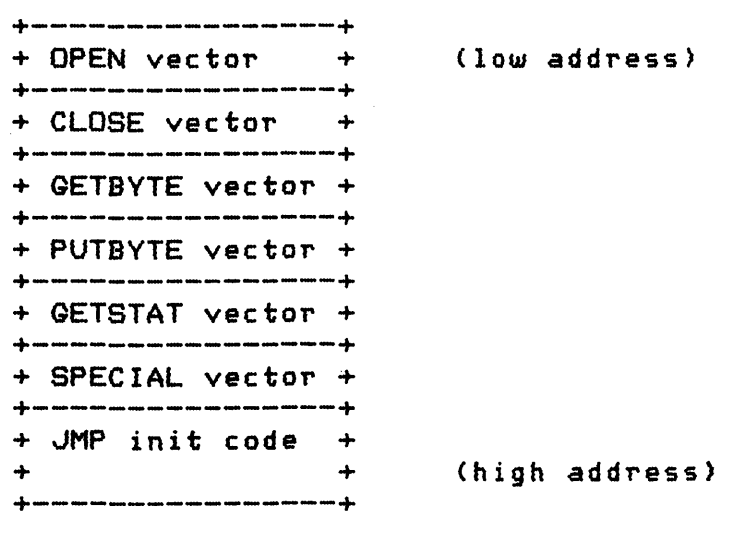

Figure 9-3 Handler Vector Table

The device table entry for the handler points to the first bute of the vector table.

The first six entries in the table are vectors (lo, hi) that contain the address  $-1$  of the handler routine that handles the indicated function. The seventh entry is a 6502 JMP instruction to the handler initialization routine. CIO uses only the addresses contained in this table for handler entry. Each user/CIa command translates to one or more calls to one of the handler entries defined in the vector table.

The vector table provides the handler addresses for certain fixed functions to be performed to CIO. In addition, operation parameters also must be passed for most functions. Parameter passing is accomplished using the 6502 A, X, and Y registers and an IaCB in page 0 named ZIOCB [0020J. In general, register A is used to pass data, register X contains the index to the originating IOCB, and register Y is used to pass status information to CIO. The zero-page IOCB, is a copy of the originating IOCB; but in the course of processing some commands, CIO can alter the buffer address and buffer length parameters in ZIOCB, but not in the originating IOCB (see Section 5 for information relating to the originating IOCB).

See Appendix B for the standard status byte values to be returned to CIO in register Y.

The following sections describe the CIO/handler interface for each of the vectors in the handler vector table.

## Handler Initialization

NOTE: This entry doesn't appear to have any function for nonresident handlers due to a bug in the current OS -- the device table is cleared in response to system reset as well as power-up. This prevents this entry point from ever being called. The rest of this section discusses the intended use of this entry point. Conformation would be in order to allow compatibility with possible corrected versions of the OS in the future.

The entry was to have been called on all occurrences of power-up and system reset; the handler is to perform initialization of its hardware and RAM data using a routine that assures proper processing of all CIO commands that follow.

#### Functions Supported

This section describes the functions associated with the first six vectors from the handler vector table. This section also presents a brief, device-independent description of the CIO/handler interface and recbmmended actions for each function vector.

### OPEN

This entry is called in response to an OPEN command to CIO. The handler is expected to validate the OPEN parameters and perform any required device initialization associated with a device OPEN.

At handler entry, the following parameters can be of interest:

 $X =$  index to originating IOCB.  $Y = $92$  (status = function not implemented by handler). ICDNOZ (0021l = device number *(1-41* for multiple device handlers). ICBALZ/ICBAHZ [0024/0025] = address of device/filename specification. ICAX1Z/ICAX2Z [002A/002Bl = device-specific information.

The handler attempts to perform the indicated OPEN and indicates the status of the operation by the value of the Y register. The responsibility for checking for multiple OPENs to

OPERATING SYSTEM C016555 -- Section 9

136

the same device or file, where it is illegal, lies with the handler.

#### CLOSE

This vector table entry is called in response to a CLOSE command to CIC. The handler is expected to release any held resources that relate specifically to that device/filename, and for output files to:

- 1) send any data remaining in handler buffers to the device,
- 2) mark the end of file
- 3) update any associated directories, allocation maps, etc.

At handler entry, the following parameters can be of interest:

 $X =$  index to originating IOCB.  $Y = $92$  (status = function not implemented by handler).

 $ICDNOZ$   $COO21$  = device number  $(1-4,$  for multiple device handlers). ICAX1Z/ICAX2Z [002A/002BJ = device-specific information.

The handler attempts to perform the indicated CLOSE and indicates the status of the operation by the value of the Y register.

CIa releases the associated IOCB after the handler returns, regardless of the operation status value.

### **GETBYTE**

This vector table entry is called in response to a GET CHARACTERS or GET RECORD command to CIO. The handler is expected to return a single byte in the A register, or return an error status in the Y register.

At handler entry, the following parameters can be of interest:

 $X =$  index to originating IOCB.  $Y = $92$  (status = function not implemented by handler).

 $ICDNOZ$   $IOO21$  = device number  $(1-4,$  for multiple device handlers). ICAX1Z/ICAX2Z [002A/002BJ = device-specific information.

The handler will obtain a data byte directly from the device or from a handler-maintained buffer and return to CIa with the byte in the A register and the operation status in the Y register.

Handlers that do not have short timeouts associated with the reading of data (such as the Keyboard and Cassette Handlers), must monitor the [BREAK] key flag BRKKEY [0011] and return with a status of \$80 when a [BREAK] condition occurs. See Appendix L, E5i and Section 12 for a discussion of [BREAK] key monitoring.

CIO checks for reads from device/files that have not been opened or have been opened for output only; the handler will not be called in those cases.

### PUTBYTE

This entry is called in response to a PUT CHARACTERS *or* PUT RECORD command to CIO. The handler is expected to accept a single byte in the A register *or* return an *error* status in the Y register.

At handler entry, the following parameters can be of interest:

 $X =$  index to originating IOCB. V = \$92 (status = function not implemented by handler).  $A = data byte.$ ICDNOZ  $100211 = 0$  evice number  $(1-4, 0)$  for multiple device handlers).

ICAX1Z/ICAX2Z [002A/002B] = device-specific information.

The handler sends the data byte directly to the device, or to a handler-maintained buffer, and returns to CIO with the operation status in the Y register. If a handler-maintained buffer fills, the handler will send the buffered data to the device before returning to CIO.

CIO checks for WRITEs to device/files that have not been opened, or have been opened for input only. The handler will not be called in those cases.

*Now* that the normal operation of PUTBYTE has been defined, a special case must be added. Any handler that will operate within the environment of the ATARI 8K BASIC language interpreter has a different set of rules. Because BASIC can call the handler PUTBVTE entry directly. without going through CIO, the zero-page IOCB (ZIOCB) can or may not have a relation to the PUTBYTE call. Therefore, the handler must use the outer level IOCB to obtain any information that would normally be obtained from ZIOCB. Note also that the OPEN protection normally provided by CIO is bypassed (i. e. PUTBYTE to a non-OPEN device/file and PUTBVTE to a read-only OPEN).

**GETSTAT** 

This entry is called in response to a GET STATUS command to CIO. The handler is expected to return four bytes of status to memory or return an error status in the V register.

At handler entry, the following parameters can be of interest:

 $X =$  index to originating IOCB.  $Y = $92$  (status = function not implemented by handler).

ICDNOZ  $100211 = 0$ evice number  $(1-4, 6r)$  multiple device handlers).  $ICBALZ/ICBAHZ 10024/00251 = address of$ device/filename specification. ICAX1Z/ICAX2Z [002A/002BJ = device-specific information.

The handler gets device status information from the device controller and puts the status bytes in DVSTAT [02EAJ through DVSTAT+3, and finally returns to CIO with the operation status in register V.

The IOCB need not be opened nor closed in order for you to request CIO to perform a GET STATUS operation; the handler must check where there are restrictions. See Section 5 for a discussion of the CIO actions involved with a GET STATUS operation using both open and closed IOCB's, and note the impact of this operation on the use of the buffer address parameter.

### SPECIAL

This handler entry is used to support all functions not handled by the other entry points, such as diskette file RENAME, display DRAW, etc. Specifically, if the IOCB command byte value is greater than \$00, then CIa will use the SPECIAL entry point. The handler must interrogate the command byte to determine if the requested operation is supported.

At handler entry, the following parameters can be of interest:

 $X =$  index to originating IOCB.  $Y = $92$  (status = function not implemented by handler). ICDNOZ  $COO211 = 6$ evice number  $(1-4, 6r)$  multiple device hand lers).  $ICCOMZ$   $[00223] =$  command bute.  $ICBALZ/ICBALH$   $COO24/OO251 = buffer$  address. ICBLLZ/ICBLHZ *[0028/0029J* = buffer length.  $ICAX1Z/ICAX2Z$   $COO2A/OO2B1 = device-specific information$ .

The handler will perform the indicated operation, if possible, and return to CIa with the operation status in register Y.

The IaCB need not be opened nor closed in order for you to request CIO to perform a SPECIAL operation; the handler must check where there are restrictions. See Section 5 for a discussion of the CIa actions involved with a SPECIAL operation using both open and closed IaCB's, and note the impact of this on the use of the buffer address parameter.

Error Handling

Error handling has been simplified somewhat by having CIa handle outer level errors and having SIO handle Serial bus errors, leaving the handler to process the remaining errors. errors include:

out-of-range parameters. [BREAK] key abort. Invalid command. Read after end of file.

The current handlers respond to errors using the following guidelines:

They keep the recovery simple (and therefore predictable and repeatable).

They Do not interact directly with you for recovery instructions.

They lose as little data as possible.

They make all attempts to maintain the integrity of file oriented device storage -- this involves the initial design of the structural elements as well as error recovery techniques.

### Resource Allocation

Nonresident handlers needing code and/or data space in RAM should use the techniques listed below, to assure nonconflict with other parts of the OS, including other nonresident handlers.

### Zero-Page RAM

Zero-page RAM has no spare bytes, and even if there were, there is no allocation scheme to support multiple program assignment of the spares. Therefore, the nonresident handler must save and restore the bytes of zero-page RAM it is going to use. The bytes to use must be chosen carefully, according to the following criteria:

The bytes cannot be accessed by an interrupt routine.

The bytes cannot be accessed by any noninterrupt code between the time the handler modifies the bytes and then restores the original values.

A simple save/restore technique would utilize the stack in a manner similar to that shown below:

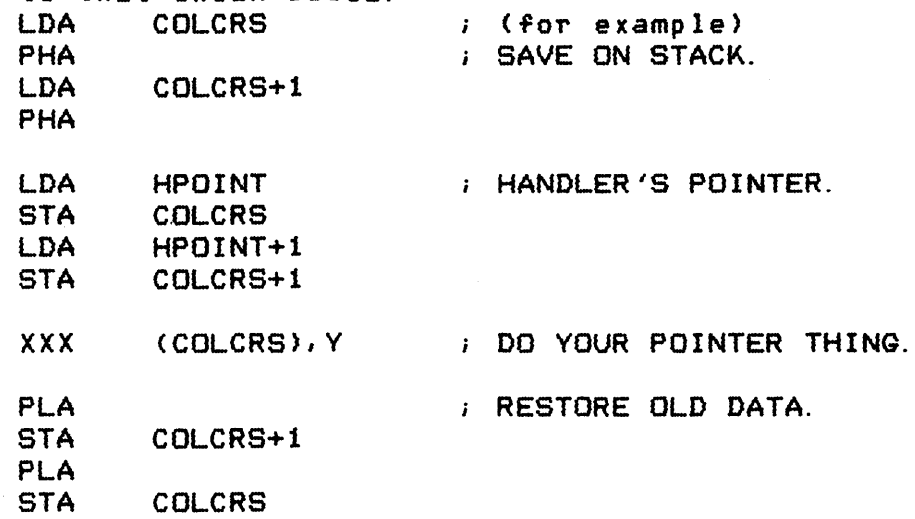

Note that the Display Handler or Screen Editor should not be called before restoring the original value of COLCRS, because COLCRS is a variable used by those routines.

Nonzero-Page RAM

There is no allocation scheme to support the assignment of fixed regions of nonzero-page RAM to any specific process, so the handler has three choices:

- 1. Make a dynamic allocation at initialization time by altering MEMLQ [02E71.
- 2. Include the variables with the handler for RAM-resident handlers. This still involves altering MEMLO at the time the handler is booted.
- 3. If the handler replaces one of the resident handlers (by removing the resident handler's entry in the device table), then the new handler can use any RAM that the

OPERATING SYSTEM C016555 -- Section 9

 $\overline{1}$ 

formerly resident handler would have used.

stack Space

In most cases, there *are* no restrictions on the use of the stack by a handler. *However,* if the handler plans to push *more* than a couple dozen bytes to the stack; then it should do a stack overflow test, and always leave stack space for interrupt processing.

#### HANDLER/SID INTERFACE

This section describes the interface between serial bus device handlers and the serial bus I/O utility (SID), SID completely handles all bus transactions following the device-independent bus protocol. SID is responsible *for* the following functions:

Bus data format and timing from computer end.

*Error* detection, retries and statuses.

Bus timeout.

Transfer of data between the bus and the caller's buffer.

### Calling Mechanism

SIO has a single entry point SIOV [E459] for all operations. The device control block (DCB) [0300] contains all parameters passed to SID. The DCB contains the following bytes:

DEVICE BUS ID -- DDEVIC [0300]

The bus ID of the device is set by the handler prior to calling SID (see Appendix I).

DEVICE UNIT # -- DUNIT [0301]

This byte indicates that of n units of a given device type to access, and is set by the handler prior to calling SID. This value usually comes from ICDNOZ. SIO accesses the bus device whose address is equal to the value of DDEVIC plus DUNIT minus 1 (the lowest unit number is normally equal to 1).

DEVICE COMMAND -- DCOMND [0302]

The handler sets this byte prior to calling SID. It will be sent to the bus device as part of the command frame. See Appendix I for device command byte values.

142

OPERATING SYSTEM C016555 -- Section 9

 $\overline{1}$ 

## DEVICE STATUS -- DSTATS [0303]

This byte is bidirectional. The handler will use DSTATS to indicate to SIO what to do after the command frame is sent and acknowledged. SIO will use it to indicate to the handler the status of the requested operation.

Prior to an SIO call:

7 o +-+-+-+-+-+-+-+-+ :W:R: unused  $\mathbf{I}$ +-+-+-+-+-+-+-+-+

Where:  $W, R = 0, 0$  indicates no data transfer is associated with the operation. 0,1 indicates a data frame is expected from the device. 1,0 indicates a data frame is to be sent to the device. 1,1 is invalid.

After an SIO call:

7 o +-+-+-+-+-+-+-+-+ status code +-+-+-+-+-+-+-+-+

See Appendix C for the possible SIO operation status codes.

HANDLER BUFFER ADDRESS -- DBUFLO/DBUFHI [0304/0305]

The handler sets this 2-byte pointer. It indicates the source or destination buffer for device data or status information.

DEVICE TIMEOUT -- DTIMLO [0306]

The handler sets this byte. It specifies the device timeout time in units of 64/60 of a second. For example, a count of 6 specifies a timeout of 6.4 seconds.

BUFFER LENGTH/BVTE COUNT -- DBVTLO/DBVTHI [0308/0309]

The handler sets this 2-byte count for the current operation, and indicates the number of data bytes to be transferred into *or* out of the buffer. This parameter is not required if the STATUS byte W and R bits are both zero. These values indicate that no data transfer is to take place.

WARNING: There is a bug in SID that causes incorrect actions when the last byte of a buffer is in a memory address ending in \$FF, such as 13FF, 42FF, etc.

### AUXILIARY INFORMATION -- DAUX1/DAUX2 C030A/030BJ

The handler sets these 2-bytes. The SIO includes them in the bus command frame; they have device-specific meanings.

Functions Supported

SIO does not examine the COMMAND byte it sends to the device, because all bus transactions are expected to conform to a universal protocol. The protocol includes three forms, stated below (as seen from the computer):

Send command frame.

Send command frame and send data frame.

Send command frame and receive data frame.

The values of the Wand R bits in the status byte select the command form.

Error Handling

SIO handles most of the serial bus errors for the handler, as indicated below:

Bus timeout -- SIO provides a uniform command frame and data frame ACK byte timeout of *1/60* of a second - 0 *1* + *1/60.*  The handler specifies the maximum COMPLETE byte timeout value in DTIMLO.

Bus errors -- SIa detects and reports UART overrun and framing errors. The sensing of these errors in any received byte will cause the entire associated Trame to be considered bad.

Data frame checksum error -- SIO validates the checksum on all received data frames and generates a checksum Tor all transmitted frames.

Invalid response from device -- In addition to the error conditions stated above, SIO checks that the ACK and COMPLETE responses are proper (ACK = \$41 and COMPLETE = \$43). ACK stands for acknowledge.

Bus operation retries -- SIO will attempt one complete command retry if the first attempt is not error free, where a complete command try consists of up to 14 attempts to send (and acknowledge) a command frame. followed by a single attempt to

144

receive the COMPLETE code and possibly a data frame.

NOTE: There is a bug in the retry logic for data writes, such that if the command frame is acknowledged by the controller, but the data frame is not acknowledged, then SIO will retry indefinitely.

Unified error status codes SIO provides device-independent error codes (see Appendix C).

SERIAL I/O BUS CHARACTERISTICS AND PROTOCOL

This section describes:

- o The electrical characteristics of the ATARI 400 and ATARI 800 Home Computers serial bus
- o The use of the bus to send bytes of data,
- o The organization of the bytes as "frames" (records),
- o The overall command sequences that utilize frames and response bytes to provide computer/peripheral communication.

Hardware/Electrical Characteristics

The ATARI 400 and the ATARI 800 Home Computers communicate with peripheral devices over a 19,200 baud asynchronous serial port. The serial port consists of a serial DATA OUT (transmission) line, a serial DATA IN (receiver) line and other miscellaneous control lines.

Data is transmitted and received as 8 bits of serial data (LSB sent first) preceded by a logic zero start bit and succeeded by a logic one stop bit. The serial DATA OUT is transmitted as positive logic  $(+4v = one/true/high, Ov = zero/false/low)$ . The serial DATA OUT line always assumes its new state when the serial CLOCK OUT line goes high; CLOCK OUT then goes low in the center of the DATA OUT bit time.

An end view of the Serial bus connector at the computer or peripheral is shown below (the cable connectors would of course be a mirror image):

o 1 2 o o 3 4 o o 5 6 o o 7 8 10 12 000 00<br>000<br>011 13 9 11 13

where:  $i =$  computer CLOCK IN. 2 = computer CLOCK OUT.  $3 =$  computer DATA IN.  $4 = GND$ . 5 = computer DATA OUT.  $6 = GND$ .  $7 = \text{COMMAND}$ -8 = MOTOR CONTROL.  $9 = PROCEED-.$  $10 = +5v/READY.$ 

- 11 = computer AUDIO IN.
- $12 = +12v$ .
- $13 = INTERRUPT-.$

Figure 9-4 Serial Bus Connector Pin Descriptions

CLOCK IN is not used by the present OS and peripherals. This line can be used in future synchronous communications schemes.

CLOCK OUT is the serial bus clock. CLOCK OUT goes high at the start of each DATA OUT bit and returns to low in the middle of each bit.

DATA IN is the serial bus data line to the computer.

Pin 4 GND is the signal/shield ground line.

DATA OUT is the serial bus data line from the computer.

Pin 6 GND is the signal/shield ground line.

COMMAND- is normally high and goes low when a command *Trame* is being sent from the computer.

MOTOR CONTROL is the cassette motor control line (high=on.  $low= of  $f$ ).$ 

PROCEED- is not used by the present OS and peripherals; this line is pulled high.

+5v/READY indicates that the computer is turned on and ready. This line can also be used as a +5 volt supply of 50ma current rating for ATARI peripherals only.

AUDIO IN accepts an audio signal Trom the cassette.

```
+12V is a +12 volt supply of unknown current rating for ATARI 
peripherals only. 
INTERRUPT- is not used by the present OS and peripherals; this 
line is pulled high. 
There are no pin reassignments made in the Serial bus cable, 
50 pin 3, the computer's DATA IN line, is the peripheral's 
data output line; and similarly for pin 5. 
Serial Port Electrical Specifications
Peripheral input: 
    V1H = 2.0v min.
    V1L = 0.4v max.
    I1H = 20ua. max. @ V1H = 2.0vIiL = 5ua. max. @ V1L = .4vPeripheral output (open collector bipolar): 
    VOL = Q.4v max. @ 1.6 ma.
    VOH = 4.5v min. with external lOOKohm pull-up. 
Vec/READY input: 
    V1H = 2. Ov min. @ I1H = 1ma. max.
    V1L = 0.4v max.
    Input goes to logic zero when open. 
Bus Commands 
The bus protocol specifies that all commands must originate from the 
computer, and that peripherals will present data on the bus only when
commanded to. Every bus operation will go to completion before 
another bus operation is initiated (no overlap). An error detected at 
any point in the command sequence will abort the entire sequence.
A bus operation consists of the following elements: 
    Command frame from the computer. 
    Acknowledgement (ACK) from the peripheral. 
    Optional data frame to or from the computer. 
    Operation complete (COMPLETE) from the peripheral.
```
OPERATING SYSTEM C016555 -- Section 9

 $\overline{1}$ 

#### Command Frame

The serial bus protocol provides for three types of commands: 1) data send, 2) data receive and 3) immediate (no data -- command only). There is a common element in all three types, a command frame consisting of five bytes of information sent from the computer while the COMMAND- line is held low. The 40rmat of the command frame is shown below:

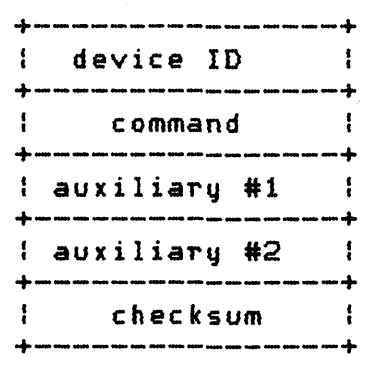

Figure 9-5 Serial Bus Command Frame Format

The device ID specifies that of the serial bus devices is being addressed (see Appendix I for a list of device IDs).

The command byte contains a device-dependent command (see Appendix I for a list of device commands).

The auxiliary bytes contain more device-dependent information.

The checksum byte contains the arithmetic sum of the first four bytes (with the carry added back after every addition).

Command Frame Acknowledge

The peripheral being addressed would normally respond to a command frame by sending an ACK byte (\$41) to the computer; if there is a problem with the command frame, the peripheral should not respond.

Data Frame

OPERATING SYSTEM C016555 -- Section 9

 $\mathcal{L}(\mathcal{A})$  ,  $\mathcal{L}(\mathcal{A})$ 

Following the command frame (and ACK) can be an optional data frame that is formatted as shown below:

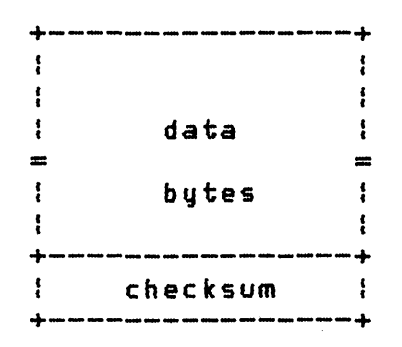

This data frame can originate at the computer *or* at the device controller, depending upon the command. Current device controllers expect fixed-length data frames as does the computer, *where* the data frame length is a fixed function of the device type and command.

The checksum value in the data frame is the arithmetic sum of all of the frame data preceding the checksum, with the carry from each addition being added back (the same as for the command frame).

In the case of the computer sending a data frame to a peripheral, the peripheral is expected to send an ACK if the data frame is acceptable, and send a NAK (\$4E), or do nothing if the data frame is unacceptable. See the first flowchart in Section 9.

### Operation Complete

A peripheral is also expected to send an operation-COMPLETE byte (\$43) at the time the commanded operation is complete. The location of this byte in the command sequence for each command type is shown in the timing diagrams in Section 9. If the operation cannot go to normal, error-free completion, the peripheral should respond with an ERROR byte (\$45) instead of COMPLETE.

Bus Timing

This section provides timing diagrams for the three types of command sequences: data send, data receive, and immediate.

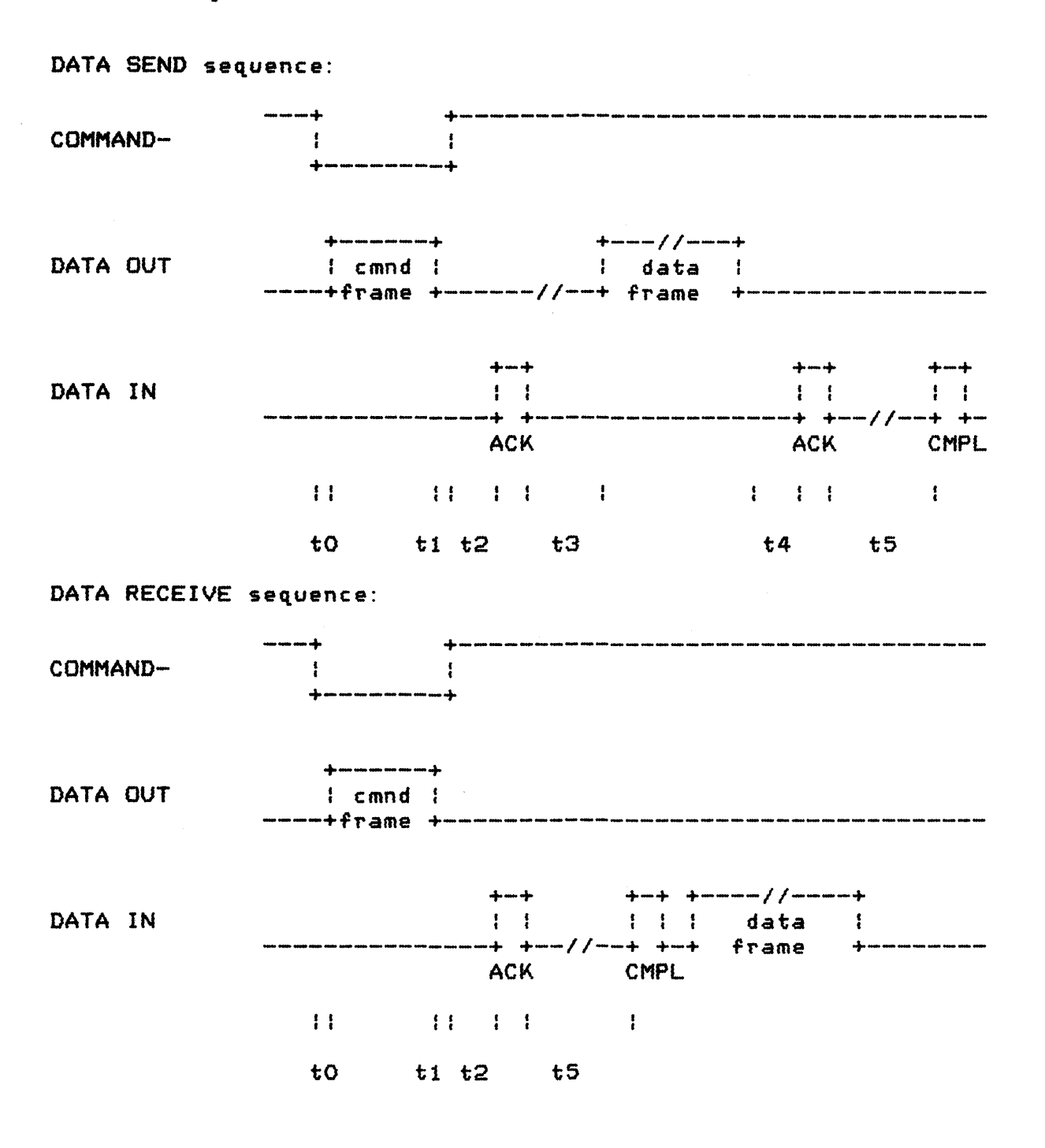

## IMMEDIATE sequence:

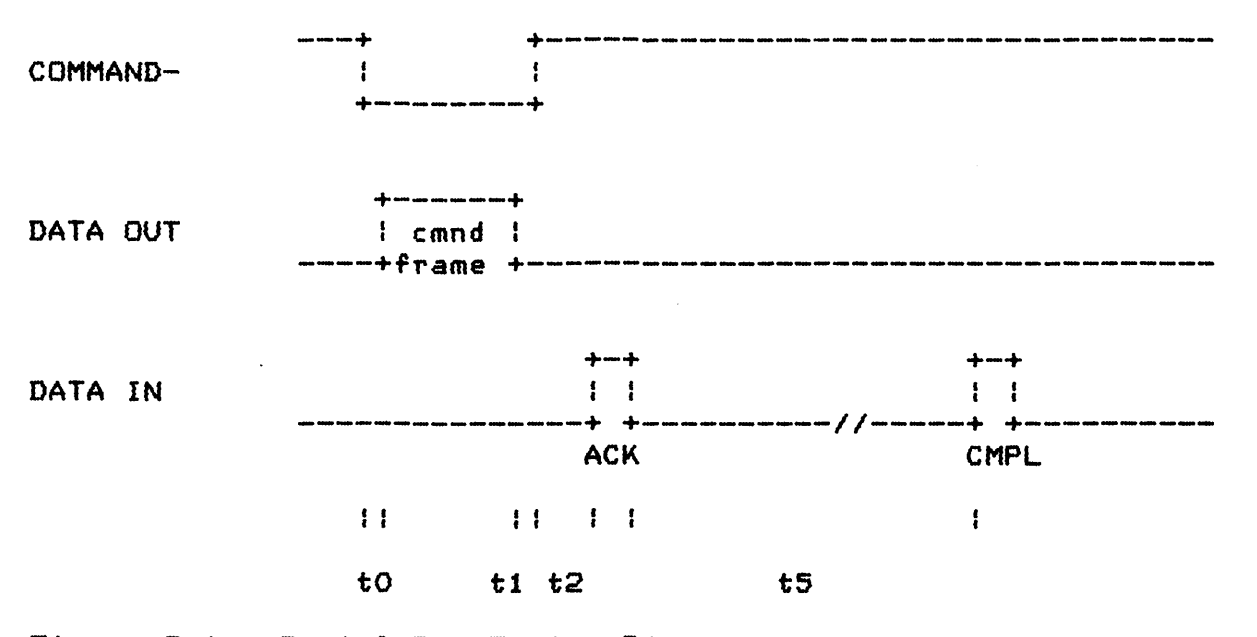

Figure 9-6 Serial Bus Timing Diagram

The computer generates a delay (to) between the lowering of COMMANDand the transmission of the first byte of the command frame.

computer to (min) = 750 microsec. computer  $t0$  (max) = 1600 microsec.

peripheral  $t0$  (min) =  $??$ peripheral  $\text{to }$  (max) = ??

The computer generates a delay (t1) between the transmission of the last bit of the command frame and the raising of the COMMANDline.

computer t1 (min) = 650 microsec. computer ti  $(max) = 950$  microsec. peripheral  $t1$  (min) =  $??$ peripheral  $t1$  (max) =  $??$ 

The peripheral generates a delay (t2) between the raising of COMMAND- and the transmission of the ACK byte by the peripheral.

computer  $t2$  (min) = 0 microsec. computer  $t2$  (max) = 16 msec. peripheral  $t2$  (min) = ?? peripheral  $t2$  (max) = ??

OPERATING SYSTEM C016555 -- Section 9

Downloaded from [www.Manualslib.com](http://www.manualslib.com/) manuals search engine

The computer generates a delay (t3) between the receipt of the last bit of the ACK byte and the transmission of the first bit of the data frame by the computer.

 $\texttt{computer}$  t3 (min) = 1000 microsec.  $\texttt{computer}$  t3 (max) = 1800 microsec.

peripheral  $t3$  (min) =  $?$ ?  $peripheral$  t3 (max) = ??

The peripheral generates a delay (t4) between the transmission of the last bit of the data frame and the receipt of the first bit of the ACK byte by the computer.

computer t4 (min) = 850 microsec. computer  $t4$  (max) = 16 msec.

peripheral  $t4$  (min) =  $22$ peripheral  $t4$  (max) = ??

The Peripheral generates a delay (t5) between the the receipt of the last bit of the ACK byte and the first bit of the COMPLETE byte by the computer.

computer t5 (min) = 250 microsec. computer t5 (max) = 255 sec. (handler-dependent)  $peripheral$  t5 (min) =  $??$ peripheral t5 (max) = N/A

HANDLER ENVIRONMENT

Nonresident handlers can be installed in at least three different manners:

1. As booted software from diskette or cassette.

2. Resident in a cartridge (A or B).

3. Downloaded from a serial bus device.

This section will discuss the basic mechanisms for handler installation for these environments. In order to fully utilize the information in this section, you must have read and understood the following sections:

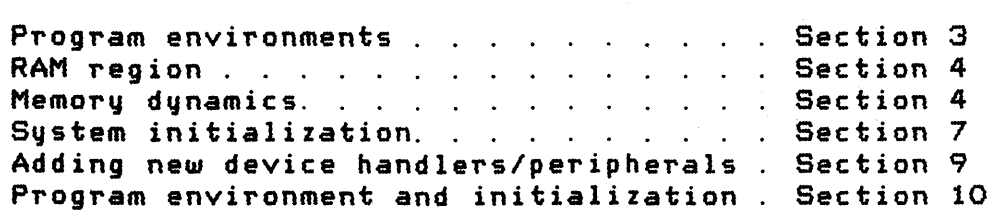

## Bootable Handler

 $\overline{ }$ 

The diskette- or cassette-booted software will insert the handler's vector table pointer and name to the device table whenever the booted software's initialization entry point is entered (on power-up and system reset). Remember that both power-up and system reset clear the device table of all but the resident handler entries.

### Cartridge Resident Handler

The cartridge software will insert the handler's vector table pointer and name to the device table whenever the cartridge's initialization entry point is entered (on power-up and system reset). Remember that both power-up and system reset clear the device table of all but the resident handler entries; therefore the device table must be reestablished by the handler-initialization procedure upon every entry.

### FLOWCHARTS

The following pages contain process flowcharts showing the SIO and peripheral actions for the Serial bus command forms.

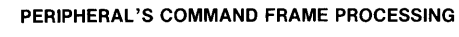

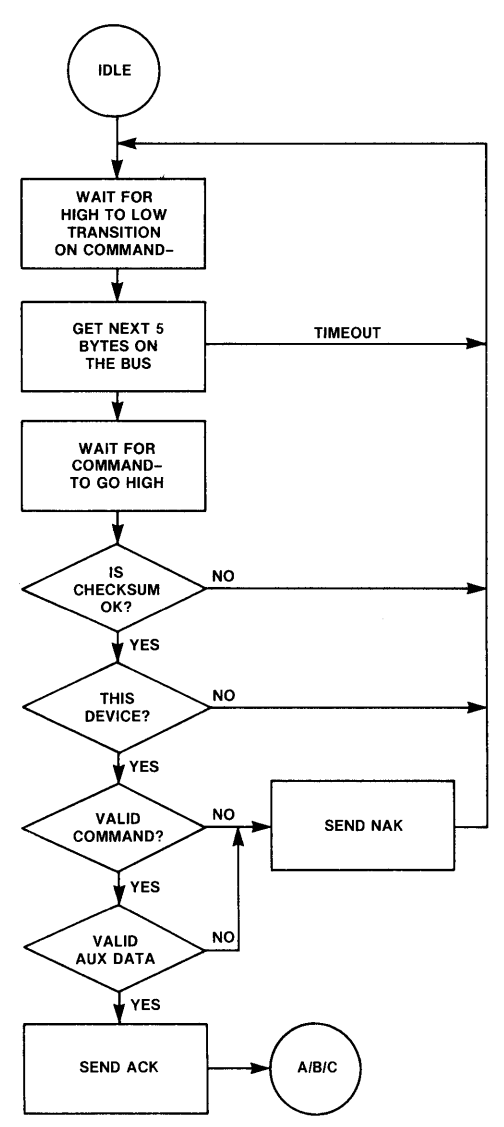

#### **DATA FRAME TO PERIPHERAL**

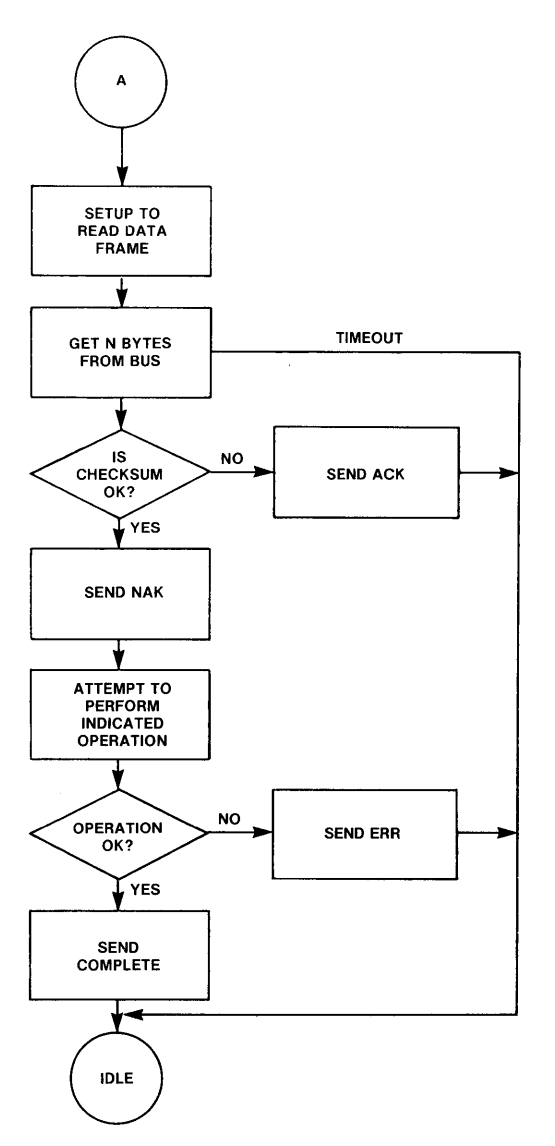

**OPERATING SYSTEM C016555 -- Section 9** 

 $\sim$ 

#### DATA FRAME TO COMPUTER

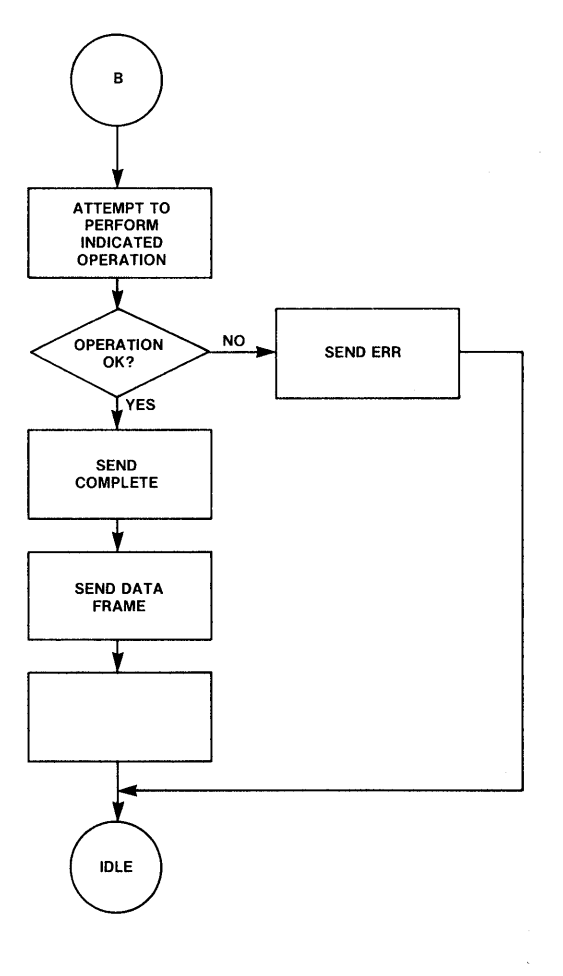

IMMEDIATE

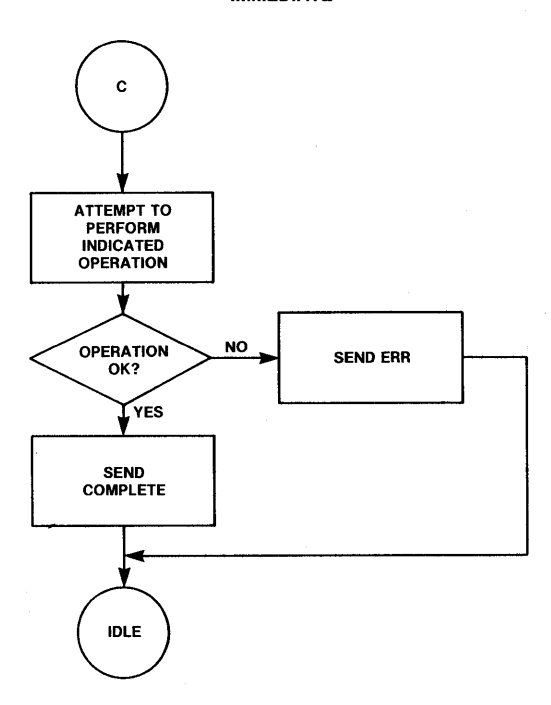

OPERATING SYSTEM C016555 -- Section 9

 $\hat{\boldsymbol{\theta}}$ 

# 10 PROGRAM ENVIRONMENT AND INITIALIZATION

This section discusses possible alternative software environments using OS Configurations. Environments other than those discussed here are also possible. A thorough understanding of the power-up and system reset processes (see Section 7) will be necessary to evaluate all alternative environments.

#### CARTRIDGE

Most games (and some language processors) are supported via the cartridge environment. The cartridge resident software is in control of the system, sometimes using the OS and sometimes not. A cartridge can specify whether the diskette is to be booted at power-up time, whether the cartridge is to provide the controlling software, or whether the cartridge is a special diagnostic cartridge. These options are specified by bits in the cartridge header, as shown below:

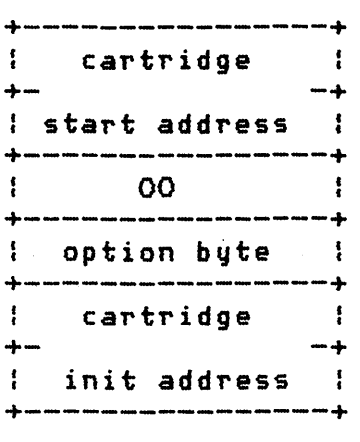

BFFA (9FFA for cartridge B)

BFFF (9FFF for cartridge B)

Figure 10-1 Cartridge Header Format

The byte of "00" is used to allow the OS to determine when a cartridge is inserted; locations BFFC and 9FFC will not read zero when there is neither RAM at those locations nor a cartridge inserted. RAM is differentiated from a cartridge by its ability to be altered.

OPERATING SYSTEM C016555 -- Section 10

157

The option byte has the following option bits:

bit  $0 = 0$ , then do not boot the diskette. 1, then boot the diskette.

- Bit  $2 = 0$ , then init but do not start the cartridge. 1, then init and start the cartridge.
- bit  $7 = 0$ , then cartridge is not a diagnostic cartridge. 1, then cartridge is a diagnostic cartridge and control will be given to the cartridge before any of the OS is initialized (JMP (BFFE)).

 $\left\langle \right\rangle$ 

The cartridge init address specifies the location to which the OS will JSR during all power-up and system reset operations. As a minimum, this vector should point to an RTS instruction.

The cartridge start address specifies the location to which the OS will JMP during all power-up and system reset operations, if bit 1 of the option byte is  $= 1$ . The application should examine the variable WARMST [0008J if system reset action is to be different than power-up (WARMST will be zero on power-up and nonzero thereafter).

Cartridge Without Booted Support Package

A cartridge that does not specify the diskette-boot option and does not support the cassette-boot possibility can use lower memory (from 0480 to the address in MEMTOP [02E5J) in any way it sees fit.

Cartridge With Booted Support Package

A cartridge that does specify the diskette-boot option or does support the cassette-boot possibility must use some care in its use of lower memory. The following regions are defined:

> 0480-06FF is always available to the cartridge. MEMLO/MEMTOP region is always available to the cartridge.

DISKETTE-BOOTED SOFTWARE

Software can be booted from the disk drive at power-up time in response to one of the following conditions:

OPERATING SYSTEM C016555 -- Section 10

158

Neither Cartridge A nor B is inserted.

Cartridge A is inserted and has bit 0 of its option byte  $[BFFD] = 1.$ 

Cartridge B is inserted and has bit 0 of its option byte  $[9FFD] = 1.$ 

If any of these conditions are met, the OS will attempt to read the boot record from sector #1 of disk drive 1 and then transfer control to the software that was read in. The exact sequence of operations will be,explained later in this section.

### Diskette-Boot File Format

 $\mathbf{I}$ 

The key region of a diskette-boot file is the first six bytes, which are formatted as shown below:

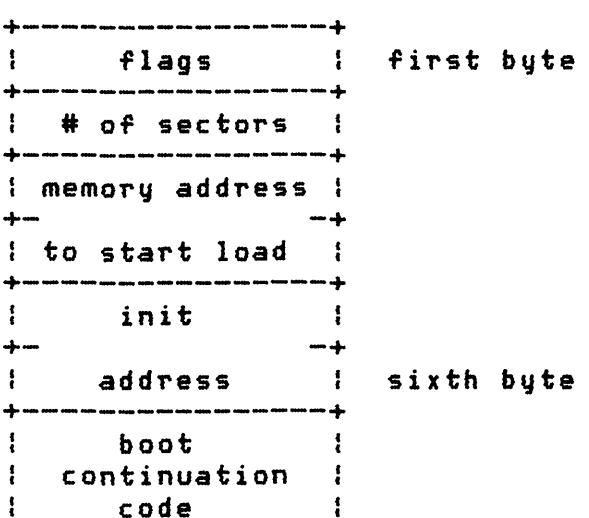

Figure 10-2 Diskette-Boot File Format

The first byte is stored in DFLAGS [0240l, but is otherwise unused. It should equal zero.

The second byte contains the number of 128-byte diskette sectors to be read as part of the boot process (including the record containing this information). This number can range from 1 to 255, with 0 meaning 256.
The third and fourth bytes contain the address (la, hi) at which to start loading the first bvte of the file.

The fifth and sixth bytes contain the address (lo,hi) to which the boater will transfer control after the boot process is complete and whenever the [SYSTEM.RESET1 key is pressed.

The Diskette File Management System (FMS) has extra bytes assigned to its boot record, but this is a special case of the generalized diskette-boot and is discussed in Section 5.

¢

Diskette-Boot Process

If no cartridge is installed, then the diskette will follow these steps to boot up:

- 1. Read the first diskette record to the cassette buffer [04001.
- 2. Extract information from the first six bytes:

Save the flags bute to DFLAGS [0240, 1]. Save the # of sectors to boot to DBSECT [0241,13. Save the load address to BOOTAD [0242,23. Save the initialization address in DOSINI [000C,21.

- 3. Move the record Just read to the load address specified.
- 4. Read the remaining records directly to the load area.
- 5. JSR to the load address+6 where a multistage boot process can continue. The carry bit indicates the success of this operation (carry set = error, carry reset = success).

NOTE: During step 5, after the initial boot process is complete, the booter will transfer control to the seventh byte of the first record. The software should continue the boot process at this point, if it is a multistage boot. The value of MEMLO [02E71 should point to the first free RAM location beyond the software Just booted. It should be established by the booted software as shown below:

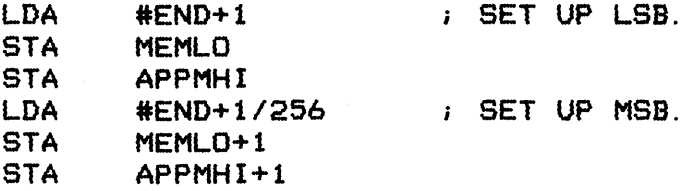

If the booted software is to take control of the system at the end of the boot operation, the vector DOSVEC (OOOAJ must be set up by the application at this time; DOSVEC points to the

OPERATING SYSTEM C016555 -- Section 10

restart entry for the booted application. If the booted software is not to take control, then DOSVEC should remain unchanged.

> LDA STA LDA STA #RESTRT DOSVEC #RESTRT/256 DOSVEC+l RESTART LSB.

6. JSR indirectly through DOSINI for initialization of the application; the application will initialize and return.

NOTE: The OS enters the initialization point on every system reset and power-up. Internal initialization can take place during system reset and power-up as well. Initialization can also be deferred until Step 7 for controlling applications.

7. JMP indirectly through DOSVEC to transfer control to the app I ication.

NOTE: Pressing the [SYSTEM. RESET] key after the application is fully booted will cause steps 6 and 7 to be repeated.

Sample Diskette-Bootable Program Listing

This skeletal program can be booted from the diskette. It retains control when it is entered.

; THIS IS THE START OF THE PROGRAM FILE.

PST= \$0700 (OR SOME OTHER LOCATION).  $*$  PST  $: (ORG)$ .

THIS IS THE diskette-boot CONTROL INFORMATION.

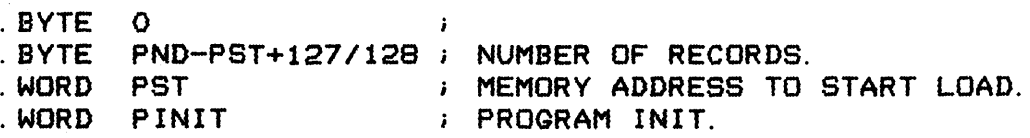

OPERATING SYSTEM C016555 -- Section 10

 $\mathbf{I}$ 

THIS IS THE START OF THE BOOT CONTINUATION.

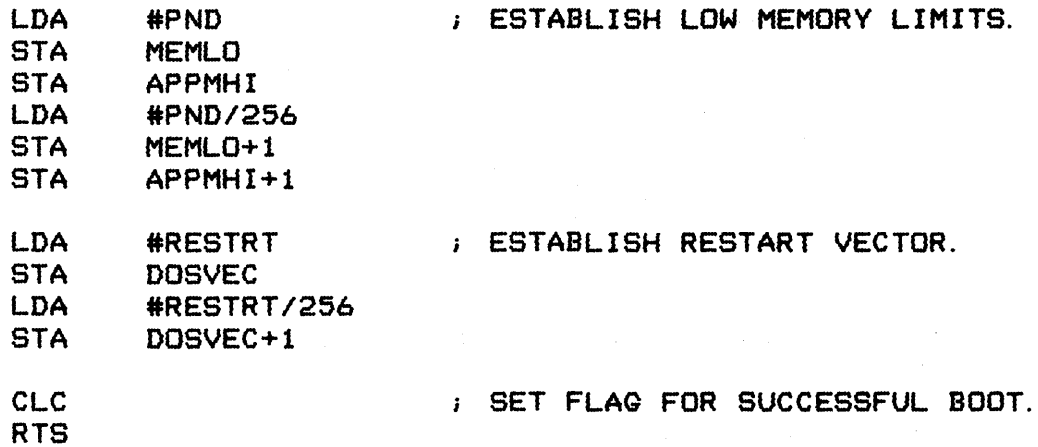

 $\sim 10^{-11}$ 

Ć

APPLICATION INITIALIZATION ENTRY POINT.

PINIT RTS  $\begin{array}{cccc} P\end{array}$  ; nothing to do here for  $\begin{array}{cccc} P\end{array}$ ... controlling application.

; THE MAIN BODY OF THE PROGRAM FOLLOWS.

RESTRT=\*

; THE MAIN BODY OF THE PROGRAM ENDS HERE.

PND= \* 'PND' = NEXT FREE LOCATION. . END

Figure 10-3 Diskette-Bootable Program Listing Example

Program to Create Diskette-Boot Files

This section provides a program that can be used to make bootable files on diskettes. The program given is not the only one possible, and no claims *are* made as to its elegance.

 $\sim 10^{-10}$  m  $^{-1}$ 

Shown below is a listing of the program to create diskette-boot files. ; THIS PROGRAM WRITES A SINGLE "FILE" TO THE DISKETTE AND IS USED IN CONJUNCTION WITH A PROCEDURE TO MAKE DISKETTE-BOOTABLE FILES. THE FOLLOWING TWO SYMBOLS MUST BE EGUATED USING THE MEMORY LIMITS OF THE PROGRAM TO BE COPIED: 'PST' = PROGRAM START ADDRESS (SEE SAMPLE PROGRAM).  $\mathbf{i}$  $\mathbf{r}$ 'PND' = PROGRAM END ADDRESS (SEE SAMPLE PROGRAM). SECSIZ=128 DISKETTE SECTOR SIZE.<br>PST= \$0700 PST= \$0700<br>PND= \$1324  $$1324$ FLEN= PND-PST+SECSIZ-1/SECSIZ; # OF SECTORS IN FILE.

 $* =$ \$8000 *;* THIS PROGRAM'S ORIGIN.

BOOTB BRK : \*\*\* LOAD APPLICATION \*\*\* ; SET UP DEVICE CONTROL BLOCK FOR DISKETTE HANDLER CALL LDA #FLEN  $\cdot$  # OF SECTORS TO WRITE. STA COUNT LDA #1 DISK DRIVE #1. STA DUNIT LDA #'W ; SET UP FOR WRITE WITH CHECK. STA DCOMND LDA #PST : POINT TO START OF APPLIC. PROG. STA DBUFLO LDA **#PST/256** STA DBUFHI LDA #01  $\qquad$  SET UP STARTING SECTOR # = 0001.<br>STA DAUX1 DAUX1 LDA #00 STA DAUX2

OPERATING SYSTEM C016555 -- Section 10

Downloaded from [www.Manualslib.com](http://www.manualslib.com/) manuals search engine

 $\overline{1}$ 

*i* NOW WRITE THE FILE ONE SECTOR AT A TIME.

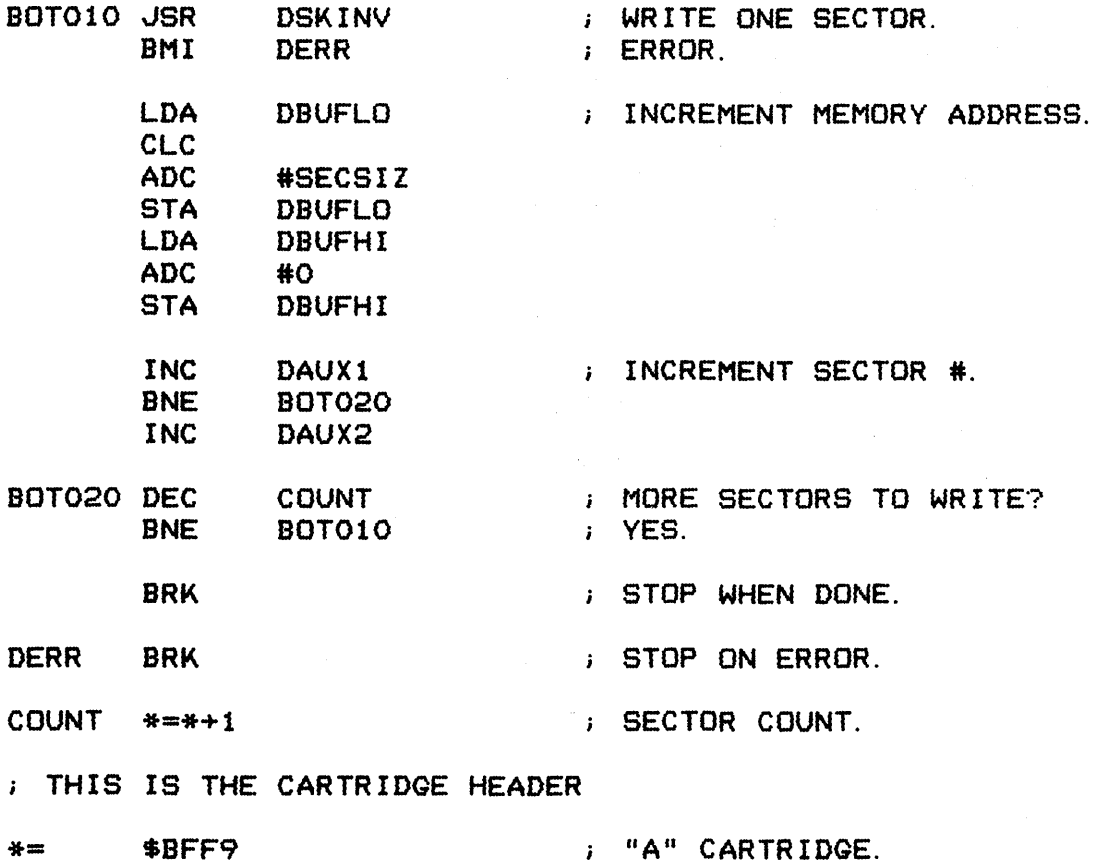

 $\left(\right)$ 

INIT RTS

- · WORD BOOTB · BYTE 0,4
- · WORD INIT
- 
- · END

### CASSETTE-BOOTED SOFTWARE

You can boot software from the cassette as well as from the diskette, at power-up. The following requirements must be met in order to boot from the cassette:

- o You must be pressing the [START] key as power is applied to the system.
- o A cassette tape with a proper boot format file must be installed in the cassette drive, and the PLAY button must be pressed.

OPERATING SYSTEM C016555 -- Section 10

o When you *are* given the audio prompt by the cassette handler you must press the [RETURN] key.

If all of these conditions are met, the OS will read the boot file from the cassette and then transfer control to the software that was read in. The exact sequence of operations will be explained later in this section.

# Cassette-Boot File Format

The key region of a cassette-boot file is the first six bytes, that are formatted as shown below:

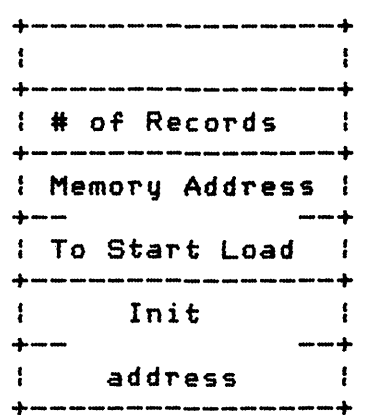

The first byte is not used by the cassette-boot process.

The second byte contains the number of 128-byte cassette records to be read as part of the boot process (including the record containing this information). This number can range from 1 to 255, with 0 meaning '256.

The third and fourth bytes contain the address (lo,hi) to which the booter will transfer control after the boot process is complete and whenever the [SYSTEM. RESET] key is pressed.

## Cassette-Boot Process

The cassette-boot process is described step-by-step for a configuration in that no cartridge is installed and no diskettes are attached. For the general case see Section 7.

- 1. Read the first cassette record to the cassette buffer.
- 2. Extract information from the first six bytes:

Save the # of records to boot. Save the load address. Save the initialization address in CASINI [0002]

- 3. Move the record Just read to the load address specified.
- 4. Read the remaining records directly to the load *area.*
- 5. JSR to the load address+6 where a multistage boot process can continue; the carry bit will indicate the success of this operation (carry set=error, carry reset=success).
- 6. JSR indirectly through CASINI for initialization of the application; the application will initialize and return.
- 7. JMP indirectly through DOSVEC to transfer control to the application.

Pressing the [SYSTEM. RESET] key after the application is fully booted will cause steps 6 and 7 to be repeated.

NOTE: After the initial boot process is complete, the booter will transfer control to the seventh byte of the first record; at this point the software should continue the boot process (if it is a multistage boot) and then stop the cassette drive, which due to a system bug will still be running, using the following instruction sequence:

LDA #\$3C STA PACTL [D302] The application should then set a value in MEMLO [0237] that points to the first free RAM location beyond the software Just booted, as shown below:

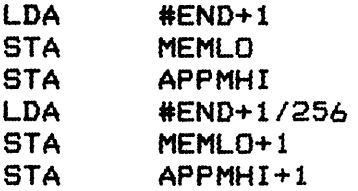

If the booted software is to take control of the system at the end of the boot operation, the vector DOSVEC (OOOA] must be set up by the application at this time; OOSVEC points to the restart entry for the booted application. If the booted software is not to take control, then OOSVEC should remain unchanged.

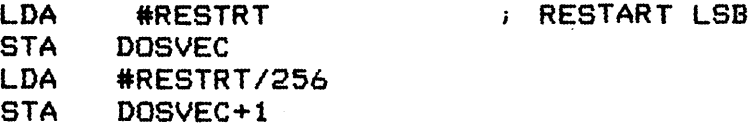

NOTE: The initialization point is entered on every system reset and power-up; internal initialization can take place *here.* 

166

For controlling applications initialization can also be deferred until step 7.  $\sim$ Sample Cassette-Boatable Program Listing Shown below is a skeletal program that can be booted from the cassette and that retains control when it is entered. ; THIS IS THE START OF THE PROGRAM FILE. PST= \$0700 (OR SOME OTHER LOCATION).<br>\*= PST : (.ORG).  $\mathfrak{p}$  (. ORG). THIS IS THE cassette-boot CONTROL INFORMATION. PRITE 0 (DOESN'T MATTER).<br>PRITE PND-PST+127/128 MUMBER OF RECORDS.<br>NORD PST : MEMORY ADDRESS TO START LOAD.<br>NORD PINIT : PROGRAM INIT.  $\cdot$  PROGRAM INIT. THIS IS THE START OF THE BOOT CONTINUATION. LDA #\$3C : STOP THE CASSETTE.<br>STA PACTL PACTL LDA #PND : ESTABLISH LOW MEMORY LIMITS.<br>STA MEMLO **MEMLO** STA APPMHI  $LDA$   $#PND/256$ STA MEMLO+l STA APPMHI+l LDA #RESTRT : ESTABLISH RESTART VECTOR.<br>STA DOSVEC **DOSVEC** LDA #RESTRT/256<br>STA DOSVEC+1  $DOSVEC+1$ CLC *i* SET FLAG FOR SUCCESSFUL BOOT. RTS APPLICATION INITIALIZATION ENTRY POINT. PINIT RTS  $\begin{array}{cccc} \cdot & \cdot & \cdot \\ \cdot & \cdot & \cdot \\ \cdot & \cdot & \cdot \end{array}$  ... CONTROLLING APPLICATION. <sup>i</sup>THE MAIN BODY OF THE PROGRAM FOLLOWS. RESTRT=\* ; THE MAIN BODY OF THE PROGRAM ENDS HERE.

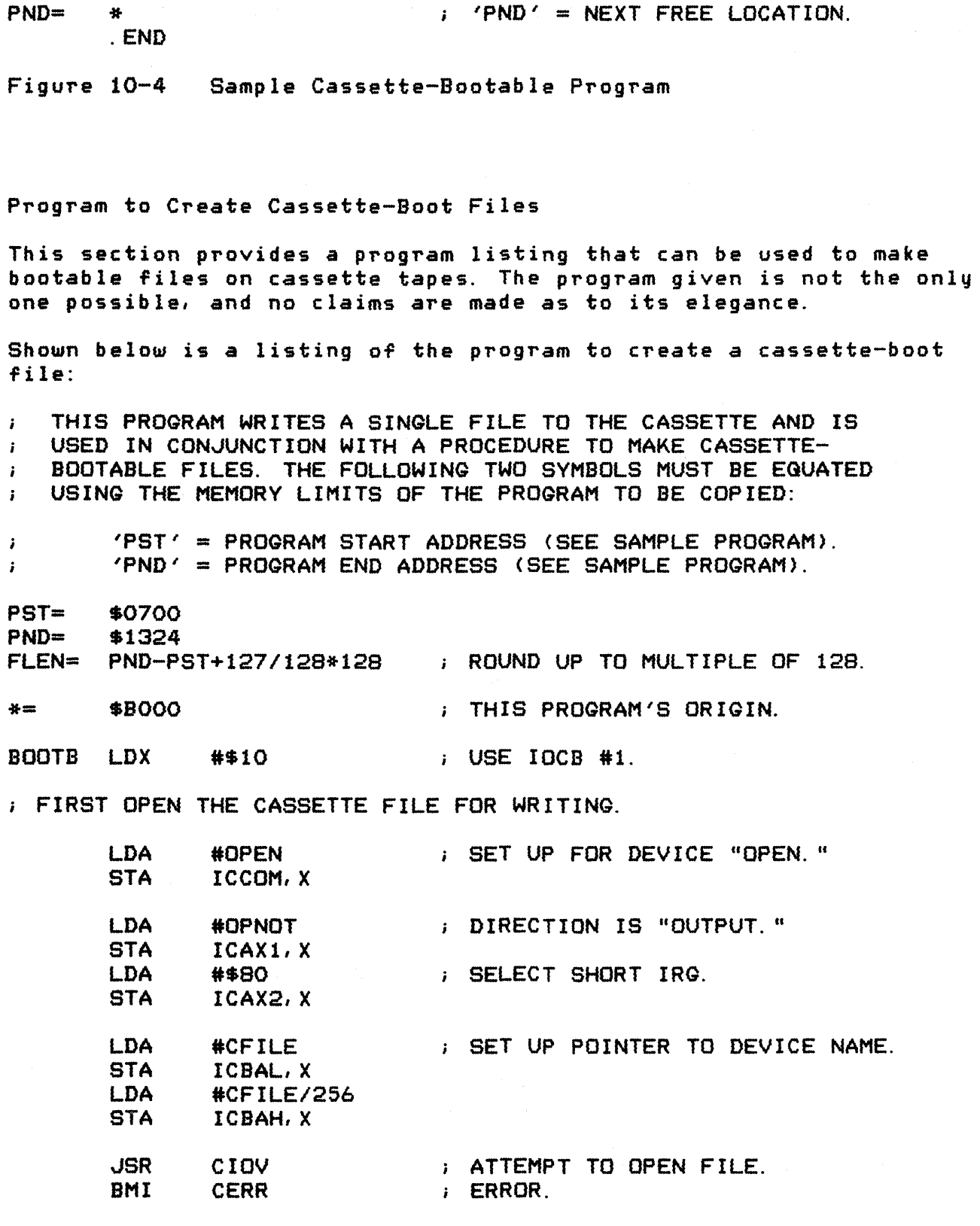

NOW WRITE THE ENTIRE FILE AS ONE OPERATION.

OPERATING SYSTEM C016555 -- Section 10

LDA #PUTCHR<br>STA ICCOM, X ICCOM, X LDA #PST<br>STA ICBAL STA ICBAL, X<br>LDA #PST/256 LDA #PST/256<br>STA ICBAH, X ICBAH, X LDA #FLEN<br>STA ICBLL, STA ICBLL, X<br>LDA #FLEN/25 LDA #FLEN/256<br>STA ICBLH, X ICBLH, X JSR CIOV<br>BMI CERR **CERR**  $\blacksquare$ ; SET UP FOR "PUT CHARACTERS." POINT TO START OF APPLIC. PROG. SET UP # OF BYTES TO WRITE. ; WRITE ENTIRE FILE. ; ERROR.

NOW CLOSE THE FILE AFTER SUCCESSFUL WRITE.

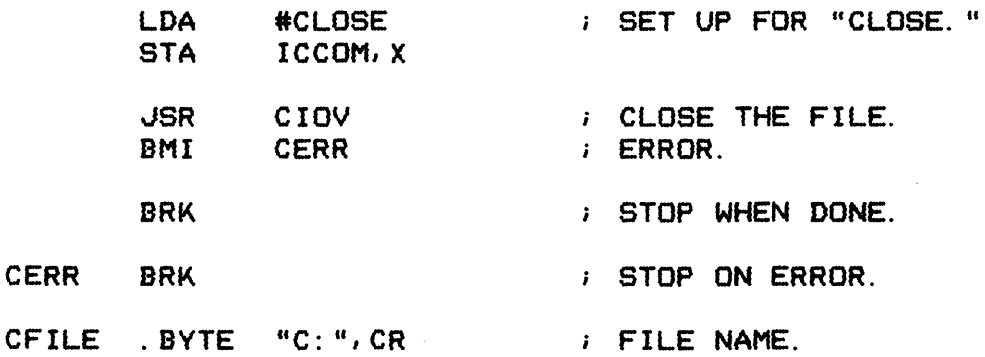

; THIS IS THE CARTRIDGE HEADER

\*= \$BFF9 "AU CARTR IDGE.

INIT RTS

CERR

· WORD BOOTB · BVTE 0,4 · WORD INIT · END

# 11 ADVANCED TECHNIQUES AND APPLICATION NOTES

This section presents information to use the capabilities of the OS and some of the hardware capabilites that aren't directly available through the OS ,and in fact, can be in direct conflict with parts of the OS.

# SOUND GENERATION

The OS uses the POKEY sound generation capabilities only in the I/O subsystem, for cassette FSK tone generation, and for the "noisy bus" option in SIO.

#### Capabilities

The hardware provides four independently programmable audio channels that are mixed and sent to the television set as part of the composite video signal. The POKEY registers shown below are all concerned with sound control (as described in the ATARI Home Computer Hardware Manual>.

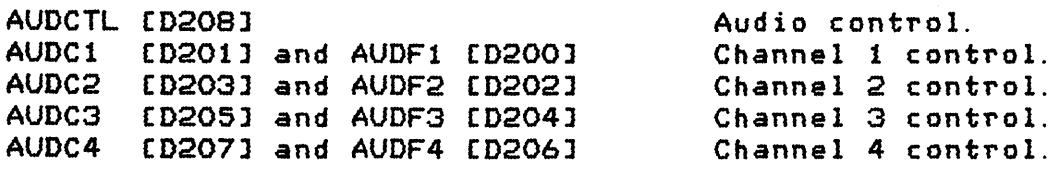

#### Conflicts With OS

There are two potential conflicts with the OS involving sound generation:

- o The OS can generate its own sounds and then turn off all sounds as part of 1/0 operations to the cassette and the serial bus peripherals.
- o The OS does not turn off sounds when you press [SYSTEM.RESETJ or [BREAK]. If the sounds are to be turned off under those conditions, the controlling program must provide that capability.

# SCREEN GRAPHICS

#### Hardware Capabilities

The hardware capabilities for screen presentations are quite versatile; the OS uses a very small amount of the capability provided. The means of extension, however, are non-trivial; and making changes to a screen format while still utilizing the resident Display Handler will be difficult. See the ATARI Home Computer Hardware Manual for information regarding screen presentations.

#### OS Capabilities

The resident Display Handler arbitrarily supports 8 of the 11 possible full screen modes (11 of 14 modes if the GTIA chip is used in place of the CTIA). The resident Display Handler allows for an optional "split-screen" text window of fixed size. The hardware allows for many more options than the Display Handler supports, as will be seen by reading the ATARI Home Computer Hardware Manual.

Cursor Control

You can control the Display Handler text and graphics cursors directly (see Section 5 and Appendix L, 81-4).

# Color Control

You can alter the color register assignments that the Display Handler makes upon all OPEN commands (see Appendix L B7-8 and elsewhere). Note that every system reset *or* Display Handler OPEN will reset the values back to the system default.

# Alternate Character Sets

Two character sets are available in screen text modes 1 and 2. The value stored in the data base variable CHBAS [02F4J selects the character set of interest to you. The default value of \$EO provides capital (uppercase) letters. numbers and the punctuation characters corresponding to display codes \$20 through \$5F in Appendix E). The alternate value of \$E2 provides lowercase letters and the special character graphics set (corresponding to display codes \$60 through \$7F and \$00 through \$lF in Appendix E).

User-defined character sets can also be obtained for text modes 0, 1, and 2 by providing the character matrix definitions in RAM and setting CHBAS to point to those definitions. CHBAS always contains the most significant bits of the memory address of the start of the character definitions, as shown below:

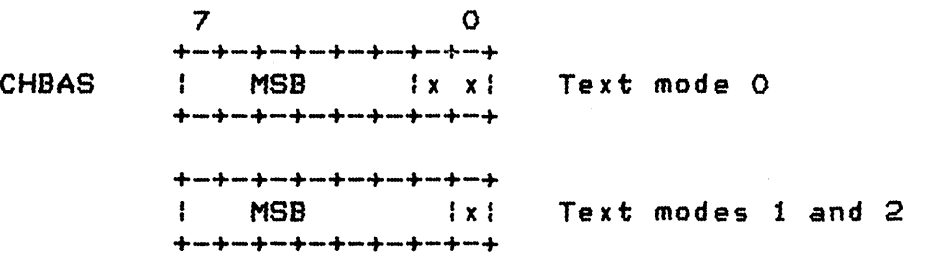

Figure 11-1 User-Defined Character Set Bit Memory Addresses

(X indicates an ignored address bit assumed to be O. )

Each character is defined by an 8 x 8 bit matrix; the character '@' is defined as shown below:

7 o Byte +-+-+-+-+-+-+-+-+ :010:010:010:010: 0  $+\frac{1}{2}+\frac{1}{2}+\frac{$ :010'11111111010: 1 +-+-+-+-+-+-+-+-+ :0:111:0:1:110:0: <sup>2</sup>  $+\frac{1}{2}+\frac{1}{2}+\frac{$ :0:1:110:1:1:0:01 3 +-+-+-+-+-+-+-+-+ :01111:01111:010: 4  $+\frac{1}{2}$  , and the constraint distance of a constraint distance of a constraint  $+\frac{1}{2}$ :011:1:010:01010: 5  $+\frac{1}{2}+\frac{1}{2}+\frac{$ :0101111'1111010: 6  $\begin{array}{cccccccccccccc} -\frac{1}{2} & -\frac{1}{2} & -\frac$ :010:0:0:0:010:0: <sup>7</sup>  $+\frac{1}{2}+\frac{1}{2}+\frac{$ 

Figure 11-2 User Defined 8 x 8 Character Matrix Bit Table

The storage for the character set involves eight consecutive bytes for each character with characters ordered consecutively by their internal code value (see the discussion in Appendix <sup>L</sup> relating to 955).

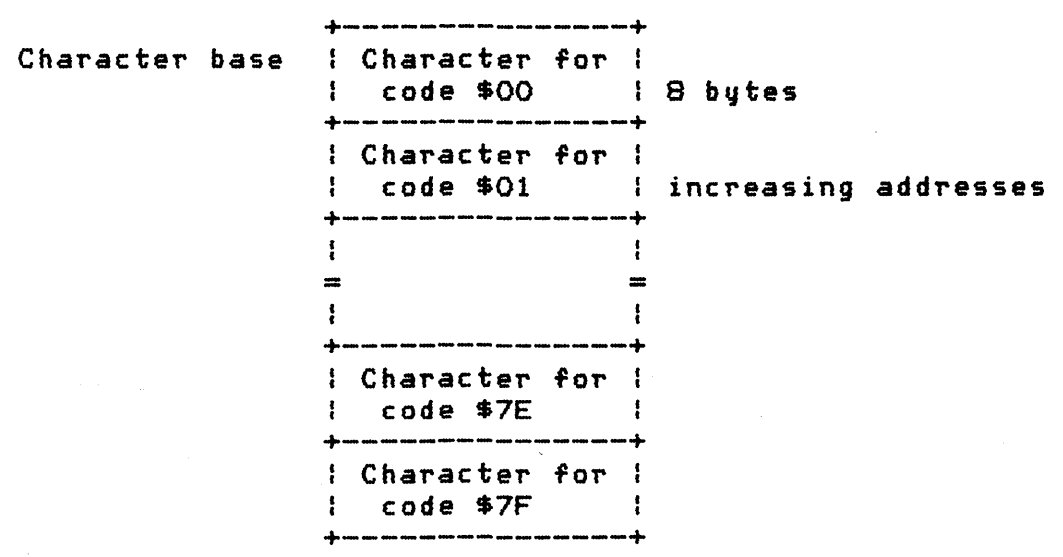

Figure 11-3 Character Base Diagram

#### PLAYER/MISSILE GRAPHICS

The  $OS$  makes no use of the player/missile generation capability of the hardware. It can be used independently of the OS with no conflict.

#### Hardware Capabilities

The hardware allows a number of independently moveable screen obJects of limited width to be positioned and moved about the screen without affecting the "playfield" (bit-mapped graphics or character) data. Priority control allows the various obJects to have a display precedence in case of conflict (overlap).

#### Conflicts With OS

You must assure that the player/missile data is address-aligned as required by PMBASE [D407]. You also must find a suitable free area that the OS guarantees to be free under all environments.

# READING GAME CONTROLLERS

The OS reads the game controllers (shown below) as part of the stage 2 VBLANK process (see Appendix L *Jl-9):* 

Joysticks/triggers 1-4. Paddle controllers/triggers 1-8. Driving controllers/triggers 1-4. Light pen/trigger

In addition to these controllers, other information can be sensed or sent using the PIA chip to that the console connectors are interfaced.

#### Keyboard Controller Sensing

Data can be read from an ATARI keyboard controller connected to the first port. This program alters registers on a chip called a PIA. To set these back to the default values to do further I/O, hit [SYSTEM.RESETl or POKE PACTL,60. If this program is to be loaded from diskette, use LOAD, not RUN and wait for the busy light on the disk drive to go out. Do not execute the program before this light goes out, otherwise the diskette continues to spin.

1 GRAPHICS O<br>5 PRINT :PRINT " KEYBOARD CONTROLLER DEMO" 10 DIM ROW(3), I\$(13),BUTTON\${1) 30 GOSUB 6000 40 FOR CNT=l TO 4 60 POSITION 2, CNT\*2+5: PRINT "CONTROLLER # "; CNT; ": ";

70 NEXT CNT 80 FOR CNT=l TO 4: GOSUB 7000:POSITION 19,CNT+CNT+5:PRINT BUTTONS; : NEXT CNT 120 GOTO 80 6000 REM \*\* SET UP FOR CONTROLLERS \*\* 6010 PORTA=54016:PORTB=54017:PACTL=54018:PBCTL=54019 6020 POKE PACTL,48:POKE PORTA, 255: POKE PACTL,52:POKE PORTA. 221 6025 POKE PBCTL, 48:POKEPORTB, 255: POKE PBCTL,52:POKE PORTB,221 6030 ROW(0)=238:ROW{1)=221:ROW{2)=187:ROW(3)=119 6040 I\$=" 123456789\*0#" 6050 RETURN 7000 REM \*\* RETURN BUTTONS WITH CHARACTER FOR BUTTON WHICH HAS BEEN PRESSED ON CONTROLLER CNT (1-4). \*\* 7001 REM \*\* NOTE: A 1 WILL BE RETURNED IF NO CONTROLLER IS CONNECTED. \*\* 7002 REM \*\* A SPACE WILL BE RETURNED IF THE CONTROLLER IS CONNECTED BUT NO KEY HAS BEEN PRESSED. \*\* 7003 PORT=PORTA: IF CNT>2 THEN PORT=PORTB 7005 P=l 7008 PAO=CNT+CNT-2 7010 FOR *J=O* TO 3 7020 POKE PORT, ROWCJ) 7030 FOR 1=1 TO 10:NEXT I 7050 IF PADDLECPAO+l»10 THEN P=J+J+J+2:GOTO 7090 7060 IF PADDLECPAO»10 THEN P=J+J+J+3:GOTO 7090 7070 IF STRIGCCNT-1)=0 THEN P=J+J+J+4:GOTO 7090 7080 NEXT J 7090 BUTTONS=I\$(P,P) 7095 RETURN

Figure 11-4 Reading Data From an ATARI Keyboard Controller

The table below shows the variable/register values used for reading a keyboard controller from each of the four controller ports.

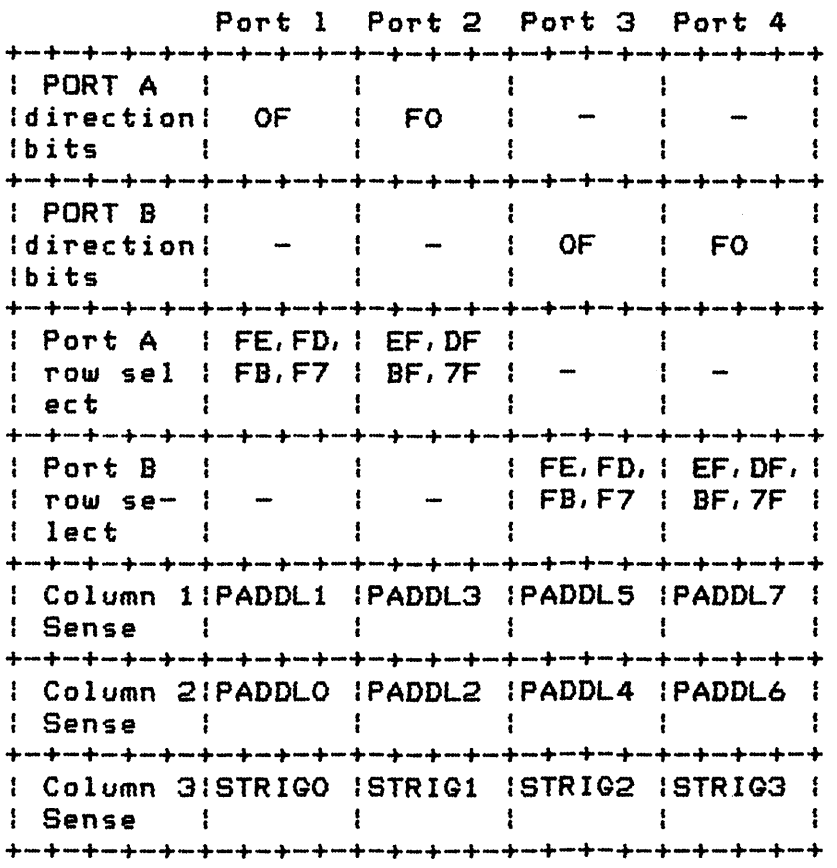

Figure 11-5 ATARI Keyboard Controller Variable/Register Value Table

## Front Panel Connectors as I/O Ports

The three pages that follow show *how* some of the pins in the front panel (game controller) connectors can be used as general I/O pins.

Hardware Information

PIA (6520 / 6820) Out: TTL levels, 1 load For more information refer to 6520 chip manual.

 $\sim$   $\sim$ 

OPERATING SYSTEM C016555 -- Section 11

Port A Circuit (typical):

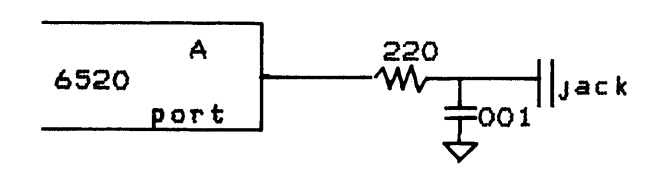

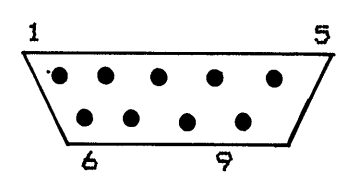

Male connector, FRONT view  $Pin B =$  Ground  $Pin 7 = Vcc 8+5v *$ 

> Note: SOmA maximum total external drain

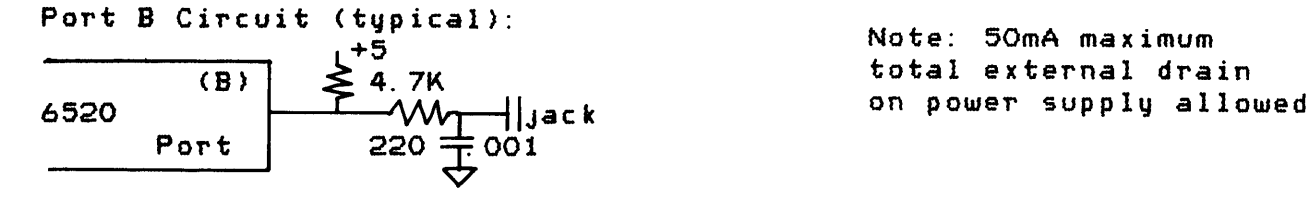

"Trigger" Port Circuit (typical):

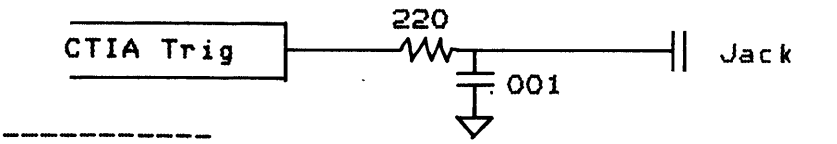

Software Information

6520 PIA: (This also pertains to all of the following: \*\*> Port A control (address *D302)* 

7 6 5 432 1 0 o I 0 I 1 I 1 I 1 I X I 0 I **0 I** Wr i t e t his in tot his reg is t e r - Port A Data/Data direction addres ing control  $0 = Data Direction is at D300$  $1 = data is at D300$ 

Port A data direction (address 0300)

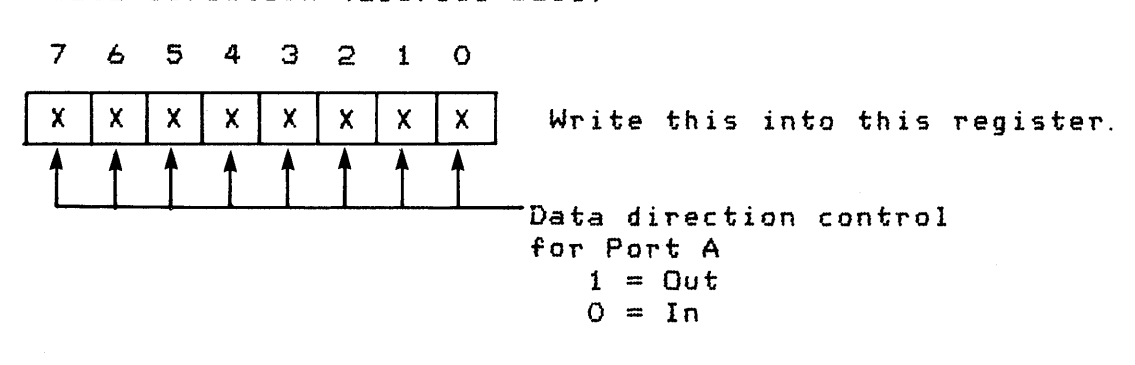

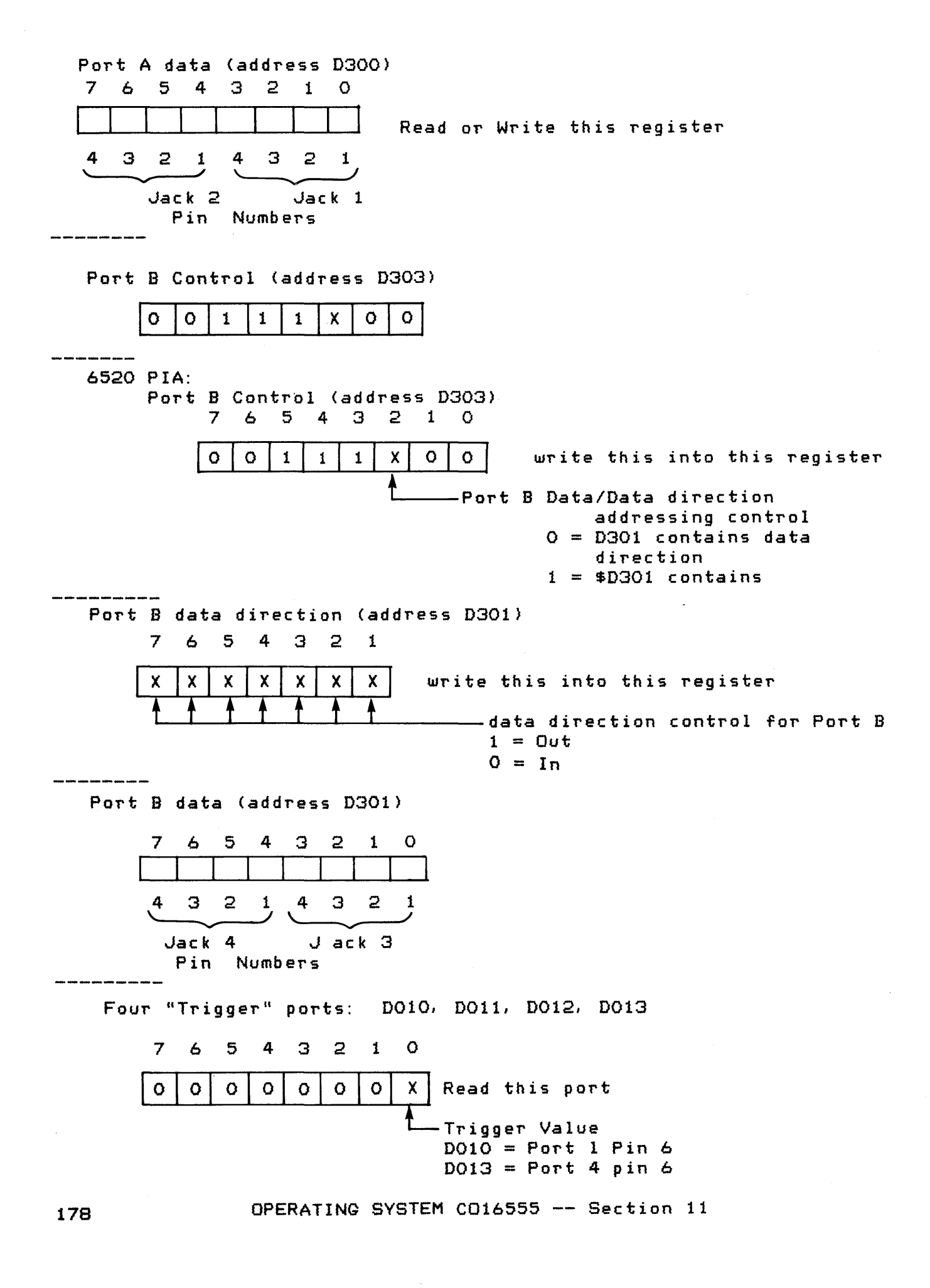

#### Other Miscellaneous Software Information

- 1). The OS sets up all PIA ports as inputs during initialization.
- 2). The OS usually reads the above once per television frame (during vertical-blank) into RAM as follows:

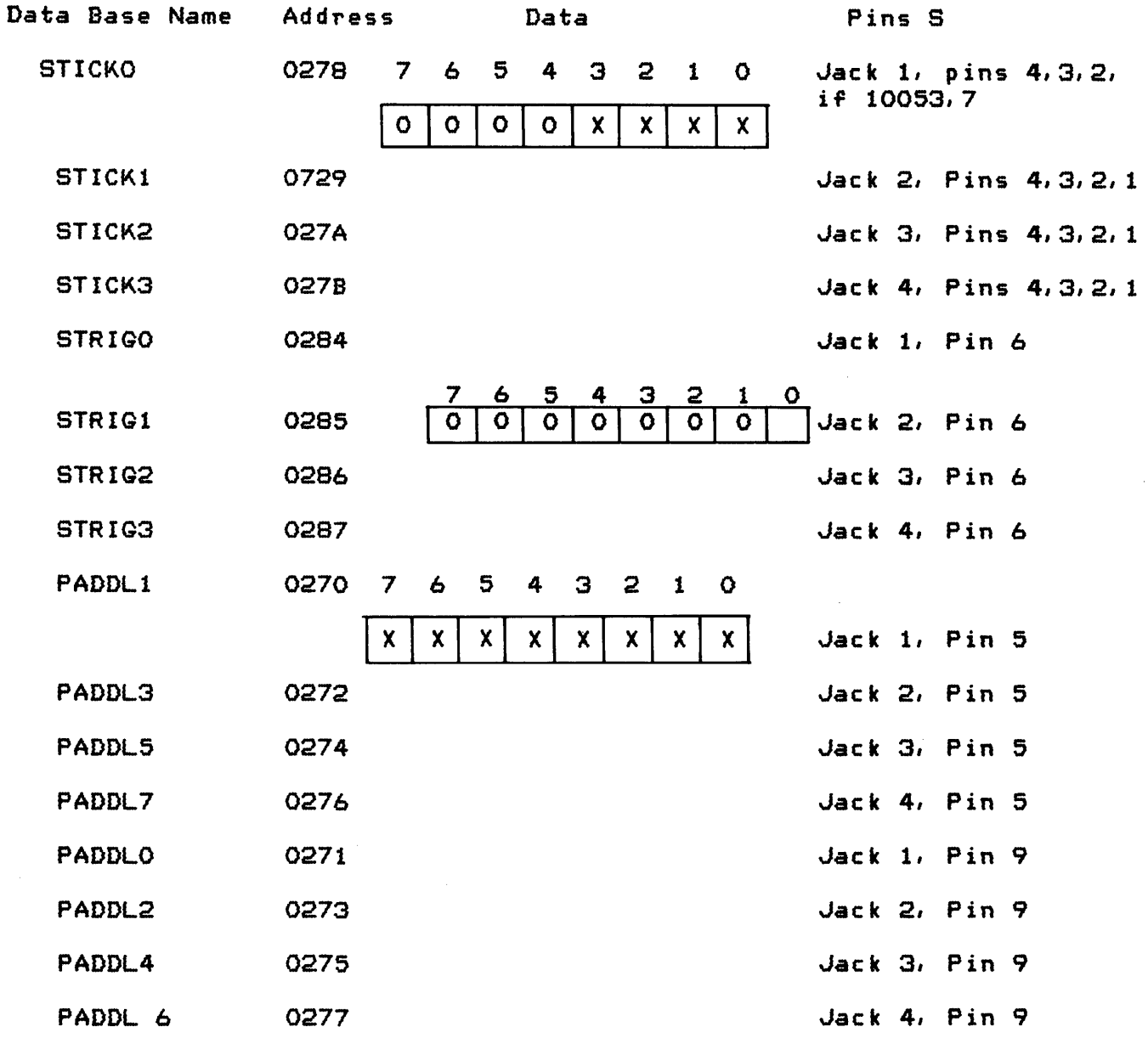

Figure 11-6 Using Front Panel Connectors As 1/0 Ports: Pin Function Tables

 $*$  Pins 5 and 9 are read through the paddle controller circuitry a nominal value of 7 indicates that the pin is high (or floating) and a nominal value of 228 indicates that the pin is pulled low.

Appendix A -- CIO COMMAND BYTE VALUES

The following hex values are known to be legitimate CIO commands.

Most handlers:

03 -- OPEN 05 -- GET RECORD O7 -- GET CHARACTERS 09 -- PUT RECORD OB -- PUT CHARACTERS OC -- CLOSE OD -- GET STATUS

Display Handler only:

 $11$  -- FILL 12 -- DRAW

Diskette File Manager only:

 $20$  -- RENAME  $21$  -- DELETE  $22$  -- FORMAT  $23$  -- LOCK  $24$  -- UNLOCK  $25$  -- POINT 26 NOTE

# OPERATING SYSTEM C016555 -- Appendix A

#### Appendix B -- CIO STATUS BYTE VALUES

Shown below are the known CIO STATUS BYTE values. 01 (001) OPERATION COMPLETE (NO ERRORS) 80 (128) -- [BREAK] KEY ABORT 81 (129) -- IOCB ALREADY IN USE (OPEN) 82 *(130)*  NON-EXISTENT DEVICE 83 (131) OPENED FOR WRITE ONLY 84 (132) INVALID COMMAND 85 (133) -- DEVICE OR FILE NOT OPEN 86 (134) INVALID IOCB NUMBER (Y reg only) 87 (135) -- OPENED FOR READ ONLY 88 (136) END OF FILE 89 (137) -- TRUNCATED RECORD 8A (138) DEVICE TIMEOUT (DOESN'T RESPOND) 8B (139) DEVICE NAK 8C *(140)*  SERIAL BUS INPUT FRAMING ERROR 8D (141) CURSOR out-of-range 8E (142) SERIAL BUS DATA FRAME OVERRUN ERROR 8F (143) SERIAL BUS DATA FRAME CHECKSUM ERROR 90 (144) DEVICE DONE ERROR 91 (145) BAD SCREEN MODE 92 (146) FUNCTION NOT SUPPORTED BY HANDLER 93 (147) INSUFFICIENT MEMORY FOR SCREEN MODE AO (160) DISK DRIVE \* ERROR A1 (161) -- TOO MANY OPEN DISK FILES A2 (162) DISK FULL A3 (163) FATAL DISK 1/0 ERROR A4 (164) INTERNAL FILE # MISMATCH A5 (165) FILE NAME ERROR A6 (166) POINT DATA LENGTH ERROR A7 (167) FILE LOCKED A8 (168) COMMAND INVALID FOR DISK A9 (169) DIRECTORY FULL (64 FILES) AA (170) FILE NOT FOUND AB (171) POINT INVALID

OPERATING SYSTEM C016555 -- Appendix B

# Appendix C -- SID STATUS BYTE VALUES

Shown below are the known SIO STATUS BYTE hexadecimal values.

01 (001) OPERATION COMPLETE (NO ERRORS)

8A (138) -- DEVICE TIMEOUT (DOESN'T RESPOND) SB (139) DEVICE NAK SC (140) SERIAL BUS INPUT FRAMING ERROR SE (142) SERIAL BUS DATA FRAME OVERRUN ERROR SF (143) SERIAL BUS DATA FRAME CHECKSUM ERROR 90 (144) DEVICE DONE ERROR

OPERATING SYSTEM C016555 -- Appendix C

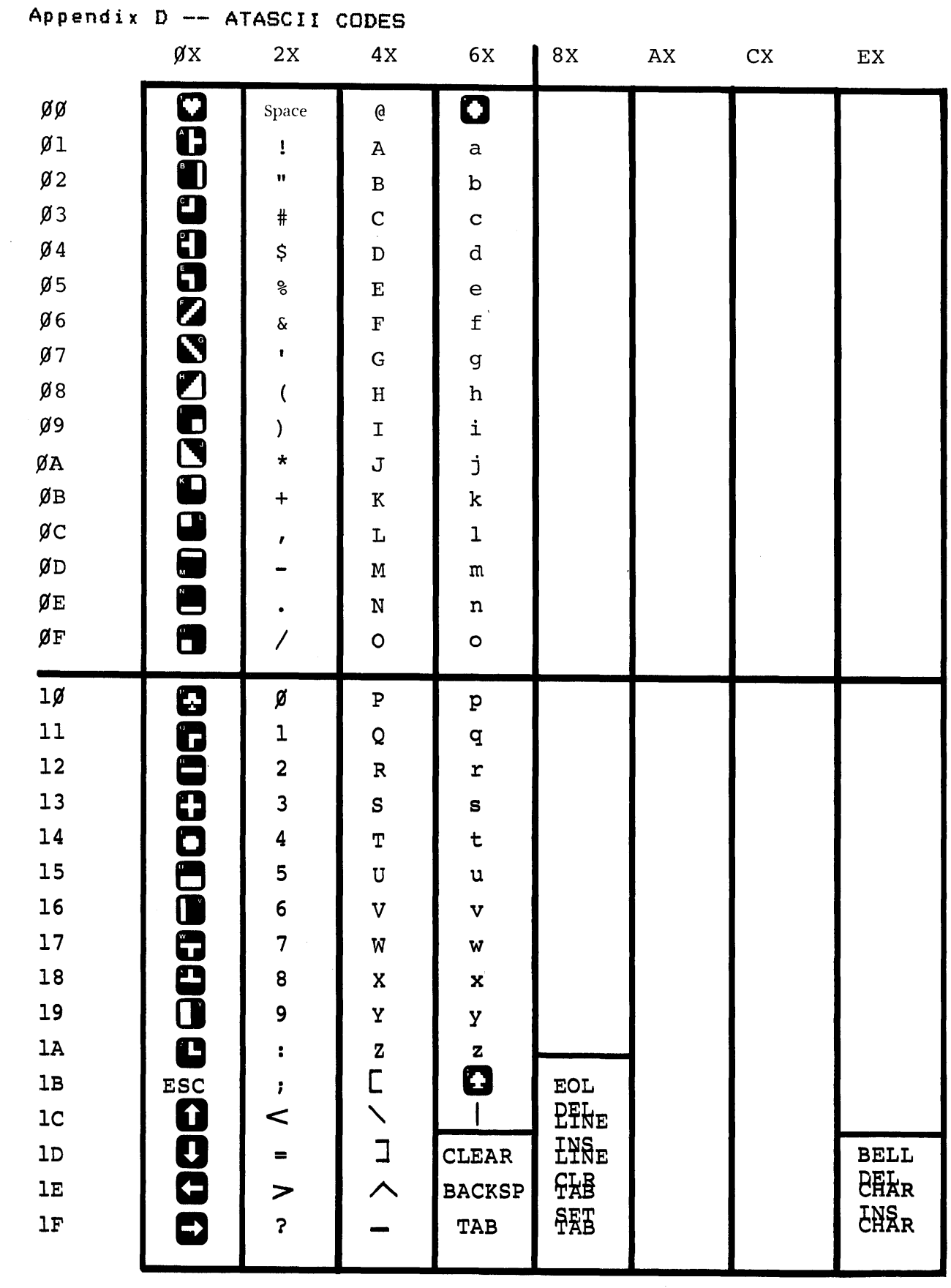

OPERATING SYSTEM C016555 -- Appendix D

 $\mathcal{L}(\mathcal{A})$  and  $\mathcal{L}(\mathcal{A})$  .

# Appendix E -- DISPLAY CODES (ATASCII)

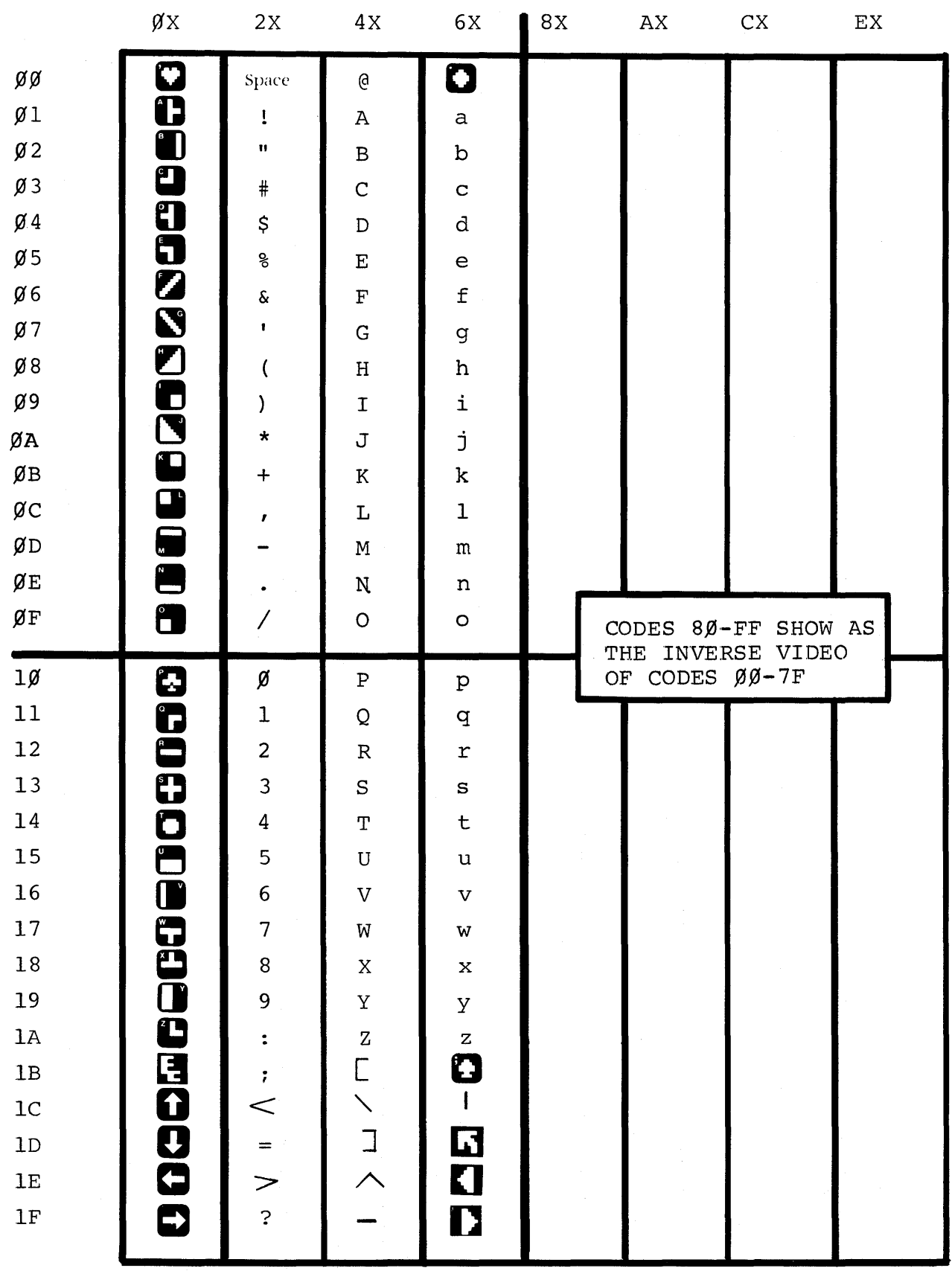

OPERATING SYSTEM C016555 -- Appendix E

# Appendix F -- KEYBOARD CODES (ATASCII)

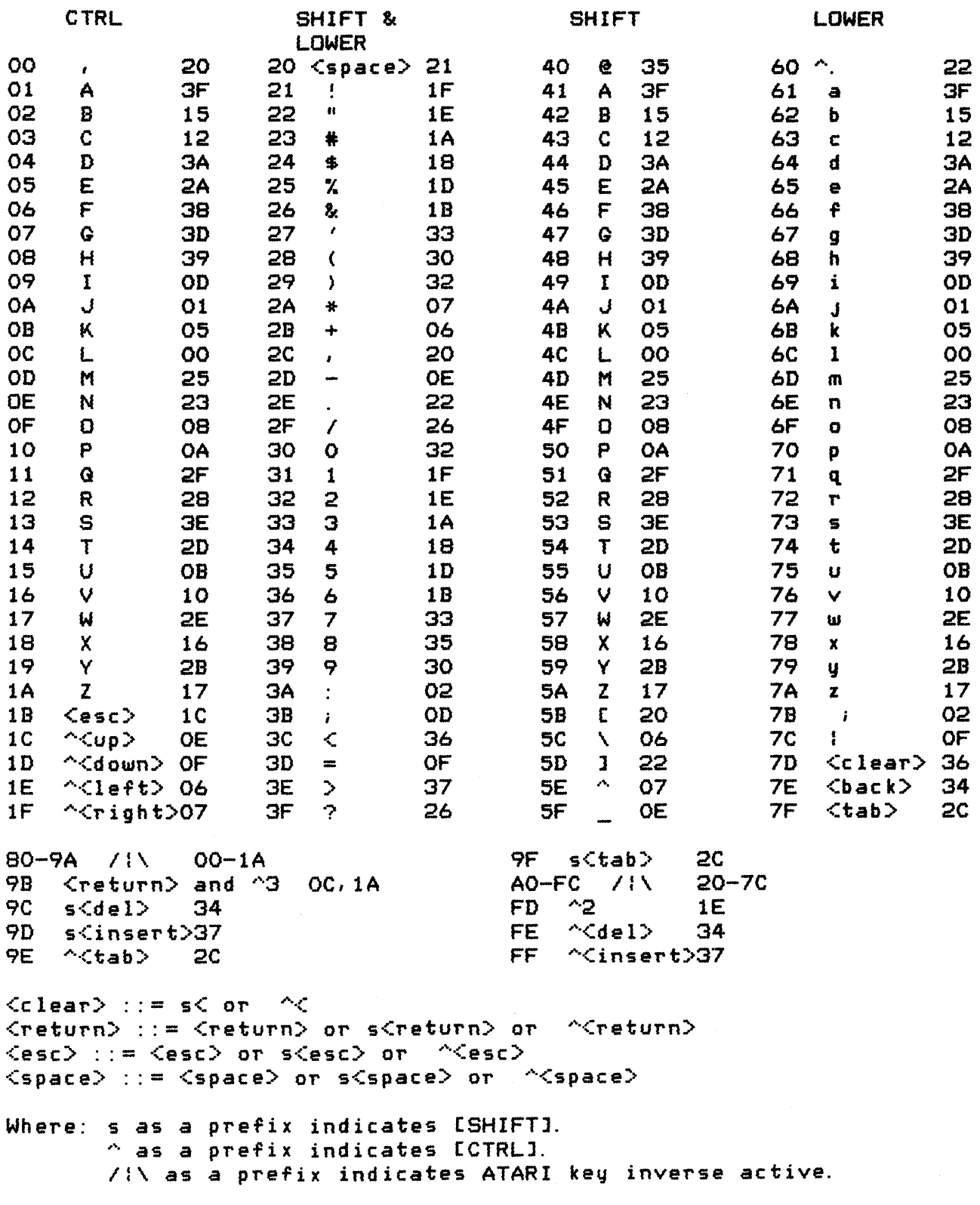

OPERATING SYSTEM C016555 -- Appendix F

# Appendix G -- PRINTER CODES (ATASCII)

Character set for "normal" mode printing:

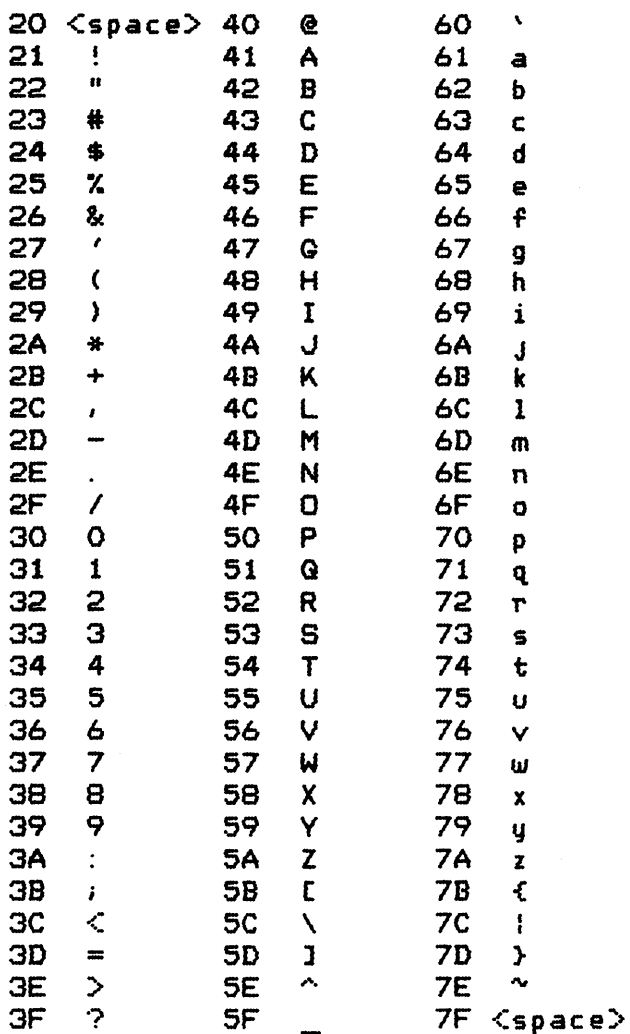

Note: The following codes print differently than defined by the ATASCII definition.

00 through 1F print blank. 60 prints \ instead of "d iamond ". 78 prints { instead of "spade". 7D prints } instead of "clear". 7E prints  $\sim$  instead of "backspace". 7F prints blank instead of "tab" .

# OPERATING SYSTEM C016555 -- Appendix G

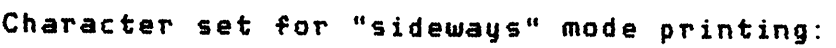

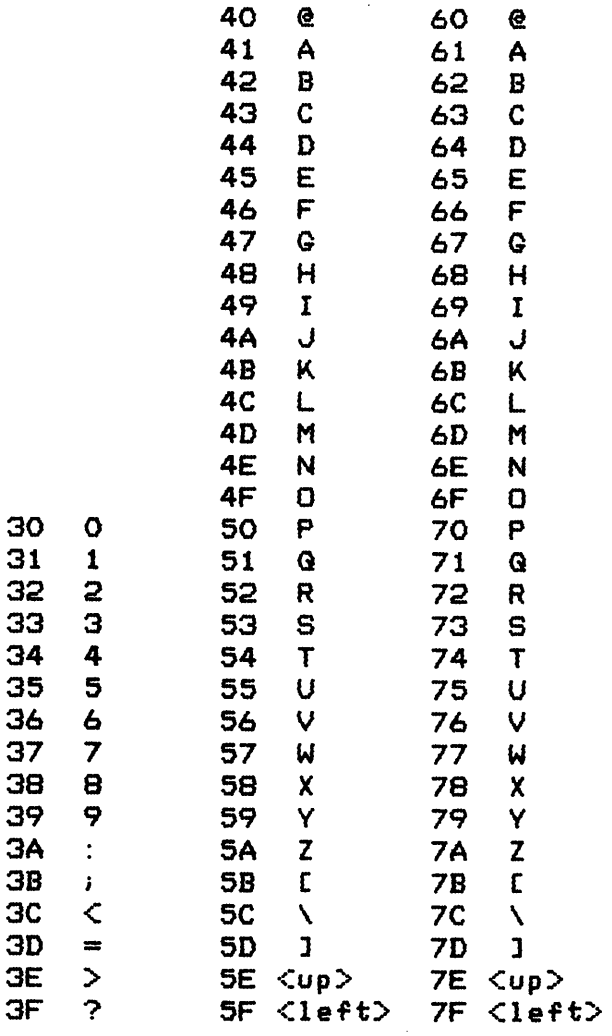

Note: the following codes print differently than defined by the ATASCII definition.

00 through 2F print blank.  $5E$  prints "up arrow" instead of . of prints "op divous instead of". 60 through 7F repeats 40 through 5F instead of proper set.

OPERATING SYSTEM C016555 -- Appendix G

# Appendix H -- SCREEN MODE CHARACTERISTICS

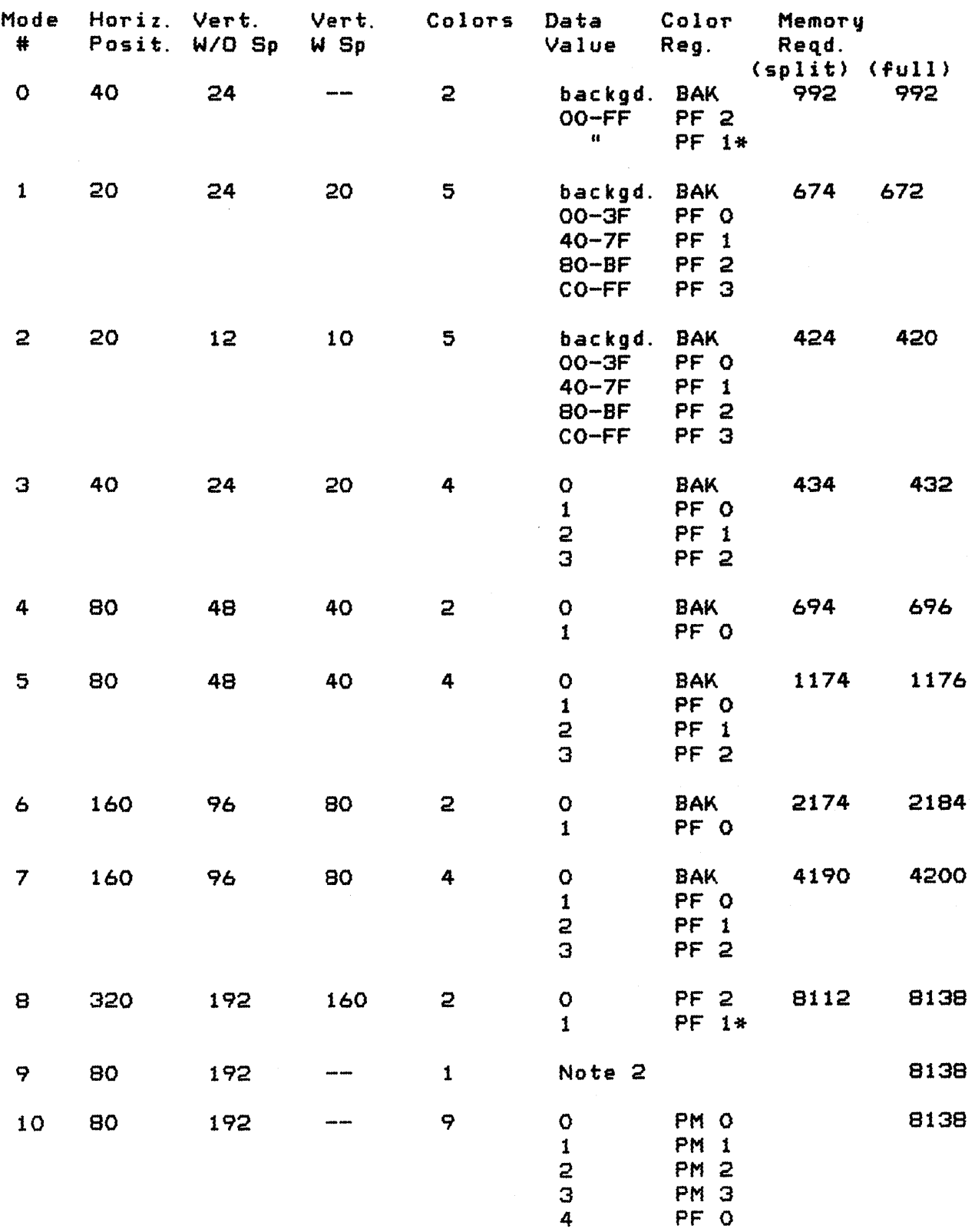

 $\bar{\rm t}$ 

OPERATING SYSTEM C016555 -- Appendix H

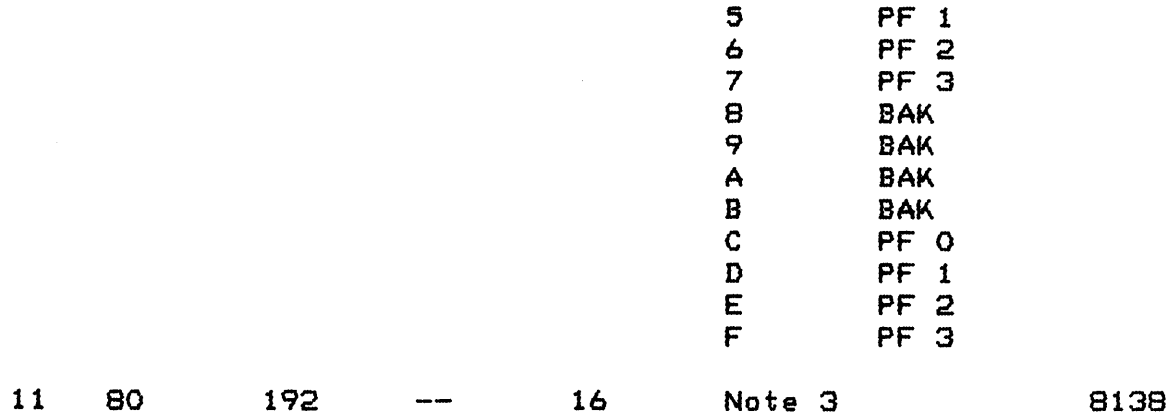

Notes:

\* U'Se'S color of PF 2, lum of PF 1. 2 Uses color of BAK, lum of data value (\$0-F).<br>3 Uses color of data value (\$0-F), lum of BAK Uses color of data value (\$O-F), lum of BAK. PF x ::= Playfield color register x. PM  $x$  :: = Player/Missile Graphics color register  $x$ . BAK ::= Background color register (also known as PF 4). The default values for the color registers are shown below:

> $BAK = $00$ <br> $PFO = $28$  $\begin{array}{ccc} PFO & = \\ PF1 & = \end{array}$  $PF1 = $CA$ <br> $PF2 = $94$  $=$   $$94$  $PFG = $46$

```
The form of a color register byte is shown below: 
                             7 6 543 2 1 0 
                            +-+-+-+-+-+-+-+-+ 
                            : color I lum :0: 
                            +\frac{1}{2}+\frac{1}{2}+\frac{Where: color (hex values) - Ium
              0 = \text{gray}<br>
1 = \text{light orange}<br>
1 = \text{time}<br>
1 = \text{time}1 = light orange 1 =<br>2 = orange 2 =2 = \text{orange}<br>
3 = \text{red} \text{ orange}<br>
4 = \text{pink}<br>
3 = \text{ 3} (increasing<br>
4 = \text{ 1} (increasing
              2 = orange<br>3 = red orange
                                                                4 = luminance)<br>5 = {
              5 = purple 5 =<br>
6 = purple-blue 6 =6 = purple-blue<br>7 = blue
                                                                                       \cdot7 = maximum luminance
              B = b \, \text{lue}9 = light blue
              A = turquoise
              B = green-blue
              C = greenD = yellow-green
              E = \text{orange}-\text{green}F = light orange
```
 $Appendix$  I -- SERIAL BUS ID AND COMMAND SUMMARY

Serial bus device IDs

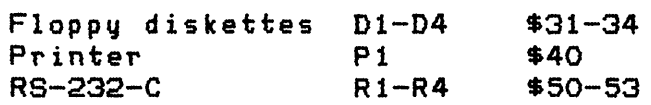

Serial bus control codes

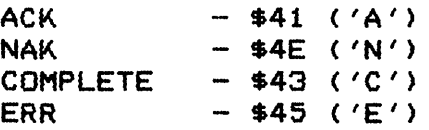

Serial bus command codes

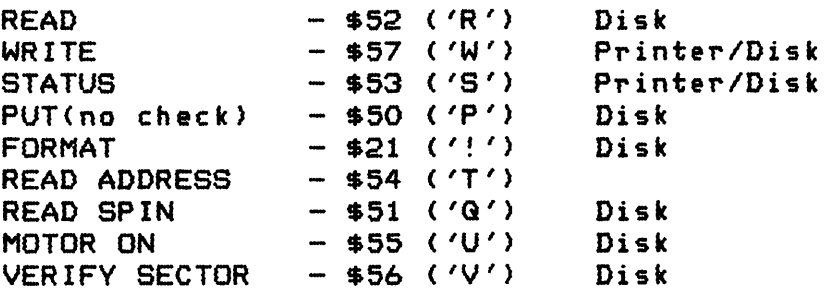

# OPERATING SYSTEM C016555 -- Appendix I

# $Appendix$   $J$  -- ROM VECTORS

The fixed address OS ROM JMP vectors are shown below; at each address is a JMP instruction to the indicated routine.

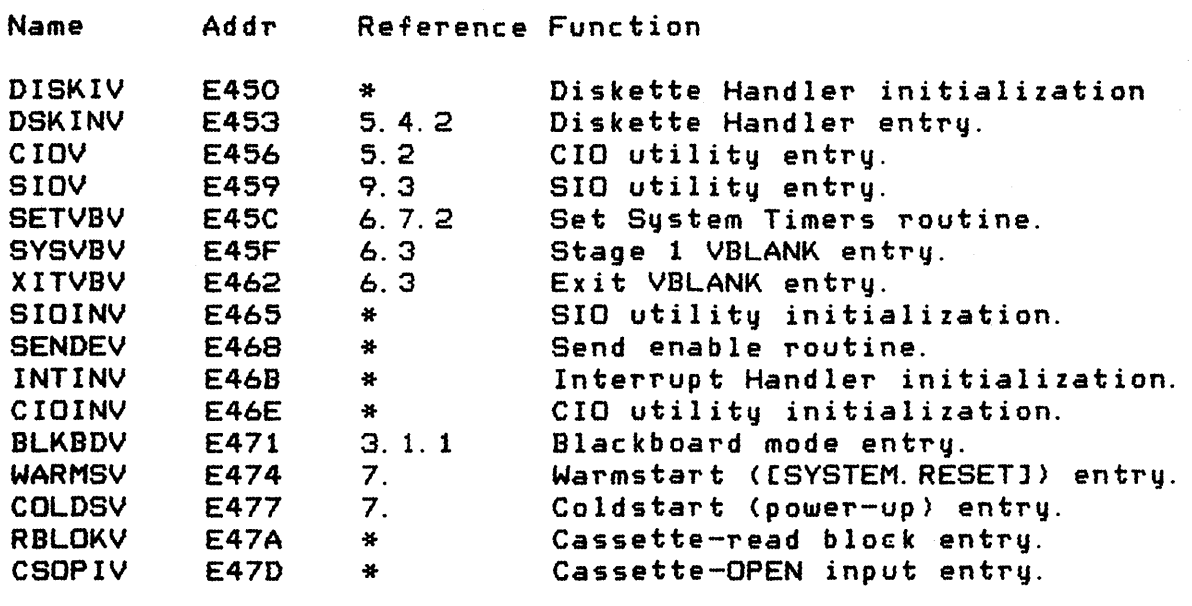

\* These vectors are for OS internal use only.

The fixed address Floating Point Package ROM routine entry point addresses are shown below; complete descriptions of the corresponding routines are provided in Section 8.

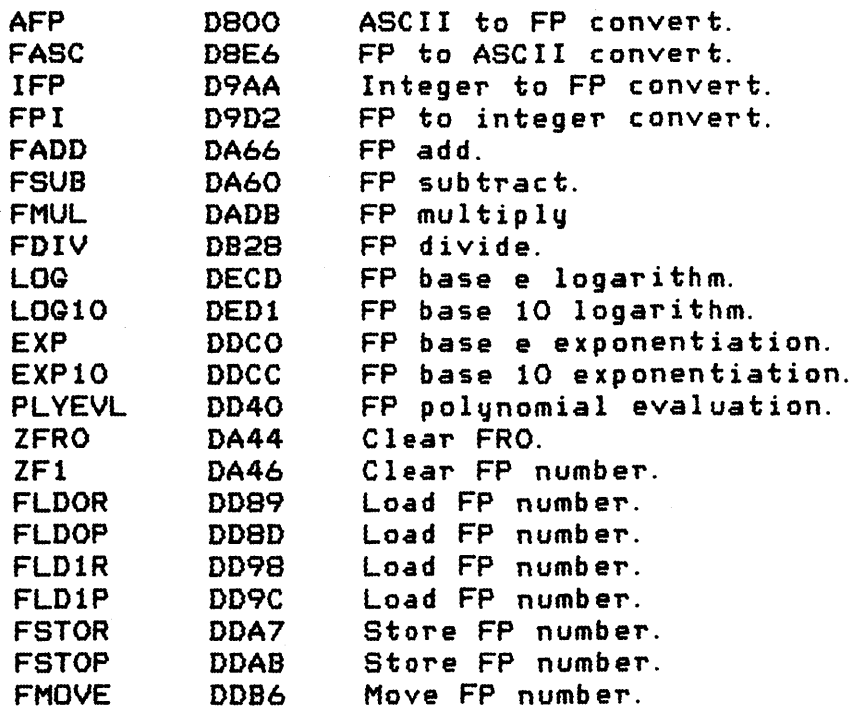

The base addresses of the Handler vectors for the resident handlers are shown below:

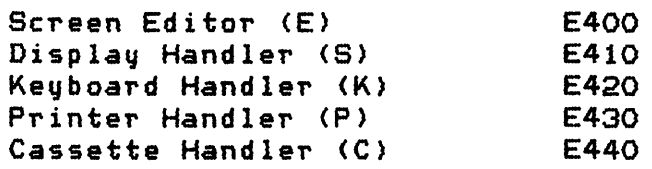

See Section 5 for the format of the entry for each Handler.

The 6502 Computer interrupt vector values are shown below:

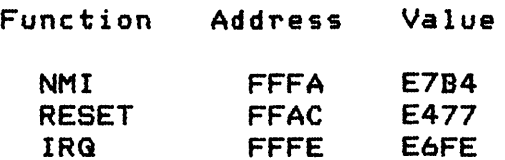

OPERATING SYSTEM C016555 -- Appendix J

 $\frac{1}{2} \frac{1}{2} \left( \frac{1}{2} \right) \frac{1}{2} \left( \frac{1}{2} \right)$ 

#### Appendix K -- DEVICE CHARACTERISTICS

This appendix describes the physical characteristics of the devices that interface to the ATARI 400 and ATARI 800 Home Computers. Where applicable, data capacity, data transfer rate, storage format, SIO interface, and cabling will be detailed.

# **KEYBOARD**

The keyboard input rate is limited by the OS keyboard reading procedure to be 60 characters per second. The code for each key is shown in Table 5-4. The keyboard hardware has no buffering and is rate-limited by the debounce algorithm used.

#### DISPLAY

The television screen display generator has many capabilities that *are* not used by the Display Handler (as described in Section 5 and shown in Appendix HL There *are* additional display modes, obJect generators, hardware display scrolling, and many other features that are described in the ATARI Home Computer Hardware Manual.

Since all display data is stored in *RAM,* the display data update rate is limited primarily by the software routines that generate and format the data and access the RAM. The generation of the display from the RAM is accomplished by the ANTIC and CTIA or GTIA chips using Direct Memory Access <DMA) to access the RAM data.

The internal storage formats for display data for the various modes *are* detailed in the ATARI Home Computer Hardware Manual.

#### ATARI 410 PROGRAM RECORDER

The ATARI 410 Program Recorder has the following characteristics:

DATA CAPACITY:

100 characters per C-60 tape (unformatted).

# DATA TRANSFER RATES:

```
* 600 Baud (60 characters per second)
```
\*Note: The OS has the ability to adjust to different tape speeds  $(447 - 895$  Baud).

OPERATING SYSTEM C016555 -- Appendix K

#### STORAGE FORMAT:

Tapes are recorded in 1/4 track stereo format at 1 7/8 inches per second. The tape can be recorded in both directions, where tracks <sup>1</sup>and 2 are side A left and right; and tracks 3 and 4 are side <sup>B</sup> right and left (industry standard). On each side, the left channel (1 or 4) is used for audio and the right channel (2 and 3) is used for digital information.

The audio channel is recorded the normal way. The digital channel is recorded using the POKEY two-tone mode producing FSK data at up to 600 baud. The MARK frequency is 5327 Hz and the SPACE frequency is 3995 Hz. The transmission of data is asynchronous byte serial as seen from the computer; POKEY reads or writes a bit serial FSK sequence for each byte, in the following order:

```
1 start bit (SPACE) 
data bit 0 -+data bit 1 
           + - 0 = SPACE, 1 = MARK.
data bit 6 
data bit 7 -+1 stop bit (MARK)
```
The only control the computer has over tape motion is motor start/stop; and this only if the PLAY button is pressed by the user. In order for recording to take place, the user must press both the REC and PLAY buttons on the cassette. The computer has no way to sense the position of these buttons, nor even if an ATARI 410 Program Recorder is cabled to the computer, so the user must be careful when using this device.

# SID INTERFACE

The cassette device utilizes portions of the serial bus hardware, but does not follow any of the protocol as defined in Section 9.

#### ATARI 820[TM] 40-COLUMN IMPACT PRINTER

The ATARI 820 Printer has the following characteristics:

DATA CAPACITY:

40 characters per line (normal printing) 29 characters per line (sideways printing)

#### DATA TRANSFER RATES:

OPERATING SYSTEM C016555 -- Appendix K
Bus rate: xx characters per second. Print time (burst): xx characters per second. Print time (average): xx characters per second.

STORAGE FORMAT:

3 7/8 inch wide paper. 5X7 dot matrix, impact printing.

Normal format -- 40 characters per line. 6 lines per inch (vertical). 12 characters per inch (horizontal).

 $Sidewaus$  format  $--$ 29 characters per line. 6 lines per inch (vertical). <sup>9</sup>characters per inch (horizontal).

### SID INTERFACE

The controller serial bus ID is \$40.

The controller supports the following SIO commands (see Section <sup>5</sup> for more information regarding the Handler and Section 9 for a general discussion of bus commands):

### GET STATUS

The computer sends a command frame of the format shown below:

Device  $ID = $40$ . Command byte  $= $53$ .  $\texttt{auxiliary 1} = \texttt{doesn't matter}.$  $\begin{array}{rcl} \texttt{auxiliary} & 2 = \texttt{doesn't matter}. \\ \texttt{Checksum} & = \texttt{checksum of by} \end{array}$  $=$  checksum of bytes above.

The printer controller responds with a data frame of the format shown earlier in this appendix as part of the GET STATUS discussion.

#### PRINT LINE

The computer sends a command frame of the format shown below:

Device  $ID = $40$ . Command byte  $= $57$ .

OPERATING SYSTEM C016555 -- Appendix K

 $avxiliary 1 = doesn't matter.$ aUKiliary 2 = \$4E for normal print *or* \$53 for sideways.  $=$  checksum of bytes above. The computer sends a data frame of the format shown below: Leftmost character of line (column 1). Next character of line (column  $2$ ). Rightmost character of line (column 40 or 29). Checksum byte.

Note that the data frame size is variable, either 41 or 30 bytes in length, depending upon the print mode specified in the command frame.

ATARI 810 DISK DRIVE

The ATARI 810CTMJ Disk Drive has the following Characteristics:

DATA CAPACITY:

720 sectors of 128 bytes each (Disk Handler format). 709 sectors of 125 data bytes each (Disk File Manager format).

DATA TRANSFER RATES:

Bus rate: 1920 characters per second. Seek time: 5.25 msec. per track + 10 to 210 msec. Rotational latency: 104 msec maximum (288 rpm).

STORAGE FORMAT:

<sup>5</sup>1/4 inch diskette, soft sectored by the controller. 40 tracks per diskette. 18 sectors per track. 128 bytes per sector. Controlled by National INS1771-1 formatter/controller chip. Sector sequence per track is: 18, 1, 3, 5, 7, 9, 11, 13, 15, 17, 2, 4, 6, 8, 10, 12, 14, 16

# SID INTERFACE

The controller serial bus IDs range from \$31 (for 'Dl') to \$34 (for'D4').

The controller supports the following SID commands (see earlier in this Appendix for information about the Diskette Handler and Section 9 for a general discussion of bus commands):

#### GET STATUS

The computer sends a command frame of the format shown below:

Device  $ID = $31-34$ . Command byte  $= $53$ .  $\boldsymbol{a}$ uxiliary 1 = doesn't matter.  $\begin{array}{rcl} \texttt{auxiliary} & 2 = \texttt{doesn't matter}. \\ \texttt{Checksum} & = \texttt{checksum of bu} \end{array}$  $=$  checksum of bytes above.

The diskette controller responds with a data frame of the format shown earlier in this Appendix as part of the STATUS REGUEST discussion.

PUT SECTOR (WITH VERIFY)

The computer sends a command frame of the format shown below:

Device  $ID = $31-34$ Command byte  $= $57$ .  $auxiliary 1 = 1$ ow byte of sector number. auxiliary  $2 =$  high byte of sector number  $(1-720)$ .<br>Checksum  $=$  checksum of bytes above.  $=$  checksum of bytes above.

The computer sends a data frame of the format shown below:

```
128 data bytes. 
Checksum byte.
```
The diskette controller writes the frame data to the specified sector, then reads the sector and compares the content with the frame data. The COMPLETE byte value indicates the status of the operation.

PUT SECTOR (NO VERIFY)

The computer sends a command frame of the format shown below:

Device  $ID = $31-34$ Command byte  $= $50$ .  $\texttt{auxiliary 1} = \texttt{low byte of sector number.}$ auxiliary  $2 =$  high byte of sector number  $(1-720)$ .  $\text{Checksum} = \text{checksum of bytes above.}$ 

The computer sends a data frame of the format shown below:

128 data butes. Checksum bute. The diskette controller writes the frame data to the specified sector, then sends a COMPLETE byte value that indicates the status of the operation. GET SECTOR The computer sends a command frame of the format shown below: Device  $ID = $31-34$ Command bute  $= $52$ .  $\texttt{auxiliary 1} = \texttt{low byte of sector number.}$ auxiliary 2 = high byte of sector number (1-720).<br>Checksum = checksum of butes above.  $=$  checksum of bytes above. The diskette controller sends a data frame of the format shown below: 128 data bytes. Checksum byte. FORMAT DISKETTE The computer sends a command frame of the format shown below: Device 10 = \$31-34 Command byte = \$21.  $\texttt{a}$  uxiliary  $1 = \texttt{d}$  oesn't matter.  $\begin{array}{rcl} \texttt{avviliary} & 2 = \texttt{doesn't matter}. \\ \texttt{Checksum} & = \texttt{checksum of bu} \end{array}$  $=$  checksum of butes above. The diskette controller completely formats the diskette (generates 40 tracks of 18 soft sectors per track with the data portion of each sector equal to all zeros) and then reads each sector to verify its integrity. A data frame of 128 bytes plus checksum is returned in that the sector numbers of all bad sectors (up to a maximum of 63 sectors) are contained, followed by two consecutive bytes of \$FF. If there are no bad sectors on the diskette the first 2 butes of the data

# Appendix L -- OS DATA BASE VARIABLE FUNCTIONAL DESCRIPTIONS

# CENTRAL DATA BASE DESCRIPTION

This appendix provides detailed information for those variables in the OS data base that can be altered by the user. Remaining variables are provided narrative descriptions. Information on the variables is presented in a multiple access scheme: Lookup tables are referenced to a common set of narratives, that is itself ordered by function.

Variable descriptions are referenced by a label called a variable identifier (VID) number. The label comprises a single letter followed by a number. A different letter is assigned for each maJor functional area being described, and the numbers are assigned sequentially within each functional area. Those variables that are not considered to be of interest to any user are flagged with an asterisk <\*) after their names. The data base lookup tables provided are:

- 1. Functional grouping -- index to the function narrative and descriptions of variables, giving VID and variable name.
- 2. Alphabetic list of names  $-$  giving VID of description.
- 3. Address ordered list -- giving VID of description.

Item 1, the functional grouping index, starts on the next page; the other two lookup tables are at the end of Appendix L.

A2 MEMTOP A3 APPMHI A4 RAMTOP A5 RAMSIZ B. Text/graphics screen Cursor control Bl CRSINH B2 ROWCRS,CQLCRS B3 OLDROW,OLDCOL B4 TXTROW,TXTCOL Screen margins B5 LMARGN B6 RMARGN Color control B7 PCOLRO - PCOLR3 B8 COLORO - COLOR4 Text scrolling B9 SCRFLG\* Attract mode Bl0 ATRACT Bll COLRSH\* B12 DRKMSK\* Tabbing **B13 TABMAP** Logical text lines B14 LOGMAP\* B15 LOGCOL\* Split screen

A. Memory configuration

Ai MEMLO

# B16 BOTSCR\*

FILL/DRAW function 817 FILDAT B18 FILFLO\* B19 NEW 5ROW\*,NEWCOL\* B20 HOLD4\*

B21 ROWINC\*, COLINC\* B22 DELTAR\*,DELTAC\* 823 COUNTR\* B24 ROWAC\*, COLAC\* 825 ENDPT\*

Displaying control characters

Escape (display following control char) B26 ESCFLO\*

Display control characters mode B27 DSPFLO

Bit mapped graphics B28 DMASK\* B29 SHFAMT\*

 $\sim 100$ 

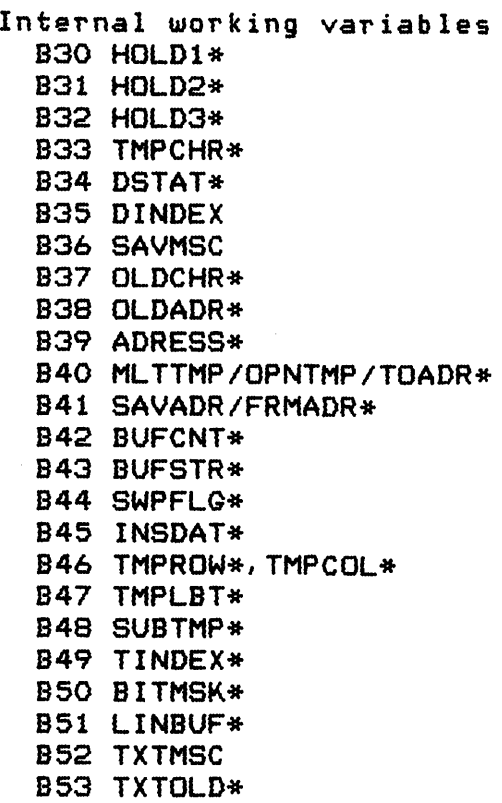

 $\sim$ 

 $\mathcal{L}$ 

Internal character code conversion 854 ATACHR 855 CHAR\*

C. Disk Handler C1 BUFADR\* C2 DSKTIM\*

D. Cassette (part in SIO part in Handler)

Baud rate determination D1 CBAUDL\*, CBAUDH\* D2 TIMFLG\* D3 TIMER1\*,TIMER2\* D4 ADDCOR\* D5 TEMP 1\* D6 TEMP3\* D7 SAVIO\*

Cassette mode D8 CASFLG\*

Cassette buffer D9 CAS8UF\* Dl0 BLIM\* Dll BPTR\*

Internal working variables D12 FEOF\* D13 FTYPE\* D14 WMODE\* D15 FREG\*

E. Keyboard

Key reading and debouncing E1 CH1\* E2 KEVDEL\* E3 CH

Special functions Start/stop E4 SSFLAG [BREAKl E5 BRKKEY [SHIFTl/[CONTROLJ lock E6 SHFLOK E7 HOLDCH\* Autorepeat E8 SRTIMR\* Inverse video E9 INVFLG Console switches ([SELECT], [START], and [OPTION]) F. Printer printer-buffer Fl PRNBUF\* F2 PBUFSZ\* F3 PBPNT\* Internal working variables F4 PTEMP\* F5 PTIMOT\* G. Central I/O routine (CIO) User call parameters Gl 10CB G2 ICHID G3 leDNO G4 ICCOM G5 ICSTA G6 ICBAL, ICBAH G7 ICPTL, ICPTH G8 ICBLL, ICBLH G9 ICAX1,ICAX2 Gl0 ICSPR Device status *Gll* DVSTAT device table *G12* HATABS

CIO/Handler interface Parameters G13 ZIOCB (IOCBAS) *G14* ICHIDZ *G15* ICDNOZ *G16* ICCOMZ *Q17* ICSTAZ G18 ICBALZ, ICBALH G19 ICPTLZ, ICPTHZ G20 ICBLLZ, ICBLHZ *Q21* ICAX1Z, ICAX2Z *Q22* ICSPRZ (ICIDNO,CIOCHR) Internal working variables *G23* ICCOMT\* *G24* ICIDNO\* *Q25* CIOCHR\* H. Serial I/O routine (SID) User call parameters Hl DCB control block H2 DDEVIC H3 DUNIT H4 DCOMND H5 DSTATS H6 DBUFLO, DBUFHI H7 DTIMLO H8 DBVTLO,DBVTHI H9 DAUX1,DAUX2 Bus sound control Hl0 SOUNDR Serial bus control Retry logic Hll CRETRV\* H12 DRETRV\* Checksum H13 CHKSUM\* H14 CHKSNT\* H15 NOCKSM\*

```
Data buffering
       General buffer control
         H16 BUFRLO*,BUFRHI* 
         H17 BFENLO*,BFENHI* 
       Command frame output buffer
         H1S CDEVIC* 
         H19 CCOMND* 
         H20 CAUX1*,CAUX2* 
       Receive/transmit data buffering
         H21 BUFRFL* 
         H22 RECVDN* 
         H23 TEMP* 
         H24 XMTDON* 
       SID timeout 
         H25 TIMFLG* 
         H26 CDTMV1* 
         H27 CDTMA1* 
   Internal working variables
     H2S STACKP* 
     H29 TSTAT* 
     H30 ERRFLG* 
     H31 STATUS* 
     H32 SSKCTL* 
J. ATARI controllers 
   Joysticks 
     J1 STICKO - STICK3
     J2 STRIGO - STRIG3 
   Paddles 
     J3 PADDLO - PADDL7 
     J4 PTRIGO - PTRIG7 
   Paddle controllers
     J8 STICKO - STICK3 
     J9 STRIGO - STRIG3 
K. Disk file manager
    Kl FMSZPG* 
      K2 ZBUFP* 
      K3 ZDRVA*
      K4 ZSBA*
      K5 ERRNO*
```
- L. Disk utilities (DOS) L1 DSKUTL\*
- M. Floating point package Ml FRO M2 FRE\* M3 FRl M4 FR2\* M5 FRX\* M6 EEXP\* M7 NSIGN\* M8 ESIGN\* M9 FCHRFLG\* M10 DIGRT\* Mil CIX M12 INBUFF M13 ZTEMP1\* M14 ZTEMP4\* M15 ZTEMP3\* M16 FLPTR M17 FPTR2\* M18 LBPR1\* M19 LBPR2\* H20 LBUFF H21 PLVARG\* M22 FPSCR/FSCR\* H23 FPSCR1/FSCR1\* M24 DEGFLG/RADFLG\*
- N. Powe~-Up and System Reset RAM sizing Nl RAMLO\*,TRAMSZ\* N2 TSTDAT\*
	- Diskette/cassette-boot N3 DOSINI N4 CKEV\* N5 CASSBT\* N6 CASINI N7 BOOT?\* N8 DFLAGS\* N9 DBSECT\* Nl0 BOOTAD\*
	- Environmental control Nil COLDST N12 DOSVEC

N13 WARMST P. Interrup ts Pl CRITIC P2 POKMSK System Timers Real-time clock P3 RTCLOK System Timer 1 P4 CDTMVl P5 CDTMAl System Timer 2 P6 CDTMV2 P7 CDTMA2 System Timers 3-5 P8 CDTMV3,CDTMV4,CDTMV5 P9 CDTMF3,CDTMF4,CDTMF5 RAM-interrupt vectors NMI-interrupt vectors Pl0 VDSLST Pll VVBLKI P12 VVBLKD IRQ-interrupt vectors P13 VIMIRQ P14 VPRCED P1S VINTER P16 VBREAK P17 VKEYBD P18 VSERIN P19 VSEROR P20 VSEROC P21 VTIMR1,VTIMR2,VTIMR4 Hardware register updates P22 SDMCTL P23 SDLSTL, SDLSTH P24 GPRIOR P25 CHACT P26 CHBAS P27 PCOLRx,COLORx

[S RESET]

OPERATING SYSTEM C016555 -- Appendix L

Internal working variable P28 INTEMP\*

R. User areas R1 (unlabeled) R2 USAREA

This appendix contains descriptions of many of the data base variables; descriptions are included for all of the useraccessible variables and for some of the "internal" variables as well. Those variables that *are* not considered to be normally of interest to any user are flagged with an asterisk (\*) after their names; the other variables can be of interest to one *or* more of the following classes of users:

- o End user.
- o Game developer.
- o Applications programmer.
- o System utility writer.
- o Language processor developer.
- o Device Handler Writer.

Each variable is specified by its system equate file name followed by its address (in hex) and the number of bytes reserved in the data base (in decimal), in the following form:

<name> C<address>,<size>l

For example:

MEMLO C02E7,2l

Note that most wqrd (2 byte) variables *are* ordered with the least significant byte at the lower address.

#### A. MEMORY CONFIGURATION

See Section 4 for a general discussion of memory dynamics and section 7 for details of system initialization.

A1 MEMLO [O2E7,2] -- User-free memory low address

MEMLO contains the address of the first location in the free memory region. The value is established by the OS during power-up and system reset initialization and is never altered by the OS thereafter.

A2 MEMTOP [02E5, 2] -- User-free memory high address

MEMTOP contains the address of the first non-useable memory location above the free memory region. The value is established by the OS during power-up and system reset initialization; and then is re-established whenever the display is opened, based upon the requirements of the selected graphics mode.

A3 APPMHI [OOOE,2l -- User-free memory screen lower limit

APPMHI is a user-controlled variable that contains the address within the free memory region below which the Display Handler cannot go in setting up a display screen. This variable is initialized to zero by the OS at power-up.

A4 RAMTOP\* [006A, 1] -- Display Handler top of RAM address (MSS)

RAMTOP permanently retains the RAM top address that was contained in TRAMSZ (as described in N1) for the Display Handler's use. The value is set up as part of Handler initialization.

A5 RAMSIZ  $IO2E4, 13$  -- Top of RAM address (MSB only)

RAMSIZ permanently retains the RAM top address that was contained in TRAMSZ (as described in N1).

### 9. TEXT/GRAPHICS SCREEN

See Section 5 for a discussion of the text and graphics screens and their Handlers.

### Cursor Control

For the text screen and split-screen text window there is a visible cursor on the screen which shows the position of the next input or output operation. The cursor is represented by inversing the video of/the character upon which it resides; but the cursor can be made invisible, at the user's option. The graphics screen always has an invisible cursor.

The cursor position is sensed by examining data base variables and can be moved by altering those same variables; in addition, when using the Screen Editor, there are cursor movement control codes that can be sent as data (as explained in Section 5).

B1 CRSINH [O2FO, 1] -- Cursor display inhibit flag

When CRSINH is zero, all outputs to the text screen will be followed by a visible cursor <inversed character); and when CRSINH is nonzero, no visible cursor will be generated.

CRSINH is set to zero by power-up, the [SYSTEM. RESET] or [BREAK] keys or an OPEN command to the Display Handler or Screen Editor.

Note that altering CRSINH does not cause the visible cursor to change states until the next output to the screen; if an immediate change to the cursor state is desired, without altering the screen data, follow the CRSINH change with the output of CURSOR UP, CURSOR DOWN, or some other innocuous sequence.

92 ROWCRS [0054,1] and COLCRS [0055,2] -- Current cursor position

RoweRS and COLCRS define the cursor location (row and column, respectively) for the next data element to be read from or written to the main screen segment. When in split-screen mode, the variables TXTROW and TXTCOL define the cursor for the text window at the bottom of the screen as explained in 84 below.

The *row* and column numbering start with the value zero, and increase in increments of one to the number of rows or columns minus 1; with the upper left corner of the screen being the origin (0,0).

ROWCRS is a single-byte variable with a maximum allowable value of 191 (screen modes 8-11); COLCRS is a 2-byte variable with a maximum allowable value of 319 (screen mode 8).

OPERATING SYSTEM C016555 -- Appendix L

B3 OLDROW [005A, 1] and OLDCOL [005B, 2] -- Prior cursor position

OLDROW and OLDCOL are updated from ROWCRS and COLCRS before every operation. The variables are used only for the DRAW and FILL operations.

84 TXTROW [0290,lJ and TXTCOL [0291,2J -- Split-screen text cursor position

TXTROW and TXTCOL define the cursor location *(row* and column, respectively) for the next data element to be read from or written to the split-screen text window.

The *row* and column numbering start with the value zero, and increase in increments of one to 3 and 39, respectively; with the upper left corner of the split-screen text window being the origin  $(0,0)$ .

### Screen Margins

The text screen and split-screen text window have user-alterable left and right margins that define the normal domain of the text cursor.

#### $B5$  LMARGN  $10052, 11$  -- Text column left margin

LMARGN contains the column number (0-39) of the text screen left margin; the text cursor will remain on or to the right of the left margin as a result of all operations, unless the cursor column variable is directly updated by the user (see 82 and 84 above). The default value for LMARGN is 2 and is established upon power-up or system reset.

B6 RMARGN [0053,1] -- Text column right margin

RMARON contains the column number (0-39) of the text screen right margin; the text cursor will remain on or to the left of the right margin as a result of all operations, unless the cursor column variable is directly updated by the user (see 82 and B4 above). The default value for RMARON is 39 and is established upon power-up or system reset.

OPERATING SYSTEM C016555 -- Appendix <sup>L</sup>

# Color Control

As part of the stage 2 VBLANK process (see Section 6), the values of nine data base variables are stored in corresponding *hardware*  color control registers. The color registers are divided into two groups: the player/missile colors and the playfield colors. The playfield color registers are utilized by the different screen modes as shown in Appendix H. The player/missile color registers *are* not used by the standard OS.

97 PCOLRO - PCOLR3 [02CO,4] -- Player/missile graphics colors

Each color variable is stored in the corresponding hardware register as shown below:

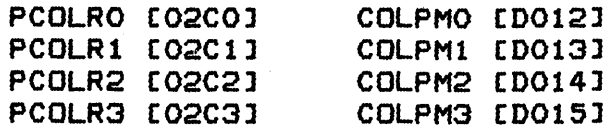

Each color variable has the format shown below:

7 6 S 4 3 2 1 0  $+\frac{1}{2}$  , we can complete that  $+\frac{1}{2}$  , we can complete that  $+\frac{1}{2}$  , we can complete that  $+\frac{1}{2}$ <sup>I</sup>color I lum Ixl  $+\frac{1}{2}+\frac{1}{2}+\frac{$ 

See Appendix H for information regarding the color and luminance field values.

B8 COLORO - COLOR4 [02CS,S] -- Playfield colors

Each color variable is stored in the corresponding hardware register as shown below:

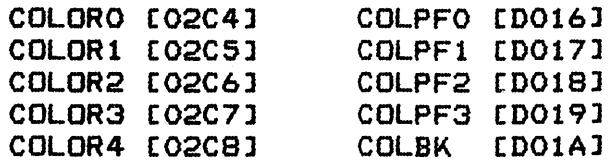

Each color varlable has the format shown below:

7 6 5 432 1 0 +-+-+-+-+-+-+-+-+ I color I lum Ixl  $+\frac{1}{2}+\frac{1}{2}+\frac{$ 

See Appendix H for information regarding the color and luminance field values.

OPERATING SYSTEM C016555 -- Appendix L

 $\overline{1}$ 

# Text Scrolling

The text screen or split-screen text window "scrolls" upward whenever one of the two conditions shown below occurs:

- o A text line at the bottom *row* of the screen extends past the right margin.
- o A text line at the bottom row of the screen is terminated by an EOL.

Scrolling has the effect of removing the entire logical line that starts at the top of the screen and then moving all subsequent lines upward to fill in the void. The cursor will also move upward if the logical line deleted exceeds one physical line.

# 99 SCRFLG\* [0298,1] -- Scroll flag

SCRFLG is a working variable that counts the number of physical lines minus 1 that were deleted from the top of the screen; since a logical line ranges in size from 1 to  $3$ , SCRFLG ranges from 0 to 2.

#### Attract Mode

Attract mode is a mechanism that protects the television screen from having patterns "burned into" the phosphors due to a fixed display being left on the screen for extended periods of time. When the computer is left unattended for more than 9 minutes, the color intensities are limited to 50 percent of maximum and the hues are continually varied every 8.3 seconds. Pressing any keyboard data key will be sufficient to remove the attract mode for 9 more minutes.

As part of the stage 2 V9LANK process, the color registers from the data base are sent to the corresponding hardware color registe~s; before they are sent, they undergo the following transformation:

hardware register = database variable XOR COLRSH AND DRKMSK

Normally COLRSH =  $$00$  and DRKMSK =  $$FE$ , thus making the above calculation a null operation; however, once attract mode becomes active, COLRSH = the content of RTCLOK+l and DRKMSK = \$Fo, that has the effect of modifying all of the colors and keeping their luminance always below the 50 percent level.

Since RTCLOK+l is incremented every *256/60* of a second and since the least significant bit of COLRSH is of no consequence, a

colorllum change will be effected every 8.3 seconds *(512160).* 

B10 ATRACT [OO4D, 1] -- Attract mode timer and flag

ATRACT is the timer (and flag) that controls the initiation and termination of attract mode. Whenever a keyboard key is pressed, the keyboard IRO service routine sets ATRACT to zero, thus terminating attract mode; the [BREAKJ key logic behaves accordingl~. As part of the stage 1 VBLANK process, ATRACT is incremented every 4 seconds; if the value exceeds 127 (after 9 minutes without keyboard activity), the value of ATRACT will be set to \$FE and will retain that value until attract mode is terminated.

Since the attract mode is prevented and terminated by the OS based only upon keyboard activity, some users can want to reset ATRACT based upon Atari-controller event detection, user-controlled Serial 1/0 bus activity or any other signs of life.

# Bii COLRSH\* [004F, 1] -- Color shift mask

COLRSH has the value \$00 when attract mode is inactive, thus effecting no change to the screen colors; when attract mode is active, COLRSH contains the current value of the timer variable middle digit (RTCLOK+1).

### B12 DRKMSK\* [004E,1] -- Dark (luminance) mask

DRKMSK has the value \$FE when attract mode is inactive, which does not alter the luminance; and has the value \$F6 when attract mode is active, which forces the most significant bit of the luminance field to zero, thus guaranteeing that the luminance will never exceed 50 percent.

### Tabbing

See Section 5 for a discussion of the use of tabs in conJunction with the Screen Editor.

#### B13 TABMAP [02A3,15] -- Tab stop setting map

The tab settings *are* retained in a 15-byte (120 bit) map, *where* a bit value of 1 indicates a tab setting; the diagram below shows the mapping of the individual bits to tab positions.

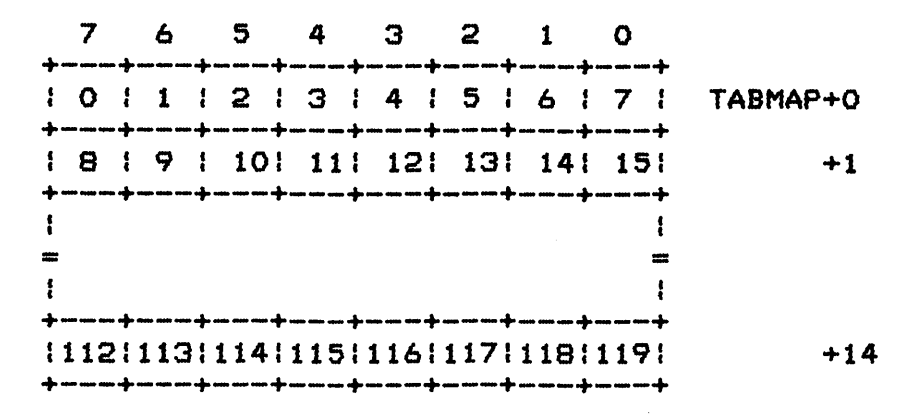

Whenever the Display Handler or Screen Editor is opened, this map is initialized to contain the value of \$01 in every byte, thus providing the default tab stops at 7, 15, 23, etc.

### Logical Text Lines

The text screen is invisibly divided into logical lines of text, each comprising from one to three physical lines of text. The screen is initialized to 24 logical lines of one physical line each; but data entry and/or data insertion can increase the size of a logical line to two or three physical lines.

B14 LOGMAP\* [02B2,4] -- Logical line starting *row* map

The beginning physical line number for each logical line on the screen is retained in a four byte (32 bit) map, where a bit value of one indicates the start of a logical line; the diagram below shows the mapping of the individual bits to physical line *(row)*  numbers.

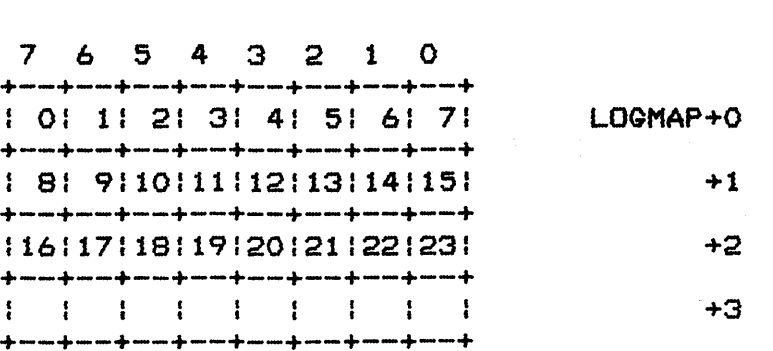

The map bits are all set to 1 whenever the text screen is opened *or* cleared. From that point, the map is updated as logical lines *are* entered, edited and deleted from the screen.

B15 LOGCOL\* [0063, lJ -- Cursor/logical line column number

LOGCOL contains the logical-line column number for the current cursor position; note that a logical line can comprise up to three physical lines. This variable is for the internal use of the Display Handler.

### Split Screen

The Displav Handler and Screen Editor together support the operation of a split-screen mode (see Section 5) in which the main portion of the screen is in one of the graphics modes and is controlled by the Display Handler, and there are 4 physical lines in the text window at the bottom of the screen which is controlled by the Screen Editor.

# B16 BOTSCR\* [O2BF, 1] -- Text screen lines count

BOTSCR contains the number of lines of text for the current screen: 24 for mode 0 or 4 for a split-screen mode. The Handler also uses this variable as an indication of the split-screen status; tests are made for the specific values 4 and 24.

### DRAW/FILL Function

The DRAW function line drawing algorithm is shown below translated to the PASCAL language from assembly language.

 $NEWROW$  : = ROWCRS; NEWCOL : = COLCRS;  $DELTAR := ABS (NEWROW-OLDROW);$ ROWINC := REG (NEWROW-OLDROW); { +1 or -1 }  $DELTAG$  := ABS (NEWCOL-OLDCOL); COLINC := SIGN (NEWCOL-OLDCOL); { +1 or -1 } ROWAC  $: = O_i$  COLAC  $: = O_i$  $ROWCRS := OLDROW: COLCRS := OLDCOL;$ COUNTR := MAX (DELTAC, DELTAR);  $ENDPT := COUNTR_i$ IF COUNTR = DELTAC THEN ROWAC  $:=$  ENDPT DIV 2 ELSE COLAC  $:=$  ENDPT DIV  $2i$ WHILE COUNTR > 0 DO BEGIN

```
ROWAC := ROWAC + DELTAR;IF ROWAC >= ENDPT
             THEN 
                 BEGIN 
                    ROWAC := ROWAC - ENDPTiROWCRS := ROWCRS + ROWINC 
                ENDi 
          COLAC := COLAC + DELTAC;
          IF COLAC >= ENDPT
             THEN
                 BEGIN 
                    COLAC := COLAC - ENDPTiCOLCRS := COLCRS + COLINC 
                 END; 
          PLOT_POINT; { point defined by ROWCRS and COLCRS }
          IF FILFLG <J 0 THEN FILL_LINE; 
          COUNTR := COUNTR - 1END; 
The FILL function algorithm <FILL_LINE above) is described briefly in 
Section 5.
```
B17 FILDAT [O2FD, 1] -- Fill data

FILLDAT contains the fill region data value as part of the calling sequence for a FILL command as described in Section 5.

818 FILFLG\* [02B7, 1] -- Fill flag

FILFLQ indicates to the shared code within the Display Handler whether the current operation is FILL (FILFLG <) 0) *or* DRAW  $(FILFLG = 0)$ .

B19 NEWROW\* [0060,1] and NEWCOL\* [0061,2] -- Destination point

NEWROW and NEWCOL are initialized to the values in ROWCRS and COLCRS, which represent the destination endpoint of the DRAW/FILL command. This is done so that ROWCRS and COLCRS can be altered during the performance of the command.

B20 HOLD4\* [O2BC, 1] -- Temporary storage

HOLD4 is used to save and restore the value in ATACHR during the FILL process; ATACHR is temporarily set to the value in FILDAT to accomplish the filling portion of the command.

B21 ROWINC\* [0079,1] and COLINC\* [007A,1] -- Row/column increment/decrement

ROWINC and COLINC are the *row* and column increment values; they are each set to +1 or -1 to control the basic direction of line<br>drawing. ROWINC and COLINC represent the signs of NEWROW - $ROWINC$  and COLINC represent the signs of NEWROW -ROWCRS and NEWCOL - COLCRS, respectively.

B22 DELTAR\* [0076,lJ and DELTAC\* [0077,2] -- Delta row and delta column

DEL TAR and DELTAC contain the absolute values of NEWROW - ROWCRS and NEWCOL - COLCRS, respectively; together with ROWINC and COLINC, they define the slope of the line to be drawn.

B23 COUNTR\* [007E,2J -- Draw iteration count

COUNTR initially contains the larger of DEL TAR and DELTAC, that is the number of iterations required to generate the desired line. COUNTR is then decremented after every point on the line is plotted, until it reaches a value of zero.

B24 ROWAC\* (0070,2J and COLAC\* [0072,2J -- Accumulators

ROWAC and COLAC are working accumulators that control the row-and column-point plotting and increment (or decrement) function.

B25 ENDPT\* [0074,2J -- Line length

ENDPT contains the larger of DEL TAR and DELTAC, and is used in conJunction with ROWAC/COLAC and DELTAR/DELTAC to control the plotting of line points.

# Displaying Control Characters

Often it is useful to have ATASCII control codes (such as CLEAR, CURSOR Up, etc). displayed in their graphic forms instead of having them perform their control function. This display capability is provided in two forms when outputting to the Screen Editor: 1) a data content form in which a special character (ESC) precedes each control character to be displayed and 2) a mode control form.

220

### Escape (Display Following Control Character)

Whenever an ESC character is detected by the Screen Editor, the next character following this code is displayed as data, even if it would normally be treated as a control code; the EOL code is the sole exception. It is always treated as a control code. The sequence ESC ESC will cause the second ESC character to be displayed.

# B26 ESCFLG\* [02A2, 1] -- Escape flag

ESCFLG is used by the Screen Editor to control the escape sequence function; the flag is set (to \$80) by the detection of an ESC character (\$lB) in the data stream and is reset (to 0) following the output of the next character.

#### Display Control Characters Mode

When it is desired to display ATASCII control codes other than EOL in their graphics form, but not have an ESC character associated with each control code, a display mode can be established by setting a flag in the data base. This capability is used by language processors when displaying high-level language statements, that can contain control codes as data elements.

## 827 DSPFLG [02FE,1] -- Display control characters flag

When DSPFLG is nonzero, ATASCII control codes other than EOL *are*  treated as data and displayed on the screen when output to the Screen Editor. When DSPFLG is zero, ATASCII control codes are processed normally.

DSPFLG is set to zero by Power-up and [SYSTEM. RESET].

### Bit-Mapped Graphics

A number of temporary variables *are* used by the Display Handler when handling data elements (pixels) going to or from the screeni of interest here are those variables that are used to control the packing and unpacking of graphics data, where a memory byte typically contains more than one data element (for example, screen mode 8 contains 8 pixels per memory byte).

B28 DMASK\* [02A0, 1] -- Pixel location mask

OPERATING SYSTEM C016555 -- Appendix L

DMASK is a mask that contains zeros for all bits that do not correspond to the specific pixel to be operated upon, and l's for all bits that do correspond. DMASK can contain the values shown below in binary notation:

11111111 screen modes 1 and 2; one pixel per byte. 11110000  $-\$ screen modes 9-11; two pixels per byte. 00001111 11000000 screen modes 3, 5 and 7; four pixels per byte.  $\frac{1}{2} \left( \frac{1}{2} \right) \left( \frac{1}{2} \right) \left( \frac$ 00110000 00001100 00000011 10000000  $\frac{1}{2}$  and  $\frac{1}{2}$  and  $\frac{1}{2}$ screen modes 4, 6 and 8; eight pixels per byte. 01000000 00000010

00000001

929 SHFAMT\* [006F, II -- Pixel Justification

SHFAMT indicates the amount to shift the right-Justified pixel data on output, or the amount to shift the input data to right Justify it on input. The value is always the same as for DMASK prior to the Justification process.

Internal Working Variables

 $B30$  HOLD1\*  $E0051.13$  -- Temporary storage

 $B31$  HOLD2\*  $CO29F, 11$  -- Temporary storage

B32 HOLD3\* [029D, 1] -- Temporary storage

B33 TMPCHR\* [0050,1] -- Temporary storage

B34 DSTAT\*  $EOO4C.13$  -- Display status

 $B35$  DINDEX  $EOO57,13$  -- Display mode

DINDEX contains the current screen mode obtained from the low order four bits of the most recent OPEN AUXl byte.

936 SAVMSC [0058,21 -- Screen Memory Address

SAVMSC contains the lowest address of the screen data regipn; the data at that address is displayed at the upper left corner of the screen.

222

B37 OLOCHR\* [0050, 1J -- Cursor character save/restore

OLOCHR retains the value of the character under the visible text cursor; this variable is used to restore the original character value when the cursor is moved.

B38 OLDADR\* [OO5E, 2] -- Cursor memory address

OLDADR retains the memory address of the current visible text cursor location; this variable is used in conJunction with OLDCHR (B37) to restore the original character value when the cursor is moved.

839 ADRESS\* [0064,2J -- Temporary storage

B40 MLTTHP/OPNTMP/TOADR\* [0066,2J -- Temporary storage

B41 SAVADR/FRMADR\* [0068,2] -- Temporary storage

842 BUFCNT\* [0068, 1J -- Screen Editor current logical line size

B43 BUFSTR\* [006C,2J -- Temporary storage

 $B44$  SWPFLG\*  $LOO7B, 13$  -- Split-screen cursor control

In split-screen mode, the graphics cursor data and the text window cursor data are frequently swapped as shown below in order to get the variables associated with the region being accessed into the ROWCRS-OLDADR variables.

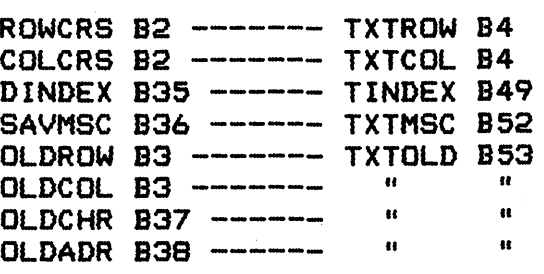

SWPFLO is used to keep track of what data set is currently in the ROWCRS-OLDADR region; SWPFLO is equal to SFF when split-screen text window cursor data is in the main region, otherwise SWPFLG is equal to O.

845 INSDAT\* [007D,13 -- Temporary storage

OPERATING SYSTEM C016555 -- Appendix L

Downloaded from [www.Manualslib.com](http://www.manualslib.com/) manuals search engine

B46 TMPROW\* [0288,IJ and TMPCOL\* [0289,2J -- Temporary storage

B47 TMPLBT\* [02A1, 1J -- Temporary storage

B48 SUBTMP\* [029E,1J -- Temporary storage

B49 TINDEX\* [0293, 1J -- Split screen text window screen mode

TINDEX is the split-screen text window equivalent of DINDEX and is always equal to zero when SWPFLG is equal to zero (see  $B44$ ).

B50 BITMSK\* [OO6E, 1] -- Temporary storage

B51 LINBUF\* [0247, 40] -- Physical line buffer

LIN8UF is used to temporarily buffer one physical line of text when the Screen Editor is moving screen data.

B52 TXTMSC [0294,2] -- Split screen memory address

TXTMSC is the split-screen text window version of SAVMSC (836).

See 844 for more information.

B53 TXTOLD\* [0296,6] -- Split screen cursor data

See B44 for more information.

Internal Character Code Conversion

*Two* variables are used to retain the current character being processed (for both reading and writing); ATACHR contains the value passed to or from CIQ, and CHAR contains the internal code corresponding to the value in ATACHR. Because the hardware does not interpret ATASCII characters directly, the transformations shown below are applied to all text data read and written:

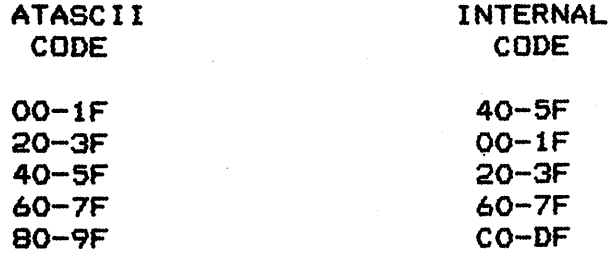

224

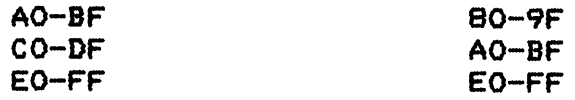

See P26 for more information.

B54 ATACHR [02FB,1] -- Last ATASCII character or plot point

ATACHR contains the ATASCII value for the most recent character read or written, or the value of the graphics point. This variable can also be considered to be a parameter of the FILL/DRAW commands, as the value in ATACHR will determine the line color when a DRAW or FILL is performed.

B55 CHAR\* [02FA,1] -- Internal character code

CHAR contains the internal code value for the most recent character read or written.

C. DISKETTE HANDLER

See Section 5 for a discussion of the resident Diskette Handler.

C1 BUFADR\* [0015,2] -- Data buffer pointer

BUFADR acts as temporary page zero pointer to the current diskette buffer.

C2 DSKTIM\* *[024b,* 1] -- Disk format operation timeout time

DSKTIM contains the timeout value for SIO calling sequence variable DTIMLO (see Section 9). DSKTIM is set to 160 (which represents a 171-second timeout) at initialization time, and is updated after each diskette status request operation. It contains the value returned in the third byte of the status frame (see Section 5). Note that all diskette operations other than format have a fixed (7) second timeout, established by the Diskette Handler.

# D. CASSETTE

 $\mathbf{I}$ 

See Section 5 for a general description of the Cassette Handler. The cassette uses the Serial 1/0 bus hardware, but does not conform with the Serial I/O bus protocol as defined in Section 9. Hence, the Serial

1/0 utility (SIO) has cassette specific code within it. Some variables in this sUbsection are utilized by SIO and some by the Cassette Handler.

### Baud Rate Determination

The input baud rate is assumed to be a nominal 600 baud, but will be adJusted, if necessary, by the SIO routine to account for drive-motor variations, stretched tape, etc. The beginning of every cassette record contains a pattern of alternating 1's and zeros that is used solely for speed correction; by measuring the time to read a fixed number of bits, the true-receive baud rate is determined and the hardware adjusted accordingly. Input baud rates ranging from 318 to 1407 baud can theoretically be handled using this technique.

The input baud rate is adJusted by setting the POKEY counter that controls the bit sampling period.

D1 CBAUDL\* [O2EE, 1] and CBAUDH\* [O2EF, 1] -- Cassette baud rate

Initialized to 05CC hex, which represents a nominal 600 baud. After baud rate calculation, these variables will contain POKEY counter values for the corrected baud rate.

D2 TIMFLG\* [0317,1] -- Baud rate determination timeout flag

TIMFLQ is used by SIO to timeout an unsuccessful baud rate determination. The flag is initially set to 1, and if it attains a value of zero (after 2 seconds) before the first byte of the cassette record has been read, the operation will be aborted. See also H24.

03 TIMER1\* [030C,2] and TIMER2\* [0310,2J -- Baud rate timers

These timers contain reference times for the beginning and end of the fixed bit pattern receive period. The first byte of each timer contains the then current vertical line counter value read from ANTIC, and the second byte of each timer contains the then current value of the least significant byte of the OS real time clock (RTCLOK+2).

The difference between the timers is converted to raster pair counts and is then used to perform a table lookup with interpolation to determine the new values for CBAUDL and CBAUDH.

D4 ADDCOR\* [030E,I] -- Interpolation adJustment variable

OPERATING SYSTEM C016555 -- Appendix L

 $\overline{1}$ 

AODCOR is a temporary variable used for the interpolation calculation of the above computation.

05 TEMP1\* [0312,2J -- Temporary storage

D6 TEMP3\* [0315, 1] -- Temporary storage

D7 SAVIO\* [0316,1] -- Serial in data detect

SAVIO is used to retain the state of SKSTAT [D20Fl bit 4 (5erial data in); it is used to detect (and is updated after) every bit arrival.

Cassette Mode

08 CASFLG\* [030F, 1J -- Cassette 1/0 flag

 $CASELG$  is used internally by  $SIO$  to control the program flow through shared code. A value of zero indicates that the current operation is a standard Serial 1/0 bus operation, and a nonzero value indicates a cassette operation.

Cassette Buffer

09 CASBUF\* [03FO,131J -- Cassette record buffer

CASBUF is the buffer used by the Cassette Handler for the packing and unpacking of cassette-record data, and by the initialization cassette-boot logic. The format for the standard cassette record in the buffer is shown below:

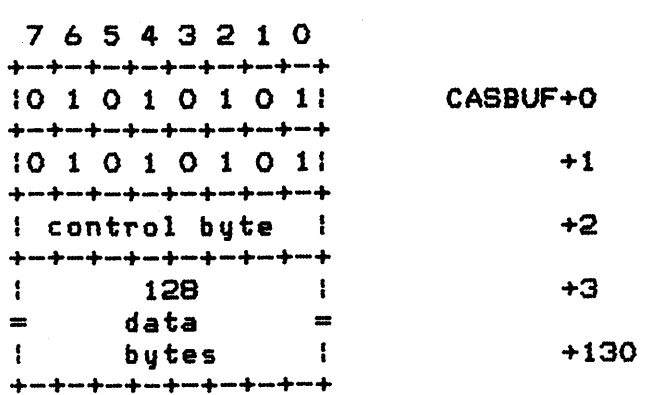

See Section 5 for an explanation of the standard cassette-record format.

D10 BLIM\* [028A, 1] -- Cassette record data size

BLIM contains the count of the number of data bytes in the current cassette record being read. SLIM will have a value ranging from 1 to 128, depending upon the *record* control byte as explained in Section 5.

# D11 BPTR\* [OO3D, 1] -- Cassette-record data index

BPTR contains an index into the data portion of the cassette record being read *or* written. The value will range from 0 to the then current value of BLIM. When BPTR equals BLIM then the buffer (CASBUF) is full if writing *or* empty if reading.

Internal Working Variables

# 012 FEOF\* (003F,1l -- Cassette end-of-file flag

FEOF is used by the Cassette Handler to flag the detection of an end of file condition (control byte =  $F = F - F$ ). FEOF equal to zero indicates that an EOF has not yet been detected, and a nonzero value indicates that an EOF has been detected. The flag is reset at every OPEN.

# $D13$  FTYPE\*  $COO3E, 11$  -- Interrecord gap type

FTVPE is a copy of ICAX2Z from the OPEN command and indicates the type of interrecord gap selected; a positive value indicates normal *record* gaps, and a negative value indicates continuous mode gaps.

D14 WMODE\* [0289,1] -- Cassette read/write mode flag

WMODE is used by the Cassette Handler to indicate whether the current operation is a read or write operation; a value of *zero*  indicates read, and a value of \$80 indicates write.

015 FREG\* (0040,1l -- Seep count

FREG is used to retain and count the number of beeps requested of the BEEP routine by the Cassette Handler during the OPEN command process.

# E. KEYBOARD

See Section 5 for a general description of the Keyboard Handler.

Key Reading and Debouncing

The console key code register is read in response to an IRG interrupt that is generated whenever a key stroke is detected by the hardware. The key code is compared with the prior key code accepted (CH1); if the codes are not identical, then the new code is accepted and stored in the key code FIFO (CH) and in the prior key code variable (CH1). If the codes are identical, then the new code is accepted only if a suitable key debounce delay has transpired since the prior value was accepted.

If the key code read and accepted is the code for [CTRLJ 1, then the display start/stop flag (SSFLAG) is complemented and the value is not stored in the key code FIFO (CH).

In addition to the reading of the key data, SRTIMR is set to \$30 for all interrupts received (see ES), and ATRACT is set to 0 whenever a new code is accepted (see Bl0).

The Keyboard Handler obtains all key data from CHi whenever a code is extracted from that l-byte FIFO, the Handler stores a value of \$FF to the FIFO to indicate that the code has been read. See Section 5 for fUrther discussion of the Keyboard Handler's processing of the key codes.

E1 CH1\* [O2F2, 1] -- Prior keyboard character code.

CH1 contains the key code value of the key most recently read and accepted.

E2 KEYDEL\* [02F1,1] -- Debounce delay timer.

KEYDEL is set to a value of 3 whenever a key code is accepted, and is decremented every 60th of a second by the stage 2 VBLANK process (until it reaches zero).

E3 CH [O2FC, 1] -- Keyboard character code FIFO.

CH is a i-byte FIFO that contains either the value of the most recently read and accepted key code or the value \$FF <which ind icates that the FIFO is empty>. The FIFO is normally read by the Keyboard Handler, but can be read by a user program.

Key data can also be stored into CH by the Autorepeat logic as explained in the discussion relating to Ea.

OPERATING SYSTEM C016555 -- Appendix L

Downloaded from [www.Manualslib.com](http://www.manualslib.com/) manuals search engine

Special Functions

Start/Stop

Display Handler and Screen Editor output to the text or graphics mode screen can be stopped and started (without losing any of the output data) through the use of the [CTRLl 1 key combination. Each key depression toggles a flag that is monitored by the above mentioned Handlers. When the flag is nonzero, the handlers wait for it to go to zero before continuing any output.

E4 SSFLAG [02FF,1l -- Start/stop flag

The flag is normally zero, indicating that screen output is not to be stopped. The flag is complemented by every occurrence of the [CTRLl 1 key combination by the keyboard IRG service routine.

The flag is set to zero upon power-up, [SYSTEM.RESETl or [BREAKJ key processing.

[BREAK] Key

E5 BRKKEY [0011,1l -- [BREAKl key flag

BRKKEY is used to indicate that the [BREAKl key has been pressed. The value is normally nonzero and is set to *zero* whenever the [BREAKl key is pressed. The code that detects and processes the  $L^2$ BREAK] condition (flag = 0) should set the flag nonzero again.

BRKKEY is monitored by the following OS routines: Keyboard Handler, Display Handler, Screen Editor, Cassette Handler, xx? The detection of a [BREAK] condition during an I/O operation will cause the operation to be aborted and a status of \$80 to be returned to the user.

The flag is set to nonzero upon Power-up, [SYSTEM.RESETl or upon aborting a pending I/O operation.

[SHIFTJ/[CONTROLJ Lock

The keyboard control has three different modes for code generation that apply to the alphabetic keys A through Z: 1) normal, 2) caps lock, and 3) control lock.

OPERATING SYSTEM C016555 -- Appendix L

In normal mode, all unmodified alphabetic character keys generate the lowercase letter ATASCII code (\$61-7A).

In caps lock mode, all unmodified alphabetic character keys generate the uppercase letter ATASCII code (\$41-5A).

In control lock mode, all unmodified alphabetic character keys generate the control letter ATASCII code (\$01-1A).

In all three modes, any alphabetic character key that is modified (by being pressed in conJunction with the [SHIFT] or [CTRL] key) will generate the desired modified code.

E6 SHFLOK [02BE, 1] -- Shift/control lock control flag

SHFLOK normally has one of three values:

\$00 = normal mode (no locks in effect).  $$40 = cas$  lock.  $$80 = \text{control lock}.$ 

SHFLOK is set to \$40 upon Power-up and [SVSTEM.RESET] and is modified thereafter by the OS only when the [CAPS. LOWER] key is pressed (either by itself or in conJunction with the [SHIFT] or [CTRL] key).

E7 HOLDCH\* [007C, 1] -- Character holding variable

HOLDCH is used to retain the current character value prior to the [SHIFT1/[CONTROLl logic process.

Autorepeat

The Autorepeat feature responds to the continuous depression of a keyboard key by replicating the key code 10 times per second, after an initial 1/2 second delay. The timer variable SRTIMR is used to control both the initial delay and the repeat rate.

Whenever SRTIMR is equal to zero and a key is being held down, the value of the key code is stored in the key code FIFO (CH). This logic is part of the stage 2 VBLANK process.

E8 SRTIMR\* [022B, 1] -- Autorepeat timer

SRTIMR is controlled by two independent processes: 1) the keyboard IRG service routine, which establishes the initial delay value and 2) the stage 2 VBLANK routine that establishes the repeat rate, decrements the timer and implements the auto repeat logic.

OPERATING SYSTEM C016555 -- Appendix L

ł
### Inverse Video Control

The Keyboard Handler allows the direct generation of more than half of the 256 ATASCII codes; but codes \$80-9A and codes \$AO- FC can be generated only with the "inverse video mode" active. The ATARI key acts as an on/off toggle for this mode, and all characters (except for screen editing control characters) will be subJect to inversion when the mode is active.

## E9 INVFLG (02B6,IJ -- Inverse video flag

INVFLG is normally zero, indicating that normal video ATASCII codes (bit 7 = 0) are to be generated from keystrokes; whenever INVFLG is nonzero, inverse video ATASCII codes (bit  $7 = 1$ ) will be generated. The special control codes are exempt from this bit manipulation.

INVFLG is set to zero by power-up and system reset.

The Keyboard Handler inverts bit 7 of INVFLG whenever the ATARI key is pressed; the lower order bits are not altered and are assumed to be zero.

The Keyboard Handler's "exclusive or's" (XOR's) the ATASCII key data with the value in INVFLG at all times; the normal values of \$00 and \$80 thus lead to control of the inverse video bit (bit 7).

## Console Keys: [SELECT],[START], and [OPTION]

The console keys are sensed directly from the hardware register CONSOL (DOIFJi see the ATARI Home Computer Hardware Manual for details.

## F. PRINTER

See Section 5 for a general description of the Printer Handler.

Printer-Buffer

Fl PRNBUF\* [03CO,40J -- Printer-record buffer

PRNBUF is the buffer used by the Printer Handler for packing printer data to be sent to the device controller. The buffer is 40 bytes long

232

and contains nothing but printer data.

F2 PBUFSZ\* [OOlE, lJ -- Printer-record size

PBUFSZ contains the size of the Printer-Tecord for the current mode selected; the modes and respective sizes (in decimal bytes) are shown below:

> Normal Double width Sideways 40  $20$  (not currently supported by the device) 29 Status request 4

F3 PBPNT\* [OO1D, 1] -- Printer-buffer index

PBPNT contains the current index to the Printer-buffer. PBPNT ranges in value from zero to the value of PBUFSZ.

Internal Working Variables

F4 PTEMP\* [OOlF,lJ -- Printer Handler temporary data save

PTEMP is used by the Printer Handler to temporarily save the value of a character to be output to the printer.

F5 PTIMOT\* [OOlC,lJ -- Printer timeout value

 $P$ TIMOT contains the timeout value for  $SIO$  calling sequence variable DTIMLO (see Section 9); PTIMOT is set to 30 (which represents a 32 second timeout) at intialization time, and is updated after each printer status request operation to contain the value returned in the third byte of the status frame (see Section 5).

G. CENTRAL I/O ROUTINE (CIO)

See Section 5 for a description of the Central 1/0 Utility.

User Call Parameters

CID call parameters are passed primarily through an I/O Control Block (IOCB); although additional device status information can be returned in DVSTAT, and Handler information is obtained from the device table (HATABS).

1/0 Control Block

IOCB is the name applied collectivelv to the 16 bytes associated with each of the 8 provided control structures; see Section 5.

G1 IOCB [0340, 16] -- I/O Control Block

The label IOCB is the location of the first byte of the first IOCB in the data base. For VIDs G2 through G10, the addresses given are far IOCB \*0 only, the addresses for all of the IOCB's are shown below:

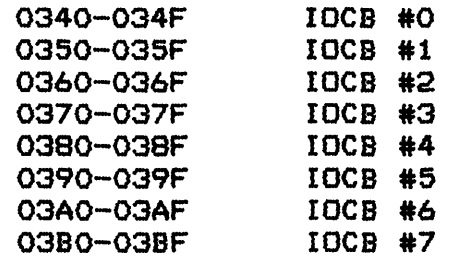

G2 ICHID (0340,1] -- Handler ID See Section 5. Initialized to \$FF at power-up and system reset.

G3 ICDNO [0341, 1] -- Device number

See Sec tion 5.

 $G4$  ICCOM (0342, 1] -- Command byte

See Sec tion 5.

G5 ICSTA [0343, 1] -- Status

See Section 5.

*G6* ICBAL,ICBAH [0344,2] -- Buffer address

See Section 5.

G7 ICPTL,ICPTH [0346,2] -- PUT BYTE vector See Section 5. Initialized to point to CIO's "IOCB not OPEN" routine at power-up and system reset. GB ICBLL, ICBLH [0348, 2] -- Buffer length / byte count See Section 5. G9 ICAX1,ICAX2 [034A,2] -- Auxiliary information See Section 5. GiO ICSPR [034C, 4] -- Spare bytes for Handler use There is no fixed assignment of these four bytes; the Handler associated with an IOCB can or may not use these bytes. Device status *Gil* DVSTAT [02EA,4] -- Device status See Section 5 for a discussion of the GET STATUS command. Device Table *G12* HATABS [031A,38] -- Device table See Section 9 for a description of the device table.

CIC/Handler Interface Parameters

Communication between CIO and a Handler is accomplished using the 6502 machine registers, and a data structure called the Zero-page IOCB (ZIOCB). The ZIOCB is essentially a copy of the particular IOCB being used for the current operation.

OPERATING SYSTEM C016555 -- Appendix L

Downloaded from [www.Manualslib.com](http://www.manualslib.com/) manuals search engine

Zero-Page IOCB

*G13* ZIOCS" (IOCSAS) [0020,16] -- Zero-page IOCB

The Zero-page IOCB is an exact copy (except as noted in the discussions that follow) of the IOCB specified by the 6502 X register upon entry to CIO; CIO copies the outer level IOCB to the Zero-page IOCB, performs the indicated function, moves the (possibly altered) Zero-page IOCB back to the outer level IOCB, and then returns to the caller.

Although both the outer level IOCB and the Zero-page IOCB are defined to be 16 bytes in size, only the first 12 bytes *are* moved by CIO.

G14 ICHIDZ [0020, 1] -- Handler index number

See Section 5. Set to \$FF on CLOSE.

G15 ICDNOZ [0021, 1] -- Device drive number

See Section 5.

016 ICCOMZ [0022,1] -- Command byte

See Section 5.

017 ICSTAZ [0023,1] -- Status byte

See Section 5.

G18 ICBALZ, ICBALH [0024, 2] -- Buffer address

See Section 5. This pointer variable is modified by CIa in the course of processing some commands; however, the original value is restored before returning to the caller.

*G19* ICPTLZ, ICPTHZ

See Section 5. Set to point to CIO's "IOCB not OPEN" routine on CLOSE.

G20 ICBLLZ, ICBLHZ [0028,2] -- Buffer length / byte count

See Section 5. This double-byte variable, which starts out representing the buffer length, is modified by CIO in the course

236

of processing some commands; then, before returning to the caller, the transaction byte count is stored therein.

*G21* ICAX1Z,ICAX2Z [002A,21 -- Auxiliary information

See Section 5.

*G22* ICSPRZ (ICIONQ,CIOCHR) [002C,4] -- CIa working variables

ICSPRZ and ICSPRZ+1 are used by CIa in obtaining the appropriate Handler entry point from the handler's vector table (see Section 9).

ICSPRZ+2 is also labeled ICIONO and retains the value of the 6502 X register from CID entry. The X register is loaded from ICIDNO as CIO returns to the caller.

ICSPRZ+3 is also labeled CIOCHR and retains the value of the 6502 A register from CIa entry, except for data reading type commands, in which case the most recent data byte read is stored in CIOCHR. The 6502 A register is loaded from CIOCHR as CIO returns to the caller.

Internal Working Variables

*G23* ICCOMT\* [0017,1] -- Command table index

ICCOMT is used as an index to CIO's internal command table, which maps command byte values to Handler entry offsets (see Section 9 for more information). ICCOMT contains the value from ICCOMZ except when ICCOMZ is greater than \$OE, in which case ICCOMT is set to \$OE.

*G24* ICIDNO\* [002£,1] -- CIO call X register save/restore

See *G22.* 

*G25* CIOCHR\* [002F,11 -- CIa call A register save/restore See *G22.* 

H. SERIAL I/O ROUTINE (SIO)

See Section 9 for discussions relating to SIO.

User Call Parameters SIO call parameters *are* passed primarily through a Device Control Block; although an additional "noisy bus" option exists that is selectable through a separate variable. Device Control Block H1 DCB [0300, 12] -- Device Control Block DCB is the name applied collectively to the 12 bytes at locations 0300-030B. These bytes provide the parameter passing mechanism for SIO and are described individually below. H2 DDEVIC [0300, 1] -- Device bus ID See Section 9. H3 DUNIT [0301, 1] -- Device unit number See Sec tion 9. H4 DCOMND [0302, 1] -- Device command See Section 9. H5 DSTATS (0303,1] -- Device status See Sec tion 9. H6 DBUFLO, DBUFHI [0304, 2] -- Handler buffer address See Section 9. H7 DTIMLO [0306,1] -- Device timeout See Section 9. H8 DBYTLO, DBYTHI [0308, 2] -- Buffer length / byte count See Section 9.

H9 DAUX1,DAUX2 [030A,2] -- Auxiliary information See Section 9.

Bus Sound Control

H10 SQUNDR [0041, 1] -- Quiet/noisy I/O flag

SQUNDR is a flag used to indicate to SIO whether noise is to be generated on the television audio circuit when Serial 1/0 bus activity is in progress. SOUNDR equal to zero indicates that sound is to be inhibited, and nonzero indicates that sound is to be enabled. SIO sets SOUNDR to 3 at power-up and system reset.

Serial Bus Control

Retry Logic

SIO will attempt one complete command retry if the first attempt is not error free, where a complete command try consists of up to 14 attempts to send (and acknowledge) a command frame. followed by a single attempt to receive COMPLETE and possibly a data frame.

H11 CRETRY\* [0036, 1] -- Command frame retry counter

CRETRY controls the inner loop of the retry logic. that associated with sending and receiving an acknowledgement of the command frame. CRETRY is set to 13 by SIO at the beginning of every command initiation, thus allowing for an initial attempt and up to 13 additional retries.

H12 DRETRY\* [0037,1] -- Device retry counter

DRETRY controls the outer loop of the retry logic. that associated with initiating a command retry after a failure subsequent to the command frame acknowledgement. DRETRY is set to 1 by SIO at entry. thus allowing for an initial attempt and 1 additional retry.

OPERATING SYSTEM C016555 -- Appendix L

Checksum

The Serial 1/0 bus protocol specifies that all command and data frames must contain a checksum validation byte; this byte is the arithmetic sum (with end-around carry) of all of the other bytes in the frame.

#### H13 CHKSUM\* [0031, 1] -- Checksum value

CHKSUM contains the frame checksum as computed by SIO for all frame transfers.

H14 CHKSNT\* [003B, 1l -- Checksum sent flag

CHKSNT indicates to the serial bus transmit interrupt service routine whether the frame checksum byte has been sent yet. CHKSNT equal to zero indicates that the checksum byte has not yet been senti after the checksum is sent, CHKSNT is then set nonzero.

H15 NOCKSM\* [OO3C, 1] -- No checksum follows data flag

NOCKSM is a flag used to communicate between the SIO top level code and the Serial bus receive interrupt service routine that the next input will not be followed by a checksum byte. A value of zero specifies that a checksum byte will follow, nonzero specifies that a checksum byte will not follow.

Data Buffering

General Buffer Control

H16 BUFRLO\* [0032,1] and BUFRHI\* [0033,1] -- Next byte address

BUFRLO and BUFRHI comprise a pointer to the next buffer location to be read from *or* written to. For a data frame transfer, the pointer is initially set to the value contained in the SIO call parameters DBUFLO and DBUFHI, and is then incremented by the interrupt service routines as a part of normal bus data transfe? For a command frame transfer, the pointer is set to point to the SIO-maintained command frame output buffer.

H17 BFENLO\* [0034,1] and BFENHI\* [0035,1l -- Buffer end address

BFENLO/BFENHI form a pointer to the byte following the last frame data byte (not including the checksum) to be sent or received.

240

BFENLO/BFENHI is the arithmetic sum of BUFRLO/BUFRHI plus the frame size plus -1.

Command Frame Output Buffer See Section 9 for the command frame format and description.

H18 CDEVIC\* [023A, 1] -- Command frame device ID

CDEVIC is set to the value obtained by adding SIO call parameter DDEVIC to DUNIT and subtracting 1.

H19 CCOMND\* [023B, 1] -- Command frame command.

CCOMND is set to the value obtained from SIO call parameter DCOMND.

H20 CAUX1\* [023C.1] and CAUX2\* [023D.1] -- Auxiliary information

CAUXl and CAUX2 are set to the values obtained from SIO call parameters DAUX1 and OAUX2, respectively.

Receive/Transmit Data Buffering

 $H21$  BUFRFL\* [0038, 1] -- Buffer full flag

BUFRFL is a flag used by the serial bus receive interrupt service routine to indicate when the main portion of a bus frame has been received -- all but the checksum byte. BUFRFL equal to zero indicates that the main portion has not been completely received, a nonzero value indicates that the main portion has been received.

H22 RECVDN\* [0039,1] -- Receive frame done flag

RECVDN is a flag used by SIO to communicate between the Serial bus receive interrupt service routine and the main SID code. The flag is initially set to zero by SIO, and later set nonzero by the interrupt service routine after the last byte of a bus frame has been received.

H23 TEMP\* [023E,1] -- SIO 1-byte 1/0 data

OPERATING SYSTEM C016555 -- Appendix L

I.

TEMP is used to receive 1-byte responses from serial bus controllers, such as ACK, NAK, COMPLETE or ERROR.

H24 XMTDON\* [003A, 1] -- Transmit frame done flag

XMTDON is a flag used by SIO to communicate between the Serial bus transmit interrupt service routine and the main SIO code. The flag is initially set to zero by SIO, and later set nonzero by the interrupt service routine after the last byte of a bus frame has been transmitted.

## SIO Timeout

SIO uses System Timer 1 to provide the timeout capability for various operations initiated internally. See Section 6 for a discussion of the capabilities of the System Timers. TIMFLG is the flag used to communicate between SIO and the timer initiated code pointed to by CDTMA1.

H25 TIMFLG\* [0317, 1] -- SIO operation timeout flag

TIMFLG is used to indicate a timeout situation for a bus operation . The flag is initially set to 1, and if it attains a value of zero (after the timeout period) before the current operation is complete, the operation will be aborted. See also D2.

H26 CDTMV1\* [0218, 2] -- System Timer 1 value

This 2-byte count takes on various values depending upon the operation being timed. See also P4.

H27 CDTMA1\* [0226,2] -- System Timer 1 address

This vector always points to the JTIMER routine, whose only function is to set TIMFLG to zero. This vector is initialized by SIO before every use, so that System Timer 1 can be used by any process that does not use SIO within a timing function. See also P5.

Internal Working Variables

H28 STACKP\* [0318,1] -- Stack pointer save/restore

STACKP contains the value of the 6502 SP register at entry to SIOi this is retained to facilitate a direct error exit from an SIO subroutine.

H29 TSTAT\* [0319,1] -- Temporary status

TSTAT is used to return the operation status from the WAIT routine and will contain one of the SIO status byte values as shown in Appendix B.

H30 ERRFLG\* [023F,1] -- 1/0 error flag

ERRFLG is used for communication between the WAIT routine and the outer level SIO code. ERRFLG is normally zero. but is set to SFF when a device responds with an invalid response byte.

H31 STATUS\* [0030, 1] -- SIO operation status

STATUS is a zero-page variable that is used within SIO to contain the operation status that will be stored to the calling sequence parameter variable DSTATS when SIO returns to the caller.

H32 SSKCTL\* [0232,1] -- SKCTL copy

SSKCTL is utilized by SIO to keep track of the content of the SKCTL [D20F] register. which is a write-only register.

# J. ATARI CONTROLLERS

The ATARI controllers are read as part of the Stage 2 VBLANK process. The encoded data is partially decoded and processed as shown in the subsections that follow.

Joysticks

Up to four Joystick controllers can be attached to the computer console. each with a 9-position Joystick plus a trigger button.

~1 STICKO - STICK3 [0278,4J -- Joystick position sense

The 4 Joystick position sense variables contain a bit-encoded position sense as shown below:

```
7 6 5 432 1 0 
+\frac{1}{2}+\frac{1}{2}+\frac{:0 0 0 OIRILIDIUI 
+-+-+-+-+-+-+-+-+
```
where:  $R = 0$  indicates joystick RIGHT sensor true. L = 0 indicates Joystick LEFT sensor true.  $D = 0$  indicates joystick DOWN sensor true.  $U = 0$  indicates joystick UP sensor true.

Nine unique combinations are possible, indicating the possible Joystick positions shown below:

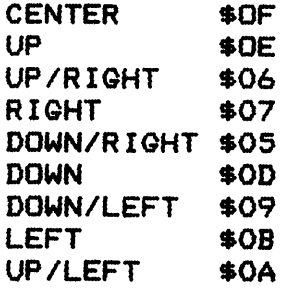

J2 STRIGO - STRIG3 [0284,4J -- Joystick trigger sense

The four Joystick trigger sense variables each contain a single bit indicating the position of the Joystick trigger as shown below:

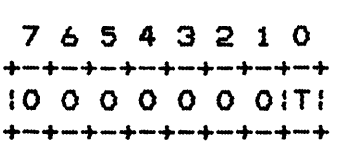

where:  $T = 0$  indicates trigger pressed.

Paddles

Up to eight paddle controllers can be connected to the computer, each with a potentiometer and a trigger sense.

J3 PADDLO - PADDL7 [0270,8J -- Paddle position sense

There is a single-byte variable associated with each paddle position sensei the values range from 228 for full

OPERATING SYSTEM C016555 -- Appendix L

counterclockwise rotation to 1 for full clockwise ~otation.

The paddle values are often converted by the user, as shown below, to give a result of 0 for full counterclockwise rotation and 227 for full clockwise rotation:

 $VALUE := 22B - PADDLX;$ 

J4 PTRIGO - PTRIG7 [027C,8J -- Paddle trigger sense

The 8-paddle trigger sense variables each contain a single bit indicating the position of the paddle trigger as shown below:

> 7 6 5 432 1 0  $+\frac{1}{2}+\frac{1}{2}+\frac{$ :0 0 0 0 0 0 OfT: +-+-+-+-+-+-+-+-+

where:  $T = 0$  indicates trigger pressed.

Light Pen

The OS reads the position of a single light pen and stores the horizontal and vertical position codes in two variables; these codes are not the same as the actual screen coordinates. The pen position codes for different portions of the screen are shown below:

Left edge  $--$  67. Codes increase in increments of one to a value of 227, then go to 0 and continue to increase monotonically (one count per color clock). Right edge  $-- 7.$ 

Upper edge  $--16.$ Codes increase in increments of one (one count per two raster lines). Lower edge -- 111.

The light pen hardware will read and latch the pen position 60 times per second, independent of the pen button position, which is separately sensed.

In order for the light pen to operate it must be positioned over a portion of the screen which has sufficient luminance to activate the photosensor in the peni a blank (dark) screen will generally not provide enough luminance to utilize the light pen.

J5 LPENH [0234,1J -- Light pen horizontal position code

LPENH contains the horizontal position code for the light pen; the algorithm below (written in Pascal) shows the conversion from position code to screen coordinate (screen mode 7):

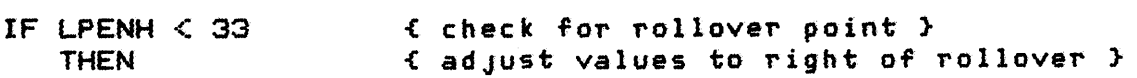

 $XPOS := LPENH + 227$ <br>ELSE  $\{no\}$  $f$  no adjustment to left of rollover point  $f$  $XPOS := LPENHi$ <br> $XPOS := XPOS - 67i$  $f$  adjust for left edge offset  $\}$ IF XPOS  $\leq$  0 THEN XPOS := 0; IF XPOS  $>$  159 THEN XPOS := 159;

~6 LPENV (0235, lJ -- Light pen vertical position code

LPENV contains the vertical position code for the light pen; the algorithm below (written in Pascal) shows the conversion from position code to screen coordinate (screen mode 7):

YPOS := LPENV - 16;  $f$  adjust for upper edge offset } IF YPOS  $\leq$  0 THEN YPOS := 0; IF YPOS  $> 95$  THEN YPOS := 95;

 $J7$  STICKO - STICK3 (0278, 4] -- Light pen button sense

The light pen button sense is encoded in one of STICKO - STICK3 (depending upon the actual controller port used) as shown below:

<sup>7</sup>o +-+-+-+-+-+-+-+-+ 1010:01TI  $+\frac{1}{2}$  , and  $+\frac{1}{2}$  , and  $+\frac{1}{2}$  , and  $+\frac{1}{2}$  , and  $+\frac{1}{2}$  , and  $+\frac{1}{2}$  , and  $+\frac{1}{2}$ 

where:  $T = 0$  indicates the light pen button is pressed.

Driving Controllers

The driving controller has no position stops and thus allows unlimited rotation in either direction; the output of the controller is a 2-bit Gray code which can be used to determine the direction of rotation. The controller is sensed using the same internal hardware as the Joystick, thus the same data base variables are used for both.

JB STICKO - STICK3 [0278.4] -- Driving controller sense

The 4 driving controller sense variables contain an encoded rotation <position) sense value, as shown below:

> 7 6 5 432 1 0 +-+-+-+-+-+-+-+-+ 1000 <sup>0</sup>1 llvall +-+-+-+-+-+-+-+-+

where a clockwise rotation of the controller produces the following continuous sequence of four values (shown in hexadecimal):

 $OF, OD, OC, OE, OF, OD, \ldots$ .

and a counterclockwise rotation of the controller produces the following continuous sequence of four values:

OF, OE, OC, OD, OF, OE,  $\dots$ ....

 $J9$  STRIGO - STRIG3 [0284, 4] -- Driving trigger sense

The four driving trigger sense variables each contain a single bit indicating the position of the driving trigger as shown below:

> 7 6 5 432 1 0 +-+-+-+-+-+-+-+-+ :0 0 0 0 0 0 O:TI +-+-+-+-+-+-+-+-+

where:  $T = 0$  indicates trigger pressed.

K. DISK FILE MANAGER

See Section 5 for information relating to the Disk File Manager.

K1 FMSZPG\* [0043,7] -- FMS reserved space

FMSZPG is the reserved space in the database for the variables shown below; the names associated with K2 through K5 are not in the svstem equate file.

K2 ZBUFP\* [0043,2] -- Buffer pointer

K3 ZDRVA\* [0045,2] -- Drive pointer

K4 ZSBA\* [0047,2] -- Sector buffer pointer

K5 ERRNO\* (0049,lJ -- *Error* number

L. DISK UTILITY POINTER

Ll DSKUTL\* (OOlA,2J -- Page-zero pointer variable

M. 'FLOATING POINT PACKAGE

See Section 8 for a description of the Floating Point Package.

M1 FRO [OOD4,6] -- FP register O

M2 FRE\* [OODA, 6] -- FP register (internal)

 $M3$  FR1 [00E0,6] -- FP register 1

 $M4$  FR2\* [OOE6, 6] -- FP register 2 (internal)

M5 FRX\* [OOEC, 1] -- Spare (unused)

M6 EEXP\* [OOED, 1] -- Exponent value (internal)

 $M7$  NSIGN\* [OOEE, 1]  $--$  Sign of mantissa (internal)

M8 ESIGN\* (OOEF, 1] -- Sign of exponent (internal)

M9 FCHRFLG\* [OOFO, 1] -- First character flag (internal)

 $M10$  DIGRT\* (OOF1,1] -- Digits to right of decimal point

Mii CIX [OOF2, 1] -- Character index

M12 INBUFF (OOF3,21 -- Input text buffer pointer

OPERATING SYSTEM C016555 -- Appendix L

M13 ZTEMP1\* [OOF5,2] -- Temporary storage

M14 ZTEMP4\* [OOF7,2] -- Temporary storage

M15 ZTEMP3\* [OOF9,2] -- Temporary storage

M16 FLPTR [OOFC,2] -- Pointer to FP number

M17 FPTR2\* [OOFE,2] -- FP package use

M18 LBPR1\* [057E, 1] -- LBUFF preamble

M19 LBPR2\* [057F,1] -- LBUFF preamble

M20 LBUFF [0580,96] -- Text buffer

M21 PLYARG\* [05E0,6] -- FP register (internal)

M22 FPSCR/FSCR\* [05E6,6] -- FP register (internal)

M23 FPSCR1/SCR1\* [05EC,6] -- FP register (internal)

M24 DEGFLG/RADFLG [OOFB.1] -- Degrees/radians flag

DEGFLG  $= 0$  indicates radians, 6 indicates degrees.

N. Power-Up and SYSTEM RESET

See Section 7 for details of the power-up and system reset operations.

RAM Sizing

During power-up and system reset the first non-RAM address above 1000 hex is located and its address retained using a nondestructive test. The first byte of every 4K memory "block" is tested to see if cest. The rirst byte or every 4A memory "biock" is tested to see ir<br>it is alterable; if so, the original value is restored and the next block is tested, and if not, that address is considered to be the end of RAM.

OPERATING SYSTEM C016555 -- Appendix L

N1 RAMLO\*/TRAMSZ\* [0004,3] -- RAM data/test pointer (temporary)

RAMLO+1 contains the LSB of the address to be tested (always =  $O$ ) and TRAMSZ (same as RAMLO+2) contains the MSS of the address to be tested. RAMLO+O contains the complemented value of the data originally contained in the memory location being tested.

Later in the initialization process these variables are used for totally unrelated functions; but first the value in TRAMSZ is moved to the variables RAMSIZ and MEMTOP+l.

N2 TSTDAT\* (0007,1l -- Test data byte save

TSTDAT contains the original value of the memory location being tested.

Diskette/Cassette-Boot

As a part of the Power-up sequence, software can be booted from an attached disk drive or cassette player as explained in Section 10.

N3 DOSINI (000C,2l -- Diskette-boot initialization vector.

DOSINI contains the disk booted software initialization address from the beginning of the boot file (see Section 10) whenever a diskette-boot is successfully completed.

N4 CKEY\* [OO4A, 1] -- Cassette-boot request flag

CKEV is an internal flag used to indicate that the console [STARTl key was pressed during Power-up, thus indicating that a cassette-boot is desired. CKEV equals zero when no cassette-boot is requested, and is nonzero when a cassette-boot is requested. The flag is cleared to zero after a cassette-boot.

N5 CASSBT\* [004B, II -- Cassette-booting flag

CASSBT is used during the cassette-boot process to indicate to shared code that the cassette is being booted and not the diskette. CASSBT equal to zero indicates a diskette-boot, and nonzero indicates a cassette-boot.

N6 CASINI [0002,2l -- Cassette-boot initialization vector

CASINI contains the cassette-booted software initialization address from the beginning of the boot file (see Section 10) whenever a

250

cassette-boot is successfully completed.

N7 BOOT?\* [0009,1] -- Successful diskette/cassette-boot flag.

BOOT? indicates to the initialization processor which, if any, of the boot operations went to successful completion. The flag values are set by the OS and the format for the variable is shown below:

> 7 6 5 432 1 0  $+\frac{1}{2}$  , and  $+\frac{1}{2}$  are  $+\frac{1}{2}$  and  $+\frac{1}{2}$  are  $+\frac{1}{2}$  and  $+\frac{1}{2}$  are  $+\frac{1}{2}$ 4.  $ICID$ : +-+-+-+-+-+-+-+-+

where:  $C = 1$  indicates that the cassette-boot was completed.  $D = 1$  indicates that the diskette-boot was completed.

N8 DFLAGS\* [0240,1] -- Diskette flags

DFLAGS contains the value of the first byte of the boot file, after a diskette-boot. See Section 10.

N9 DBSECT\* [0241,1] -- Diskette-boot sector count

DBSECT is initially set to the value of the second byte of the boot file, during a diskette-boot, and is then used to control the number of additional diskette sectors read, if any.

N10 BOOTAD\* [0242,2] -- Diskette-boot memory address

BOOTAD is initially set to the value of the third and fourth bytes of the boot file, during a diskette-boot, and is not modified thereafter.

Environment Control

If, at the end of a power-up or svstem reset, control is not given to one of the cartridges (as explained in Sections 7 and 10), then program control passes to the address contained in the data base variable DOSVEC.

N11 COLDST\* [0244,1] -- Coldstart complete flag

COLDST is used by the initialization routine to detect the case of a svstem reset occurring before the completion of the power-up process. COLDST is set to \$FF at the beginning of the power-up

sequence and is set to 0 at the completion; if a system reset occurs while the value is nonzero, the power-up sequence will be reinitiated (rather than initiating a system reset sequence).

# N12 DOSVEC [000A, 2] -- Noncartridge control vector

At the beginning of power-up the OS sets DOSVEC to point to the "blackboard" routine; DOSVEC can then be altered as a consequence of a diskette-boot or cassette-boot (as explained in Section 10) to establish a new control program. Control will be passed through DOSVEC on all power-up and system reset conditions in which a cartridge does not take control first.

 $\mathcal{A}^{\mathcal{A}}$  , where  $\mathcal{A}^{\mathcal{A}}$  is the contribution of the set of the contribution of  $\mathcal{A}^{\mathcal{A}}$ 

System Reset

# N13 WARMST [0008, 1] -- Warmstart flag

WARMST equals \$FF during a system reset (warmstart) initialization and equals 0 during a power-up initialization (coldstart).

## P. INTERRUPTS

See Section 6 for a discussion of interrupt processing.

P1 CRITIC [0042, 1] -- Critical code section flag

CRITIC is used to signal to the VBLANK interrupt processor that a critical code section is executing without IRG interrupts being inhibited; the VBLANK interrupt processor will stop interrupt processing after stage 1 and before stage 2, Just as if the 6502 processor I bit were set, when CRITIC is set.

CRITIC equal to zero indicates that the currently executing code section is noncritical, while any nonzero value indicates that the currently executing code section is critical.

#### P2 POKMSK [0010, 1] -- POKEY interrupt mask

POKMSK is a software maintained interrupt mask that is used in conJunction with the enabling and disabling of the various POKEY interrupts. This mask is required because the POKEY interrupt enable register IRGEN [D2OE] is a write-only register, and at any point in time the system can have several users independently enabling and disabling POKEY interrupts. POKMSK is updated by the

252

users to alwavs contain the current content of IRGEN.

Svstem Timers

The Svstem Timers are discussed in detail in Section 6.

Realtime Clock

The realtime clock (or frame counter, as it is sometimes called) is incremented as part of the stage 1 V8LANK process as explained in Section 6.

P3 RTCLOK [0012,3] -- Realtime frame counter

RTCLOK+O is the most significant byte, RTCLOK+l the next most significant byte, and RTCLOK+2 the least significant byte. See the discussions at D3 and preceding 810 for OS use of RTCLOK.

System Timer 1

System Timer 1 is maintained as part of the stage 1 VBLANK process, and thus has the highest priority of any of the user timers.

P4 CDTMV1 [0218,2] -- System Timer 1 value

CDTHVI contains zero when the timer is inactive, otherwise it contains the number of VBLANKs remaining until timeout. Also see H26.

P5 CDTMAl [0226,23 -- System Timer 1 Jump address

CDTMAl contains the address to which to JSR should the timer timeout. See also H27 and Section 6.

OPERATING SYSTEM C016555 -- Appendix L

Downloaded from [www.Manualslib.com](http://www.manualslib.com/) manuals search engine

System Timer 2

System Timer 2 is maintained as part of the stage 2 VBLANK process, and has the second highest priority of the user timers. The OS does not have any direct use for System Timer 2.

P6 CDTMV2 [021A, 2] -- System Timer 2 value

CDTMV2 contains zero when the timer is inactive, otherwise it contains the number of VBLANKs remaining until timeout.

 $P7$  CDTMA2 [0228,2]  $--$  System Timer 2 jump address

CDTMA2 contains the address to which to JSR should the timer timeout. See Section 6.

System Timers 3, 4 and 5

System Timers 3, 4 and 5 are maintained as part of the stage 2 VBLANK process, and have the lowest priority of the user timers. The OS does not have any direct use for these timers.

P8 CDTMV3 [021C,2], CDTMV4 [021E,2J and CDTMV5 [0220,2]

These variables contain zero when the corresponding timers are inactive, otherwise they contain the number of VBLANKs remaining until timeout.

P9 CDTMF3 [022A,1], CDTMF4 [022C,1] and CDTMF5 [022E,2]

Each of these l-bVte variables will be set to zero should its corresponding timer timeout. The OS never modifies these bytes except to set them to zero upon timeout (and initialization).

RAM Interrupt Vectors

There are RAM vectors for many of the interrupt conditions within the system. See Section 6 for a discussion of the placing of values to these vectors.

NMI Interrupt Vectors

P10 VDSLST [0200,2J -- Display-list interrupt vector

This vector is not used by the OS. See Section 6.

P11 VVBLKI [0222,2] -- Immediate VBLANK vector

This vector is initialized to point to the OS stage 1 VBLANK

P12 VVBLKD [0224, 2] -- Deferred VBLANK vector

This vector is initialized to point to the OS VBLANK exit routine. See Section 6.

IRQ Interrupt Vectors

P13 VIMIRQ [0216,2J -- General IRQ vector

This vector is initialized to point to the OS IRQ interrupt processor. See Section 6.

P14 VPRCED [0202,2] -- Serial I/O bus proceed signal

The serial bus line that produces this interrupt is not used in the current system. See Section 6.

P15 VINTER [0204, 2] -- Serial I/O bus interrupt signal

The serial bus line that produces this interrupt is not used in the current system. See Section 6.

P16 VEBREAKJ [0206,2] -- BRK instruction vector

This vector is initialized to point to a PLA, RTI sequence as the OS proper does not utilize the BRK instruction. See Section 6.

P17 VKEYBD [0208,2J -- Keyboard interrupt vector

This vector is initialized to point to the Keyboard Handler's interrupt service routine. See Section 6 and the discussion preceding E1.

P18 VSERIN [020A, 2] -- Serial I/O bus receive data ready

This vector is initialized to point to the SIO utility's interrupt service routine. See Section 6.

P19 VSEROR [020C, 2] -- Serial I/O bus transmit ready

This vector is initialized to point to the SIO utility's interrupt service routine. See Section 6.

P20 VSEROC [020E, 2] -- Serial I/O bus transmit complete

This vector is initialized to point to the SIO utility's interrupt service routine. See Section 6.

 $P21$  VTIMR1 [0210,2], VTIMR2 [0212,2] and VTIMR4 [0214,2] -- POKEY timer vectors

The POKEY timer interrupts are not used by the OS See Section 6.

Hardware Register Updates

As part of the stage 2 VBLANK process, certain hardware registers are updated from OS data base variables as explained in Section 6.

#### P22 SDMCTL\* [022F, 1] -- DMA control

SDMCTL is set to a value of \$02 at the beginning of a Display Handler OPEN command, and then later set to a value of \$22. The value of SDMCTL is stored to DMACTL [D400] as part of the stage 2 VBLANK process.

P23 SDLSTL\* [0230,1] and SDLSTH\* (0231,1] -- Display list address

The Display Handler formats a new display list with every OPEN command and puts the display list address in SDLSTL and SDLSTH. The value of these bytes are stored to DLISTL [D402] and DLISTH [D403] as part of the stage 2 VBLANK process.

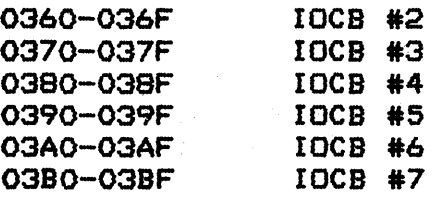

NOTE: There is a potential timing problem associated with the updating of the hardware registers from the data base variables. Since the stage 2 VBLANK process is performed with interrupts enabled, it is possible for an IRQ interrupt to occur before the updating of DLISTH and DLISTL. If the processing of that interrupt (plus other nested interrupts) exceeds the vertical-blank delav (1 msec), then the display list pointer register will not have been updated when display list processing commences for the new frame, and a screen glitch will result.

P24 GPRIOR\* [026F, 1] -- Priority control

The Display Handler alters bits 6 and 7 of QPRIOR as part of establishing the GTIA mode. The value of QPRIOR is stored to PRIOR [DO1B] as part of the stage 2 VBLANK process.

P25 CHACT\* [02F3, 1] -- Character control

The Display Handler sets CHACT to \$02 on every OPEN command. The value of CHACT is stored to CHACTL [0401] as part of the stage 2 VBLANK process.

P26 CHBAS [O2F4, 1] -- Character address base

The Display Handler sets CHBAS to \$EO on every OPEN command. The value of CHBAS is stored to CHBASE [0409] as part of the stage 2 VBLANK process. This variable controls the character subset for screen modes 1 and 2; a value of \$EO provides the capital letters and number set whereas a value of \$E2 provides the lowercase letters and special graphics set. See B55 for more information.

P27 PCOLRx [02CO,4] and COLORx [02C4,5] -- Color registers

See B7 and B8.

Internal Working Variables

P28 INTEMP\* [0220,1] -- Temporary storage

INTEMP is used by the SETVBL (SETVBV) routine.

# R. USER AREAS

The areas shown below are available to the user in a non-nested environment. See Section 4 for further information.

R1 [0080, 128]

R2 [0480,640]

ALPHABETICAL LIST OF DATA BASE VARIABLES

 $\sim 10^{-1}$ 

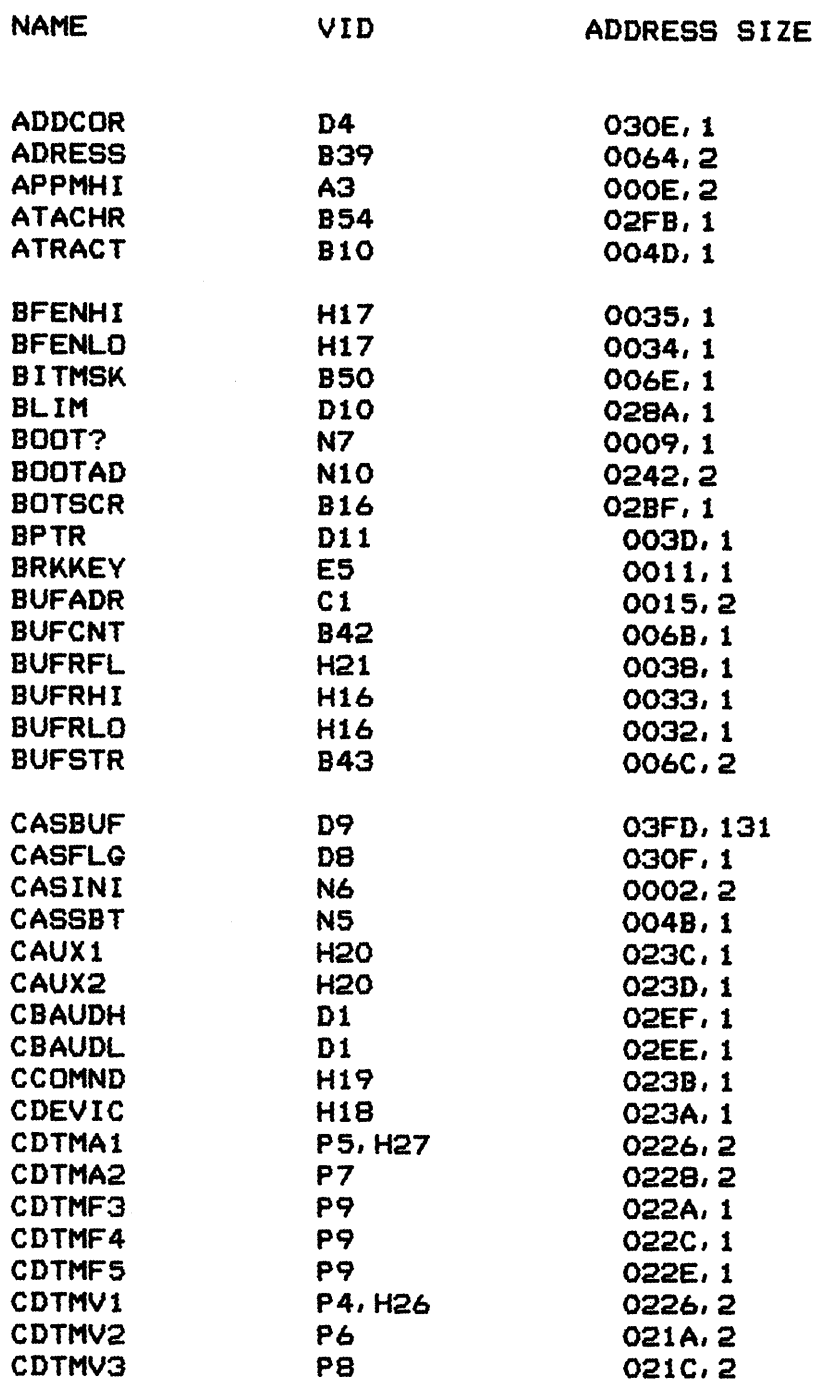

OPERATING SYSTEM C016555 -- Appendix L

259

 $\sim 10^{-1}$ 

 $\sim 10^7$ 

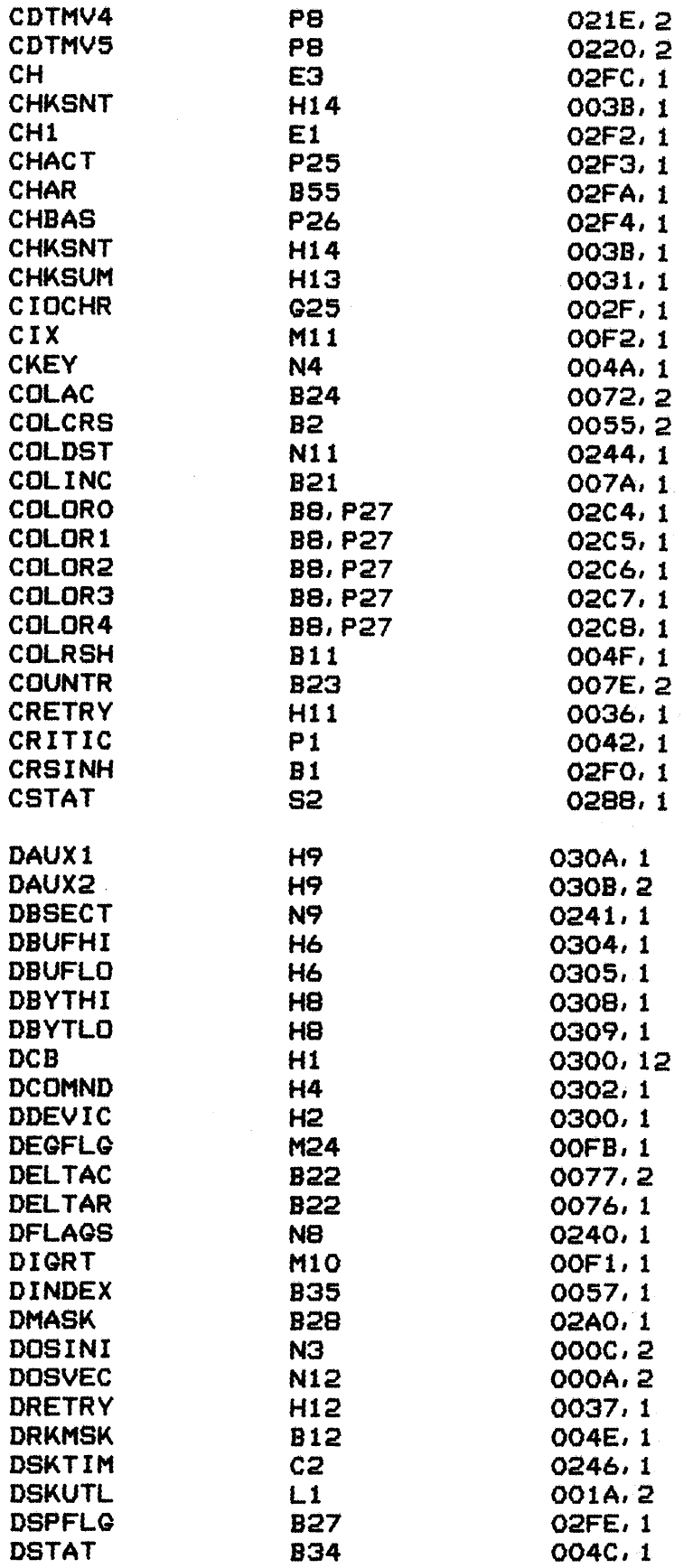

260

OPERATING SYSTEM C016555 -- Appendix L  $\mathcal{L}_{\mathcal{A}}$ 

 $\mathcal{A}^{\mathcal{A}}_{\mathcal{A}}$ 

 $\sim$   $\sim$ 

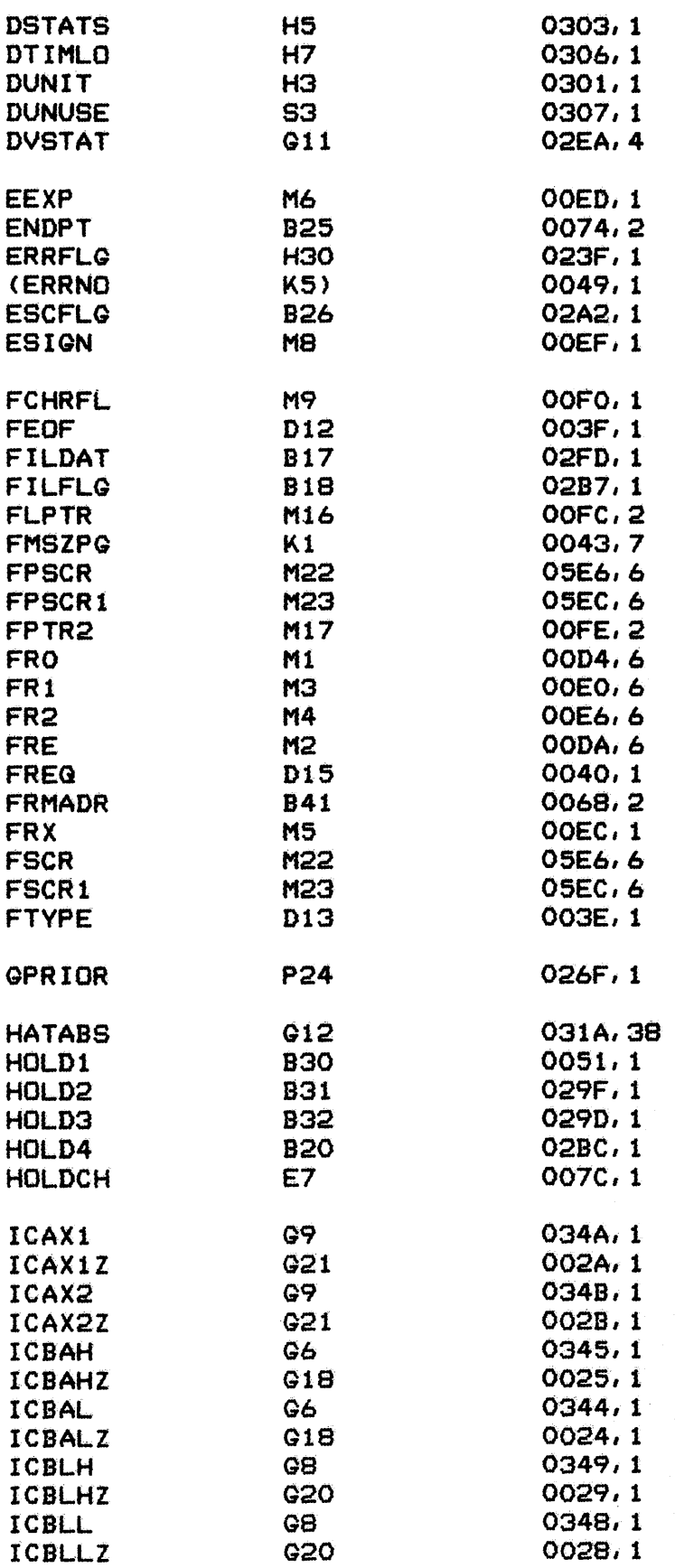

OPERATING SYSTEM C016555 -- Appendix L

261

ı

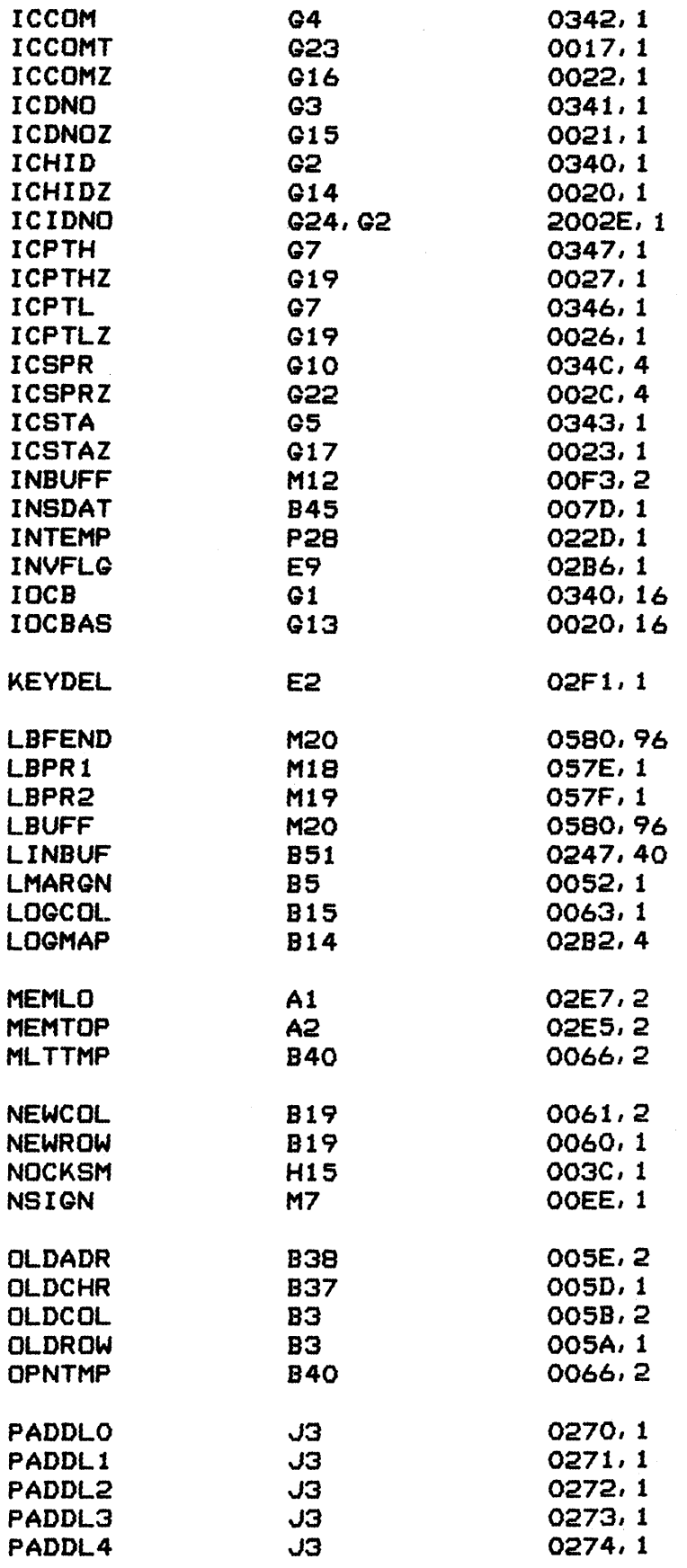

262

OPERATING SYSTEM C016555 -- Appendix L

 $\sim$   $\sim$ 

 $\sim$   $\sim$ 

 $\blacklozenge$ 

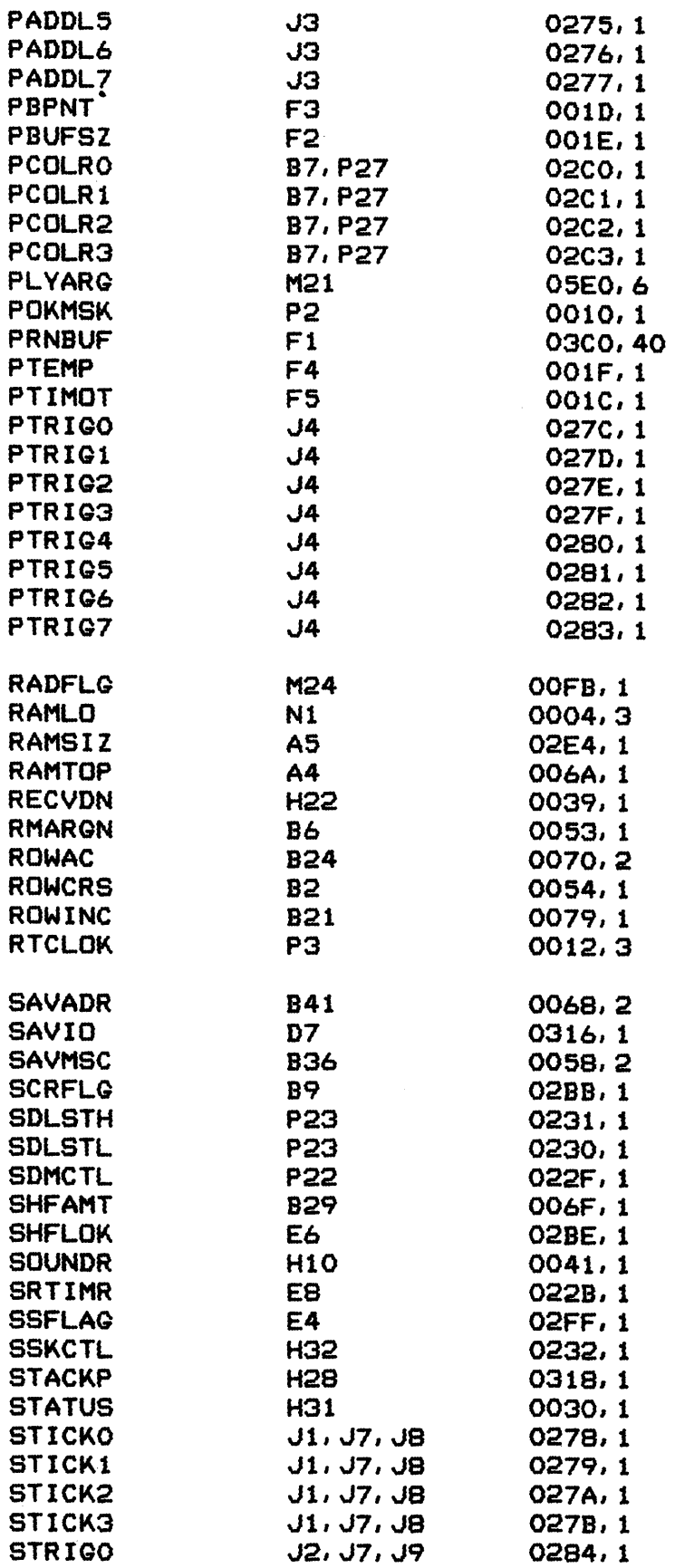

OPERATING SYSTEM C016555 -- Appendix L

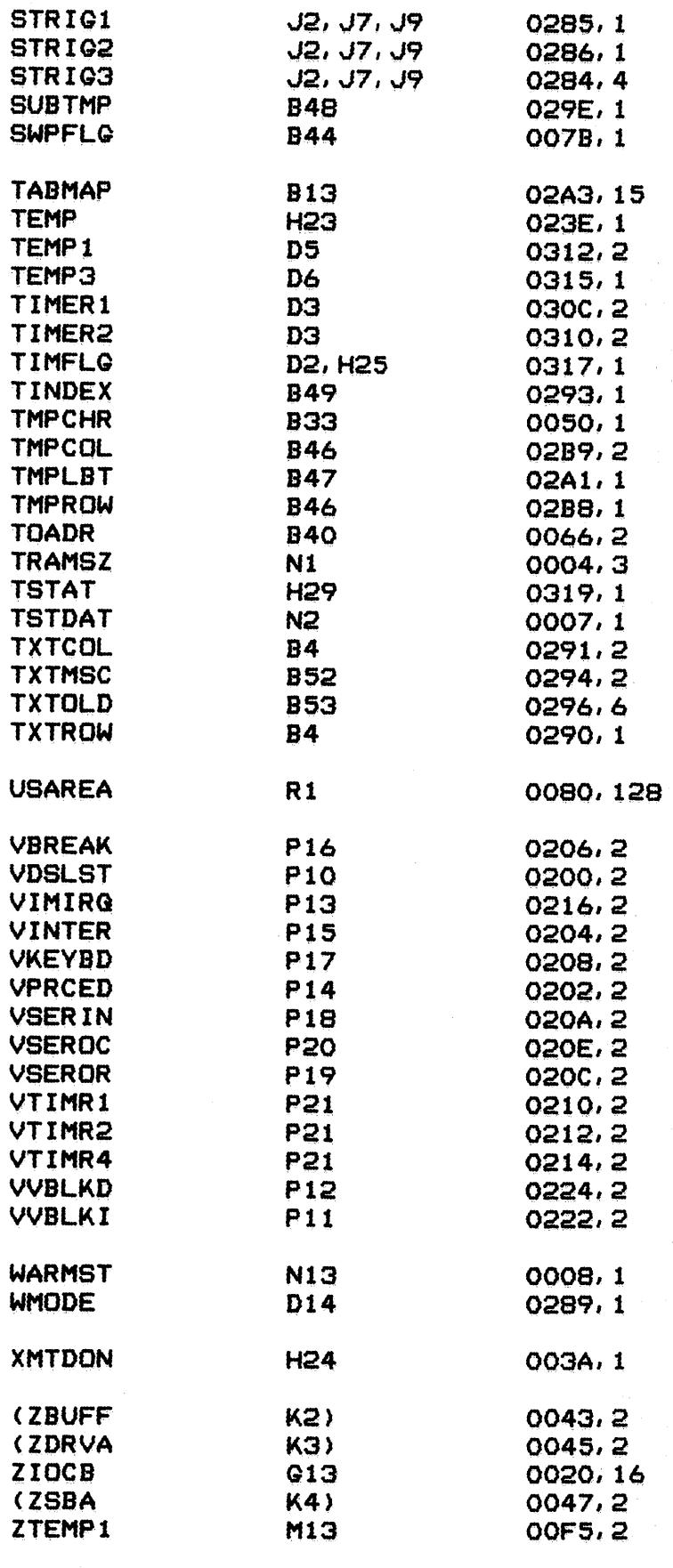

 $\sim 10^6$ 

264

OPERATING SYSTEM C016555 -- Appendix L

 $\sigma_{\rm{eff}}$ 

 $\frac{1}{2} \frac{1}{2} \frac{d^2}{dt^2}$ 

 $\mathcal{F}^{\mathcal{G}}_{\mathcal{G}}$  ,  $\mathcal{G}^{\mathcal{G}}_{\mathcal{G}}$  ,  $\mathcal{G}^{\mathcal{G}}_{\mathcal{G}}$ 

1

 $\sim$   $\mu$ 

 $\mathcal{A}$ 

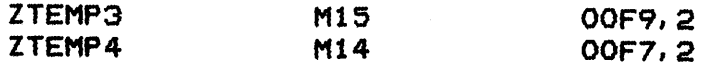

# MEMORY ADDRESS ORDERED LIST OF DATABASE VARIABLES

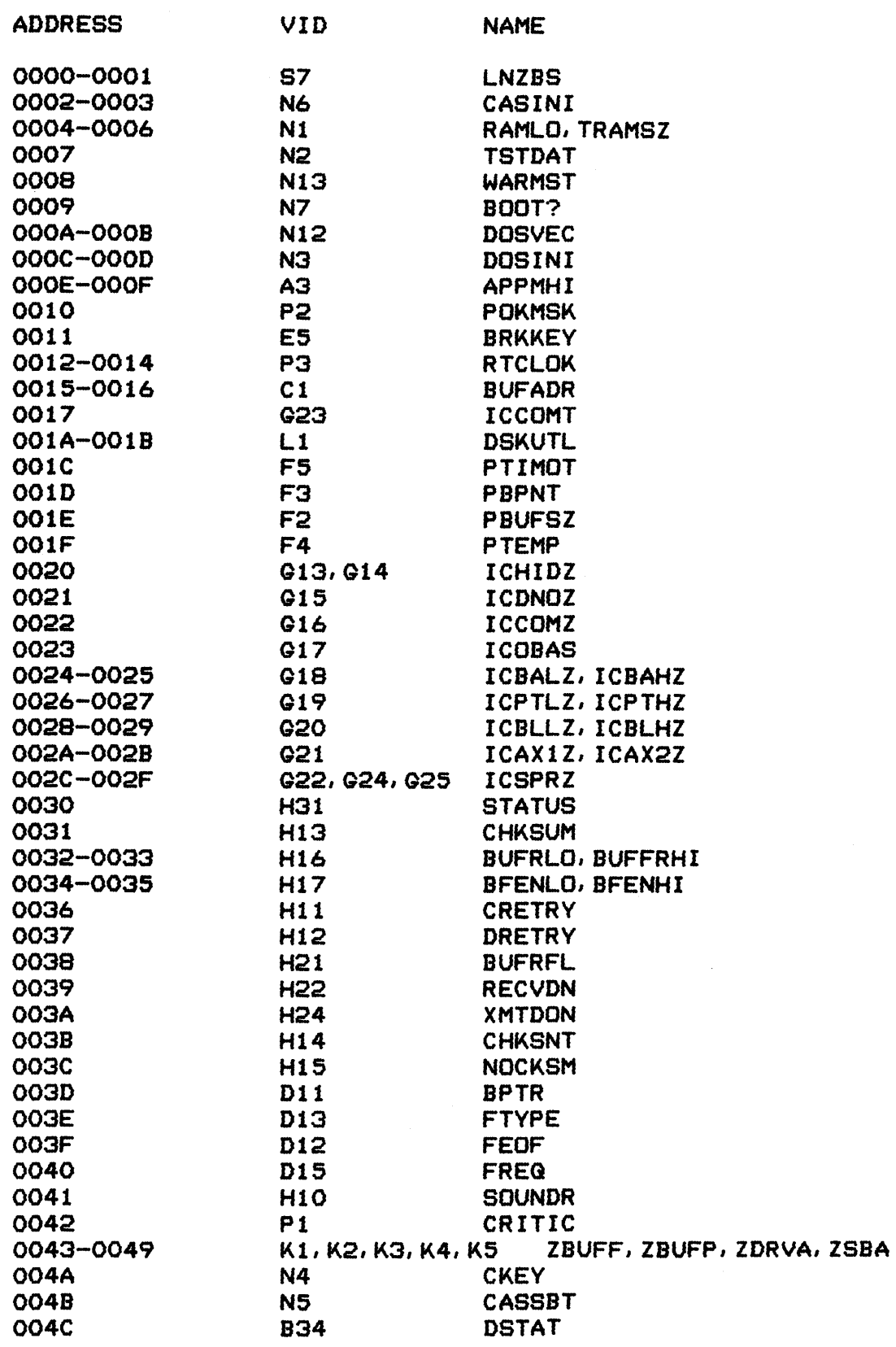

OPERATING SYSTEM C016555 -- Appendix L

 $\bar{\beta}$ 

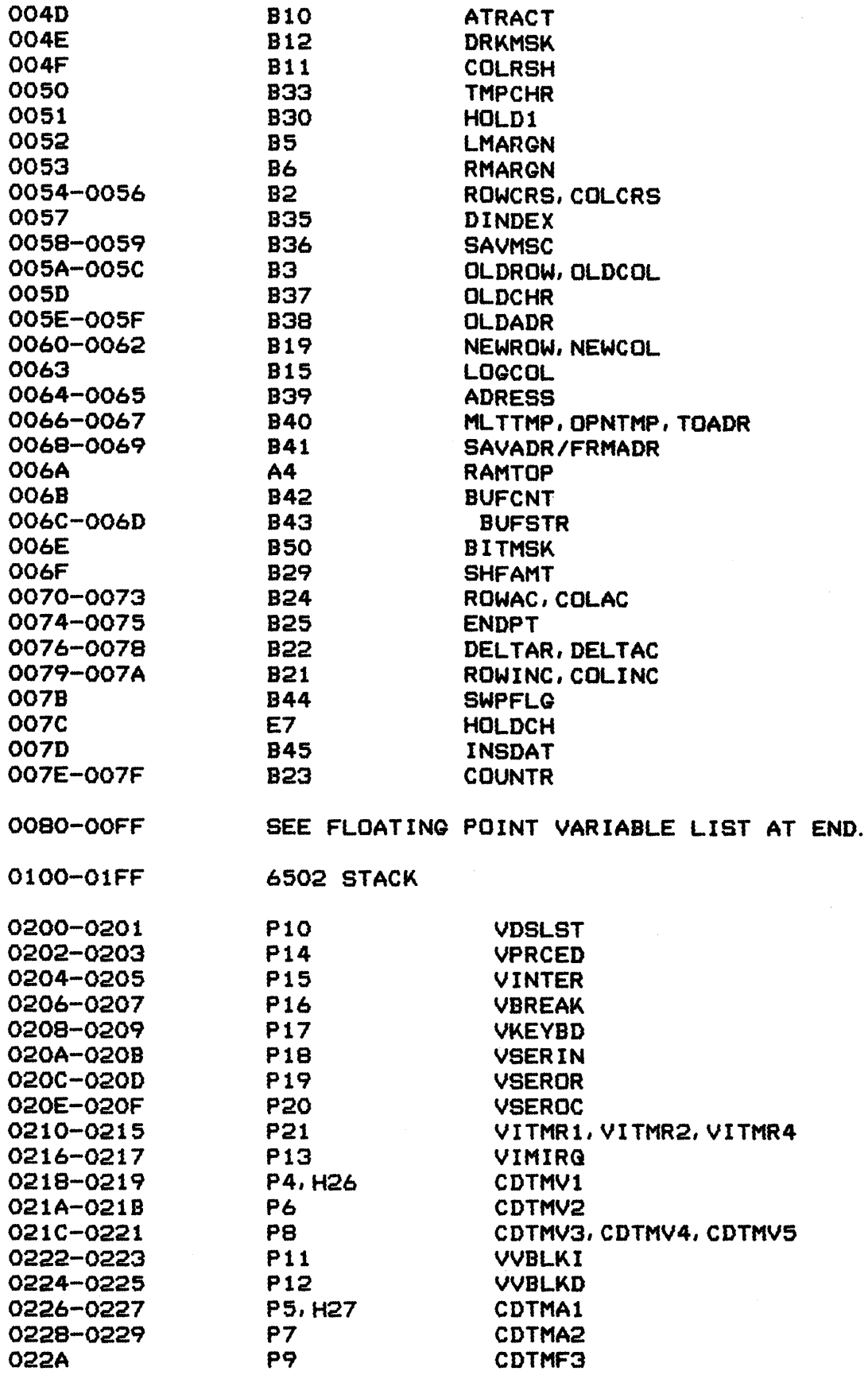

OPERATING SYSTEM C016555 -- Appendix L

 $\mathbf{\mathbf{I}}$
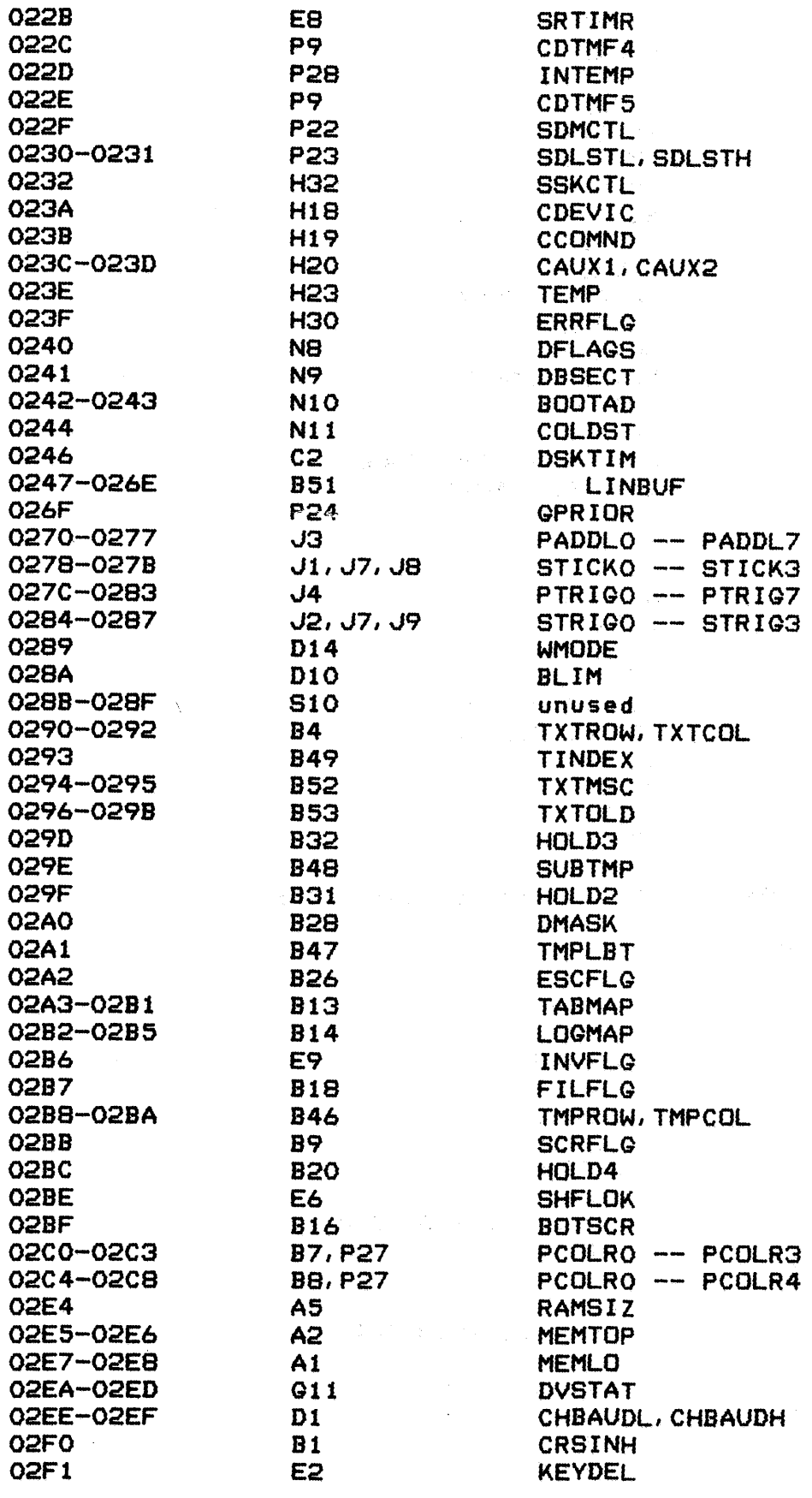

 $\frac{1}{2}$  and  $\frac{1}{2}$ 

 $\sim$   $\epsilon$ 

 $\hat{\mathcal{A}}$ 

 $\mathcal{F}^{\mathcal{G}}_{\mathcal{G}}$  ,  $\mathcal{G}^{\mathcal{G}}_{\mathcal{G}}$ 

 $\blacklozenge$ 

268

OPERATING SYSTEM C016555 -- Appendix L

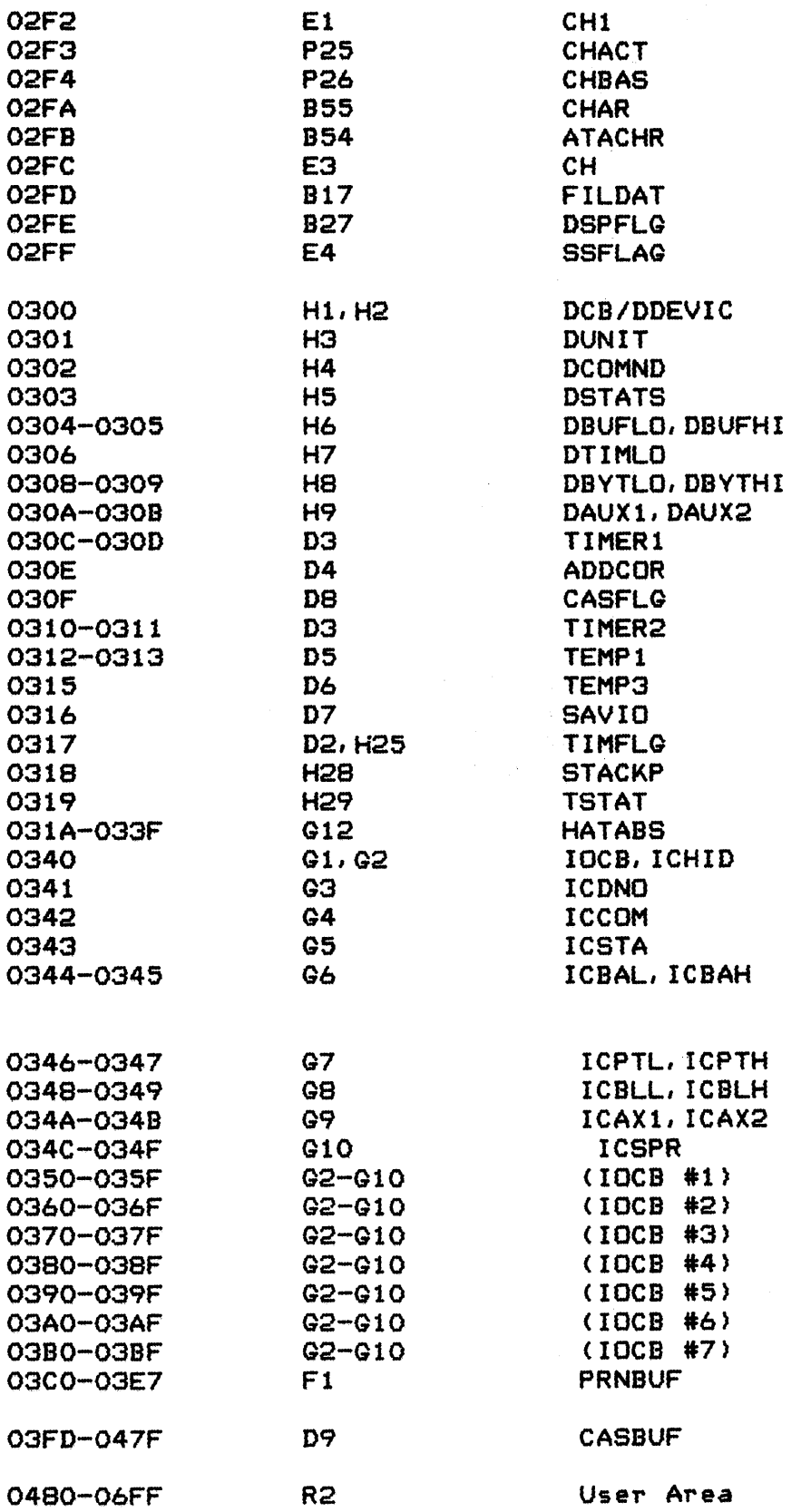

 $\big)$ 

OPERATING SYSTEM C016555 -- Appendix L

 $\label{eq:2.1} \frac{1}{2}\sum_{i=1}^n\sum_{j=1}^n\frac{1}{2\pi i}\sum_{j=1}^n\frac{1}{2\pi i}\sum_{j=1}^n\frac{1}{2\pi i}\sum_{j=1}^n\frac{1}{2\pi i}\sum_{j=1}^n\frac{1}{2\pi i}\sum_{j=1}^n\frac{1}{2\pi i}\sum_{j=1}^n\frac{1}{2\pi i}\sum_{j=1}^n\frac{1}{2\pi i}\sum_{j=1}^n\frac{1}{2\pi i}\sum_{j=1}^n\frac{1}{2\pi i}\sum_{j=1}^n\frac{1}{2\$ 

 $\mathcal{F}_{\text{max}}$ 

 $\label{eq:2} \frac{1}{\sqrt{2}}\sum_{i=1}^n\frac{1}{\sqrt{2}}\sum_{j=1}^n\frac{1}{j!}\sum_{j=1}^n\frac{1}{j!}\sum_{j=1}^n\frac{1}{j!}\sum_{j=1}^n\frac{1}{j!}\sum_{j=1}^n\frac{1}{j!}\sum_{j=1}^n\frac{1}{j!}\sum_{j=1}^n\frac{1}{j!}\sum_{j=1}^n\frac{1}{j!}\sum_{j=1}^n\frac{1}{j!}\sum_{j=1}^n\frac{1}{j!}\sum_{j=1}^n\frac{1}{j!}\sum_{j=1}^$ 

 $\Delta \mathbf{r} = \mathbf{r} \times \mathbf{r}$  , where  $\mathbf{r} = \mathbf{r} \times \mathbf{r}$ 

 $\mathcal{L}^{\text{max}}_{\text{max}}$  and  $\mathcal{L}^{\text{max}}_{\text{max}}$ 

### FLOATING POINT PACKAGE VARIABLES

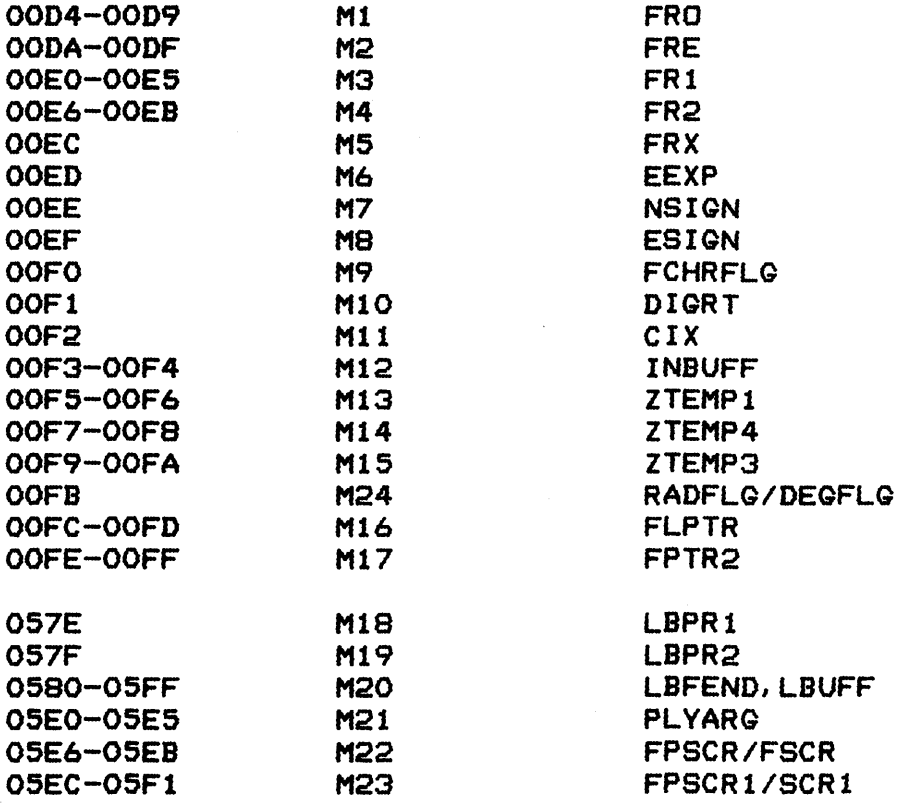

## OPERATING SYSTEM C016555 -- Appendix L

1

### INDEX

The subJect index contains three forms of references: Section number, such as '3.' Appendix, such as 'App B' Variable ID from Appendix L, such as 'B7'. ATARI standards ATASCII attract mode bit mapped graphics blackboard mode BNF boot BREAK cartridge cassette baud rate determine cassette-boot cassette device Cassette Handler (C) CIO (Central I/O Utility) CIO/user interface CIO/Handler interface CLOSE I/O command coldstart (see 'Power-up') color control control characters critical section cursor database DCB (Device Control Block) DELETE I/O command development svstem device/filename specification 5 Device Handler device table disk-boot disk device Disk File Manager (D) Disk Handler (resident) display device (screen) Display Handler (S) display list DOS (Disk Utilities) DRAW I/O command driving controller 12 854-55, 5, App D-O  $B10-12, 6.$ B28-829. 5, App H 3, N12, 7, 12 1 3, 4, N3-10, 5, 7, 10 E5, 6, 12 3, 4, 7, 10 D1-D7 3, N3-10, 7, 10 D1-D15, 3, 5 5 01-25, 5, 9 01-11, 5, App A, App 8 012-22, 9 5, 9 87-8, 5, 6 826-27, 5. App D Pl, 6  $B1-4, 5$ 4 H1-9, 5, 9 5 13 5, 9 2, 012, 5, 7, 9 3, N3-10, 5, 7, 10 5 Kl-5, 5  $C1 - 2, 5$ B54-55, 5, App E, App H 81-55, 5 4, P10 Ll, 12  $B17-25, 5$ J8-9 Educational System Format Cassettes 5 error handling 05, H5, H11-12, 9, App 8-C

OPERATING SYSTEM C016555 -- INDEX

EOF (end-of-file) File Management System FILL 1/0 command floating point package FORMAT 1/0 command free memory game controllers GET CHARACTER *1/0* command GET RECORD *1/0* command GET STATUS 1/0 command 5 5 B17-25, 5 2, 4, Ml-24, a, App <sup>J</sup> 5 4,  $A1-3$ ,  $R1-2$ ,  $4$ ,  $7$ *3, JI-Q,* 6, 11 5, 9 5, 9 G11, 5, 9 Handler (see 'device handler' and individual device handlers) initialization, cartridge initialization, Handler initialization, interrupt initialization, system internal display code interrupts interrupt mask inverse video (display) *1/0*  IOCB (1/0 Control Block) 110 retry logic Jovstick keyboard Autorepeat keyboard device Keyboard Handler (K) keyboard key debouncing light pen LNBUG LOCK *1/0* command logical text lines (screen) memory (see 'RAM' , 'ROM' and memory dynamics memory map NOTE I/O command OPEN I/O command paddle page 0 page 1 peripheral devices POINT I/O command Power-up printer device 7 7, 9 6 4, 7, 10 5, B54 2, Pl-28, 6 P2, 6 E9, 5 2, 4, 5, 9 G1-10, 5, 9 H11-12 *Jl-2*  E8 5 E1-9, 5, App F  $E1-3$ 11, App *J*  13 5 B14-15, 5 'free memory'> Al-5, Nl-2, 4, 5, 7 4 5 5, 9  $J3 - 4$ 4, M1-17; R1, 4, 9 :3 5 9  $2, N1 - 13, 4, 7, 12$ 5, App Q

OPERATING SYSTEM C016555 INDEX

272

Printer Handler (P) program development PUT CHARACTER 1/0 command PUT RECORD I/O command RAM record (I/O) RENAME 1/0 command RESET ROM (aS) RS-232-C Handler (R) Screen Editor (E) screen margins screen modes scrolling (text) serial 1/0 bus [SHIFTl/CONTROL lock SID (Serial bus 1/0 Utility) Hl-32, P13-21, 5, 9, App e sound control (SID) SPECIAL I/O commands split screen stack start/stop (display) stage 1 VBLANK process stage 2 VBLANK process tabs (Screen Editor) timeout (device) timers (system) UNLOCK 1/0 command user workspace vectors, RAM vectors, ROM vertical blank interrupt P11-12, 6 warmstart (see 'RESET') wild-card (disk filename) ZIOCB (Zero-page IOCB) G13-22, 9, 0020,16 Fl-5, 5 13 5, 9 5, 9 3, 4, 9 5 5 2, N1-13, 6, 7, 12 1, 4 5, 9 Bl-55, 5 B5-6, 5, 7 4, 5, App H B9, 5 3, 5, 9, App I  $E6-7, 5$ HI0, 11 5, 9 B16, 5 4 E4, 5, 12 P3-5, 6 P6-9, P22-27, 6 S13, 5 H25-27, 9 P3-9, 6 5 4, M18-23, R2 P5, P7, PI0-21, 6, 9 5, 9, App J 5

OPERATING SYSTEM CO16555 -- INDEX

 $\sim 10^{11}$  $\sim$   $\sim$ 

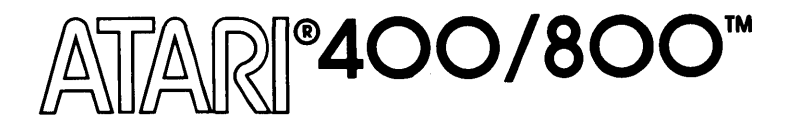

# **ATARI° HOME COMPUTER SYSTEM**

# **OPERATING SYSTEM SOURCE LISTING**

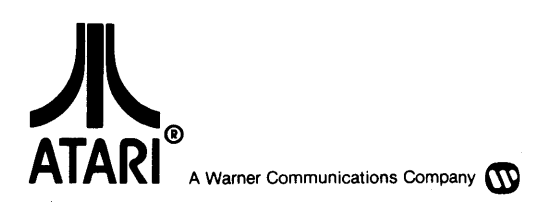

Downloaded from www.Manualslib.com manuals search engine

### COPYRIGHT 1982, ATARI, INC. ALL RIGHTS RESERVED

#### TO ALL PERSONS RECEIVING THIS DOCUMENT

Reproduction is forbidden without the specific written permission of ATARI, INC. Sunnyvale, CA 94086. No right to reproduce this document, nor the subject matter thereof, is granted unless by written agreement with, or written permission from the Corporation.

Every effort has been made to ensure that this manual accurately documents this product of the ATARI Home Computer Division. However, due to the ongoing improvement and update of the computer software and hardware, ATARI, INC. cannot guarantee the accuracy of printed material after the date of publication and disclaims liability for changes, errors, or omissions.

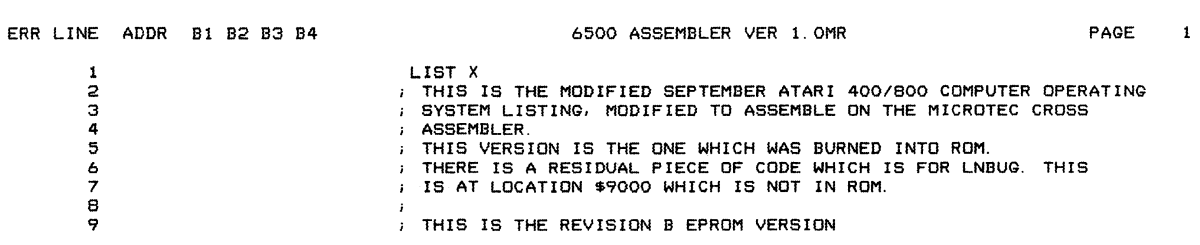

 $\label{eq:2.1} \frac{1}{\sqrt{2}}\left(\frac{1}{\sqrt{2}}\right)^{2} \left(\frac{1}{\sqrt{2}}\right)^{2} \left(\frac{1}{\sqrt{2}}\right)^{2} \left(\frac{1}{\sqrt{2}}\right)^{2} \left(\frac{1}{\sqrt{2}}\right)^{2} \left(\frac{1}{\sqrt{2}}\right)^{2} \left(\frac{1}{\sqrt{2}}\right)^{2} \left(\frac{1}{\sqrt{2}}\right)^{2} \left(\frac{1}{\sqrt{2}}\right)^{2} \left(\frac{1}{\sqrt{2}}\right)^{2} \left(\frac{1}{\sqrt{2}}\right)^{2} \left(\$ 

 $\hat{\mathcal{A}}$ 

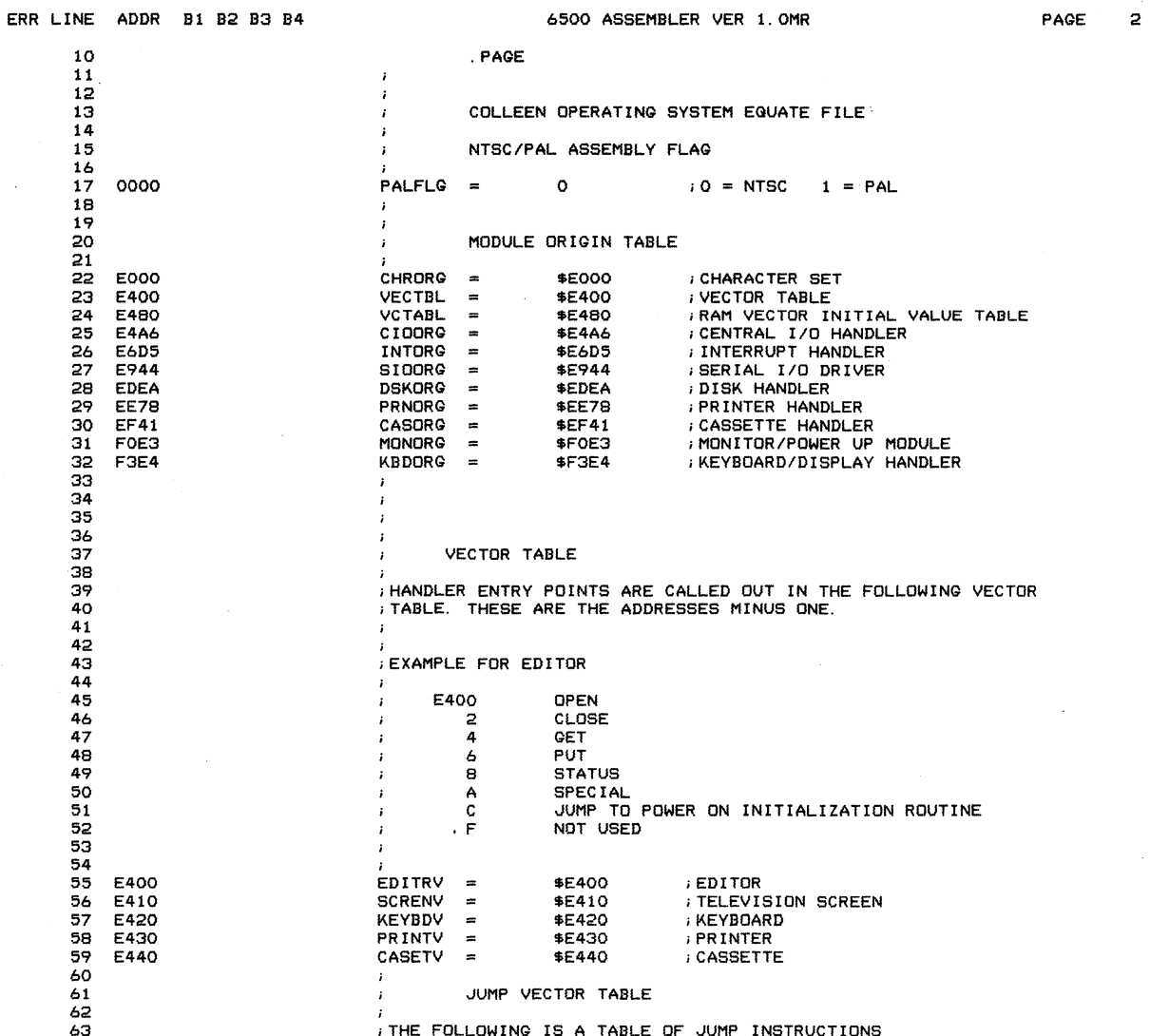

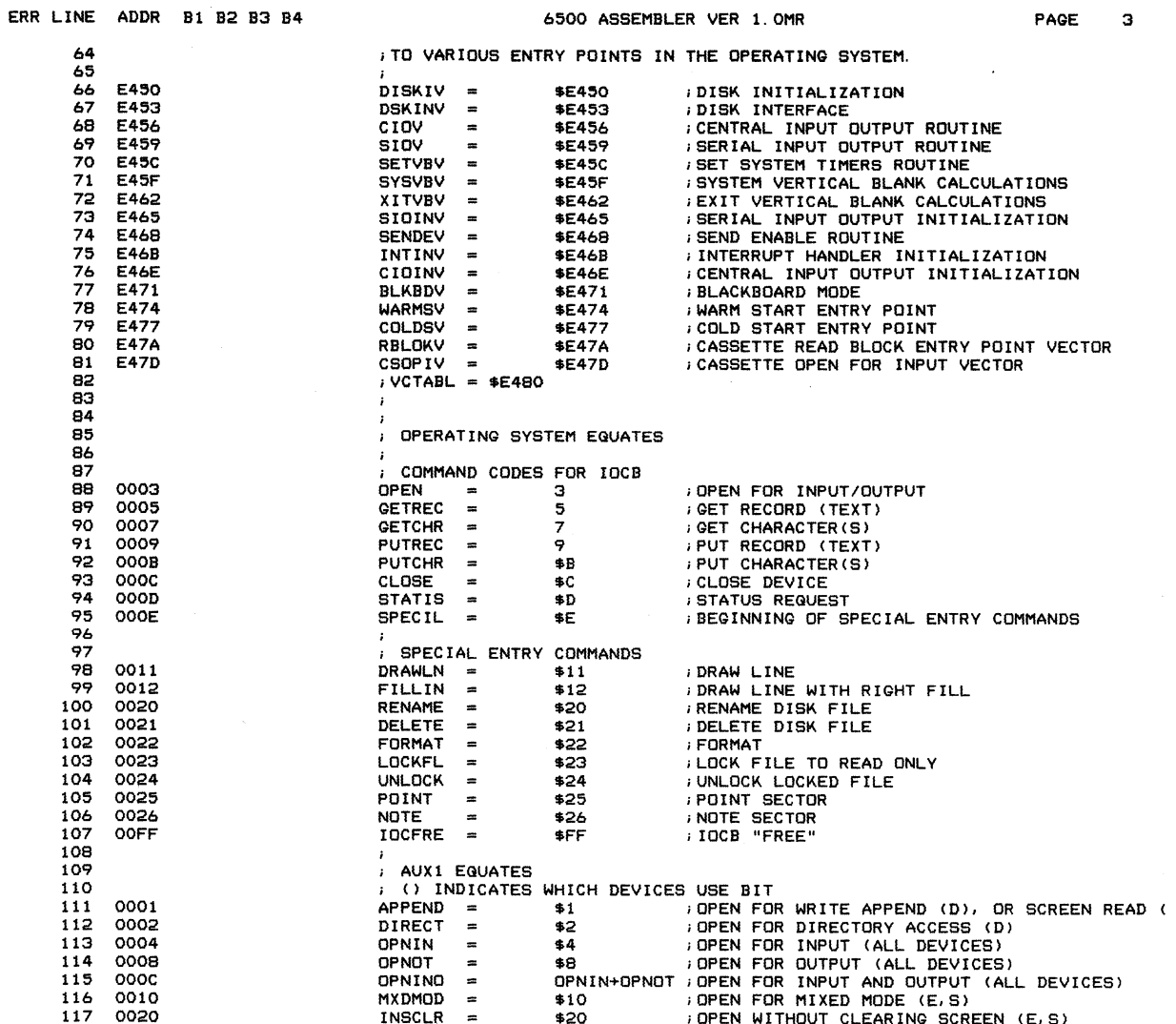

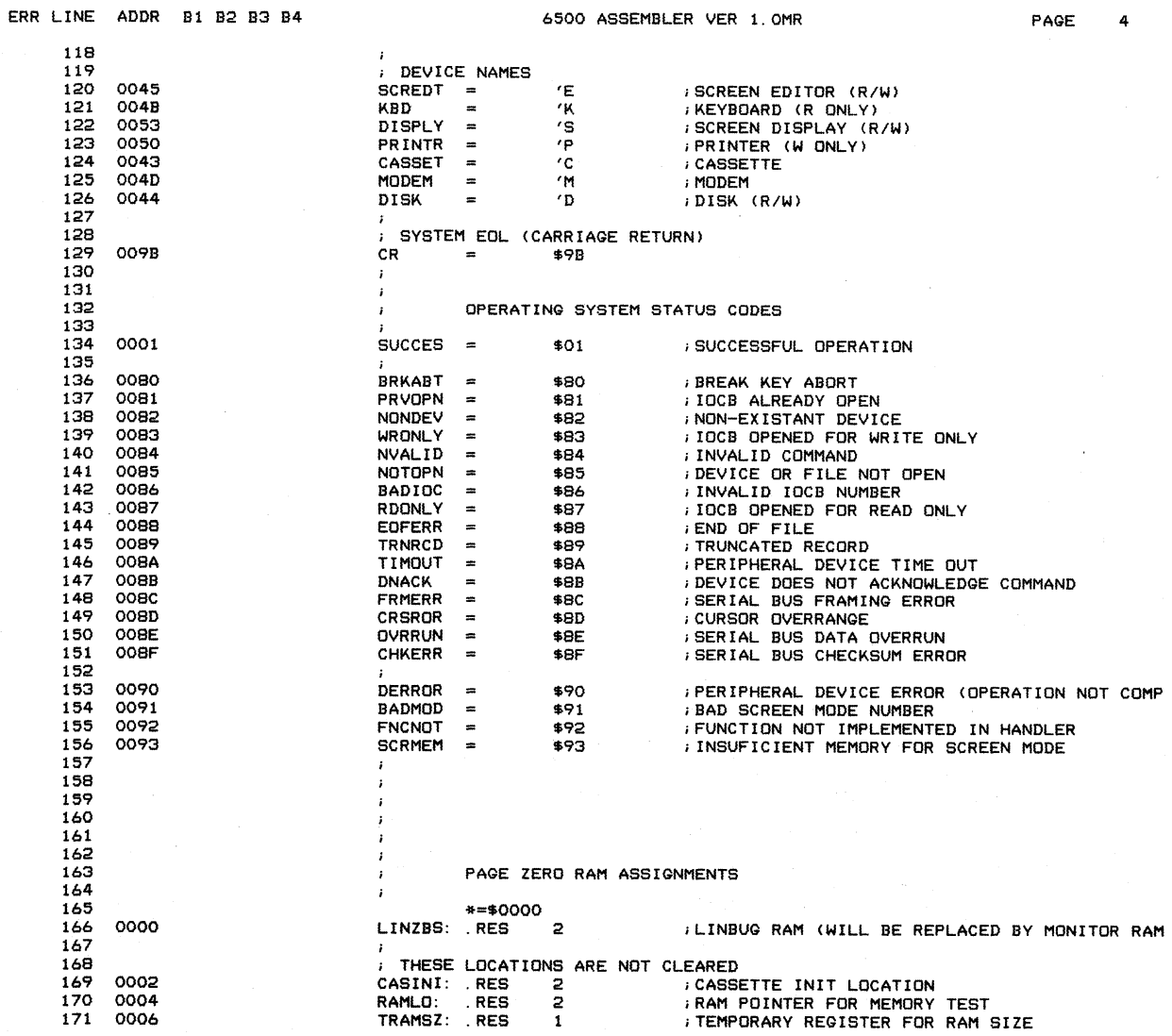

 $\hat{\mathcal{A}}$ 

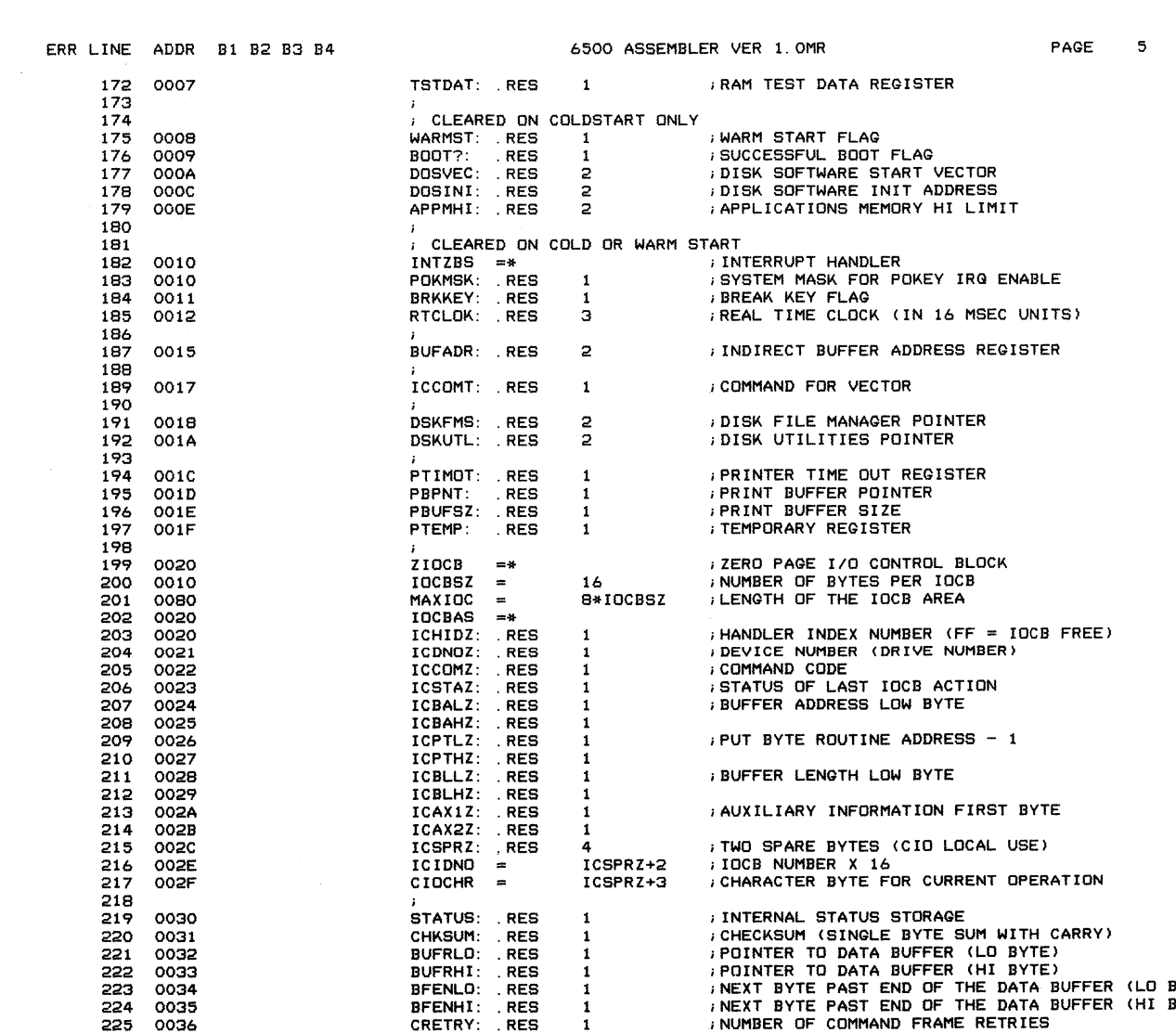

PAGE 5

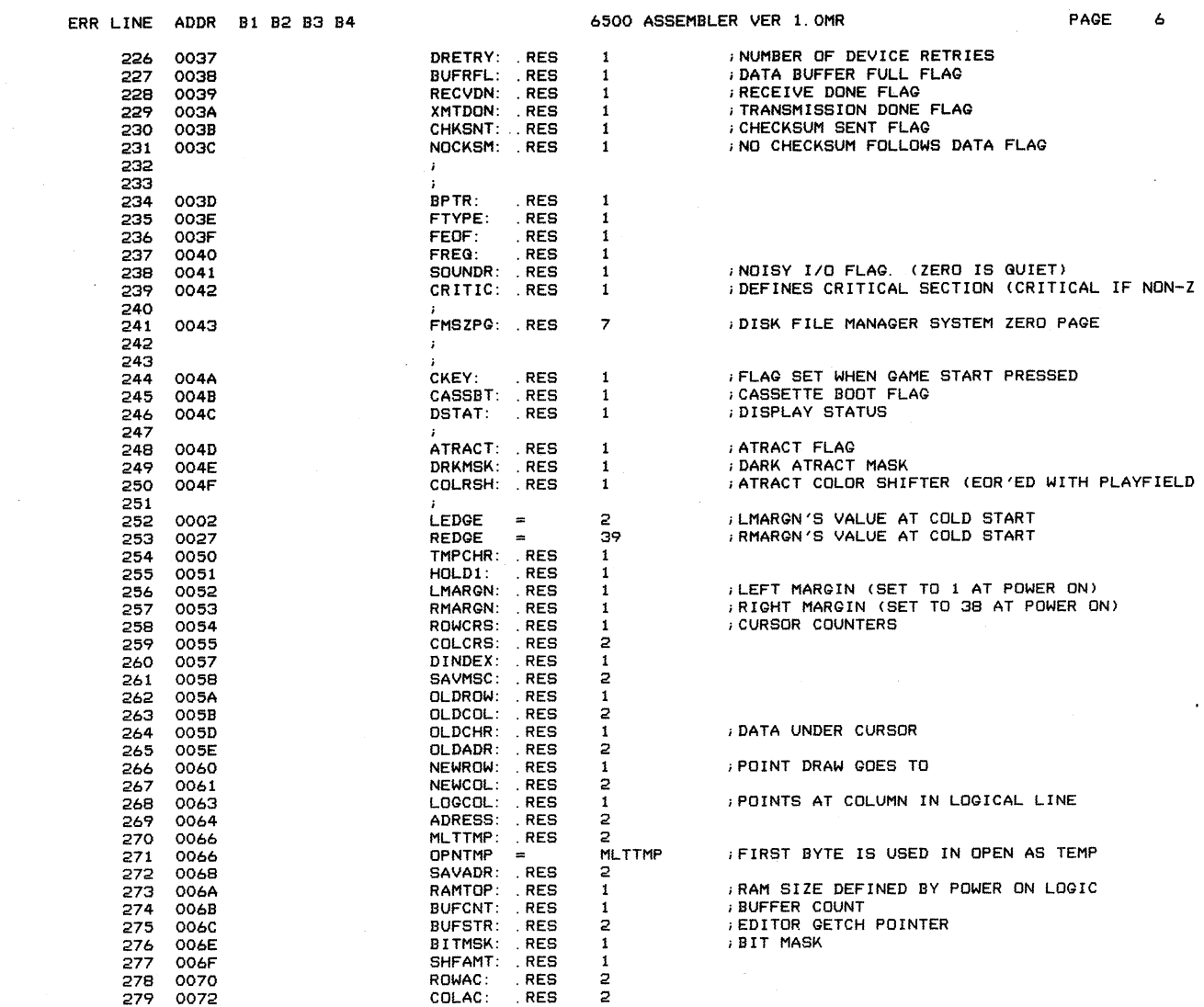

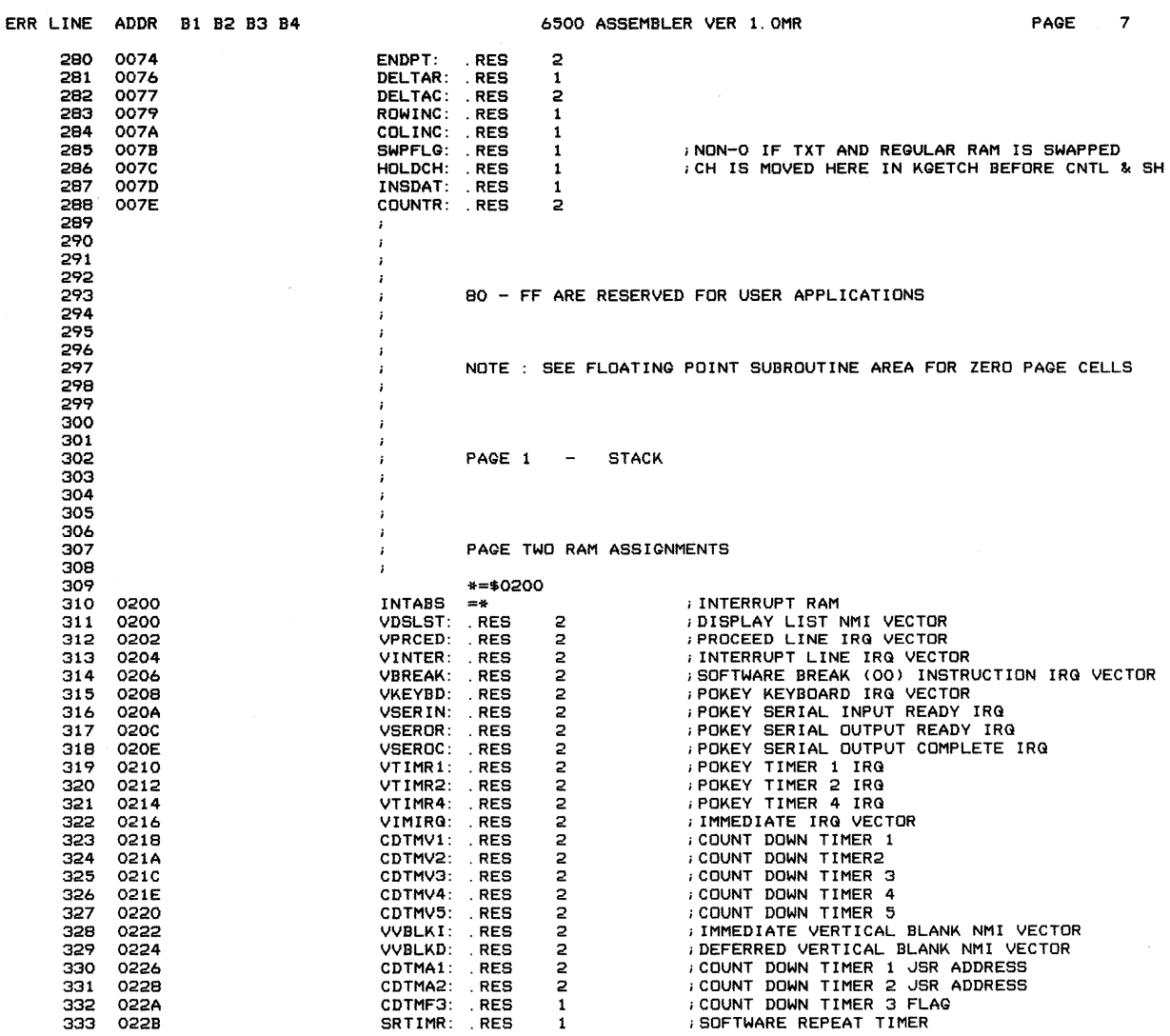

 $\sim 10^6$ 

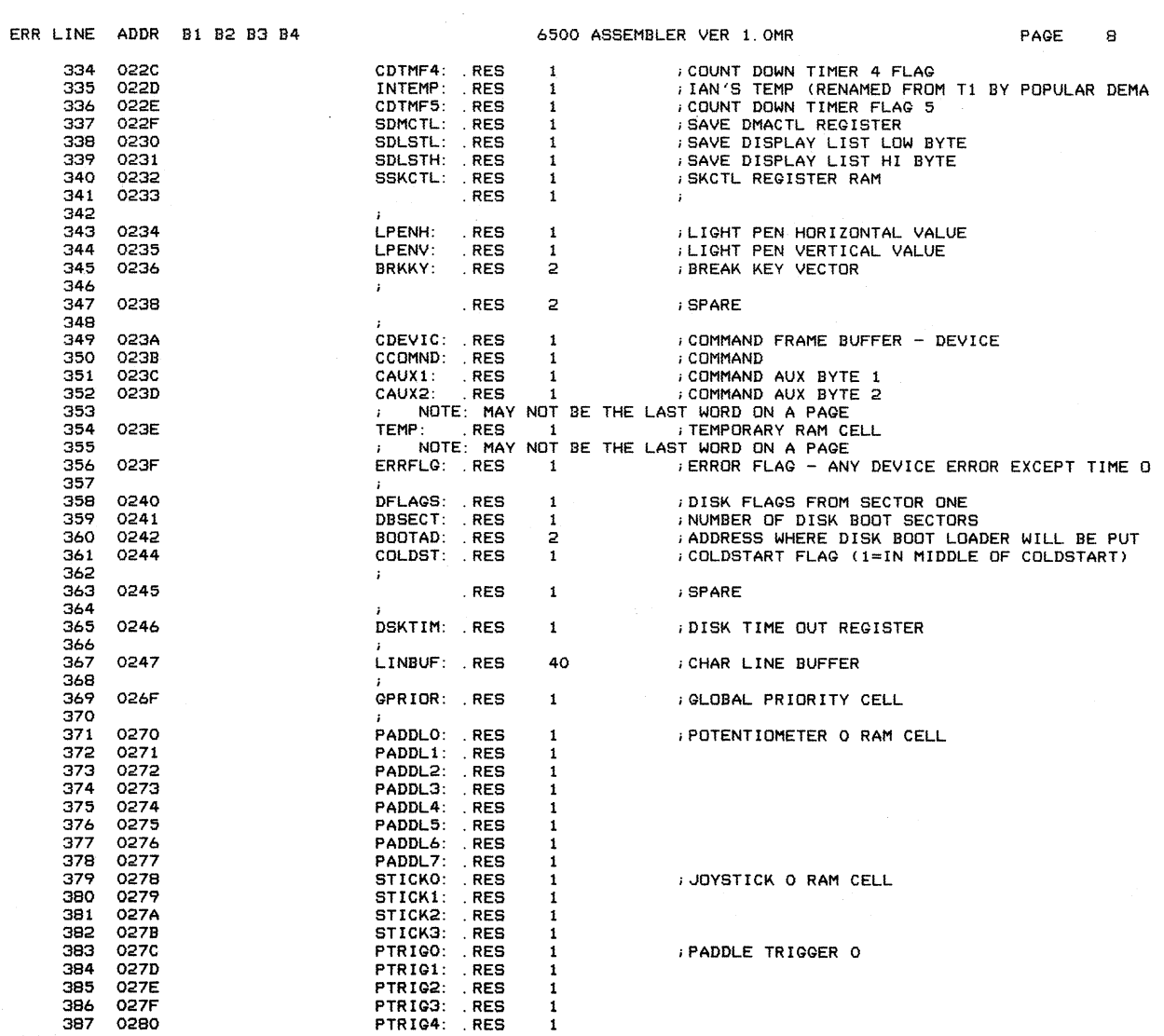

 $\epsilon$ 

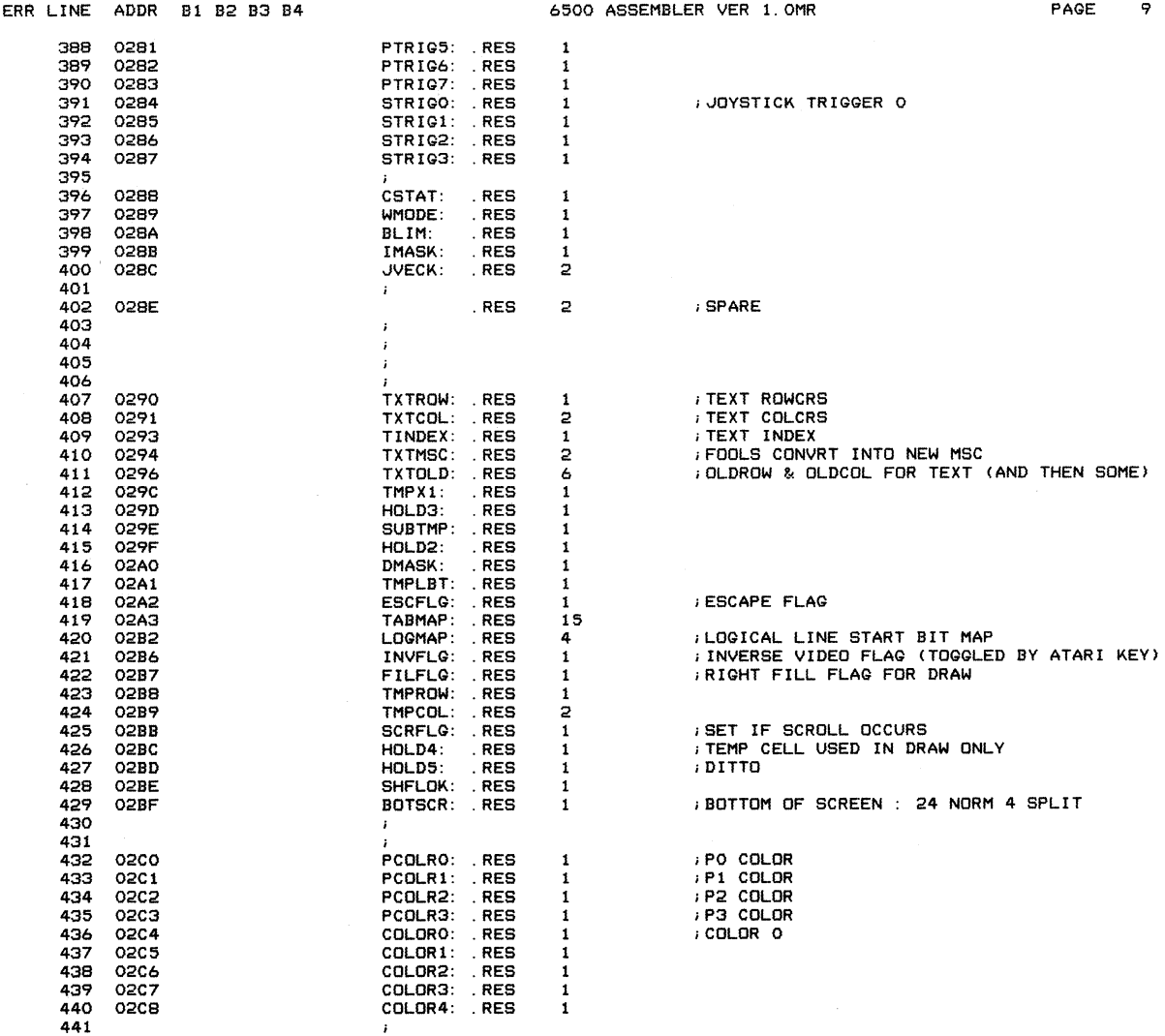

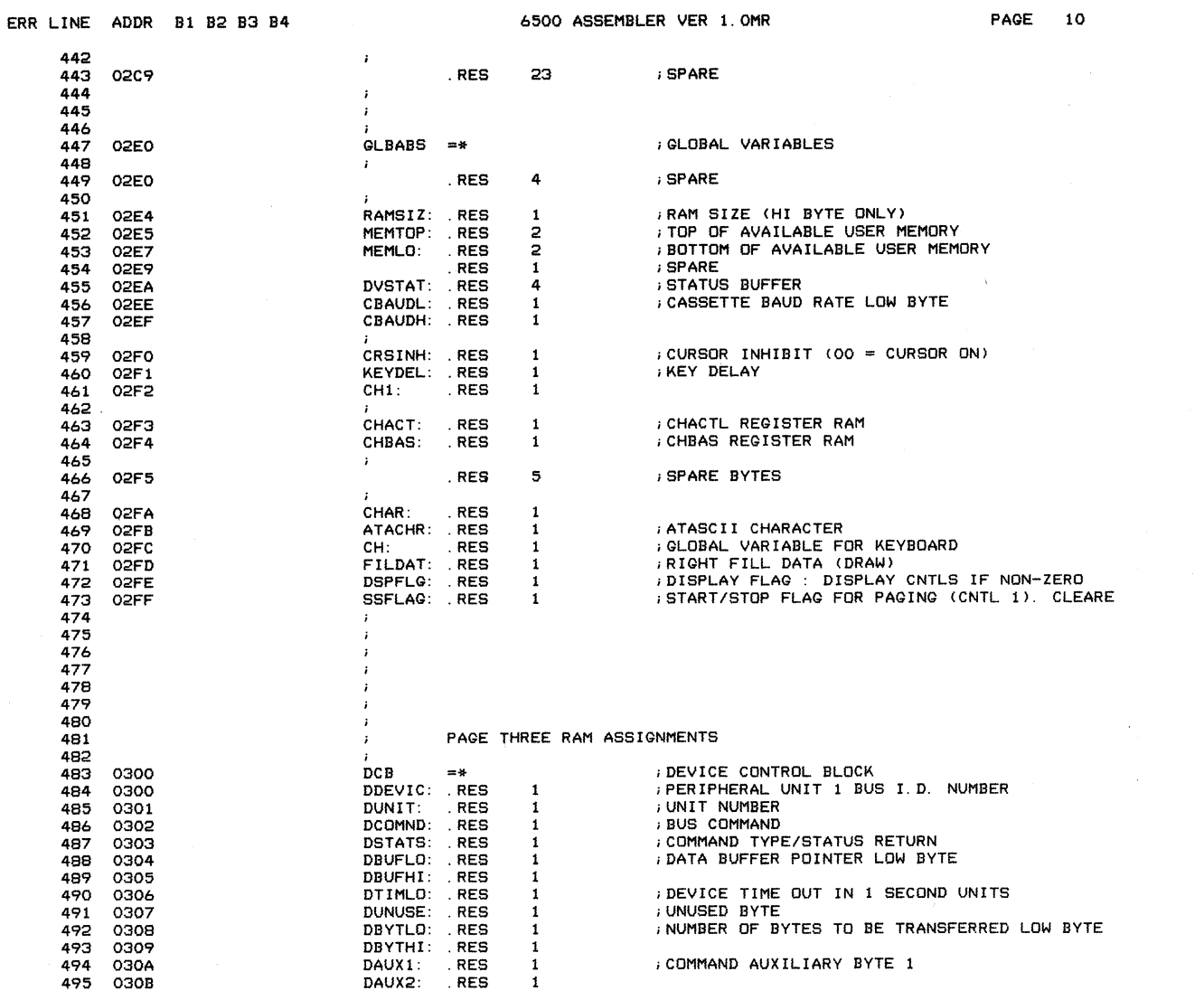

 $\mathcal{A}^{\mathcal{A}}$ 

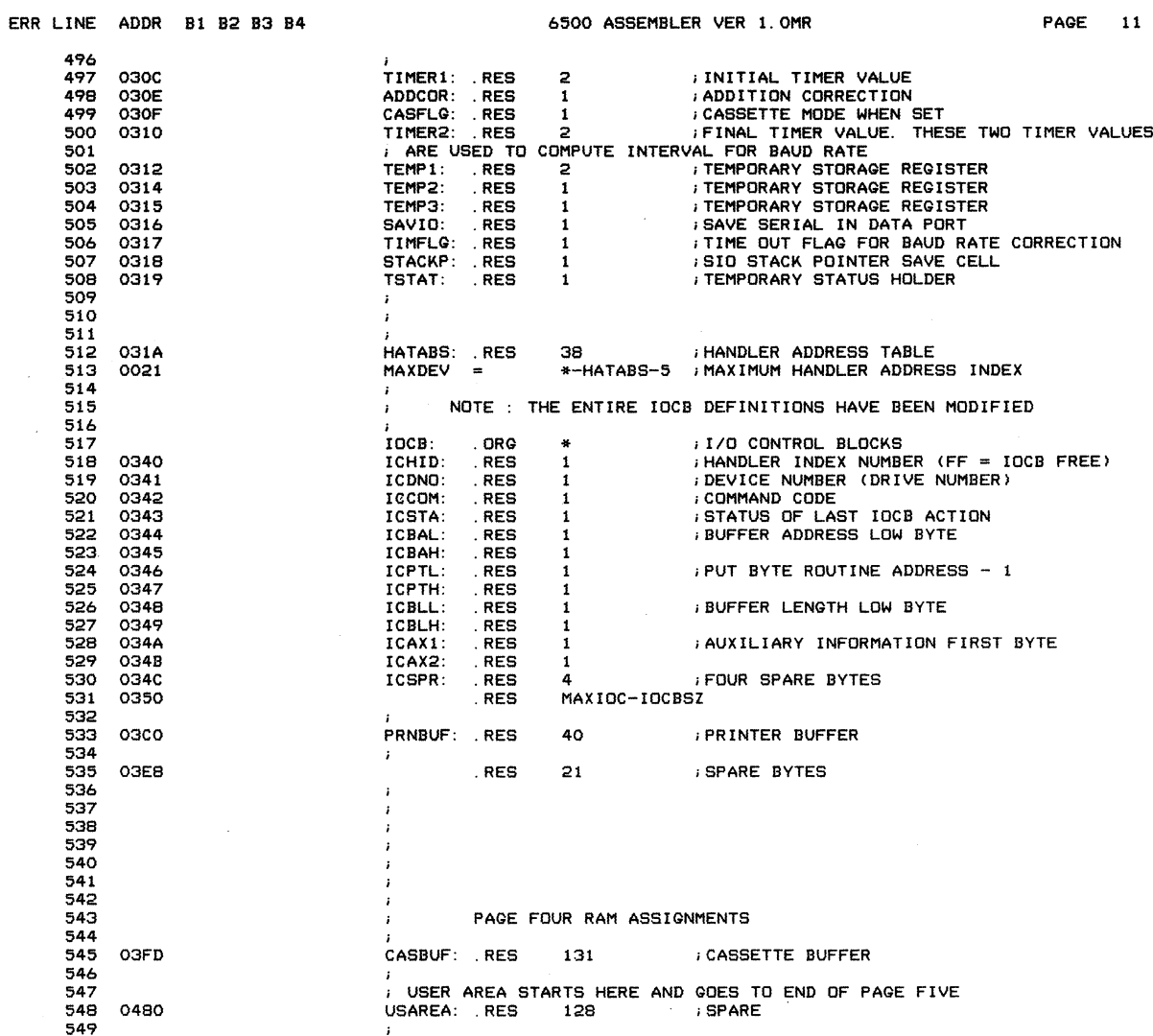

à.

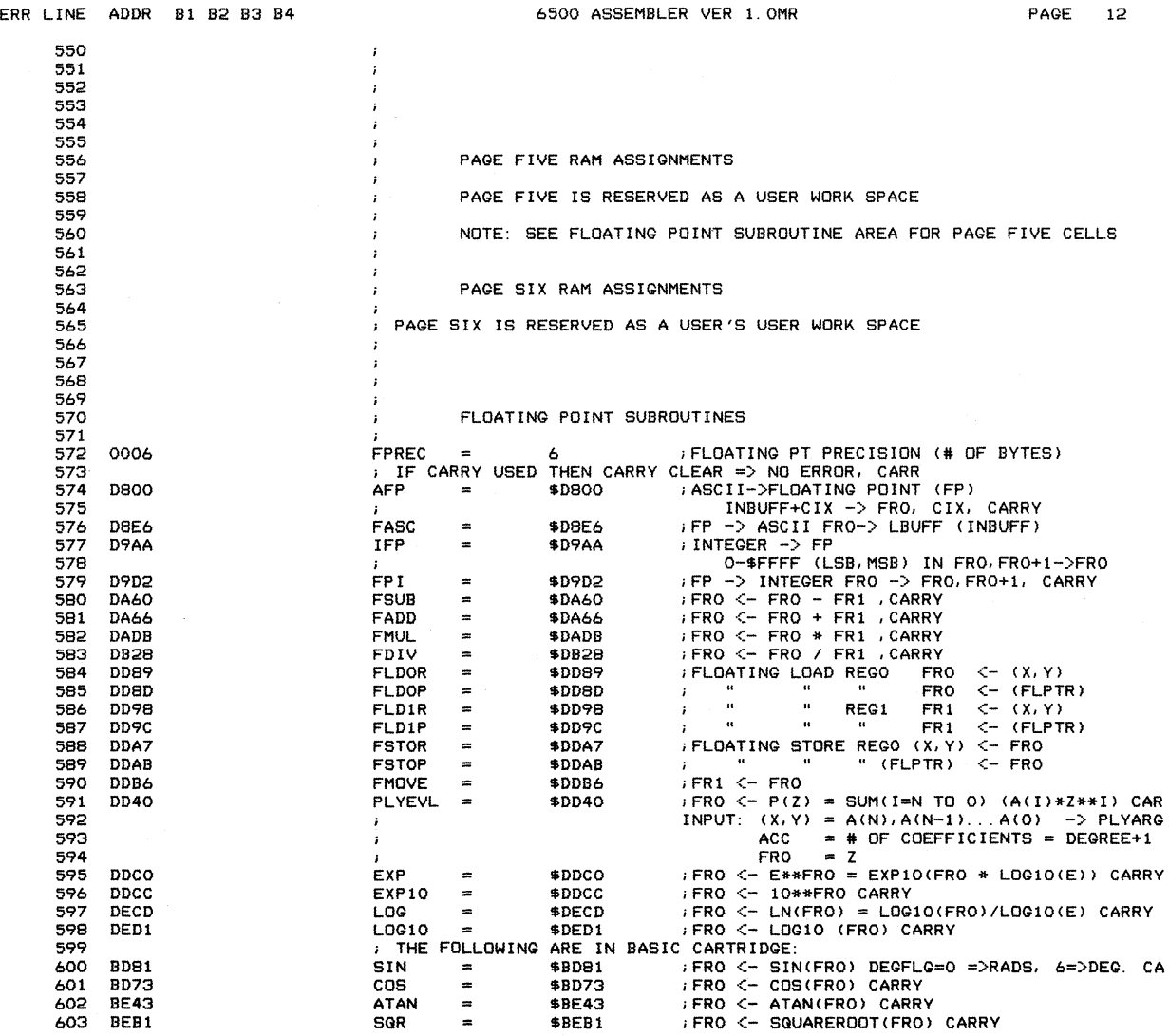

 $\bar{u}$ 

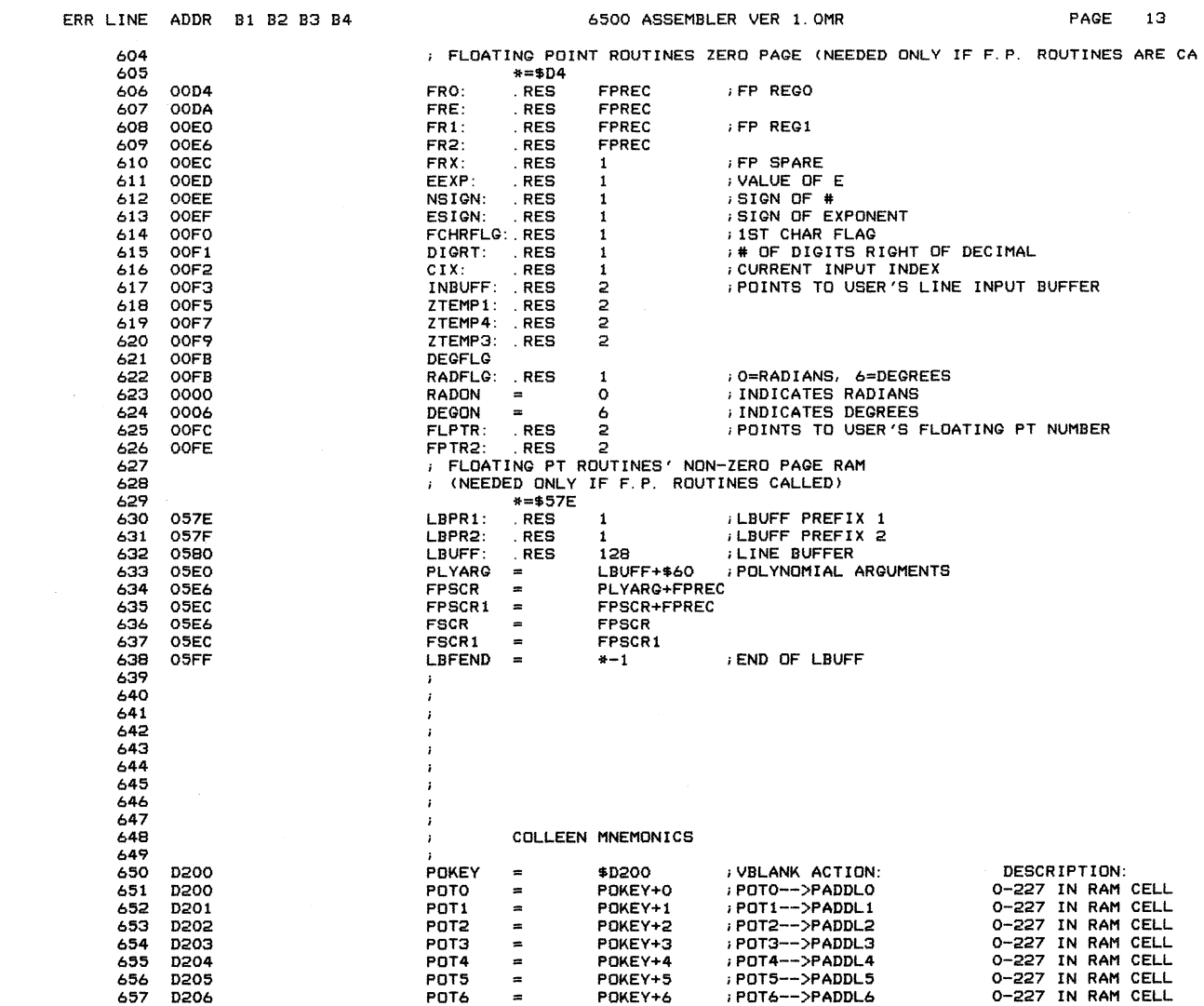

 $\hat{J}$ 

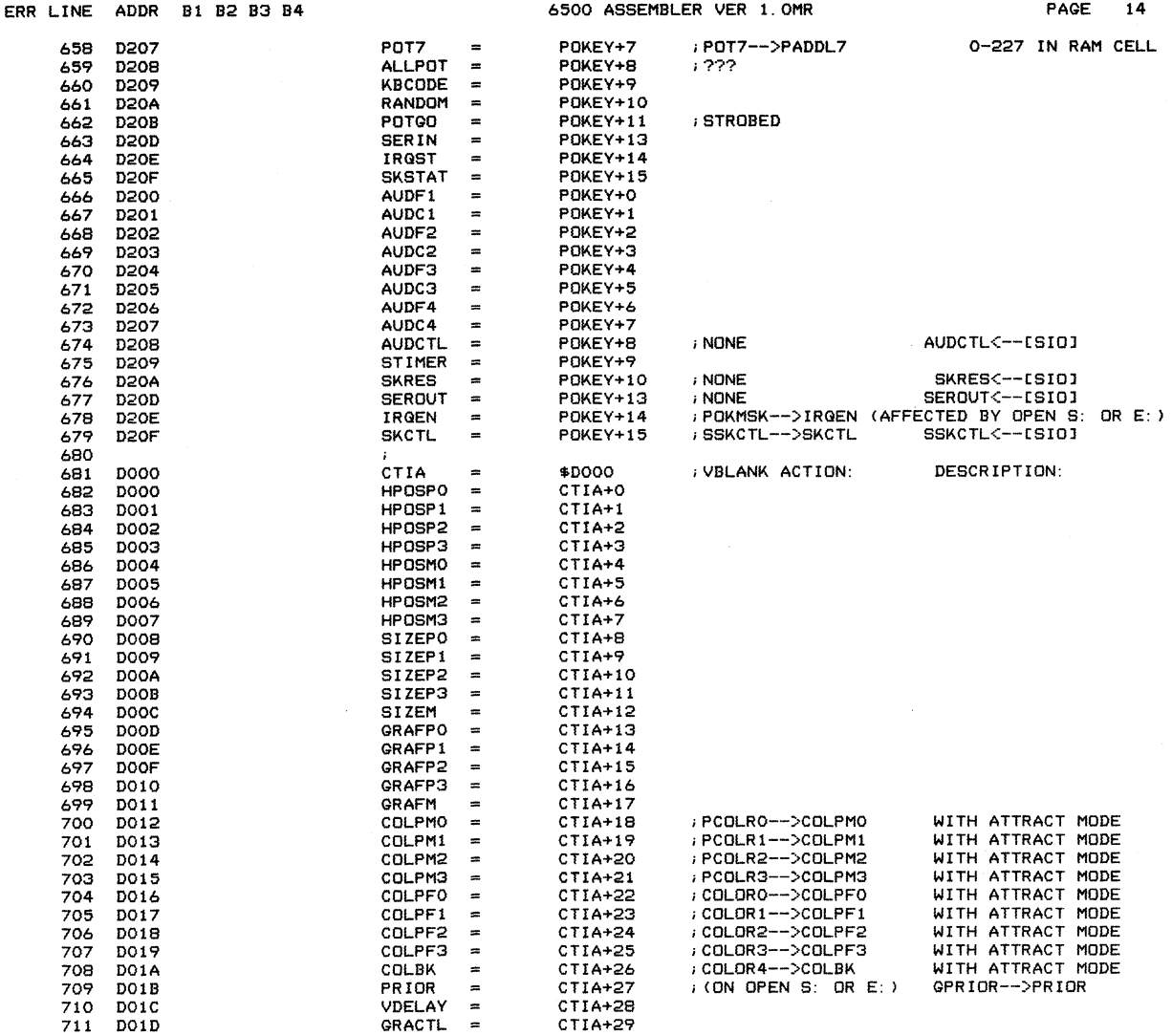

 $\mathcal{L}_{\mathcal{A}}$ 

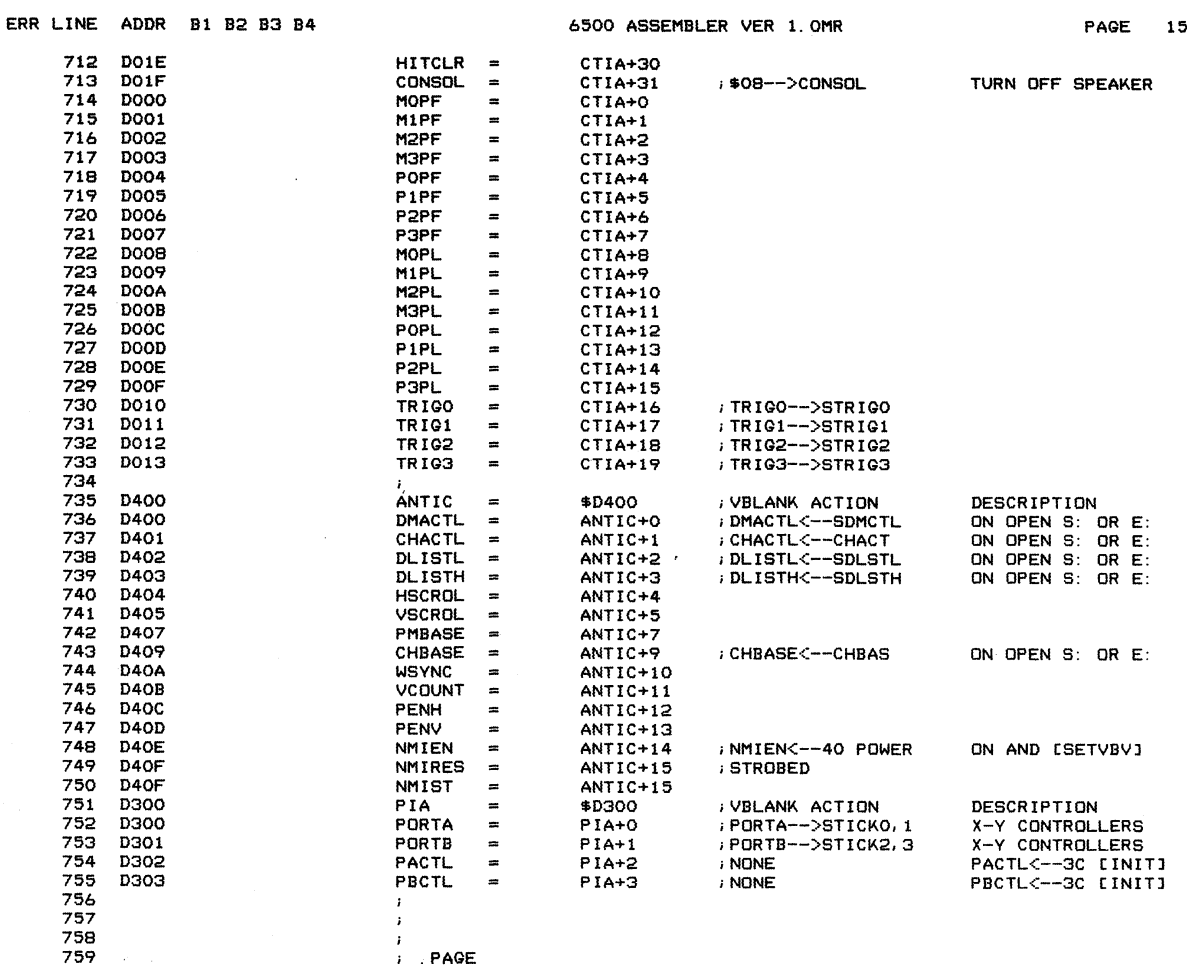

 $\overrightarrow{i}$  PAGE  $\mathcal{O}(\mathcal{F}^{\mathcal{G}}(\mathbf{z}))$ 

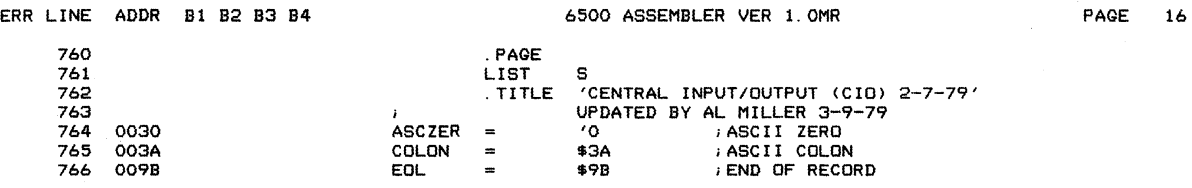

 $\bar{\psi}$ 

 $\sim$ 

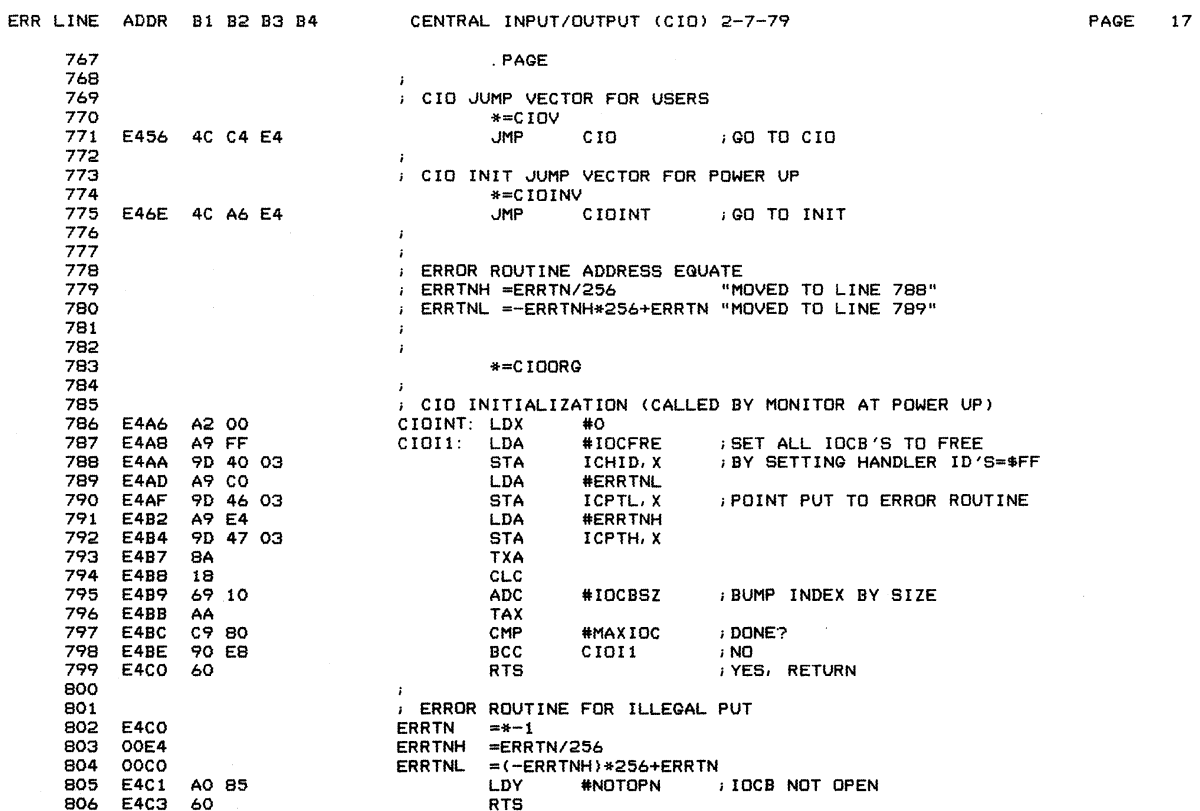

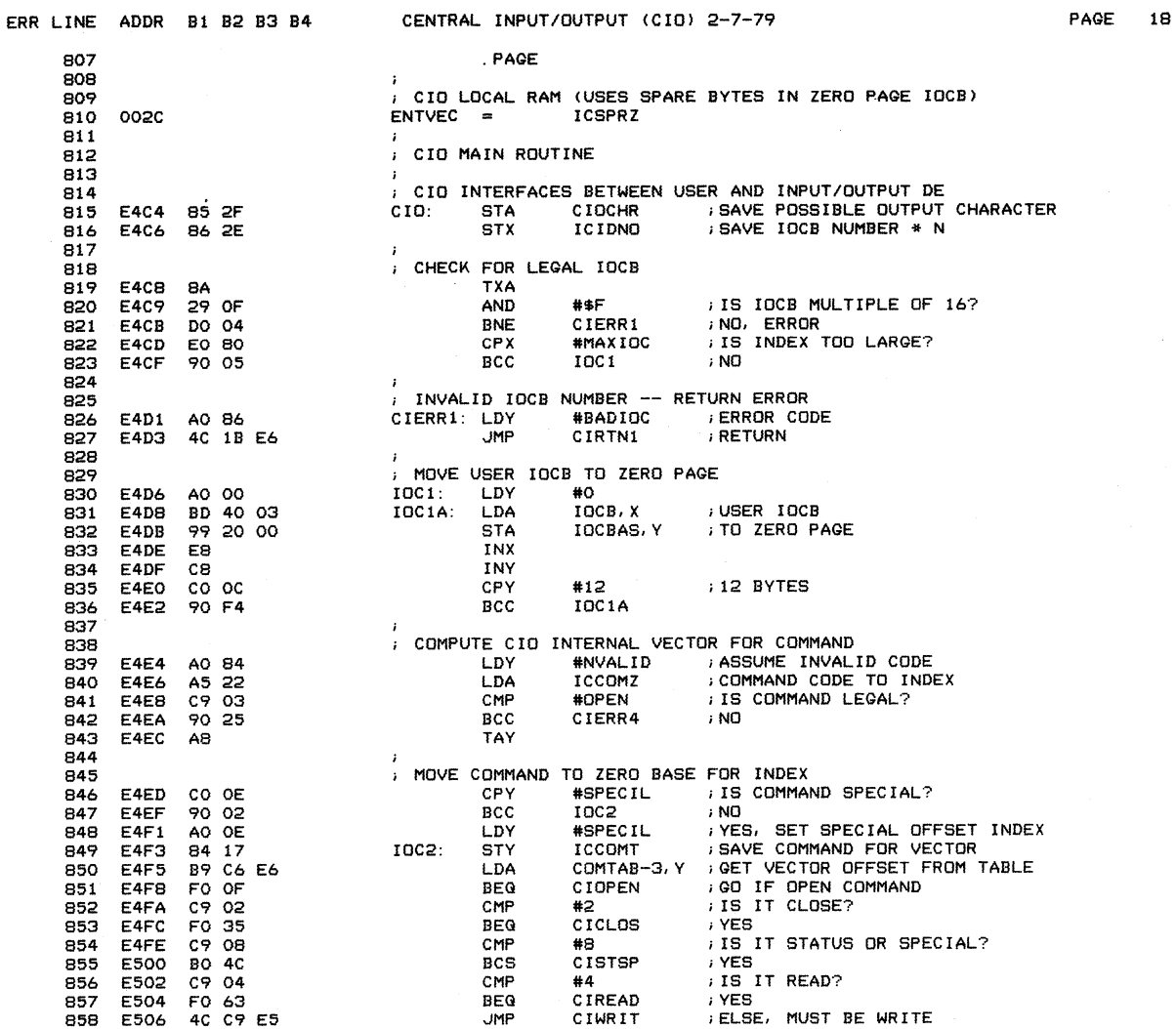

 $\sim 10^{-1}$ 

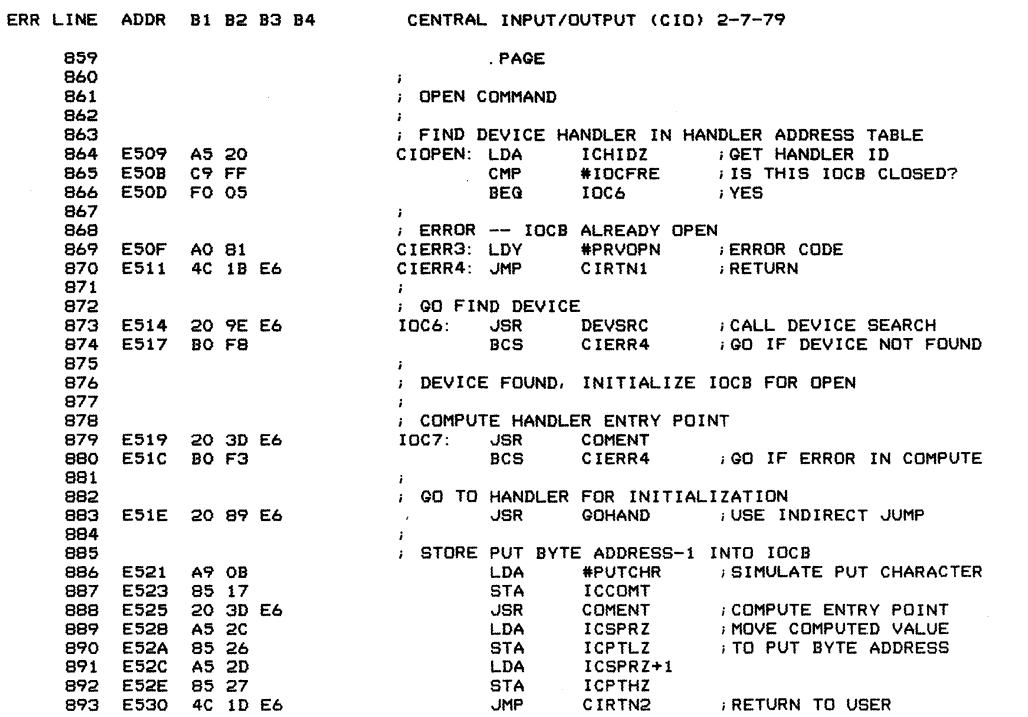

**PAGE 19** 

 $\sim 10^6$ 

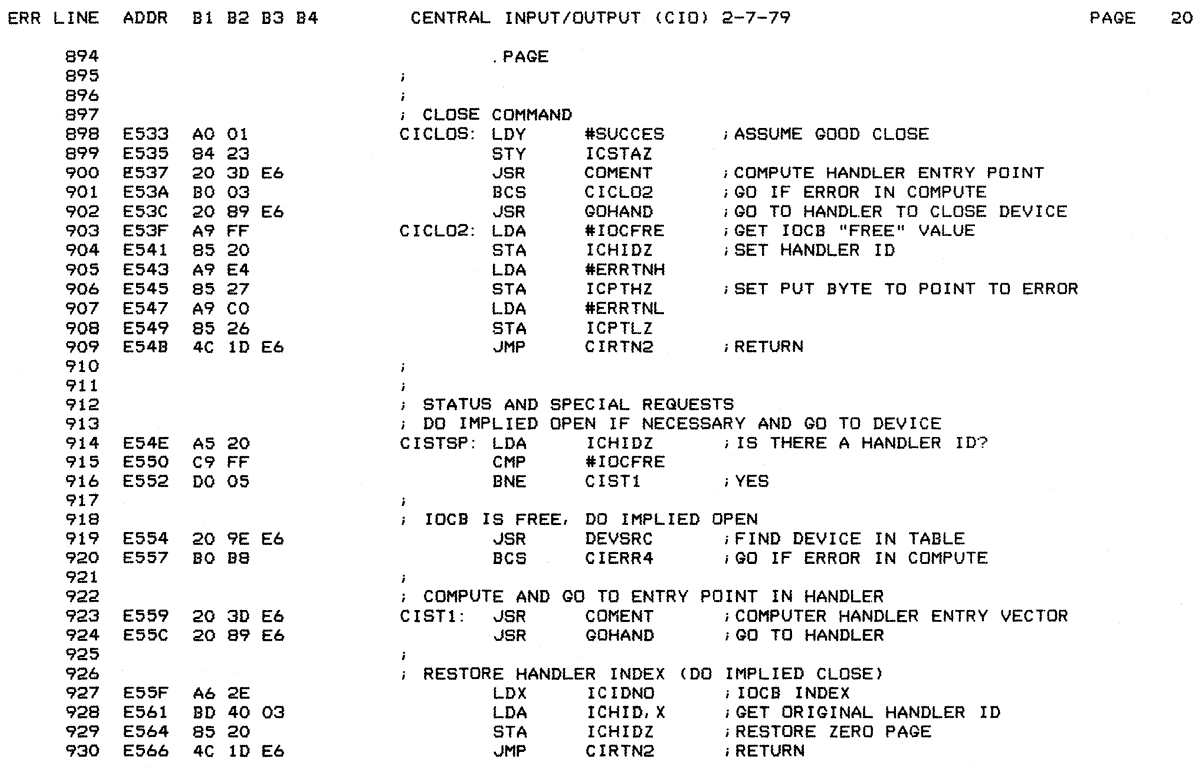

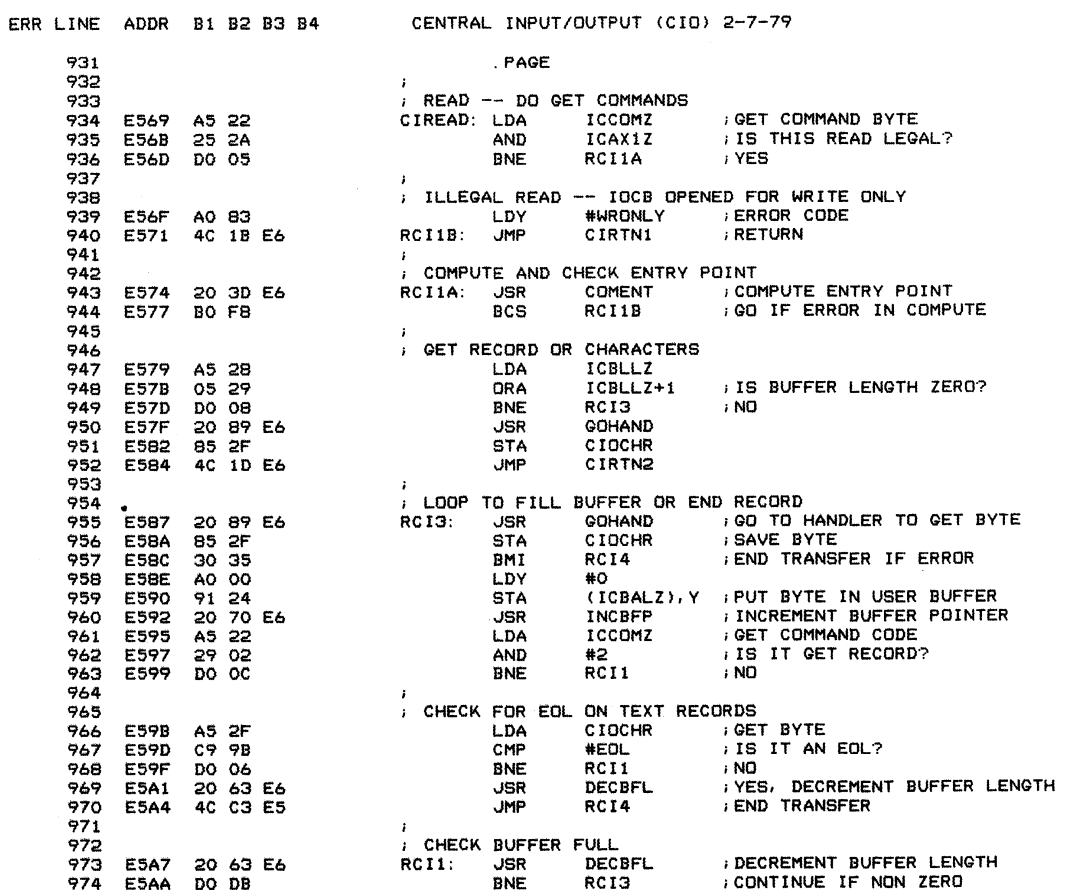

PAGE 21

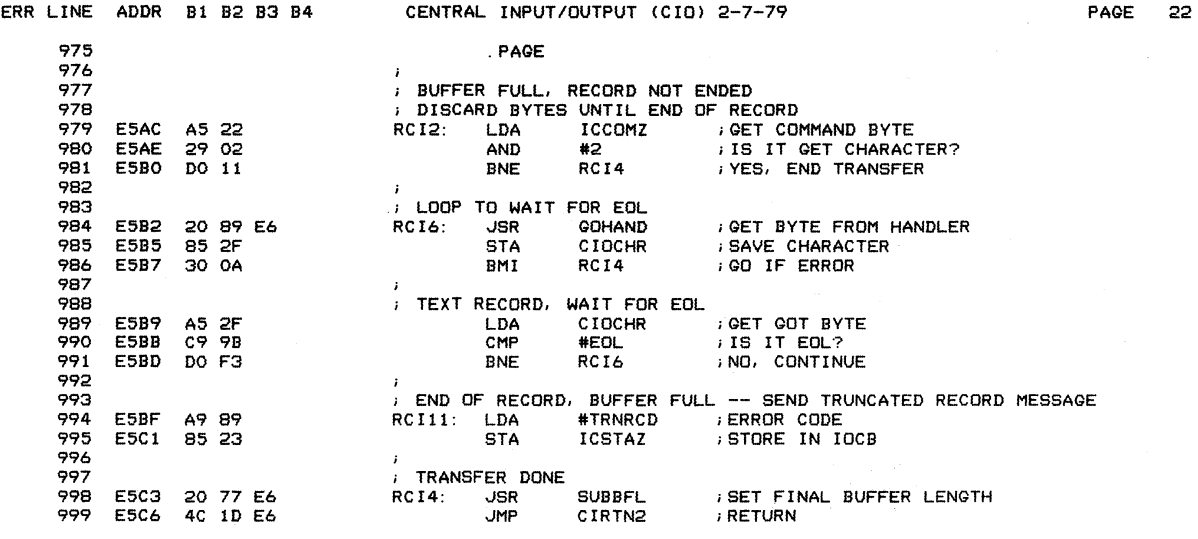

 $\hat{\mathbf{r}}$  and  $\hat{\mathbf{r}}$ 

 $\sim 10^7$ 

 $\bar{\beta}$ 

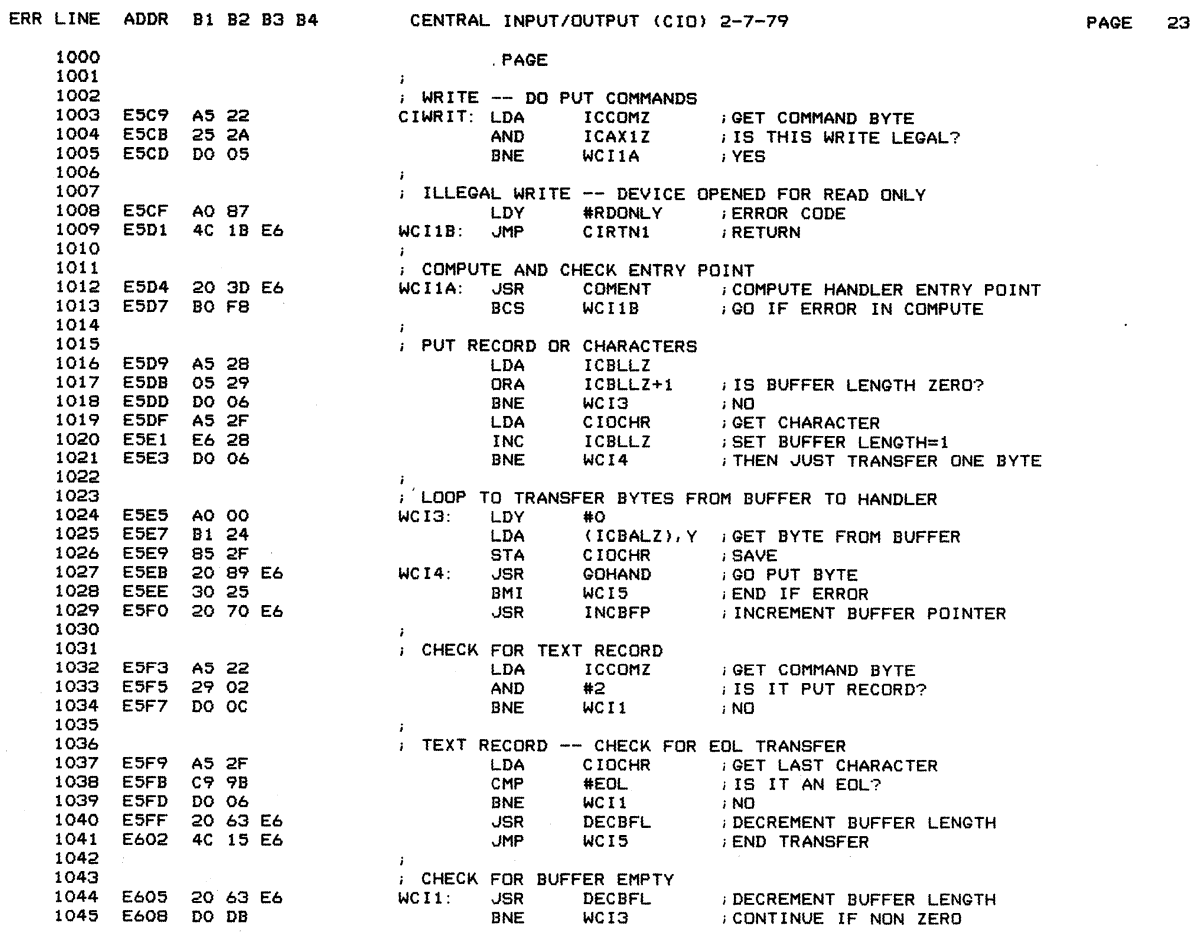

 $\sim$ 

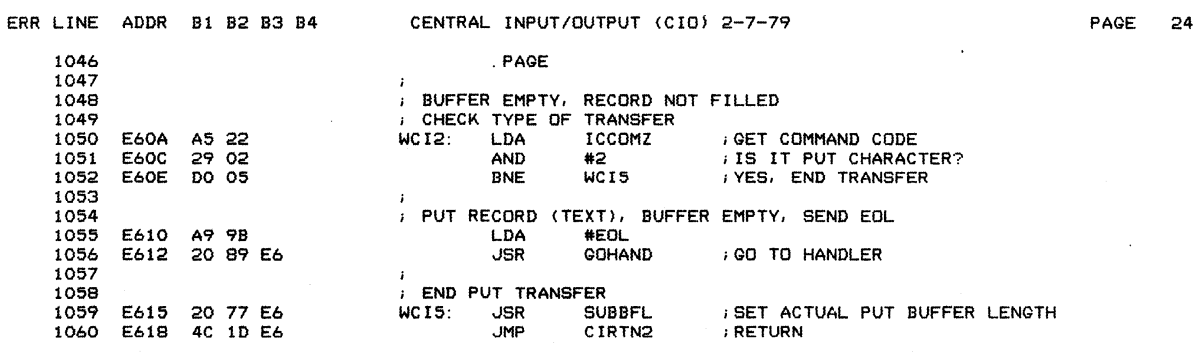

 $\sim 10^{-10}$ 

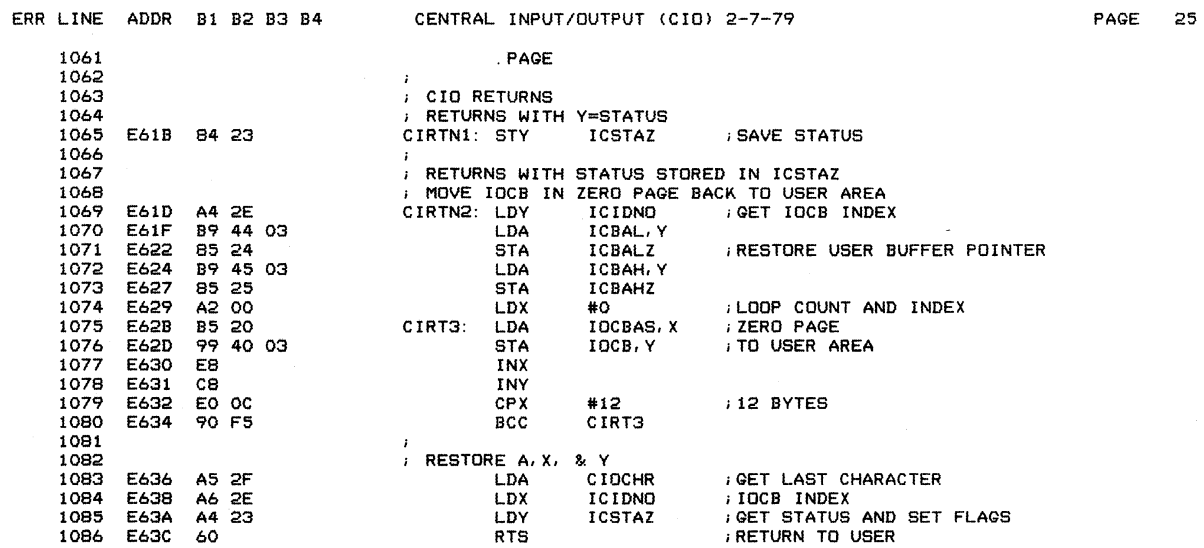

 $\sim$ 

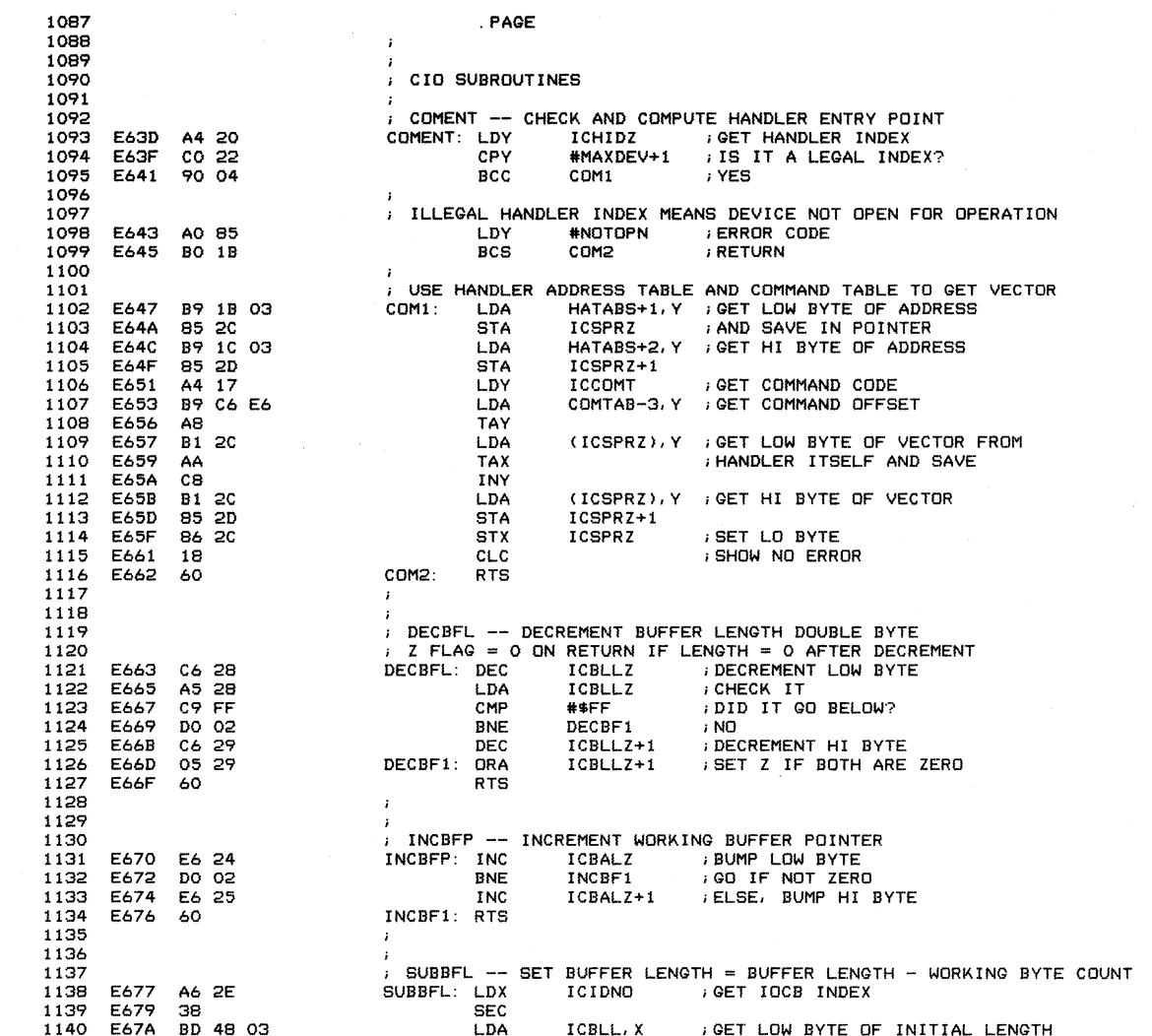

ERR LINE ADDR B1 B2 B3 B4 CENTRAL INPUT/OUTPUT (CIO) 2-7-79

PAGE 26

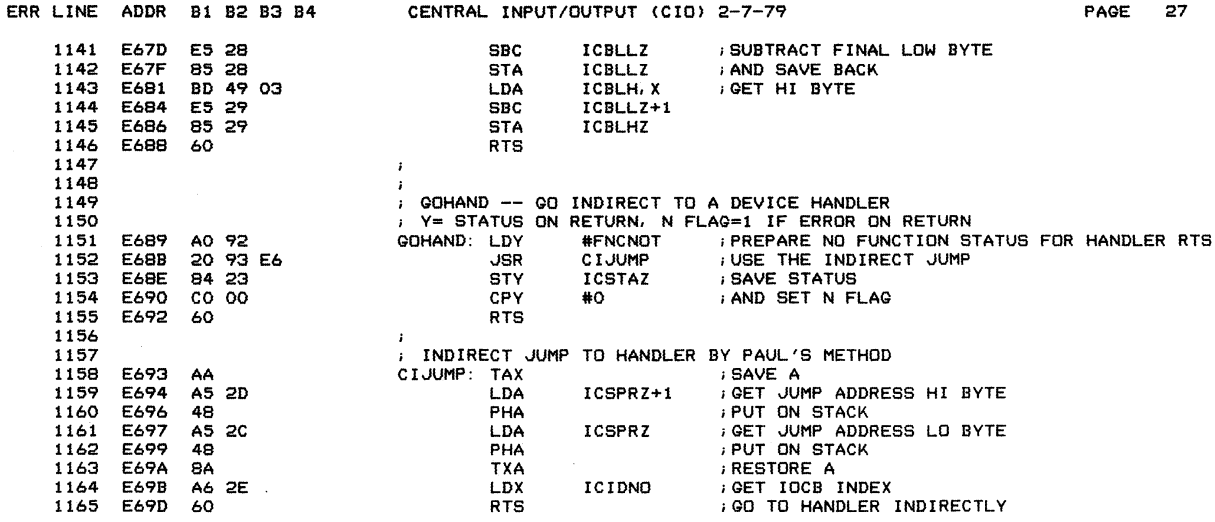

 $\mathcal{L}^{\text{max}}_{\text{max}}$  and  $\mathcal{L}^{\text{max}}_{\text{max}}$
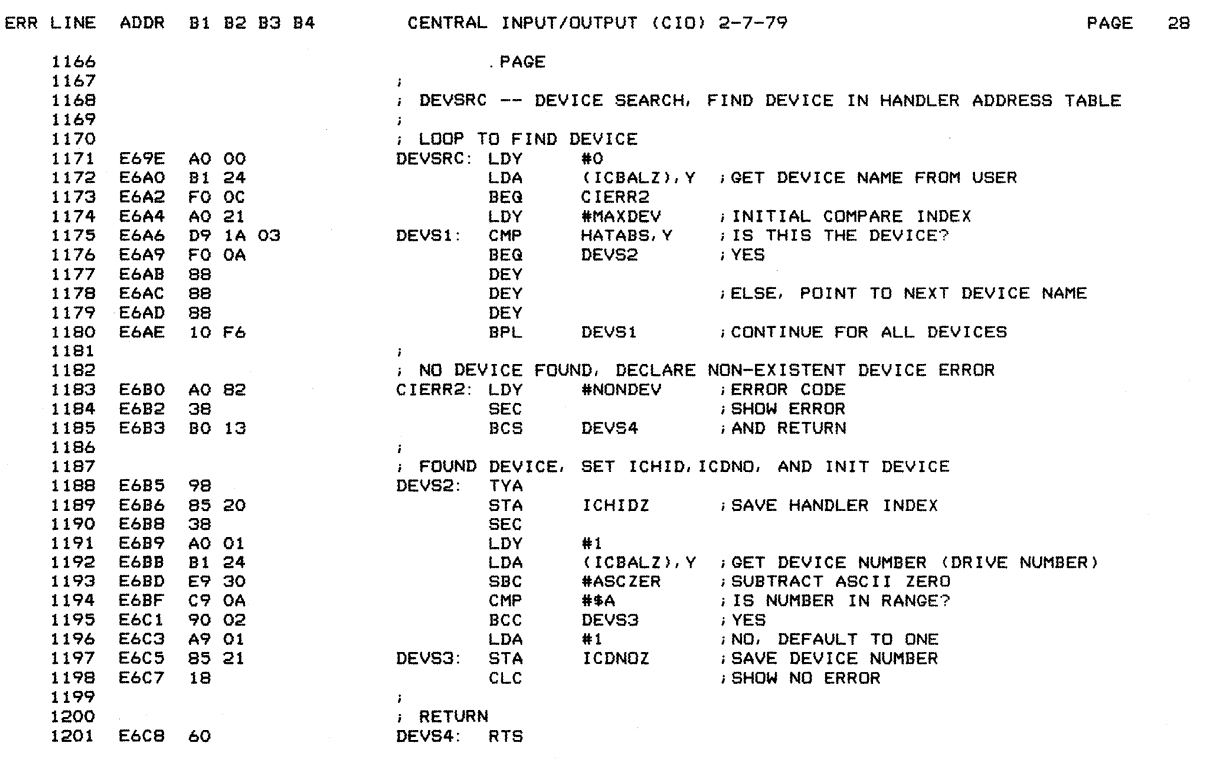

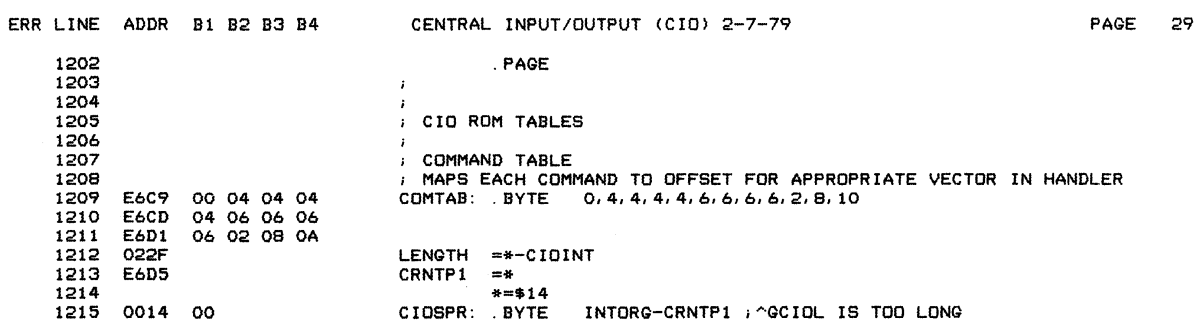

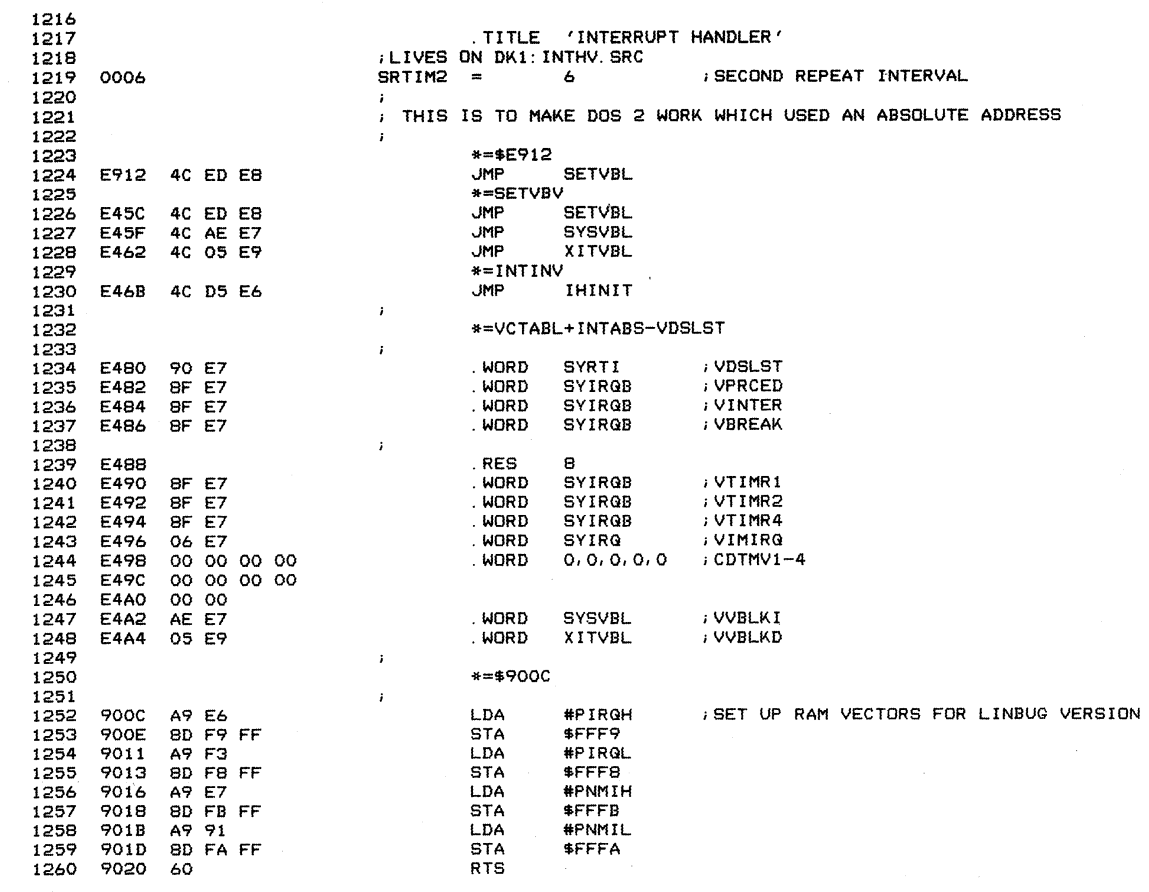

ERR LINE ADDR B1 B2 B3 B4 CENTRAL INPUT/OUTPUT (CIO) 2-7-79

PAGE 30

 $\mathcal{L}^{\text{max}}_{\text{max}}$  and  $\mathcal{L}^{\text{max}}_{\text{max}}$ 

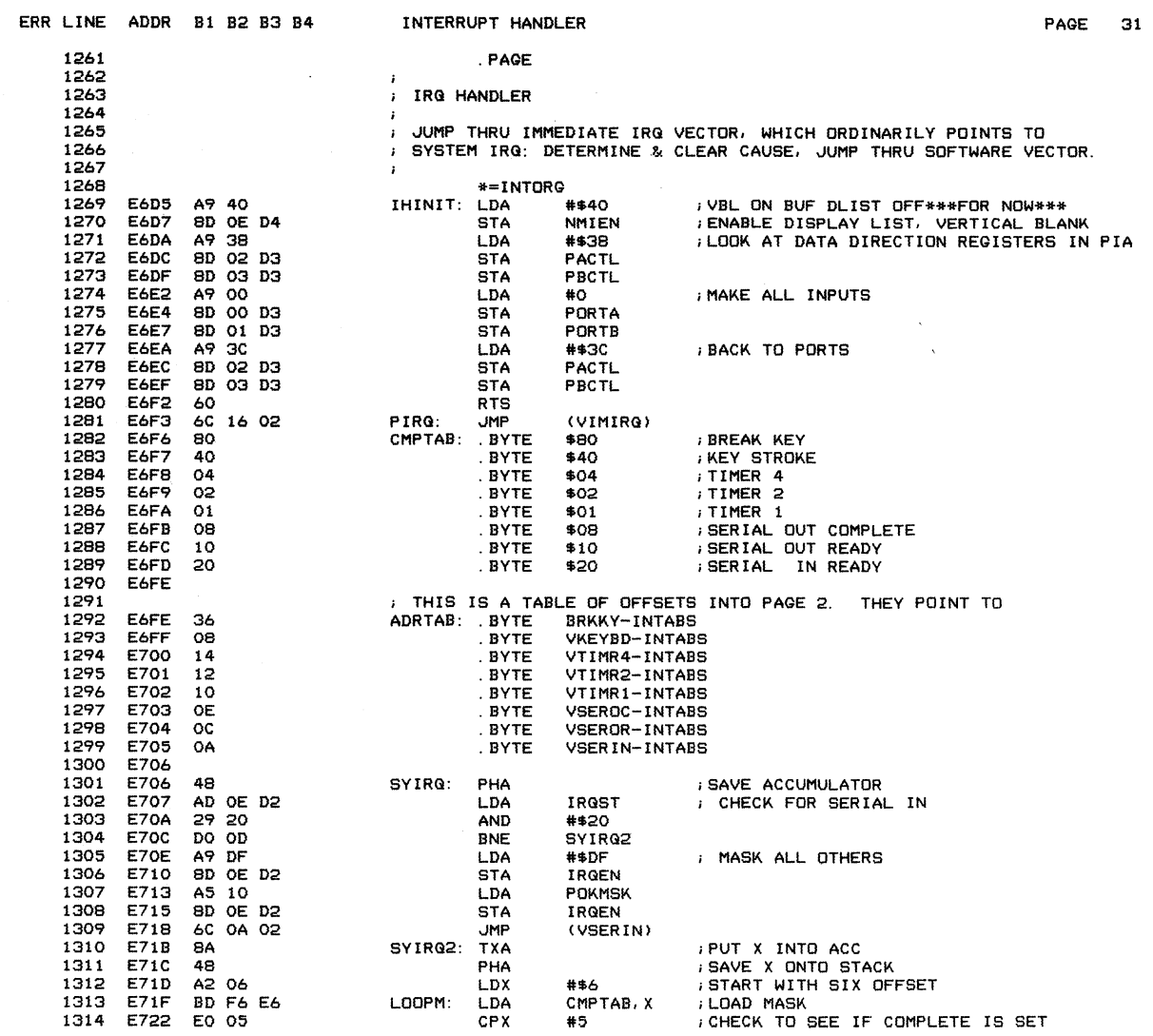

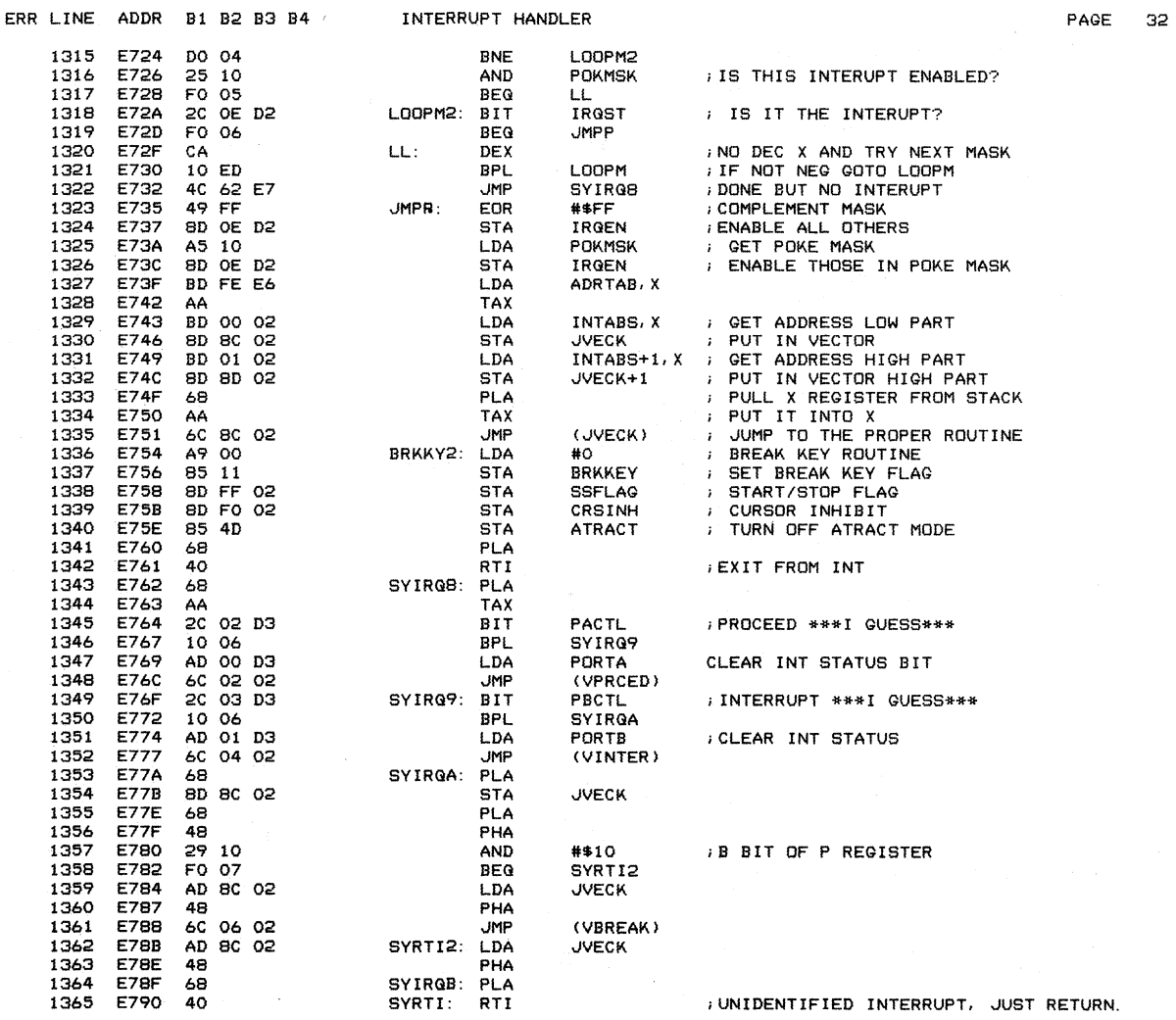

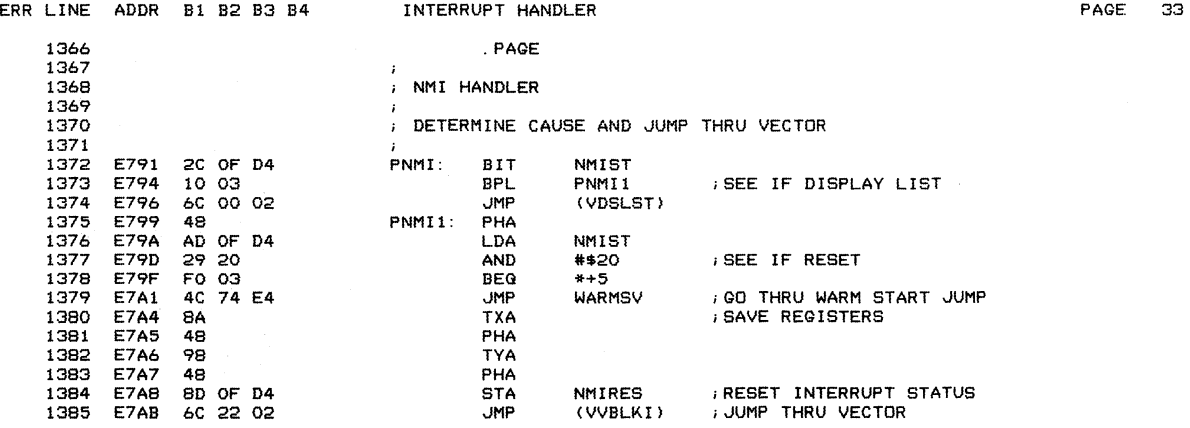

 $\mathcal{L}(\mathcal{A})$  and  $\mathcal{L}(\mathcal{A})$ 

 $\sim 10^{-11}$ 

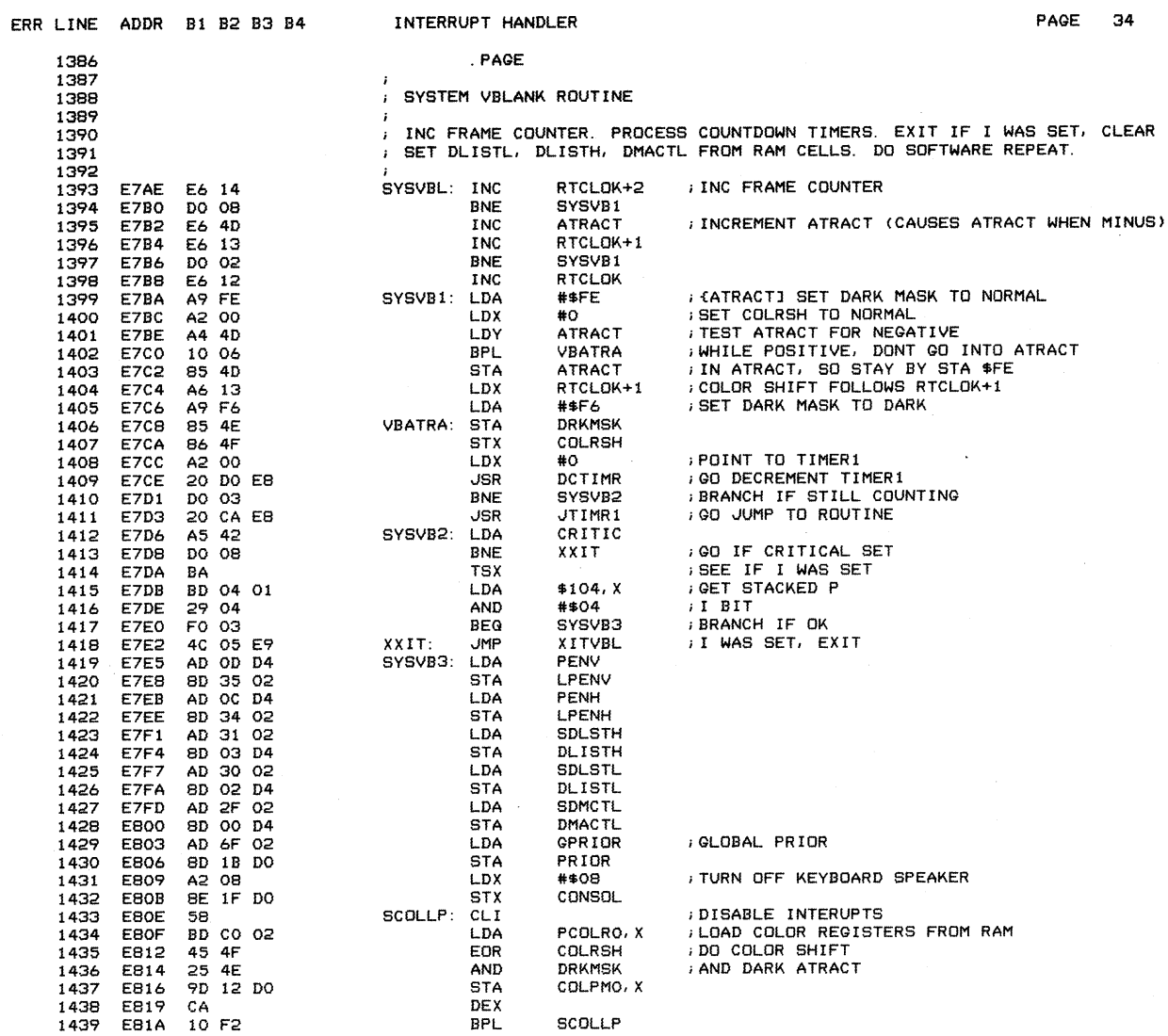

 $\bar{\psi}$ 

 $\sim$   $\sim$ 

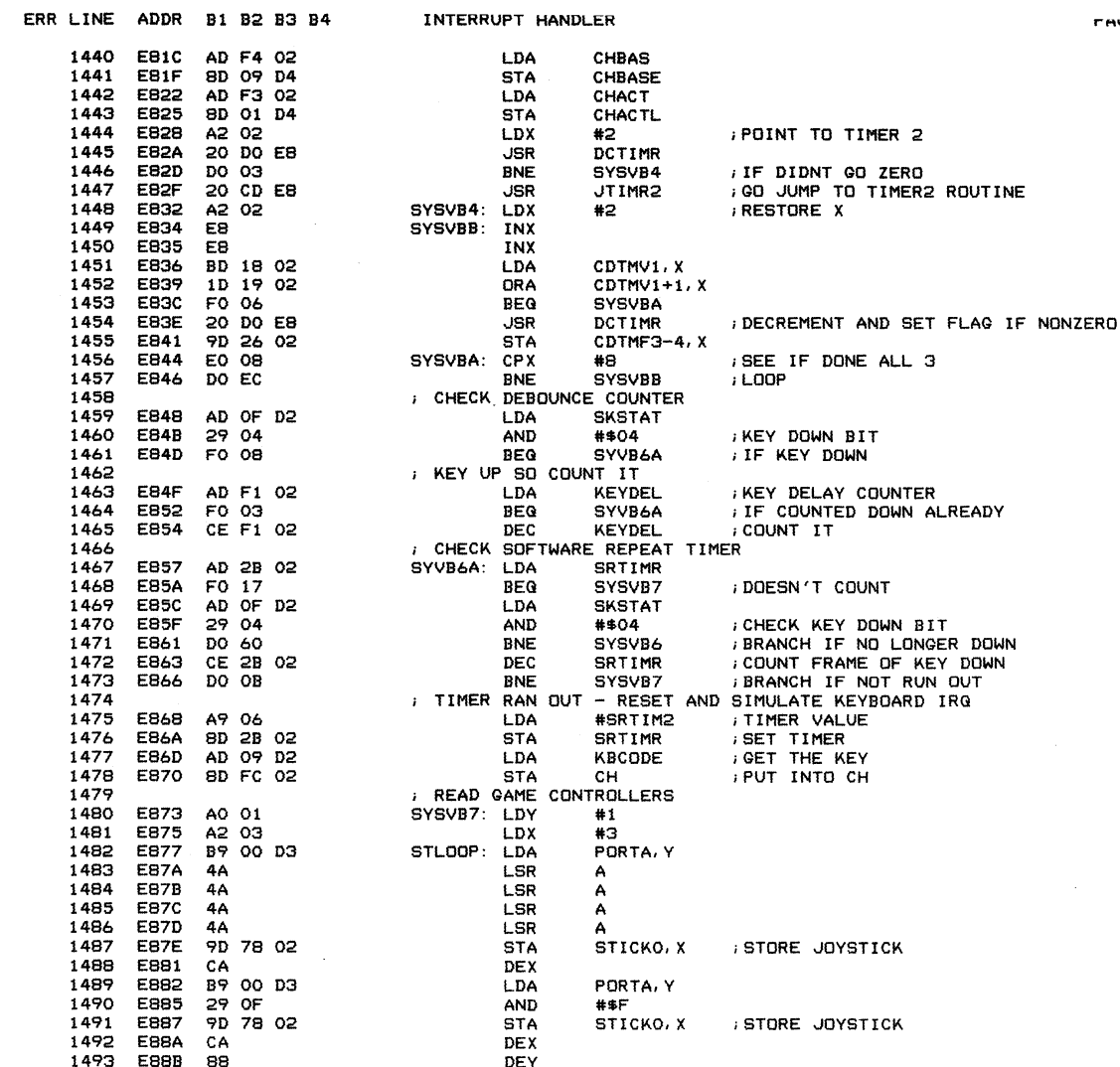

**FAGE** OU

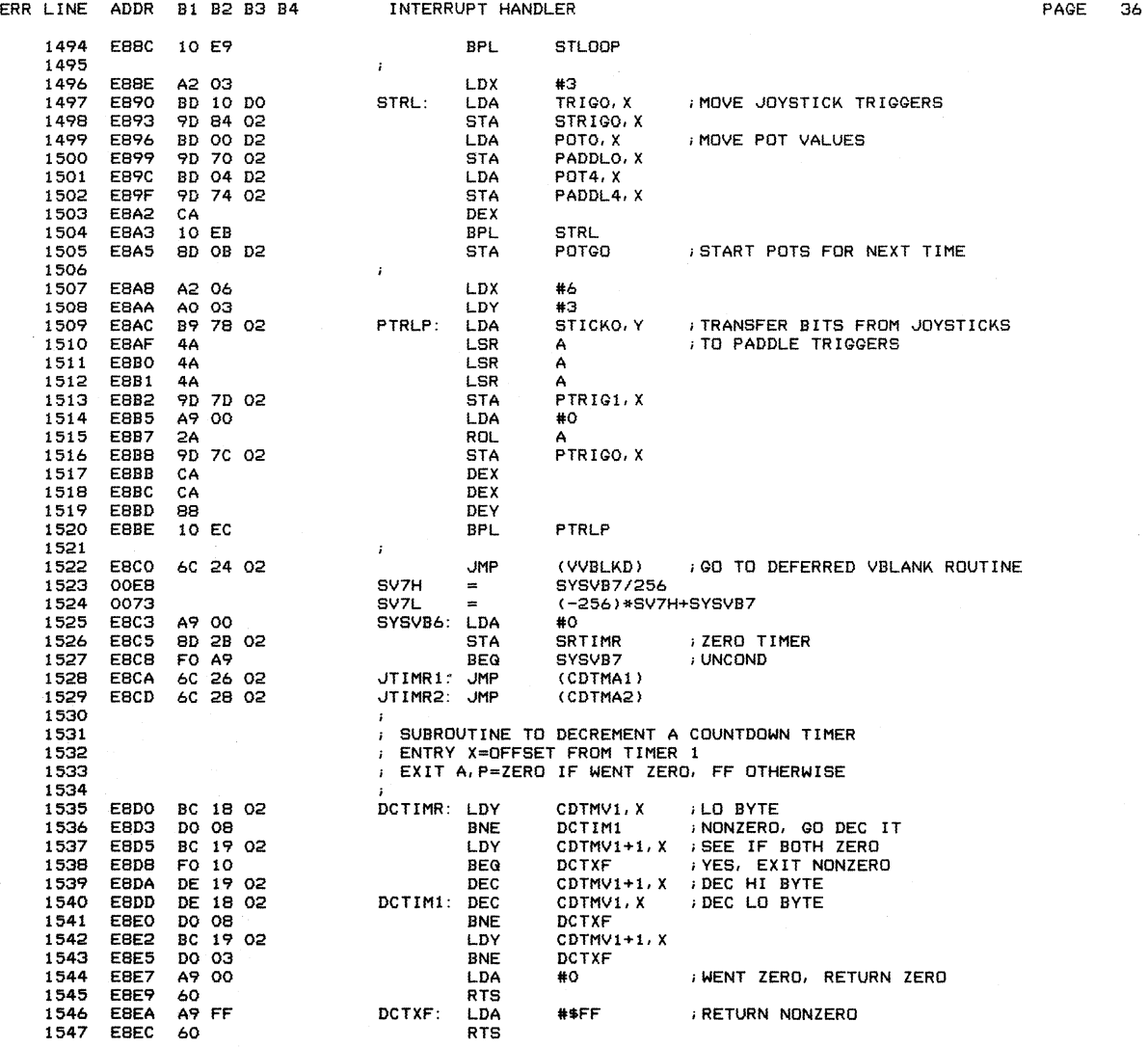

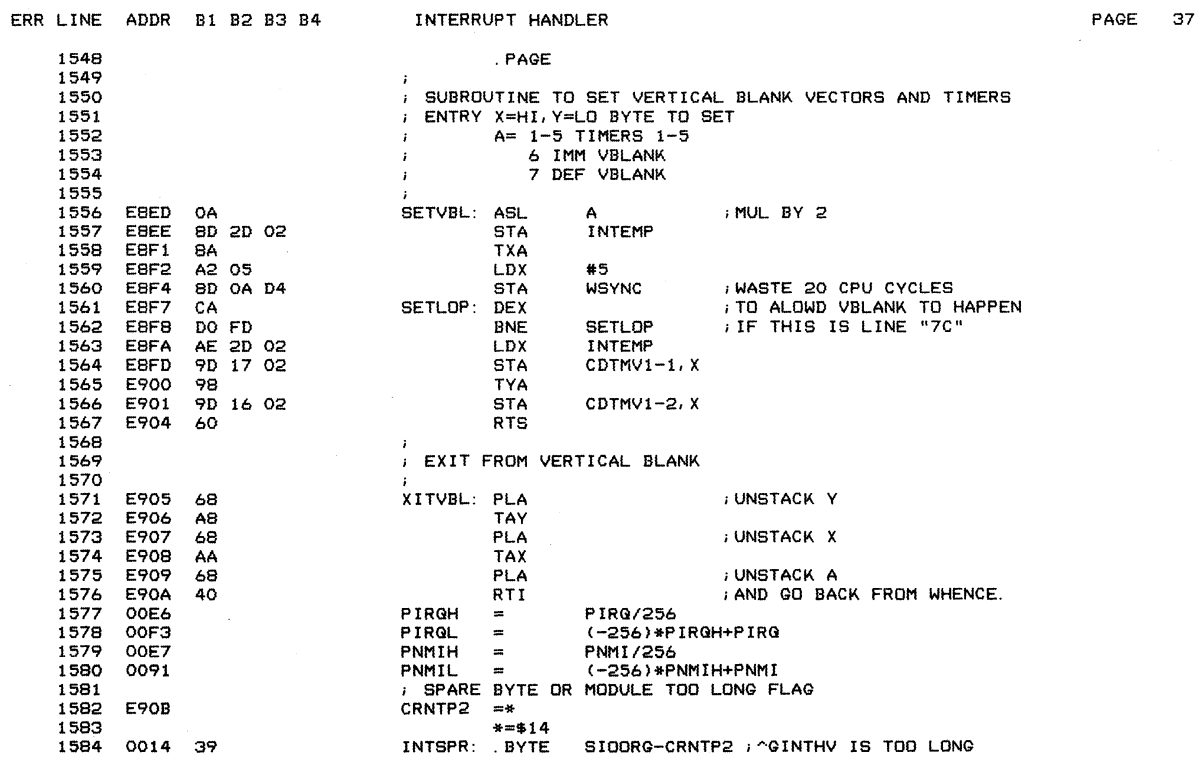

 $\hat{\boldsymbol{\gamma}}$ 

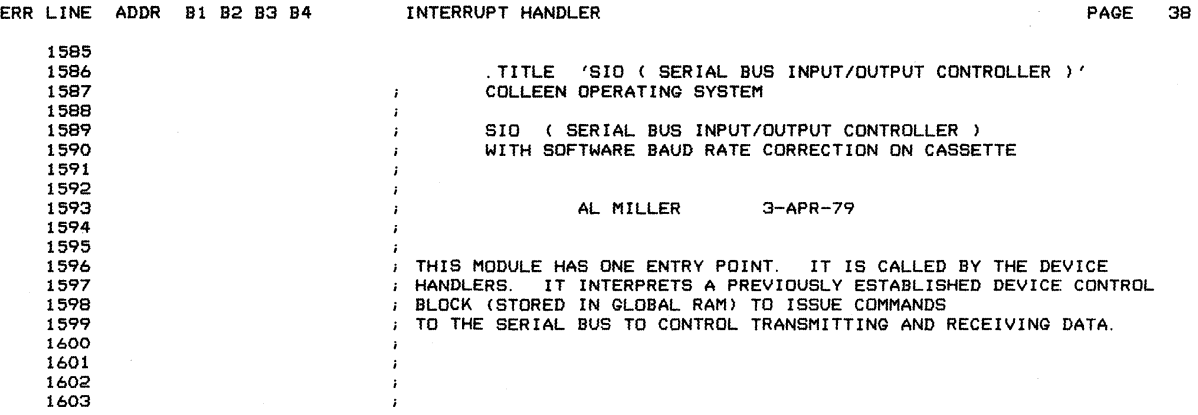

 $\mathcal{A}^{\mathcal{A}}$ 

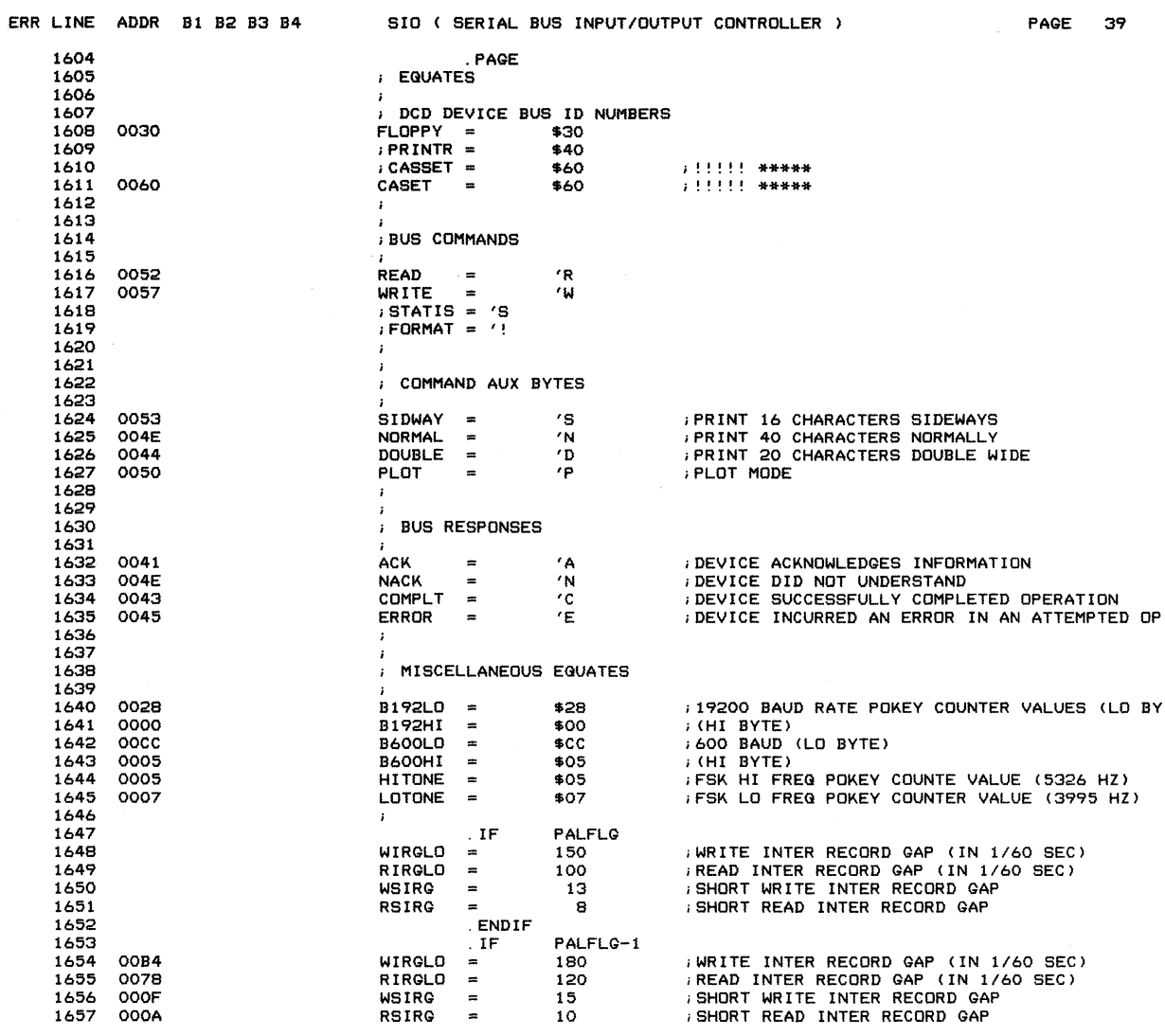

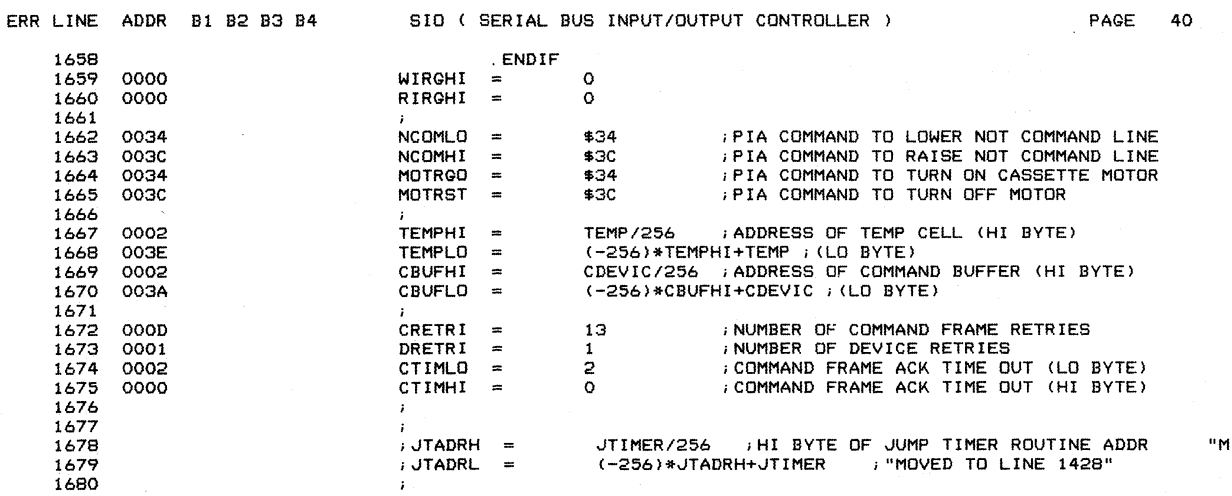

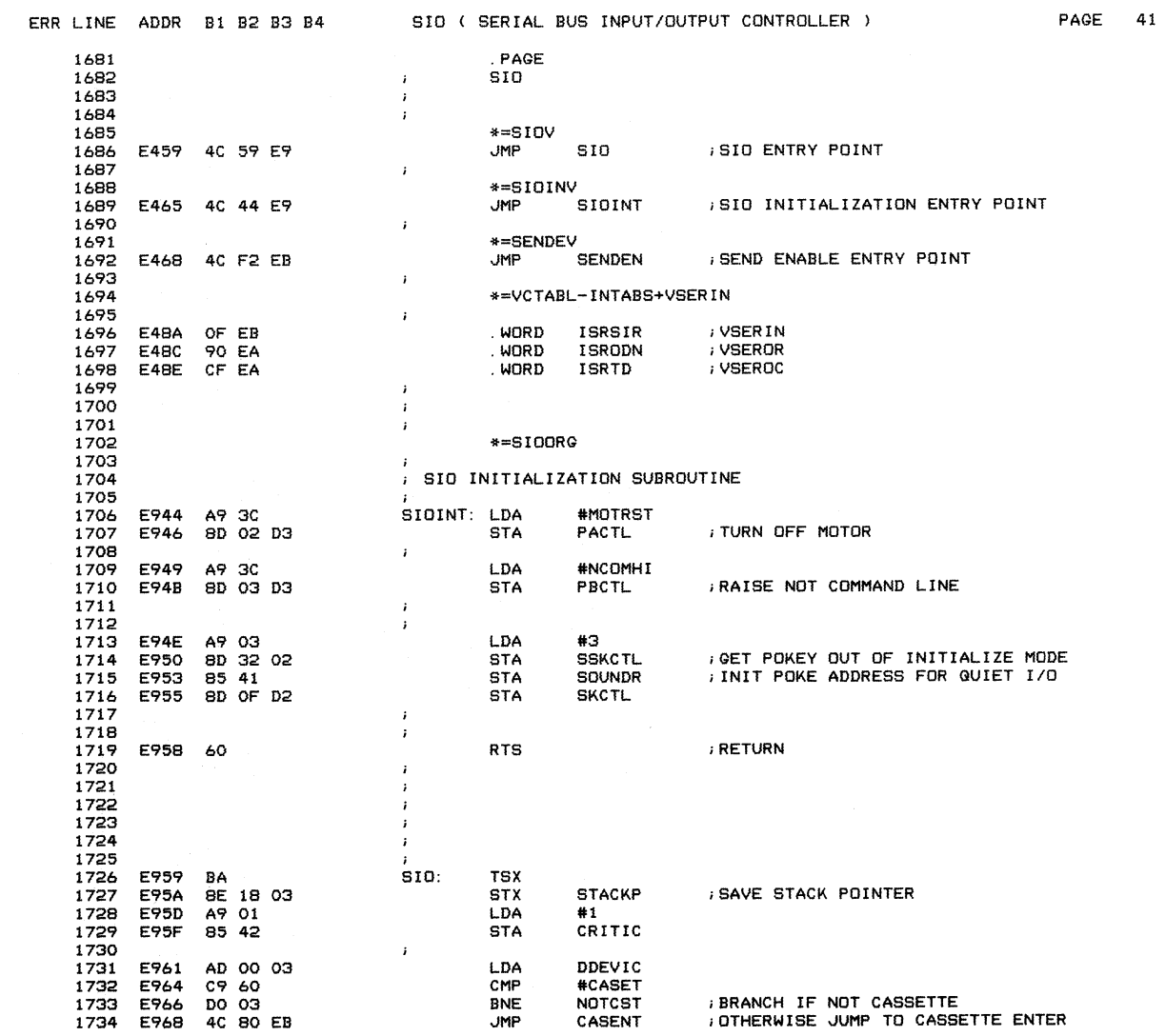

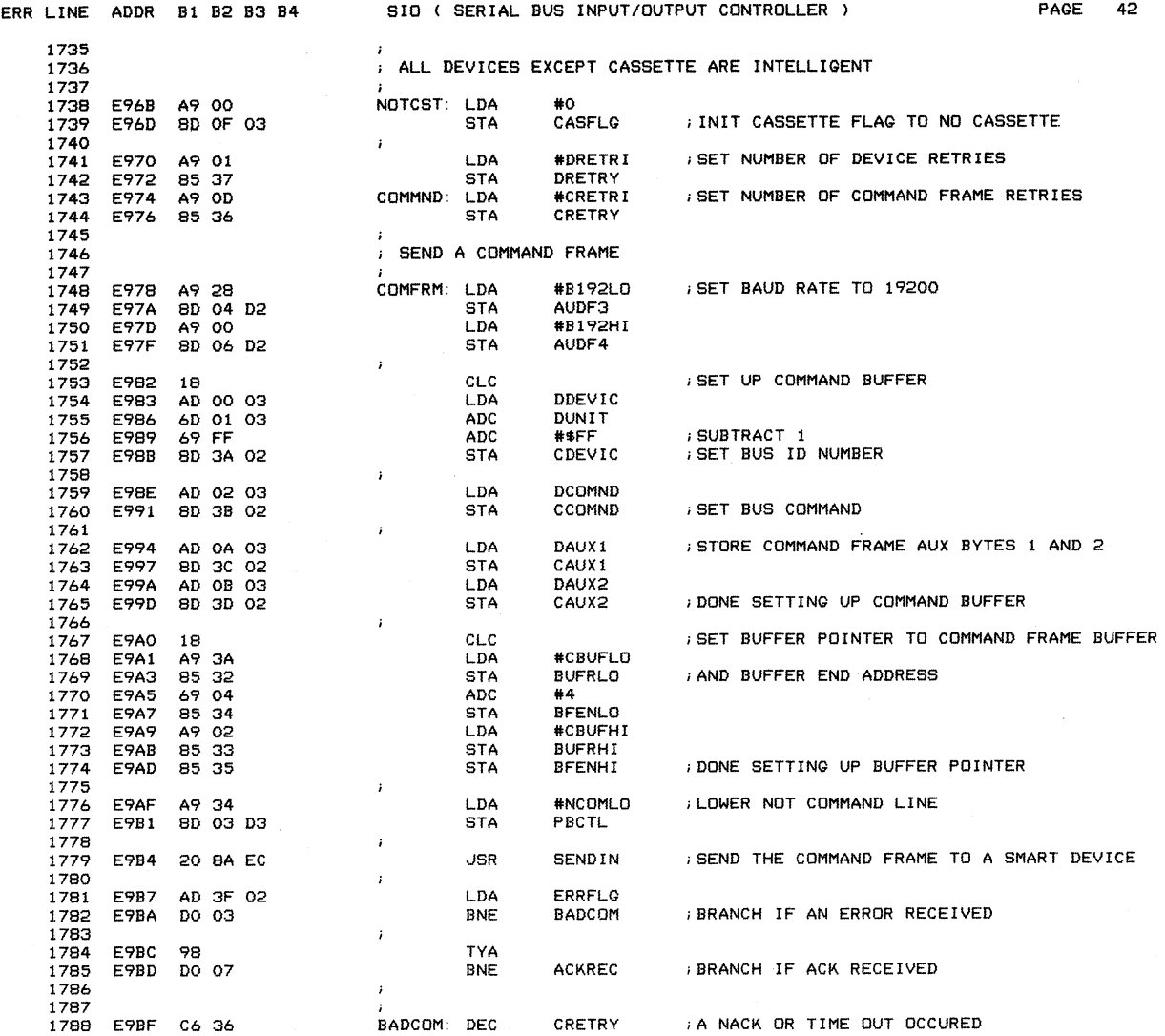

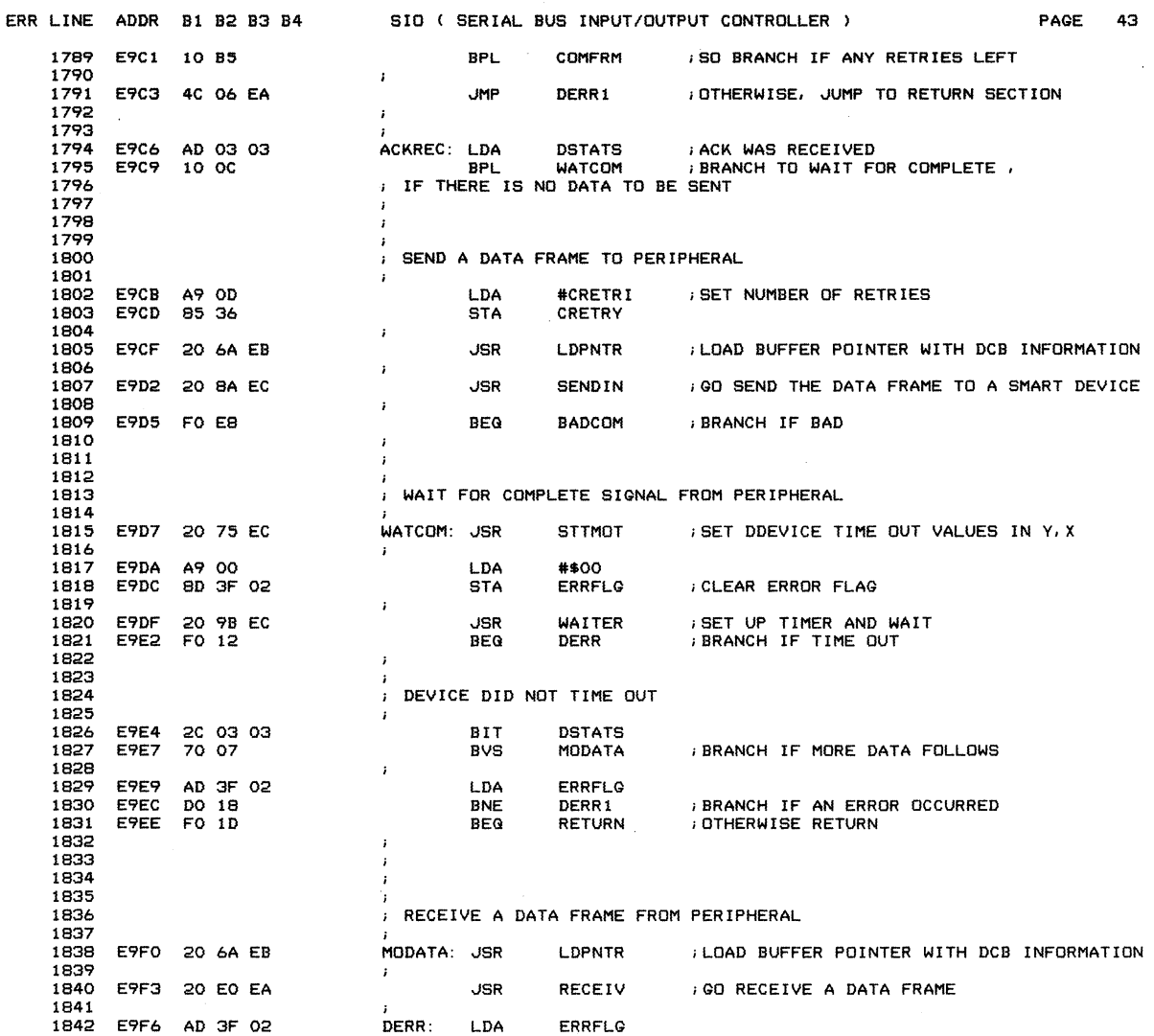

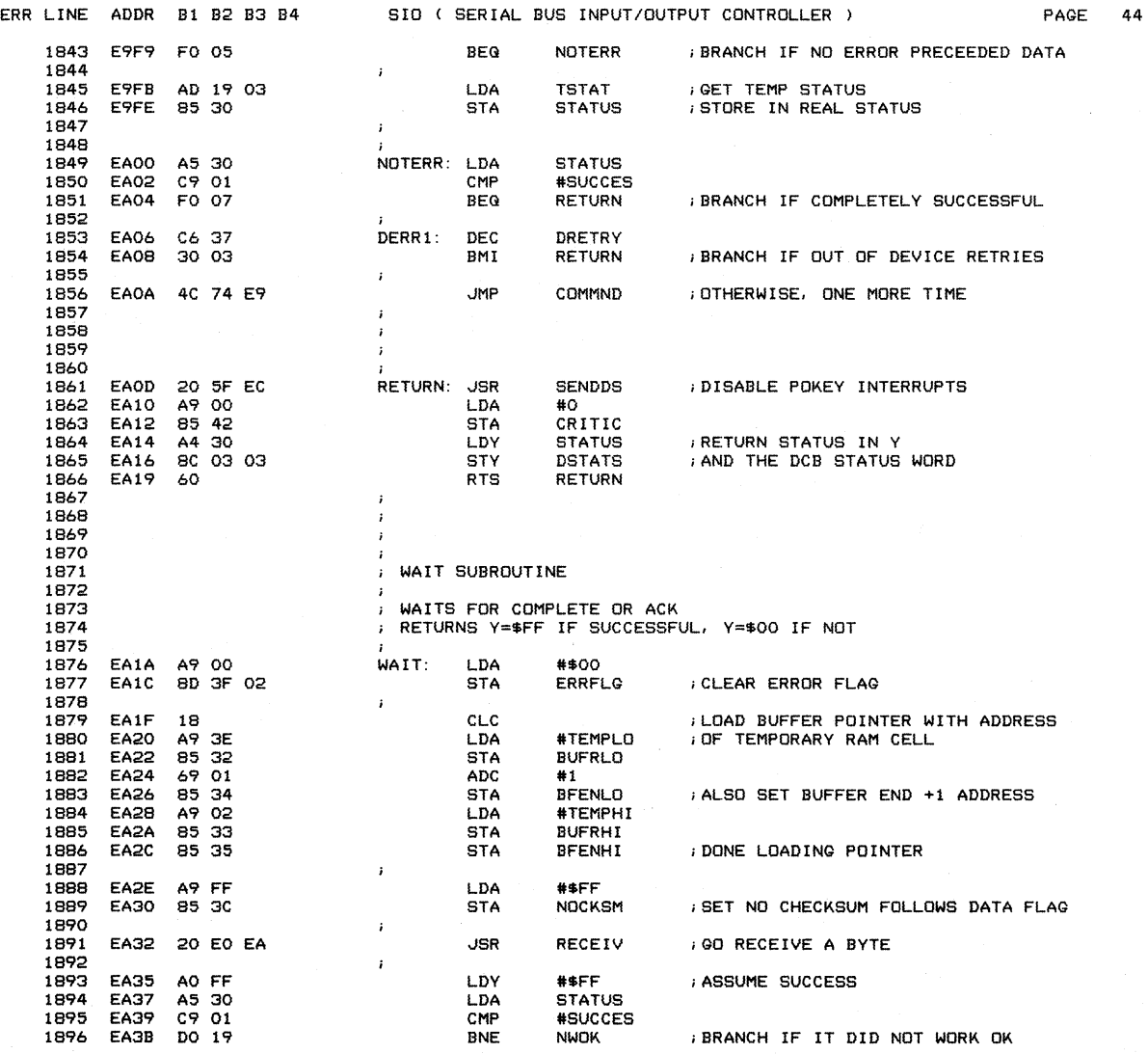

 $\mathcal{A}^{\mathcal{A}}$ 

 $\chi^{\!\chi}$ 

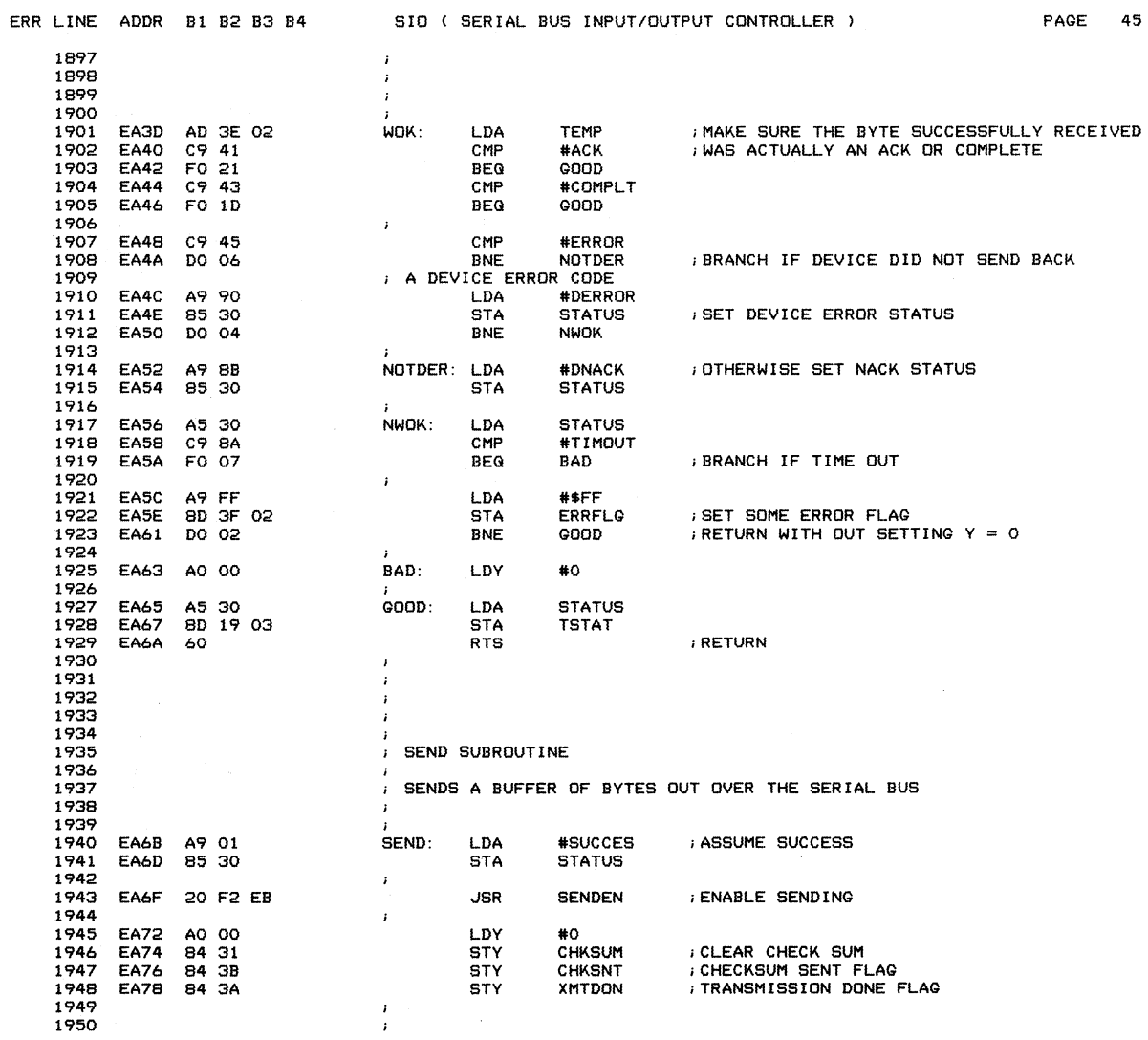

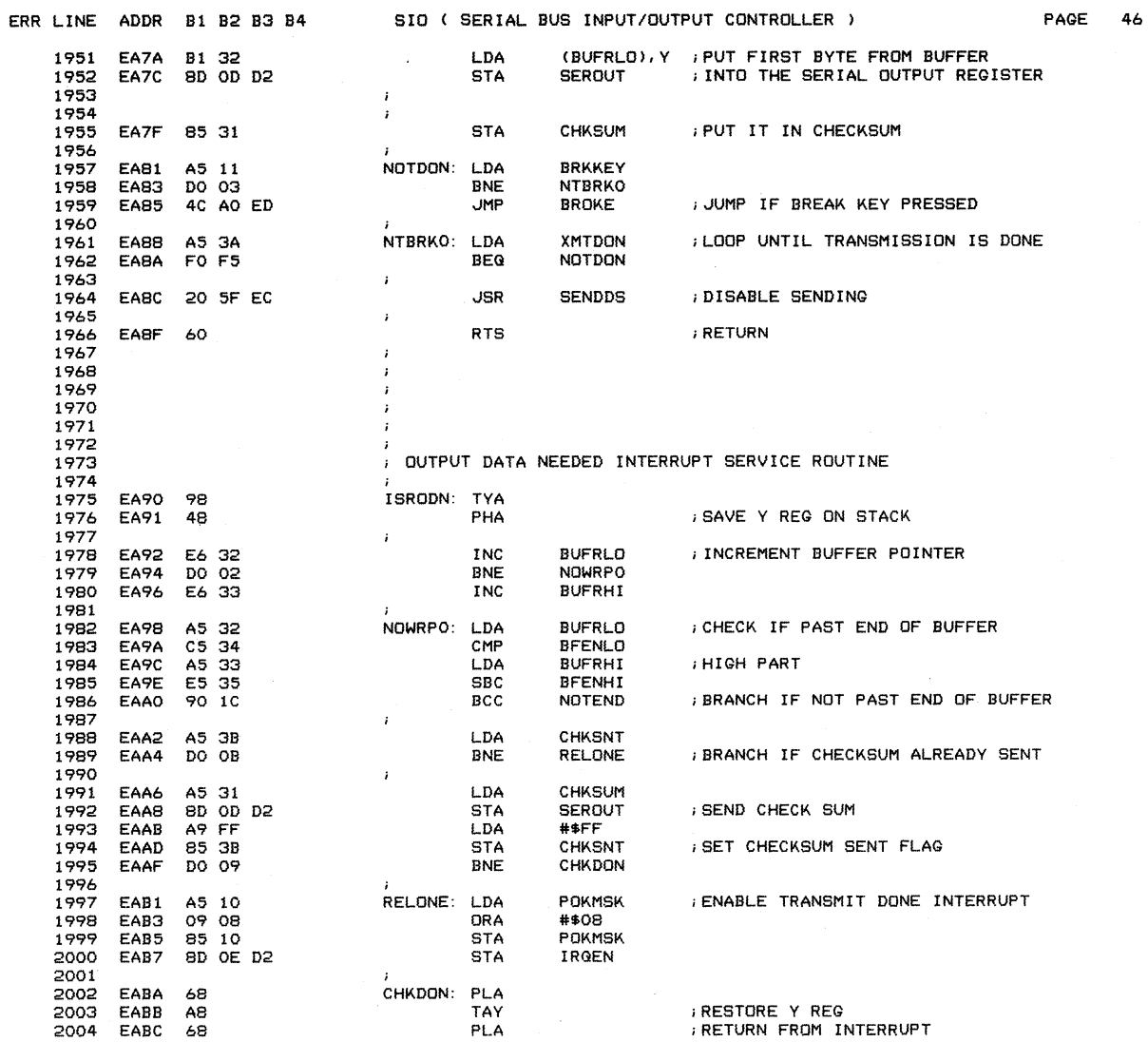

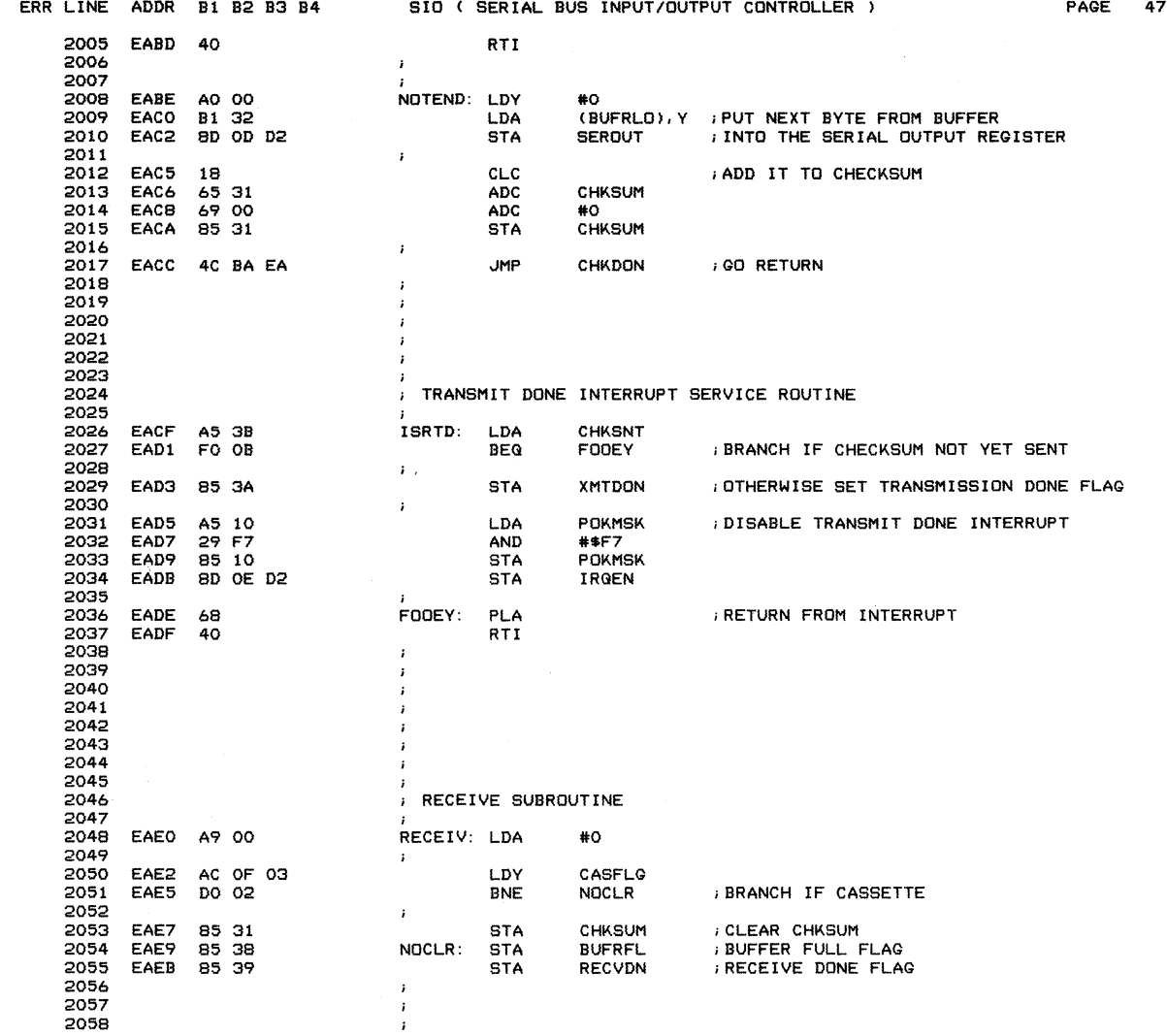

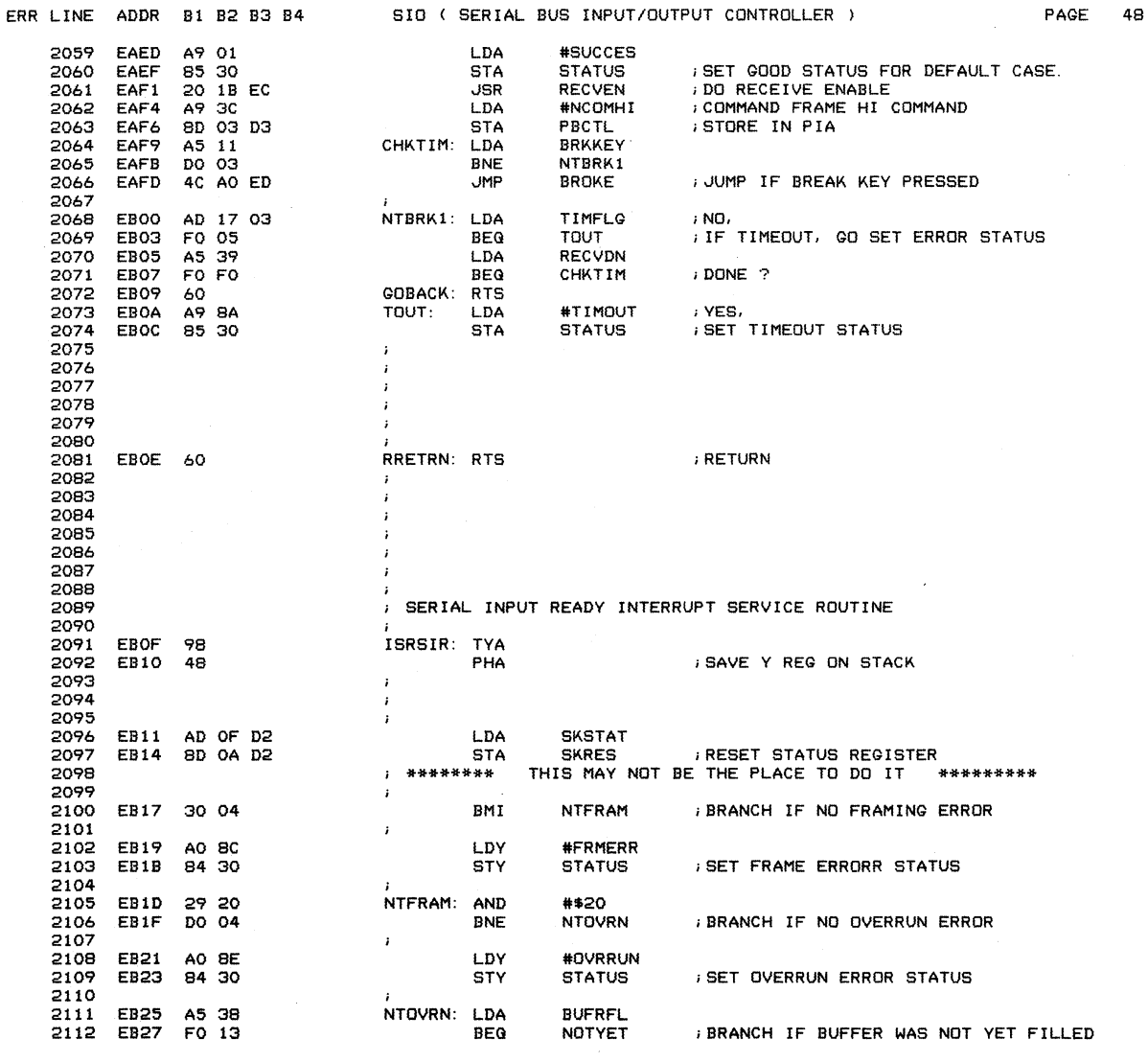

 $\mathcal{A}^{\mathcal{A}}$ 

Downloaded from www.Manualslib.com manuals search engine

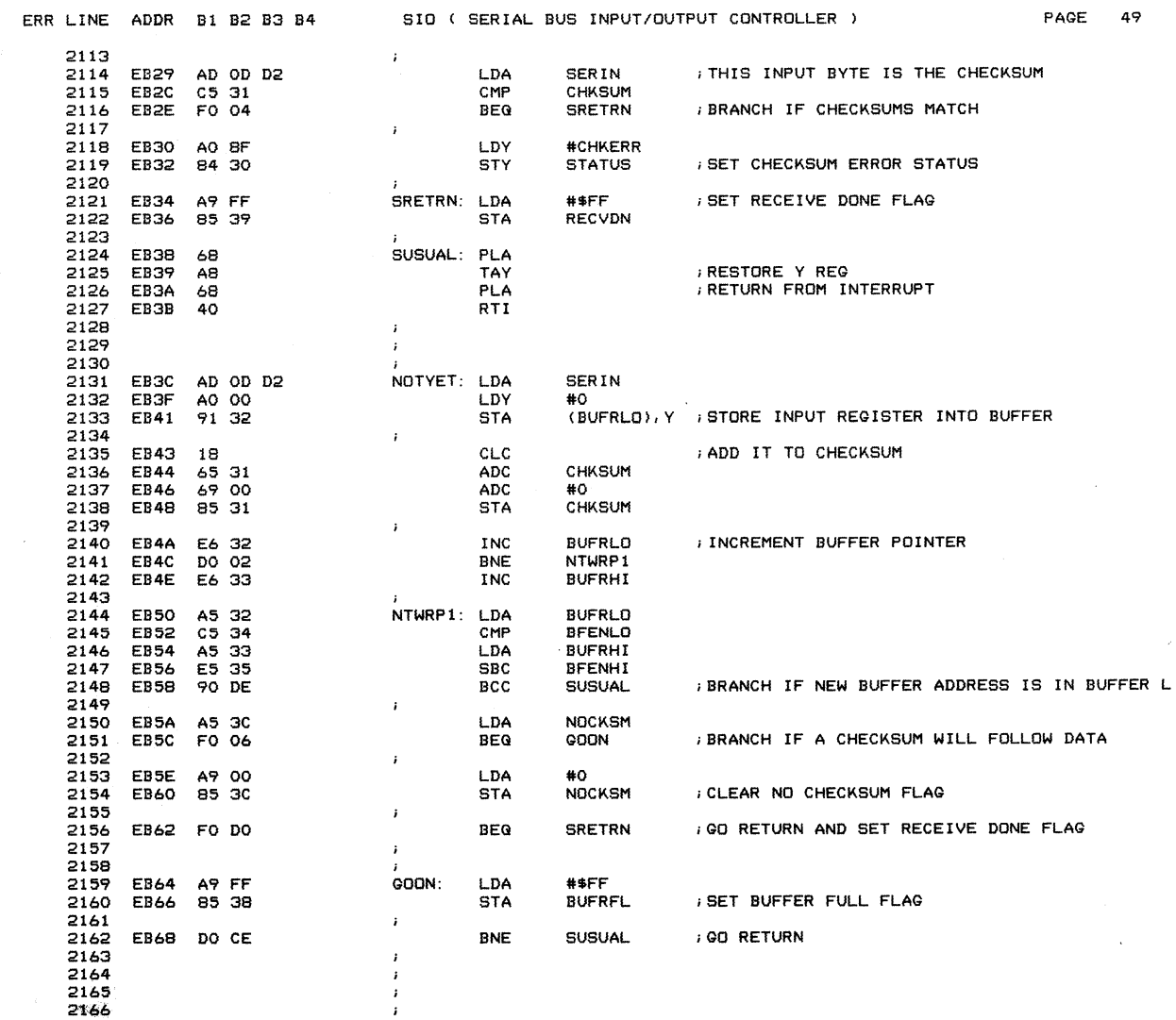

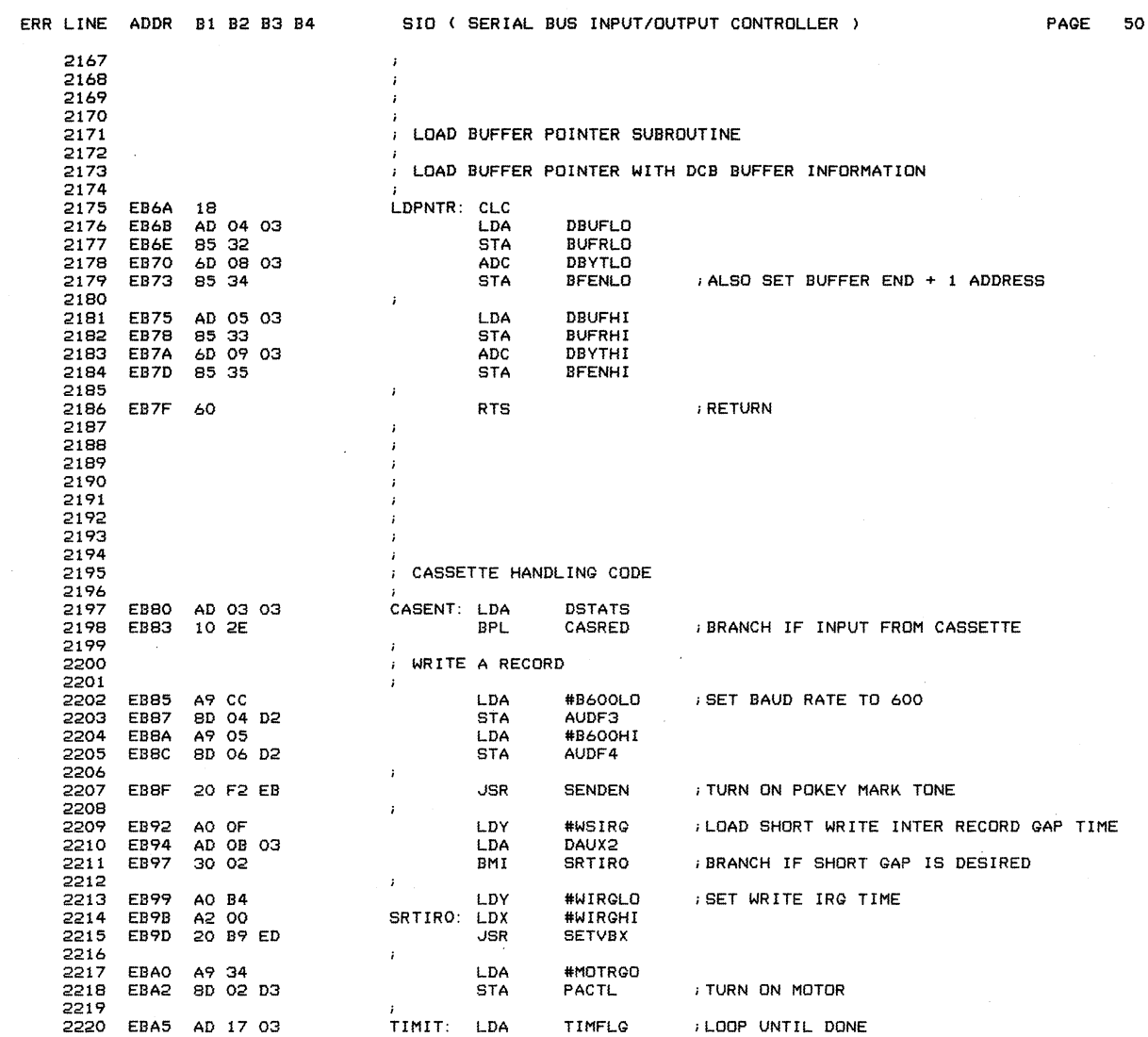

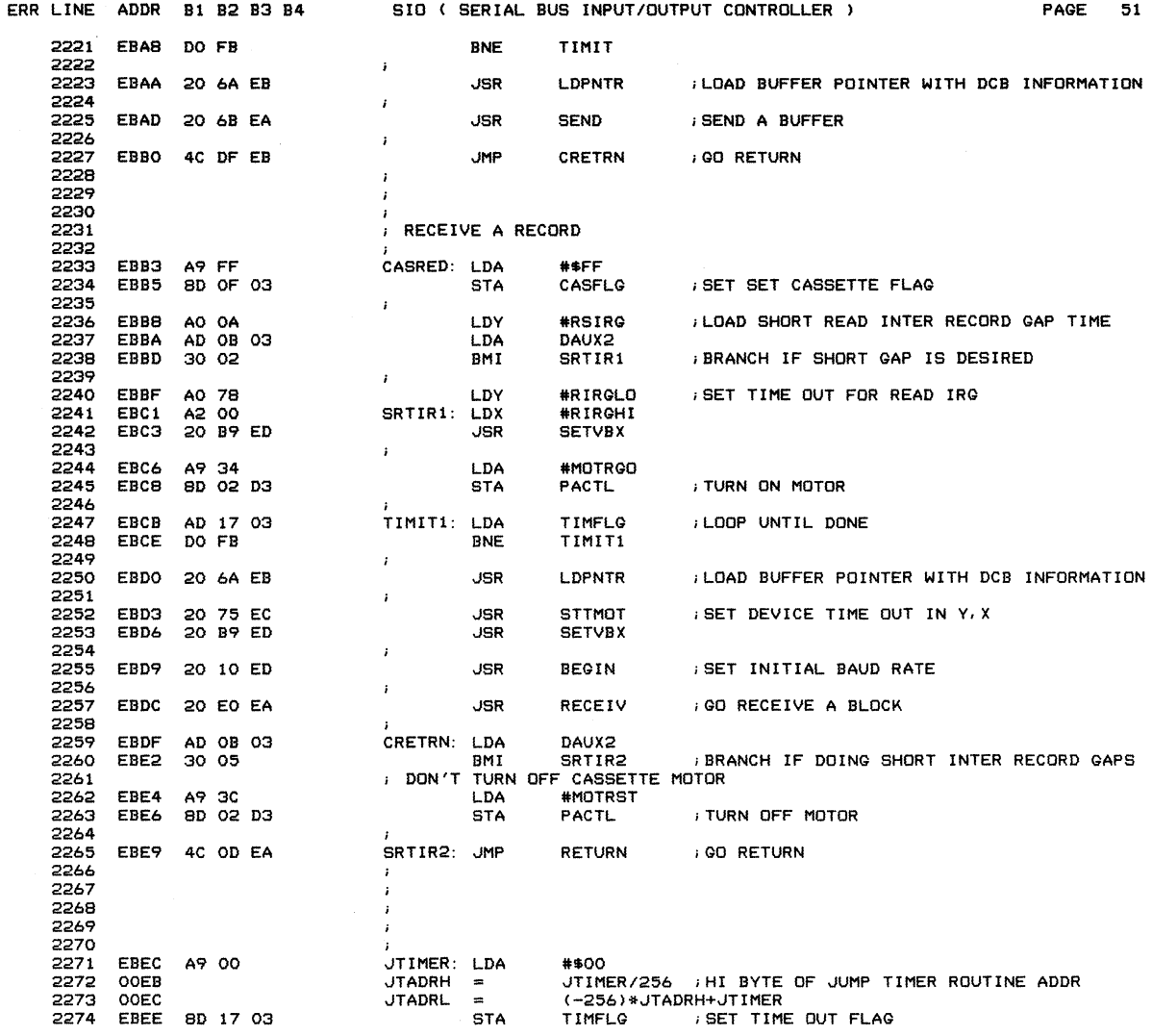

 $\mathcal{L}^{\pm}$ 

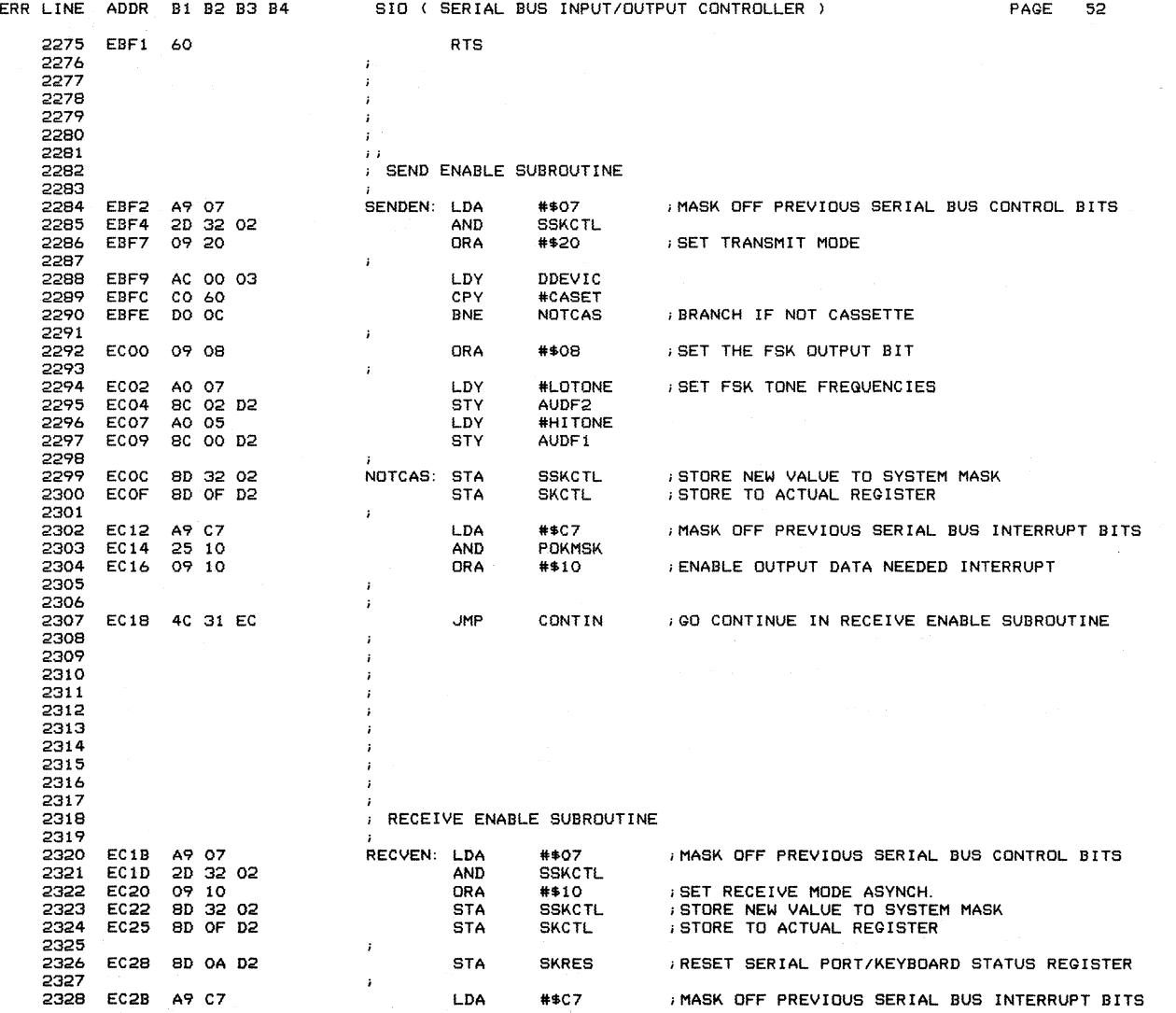

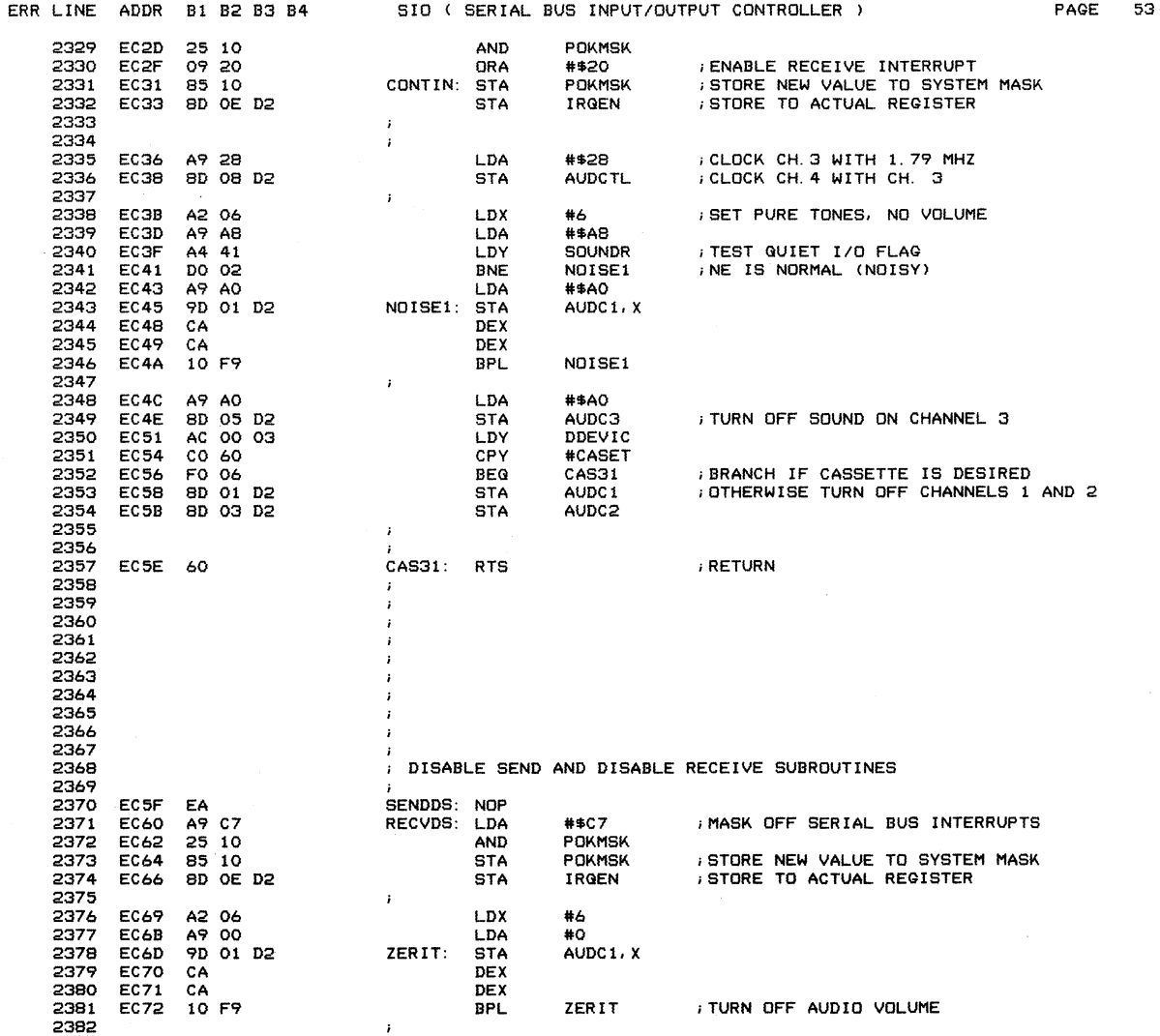

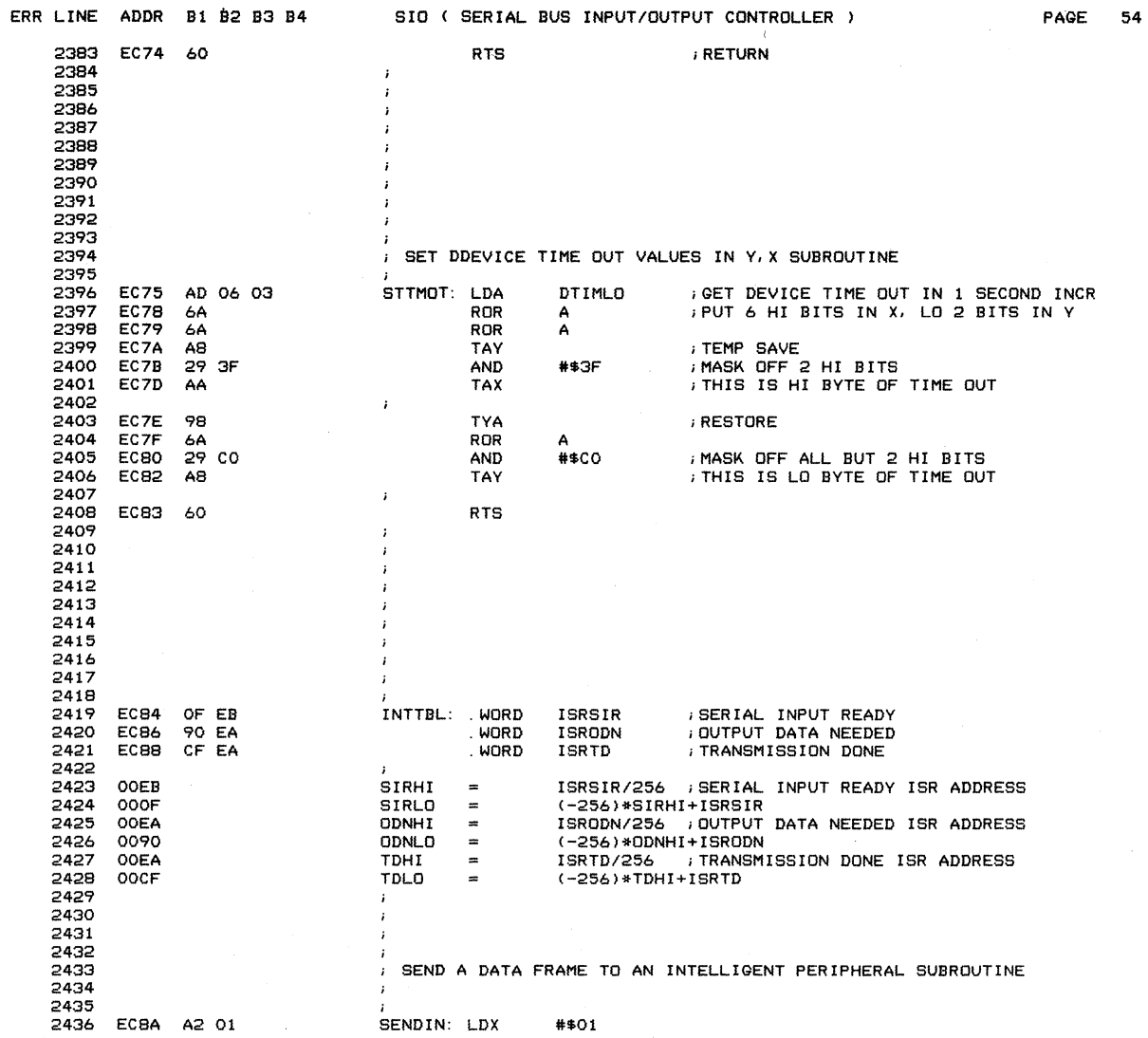

 $\sim$   $\sim$ 

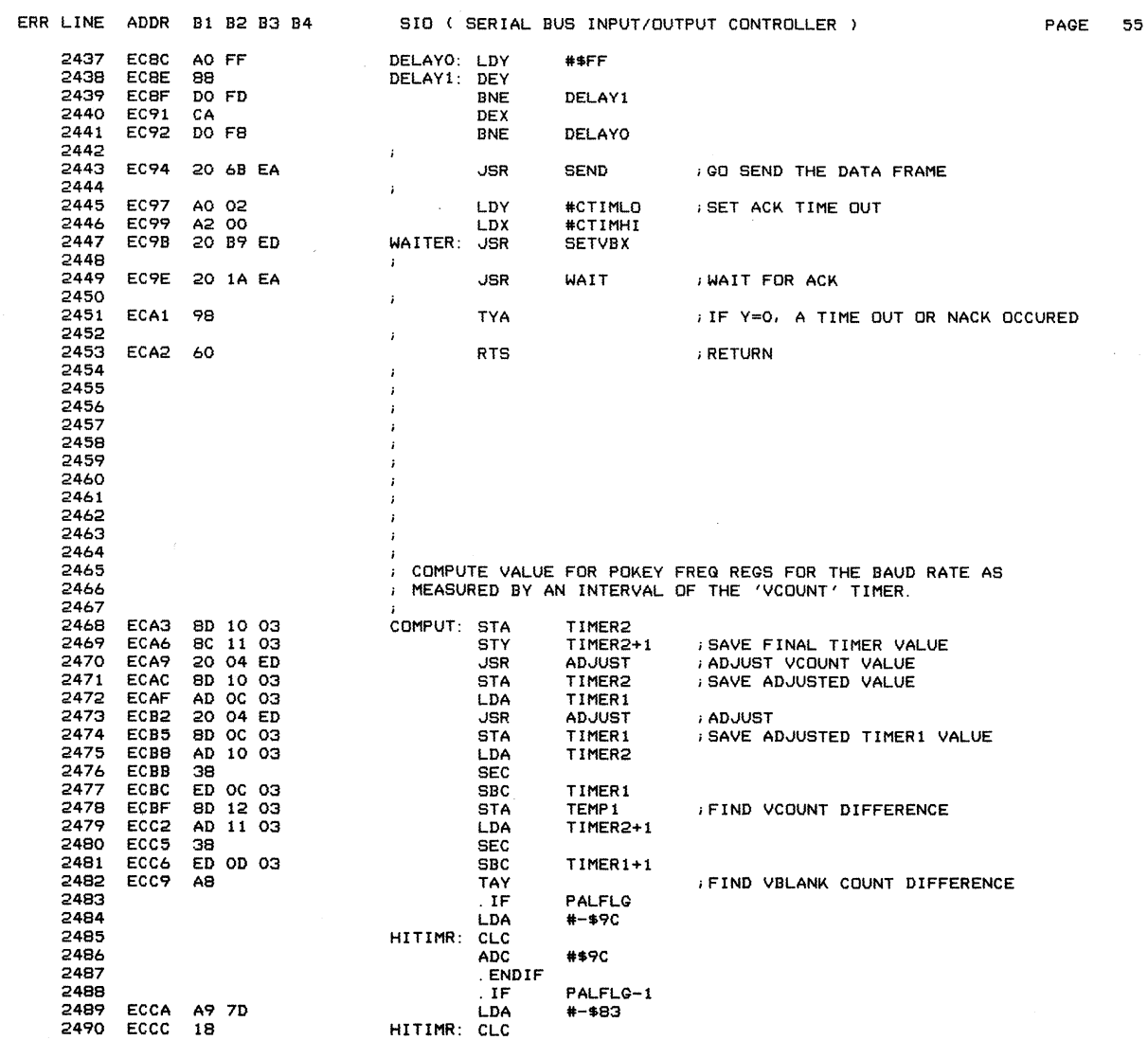

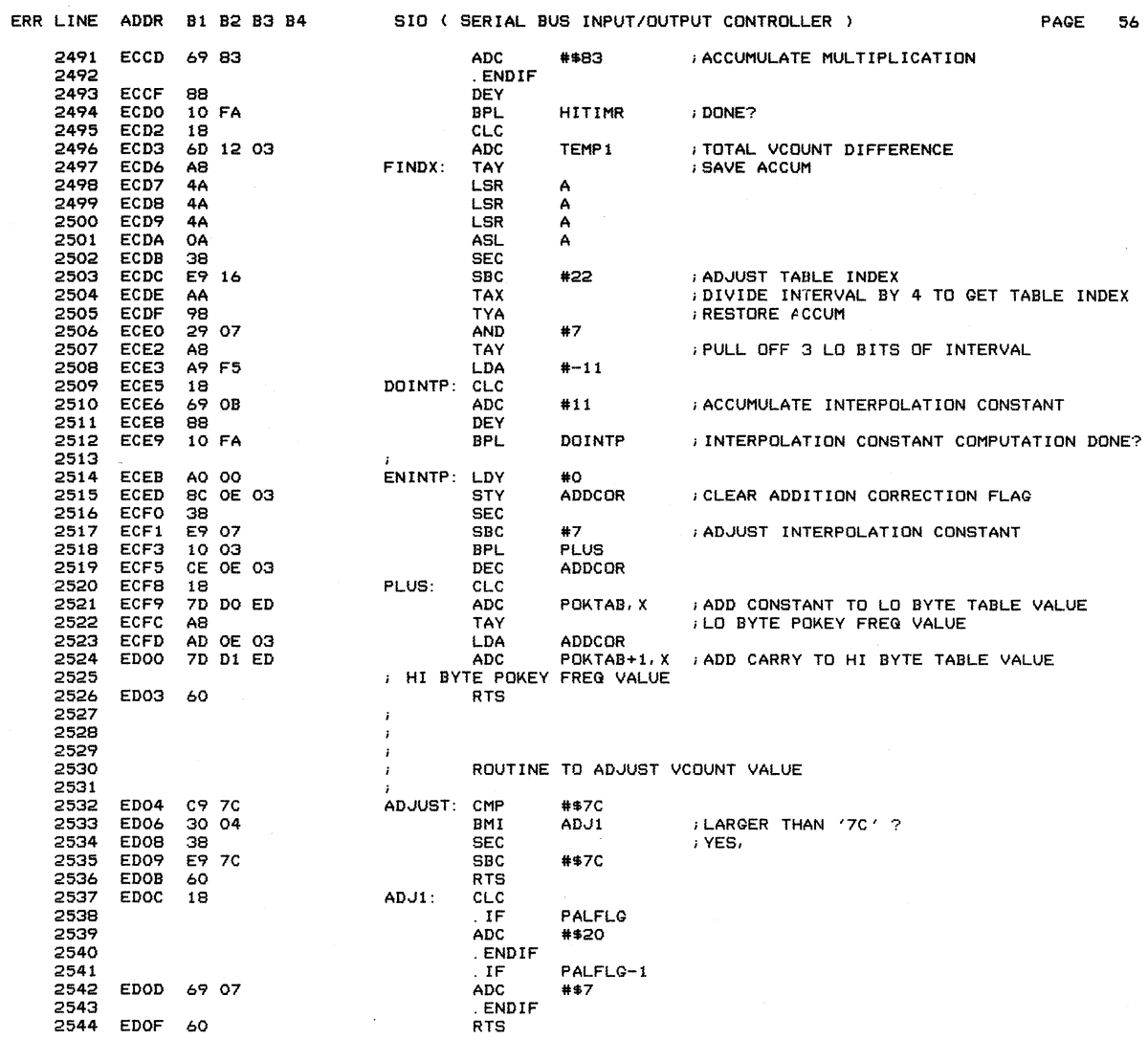

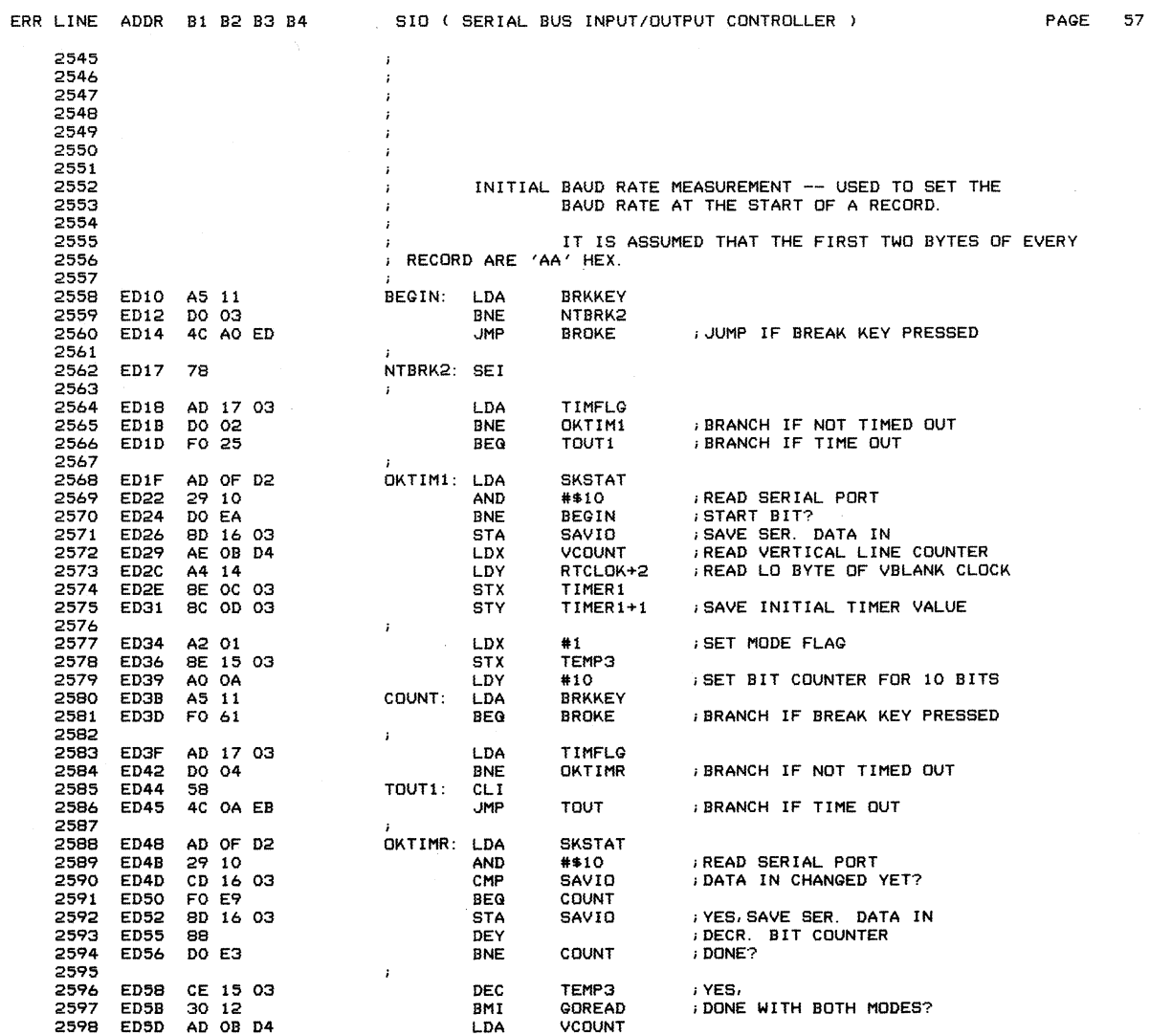

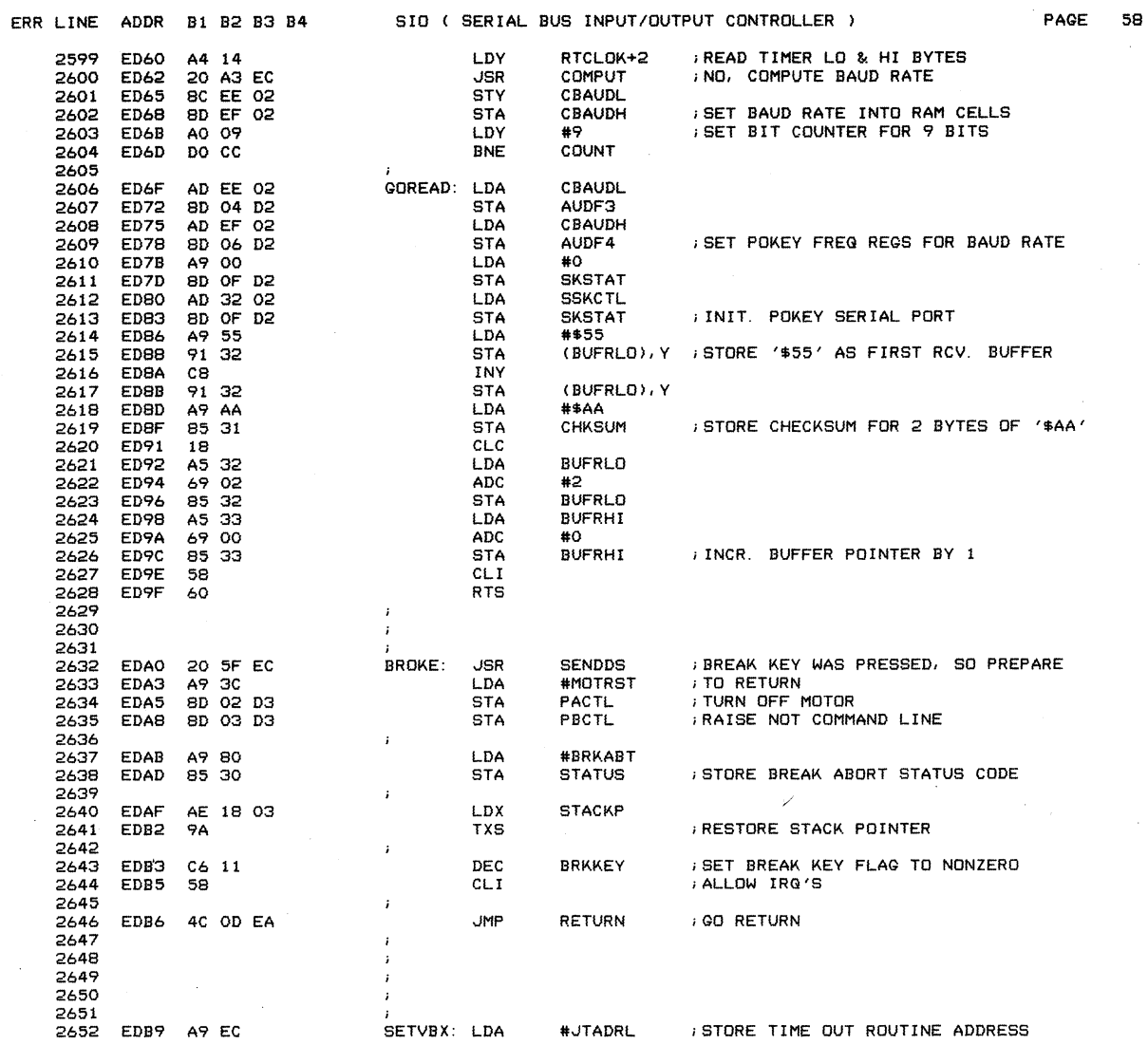

 $\sim$   $\sim$ 

 $\bar{\mathbf{x}}$ 

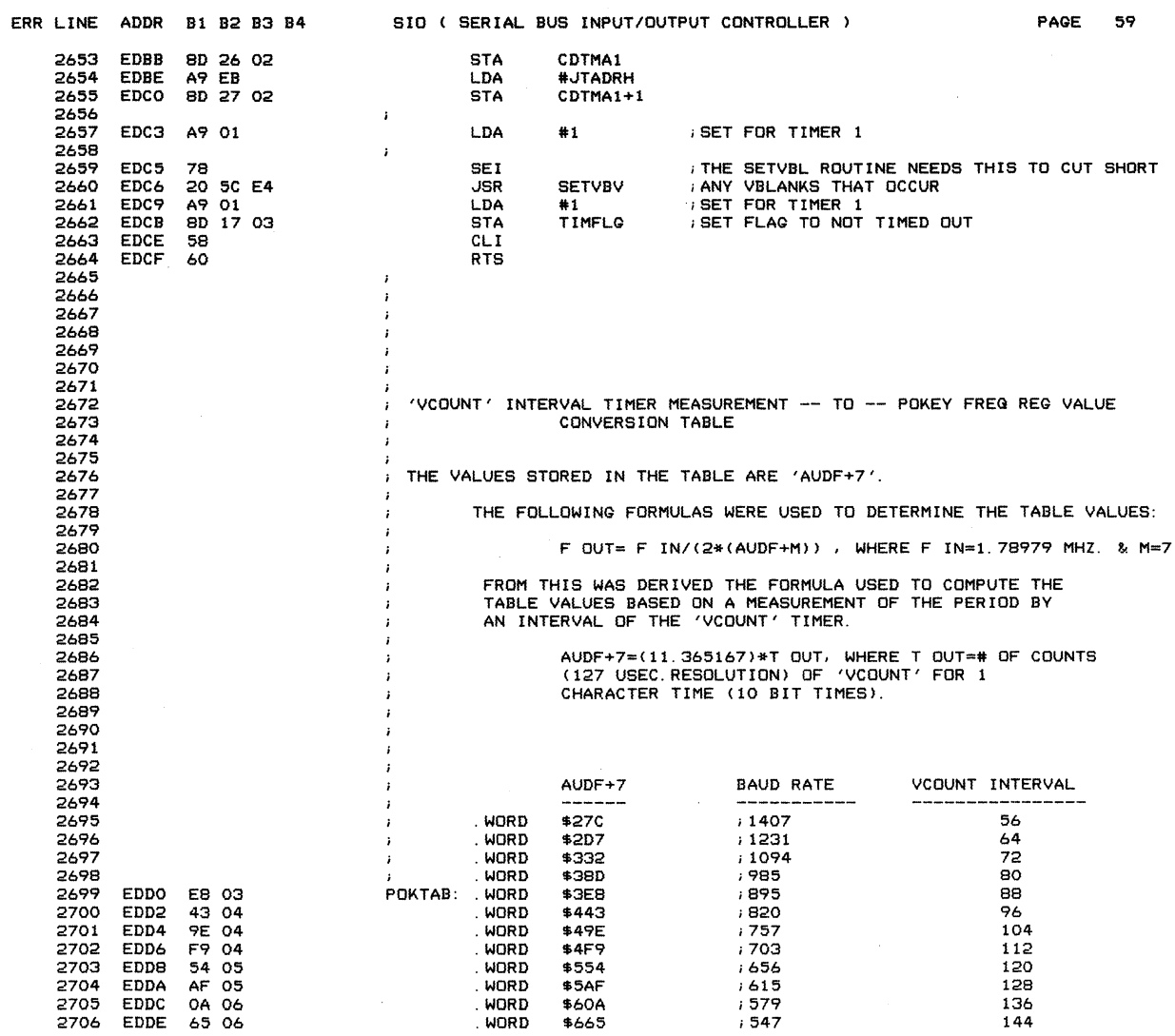

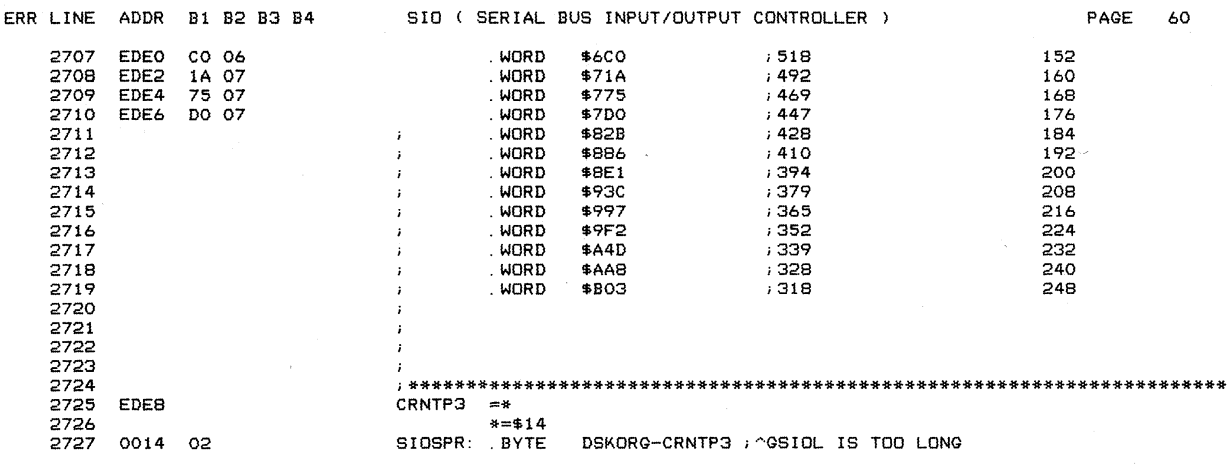

t,

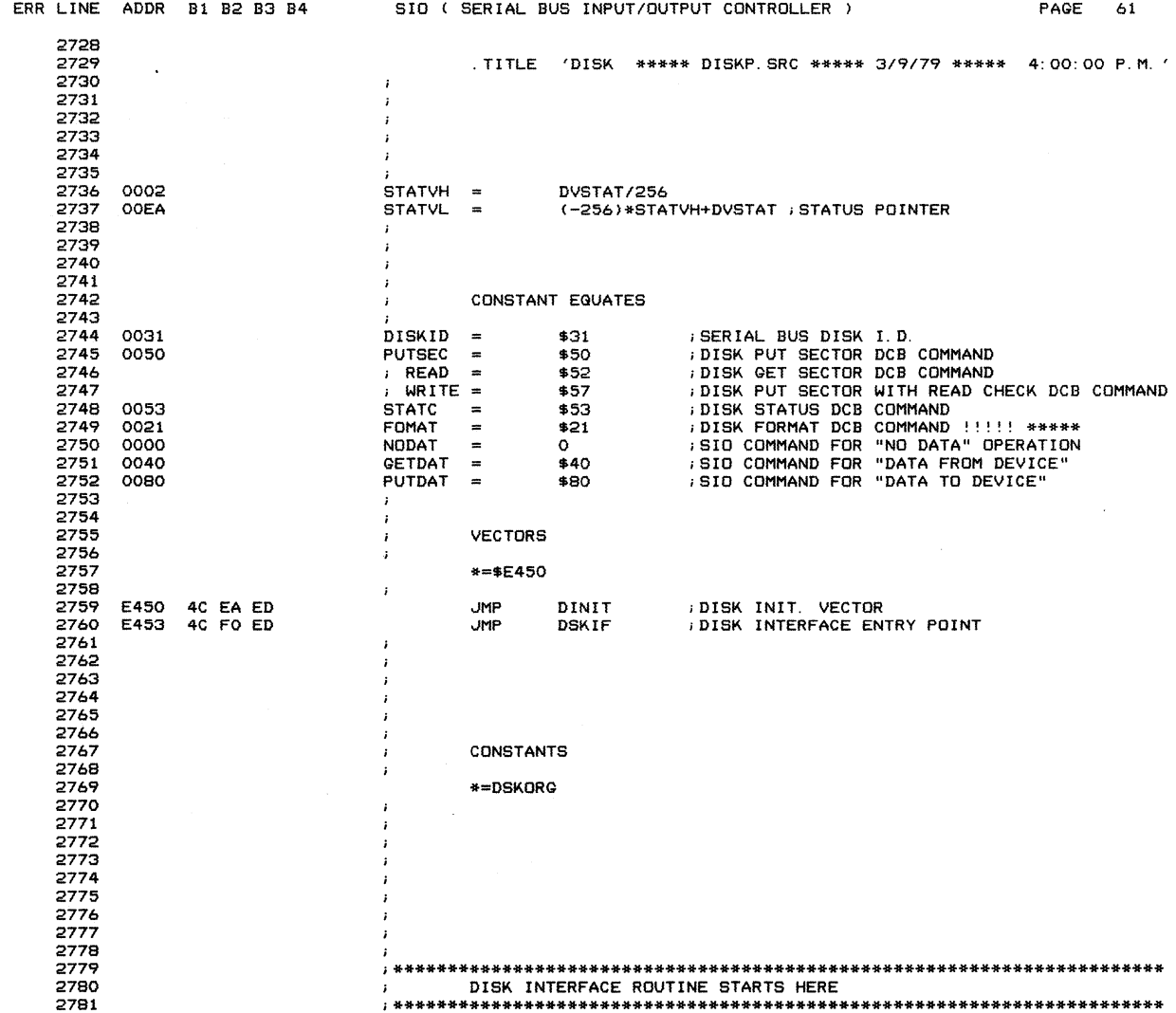

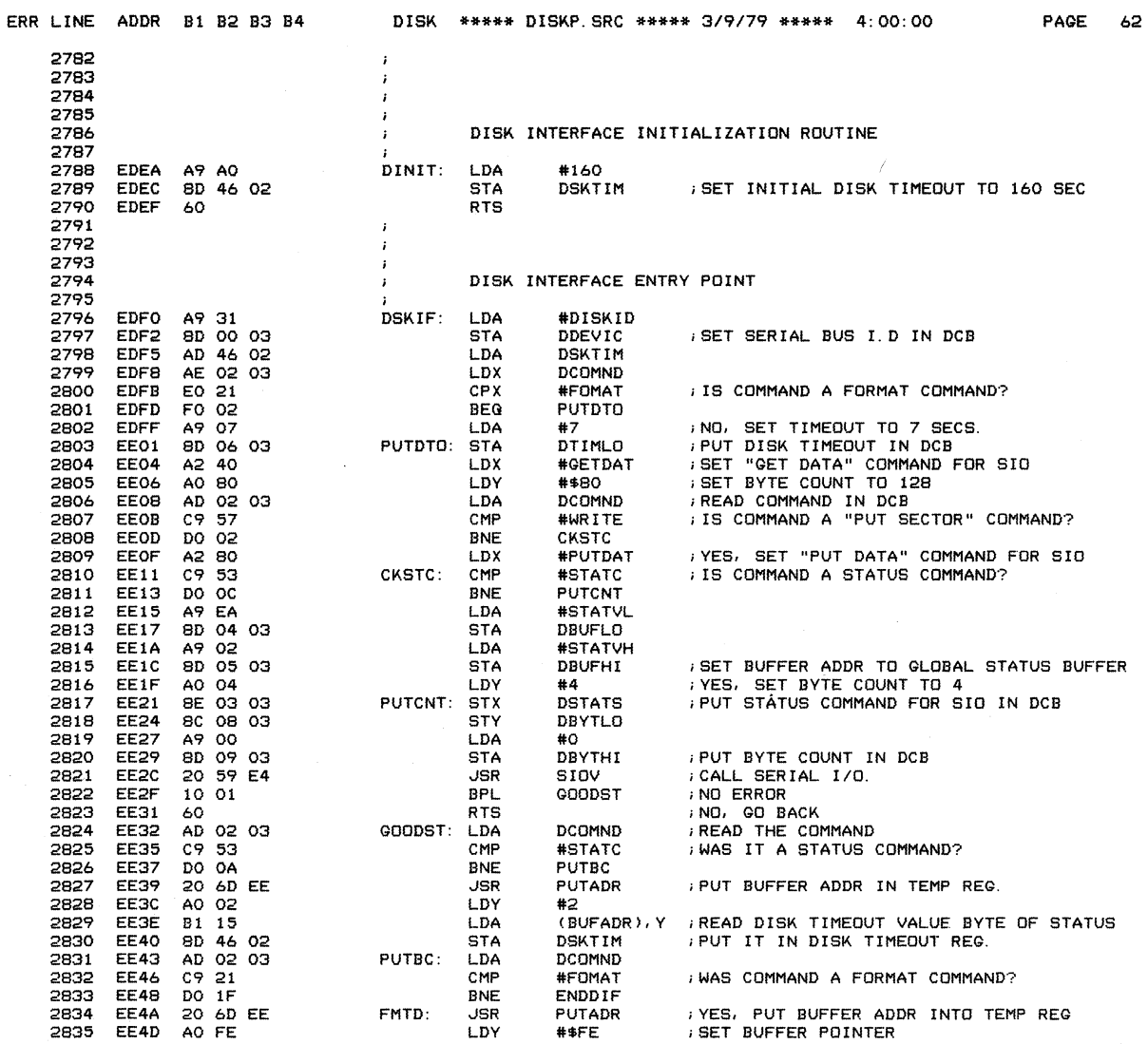

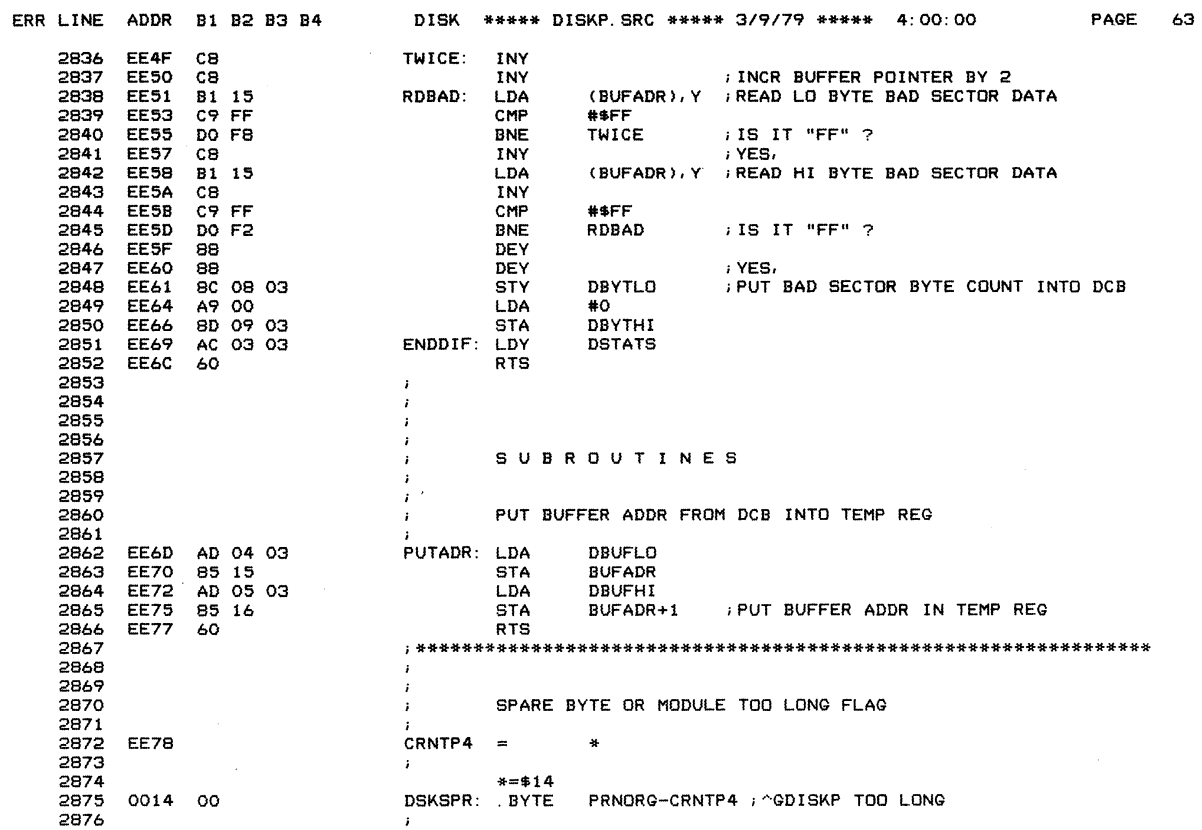
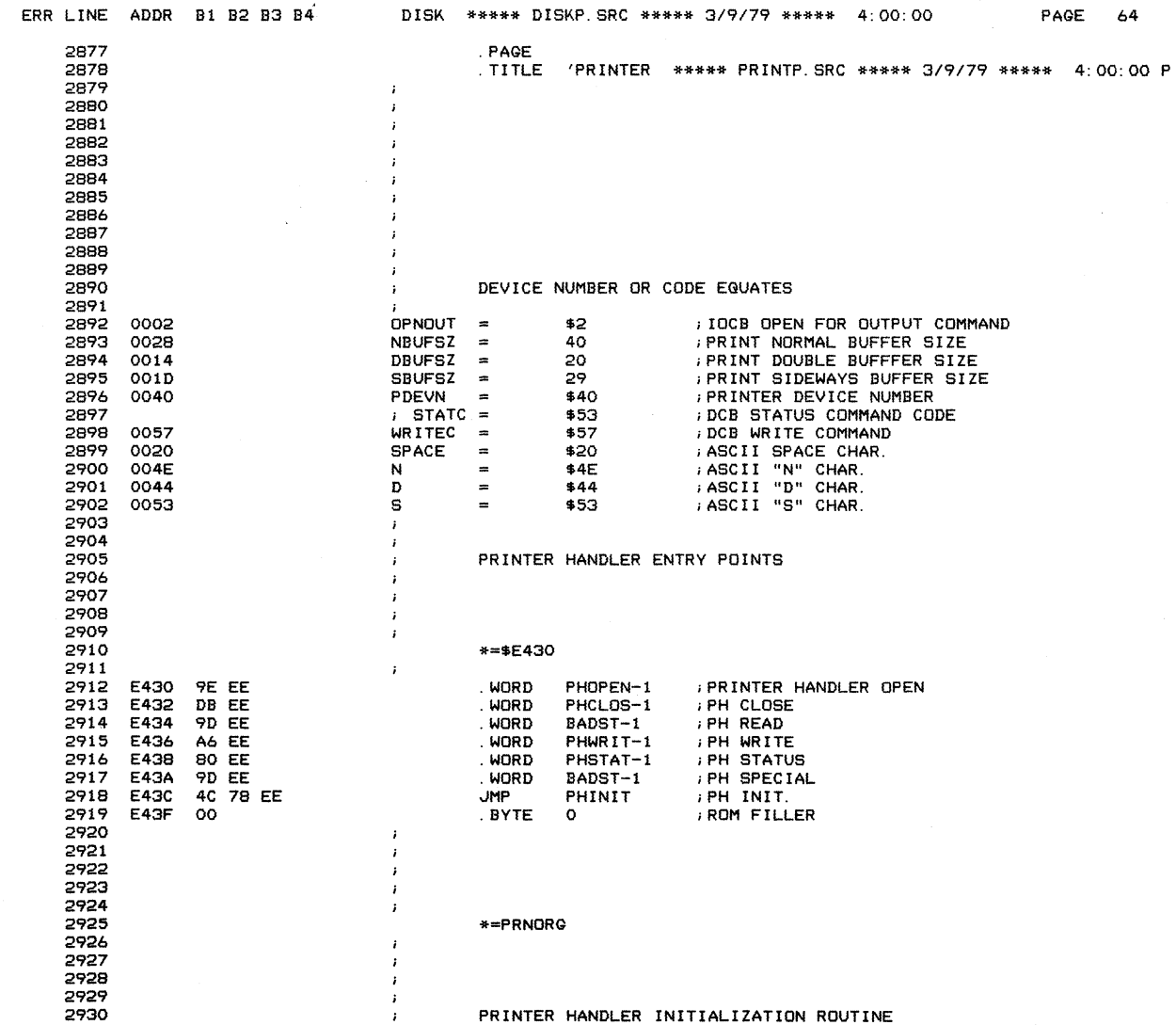

 $\label{eq:2.1} \frac{1}{\sqrt{2}}\int_{\mathbb{R}^3}\frac{1}{\sqrt{2}}\left(\frac{1}{\sqrt{2}}\right)^2\frac{1}{\sqrt{2}}\left(\frac{1}{\sqrt{2}}\right)^2\frac{1}{\sqrt{2}}\left(\frac{1}{\sqrt{2}}\right)^2.$ 

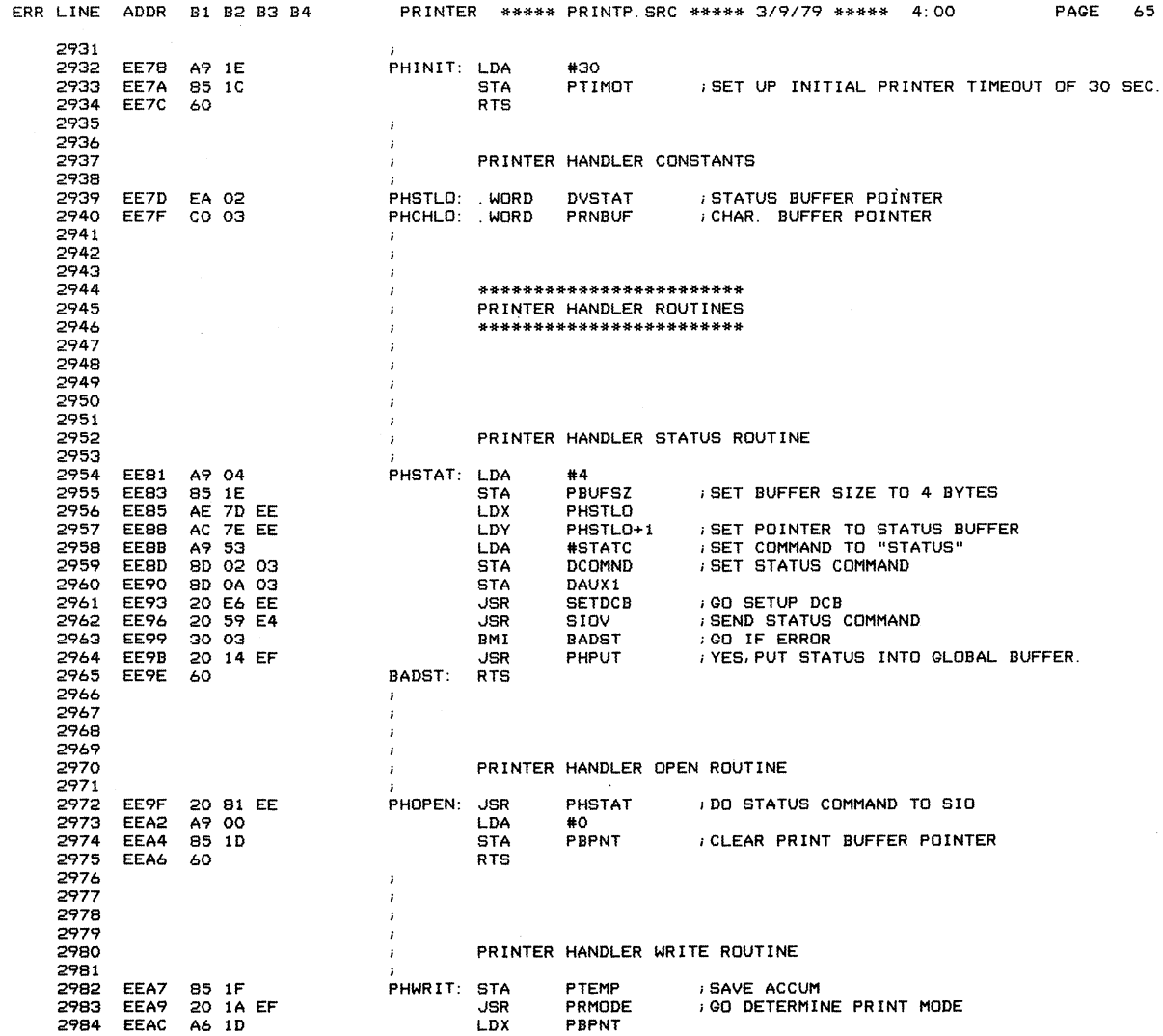

 $\sim$ 

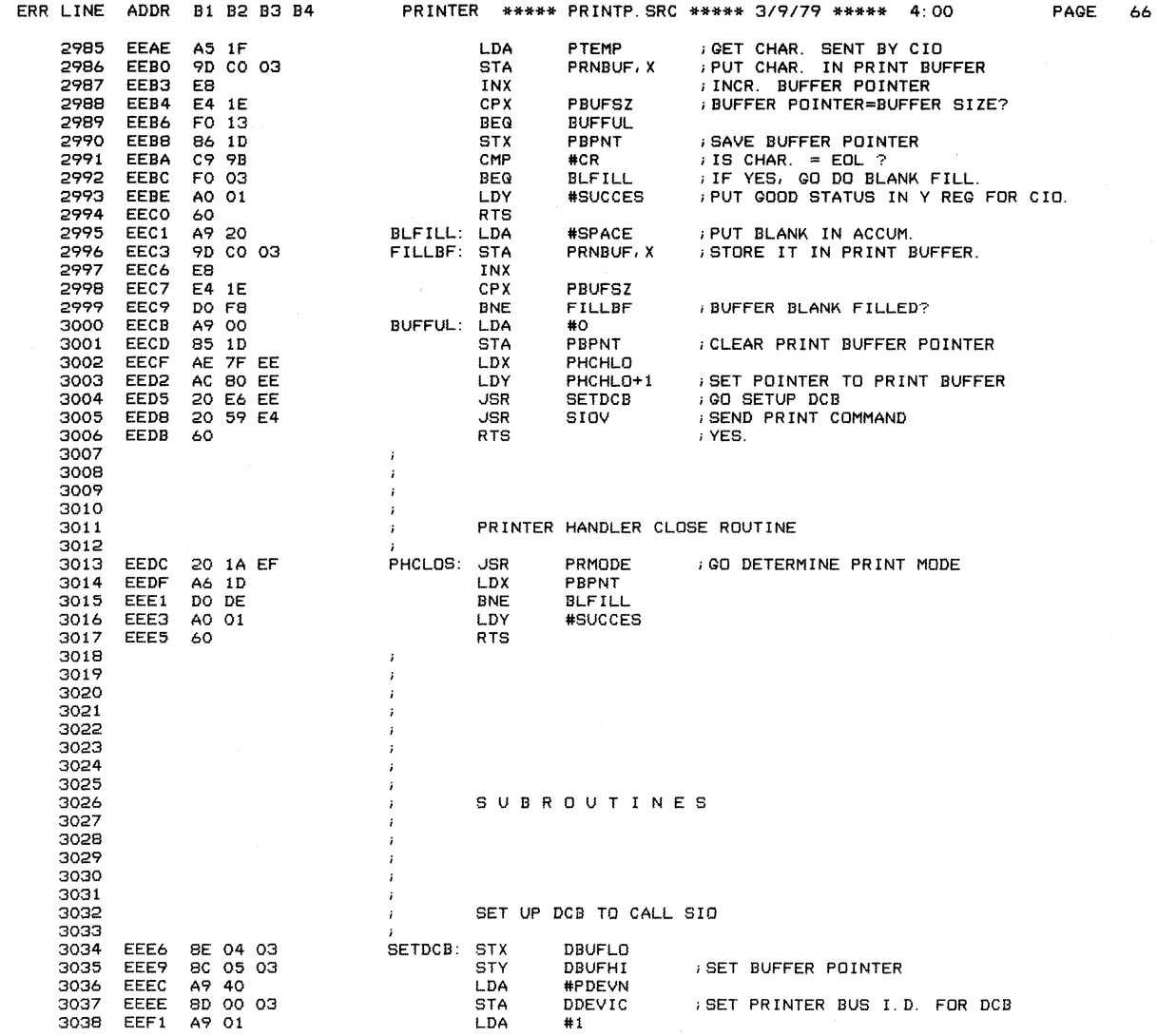

 $\bar{\chi}$ 

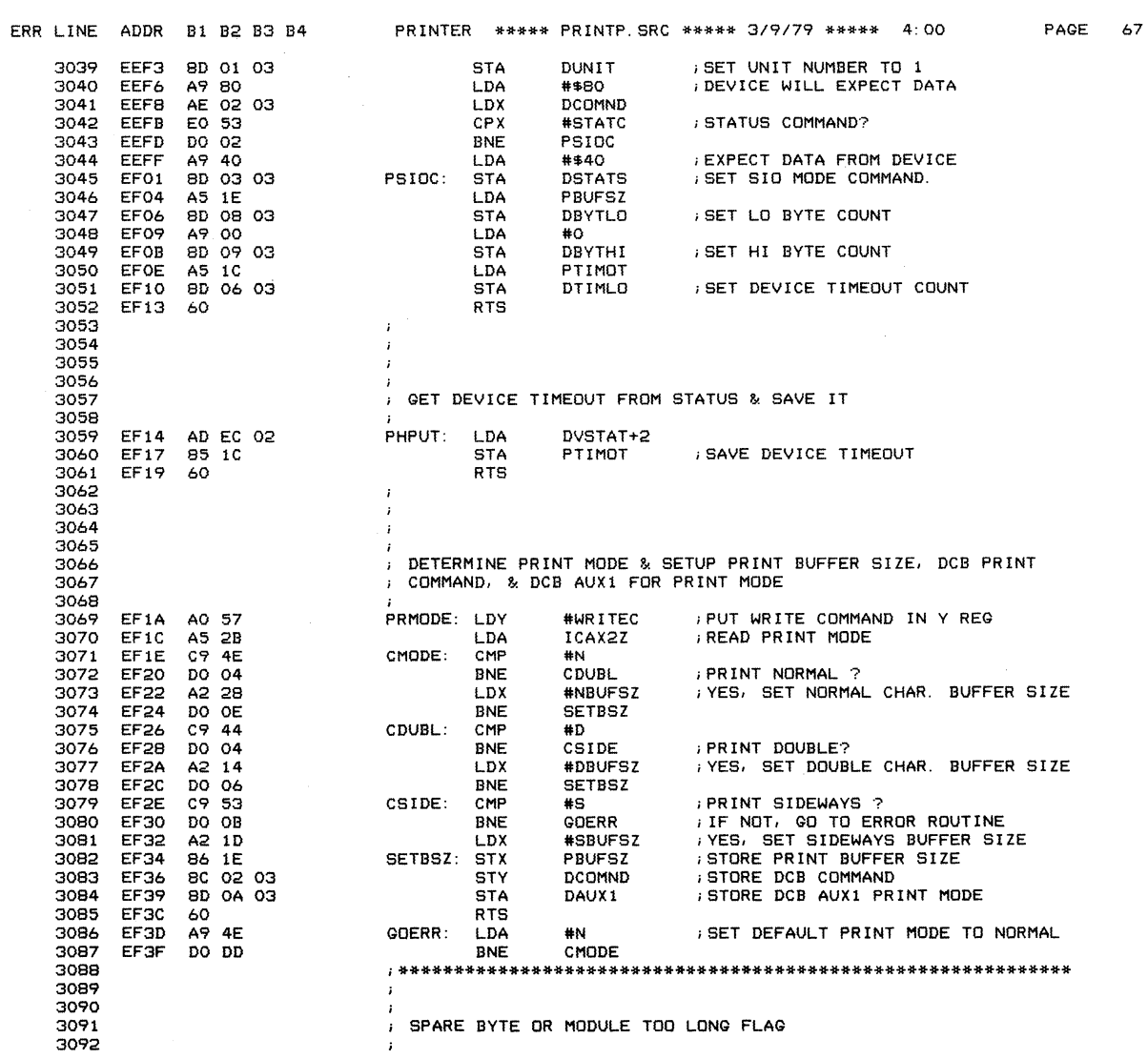

 $\mathcal{L}_{\mathrm{max}}$ 

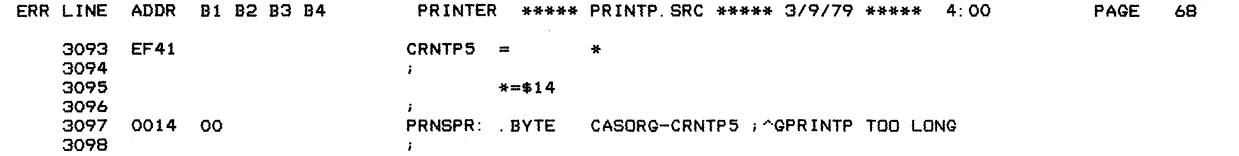

 $\epsilon$ 

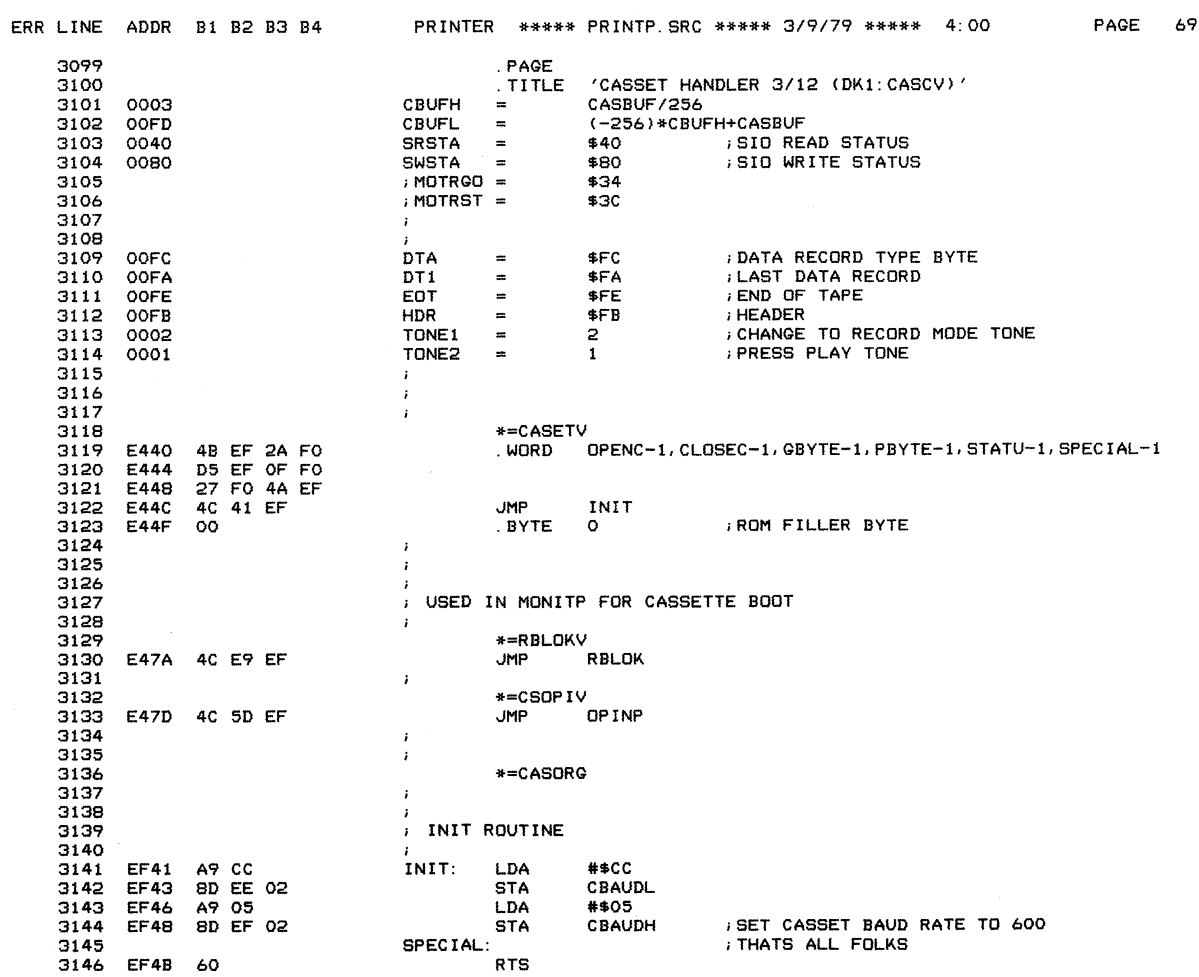

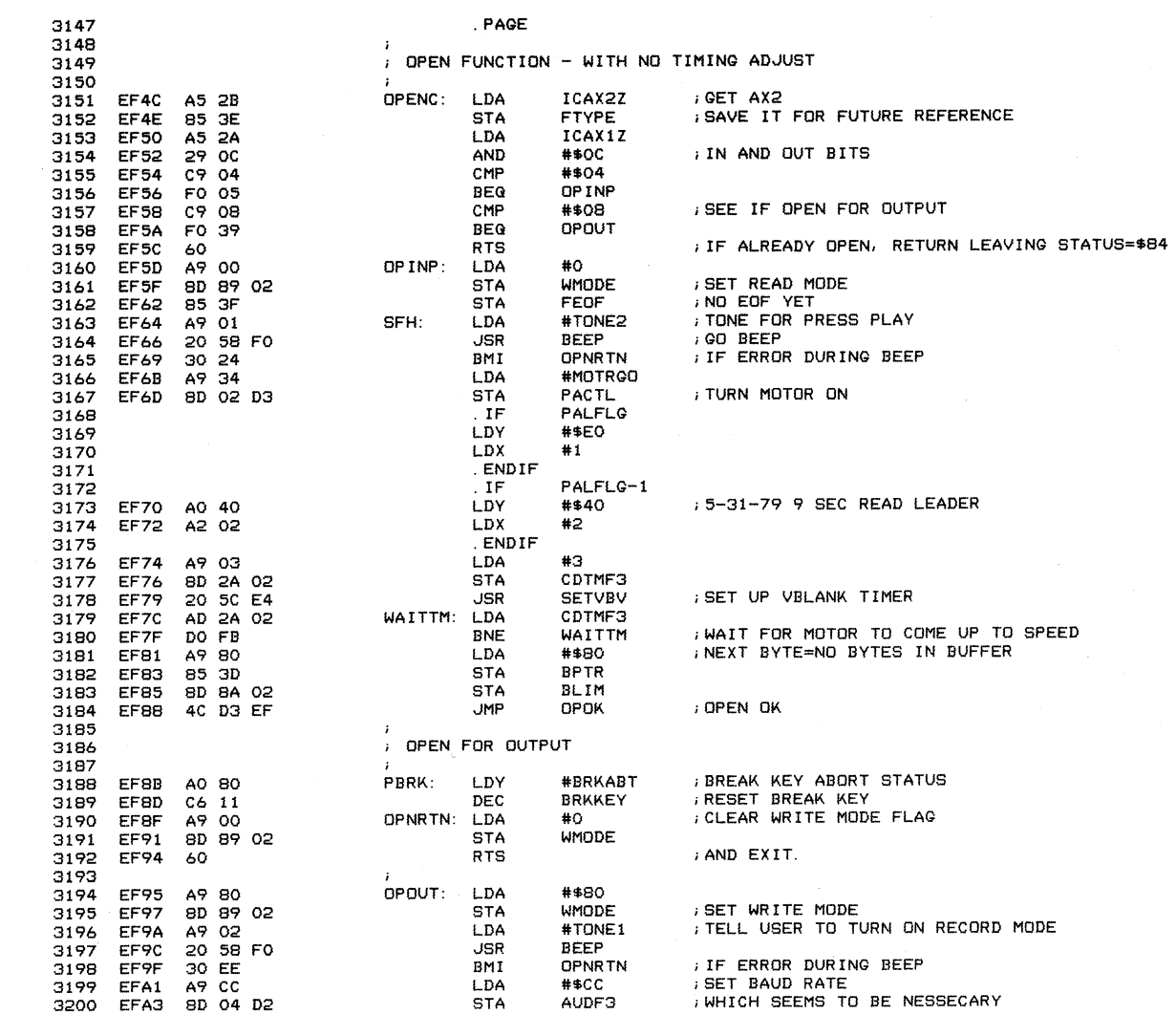

ERR LINE ADDR B1 B2 B3 B4 CASSET HANDLER 3/12 (DK1:CASCV)

PAGE 70

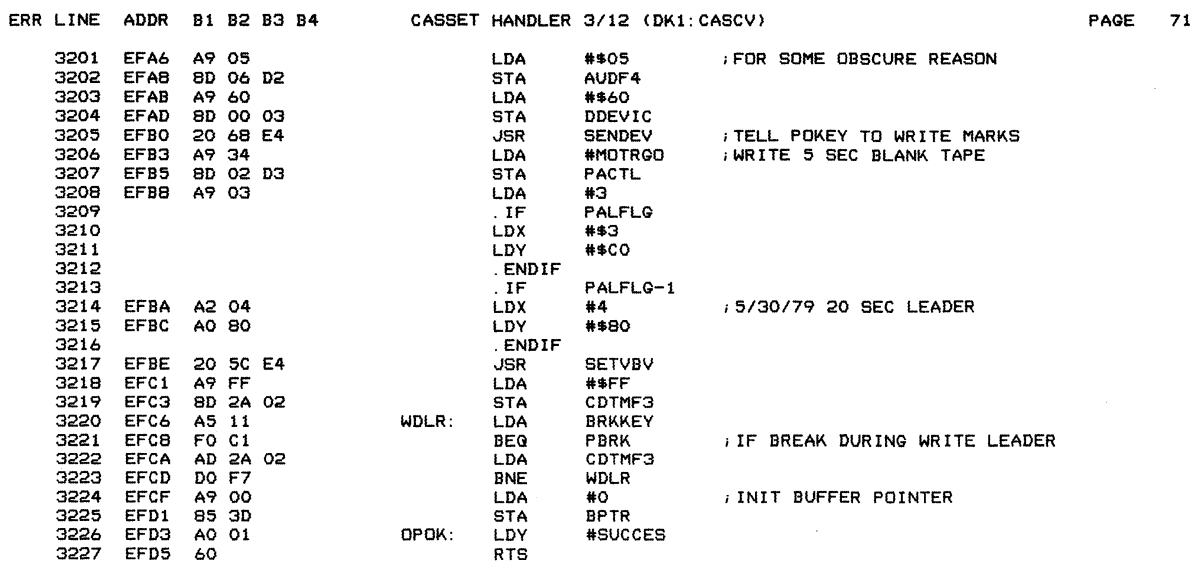

 $\label{eq:2.1} \frac{1}{\sqrt{2}}\int_{\mathbb{R}^3}\frac{1}{\sqrt{2}}\left(\frac{1}{\sqrt{2}}\right)^2\frac{1}{\sqrt{2}}\left(\frac{1}{\sqrt{2}}\right)^2\frac{1}{\sqrt{2}}\left(\frac{1}{\sqrt{2}}\right)^2\frac{1}{\sqrt{2}}\left(\frac{1}{\sqrt{2}}\right)^2.$ 

 $\label{eq:2.1} \frac{1}{\sqrt{2\pi}}\int_{0}^{\infty}\frac{1}{\sqrt{2\pi}}\int_{0}^{\infty}\frac{1}{\sqrt{2\pi}}\int_{0}^{\infty}\frac{1}{\sqrt{2\pi}}\int_{0}^{\infty}\frac{1}{\sqrt{2\pi}}\int_{0}^{\infty}\frac{1}{\sqrt{2\pi}}\int_{0}^{\infty}\frac{1}{\sqrt{2\pi}}\int_{0}^{\infty}\frac{1}{\sqrt{2\pi}}\int_{0}^{\infty}\frac{1}{\sqrt{2\pi}}\int_{0}^{\infty}\frac{1}{\sqrt{2\pi}}\int_{0}^{\infty}\$ 

 $\mathcal{L}^{\mathcal{L}}(\mathcal{L}^{\mathcal{L}}(\mathcal{L}^{\mathcal{L$ 

 $\sim 10^{-1}$ 

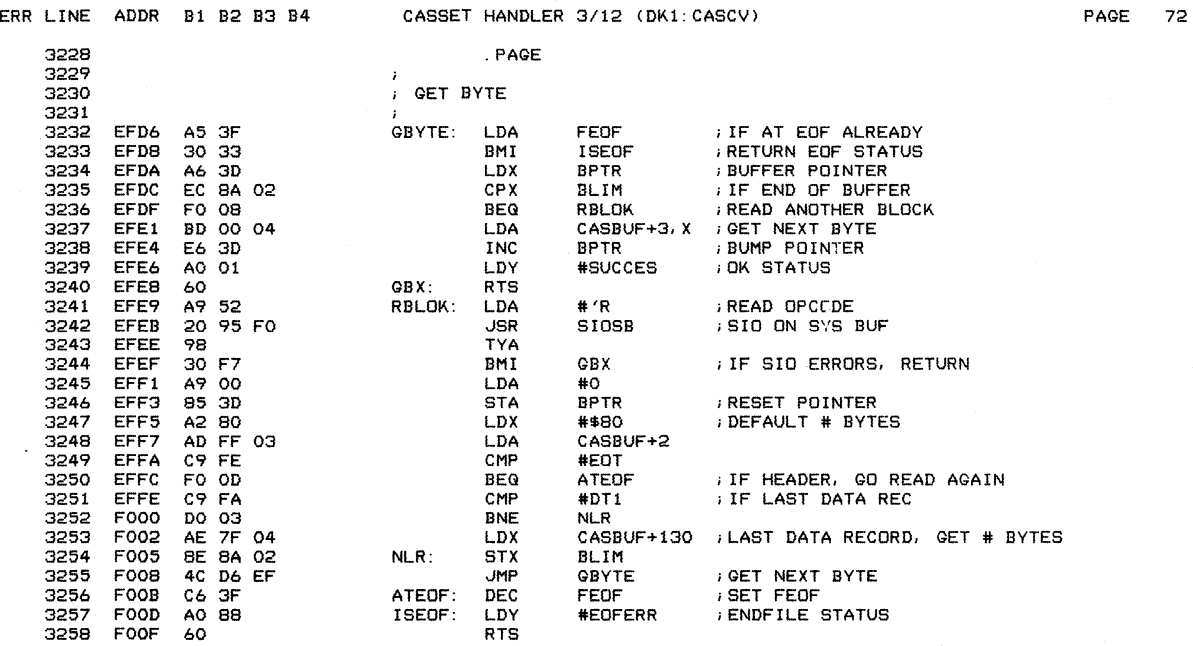

 $\mathcal{L}^{\text{max}}_{\text{max}}$ 

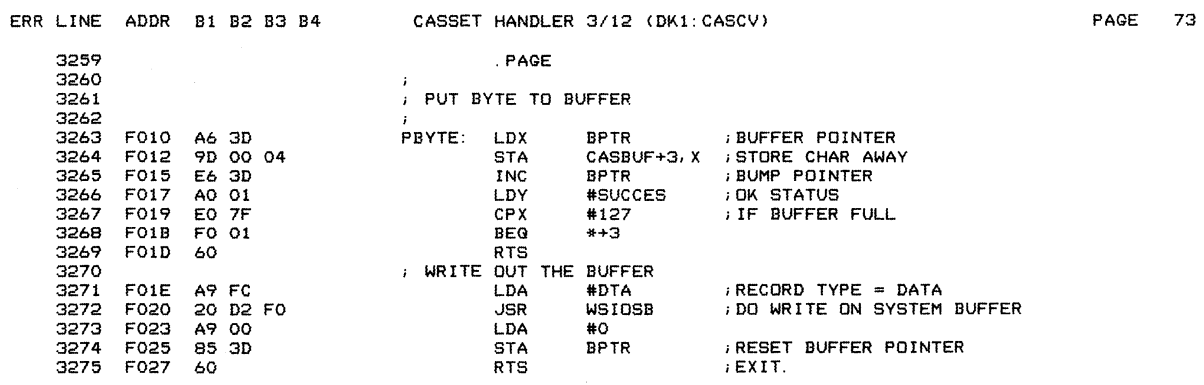

 $\mathcal{L}(\mathcal{A})$  and  $\mathcal{L}(\mathcal{A})$  . The set of  $\mathcal{L}(\mathcal{A})$ 

 $\mathcal{A}^{\mathcal{A}}_{\mathcal{A}}$  and  $\mathcal{A}^{\mathcal{A}}_{\mathcal{A}}$ 

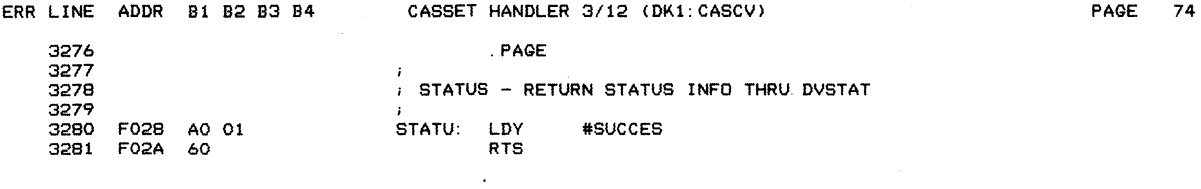

 $\bar{\mathcal{A}}$ 

 $\sim$ 

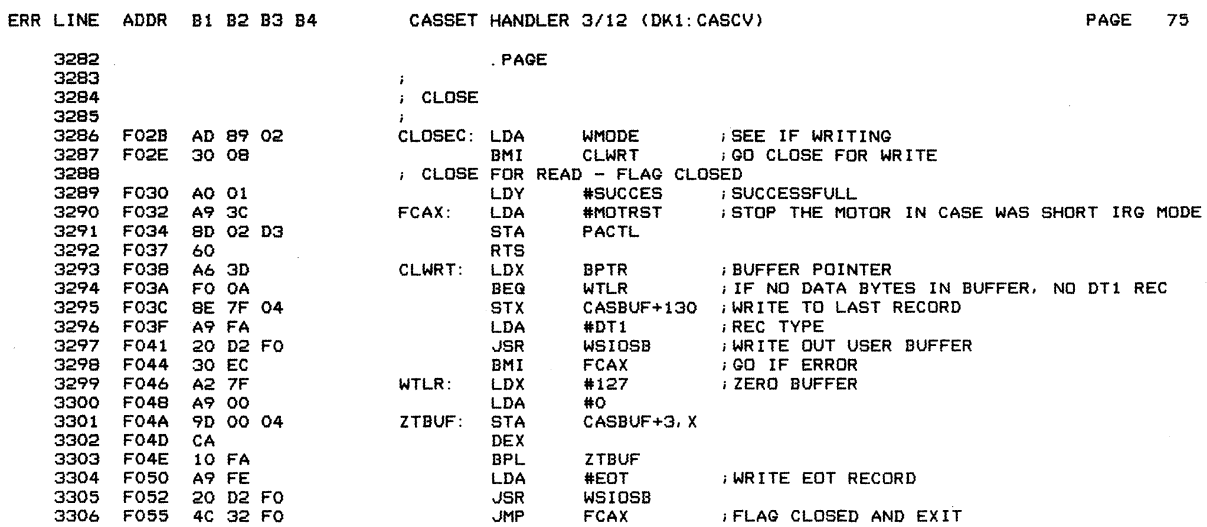

 $\mathcal{L}^{\text{max}}_{\text{max}}$  and  $\mathcal{L}^{\text{max}}_{\text{max}}$ 

 $\label{eq:2.1} \frac{1}{2} \sum_{i=1}^n \frac{1}{2} \sum_{j=1}^n \frac{1}{2} \sum_{j=1}^n \frac{1}{2} \sum_{j=1}^n \frac{1}{2} \sum_{j=1}^n \frac{1}{2} \sum_{j=1}^n \frac{1}{2} \sum_{j=1}^n \frac{1}{2} \sum_{j=1}^n \frac{1}{2} \sum_{j=1}^n \frac{1}{2} \sum_{j=1}^n \frac{1}{2} \sum_{j=1}^n \frac{1}{2} \sum_{j=1}^n \frac{1}{2} \sum_{j=1}^n \frac{$ 

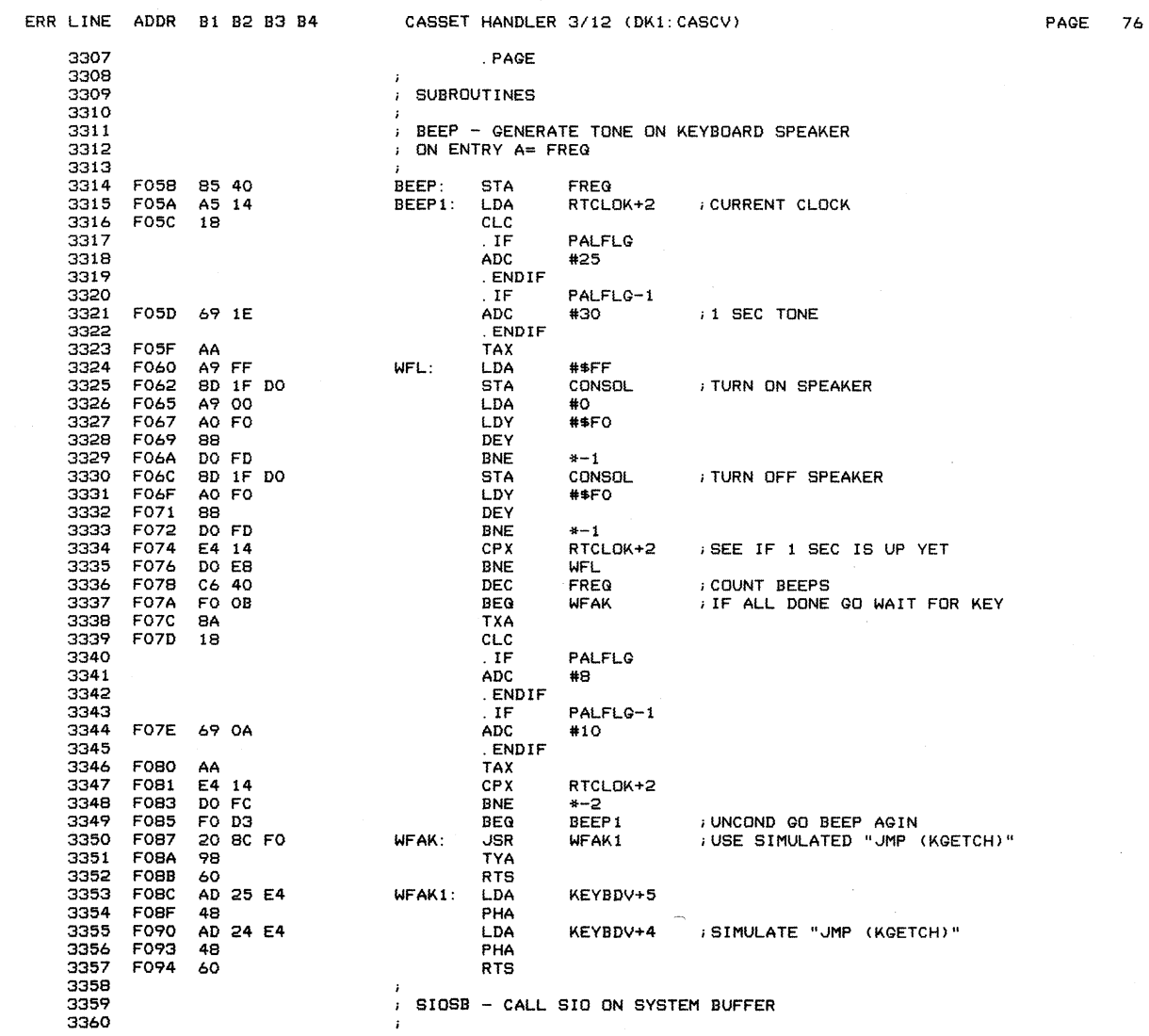

 $\sim$   $\epsilon$ 

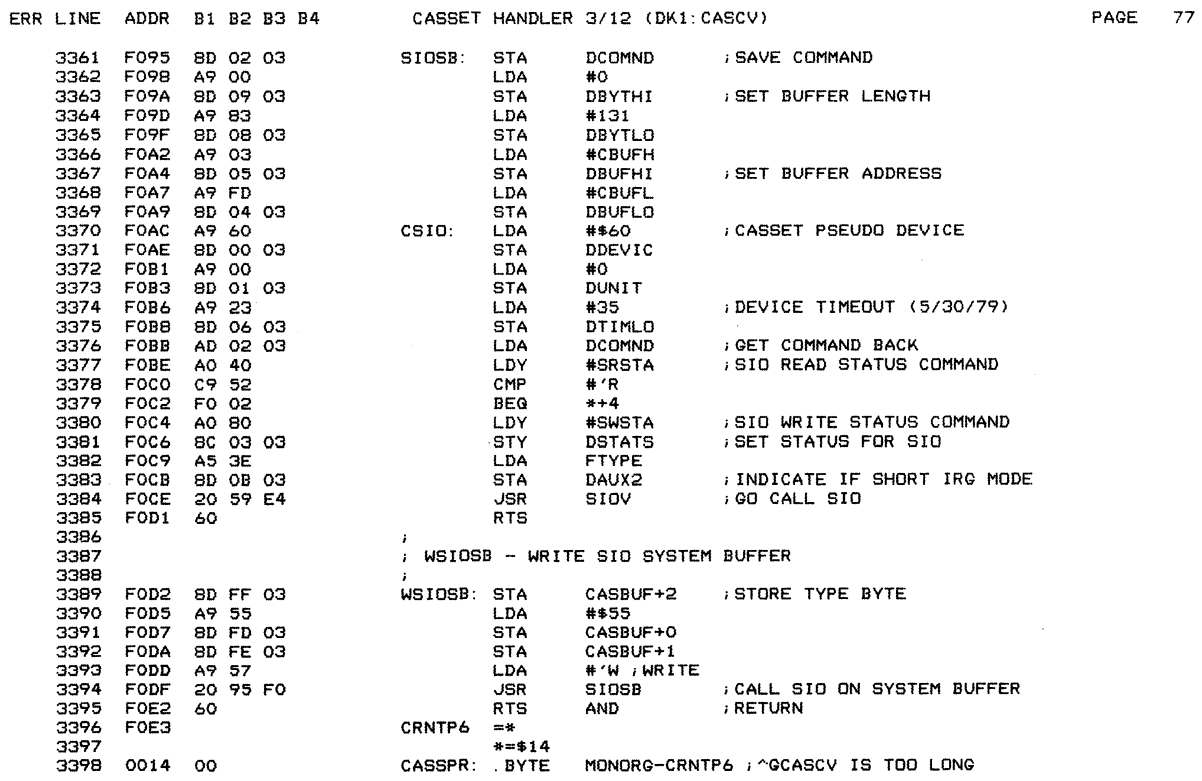

 $\sim$   $\sim$ 

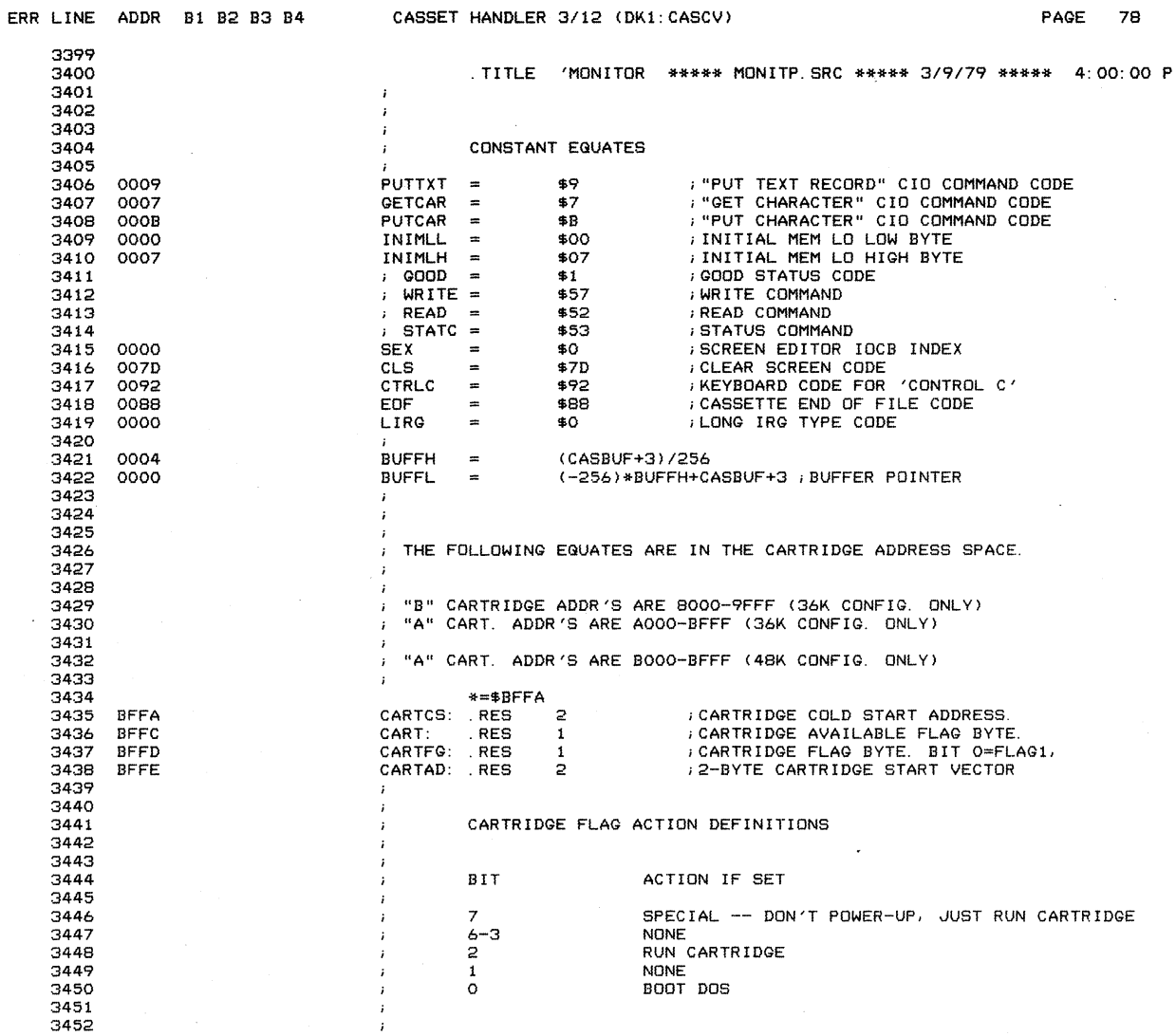

 $\mathcal{A}$ 

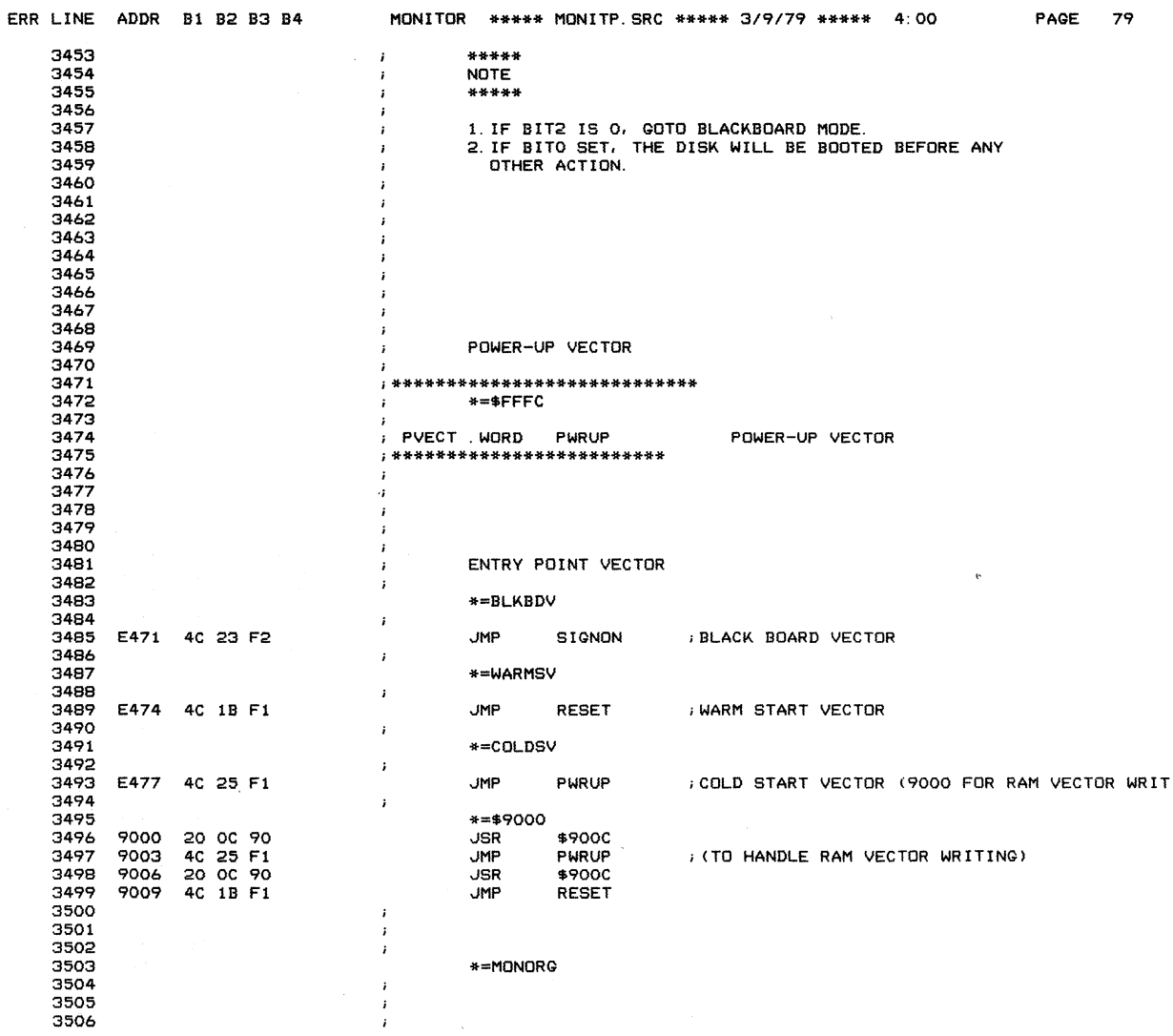

 $\mathcal{A}^{\pm}$ 

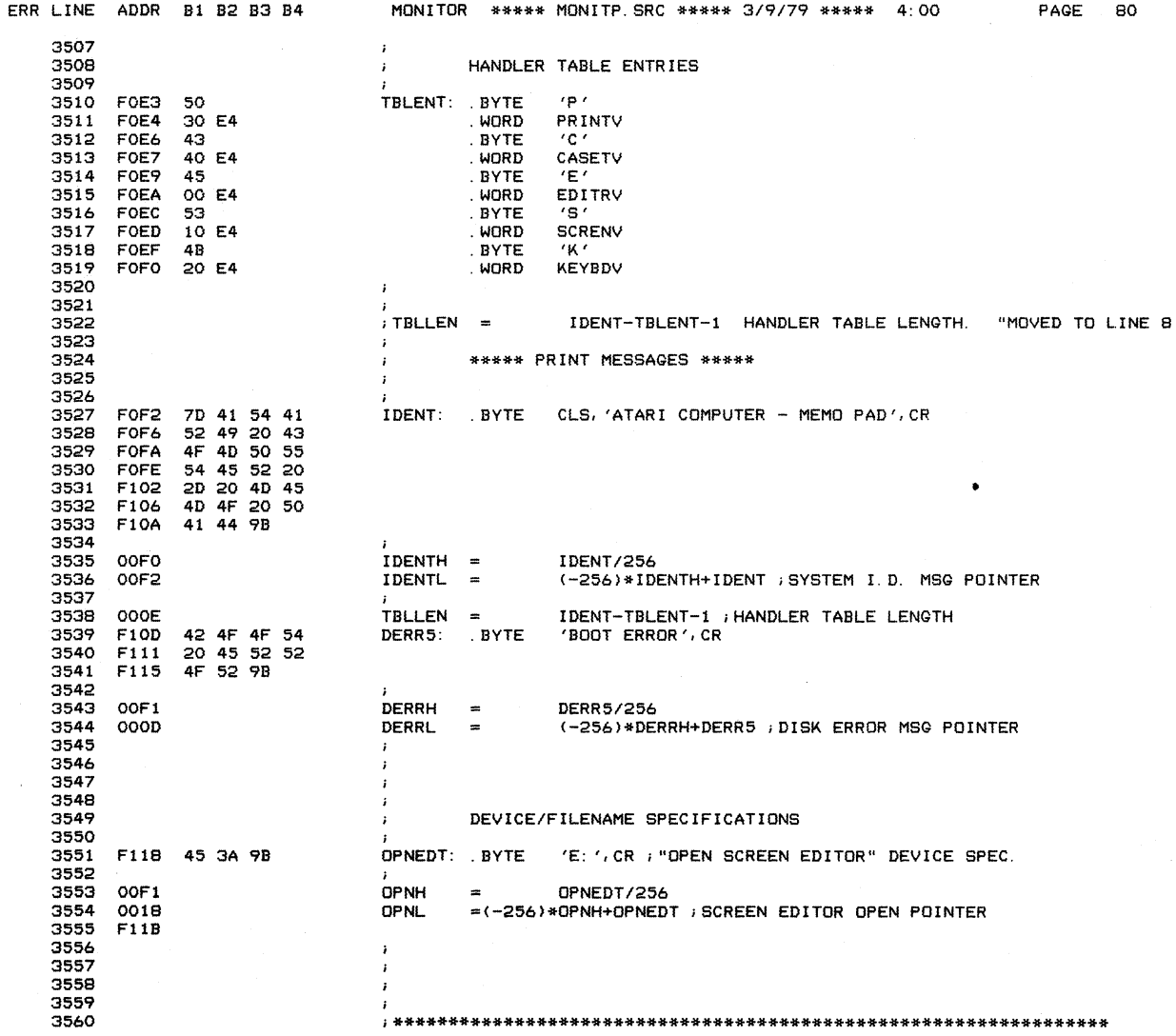

 $\mathcal{L}(\mathcal{A})$  and  $\mathcal{L}(\mathcal{A})$ 

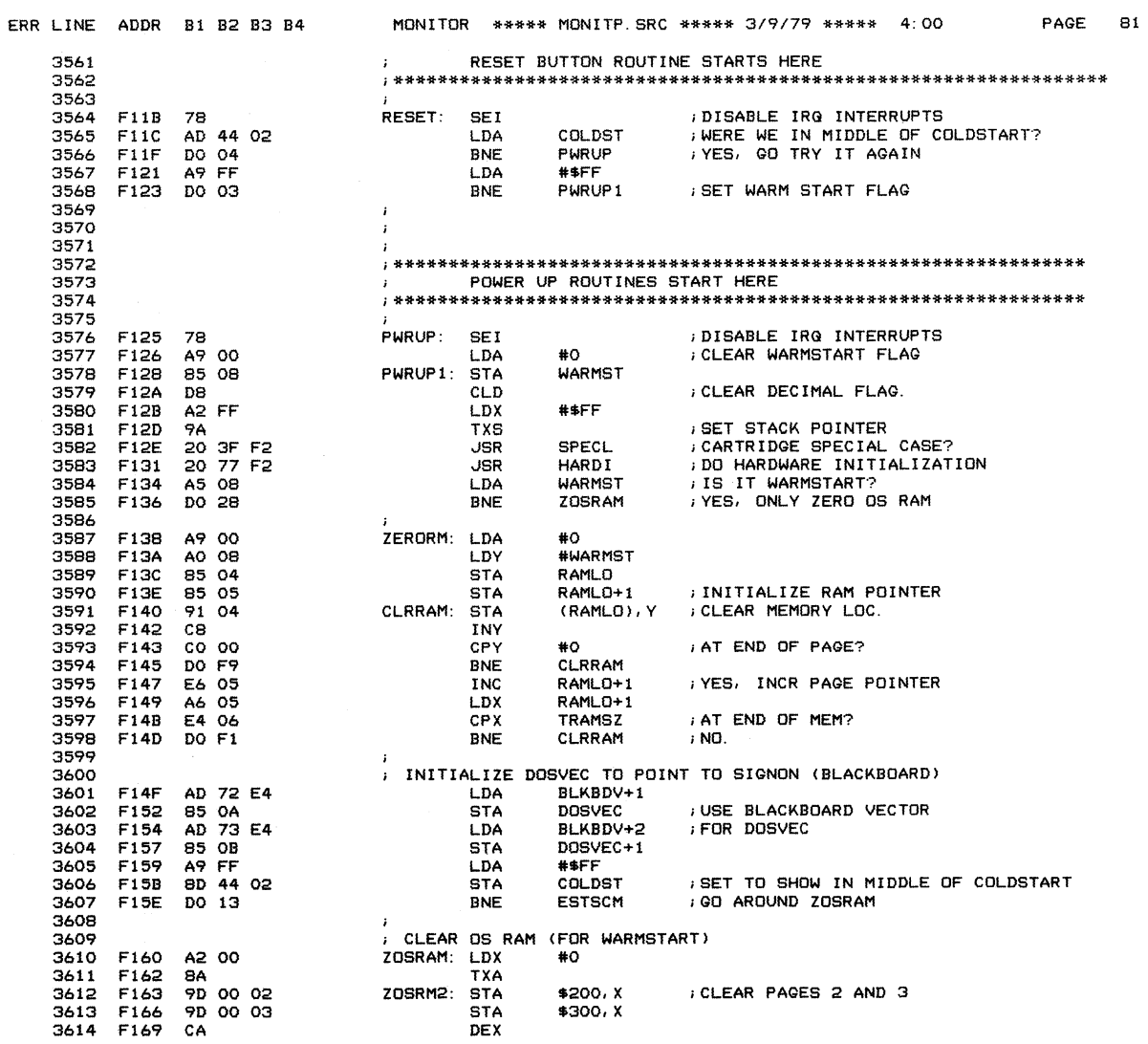

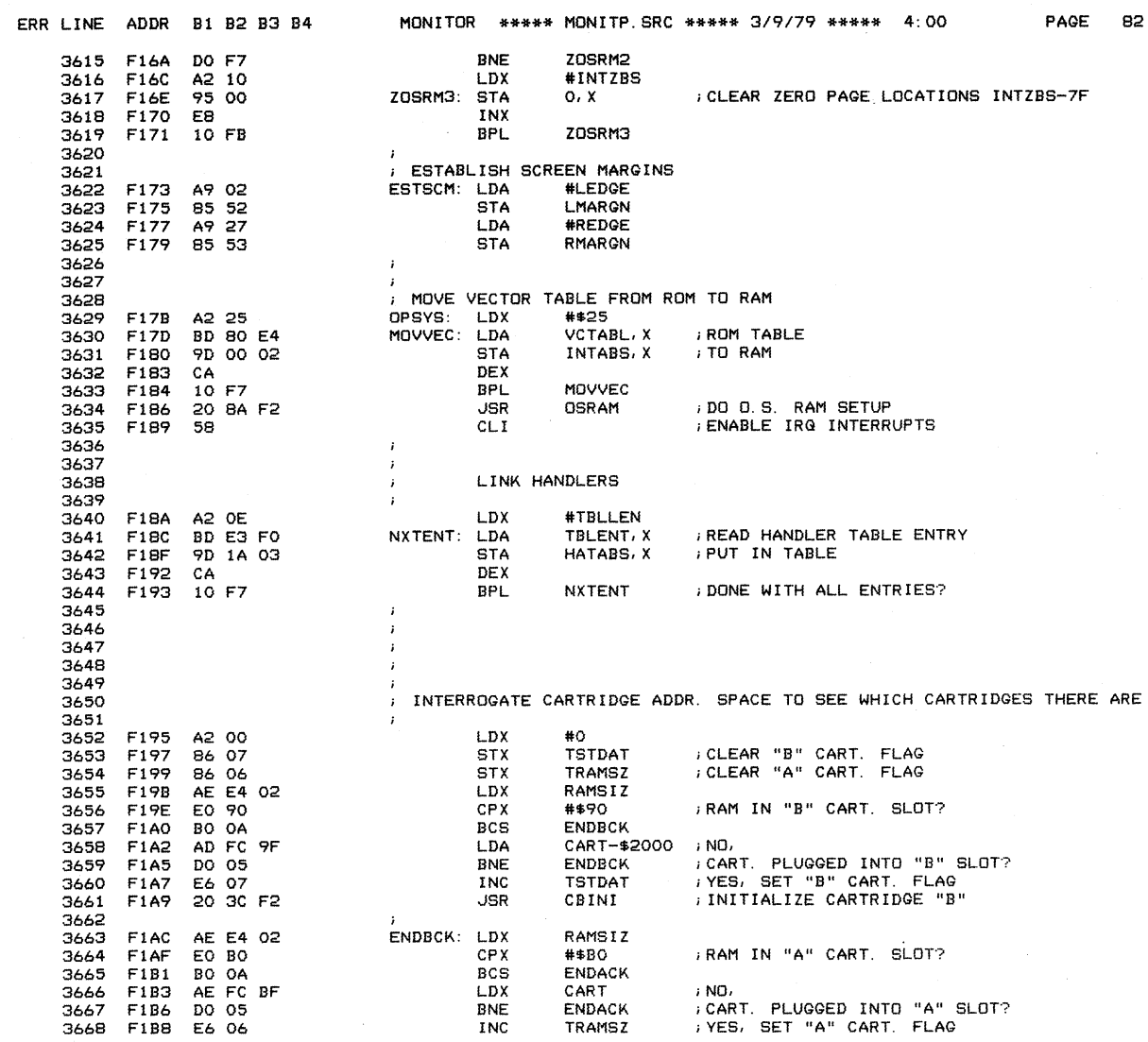

 $\sim$   $\sim$ 

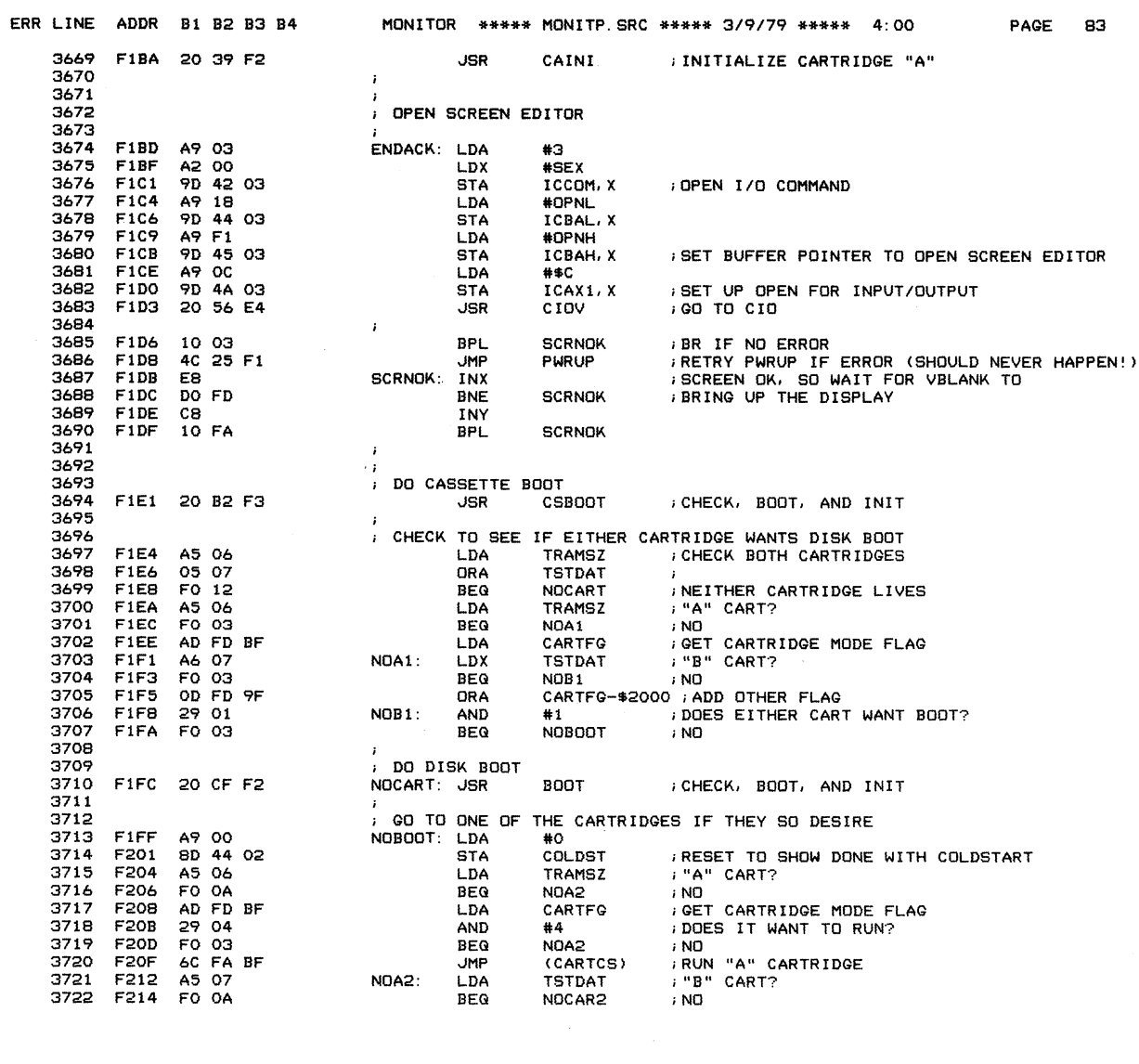

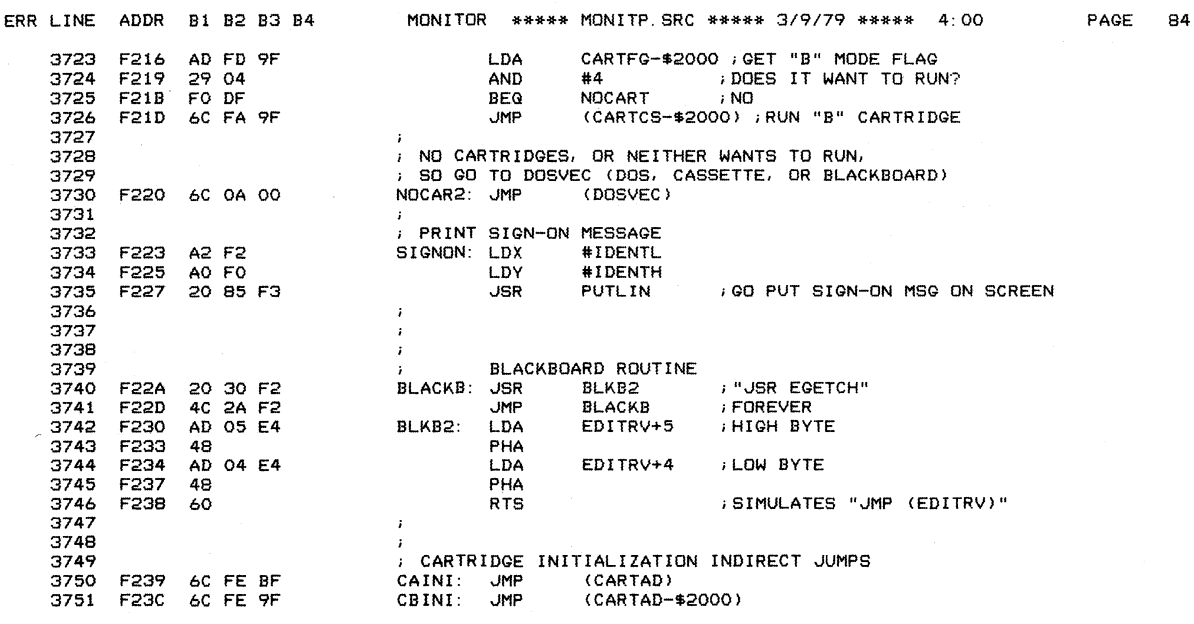

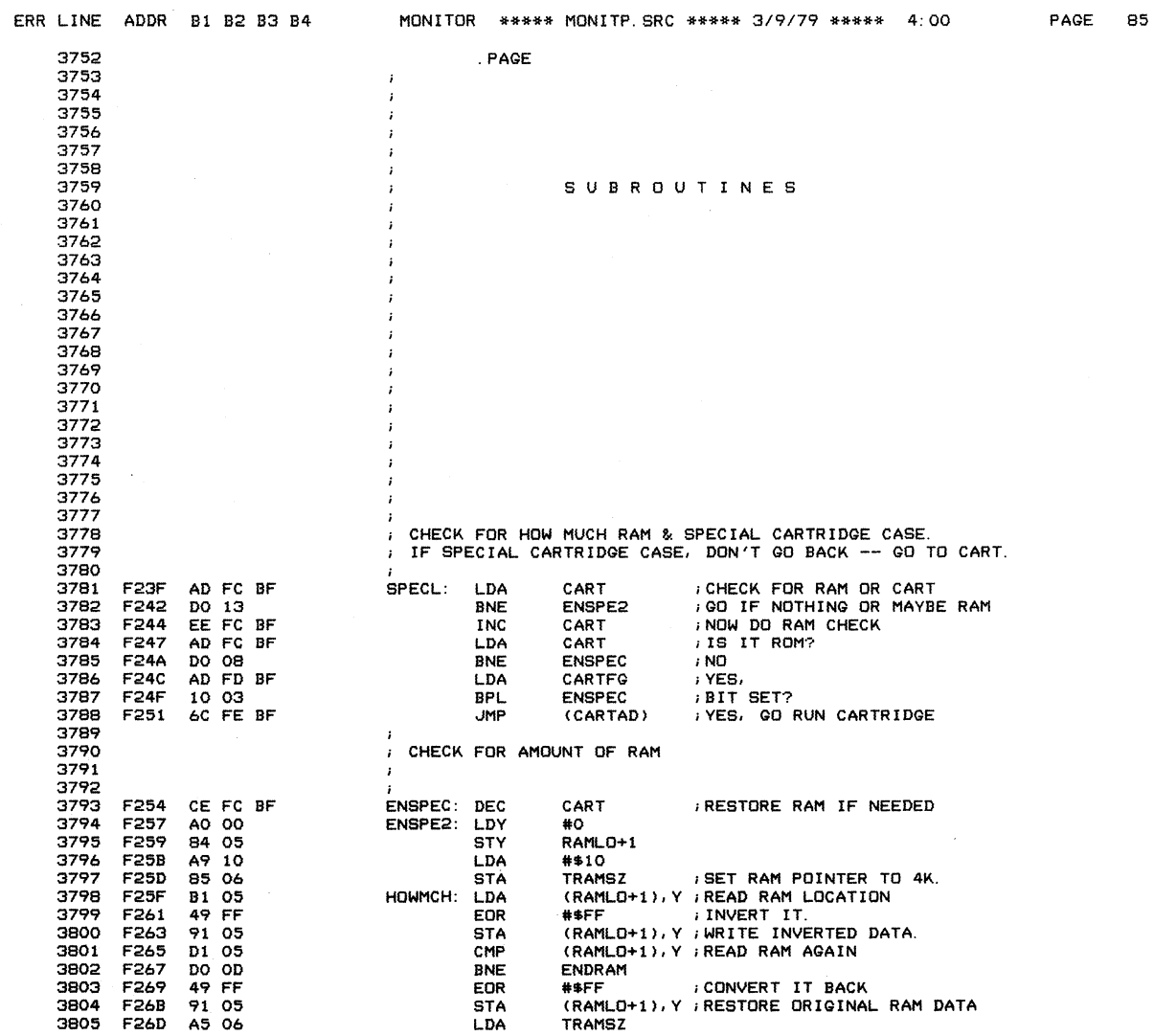

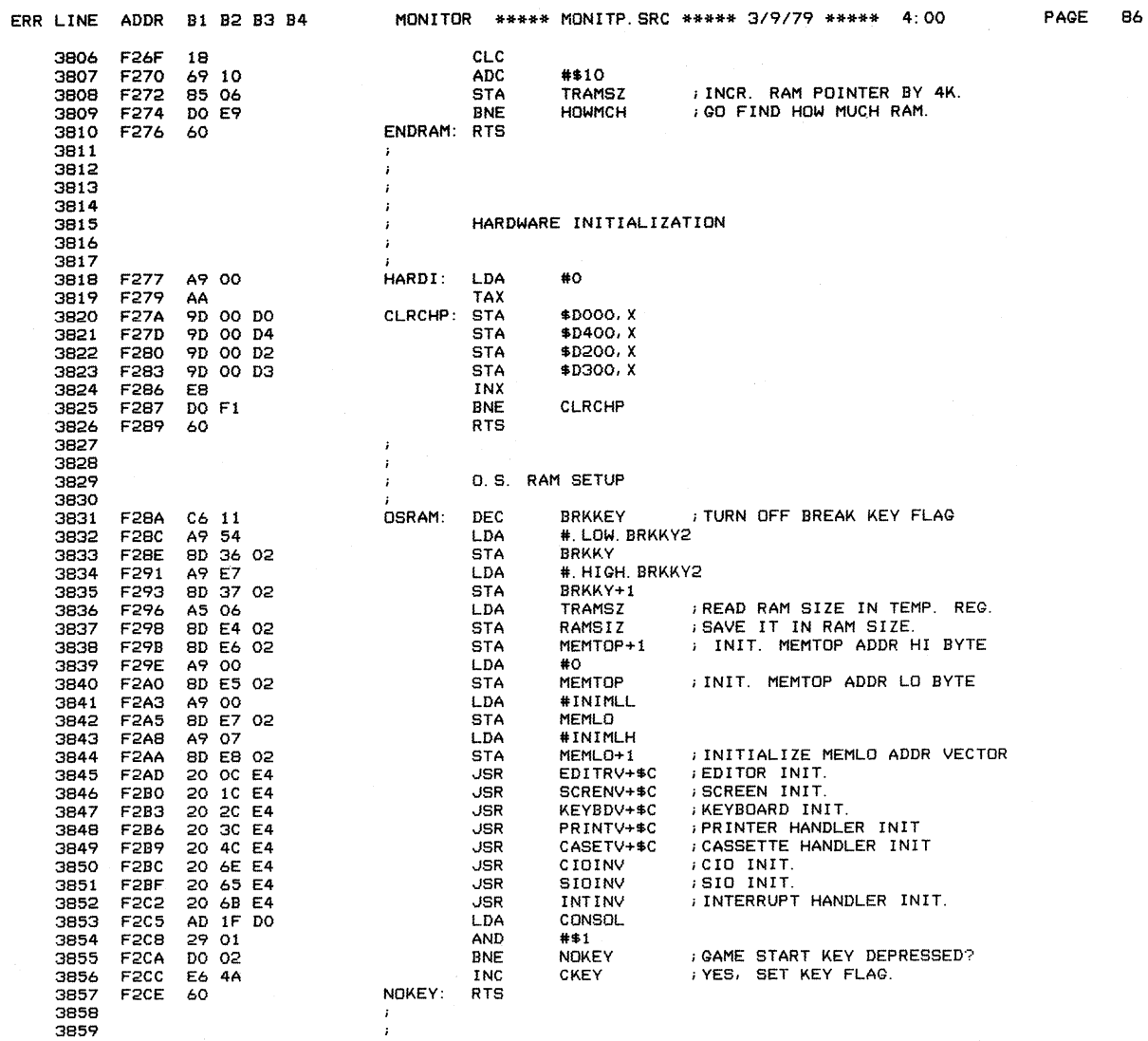

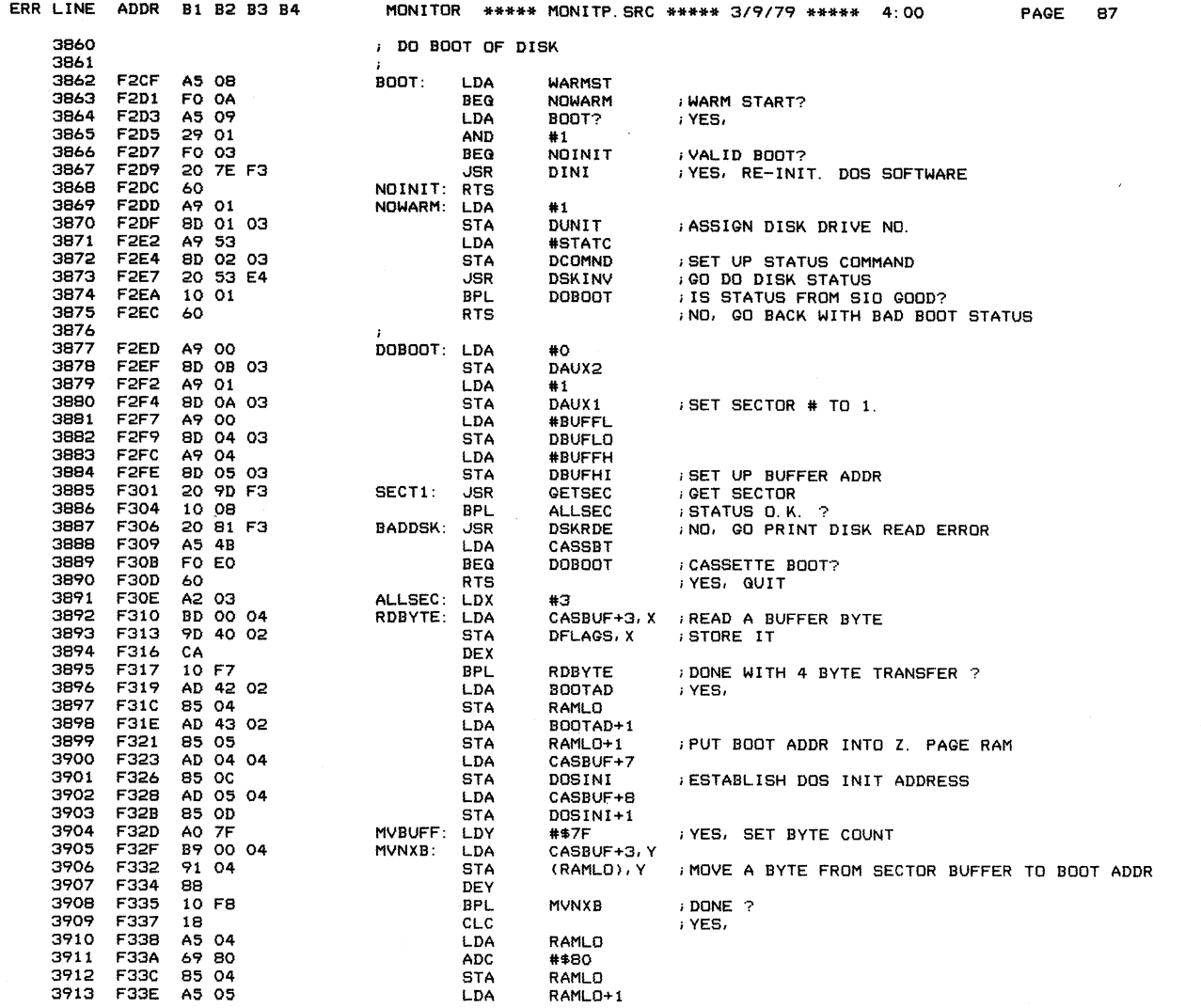

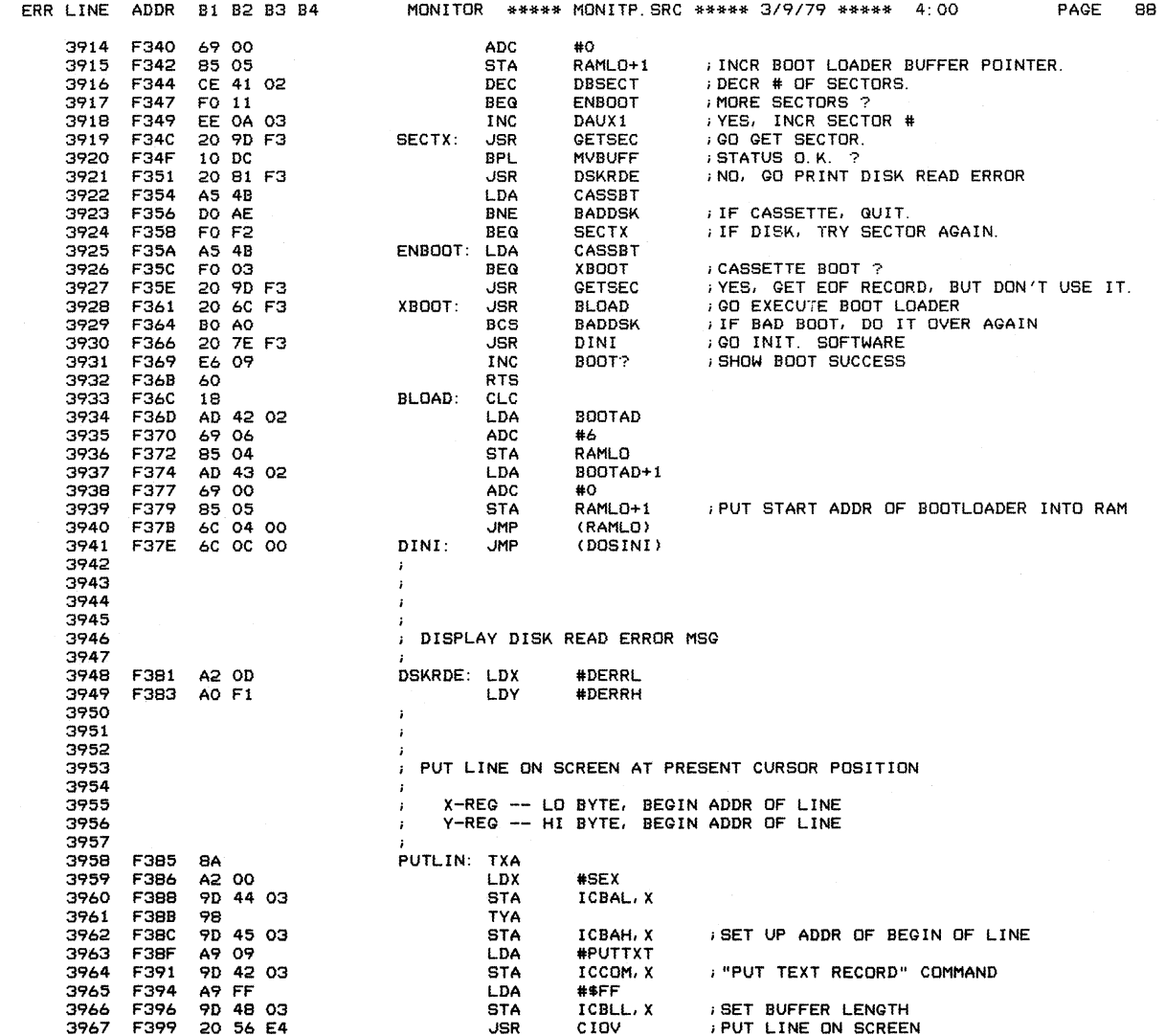

 $\mathcal{L}_{\mathcal{A}}$ 

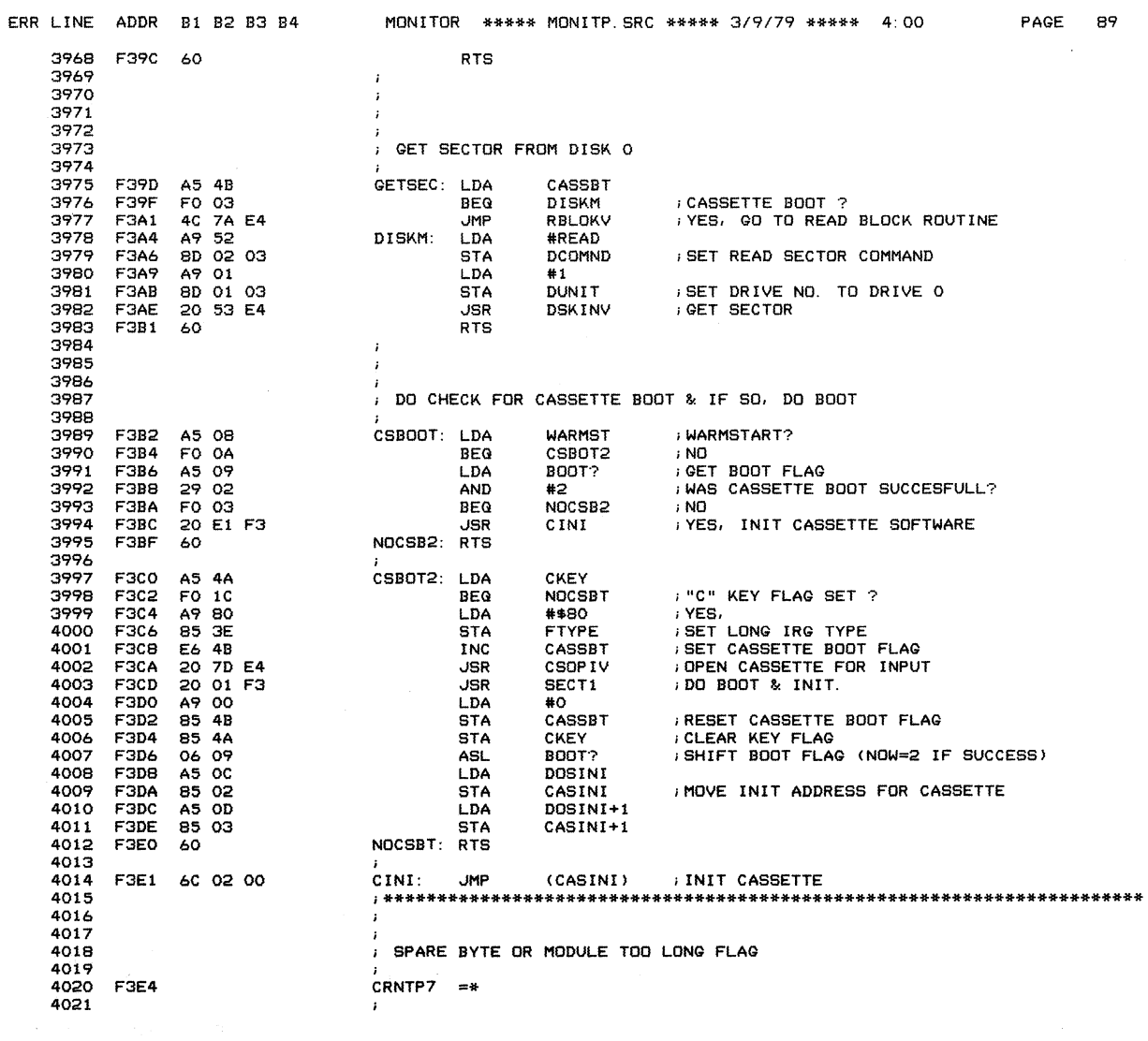

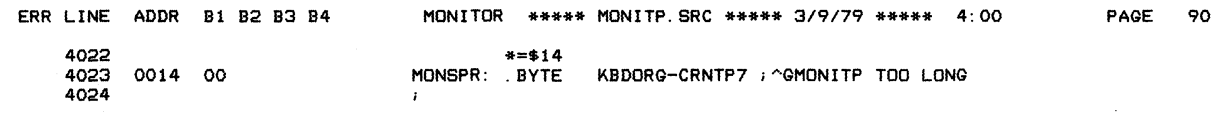

 $\Delta \sim$ 

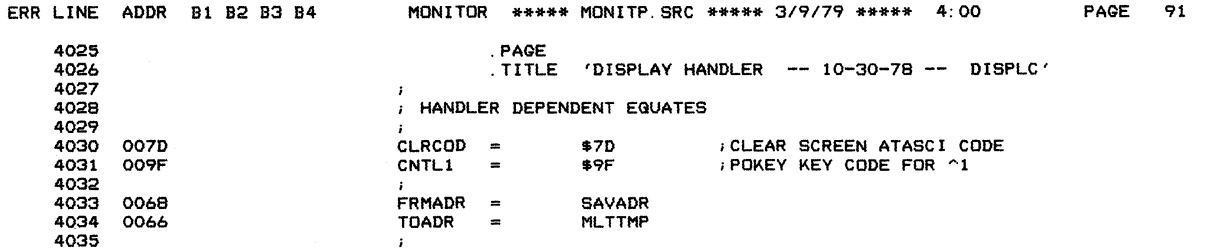

 $\sim 10^{-10}$ 

 $\mathcal{A}^{\mathcal{A}}$  and  $\mathcal{A}^{\mathcal{A}}$  are  $\mathcal{A}^{\mathcal{A}}$  .

 $\mathcal{A}^{\mathcal{A}}$ 

 $\hat{\mathcal{E}}$ 

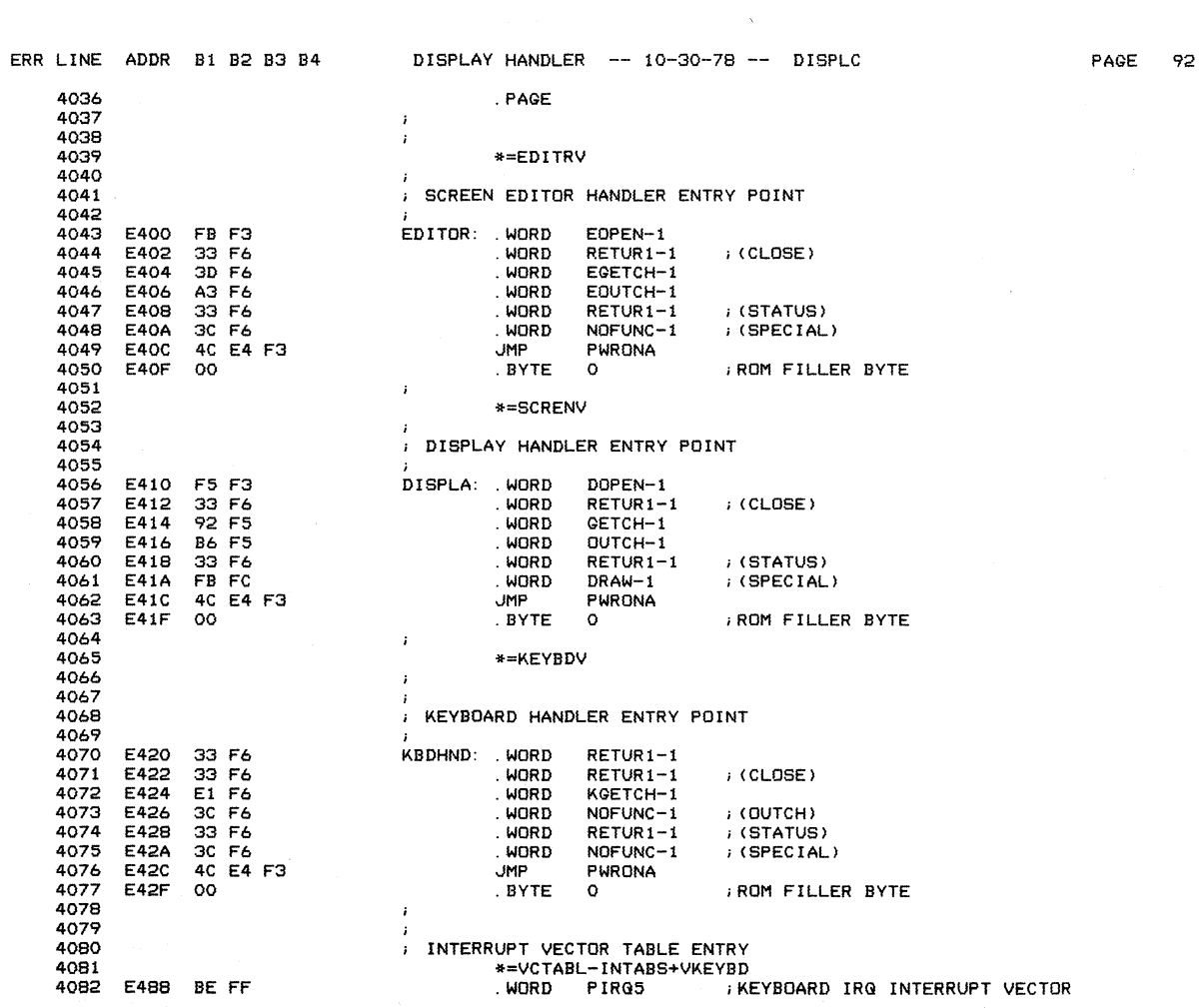

 $\label{eq:2} \frac{1}{\sqrt{2\pi}}\int_{0}^{\infty}\frac{1}{\sqrt{2\pi}}\left(\frac{1}{\sqrt{2\pi}}\right)^{2}d\mu_{\rm{eff}}\,d\mu_{\rm{eff}}$ 

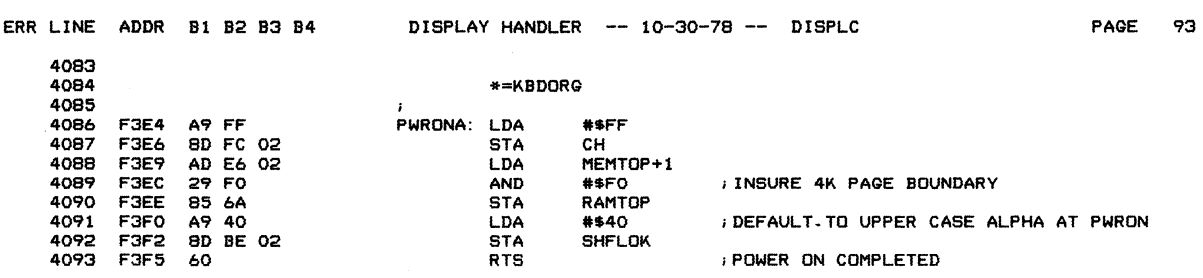

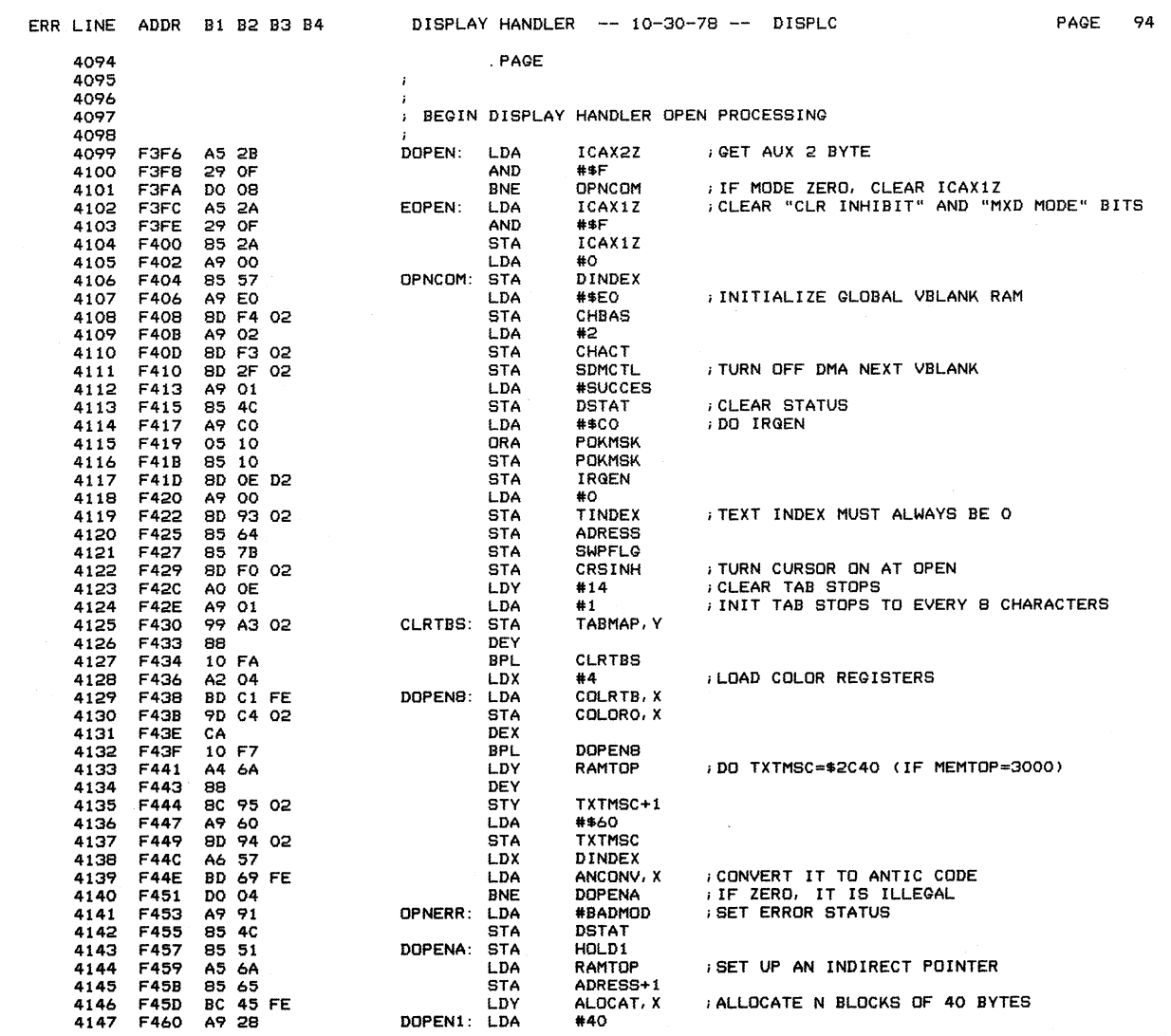

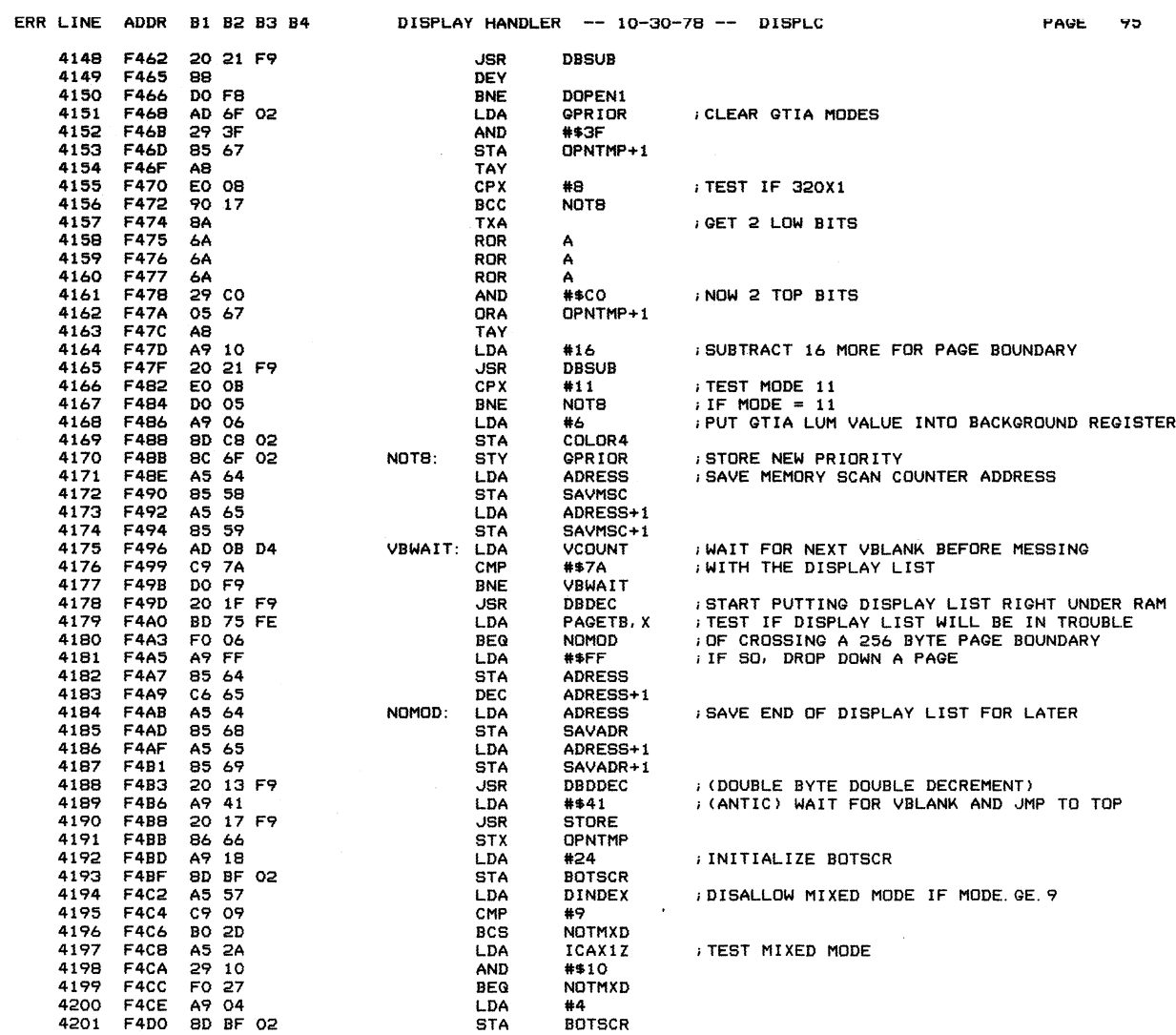

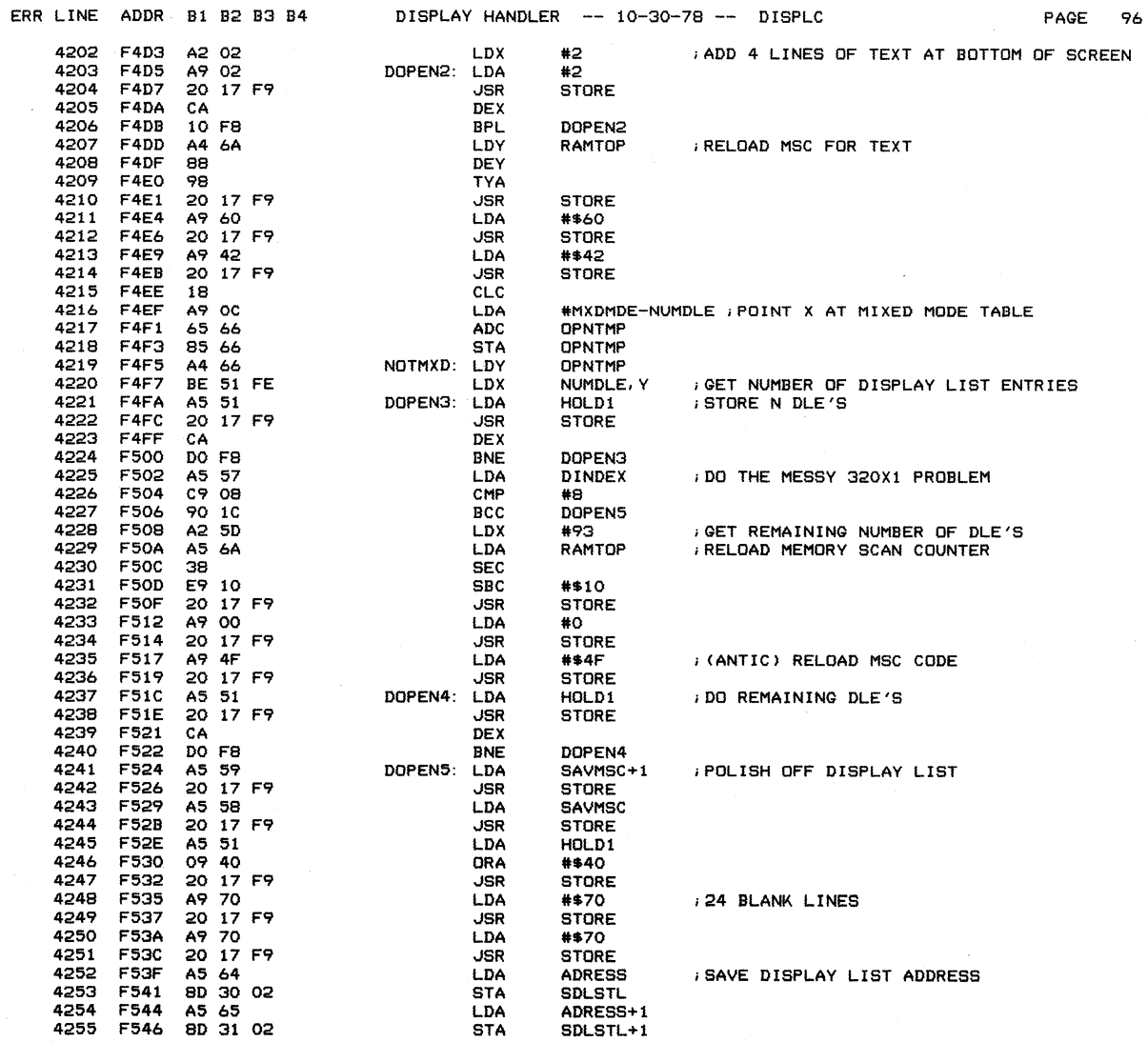

 $\mathcal{A}^{\mathcal{A}}$ 

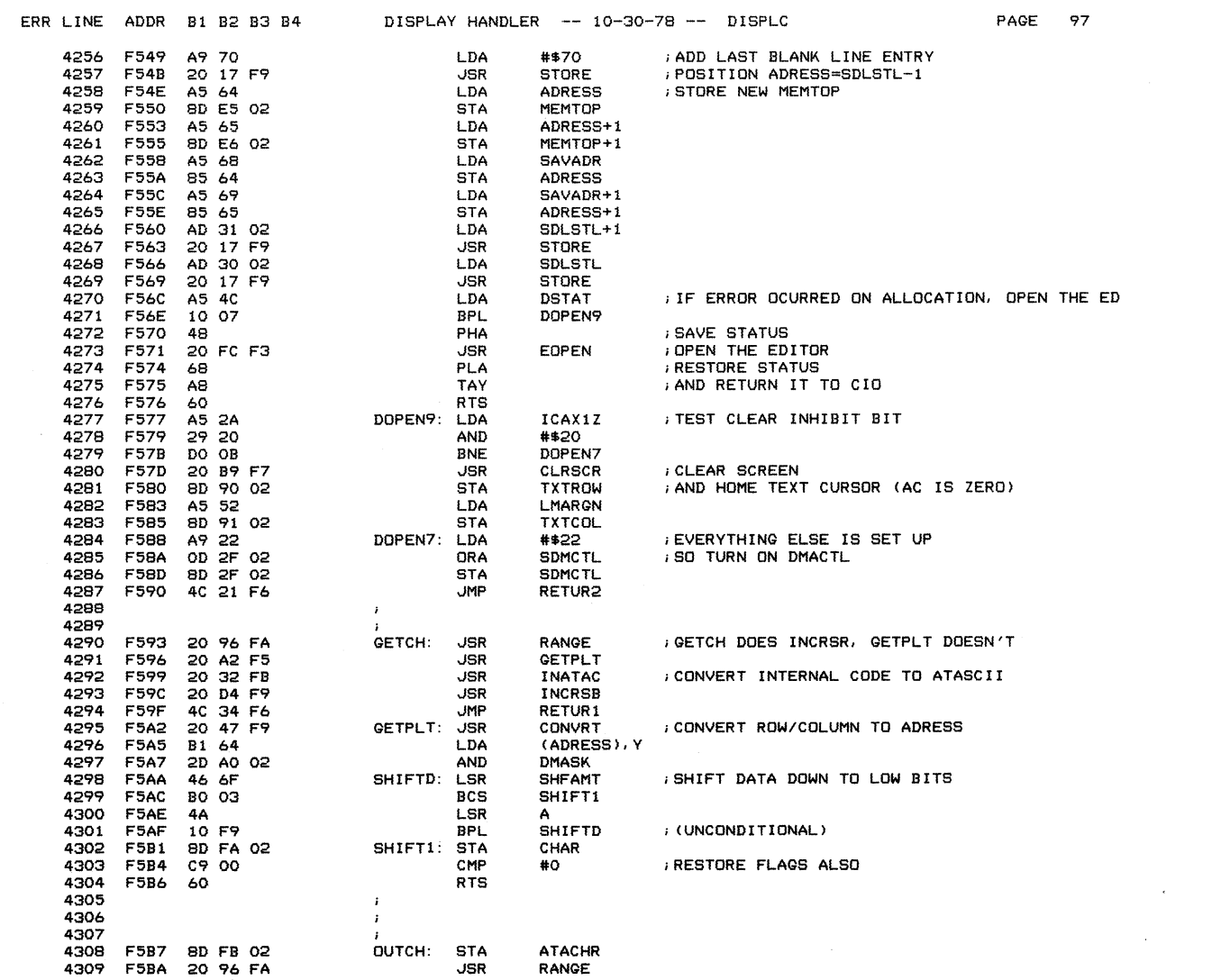

 $\sim 10^{-10}$ 

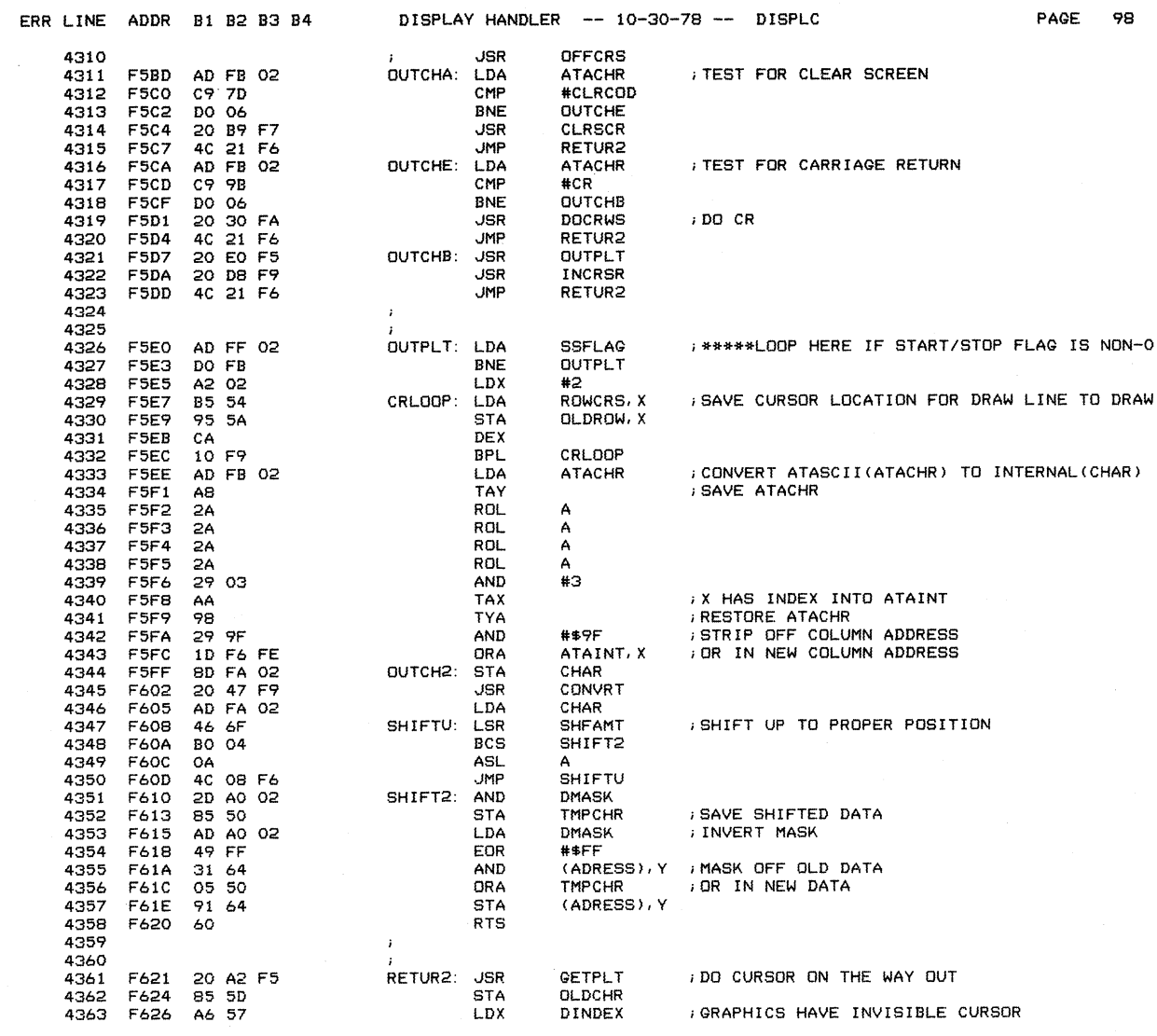

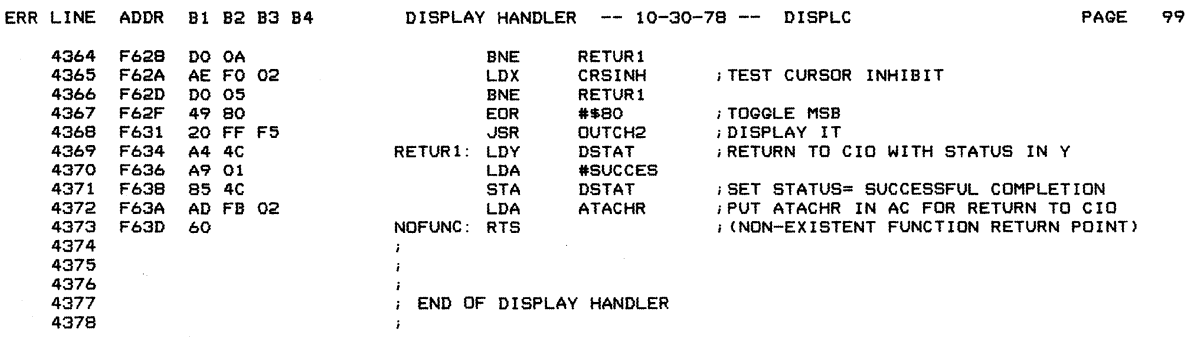

 $\label{eq:2.1} \frac{1}{\sqrt{2}}\int_{\mathbb{R}^3}\frac{1}{\sqrt{2}}\left(\frac{1}{\sqrt{2}}\right)^2\frac{1}{\sqrt{2}}\left(\frac{1}{\sqrt{2}}\right)^2\frac{1}{\sqrt{2}}\left(\frac{1}{\sqrt{2}}\right)^2\frac{1}{\sqrt{2}}\left(\frac{1}{\sqrt{2}}\right)^2.$
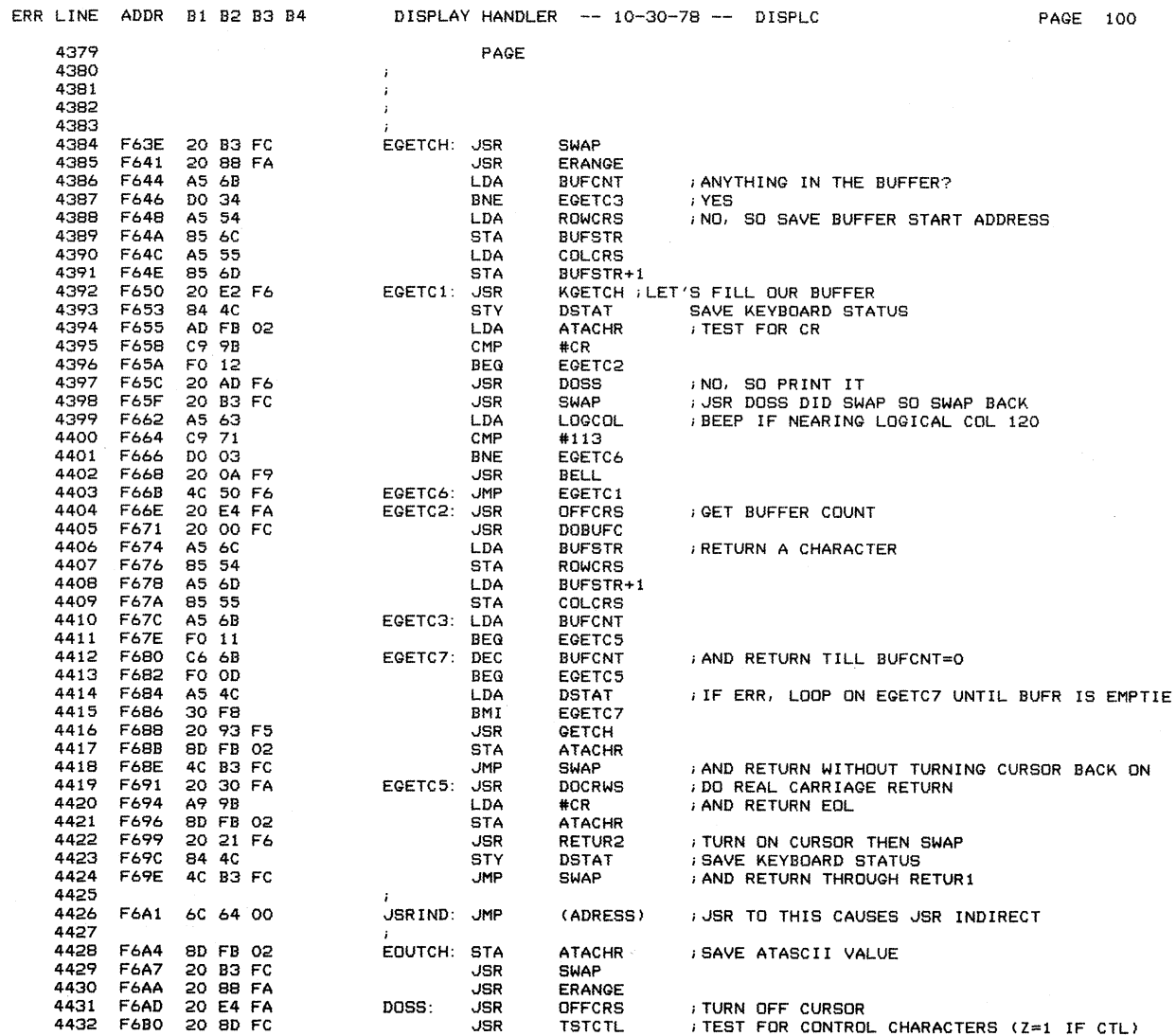

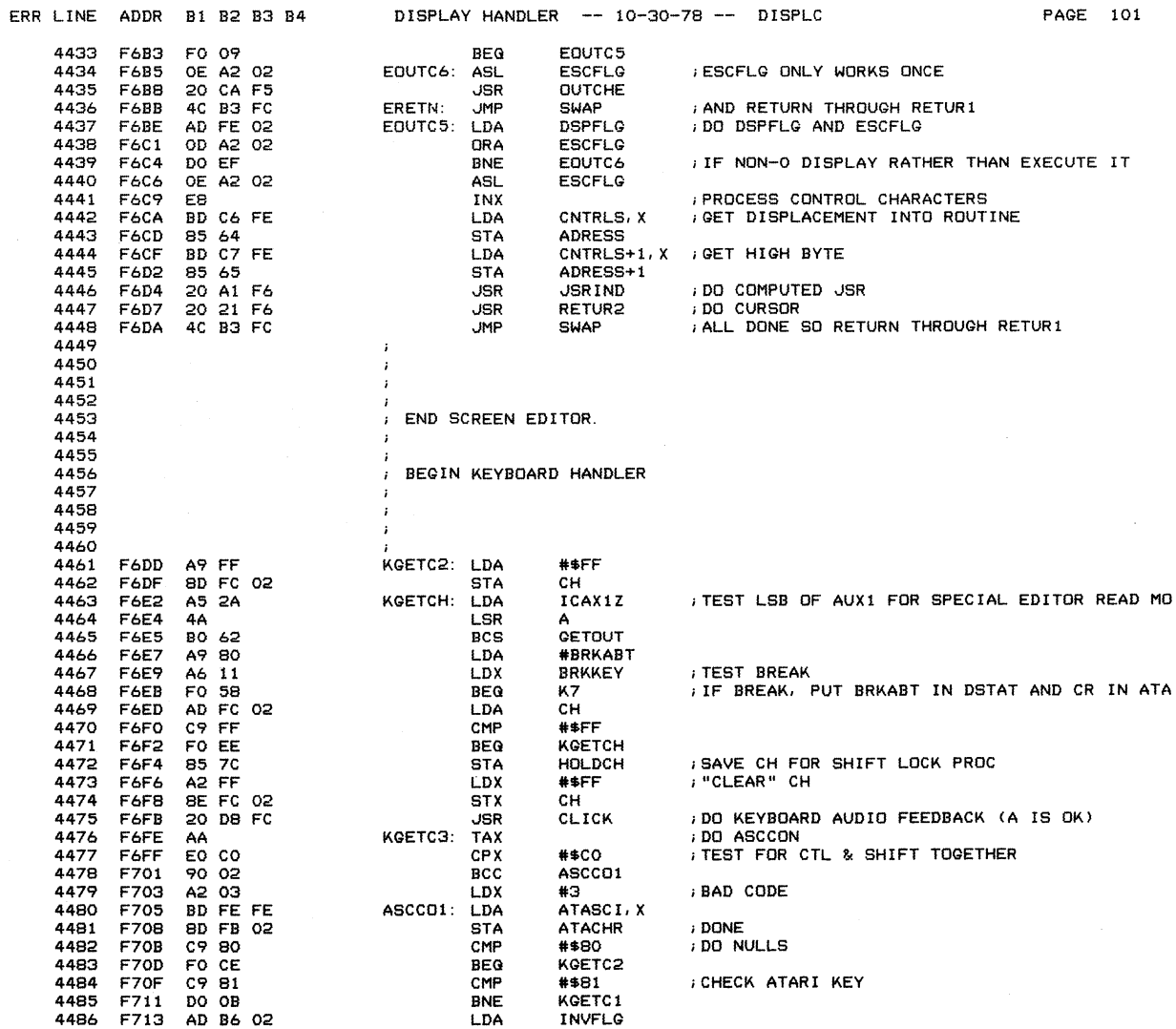

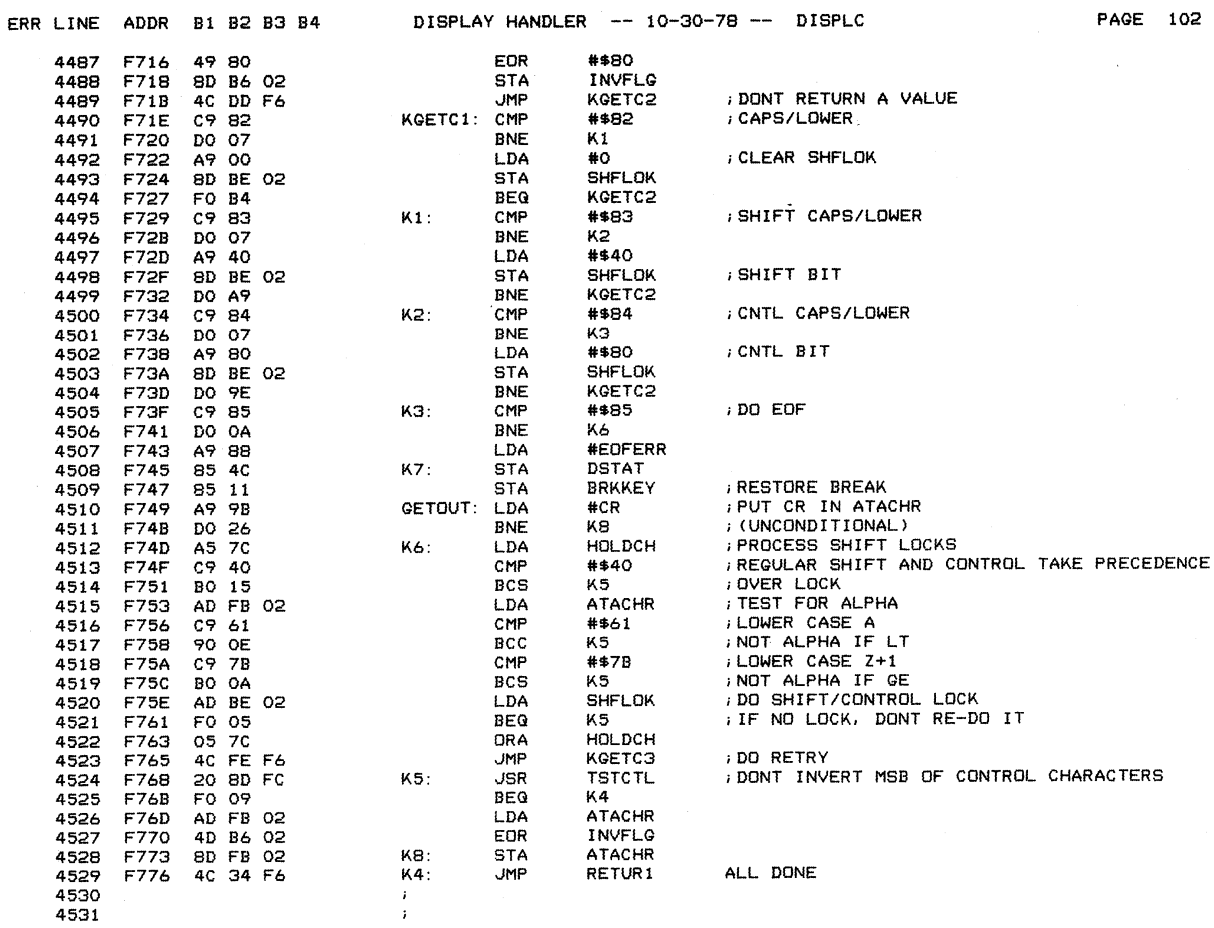

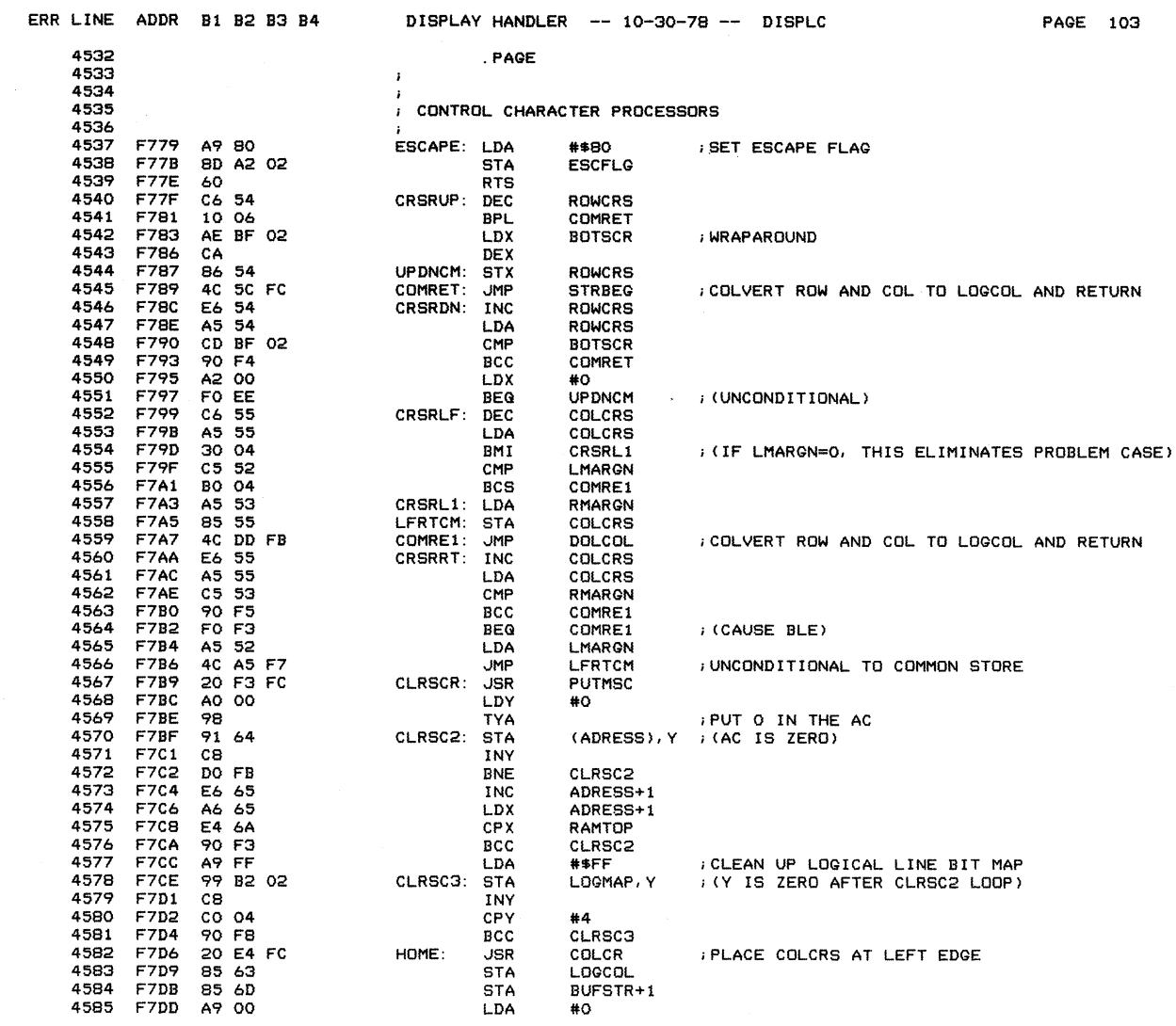

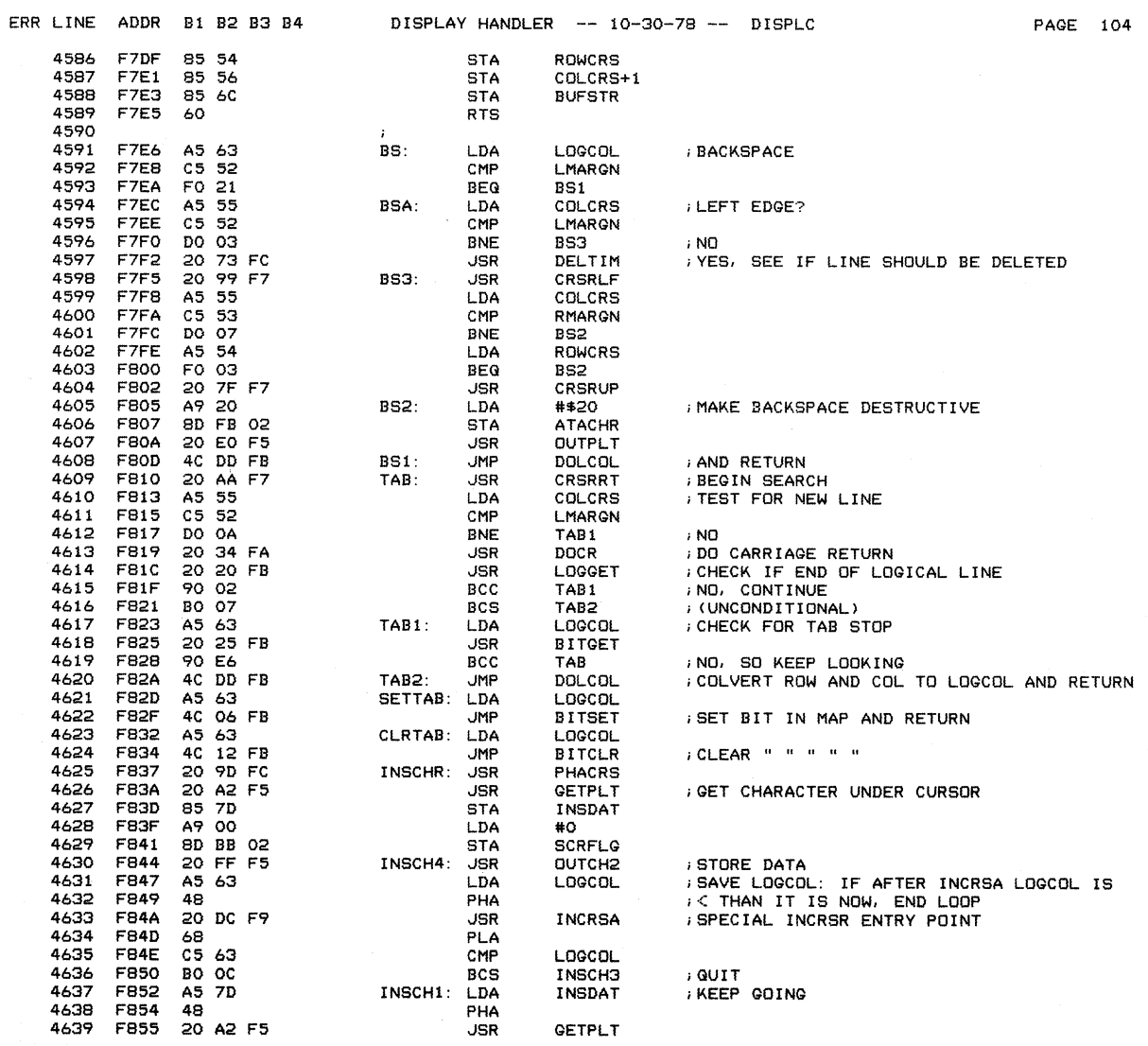

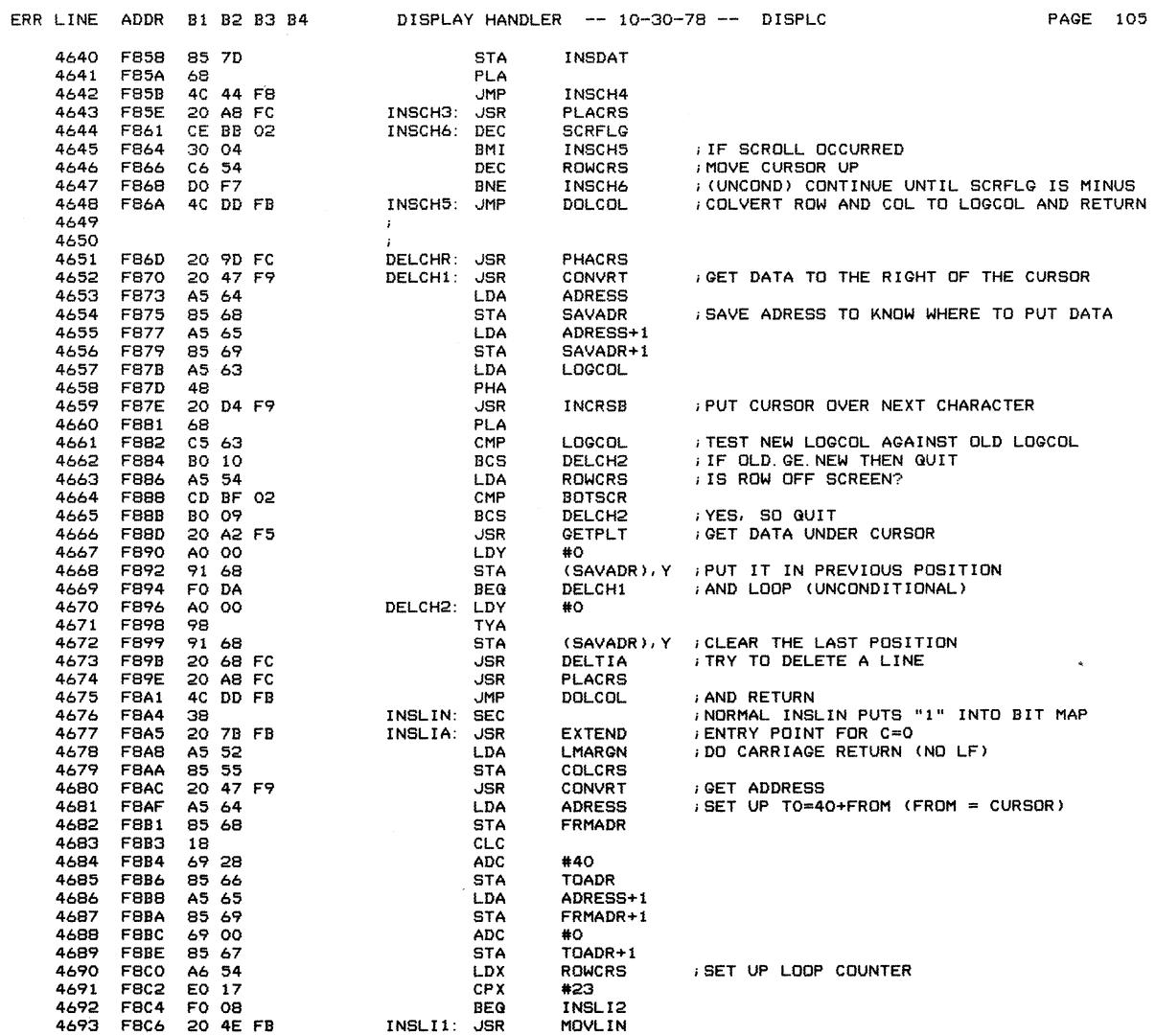

 $\sim 10^{-1}$ 

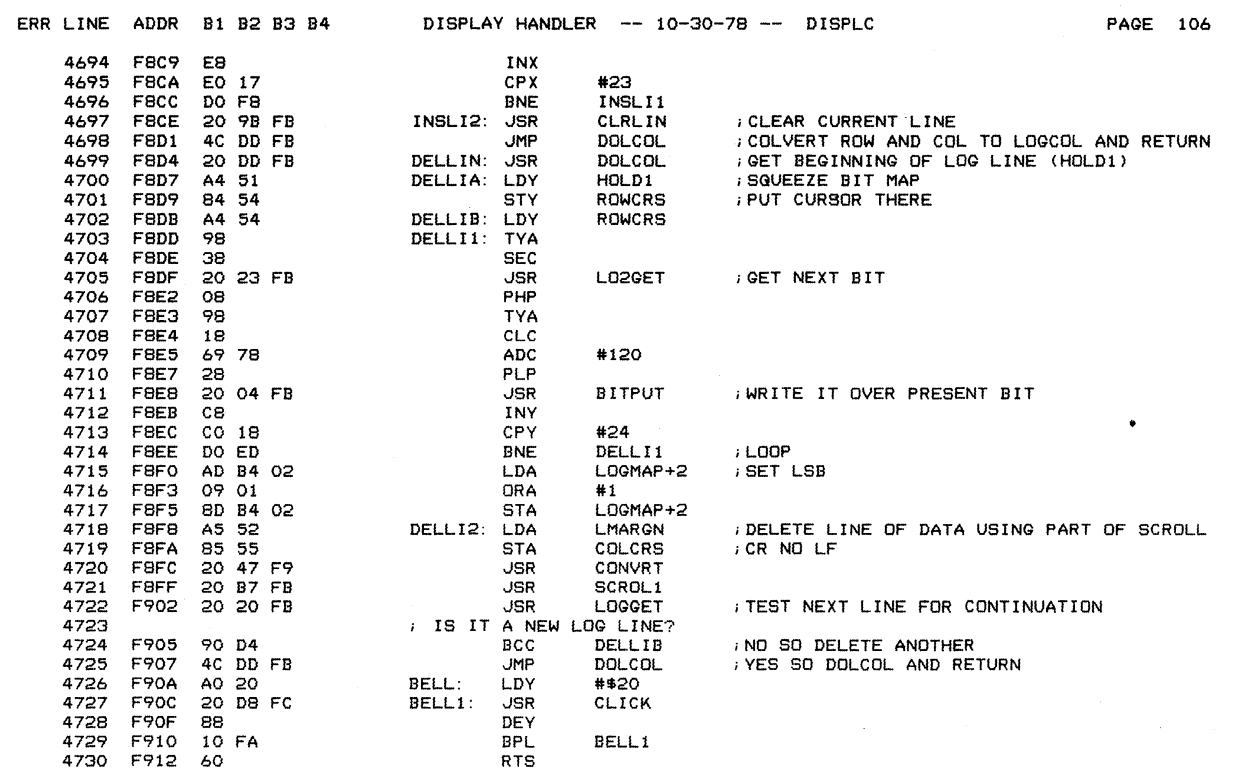

 $\mathcal{L}^{\text{max}}_{\text{max}}$  and  $\mathcal{L}^{\text{max}}_{\text{max}}$ 

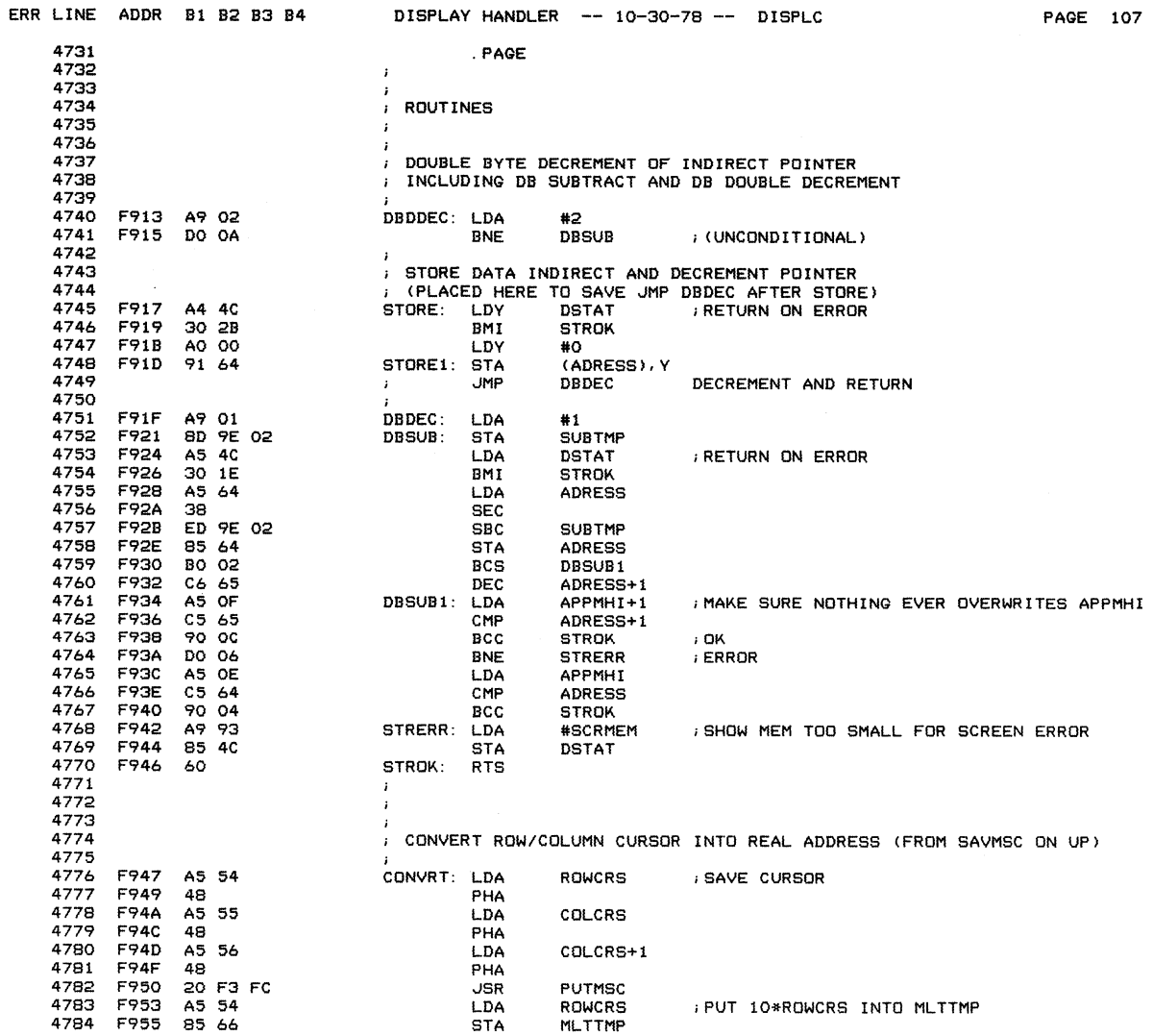

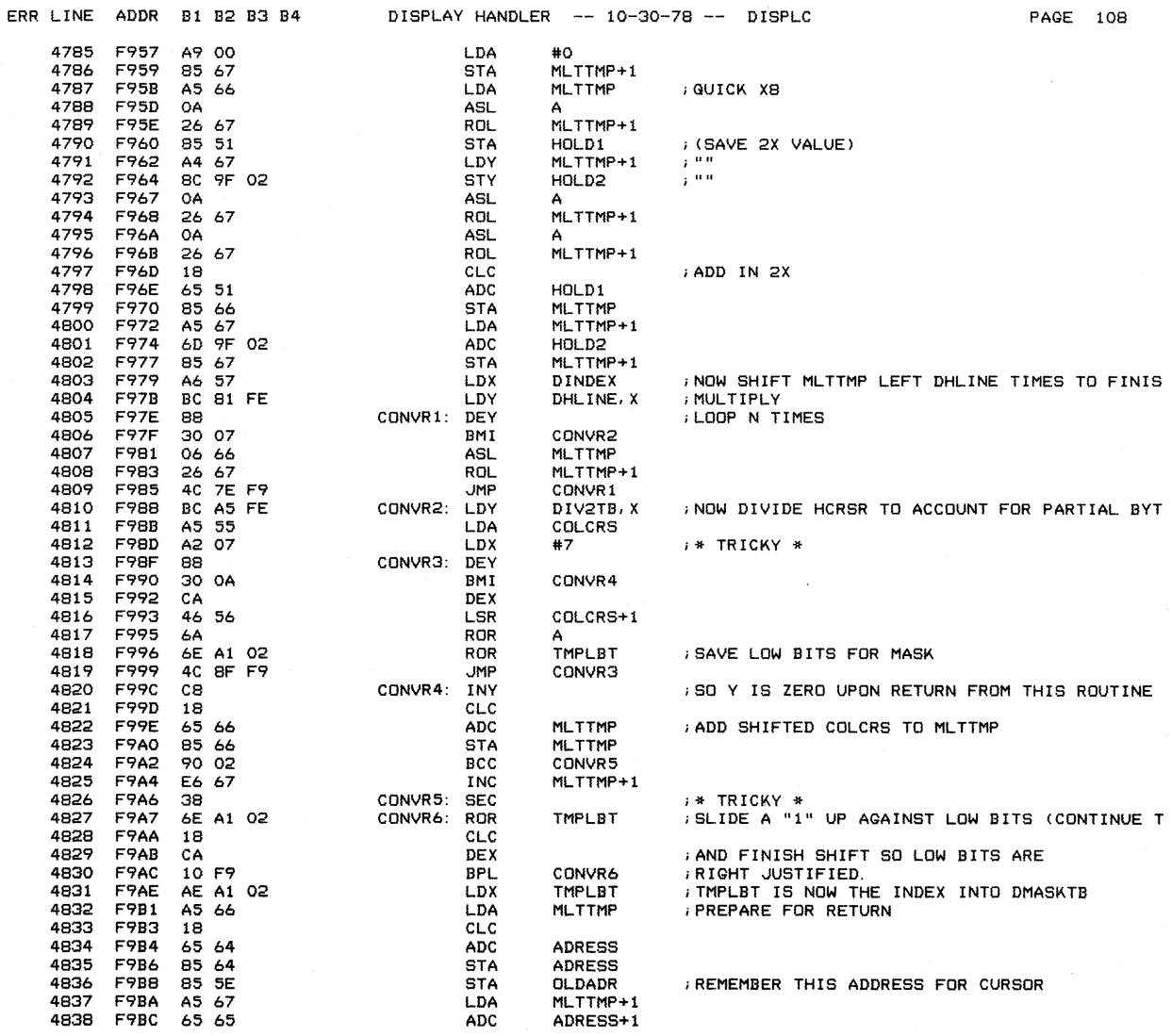

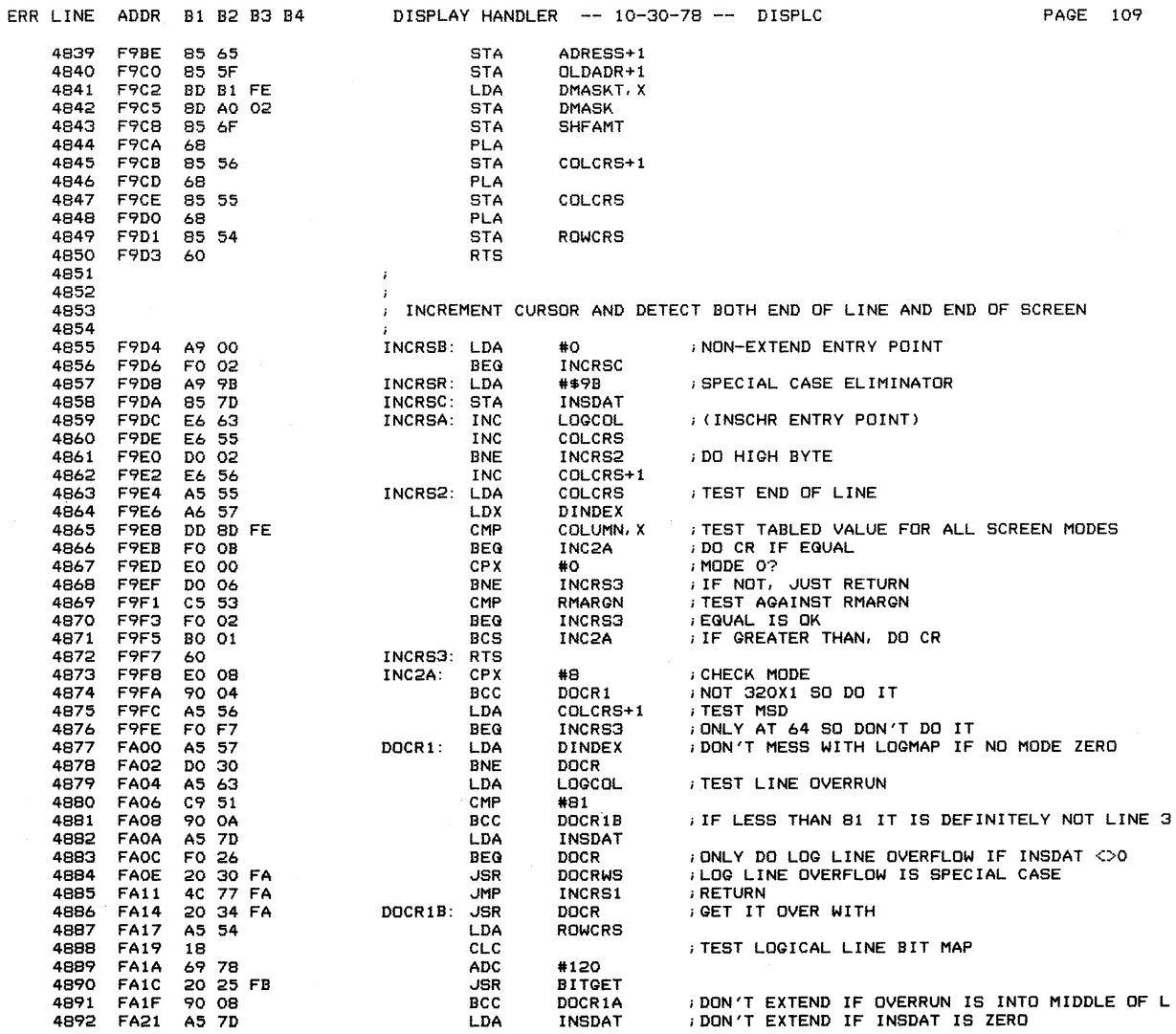

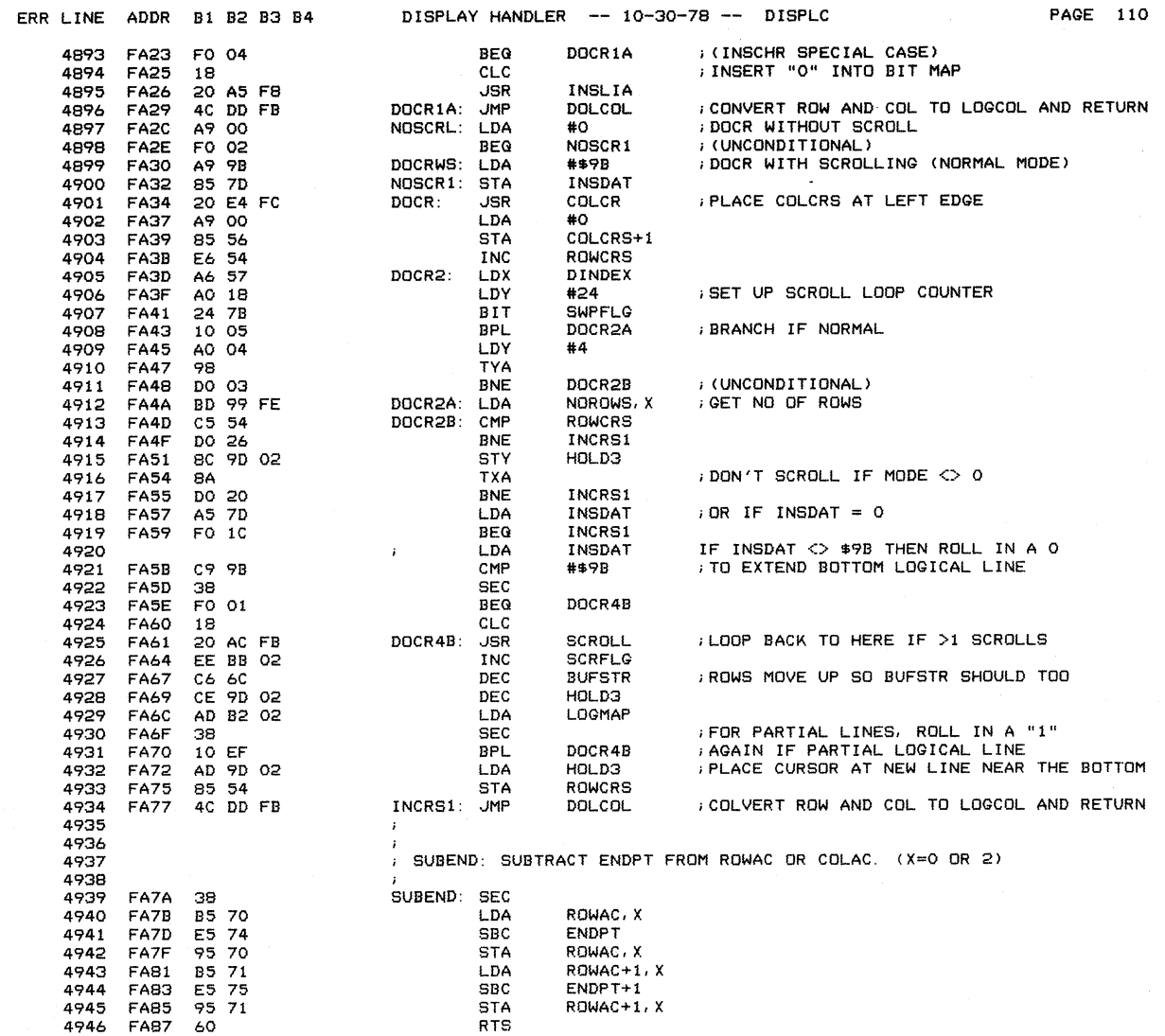

 $\mathcal{A}^{\mathcal{A}}$ 

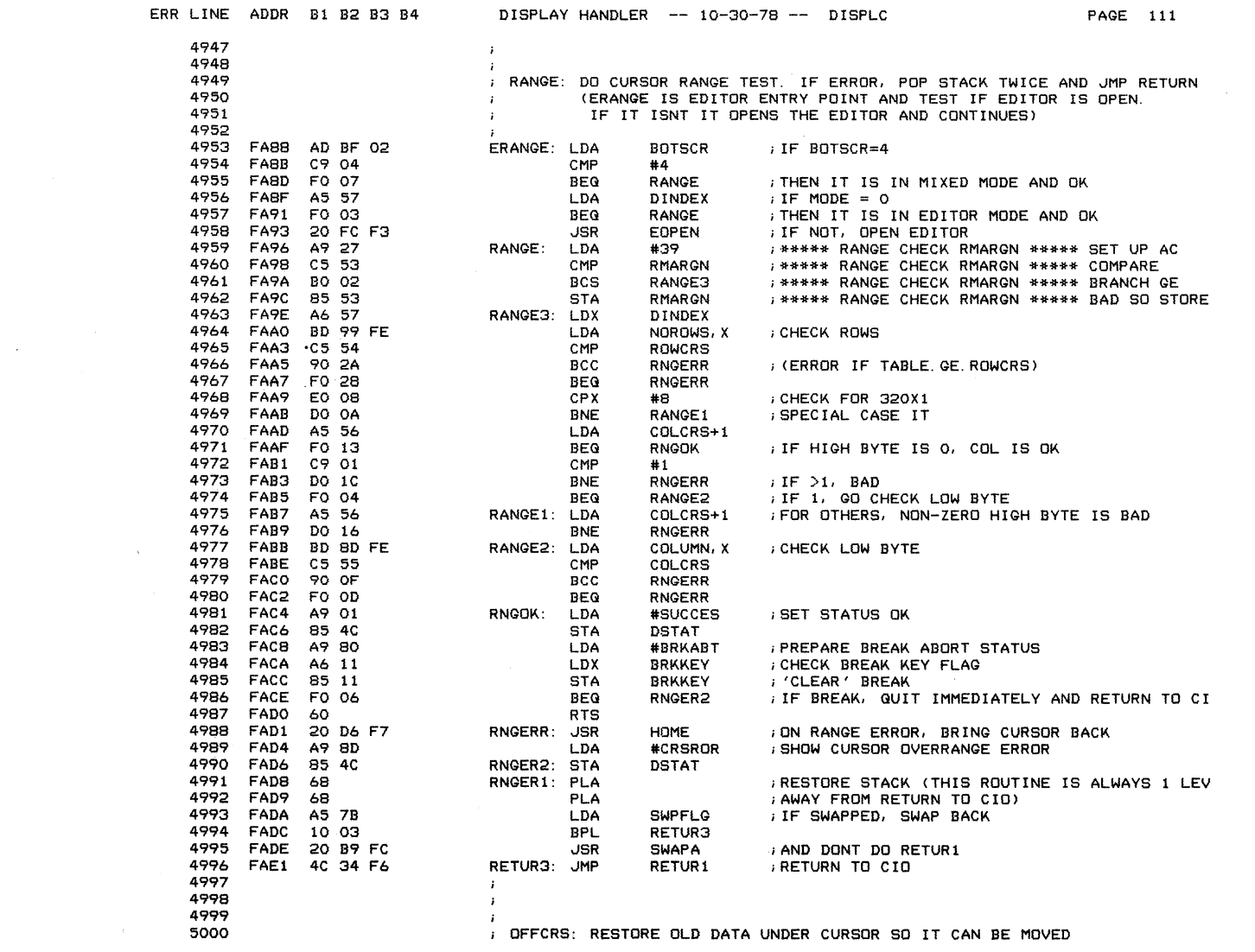

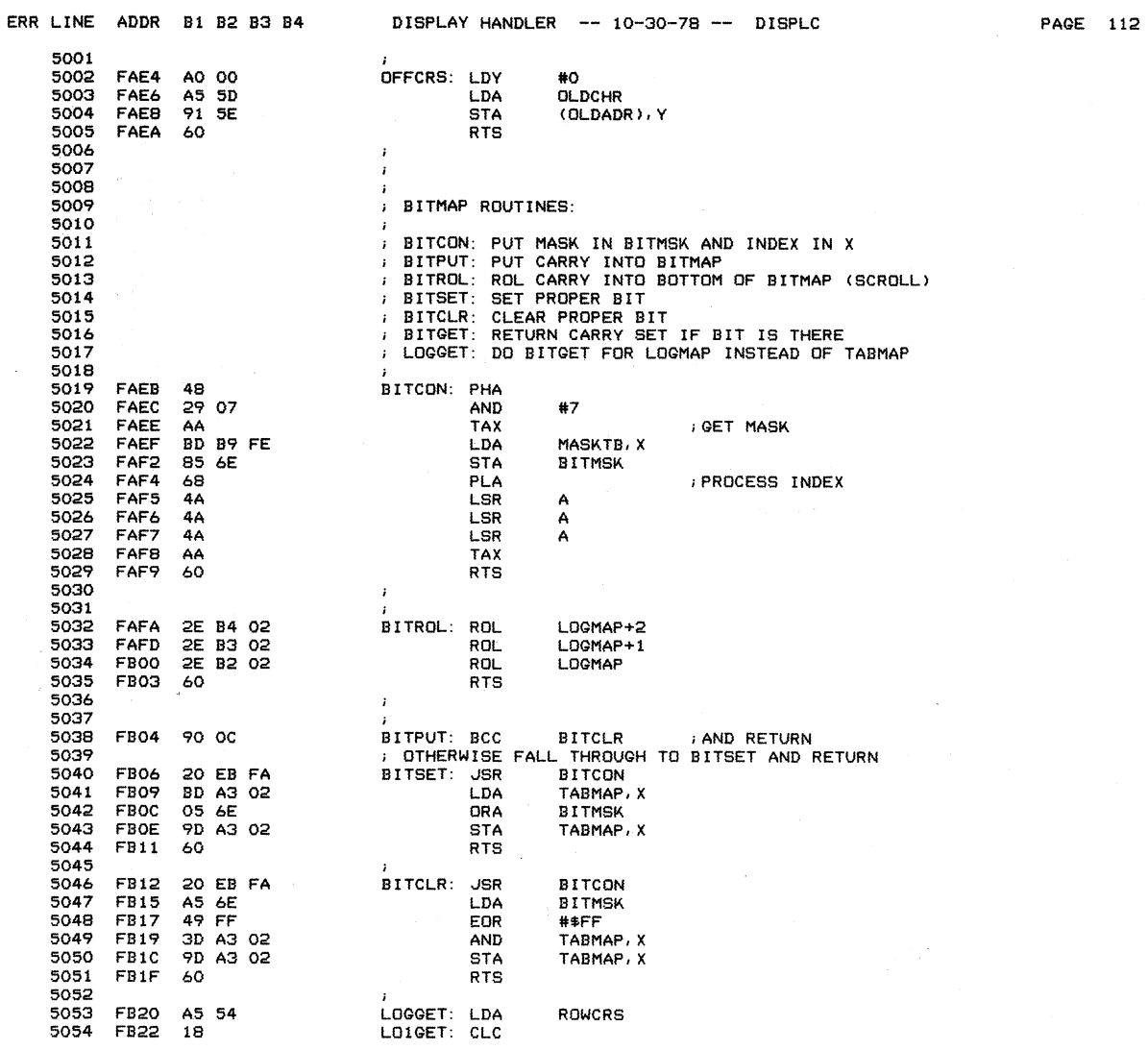

 $\hat{u}$ 

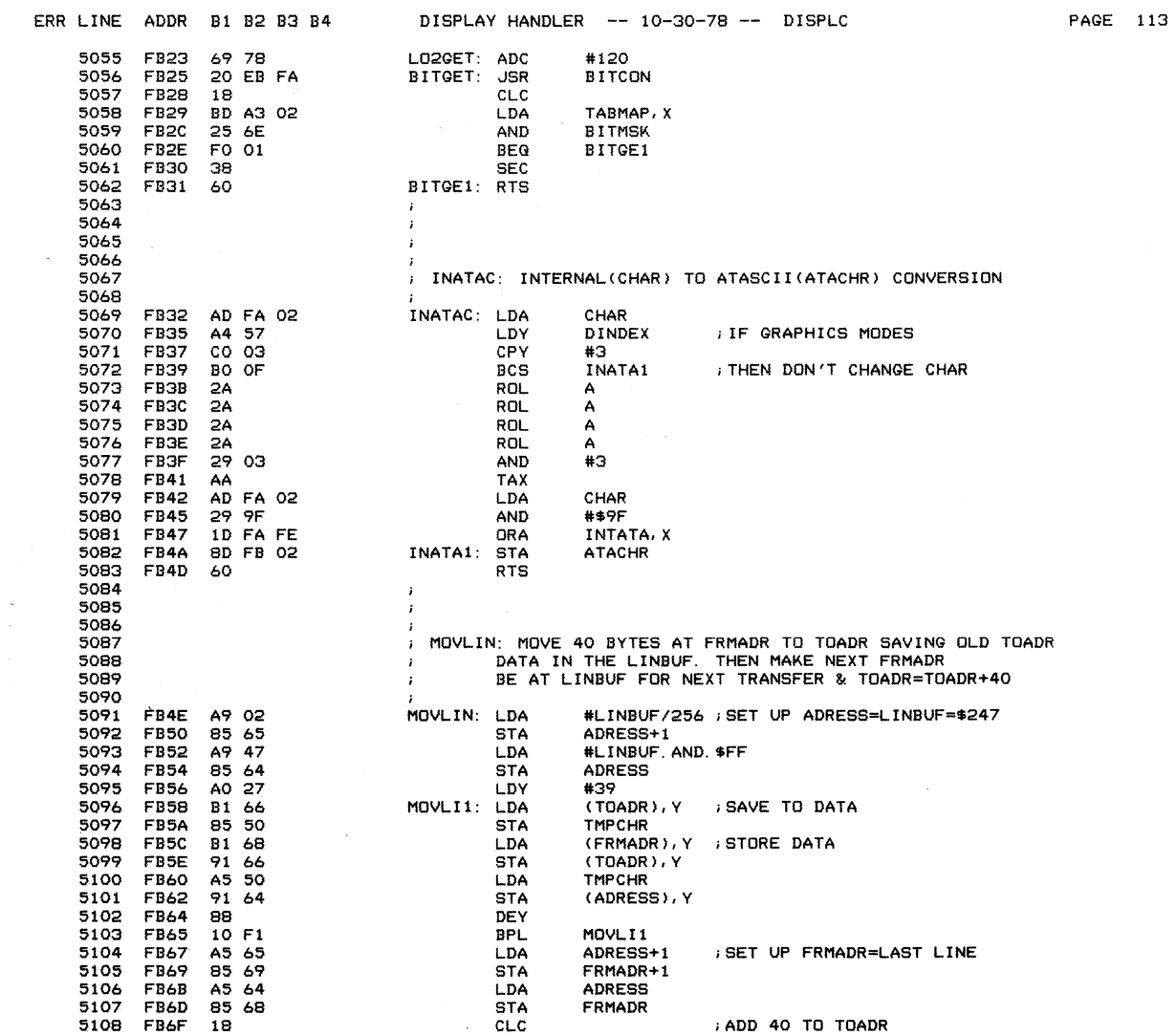

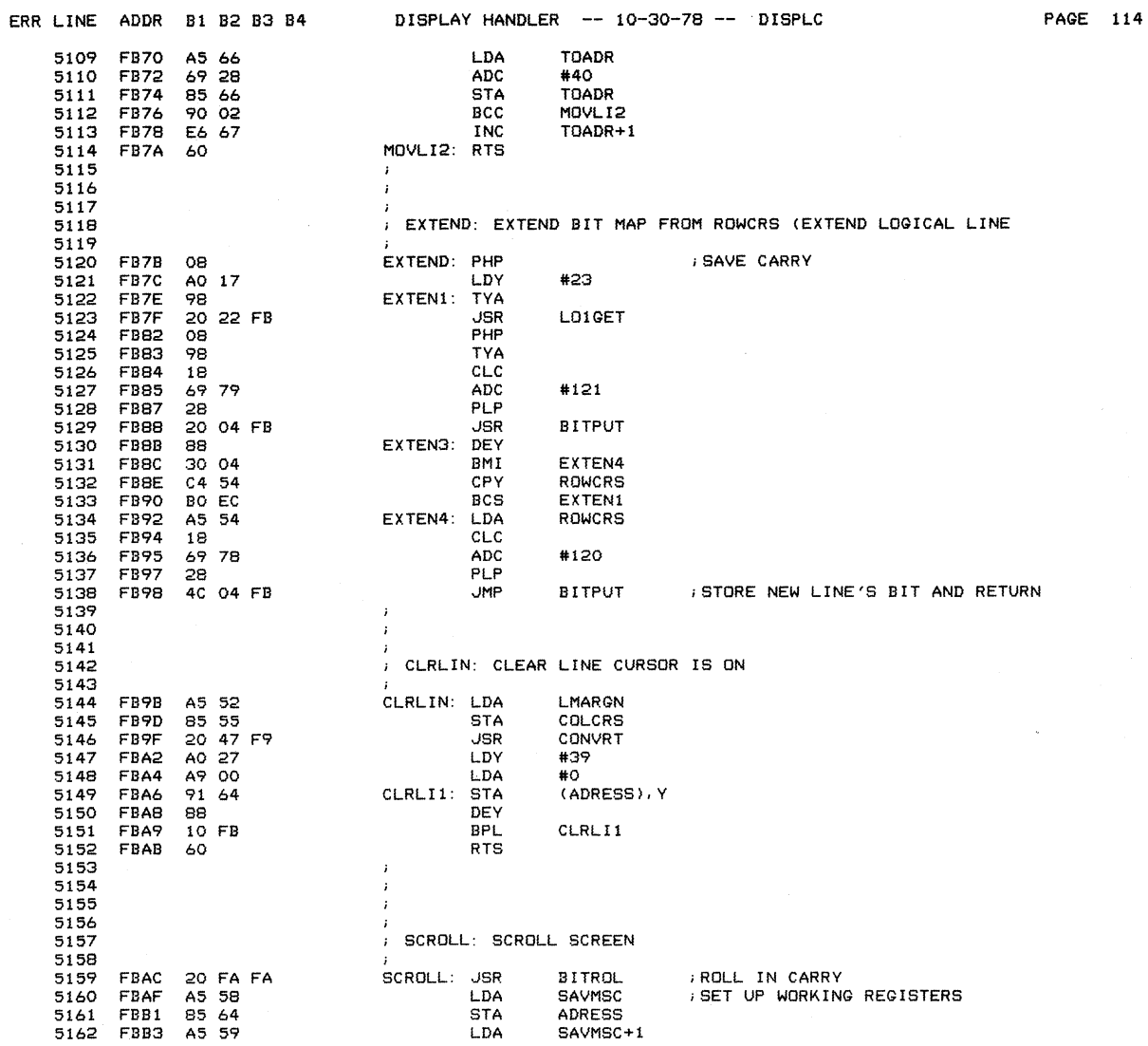

 $\sim$ 

 $\mathcal{O}(\sqrt{2})$ 

 $\hat{\mathcal{A}}$ 

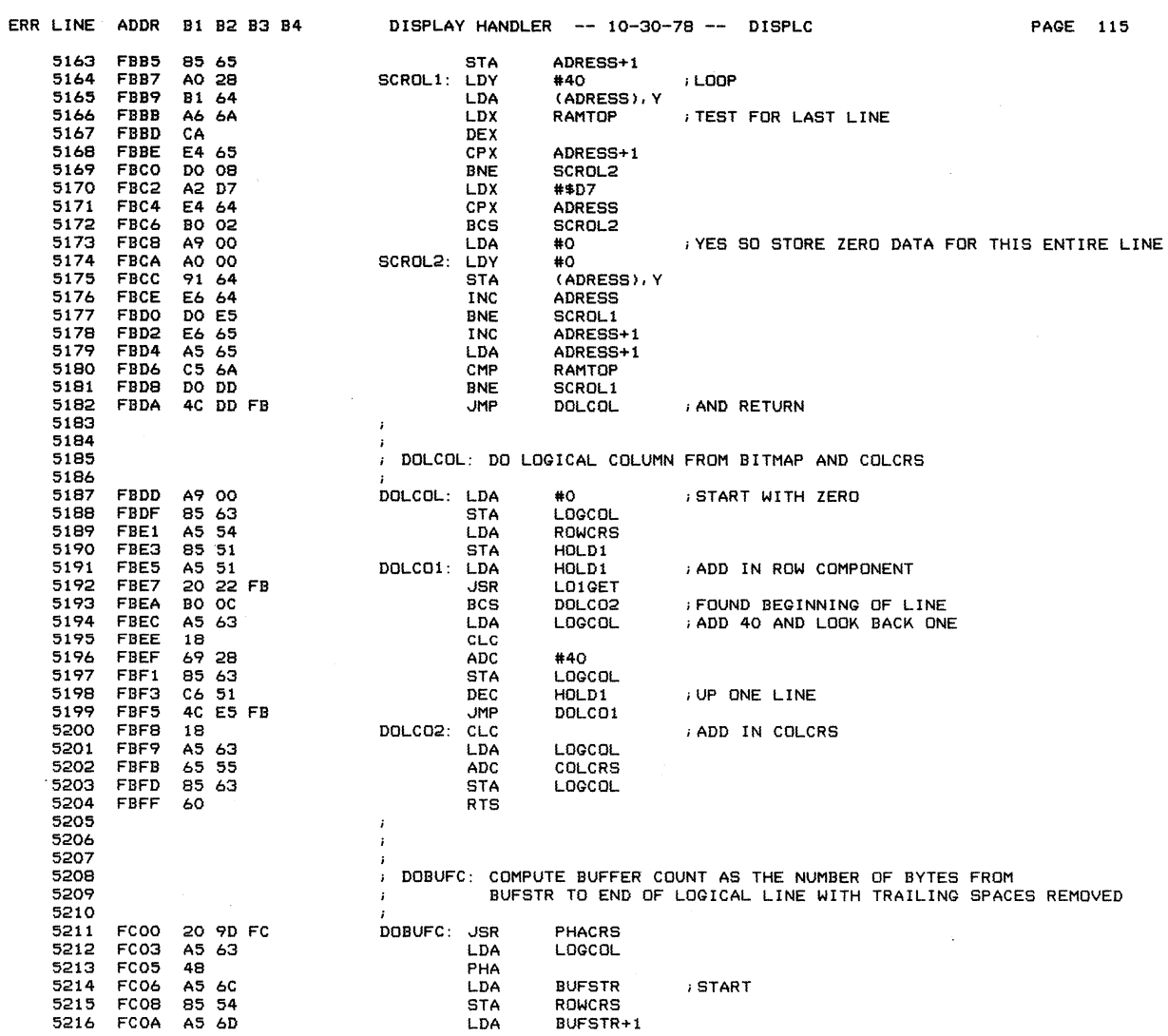

 $\sim 10^{-1}$ 

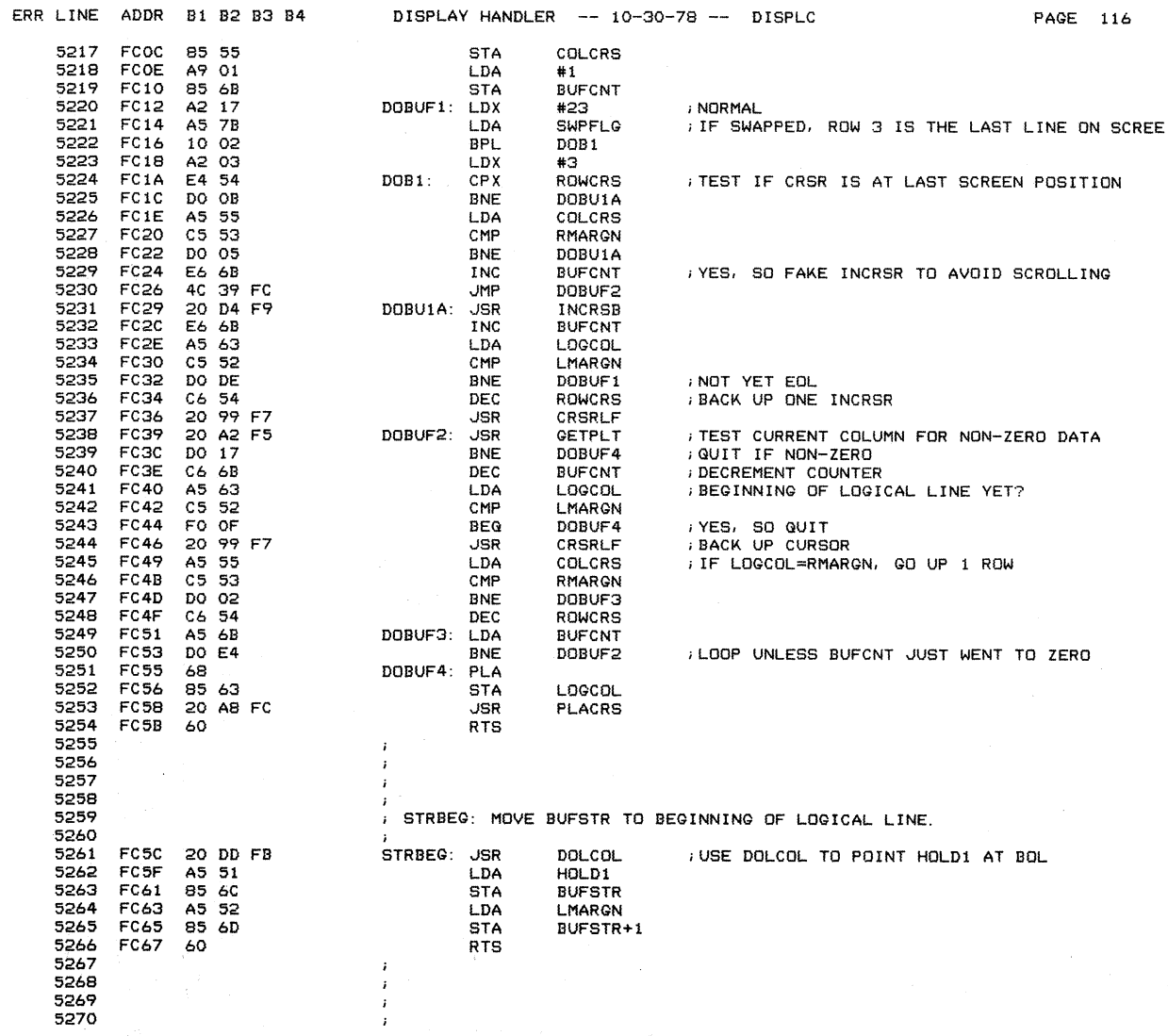

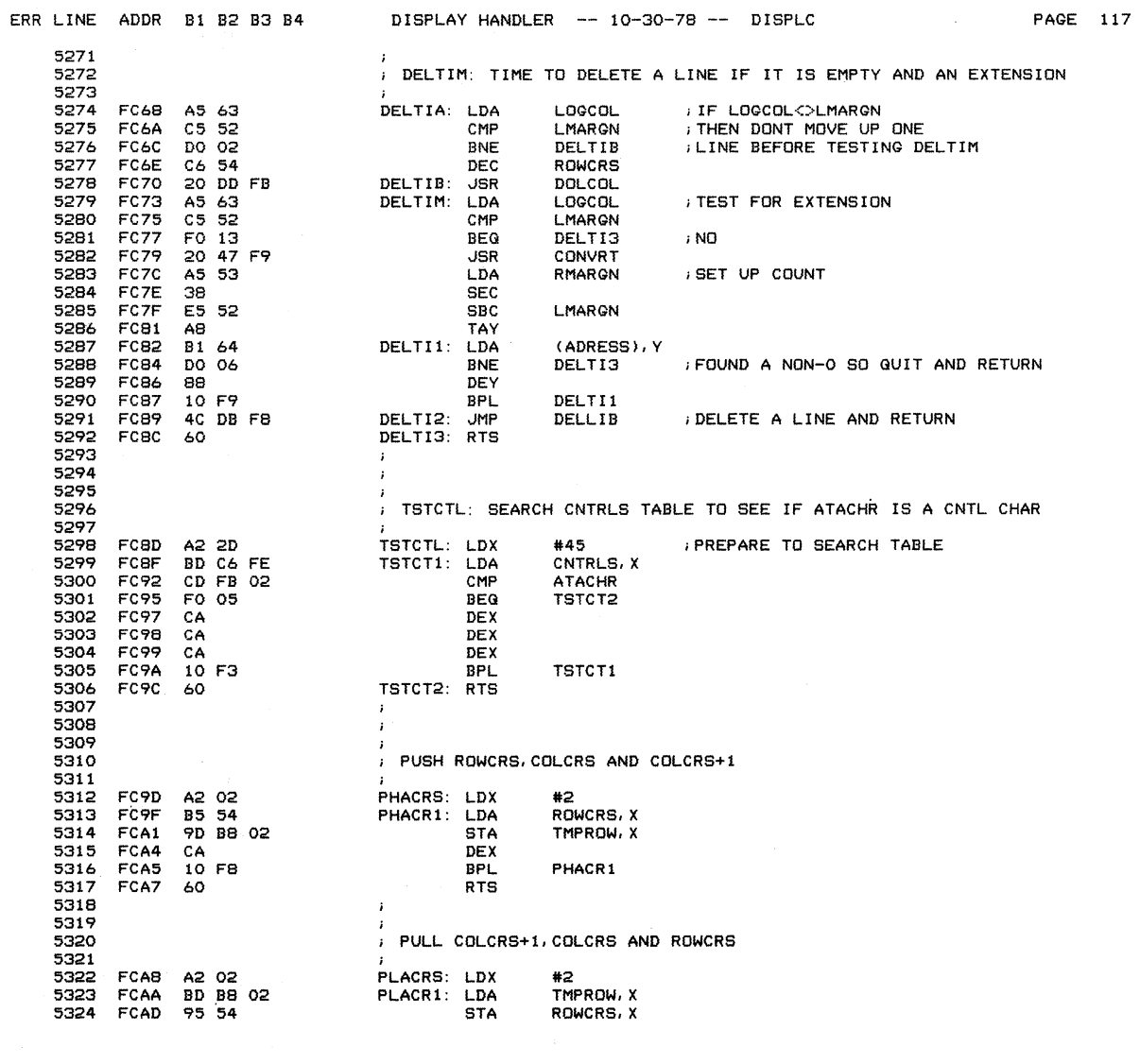

 $\label{eq:2.1} \frac{1}{\sqrt{2}}\int_{\mathbb{R}^3} \frac{d\mu}{\mu} \left( \frac{d\mu}{\mu} \right)^2 \frac{d\mu}{\mu} \left( \frac{d\mu}{\mu} \right)^2 \frac{d\mu}{\mu} \left( \frac{d\mu}{\mu} \right)^2 \frac{d\mu}{\mu} \left( \frac{d\mu}{\mu} \right)^2 \frac{d\mu}{\mu} \left( \frac{d\mu}{\mu} \right)^2 \frac{d\mu}{\mu} \left( \frac{d\mu}{\mu} \right)^2 \frac{d\mu}{\mu} \left( \frac{d\mu}{\mu} \right)^2$ 

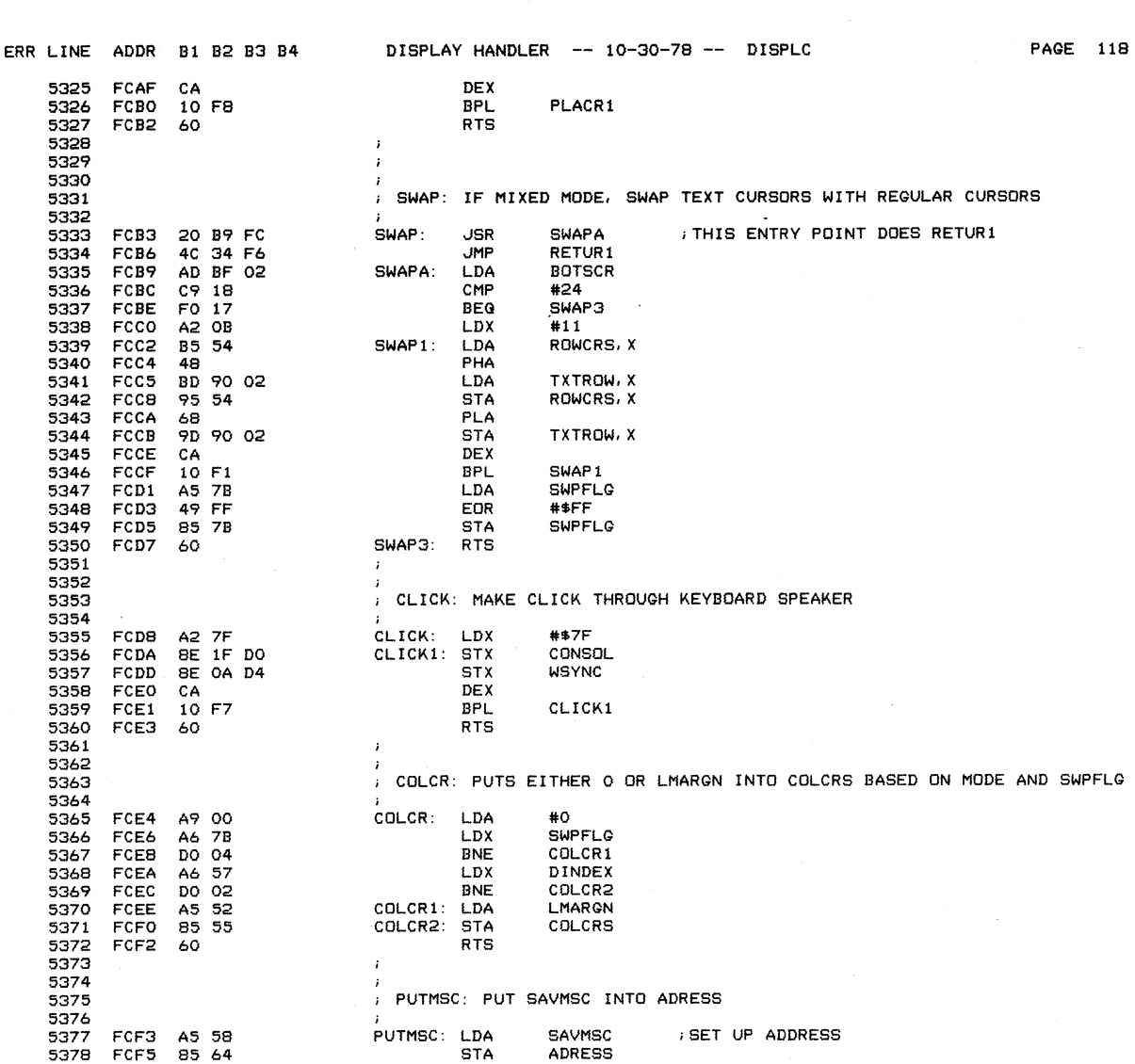

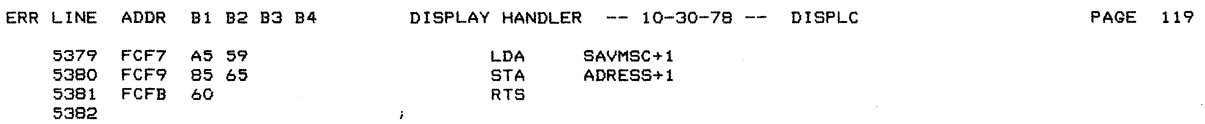

 $\hat{\bullet}$ 

 $\sim 100$ 

 $\label{eq:2.1} \mathcal{L}^{\text{max}}_{\text{max}}(\mathbf{r},\mathbf{r}) = \mathcal{L}^{\text{max}}_{\text{max}}(\mathbf{r},\mathbf{r}) = \mathcal{L}^{\text{max}}_{\text{max}}(\mathbf{r},\mathbf{r})$ 

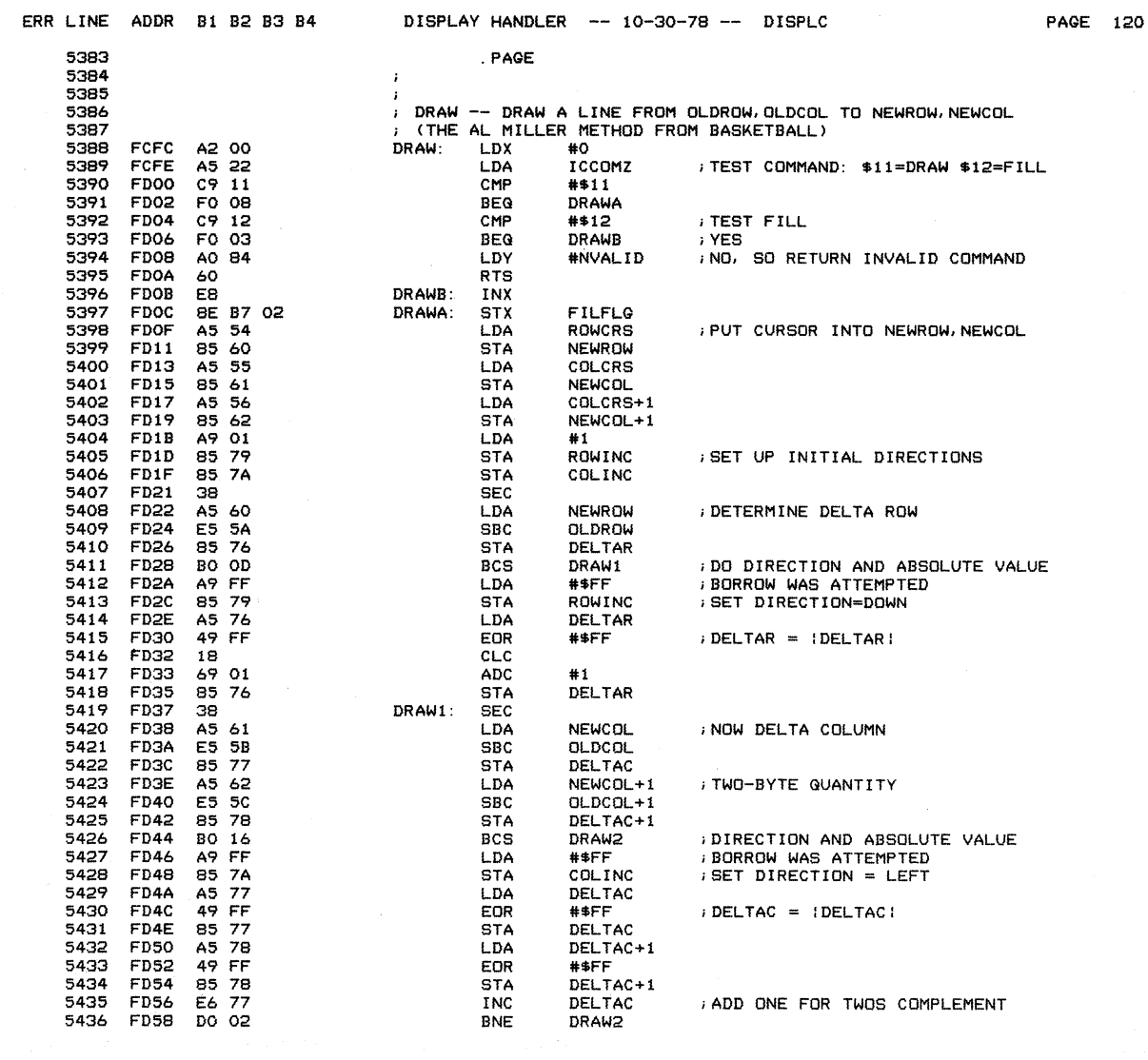

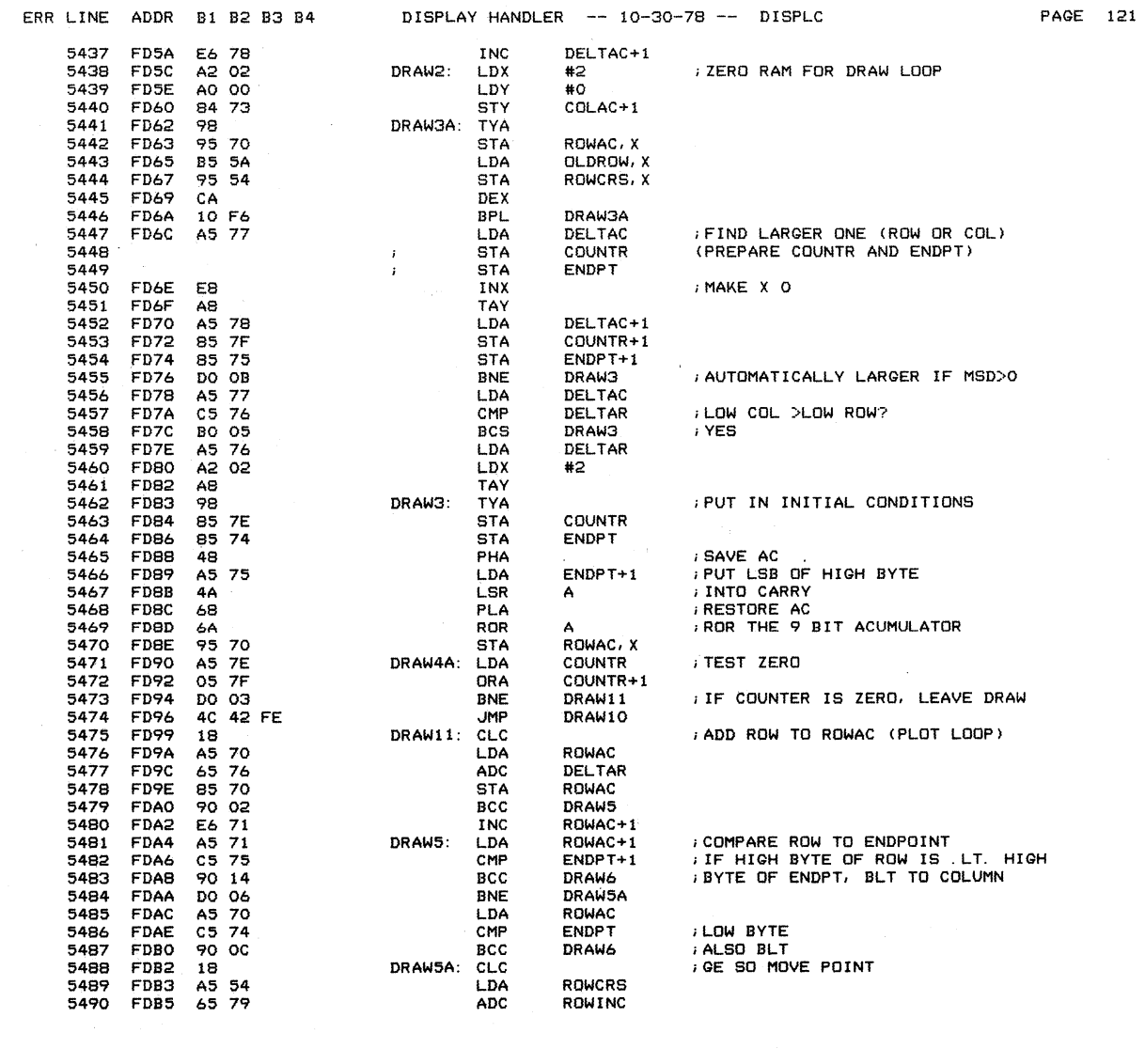

 $\mathcal{L}^{\text{max}}_{\text{max}}$  , where  $\mathcal{L}^{\text{max}}_{\text{max}}$ 

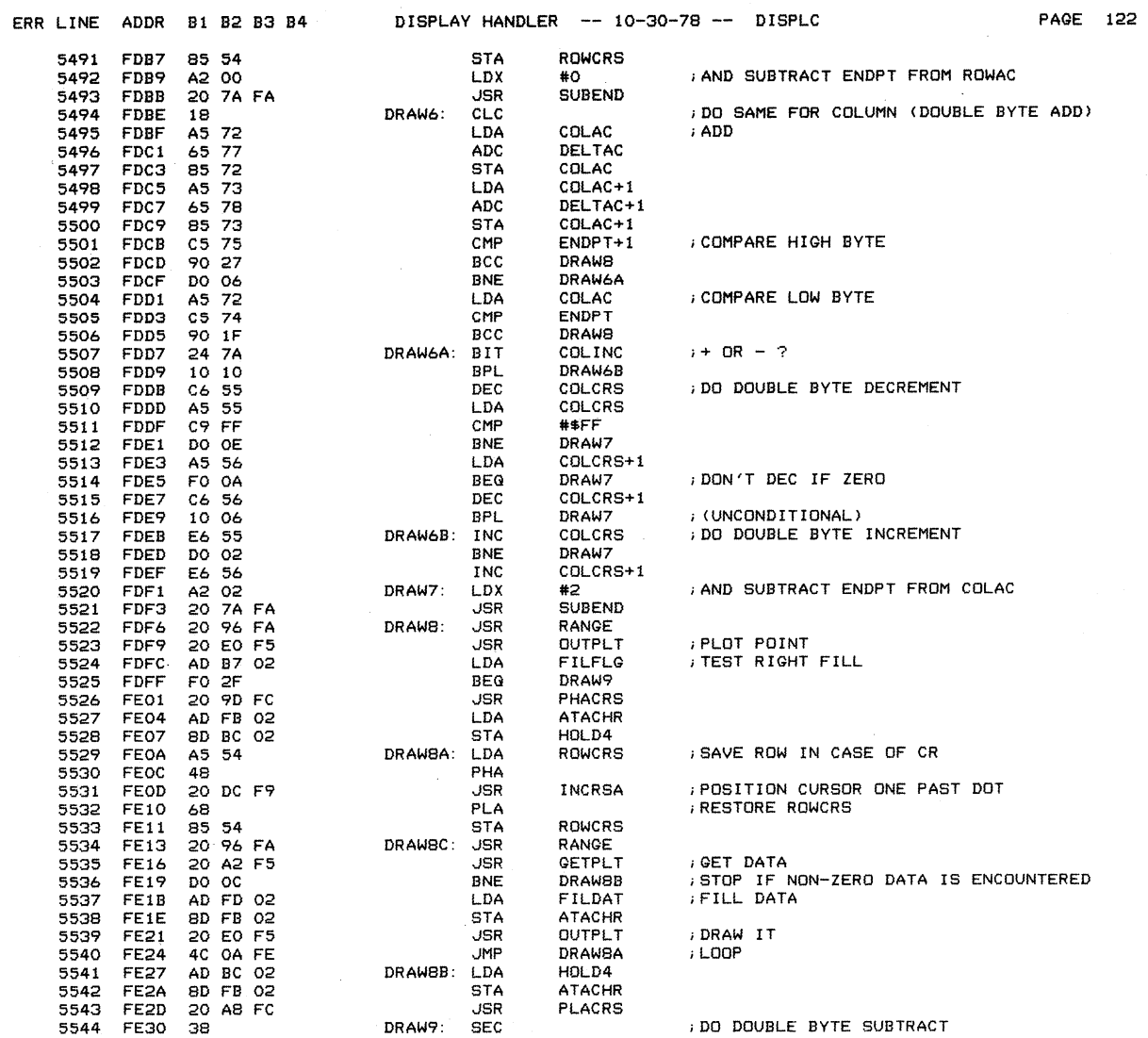

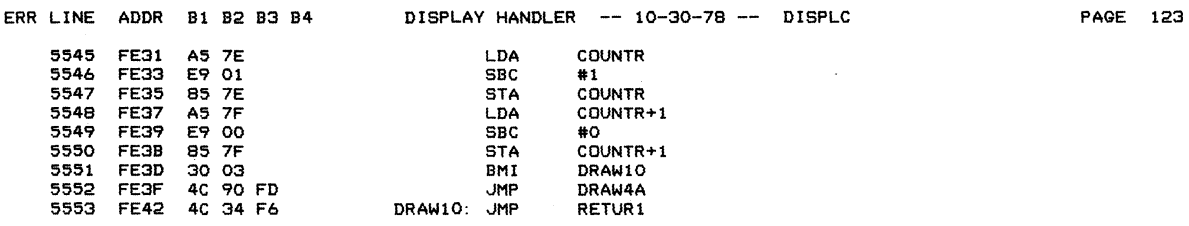

 $\sim 10^{-10}$ 

 $\mathcal{A}_{\frac{1}{2}}$ 

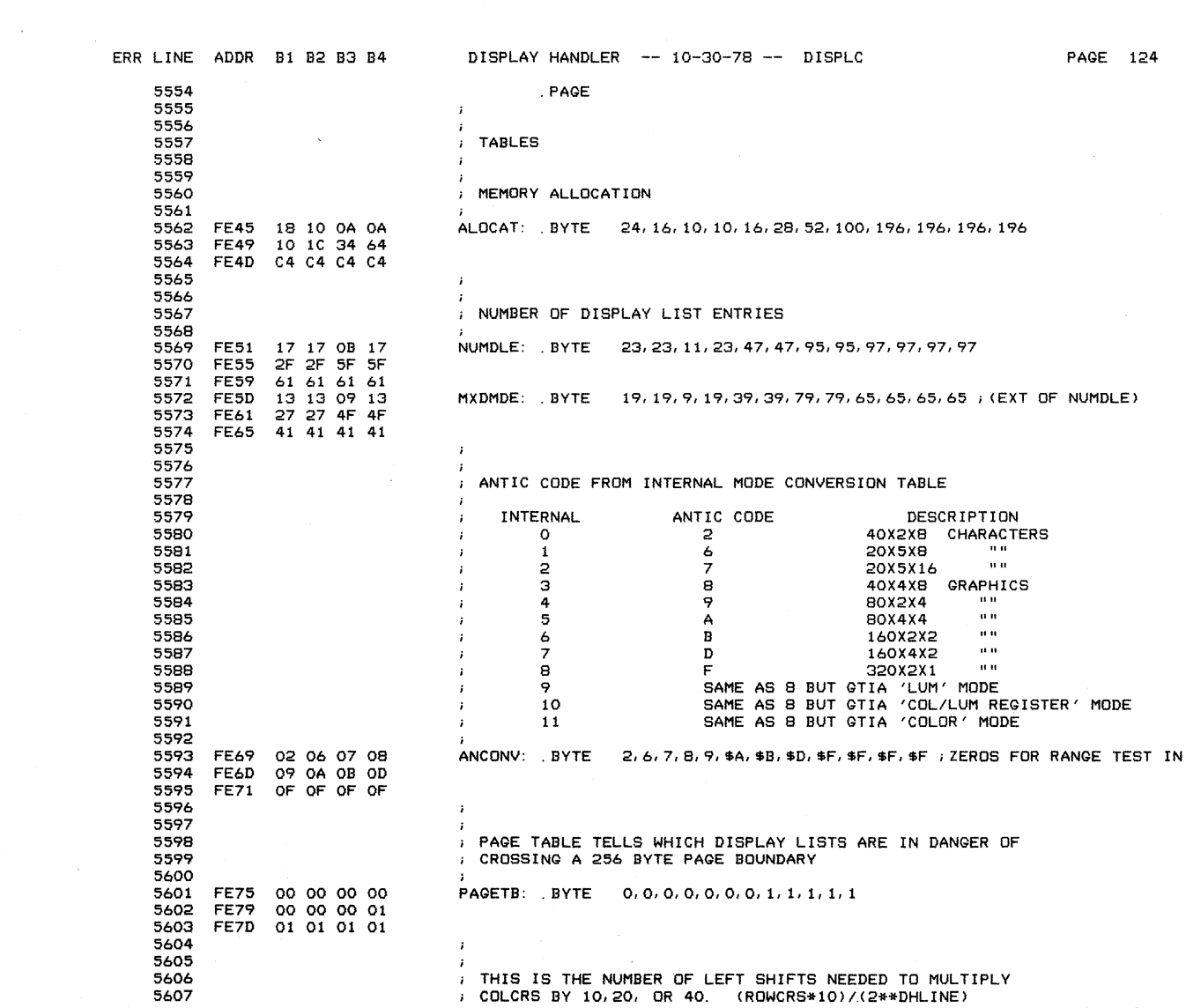

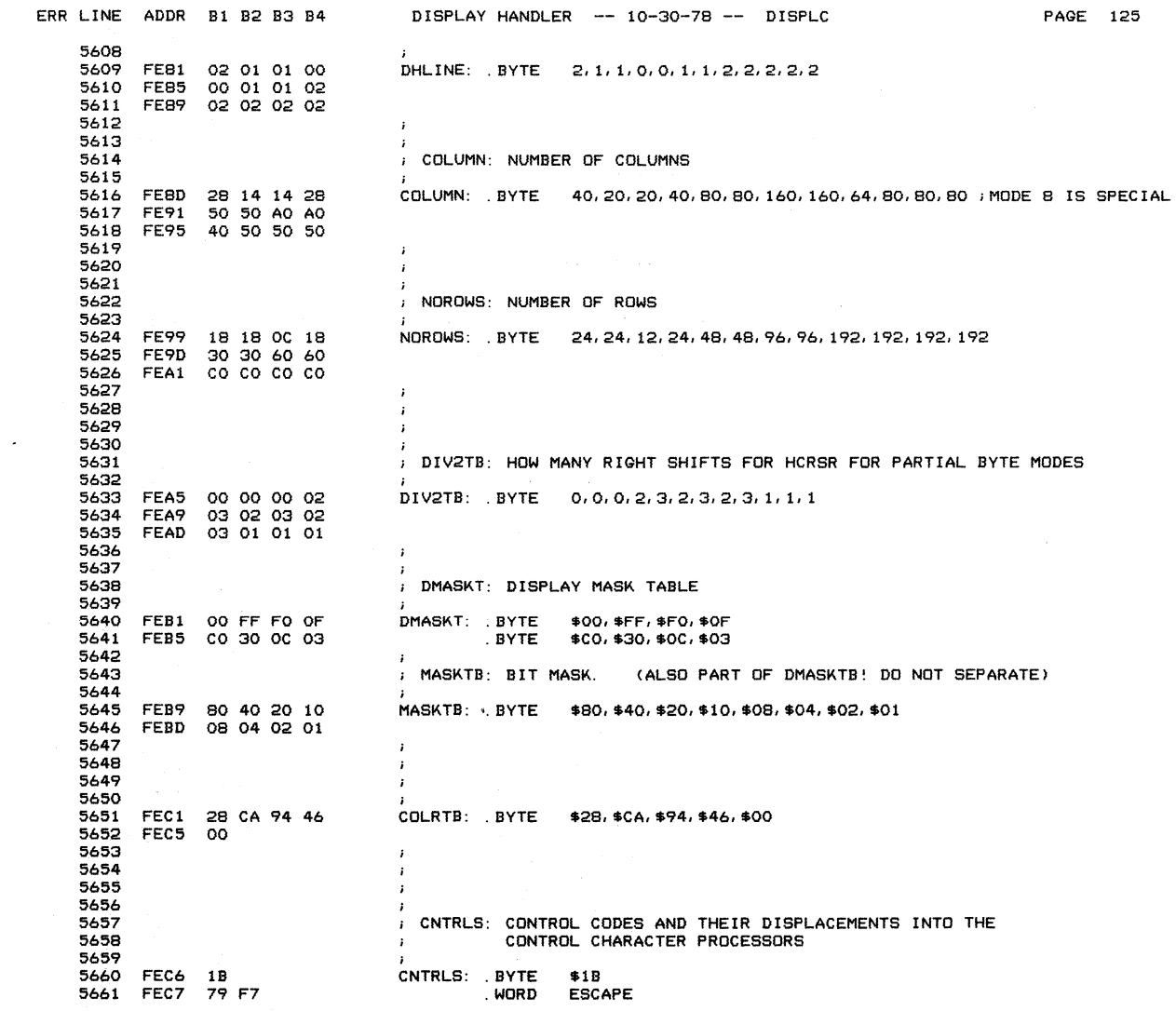

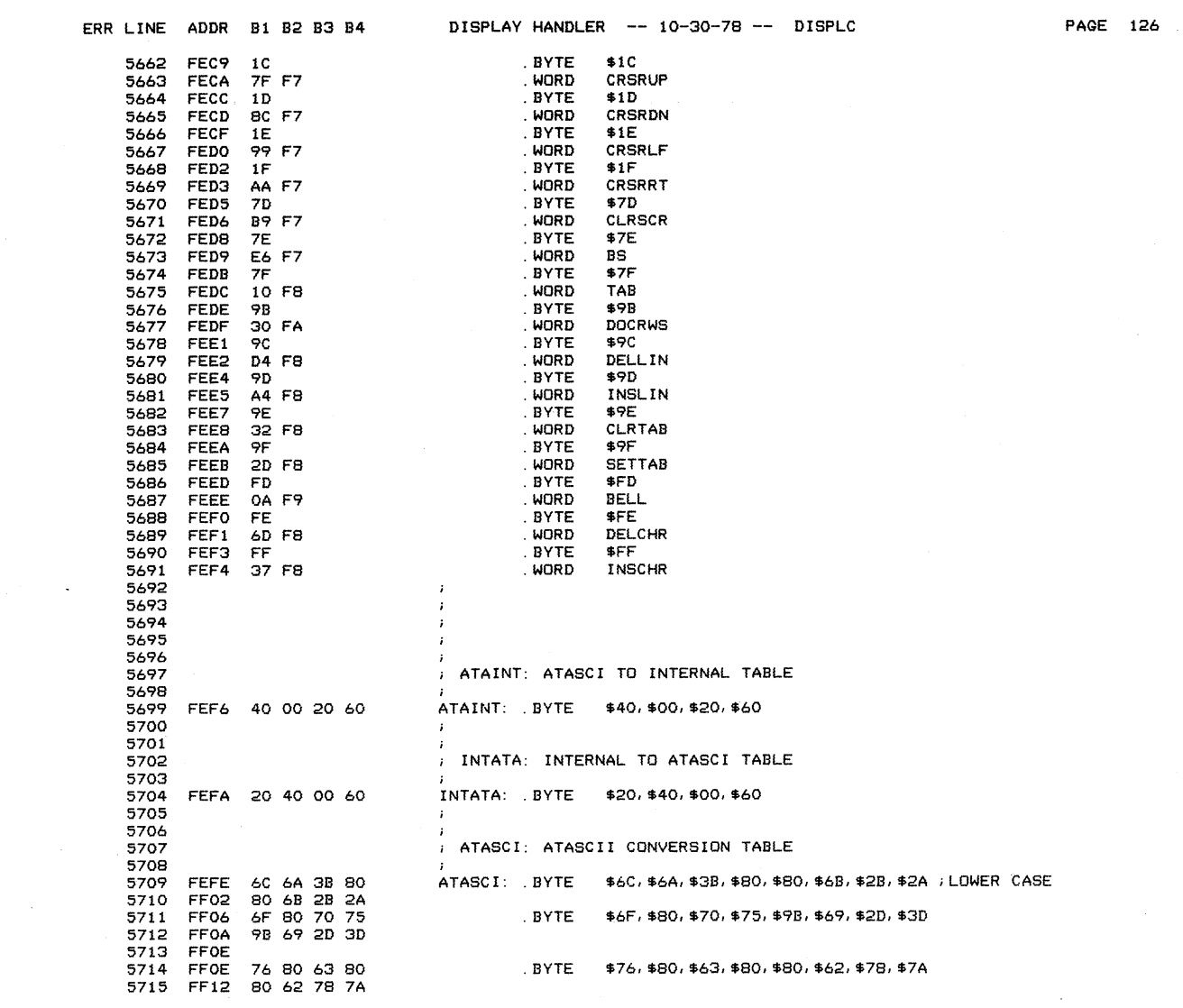

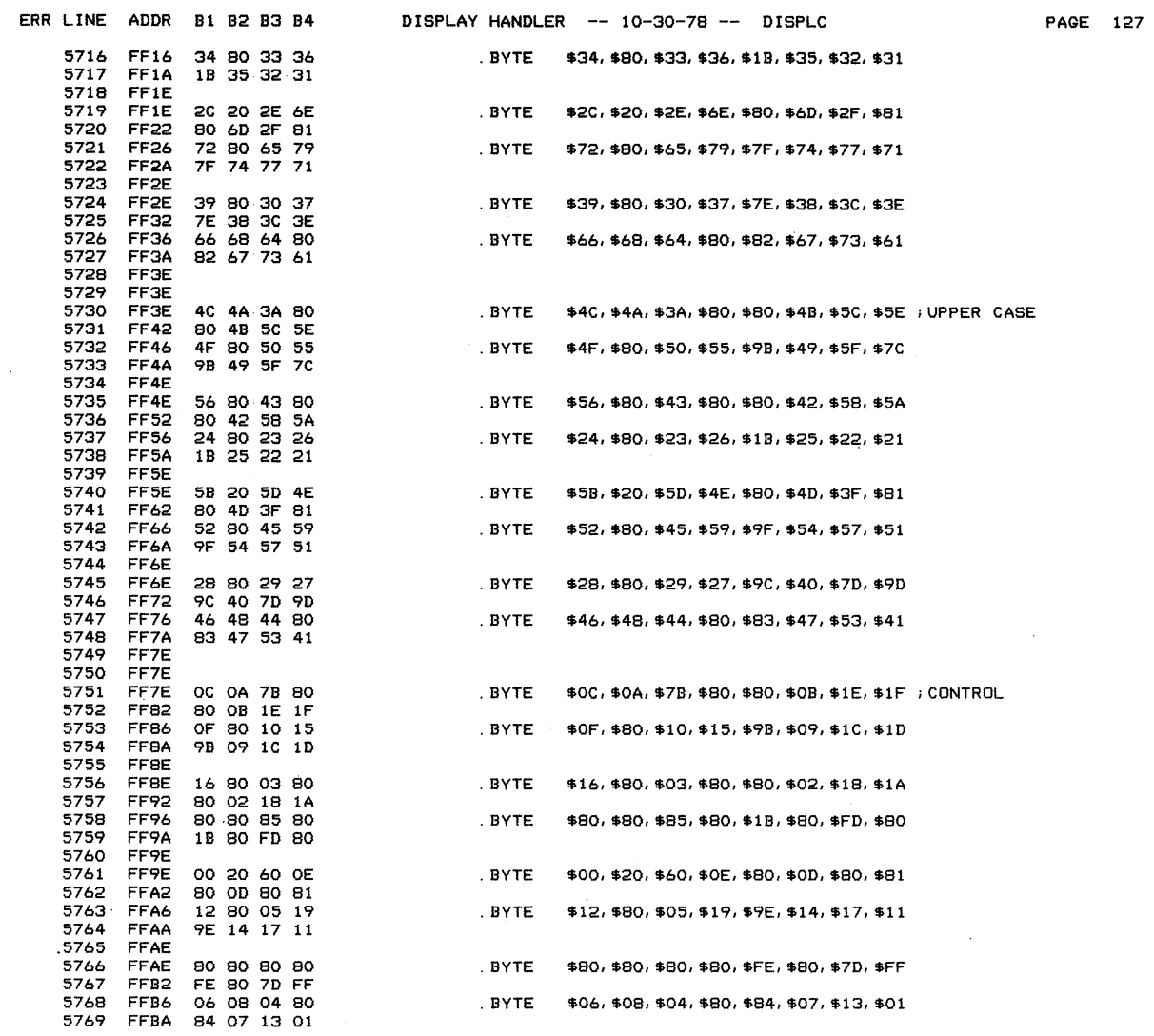

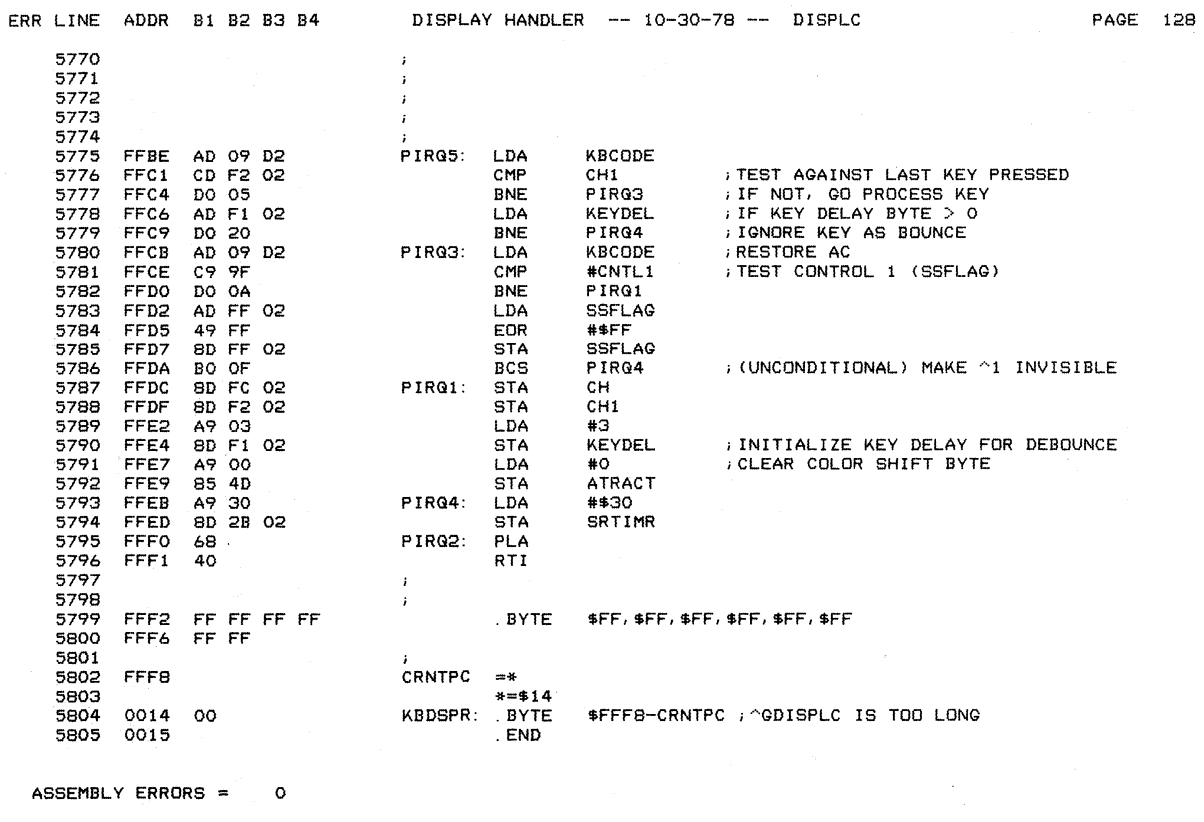

ASSEMBLY ERRORS = 0

Downloaded from [www.Manualslib.com](http://www.manualslib.com/) manuals search engine

## DISPLAY HANDLER -- 10-30-78 -- DISPLC PAGE 129

 $\mathcal{A}^{\mathcal{A}}$ 

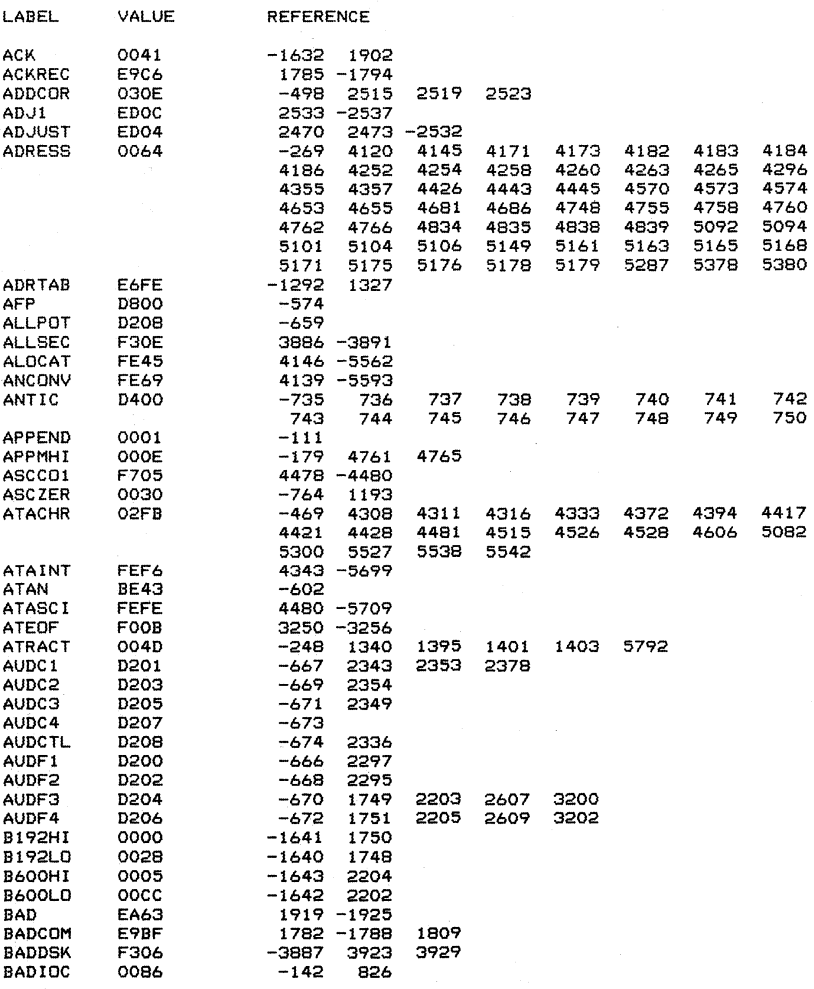

CROSS REFERENCE

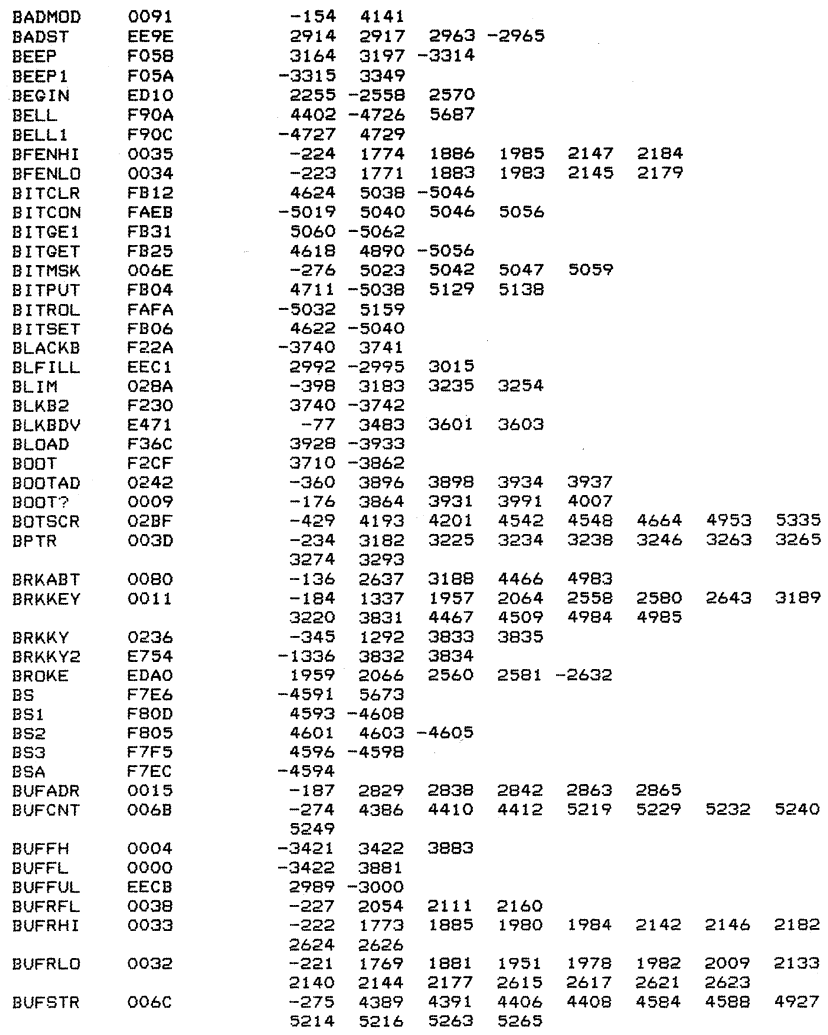

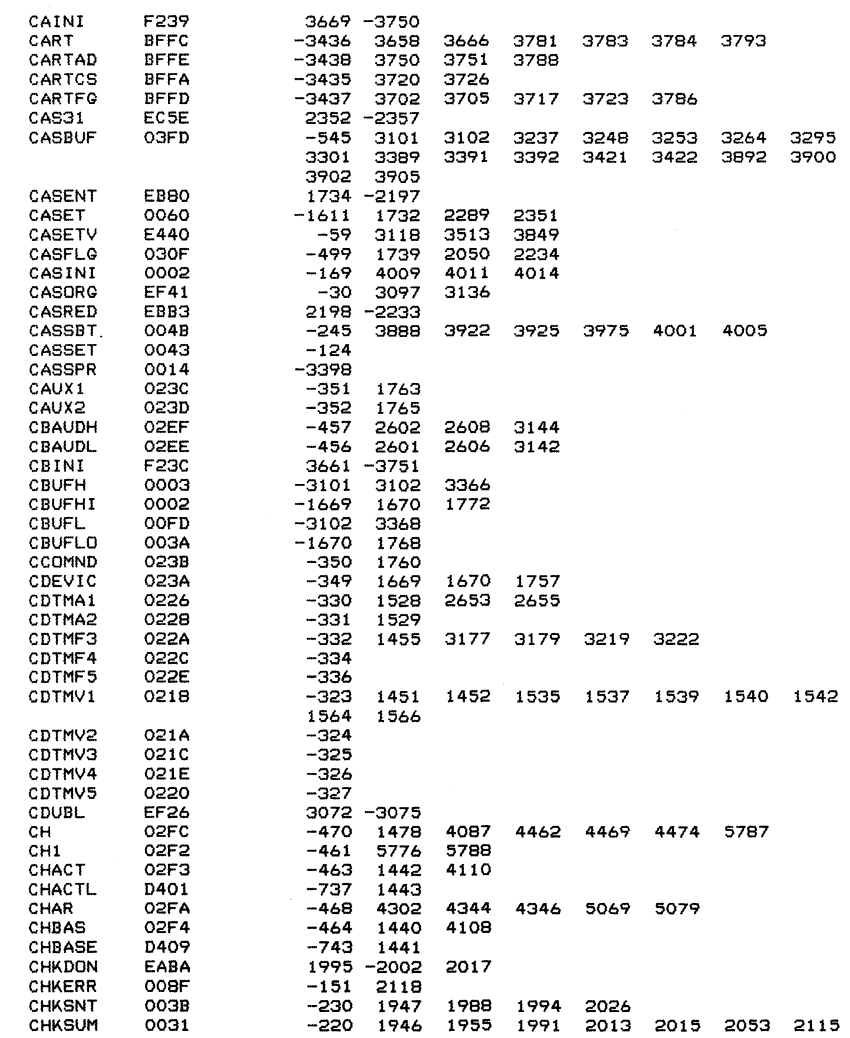

 $\label{eq:2} \frac{1}{\sqrt{2}}\sum_{i=1}^n\frac{1}{\sqrt{2}}\sum_{i=1}^n\frac{1}{\sqrt{2}}\sum_{i=1}^n\frac{1}{\sqrt{2}}\sum_{i=1}^n\frac{1}{\sqrt{2}}\sum_{i=1}^n\frac{1}{\sqrt{2}}\sum_{i=1}^n\frac{1}{\sqrt{2}}\sum_{i=1}^n\frac{1}{\sqrt{2}}\sum_{i=1}^n\frac{1}{\sqrt{2}}\sum_{i=1}^n\frac{1}{\sqrt{2}}\sum_{i=1}^n\frac{1}{\sqrt{2}}\sum_{i=1}^n\frac{1$ 

 $\mathcal{L}^{\text{max}}_{\text{max}}$  ,  $\mathcal{L}^{\text{max}}_{\text{max}}$ 

 $\mathcal{L}_{\text{max}}$  ,  $\mathcal{L}_{\text{max}}$ 

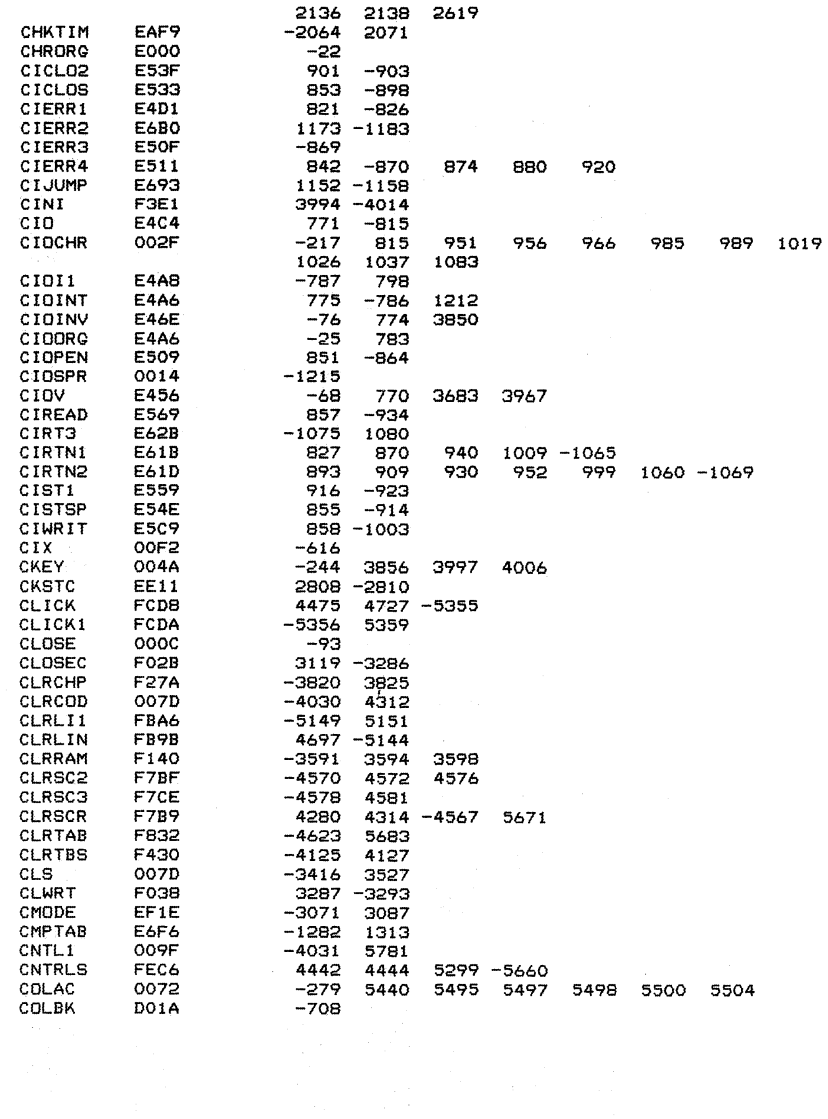

 $\sim$ 

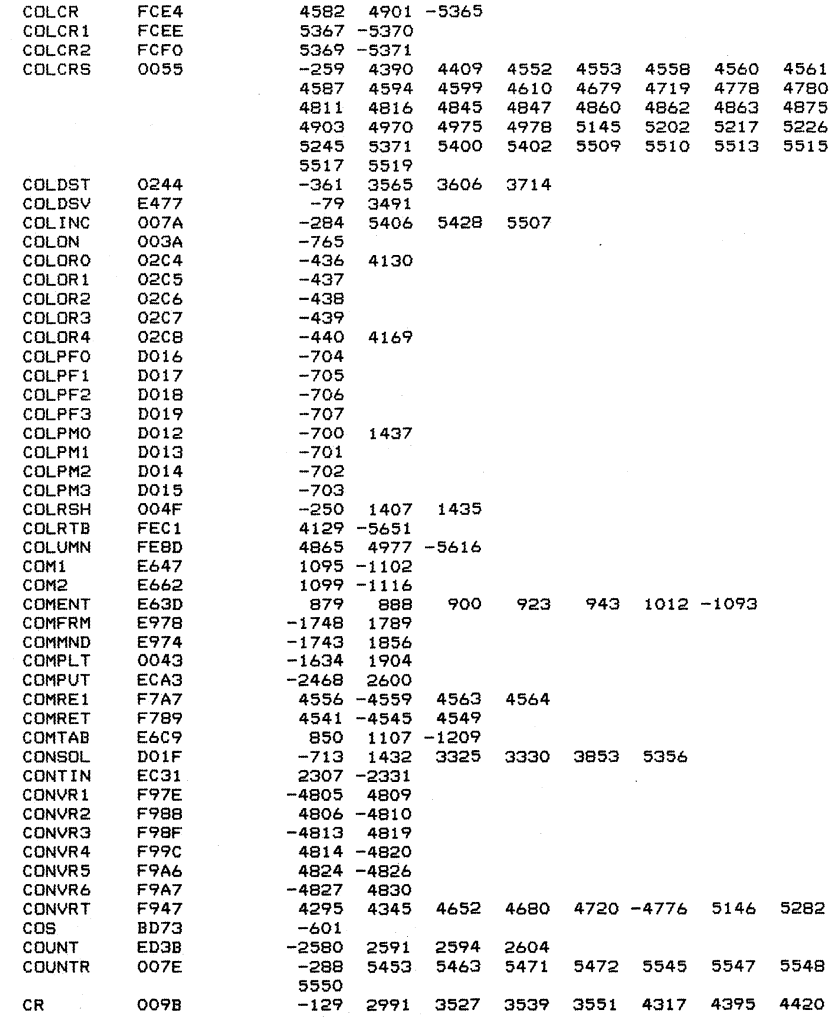

 $\sim$   $\sim$ 

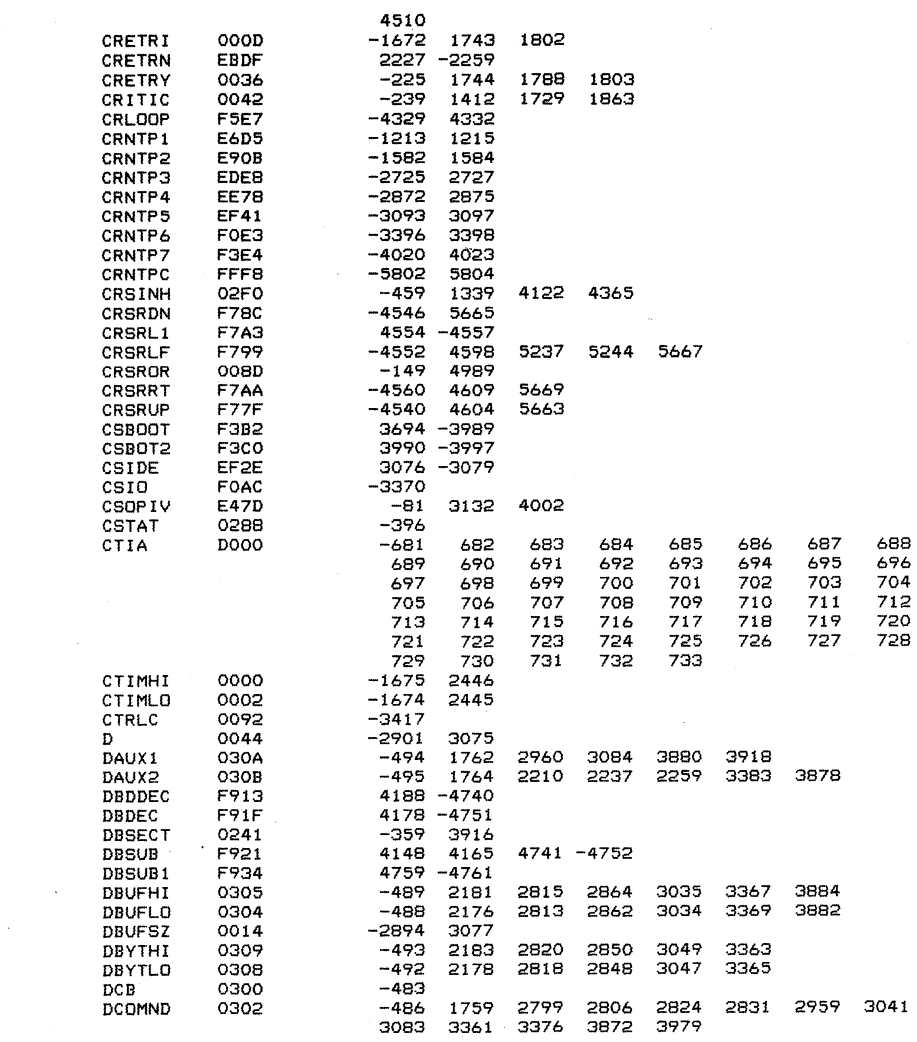

 $\frac{1}{2}$ 

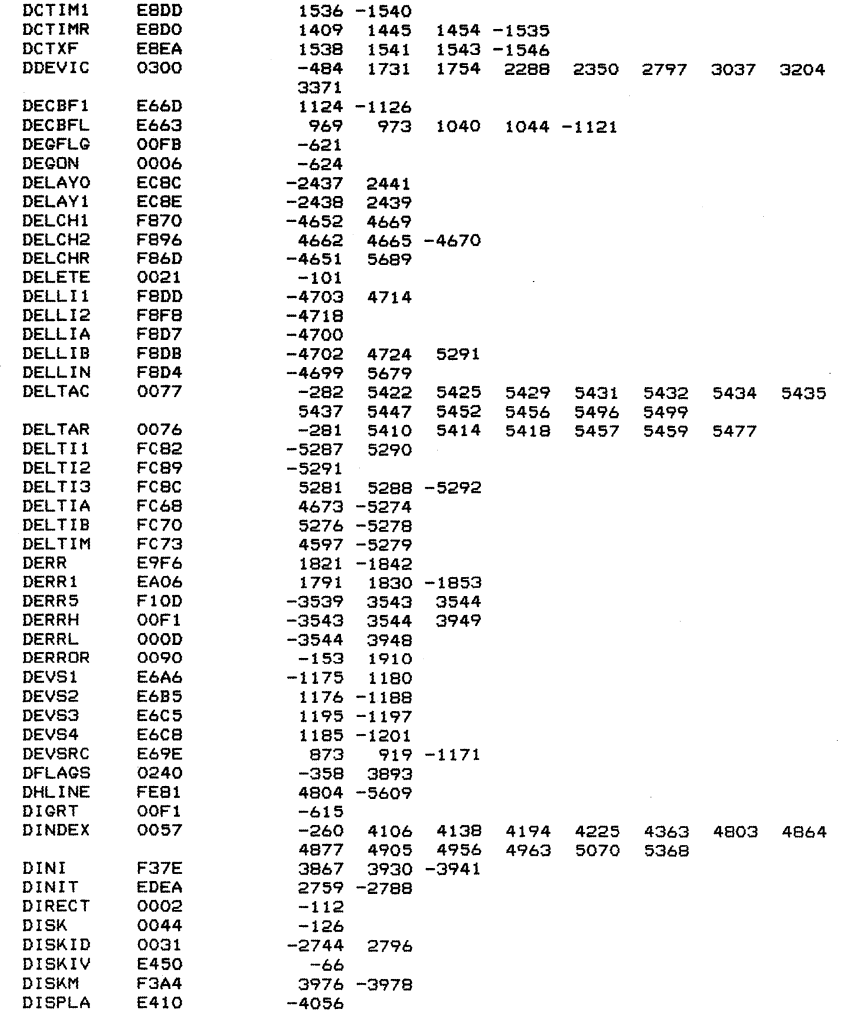

 $\label{eq:2.1} \frac{1}{\sqrt{2\pi}}\int_{\mathbb{R}^3}\frac{d\mu}{\sqrt{2\pi}}\left(\frac{d\mu}{\mu}\right)^2\frac{d\mu}{\sqrt{2\pi}}\frac{d\mu}{\sqrt{2\pi}}\frac{d\mu}{\sqrt{2\pi}}\frac{d\mu}{\sqrt{2\pi}}\frac{d\mu}{\sqrt{2\pi}}\frac{d\mu}{\sqrt{2\pi}}\frac{d\mu}{\sqrt{2\pi}}\frac{d\mu}{\sqrt{2\pi}}\frac{d\mu}{\sqrt{2\pi}}\frac{d\mu}{\sqrt{2\pi}}\frac{d\mu}{\sqrt{2\pi}}\frac{d\$ 

 $\sim 800$
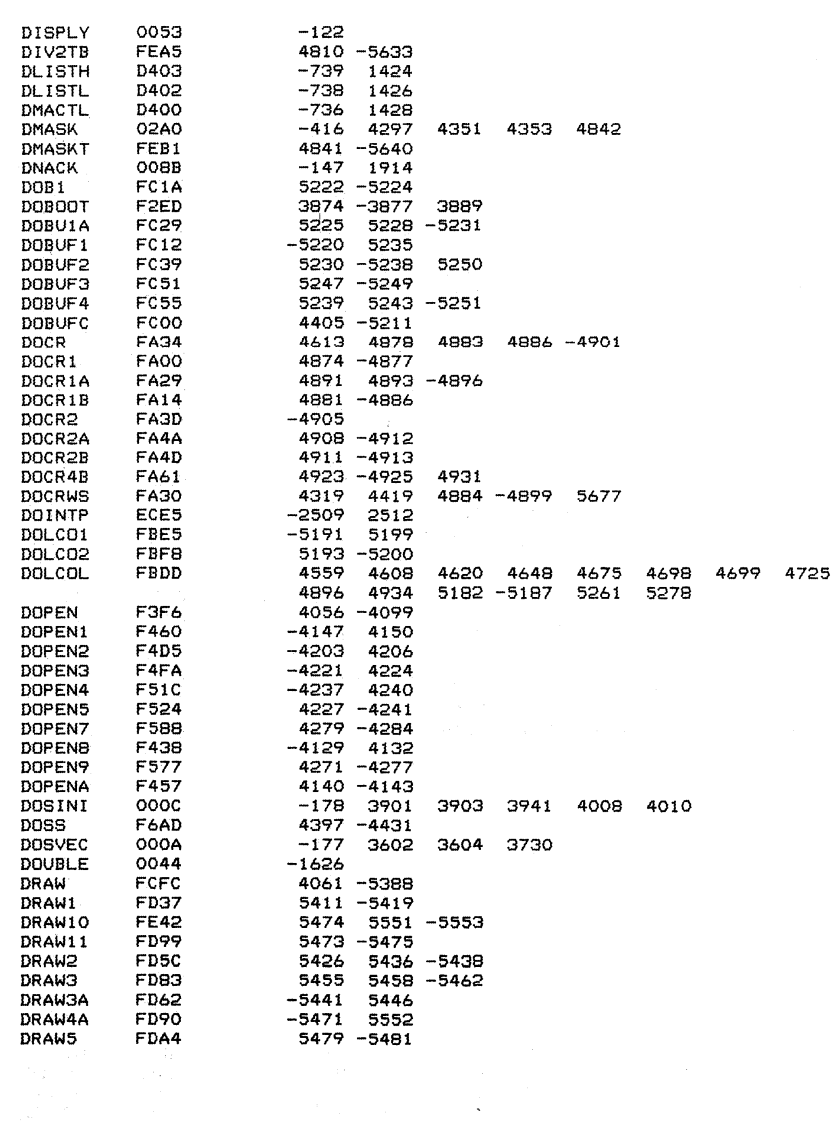

 $\hat{p}$  and  $\hat{p}$  and  $\hat{p}$ 

 $\sim$   $\sim$ 

 $\mathcal{A}^{\text{max}}_{\text{max}}$ 

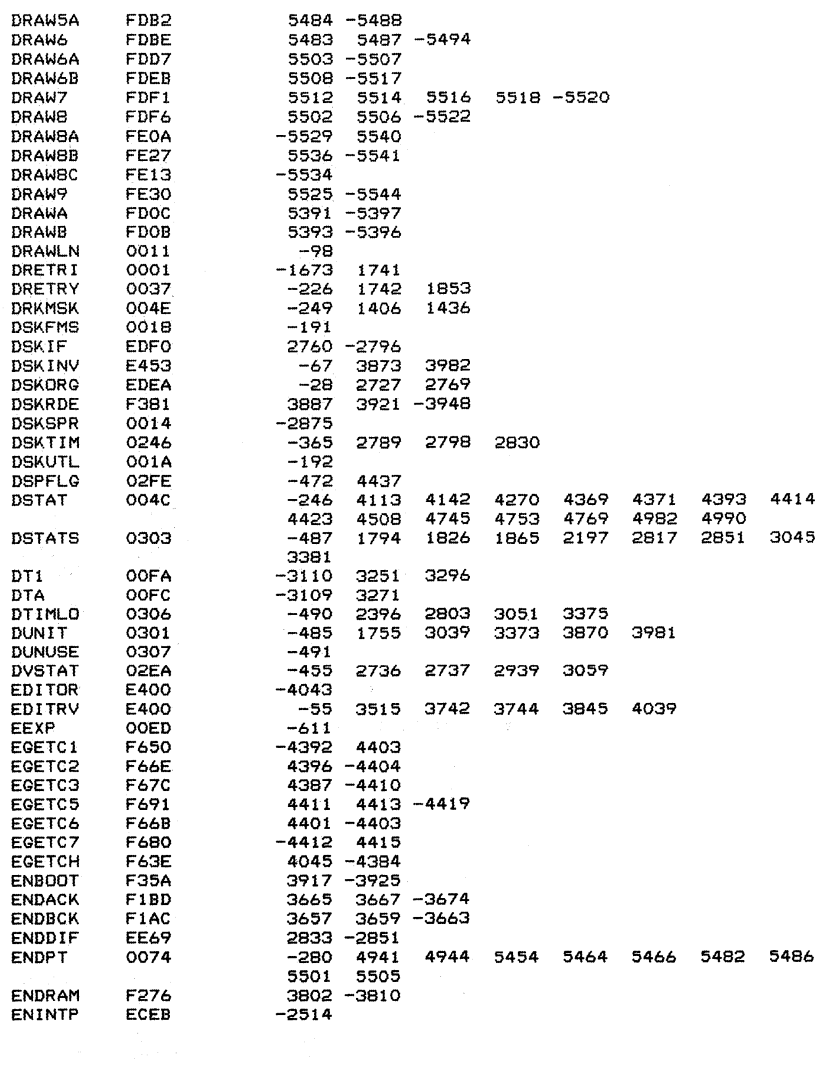

 $\mathcal{L}(\mathbf{X})$  and  $\mathcal{L}(\mathbf{X})$ 

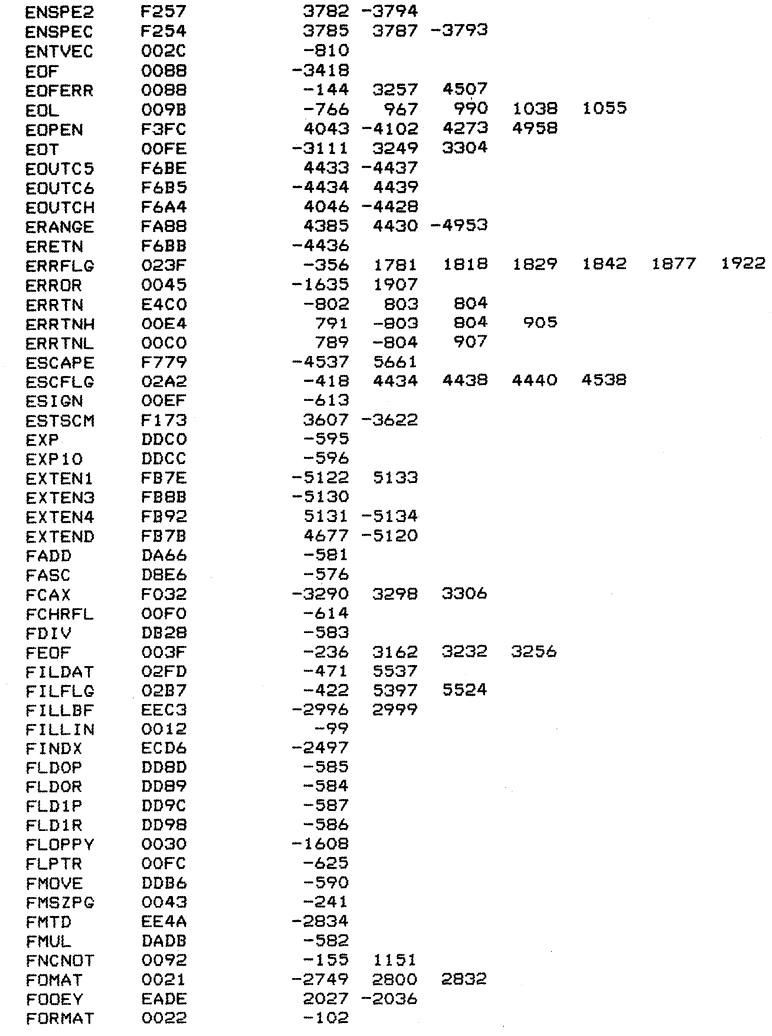

 $\hat{\textbf{z}}$ 

 $\bar{z}$ 

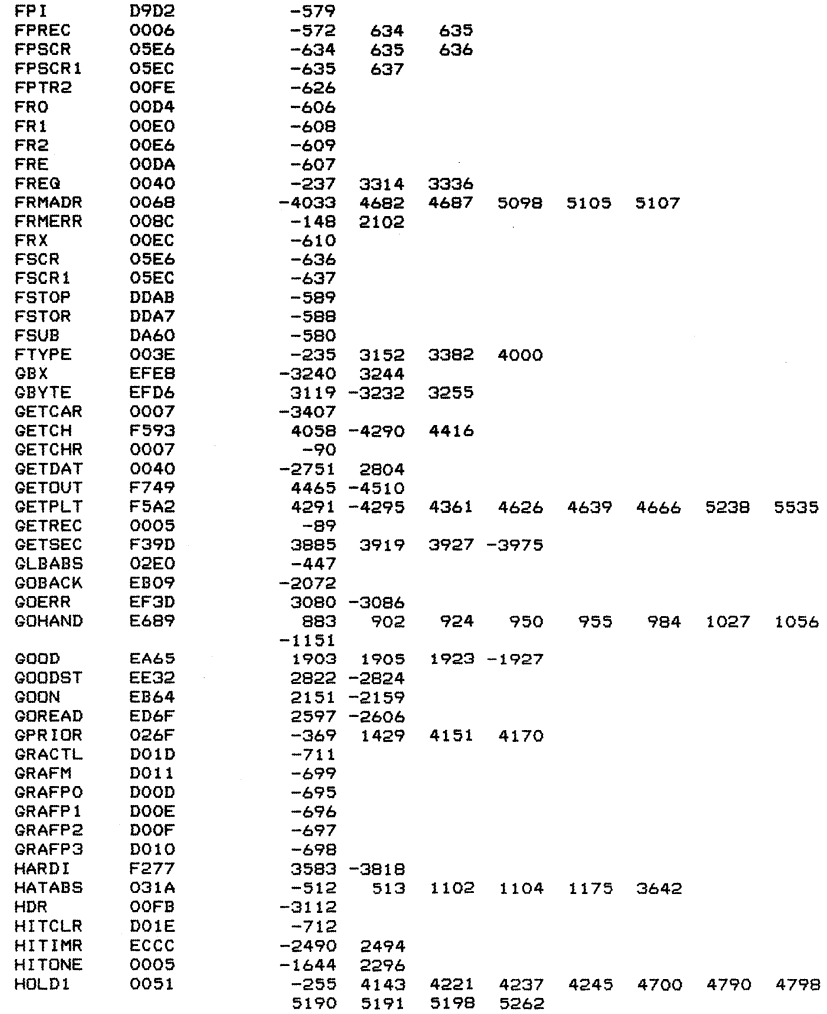

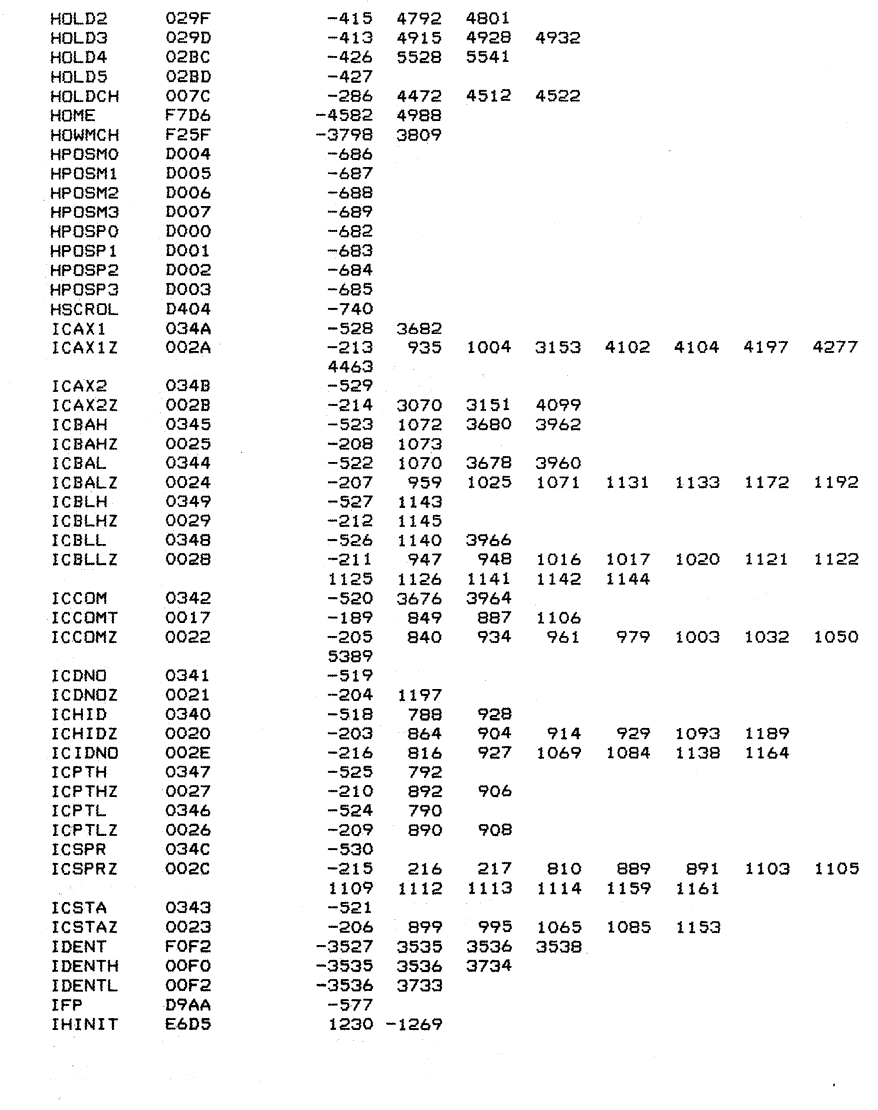

 $\bar{z}$ 

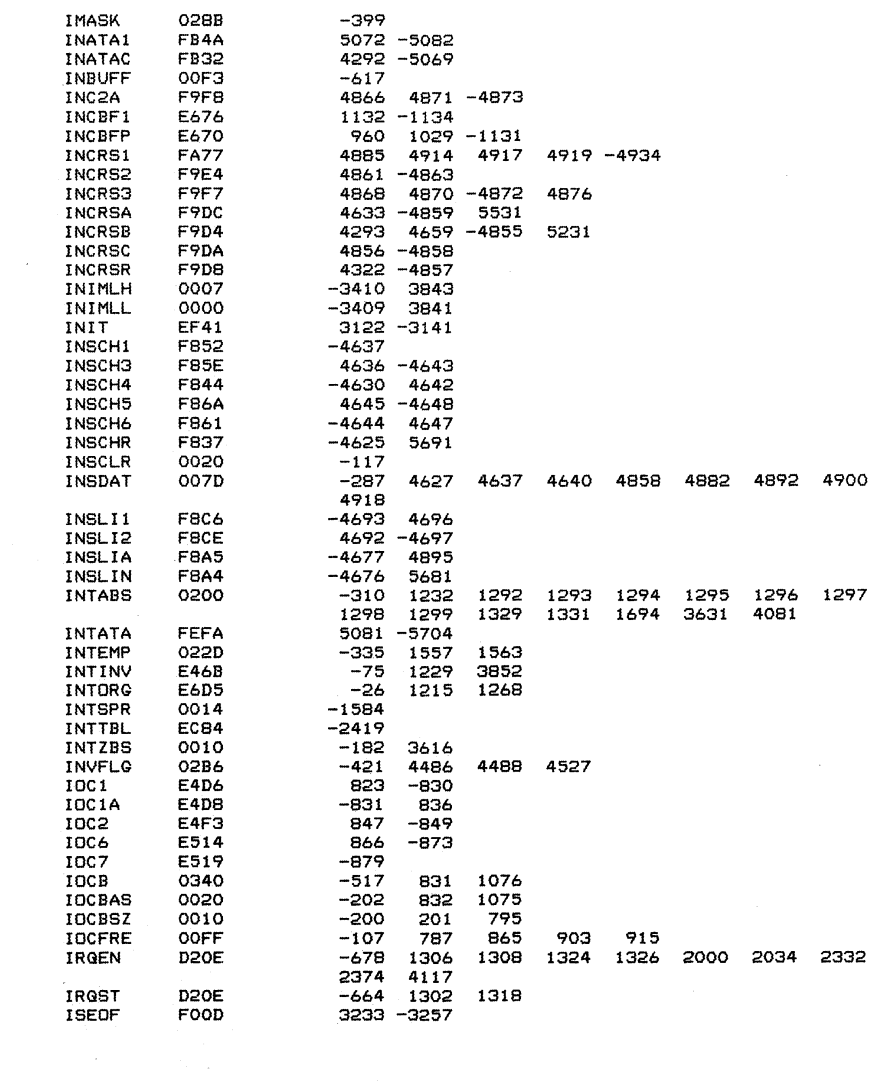

 $\bar{z}$ 

 $\Delta \phi$ 

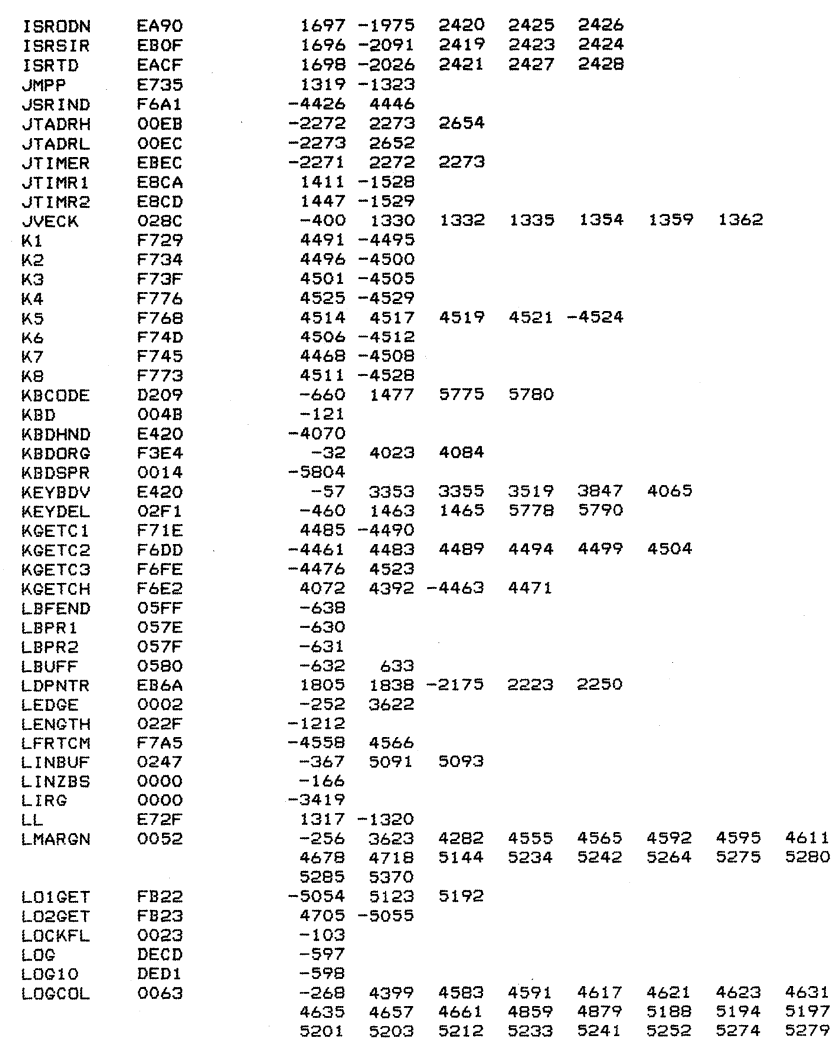

 $\mathcal{A}^{\mathcal{A}}$ 

 $\mathcal{L}_{\text{eff}}$ 

 $\sim$ 

 $\sim$ 

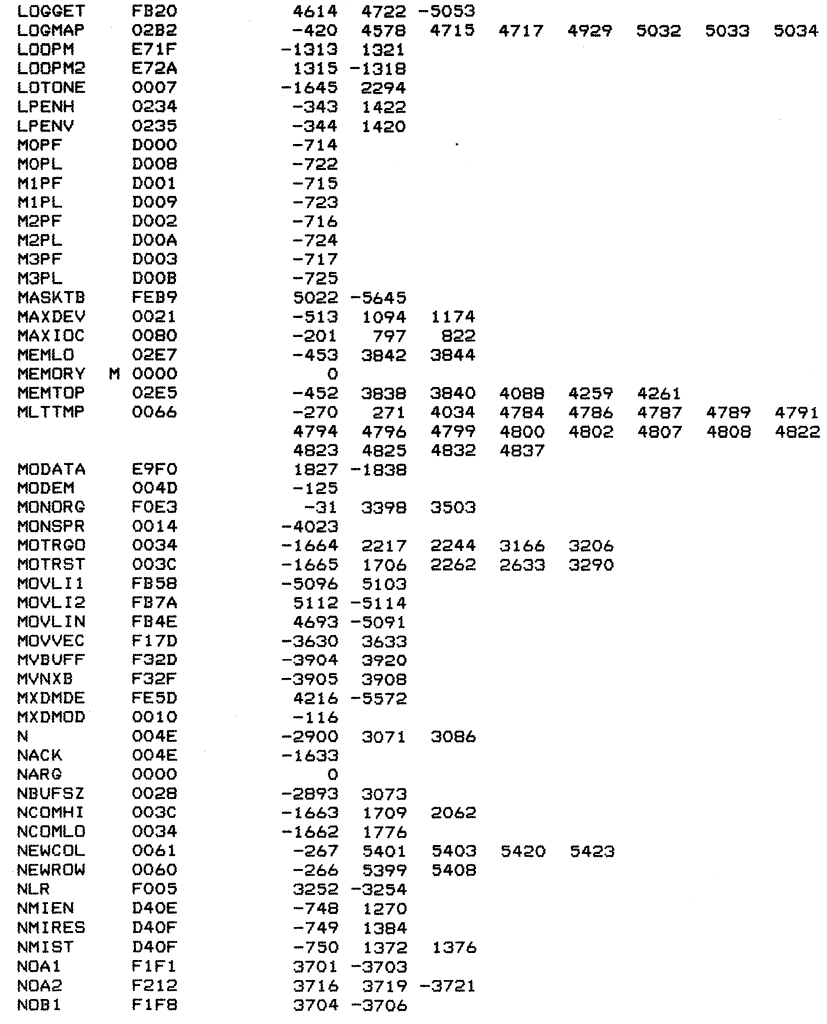

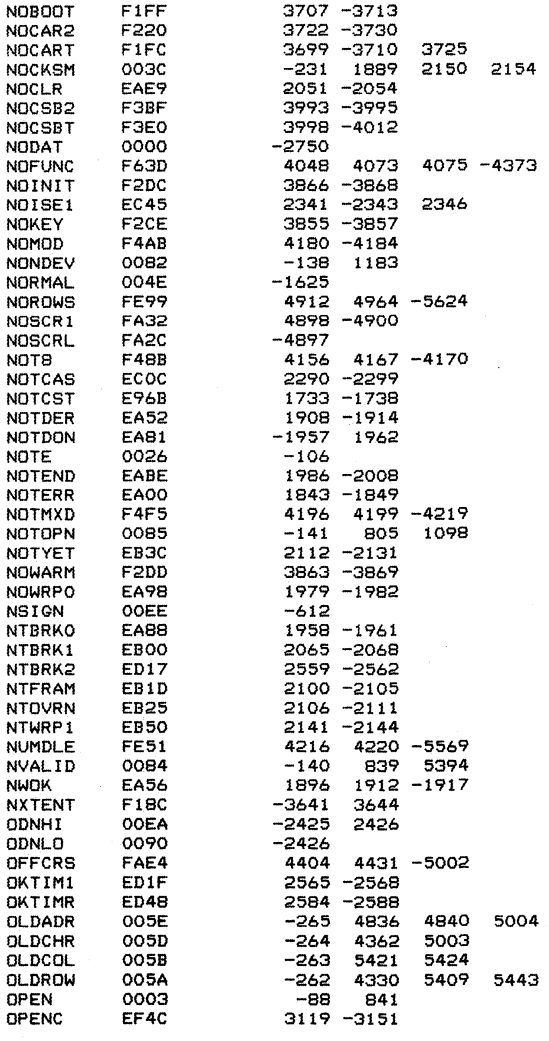

 $\mathcal{L}(\mathcal{A})$  and  $\mathcal{L}(\mathcal{A})$ 

 $\mathcal{L}(\mathcal{A})$  and  $\mathcal{L}(\mathcal{A})$ 

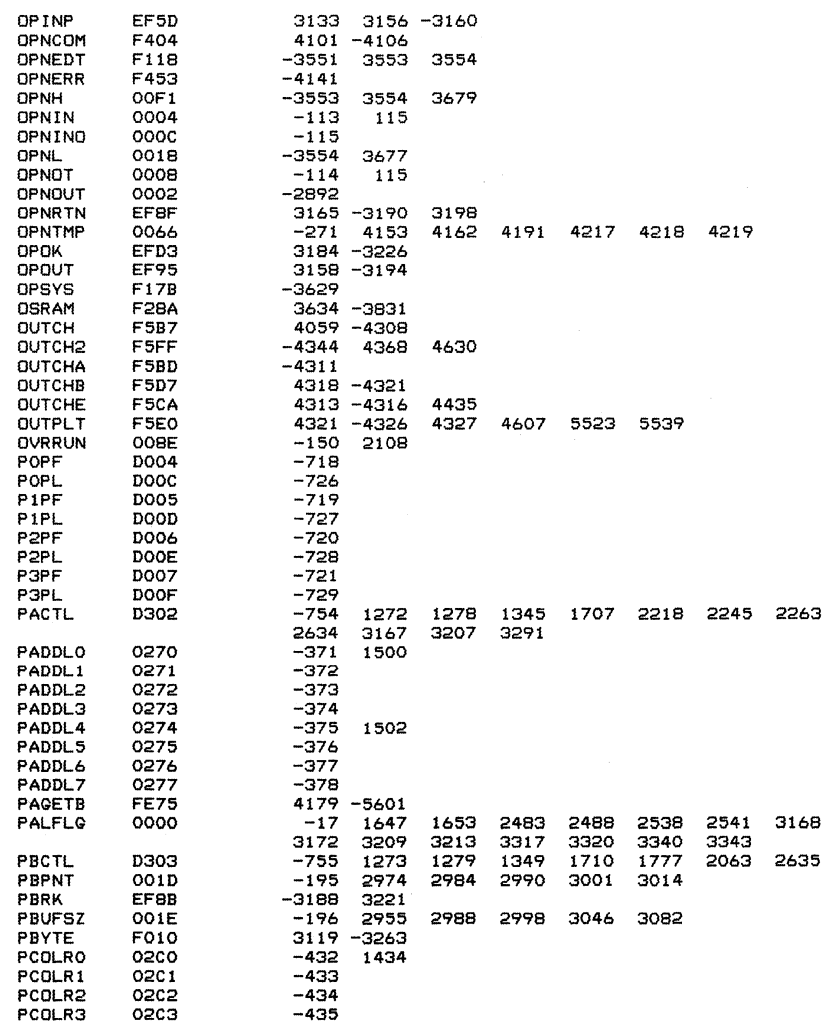

 $\sim 10^{-1}$ 

 $\sim 10$ 

 $\sim$ 

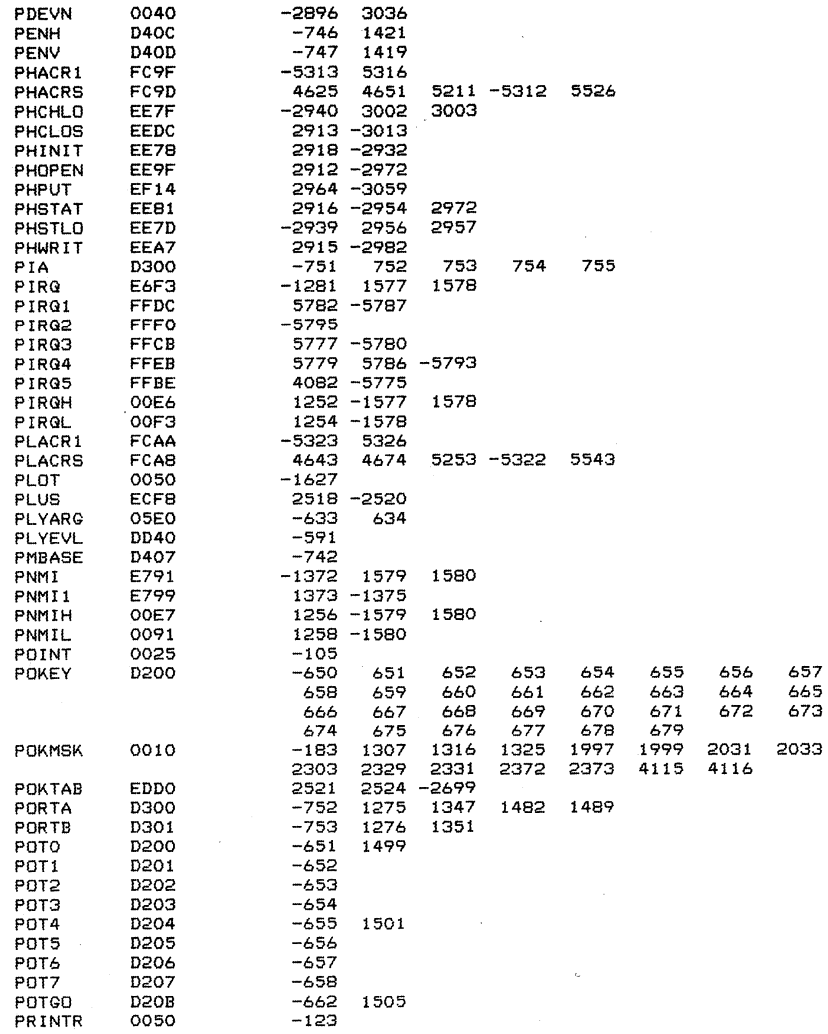

 $\frac{1}{2} \frac{d\theta}{d\theta}$ 

 $\hat{\mathcal{L}}$ 

 $\sim$ 

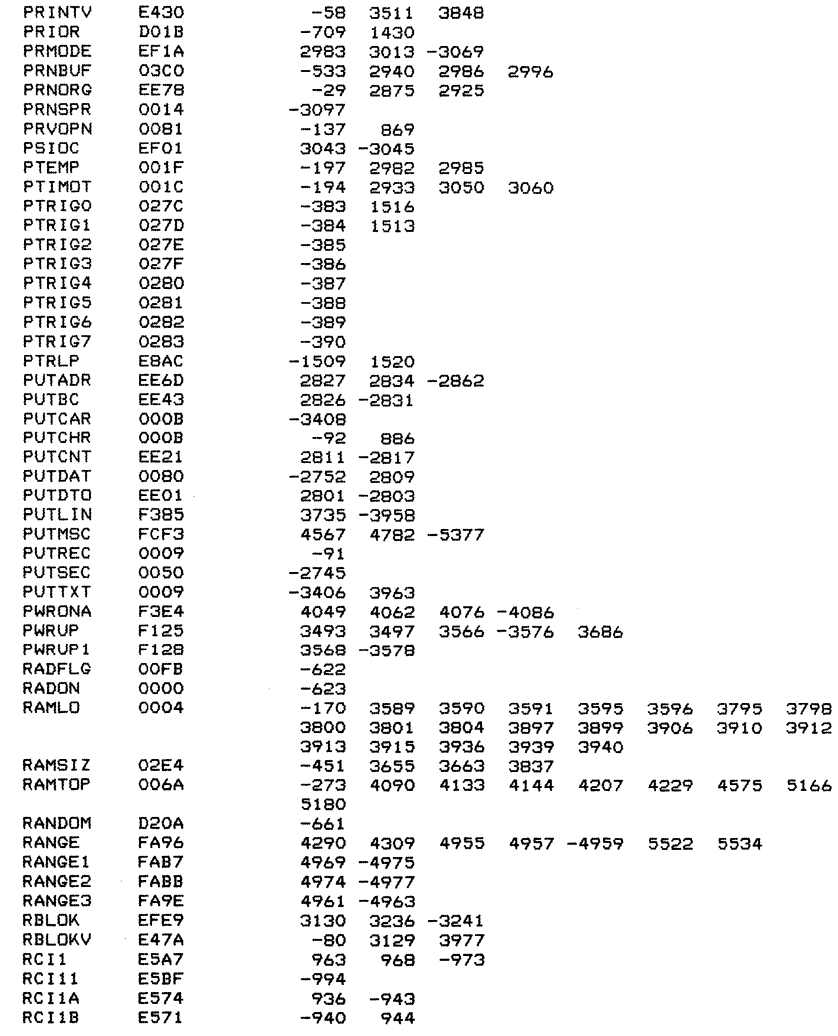

 $\sim$   $\sim$ 

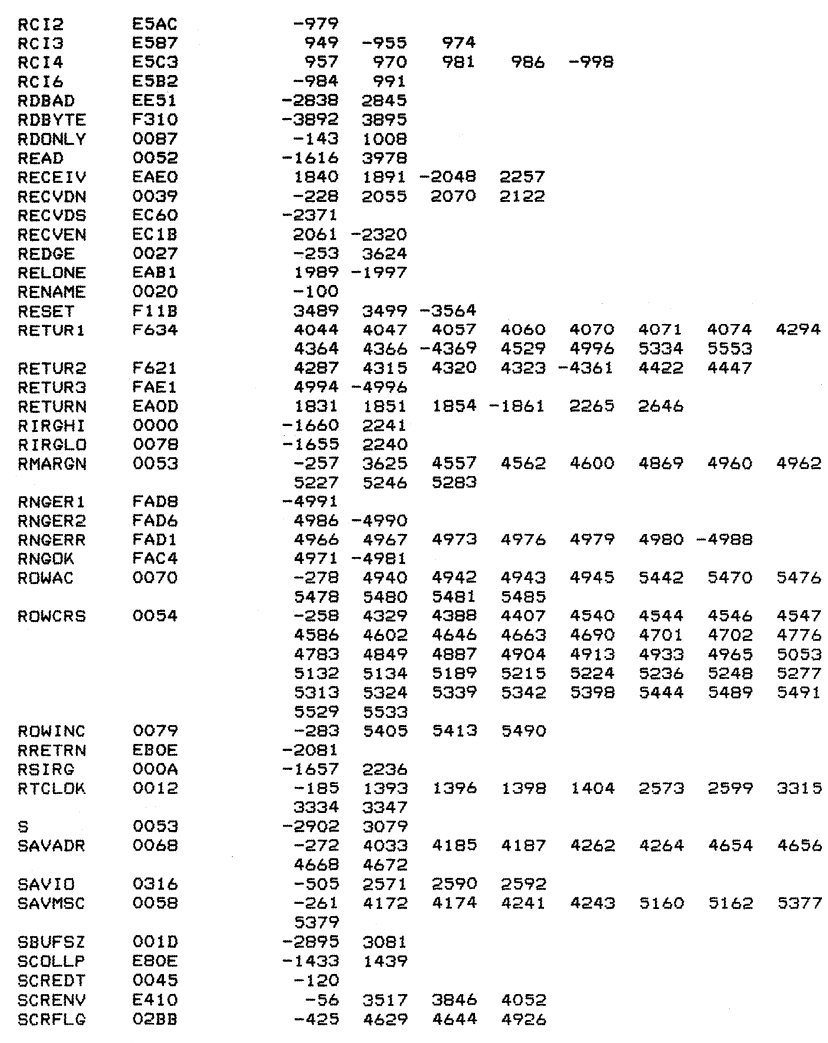

 $\label{eq:2.1} \begin{split} \mathcal{L}^{(1)}(t) &= \mathcal{L}^{(1)}(t) \mathcal{L}^{(1)}(t) \mathcal{L}^{(1)}(t) \mathcal{L}^{(1)}(t) \mathcal{L}^{(1)}(t) \mathcal{L}^{(1)}(t) \mathcal{L}^{(1)}(t) \mathcal{L}^{(1)}(t) \mathcal{L}^{(1)}(t) \mathcal{L}^{(1)}(t) \mathcal{L}^{(1)}(t) \mathcal{L}^{(1)}(t) \mathcal{L}^{(1)}(t) \mathcal{L}^{(1)}(t) \mathcal{L}^{(1)}$ 

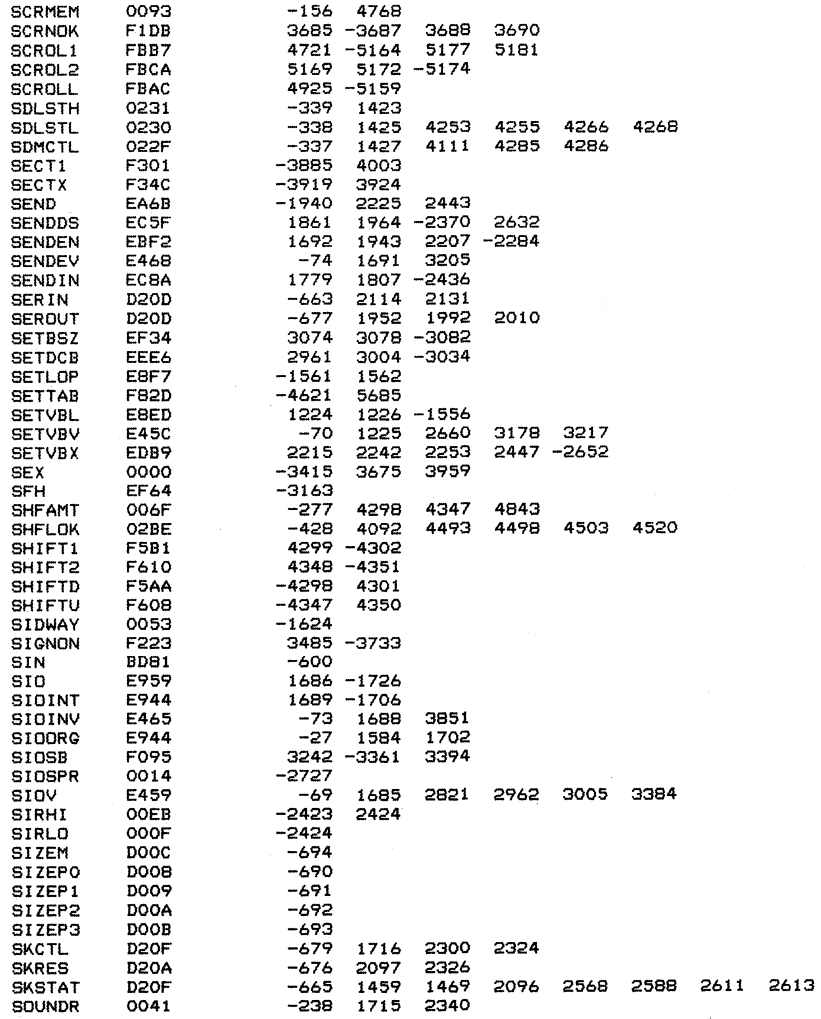

 $\mathcal{L}^{\text{max}}_{\text{max}}$  ,  $\mathcal{L}^{\text{max}}_{\text{max}}$ 

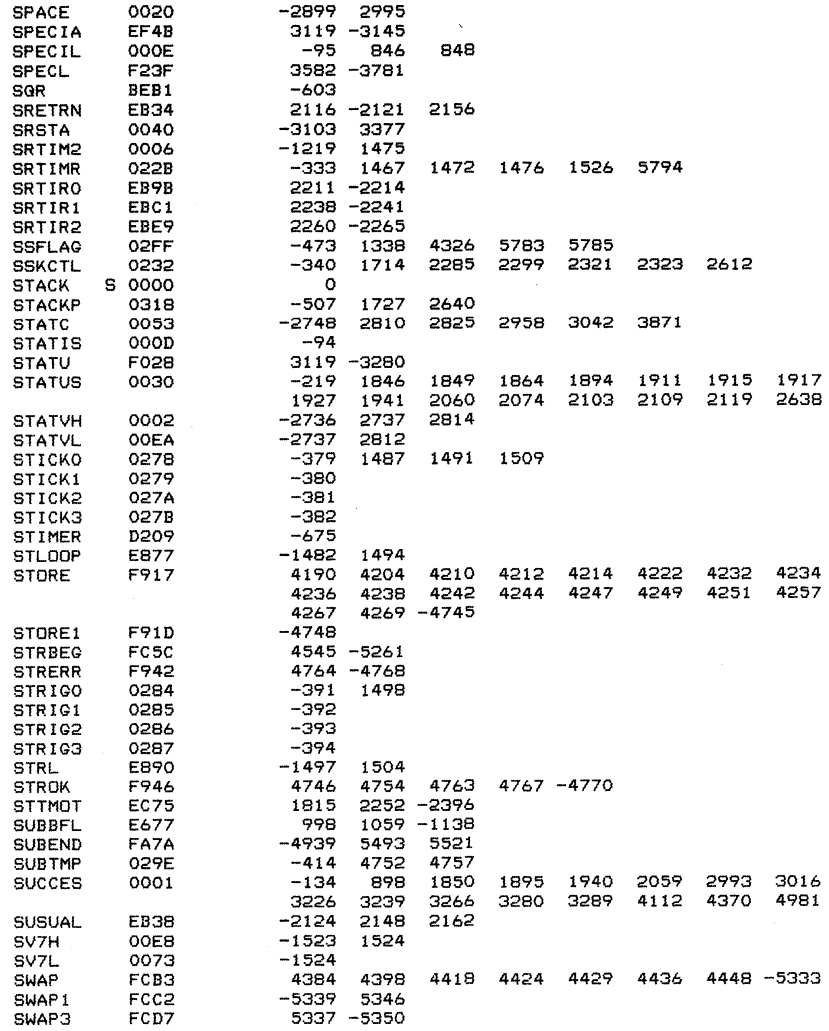

 $\hat{\mathcal{A}}$ 

 $\hat{\mathcal{A}}$ 

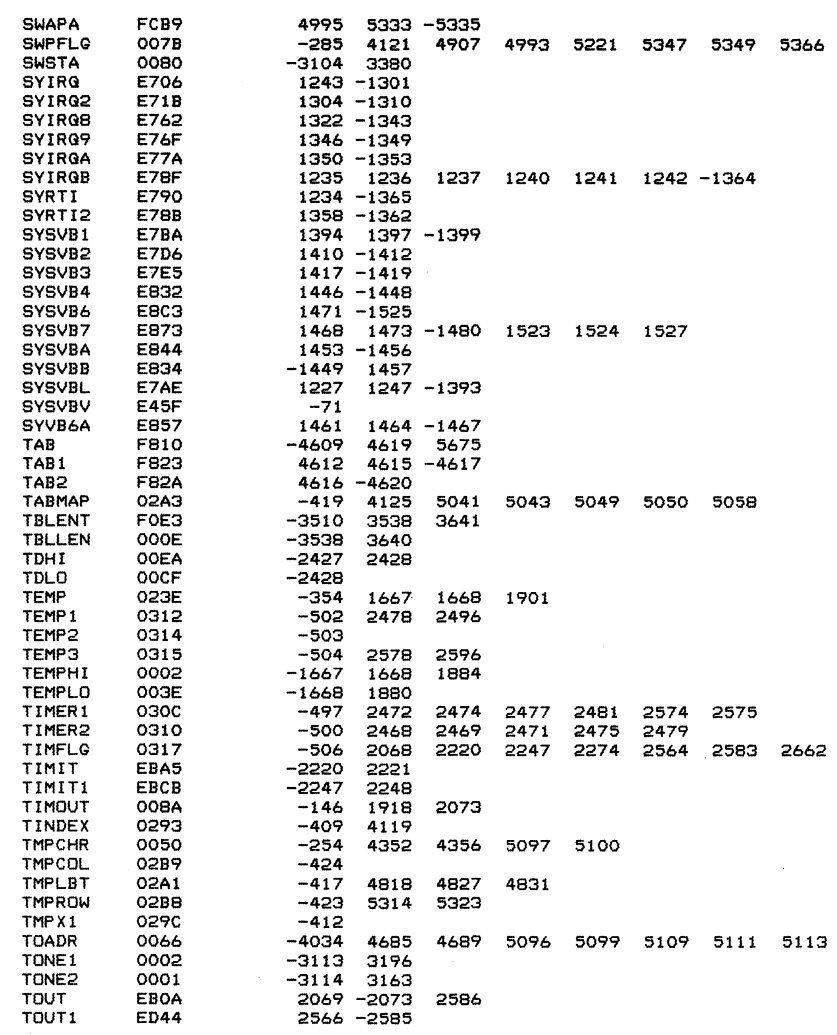

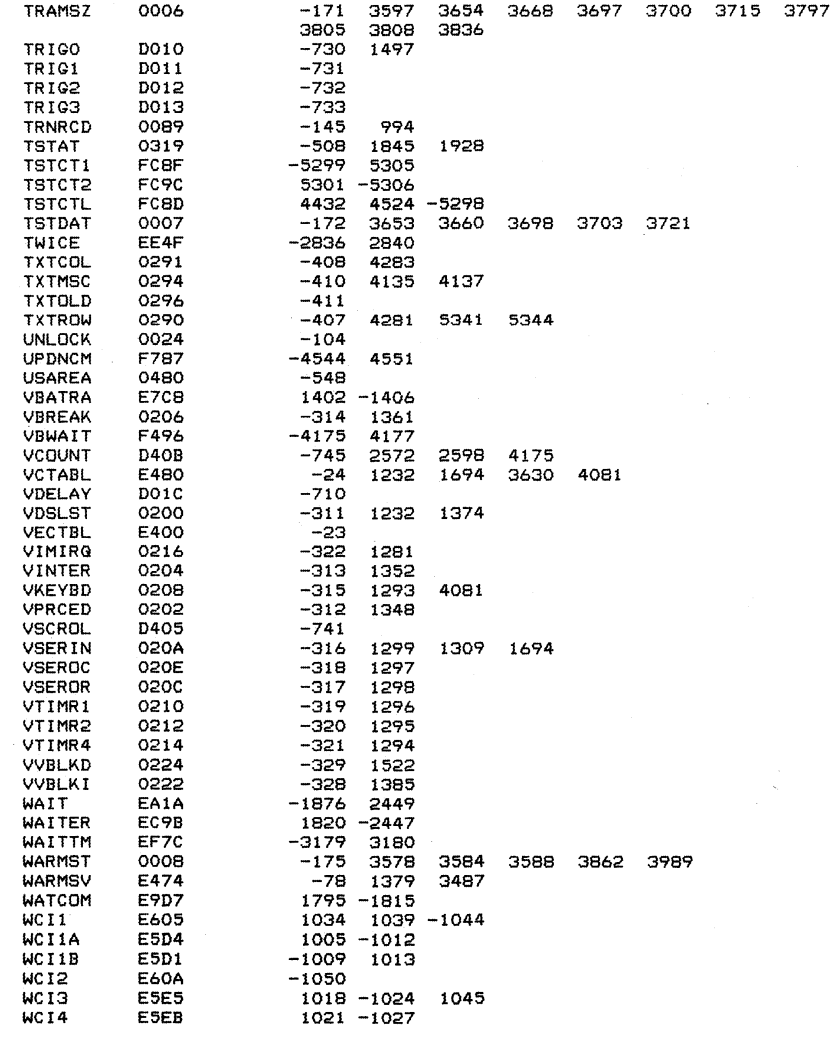

 $\sim$ 

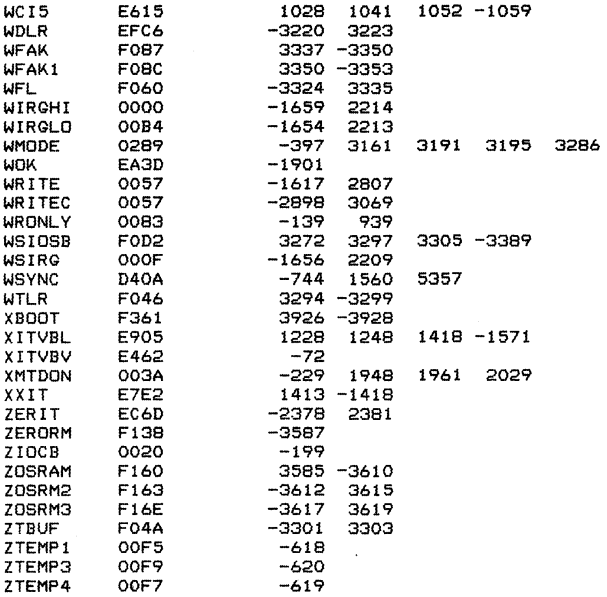

 $\hat{\lambda}$ 

 $\mathcal{A}^{\mathcal{A}}$ 

,--  $\tilde{\mathcal{L}}$ 1- 1949

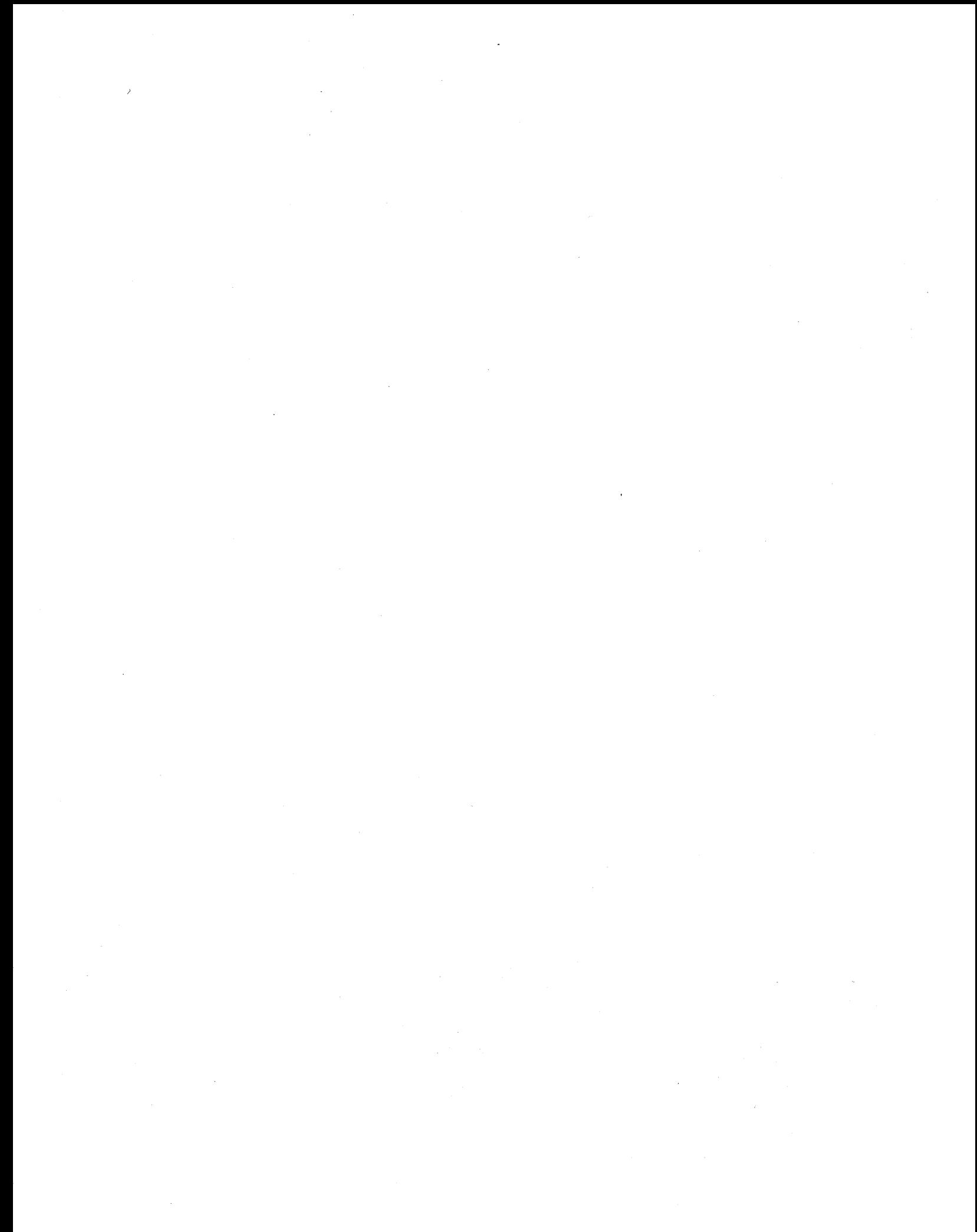

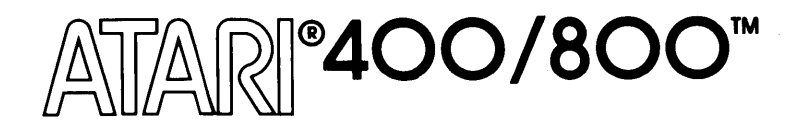

## ATARI® **HOME COMPUTER SYSTEM**

# **HARDWARE MANUAL**

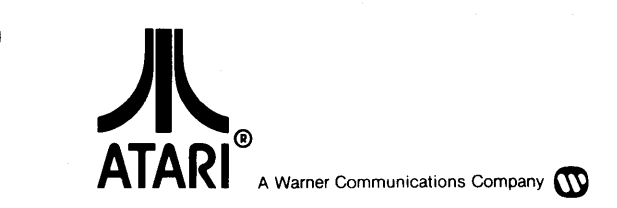

## COPYRIGHT 1982; ATARI, INC. ALL RIGHTS RESERVED

## TO ALL PERSONS RECEIVING THIS DOCUMENT

Reproduction is forbidden without the specific written permission of ATARI, INC. Sunnyvale, CA 94086. No right to reproduce this document, nor the subject matter thereof, is granted unless by written agreement with, or written permission from the Corporation.

Every effort has been made to ensure that this manual accurately documents this product of the ATARI Home Computer Division. However, due to the ongoing improvement and update of the computer software and hardware, ATARI, INC. cannot guarantee the accuracy of printed material after the date of publication and disclaims liability for changes, errors, or omissions.

## TABLE OF CONTENTS

 $\bar{\mathcal{A}}$ 

 $\sim 10$ 

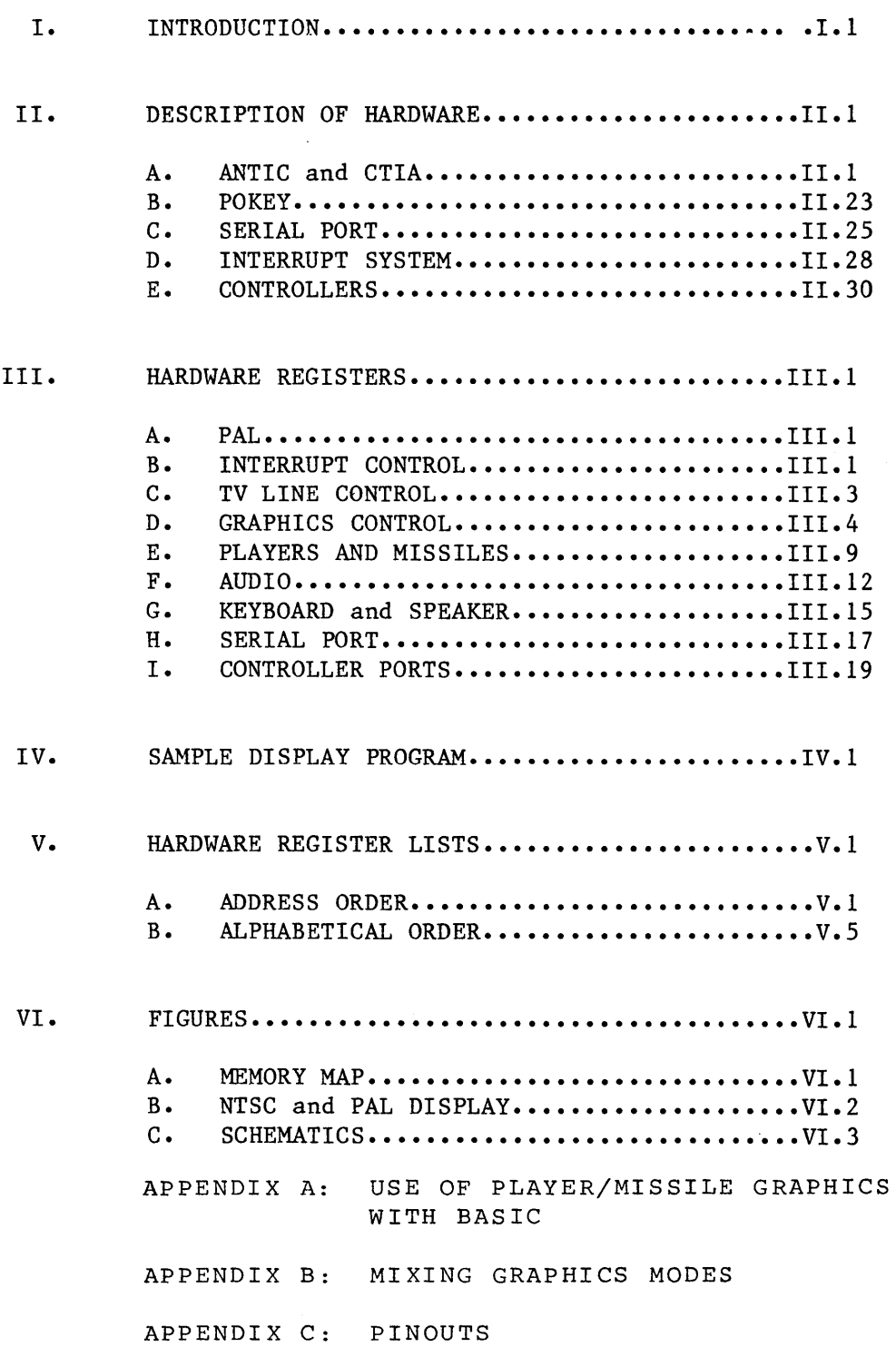

Downloaded from [www.Manualslib.com](http://www.manualslib.com/) manuals search engine

 $\bar{f}$ 

### I. INTRODUCTION

The ATARI (R) 800<sup>TM</sup> and ATARI 400<sup>TM</sup> Personal Computer Systems contain a 6502 microprocessor, 4 I/O chips, operating system ROM, expandable RAM, and several MSI chips for address decoding and data bus buffering. This manual is primarily intended to describe the 4 I/O chips in sufficent detail to allow experienced programmers to create assembly language programs, such as video games. All four Input/Output chips are controlled by the microprocessor by writing directly into their registers which are decoded to exist in microprocessor memory space just as RAM does. These I/O chips can also be interrogated by the microprocessor by reading similar registers.

Many registers are write only and cannot be read after they are written. In some cases, reading from the same address gives the value contained in a separate read only register. Some write only registers are strobes. No data bits are needed in this case since the presence of the address on the bus is what triggers the requested action. The usual convention is to use the STA (Store Accumulator) instruction for such registers. For example, STA WSYNC performs the wait for Sync function. STX (Store X) or STY (Store Y) would work just as well. In BASIC, a POKE could be used (the data could be anything). Reading a register is accomplished by using any of the load instructions (LDA, LDX etc.). In BASIC 'a PEEK would be used. When the hardware register names are defined in an equate list, the programmer can refer to the registers by name rather than using the addresses directly.

It is really not necessary for the programmer to know which I/O functions are performed by which of the 4 chips, however it does help in learning these functions.

This manual should be used in conjunction with the Operating System (OS) Manual, a 6502 programming manual, and the ATARI 400/800 Basic Reference Manual.

#### CHIP NAME FUNCTION

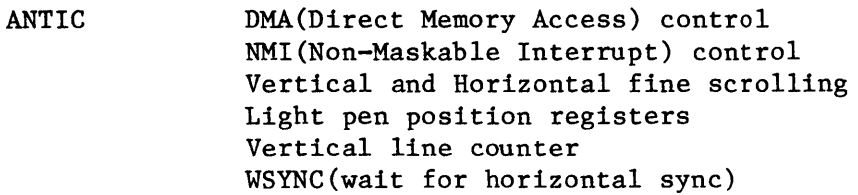

**CTIA** Priority control (display of overlapping objects) Co10r-Lumimance control (colors and brightness assigned to all objects including DMA objects from ANTIC) PLAYER-MISSILE objects (4 players and 4 missiles) Graphics registers Size control Horizontal position control Collision detection between all objects Switches and triggers (miscellaneous I/O functions)

#### CHIP NAME FUNCTION

POKEY

Keyboard scan and control Serial communications port (bidirectional) Pot scan (digitizes position of 8 independent pots) Audio generation (4 channels) Timers IRQ (maskable interrupt) control from peripherals Random number generator

PIA

Controller (Joystick) jacks read or write Peripheral control and interrupt lines IRQ (maskable) interrupt control from peripherals

Section II describes the hardware in some detail, including the various graphics modes. Section III lists the hardware registers one at a time, describing what each bit is used for. It is organized by functional groups (interrupts, graphics, audio, etc.). Section IV contains a sample display program. Section V contains various figures and block diagrams of the system. Sections VI and VII list the hardware registers in address order and alphabetical order. Section VII includes hex and decimal addresses, the OS shadow registers and the page numbers where more information can be found.

## lll. DESCRIPTION OF HARDWARE

## A. ANTIC AND CTIA

TV Display: The ANTIC and CTIA chips generate the television display at the rate of 60 frames per second on the NTSC (US) system. The PAL (European) system is different and is described in the section on NTSC vs PAL. Each frame consists of 262 horizontal TV lines and each line is made up of 228 color clocks, as shown in figure VI-3. The 6502 microprocessor runs at 1.79 MHz. This rate was chosen so that one machine cycle is equivalent in length to two color clocks. One clock is approximately equal in width to two TV lines.

In any graphics mode, the display is divided up into small squares or rectangles called pixels (picture elements). The highest resolution graphics mode has a pixel size of 1/2 color clock by 1 TV line. A sample display list is given in section IV.

The current TV line may be determined by reading the vertical counter (VCOUNT). This register gives the line count divided by 2. There are 262 lines per frame so VCOUNT runs from 0 to 130 (0 to 155 on the PAL system). The 0 point occurs near the end of vertical blank (see figure  $VI.5$ ). Vertical blank (VBLANK) is the time during which the electron beam returns back to the top of the screen in preparation for the next frame. The Atari 800 does not do interlacing, so each frame is identical unless the program which is being executed changes the display. Vertical sync (VSYNC) occurs during the fourth through sixth lines of vertical blank (VCOUNT = hex 7D through 7F). This tells the TV set where each frame starts. After VSYNC, there are 16 more lines of VBLANK for a total of 22 lines of VBLANK. The display list jump and wait instruction (to be described later) causes the display list graphics to start at the end of VBLANK.

Operating System (OS): The ATARI 400/800 comes with a 10K Operating System (OS) in ROM. The OS affects some of the hardware registers, so it will be mentioned from time to time in this manual. Refer to the OS manual for more details. The OS descriptions in this manual apply to the version that was being distributed when this manual was written.

The OS supports most of the hardware graphics modes (BASICS, GRAPHICS, PLOT, and DRAWTO commands). The OS always displays 24 background lines after the end of vertical blank. This convention is used at Atari to compensate for television sets which overscan. Most TV's are designed so that the edges of the picture are cut off. This is fine for ordinary broadcasts, but with a computer it is essential for all important information to be displayed on the screen. It is fairly common for four to eight color clocks at the right or left edge of the picture to overscan. A TV set that has excessive overscan may have to readjusted to obtain a satisfactory display.

The OS uses 192 TV lines for its display and devotes the remaining 24 lines to overscan. It uses the standard display width of 160 color clocks. The hardware will allow displays of any length, but it is recommended that the standards be followed. The exception might be a border or other information which is merely decorative and not essential to use of the program.

OS Shadowing: Since many of the hardware registers are write-only and cannot be read the OS has a number of "shadow registers" in RAM. Every TV frame during vertical blank the OS takes the values in some of its shadow registers, and writes them out to the corresponding hardware register. The OS does attract color shifting on all of the color registers if ATRACT (on OS register) is negative. This is to prevent damage to the TV screen phosphors which can occur if the brightness is turned up too high and the same high-luminance display is left on for a long time. The  $OS$  also reads the joysticks and other controllers during vertical blank and stores the results in shadow registers, so that user programs do not have to include code to unpack the data. There are a few interrupt-related registers which the OS changes or reads during interrupt processing. Programs usually access the OS shadow registers instead of accessing the hardware directly. However, the OS shadowing can be disabled by changing the vertical blank and interrupt vectors (see OS manual).

WSYNC: In addition to a Vertical Blank Interrupt, which allows the Microprocessor to synchronize to the vertical TV display, this system also provides a Wait for Horizontal Sync (WSYNC) command that allows the microprocessor to synchronize itself to the TV horizontal line rate. This sync takes effect when the processor writes to an I/O location called WSYNC, whenever it desires horizontal synchronization. Writing to this address sets a latch which pulls to zero a pin on the microprocessor called READY. When READY goes to zero the microprocessor stops and waits. The latch is automatically reset (returning READY true) at the beginning of the next horizontal blank interval, releasing the microprocessor to resume program execution.

Object DMA (Direct Memory Access): The primary function of the Antic chip is to fetch data from memory (independent of the microprocessor) for display on the TV screen. It does this with a technique called "Direct Memory Access" or DMA. It requests the use of the memory address and data bus by sending a signal called HALT to the microprocessor, causing the processor to become "TRI-STATE" (open circuit) all during the next computer cycle. The ANTIC chip then takes over the address bus and reads any data it wishes from memory. Another name for this type of DMA is "cycle stealing". Once initiated, this DMA is completely and automatically controlled by the Antic chip without need for futher microprocessor intervention.

There are two types of DMA: Playfield and Player-Missile (see Figure II.2). The playfield DMA control circuit on the Antic chip resembles a small dumb microprocessor. By halting the main microprocessor it can fetch its own instructions from memory (the display list) addressed by its program counter(display list pointer). Each instruction defines the type (alpha character or memory map), and the resolution (size of bits on the screen), and the location of the data in memory which is to be displayed on the next group of lines.

In order to begin this DMA the main microprocessor must store a display list of instructions in memory, store data to be displayed in memory, tell the ANTIC where the display list is (initialize the display list pointer) and enable the DMA control flags on the ANTIC (DMACTL register).

In addition to the playfield DMA described above, the ANTIC chip simultaneously controls another DMA channel. This type of DMA addresses PLAYER-MISSILE graphics data stored in memory and passes the graphics data on to the CTIA chip graphics registers. This type of DMA (if enabled) occurs automatically, interspersed with the playfield DMA described previously. This PLAYER-MISSILE DMA has no display list or instructions, and is therefore much simpler than the PLAYFIELD DMA.

In addition to the two types of display DMA, the ANTIC chip also generates DMA addresses for the refresh of the dynamic memory RAM used in this system. This is also completely automatic and need be considered by the programmer only if he is concerned with real-time programming where an exact count of the computer cycles is important.

Color-luminance: A color-luminance register is used on the CTIA chip for each Player-Missile and Playfield type. Each color-lum register is loaded by the microprocessor with a code representing the desired color and luminance of its corresponding Player-Missile or Playfield type. As the serial data passes through the CTIA chip it is "impressed" with the color and luminance values contained in these registers, before being sent to the TV display. In areas of the screen where there are no objects the background color (COLBK) is displayed. The CTIA also does collision detection (to be described later).

Priority: When moving objects, such as players and missiles, overlap on the TV screen (with each other or with Playfield) a decision must be made as to which object shows in front of the other. Objects which appear to pass in front of others are said to have Priority over them. Priority is assigned to all objects by the CTIA chip before the serial data from each object is combined with the other objects and sent to the TV screen.

The priority of objects can be controlled by the microprocessor by writing into the control register PRIOR. The functions of the bits in this register are given in the table in the PRIOR register description in section III.

Players and Missiles: The players and missiles are small objects which can be moved quickly in the horizontal direction by changing their position registers. They are called players and missiles because they were originally designed to be used in games for objects such as airplanes and bullets. However, there are many other possible applications for them. The four player-missile color registers, in conjunction with the four playfield color registers and the background color register, make it possible to display 9 different colors at the same time.

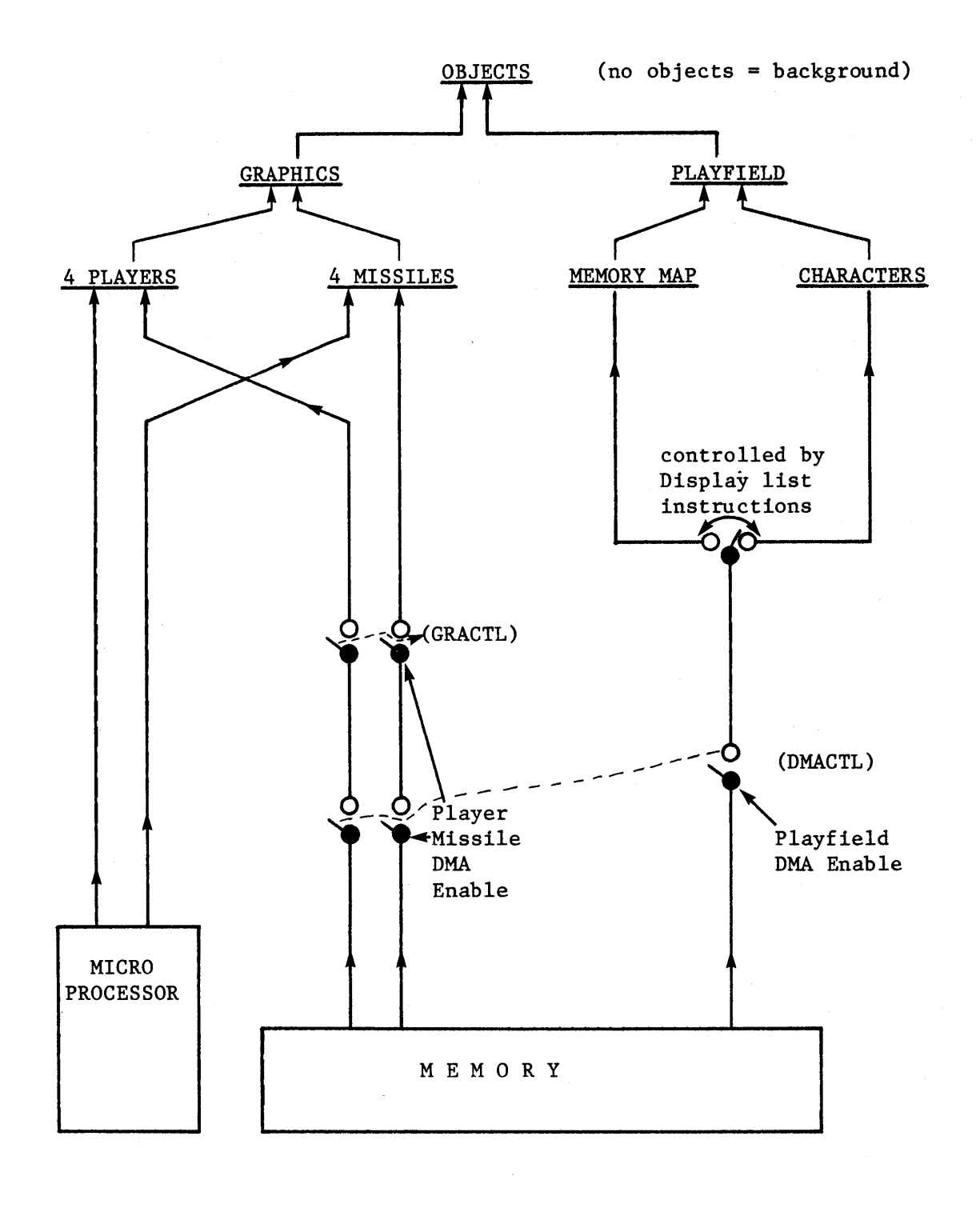

#### Figure 11.2 o B J E C T DIS P LAY SOU R C E S

There are a total of four players and four missiles. The four missiles may be grouped together and used as a 5th player. These objects are positioned horizontally by 8 horizontal position registers  $(HPOS(X))$ . These registers may be reloaded at any time by the processor, allowing an object to be replicated many times across a horizontal TV line.

The shape of a player-missile is determined by the data in its graphics register  $(GRAF(X))$ . Players have independent 8 bit graphics registers. The four missiles have 2 bit registers (located within one address). These registers may also be reloaded at any time by the processor, although they are usually changed during horizontal blank time. The data in each graphics register is placed on the display whenever the horizontal sync counter equals the corresponding horizontal position register. The same data will be displayed every line unless the graphic registers are reloaded with new data.

The player-missile graphic registers may be reloaded by the microprocessor  $(GRAF(X))$ , or automatically from memory with direct memory access (DMA) (see figure  $II.3$ ). The programmer must place the object graphics in memory, write the player-missile base address (PMBASE), and enable player-missile DMA (DMACTL, GRACTL). The transfer of object graphics from memory to display is then fully automatic.

PMBASE specifies the most significant byte (MSB) of the address of the player-missile graphics. The location of the graphics for each object is determined by adding an offset to PMBASE \*256 (decimal). The bytes between the base address and the missile data are not used by Antic, so they are available to the programmer.

Only the five most significant bits of PMBASE are used with single-line resolution and the six most significant bits are used with two-line resolution. This means that the location of the graphics in memory is restricted to certain page boundaries. Two-line resolution means that each byte of data is repeated for two lines. (see DMACTL, bit 4). 640 (decimal) bytes (5X128) are required for two-line resolution and 1280 bytes (5x256) for one-line resolution.

Each byte in the player graphics area represents eight pixels which are to be displayed on the corresponding line(s) of the TV screen. A 1 indicates that the player's color-Ium is to be displayed in that pixel. The graphics may be anything, not just rectangles like the ones in figure 11.3. The player graphics may fill the entire height of the screen or they may be only a couple of lines high if the rest of the display data is all O's. Each byte in the missile display also represents eight pixels, two pixels for each missile. Each pixel may be 1, 2, or 4 color clocks, and is determined by the SIZE registers.

Playfield: Playfield is always generated by DMA. There are four playfields, each identified by its own color-Ium register and collision detection. Playfield is generated by two different DMA techniques: memory map and character. Both methods provide lists of instructions in memory, independent of the player-missile generation.

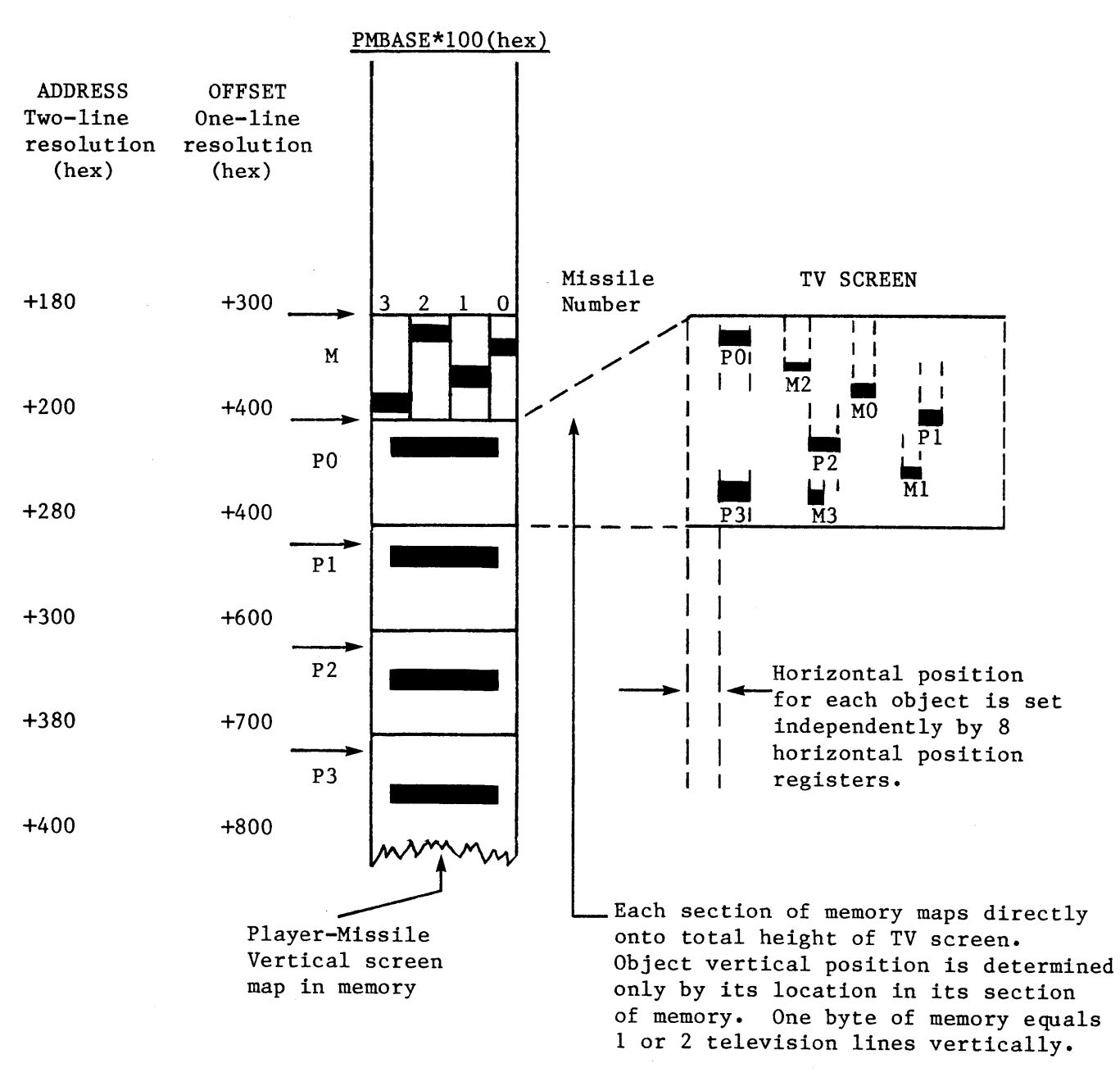

Player-Missile Base Address (PMBASE) = MSB of address. Resolution is controlled by bit 4 of DMACTL.

Figure 11.2 P LAY E R - MIS S I L E D M A

Unlike players and missiles, there are no horizontal position registers for playfield. Each player can only have one byte of display per line. Playfield, on the other hand, may require up to 48 bytes per line because it can fill the entire width of the screen.

There are three different playfield widths: narrow (128 color clocks), standard (160 color clocks), and wide (192 color clocks). The width is selected by storing into DMACTL. The advantage of a narrower width is that less RAM is required and fewer machine cycles are stolen for DMA. The OS graphics modes use the standard screen width.

Display List: The display list is a sequence of display instructions stored in memory. These instructions are either one (1) byte or three (3) bytes long. The display list can be considered a display program, and the Display List Counter that fetches these instructions can be thought of as a display program counter. (10 bit counter plus 6 bit base register.)

The display list counter can be initialized by writing to DLISTH and DLISTL. (or OS shadow registers SDLSTH and SDLSTL). Once initialized this counter value is used to address the display list, fetch the instruction, display one (1) to sixteen (16) lines of data on the TV screen, increment the Display List Counter, fetch the next display instruction, and so on automatically without microprocessor control (see DLISTL and DLISTH). DLISTL and DLISTH should be altered only during vertical blank or when DMA is disabled (see DMACTL). '

Each instruction defines the type (alpha character or memory map) and the resolution (size of bits on screen) and the location of data in memory to be displayed for a group (1 to 16) of lines. Each group of lines is called a display block.

THE DISPLAY LIST CANNOT CROSS A 1K BYTE MEMORY BOUNDARY UNLESS A JUMP INSTRUCTION IS USED.

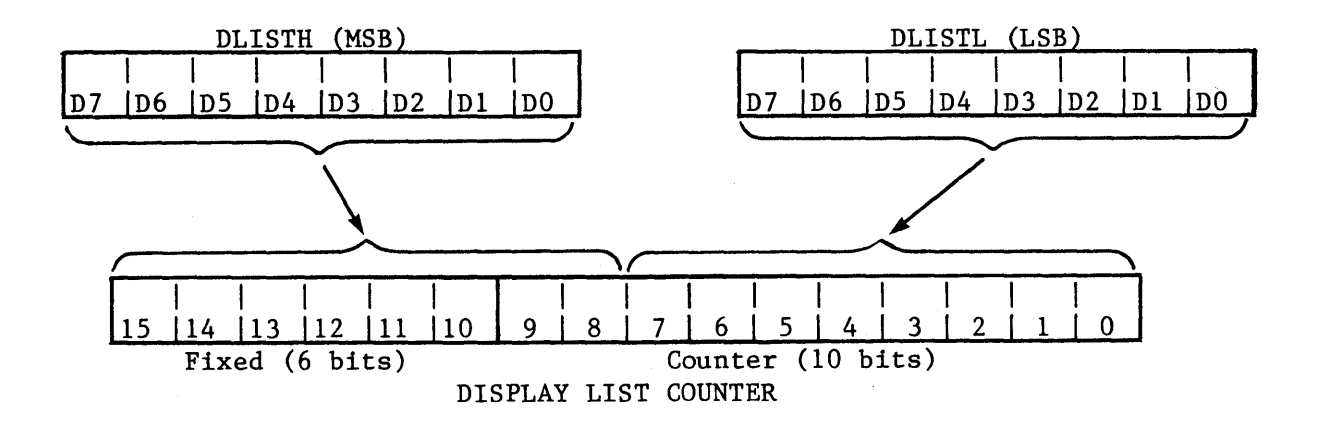

Display Instruction Format: Each instruction consists of either an opcode only, or of an opcode followed by two (2) bytes of operand.

IOpcodel ------Single Byte Display Instruction

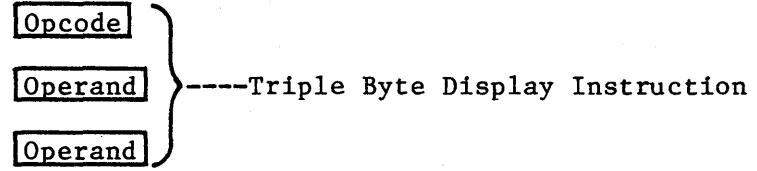

The opcode is always fetched first and placed in the Instruction Register. This opcode defines the type of instruction (1 or.3 bytes) and will cause two more bytes to be fetched if needed. If fetched, these next two (2) bytes will be placed in the Memory Scan Counter, or in the Display List Counter (if the instruction is a Jump).

Display Instruction Register (IR): This register is loaded with the opcode of the current display list instruction. It cannot be accessed directly by the programmer. There are three basic types of display list instructions: blank, jump, and display.

Blank (I-byte)

## ID71D61D51D41 01 01 01 01

This instruction is used to create 1 to 8 blank lines on the display (blackground color).

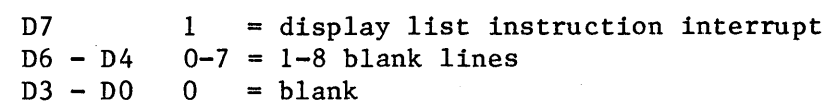

 $J$ ump (3-bytes)

## ID71D61 xl xl 01 01 01 **11**

This instruction is used to reload the Display List Counter. The next two bytes specify the address to be loaded (LSB first).

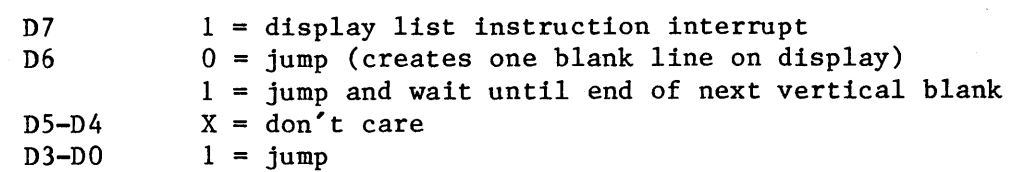

Display

 $(1 \text{ or } 3 \text{ bytes})$   $[D7|D6|D5|D4|D3|D2|D1|D0]$ 

This instruction specifies the type of display for the next display block.

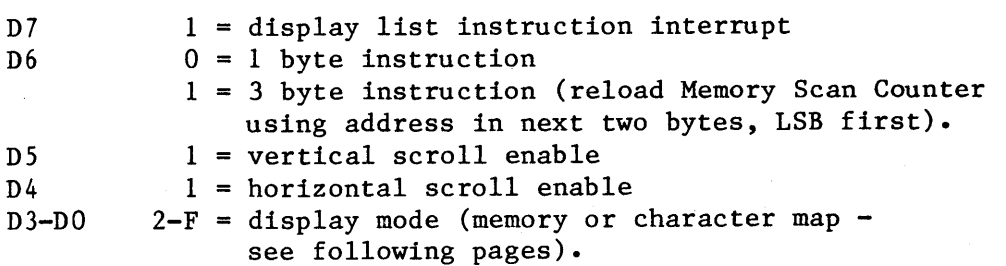

 $\overline{1}$ 

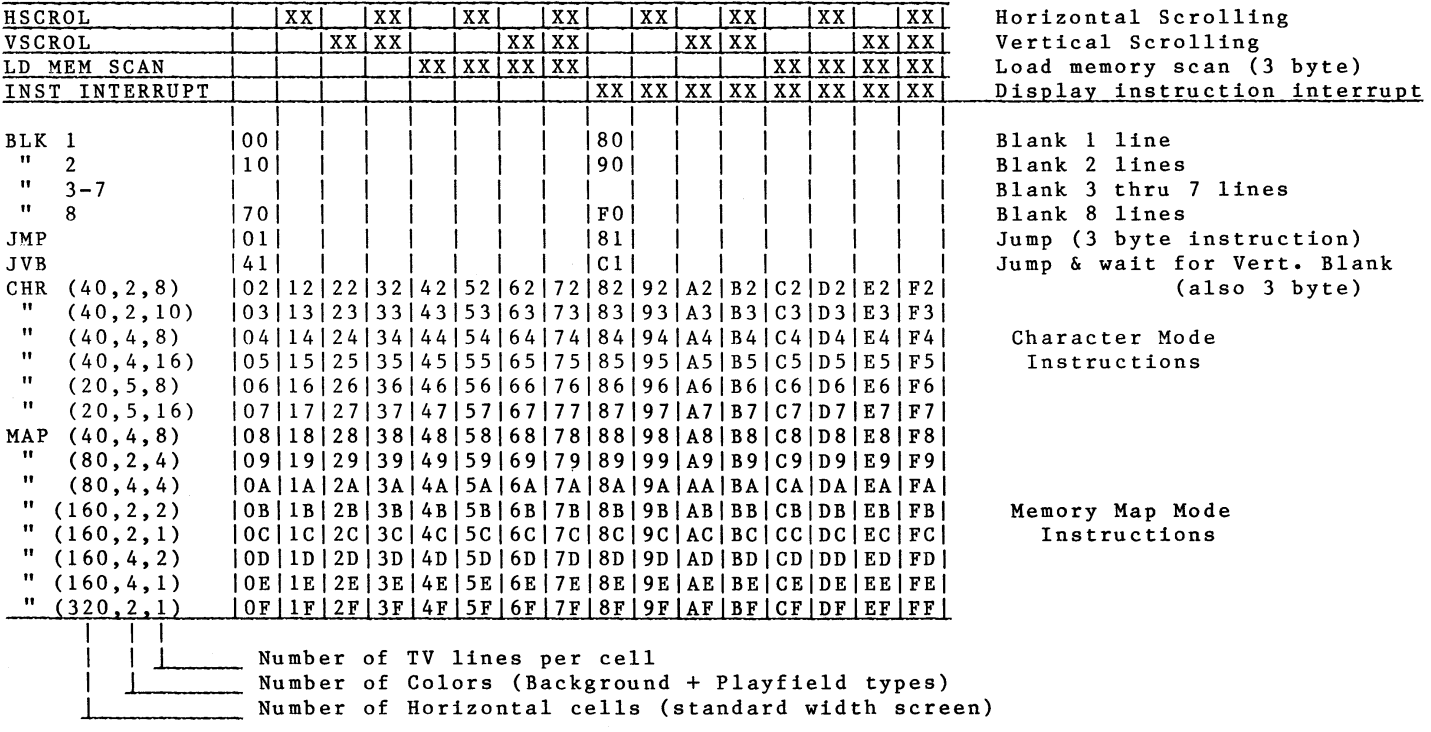

 $\overline{\phantom{a}}$ 

Figure 11.3 DISPLAY INSTRUCTION OPCODES

11.9

Bit 7 of a display list instruction can be set to create a display list interrupt if bit 7 of NMIEN is set. The display list interrupt code can change the colors or graphics during the middle of the TV display. The type of interrupt is determined by checking NMIST. NMIRES clears NMIST. The current OS will vector through VDSLST (Hex 200 and 201) to the user's display list interrupt routine. See the OS manual for programming details.

Bits 5 and 4 of a display type of display list instructions are used to enable vertical and horizontal scrolling. The amount of scrolling depends on the values in the VSCROL and HSCROL registers (to be described later).

Memory Scan Counter: This counter is not directly accessible by the programmer. It is loaded with the value in the last 2 bytes of a 3 byte (non-Jump) instruction.

This counter points to the location (address) in memory of data to be directly displayed (memory map display) or to the location of character name strings to be indirectly displayed (character display).

A single byte instruction does not reload this counter. This implies a continuation in memory of data to be displayed from that displayed by the previous instruction. Since this counter really consists of 4 bits of register and 12 of actual counter, a continuous memory block cannot cross 4K byte memory boundaries, unless the counter is repositioned with a 3 byte Load Memory Scan Counter instruction.

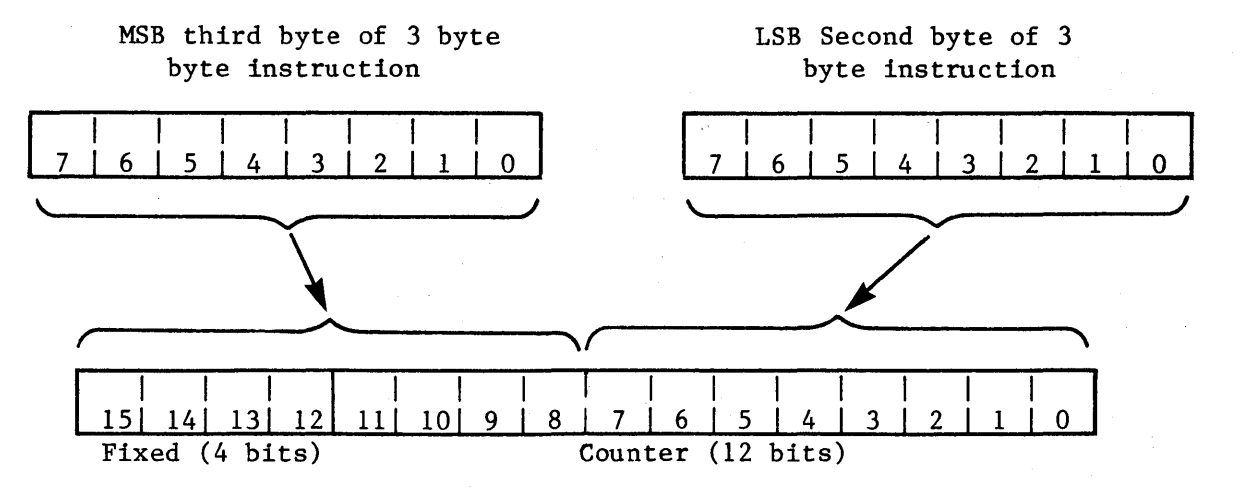

Memory Map Display Instructions: Data in memory (addressed by the Memory Scan Counter) is displayed directly when executing a memory (bit) map display instruction. As data is being displayed it is also stored in a shift register so that it can be redisplayed for as many TV lines as required by the instruction.

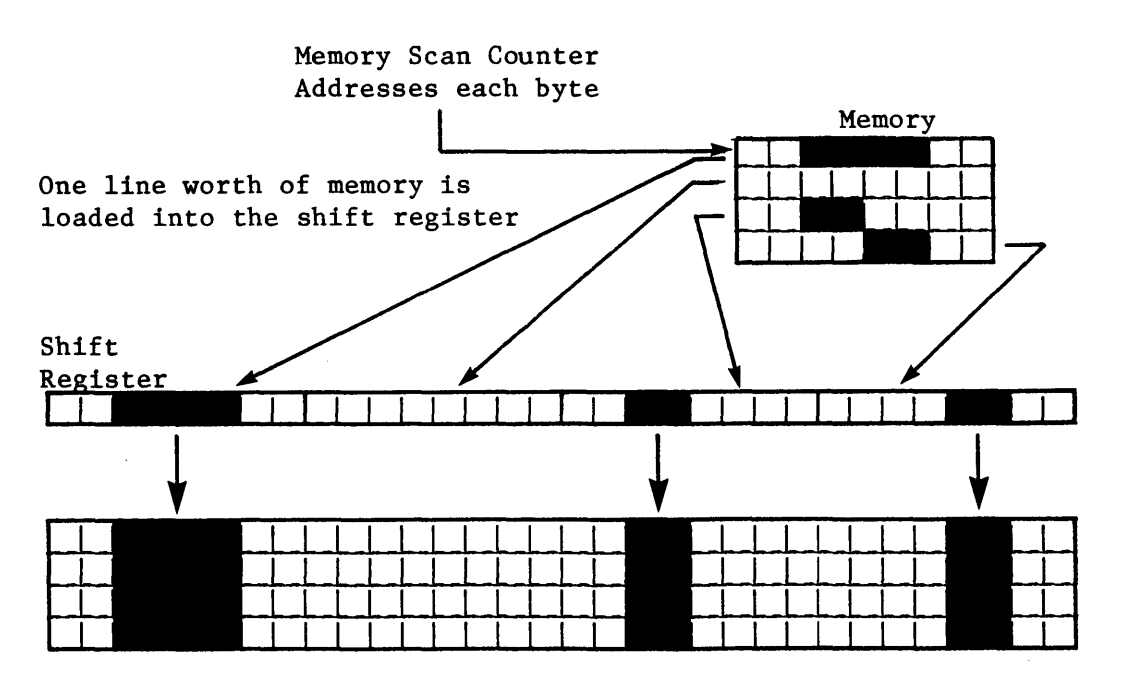

Shift register data is displayed for four TV scan lines in this example.

In Instruction Register (IR) display modes 8 through F, one or two bits of memory are used to specify what is to be displayed on each pixel of the screen. Pixel sizes range from 1/2 clock by 1 TV line to 4 clocks by 8 TV lines. The OS and BASIC support most of these graphics modes (BASIC GRAPHICS command). Two modes, C and E, are not supported by the OS. These modes have rectangular pixels, which are approximately twice as wide as they are high.

In IR mode F, only one color (COLPF2) can be displayed. Two different luminances are available. If a bit is a zero, then the luminance of the corresponding pixel comes from COLPF2. If the bit is a one, them the luminance is determined by the contents of COLPF1 (abbreviated to PF1).

In IR modes 9,B, and C, two different colors can be displayed. A zero indicates background color and a one indicates PFO color. The difference between the various modes is in the size of the pixels.

In IR modes 8,A,D, and E, two bits are used to specify the color of each pixel. This allows four different colors to be displayed. However, only four pixels can be packed into each byte, instead of eight as in the previous modes. The bit assignments are shown below.

SHIFT REGISTER  $\begin{bmatrix} 7 & 6 & 5 & 4 & 3 & 2 & 1 & 0 \end{bmatrix}$ 7 6 \5 4 13 2 11 0

> 2 bits form one pixel
| 0S           |             | Colors         |      |      |                  | Pixels   Bytes   Scan   Color |                | Bit            |                 |
|--------------|-------------|----------------|------|------|------------------|-------------------------------|----------------|----------------|-----------------|
| and          | Inst.       | per            | per  |      |                  | per   Lines   Clocks   Bits   |                | Values   Color |                 |
| BASIC   Reg. |             | Mode           | Std. | Std. | per              | per                           | per            | in             | Reg.            |
| Modes   HEX  |             |                | Line |      | Line Pixel Pixel |                               | Pixel Pixel    |                | Select          |
|              |             |                |      |      |                  |                               |                | 00             | <b>BAK</b>      |
| 3            | 8           | 4              | 40   | 10   | 8                | 4                             | $\overline{2}$ | 01             | PF <sub>0</sub> |
|              |             |                |      |      |                  |                               |                | 10             | PF1             |
|              |             |                |      |      |                  |                               |                | 11             | PF <sub>2</sub> |
|              |             |                |      |      |                  |                               |                |                |                 |
| 4            | 9           | $\overline{2}$ | 80   | 10   | 4                | $\mathbf{2}$                  | $\mathbf{1}$   | $\mathbf 0$    | <b>BAK</b>      |
|              |             |                |      |      |                  |                               |                | 1              | PF <sub>0</sub> |
|              |             |                |      |      |                  |                               |                |                |                 |
|              |             |                |      |      |                  |                               |                | 00             | <b>BAK</b>      |
| 5            | A           | 4              | 80   | 20   | 4                | $\overline{2}$                | $\overline{2}$ | 01             | PF <sub>0</sub> |
|              |             |                |      |      |                  |                               |                | 10             | PF1             |
|              |             |                |      |      |                  |                               |                | 11             | PF <sub>2</sub> |
|              |             |                |      |      |                  |                               |                |                |                 |
| 6            | B           | $\overline{2}$ | 160  | 20   | $\overline{2}$   | $\mathbf{1}$                  | $\mathbf{1}$   | $\bf{0}$       | <b>BAK</b>      |
|              |             |                |      |      |                  |                               |                | $\mathbf{1}$   | PF <sub>0</sub> |
|              |             |                |      |      |                  |                               |                |                |                 |
|              |             |                |      |      |                  |                               |                |                |                 |
|              | $\mathbf C$ | $\overline{2}$ | 160  | 20   | $\mathbf{1}$     | $\mathbf{1}$                  | $\mathbf{1}$   | 0              | <b>BAK</b>      |
|              |             |                |      |      |                  |                               |                | 1              | PF <sub>0</sub> |
|              |             |                |      |      |                  |                               |                |                |                 |
|              |             |                |      |      |                  |                               |                | 00             | <b>BAK</b>      |
| 7            | D           | 4              | 160  | 40   | $\overline{2}$   | $\mathbf{1}$                  | $\overline{2}$ | 01             | PF <sub>0</sub> |
|              |             |                |      |      |                  |                               |                | 10             | PF1             |
|              |             |                |      |      |                  |                               |                | 11             | PF <sub>2</sub> |
|              |             |                |      |      |                  |                               |                | 0 <sub>0</sub> | <b>BAK</b>      |
|              | E           | 4              | 160  | 40   | $\mathbf{I}$     | $\mathbf{1}$                  | $\mathbf{2}$   | 01             | PF <sub>0</sub> |
|              |             |                |      |      |                  |                               |                | 10             |                 |
|              |             |                |      |      |                  |                               |                |                | PF1             |
|              |             |                |      |      |                  |                               |                | 11             | PF <sub>2</sub> |
|              |             | $1\frac{1}{2}$ |      |      |                  | $\frac{1}{2}$                 |                |                |                 |
| 8            | F           |                | 320  | 40   | $\mathbf{1}$     |                               | $\mathbf{1}$   | 0              | PF <sub>2</sub> |
|              |             |                |      |      |                  |                               |                | $\mathbf{1}$   | PF1             |
|              |             |                |      |      |                  |                               |                |                | (LUM)           |

Memory Map Display Modes

 $\alpha$ 

Character Display Instructions: The first step in using the character map mode is to create a character set in memory (or the built-in OS character set at hex EOOO may be used). The character set contains eight bytes of data for the graphics for each character. The meaning of the data depends on the mode. The character set can contain 64 or 128 characters, also depending on the mode. The MSB (Most Significant Byte) of the address of the character set is stored in CHBASE (or the OS Shadow CHBAS). Only the most significant six or seven bits of CRBAS are used (see CRBASE description in section III). The other one or two bits and the LSB of the address are assumed to be zero, so the character set must start at an acceptable page boundary.

The next step is to set up the display list for the desired mode. Then the actual display is set up. This consists of a string of character names or codes. Each name takes one byte. The last 6 or 7 bits of the name selects a character. For a 64 character set, the name would range from 0 through 63 (decimal). For a 128 character set, the range would be o through 127 (decimal). The upper one or two bits of the name byte are used to specify the color or other special information, depending on the mode.

Character names (codes) are fetched by the memory scan counter, and are placed in a shift register. On any given line of display the shift register rotates, changing only the name portion of the character address, as shown below.

After a full line of character data has been displayed the line counter will increment. The next line again addresses all characters by name for that line number.

In 20 character per line modes the seven most significant bits of CRBASE are used. This requires that the character set to start upon a 512 byte memory boundary. The set must contain 64 charcters, 8 bytes each, giving a total of 512 bytes for the set.

The 40 character per line modes use the six most significant bits of CRBASE,forcing the character set to start on a 1K byte memory boundary. The set must have 128 characters of 8 bytes each. This gives a total of 1024 bytes for the set.

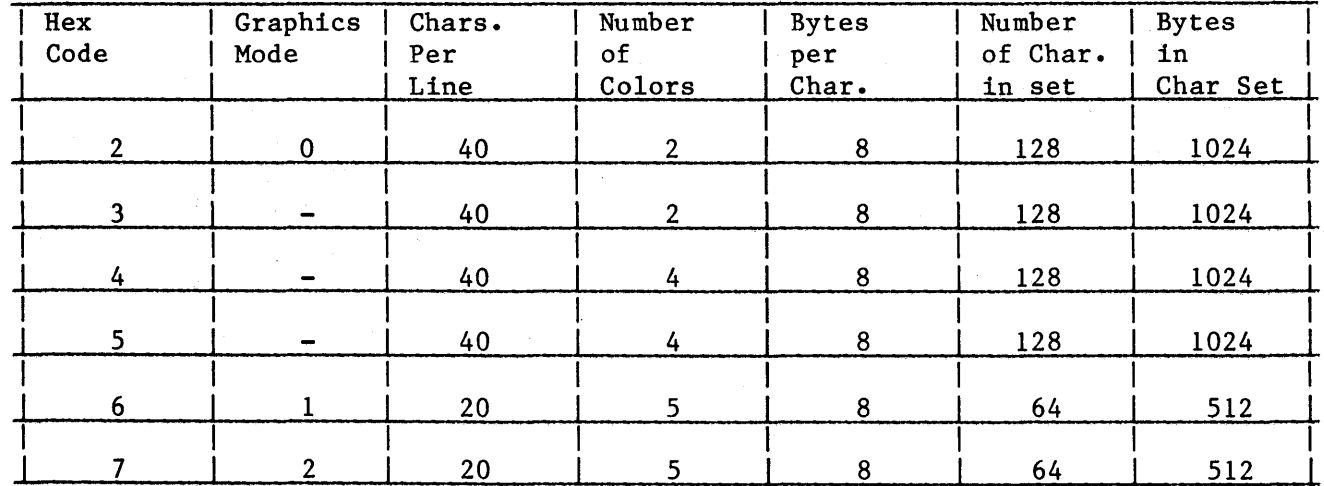

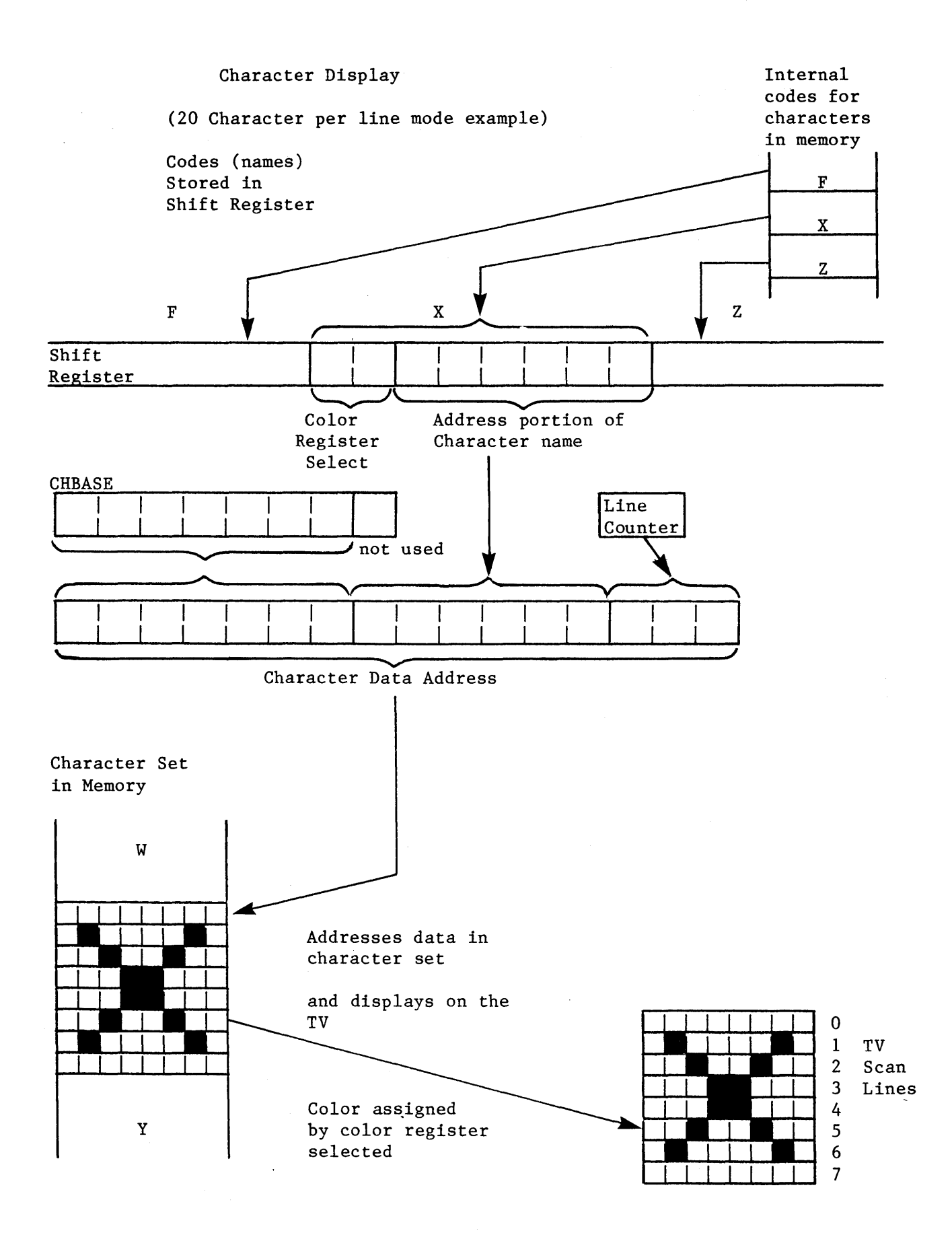

There are six charcter map modes, IR modes 2 through 7. Modes 2,6 and 7 are supported by the OS and BASIC (GRAPHICS 0,1 and 2).

In IR modes 6 and 7, the upper two bits of each character name select one of four playfield colors. For each data bit that contains a one, the selected playfield color is displayed. For each zero data bit, the background color is displayed. The four character colors plus the background color gives a total of five different colors. the mode 6 characters are eight lines high and the mode 7 characters are sixteen lines high (each data byte is displayed for two lines).

In IR modes 4 and 5, each character is only four pixels wide instead of eight (as in the other modes). Two bits per pixel of data are used to select one of three playfield colors, or background. Seven name bits are used to select the character. If the most significant name bit is a zero then data of 10 (binary) selects PF1. If the name bit 7 is one, then data bits of 10 select PF2. This makes it possible to display two characters with different colors, using the same data but different name bytes.

In IR modes 2 and 3, each pixel is half of a color clock in width. This makes it possible to have forty eight-pixel-wide characters in a standard width line. These modes are similar to memory mode F in that two luminances can be displayed, but only one color is available at a time. In IR mode 3, each character is 10 lines high. This makes it possible to define lower case characters with descenders. The last fourth of the character set (name bits 5 and 6 equal to one) is lowered. The hardware takes the first two data bytes and moves them to the bottom of the character, displaying two blank lines at the top of the character (see next page).

In IR modes 2 and 3, bit 7 of the character name is used for inverse video or blanking. This is controlled by CHACTL (Character Control). If bit 2 of CHACTL is a one then all of the characters will be displayed upside down, regardless of mode. If CHACTL bit 1 is set, then each character which has bit 7 of its name set will be displayed in inverse video (the luminances will be reversed). If CHACTL bit 0 is set, then each character which has bit 7 set will be blanked (only background wil be displayed). Characters can be blinked on and off by setting name bit 7 to 1 and toggling CHACTL bit O. Inverse video and blank apply only to IR modes 2 and 3. If both inverse video and blank are set then the character will appear as an inverse video blank character (solid square).

Hardware Collision Detection: 60 bits of collision register are provided to detect and store overlap (hits) between players, missiles and playfield. These collisions can be read by the microprocessor from addresses DOOO through DOOF. There are no bits for missile to missile collisions.

> 16 bits for Missile to Playfield 16 bits for Player to Playfield 16 bits for Missile to Player 12 bits for Player to Player (PO to PO always reads as zero, etc.)

The 1/2 clock memory map mode (IR code 1111) and the 1/2 clock Character mode (IR codes 0011 and 0010) are both playfield type 2 collisions and will be stored in bit 2 of the playfield collision registers.

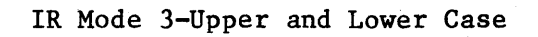

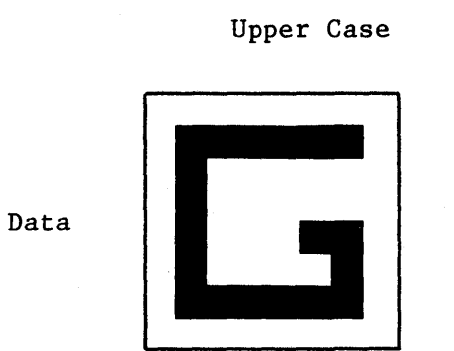

Lower Case

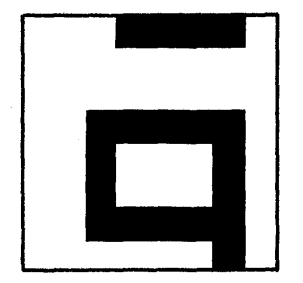

Actual Display

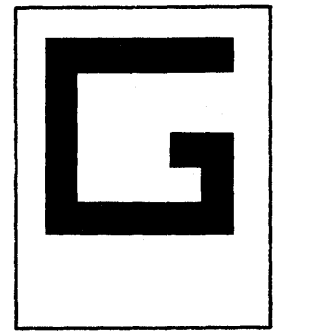

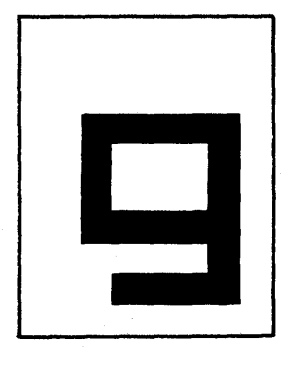

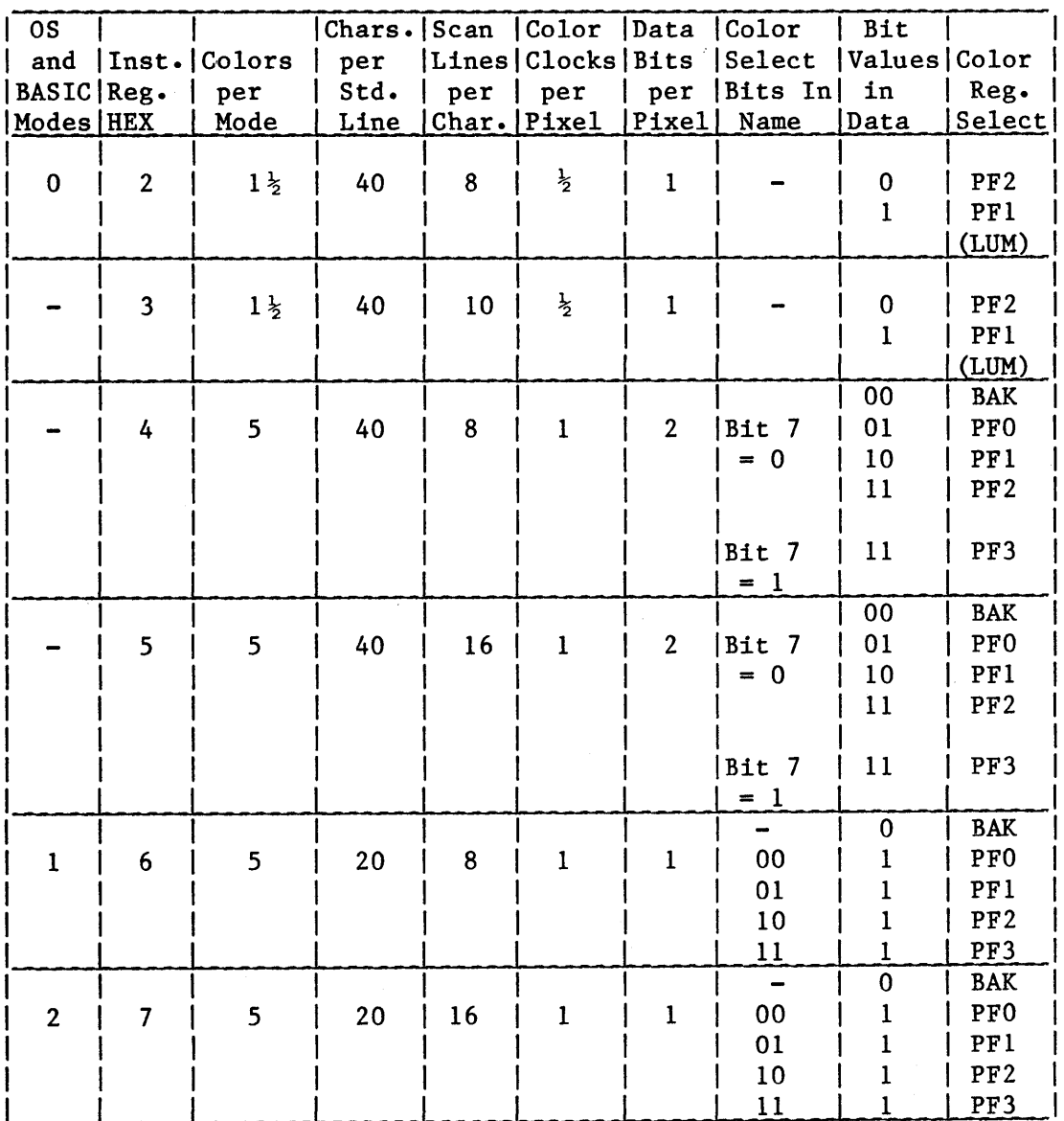

# Character Map Display Modes

 $\big)$ 

Vertical and Horizontal Fine Scrolling: Playfield objects are difficult to move smoothly. Memory map playfield can be moved by rewriting sections of memory. However, this is extremely time-consuming if large sections of the screen must be moved smoothly. Character playfield objects can be moved easily in a jerky fashion by changing the memory scan counter. However, this results in a large position jump .from one character position to another, not a smooth motion. For this reason hardware registers (VSCROL and HSCROL) and counters are provided to allow smooth horizontal or vertical motion, up to one character width horizontally and up to one character height vertically. After this much smooth motion has been ( done by increasing the value in these registers, memory is rewritten or the memory scan counter is modified and smooth motion is resumed for another character distance.

Vertical Scrolling: A zone of playfield on the screen can be scrolled upward by using VSCROL and bit 5 of the display list instruction. The display blocks at the upper and lower boundaries of the zone must have a variable vertical size. In particular, the first display block within that zone must be shortened from the top, and the last display block must be shortened from the bottom (i.e. not all of the top and bottom blocks will be displayed).

The vertical dimension of each display block is controlled by a 4 bit counter within the ANTIC, called the 'Delta Counter' (DCTR). Without vertical scrolling, it starts at 0 on the first line, and counts up to a standard value, determined by the current display instruction. (Ex: for upper and lower case text display, the end value is 9. For 5 color character displays, it is 7 or 15.)

If bit 5 of the instruction remains unchanged between consecutive display blocks, then the second block is displayed in the normal fashion. If bit 5 of the instruction goes from  $1$  to 0 between two consecutive display blocks, the second block will start with Delta = 0, as usual, but will count up until delta=VSCROL, instead of the standard value. This shortens that display block from the bottom.

To define a vertically scrolled zone, the most direct method is to set bit 5 to 1 in the first display instruction for that zone, and in all consecutive blocks but the last one. If the VSCROL register is not rewrittren on the fly, this results in a total scrolled zone that has a constant number of lines (provided that the VSCROL value does not exceed the standard individual block size). If N is the standard block size, the top block will be N-VSCROL lines (N > VSCROL ), and the last block will be VSCROL  $+$  1 lines: (N-VSCROL) + (VSCROL + 1) = N + 1. Shown on the following page is an example of a scrolled zone, top block, for 8 VSCROL values for  $N = 8$ .

Horizontal scrolling is described under HSCROL in section III.

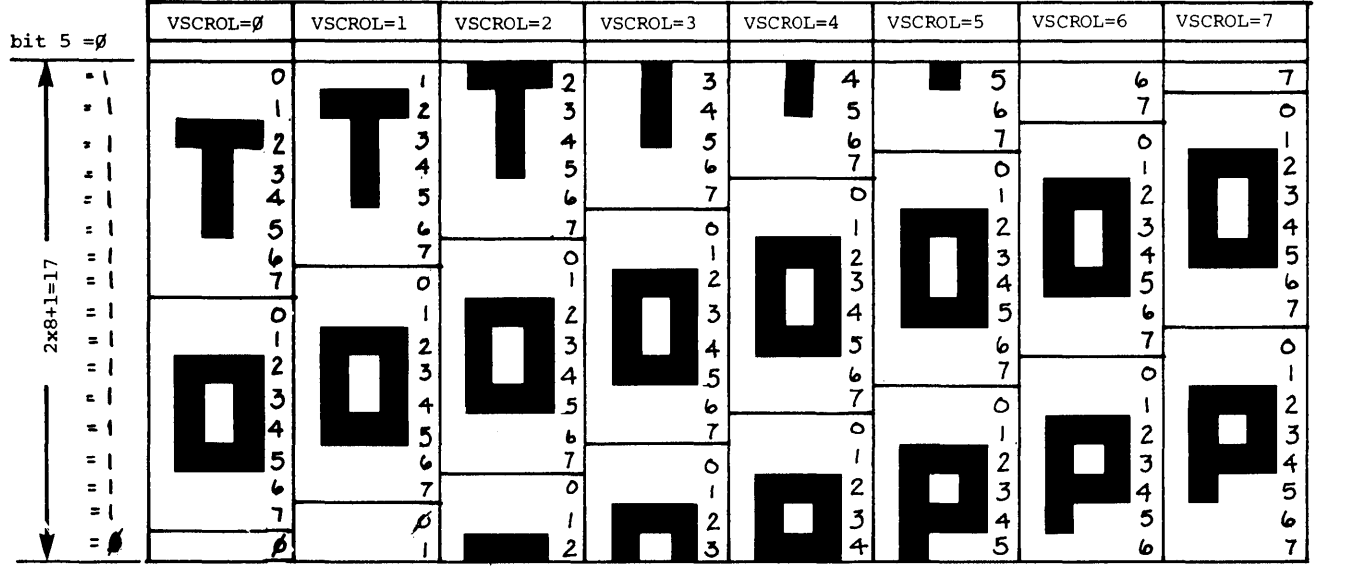

Simple Display List Example: BASIC starts out in OS graphics mode 0 which displays 40 characters across by 24 rows. This is IR mode 2 with a standard screen width. The OS sets up the display list near the top of RAM with room for the character names at the top of RAM. On a 32 K-byte machine, the display list would start at hex 7C20. The next three bytes are hex 70's to create 24 blank lines. The next byte is a hex 42. The 4 tells the hardware to reload the memory scan counter with the following address (7C40). This is the address of the data to be displayed. The 2 tells the hardware to display one line of IR mode 2 characters. The next 23 bytes specify 23 more lines of mode 2 characters. Hex 41 is the code for jumping and waiting until the end of the next vertical blank. The address to jump to is  $7C20$ , the start of the display list. The next 960 bytes are the list of characters to be displayed, 40 bytes per line. The OS must set up the display list pointer (DLISTH and DLISTL) to the starting address of the display list (7C20). It also sets CHBASE to the MSB of the address of the character set (EO).

This is a simple example because only one mode is used and the memory scan counter is only loaded at one point. It is possible to have different modes on different lines, change character sets and colors, etc., as shown in the example in Section IV.

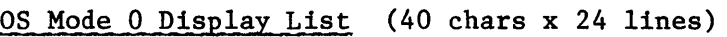

Address (hex) Data (hex) 7C20 70 } 70 24 blank lines 70 42<br>40 reload memory scan counter with 7C4C IR mode 2 7C 2 2 2  $\bullet$ 23 more IR mode 2 instructions  $\bullet$  $\bullet$ 2 2 2  $\frac{41}{20}$ Jump back to 7C20 and wait for end of vertical blank. 7C  $\left.\begin{array}{c} \circ \\ \circ \end{array}\right)$ 7C40 960 bytes of display data (character names)

Cycle Counting: As explained previously, the ATARI 800 6502 microprocessor runs at a rate of 114 machine cycles per TV line (1.79 MHZ). There are 262 lines per TV frame and 60 frames per second on the NTSC (US) system. (The PAL (Europeon) system is different. See the section on NTSC vs. PAL.)

Each machine cycle is equivalent in length to 2 color clocks. There are 228 color clocks on a TV line. The highest resolution graphics modes have a pixel size of  $1/2$  color clock by 1 TV line. Horizontal blank takes 40 machine cycles. This is when the beam returns to the left edge of the screen in preparation for displaying the next TV line. A wait for Sync (WSYNC) instruction stops the 6502. The processor is restarted exactly 7 machine cycles before the beginning of the next TV line. The program can thus change graphics or colors during horizontal blank in preparation for the next line.

The ANTIC chip steals cycles from the 6502 in order to do memory refresh and fetch graphics data when needed. The general rule to remember is that each byte fetched from memory requires one machine cycle. If a display list memory map instruction extends over several lines then the data is only fetched on the first line. Memory refresh takes 9 cycles out of every line, unless pre-empted by a high-resolution graphics mode. Memory refresh continues during vertical blank.

Missile DMA takes one cycle per line in the one-line resolution mode and one cycle every other line in the two line resolution mode. Missile DMA can be enabled without doing player DMA. However, if player DMA is enabled then missile DMA will also be done (see DMACTL, GRACTL bits). Player DMA requires 4 cycles everyone or two lines, depending on the resolution used.

11.20

Each fetch of a display list byte takes one cycle, so three cycles are required for a three byte instruction.

Player/missile and display list instruction fetch DMA take place during horizontal blank, if they are required for the next line.

In memory map modes, the graphics data is fetched as needed throughout the first line of the display list instruction, then saved by ANTIC for use in succeeding lines. In character modes, the character codes are fetched during the first line of each row of characters, along with the graphics data needed for that line. On the next lines, only the graphics data is fetched, since ANTIC remembers the character codes.

In the 40 x 24 character mode, with a standard screen width, most of the cycles during the top line of each row of characters are requried to fetch the character codes and data, so there is only time for one memory refresh cycle instead of the usual nine. Less DMA is required with a narrow screen width so two memory refresh cycles would occur in this case.

The memory refresh is done fast enough to make up for the lost cycles in the high resolution modes. Once memory refresh starts on a line, it occurs every four cycles unless pre-empted by DMA.

All interrupts reach the 6502 near the end of horizontal blank. With standard or narrow screen widths, refresh DMA starts after the end of horizontal blank.

The time at which ANTIC does cycle stealing is deterministic, but depends on the graphics mode, screen width and whether or not horizontal scrolling is enabled. Horizontal scrolling requires extra graphics data: see HSCROL.

ANTIC does horizontal scrolling of an even number of color clocks by delaying the time at which it DMA's the data. To do an odd number of color clocks (which involves half of a machine cycle), ANTIC has a one color clock internal delay.

Theoretically, it is possible to write a program which changes graphics or colors "on the fly", i.e. during the middle of a TV line. However, with all the DMA going on, the cycle counting gets to be quite complicated, and is beyond the scope of this manual.

There are a number of delays associated with the display of graphics. These occur in the ANTIC and the CTIA. The ANTIC sends data to the CITA which adds in the color information. Thus the timing for changing colors on the fly is different from that for changing graphics on the fly.

#### Horizontal Blank DMA Timing

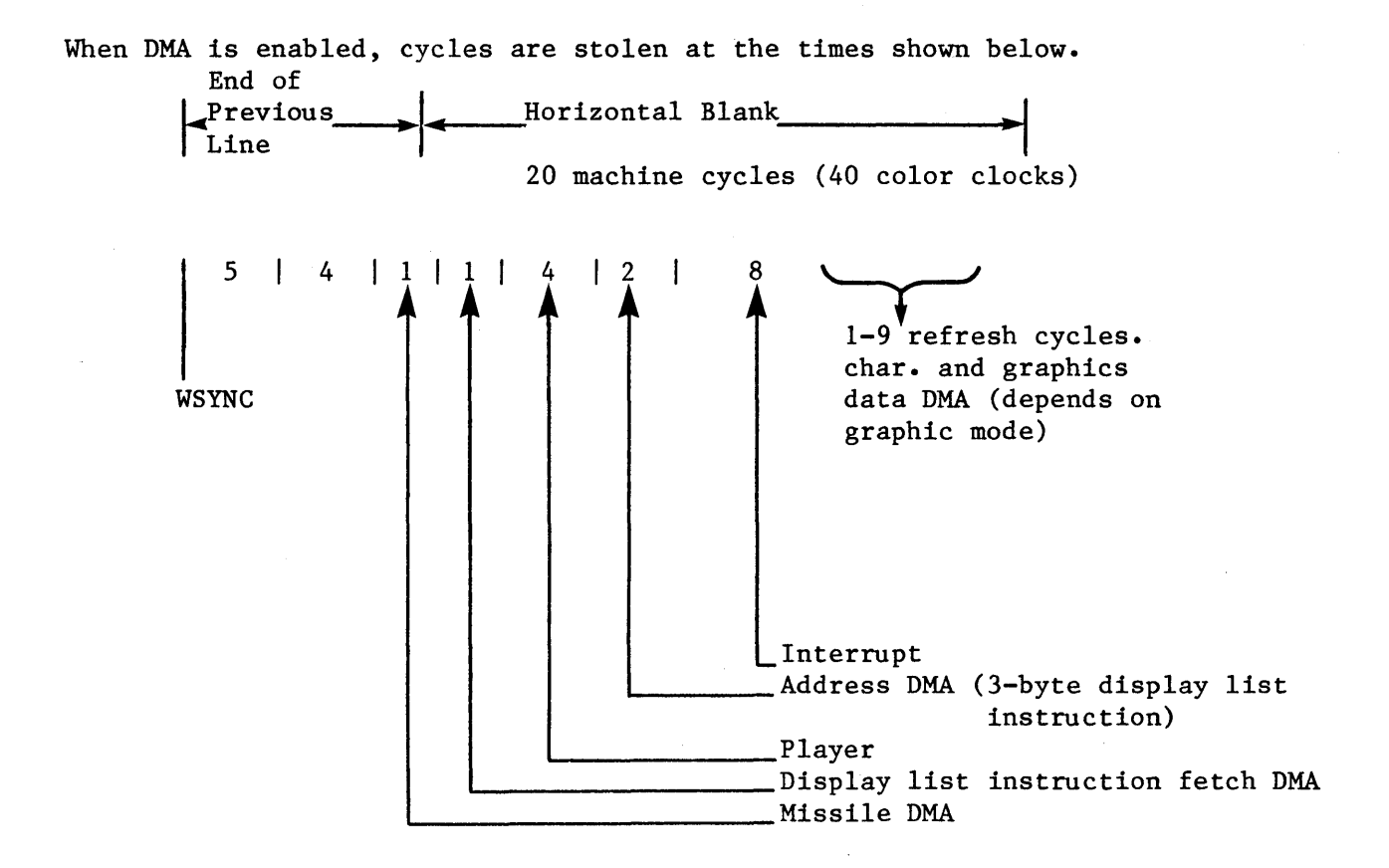

Cycle Counting Example: This example uses the 40 character by 24 line display list given on page 11.24. This display ,list is 32 bytes long so display list DMA takes 32 machine cycles. It takes 960 cycles to DMA the characters and 8\*960 to DMA the character data. The refresh DMA takes 9 cycles for each of 262 lines, except for the 24 lines where the characters are read, where only 1 refresh cycle occurs.

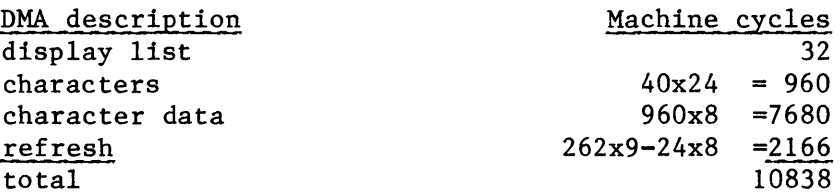

Thus the total DMA per frame is 10838 machine cycles. One frame is 262 lines with 114 machine cycles per line for a total of 29868 machine cycles per frame. Thus 36% of each frame is required for DMA in OS graphics mode O.

NTSC vs. PAL Systems: There are two versions of the ATARl 800: the NTSC (United States T.V. standard) and PAL (one of the European T.V. standards). The PAL system has been designed so that most programs will run without being modified. However, some differences may be noticeable. There is a hardware register (PAL) which a program can read to determine which type of system it is running on and adjust accordingly.

The PAL T.V. has a slower frame rate (50 Hz. instead of 60 Hz.) so games will be slower unless an adjustment is made. PAL has more T.V. lines per frame (312 instead of 262). The Atari 800 hardware compensates for this by adding extra lines at the beginning of vertical blank. Display lists do not have to be altered. However, their actual vertical height will be shorter. PAL ATARI 800 colors are similar to NTSC because of a hardware modification.

#### B. POKEY

Audio: There are 4 semi-independent audio channels, each with its own frequency, noise, and volume control. Each has an 8 bit "divide by N" frequency divider, controlled by an 8 bit register (AUDFX). (See audio-serial port block diagram.) Each channel also has an 8 bit control register (AUDCX) which selects the noise (poly counter) content, and the volume.

Frequency Dividers: All 4 frequency dividers can be clocked simultaneously from 64 KHZ or 15 KHZ. (AUDCTL bit 0). Frequency dividers 1 and 3 can alternately be clocked from 1.79 MHZ (AUDCTL bits 6 and 5). Dividers 2 and 4 can alternately be clocked with the output of dividers 1 and 3 (AUDCTL bits 4 and 3). This allows the following options: 4 channels of 8 bits resolution, 2 channels of 16 bit resolution, or 1 channel of 16 bit and 2 channels of 8 bit.

Poly Noise Counters: There are 3 polynomial counters (17 bit, 5 bit and 4 bit) used to generate random noise. The 17 bit poly counter can be reduced to 9 bits (AUDCTL bit 7). These counters are all clocked by 1.79 MHZ. Their outputs, however, can be sampled independently by the four audio channels at a rate determined by each channel's frequency divider. Thus each channel appears to contain separate poly counters (3 types) clocked at its own frequency. This poly counter noise sampling is controlled by bits 5,6 and 7 of each AUDCX register. Because the poly counters are sampled by the "divide by N" frequency divider, the output obviously cannot change faster than the sampling rate. In these modes (poly noise outputted) the dividers are therefore acting as "low pass" filter clocks, allowing only the low frequency noise to pass.

The output of the noise control circuit described above consists of pure tones (square wave type), or polynomial counter noise at a maximum frequency set by the "divide by N" counter (low pass clock). This output can be routed through a high pass filter if desired (AUDCTL bits 1 and 2).

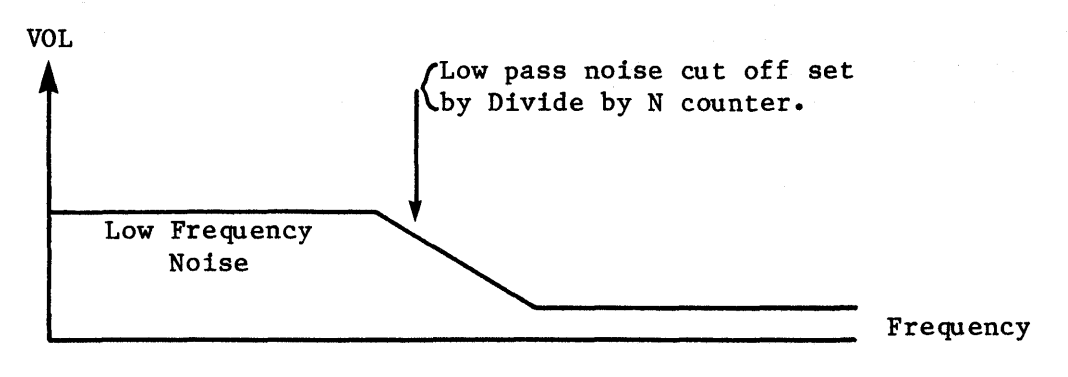

Any channel noise output (without high pass filter)

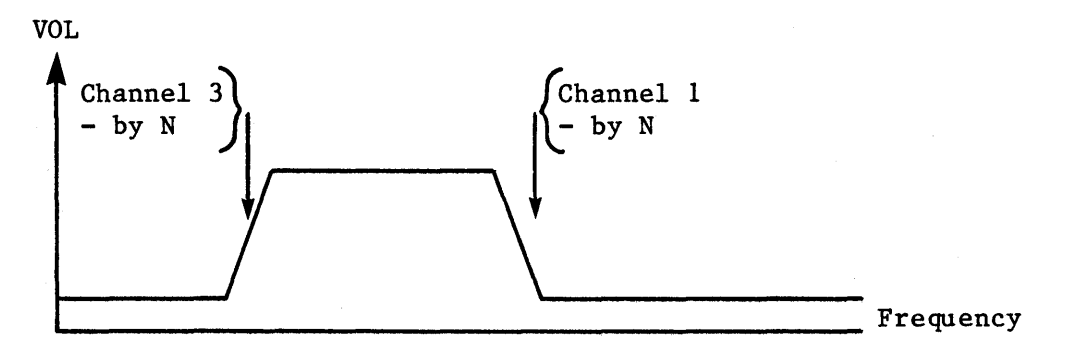

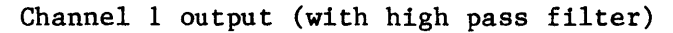

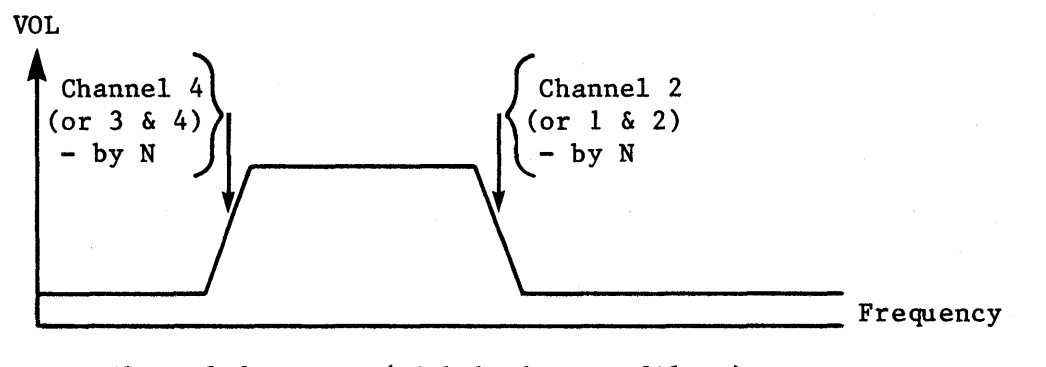

Channel 2 output (with high pass filter)

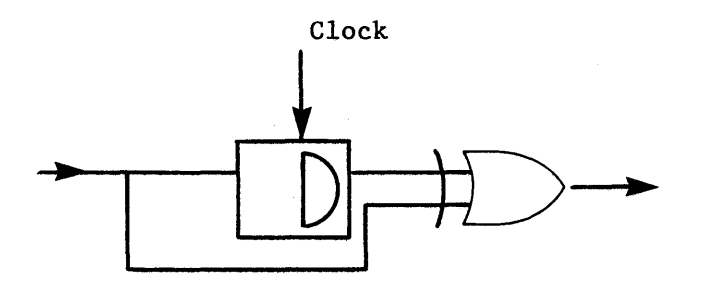

High Pass Filters: The high pass filter consists of a "D" flip flop and an exclusive-OR Gate. The noise control circuit output is sampled by this flip flop at a rate set by the "High Pass" clock. The input and output of the Flip Flop pass through the exclusive-OR Gate. If the flip flop input is changing nuch faster than the clock rate, the signal will pass easily through the exclusive-OR Gate. However, if it is lower than the clock rate, the flip flop output will tend to follow the input and the two exclusive-OR Gate inputs will mostly be identical (11 or 00) giving very little output. This gives the effect of a crude high pass filter, passing noise whose minimum frequency is set by the high pass clock rate. Only channels 1 and 2 have such a high pass filter. The high pass clock for channel 1 comes from the channel 3 divider. The high pass clock for channel 2 comes from the channel 4 divider. This filter is included only if bit 1 or 2 of AUDCTL is true.

Volume Control: A volume control circuit is placed at the output of each channel. This is a crude 4 bit digital to analog converter that allows selection of one of 16 possible output current levels for a logic true audio input. A logic zero audio input to this volume circuit always gives an open circuit (zero current) output. The volume selection is controlled by bits 0 thru 3 of AUDCX. "Volume Control only" mode can be invoked by forcing this circuit's audio input true with bit 4 of AUDCX. In this mode the dividers, noise counters, and filter circuits are all disconnected from the channel output. Only the volume control bits (0 to 8 of AUDCX) determine the channel output current.

The audio output of any channel can be completely turned off by writing zero to the volume control bits of AUDCX. All ones gives maximum volume.

#### C. SERIAL PORT

The serial port consists of a serial data output (transmission) line, a serial data input (receiver) line, a serial output clock line, a bi-directional serial data clock line, and other miscellaneous control lines described in the Operating System Manual. Data is transmitted and received as 8 bits of serial data preceded by a logic zero start bit, and succeeded by a logic true stop bit. Input and output clocks are equal to the baud (bit) rate, not 16 times baud rate. Transmitted data changes when the output clock goes true. Received data is sampled when the input clock goes to zero.

Serial Output: The transmission sequence begins when the processor writes 8 bits of parallel data into the serial output register (SEROUT)(see audio and serial port block diagram). When any previous data byte transmission is finished the hardware will automatically transfer new data from (SEROUT) to the output shift register, interrupt the processor to indicate an empty (SEROUT) register (ready to be reloaded with the next byte of data), and automatically serially transmit the shift register contents with start-stop bits attached. If the processor responds to the interrupt, and reloads SEROUT before the shift register is completely transmitted, the serial transmission will be smooth and continuous.

 $\overline{\phantom{a}}$ 

Output data is normally transmitted as logic levels (+4V=true OV=False). Data can also be transmitted as two tone information. This mode is selected by bit 3 of SKCTL. In this mode audio channel 1 is transmitted in place of logic true, and audio channel 2 in place of logic zero. Channel 2 must be the lower tone of the tone pair.

The processor can force the data output line to zero (or to audio channel 2, if in two tone mode) by setting bit 7 of SKCTL. This is required to force a break  $(10 \text{ zeros})$  code transmission.

Serial Output Clock: The serial output data always changes when the serial output clock goes true. The clock then returns to zero in the center of the output data bit time.

The baud (bit) rate of the data and clock is determined by audio channel 4 audio channel 2, or by the input clock, depending on the serial mode selected by bits 4, 5, and 6 of SKCTL. (See chart at end of this section.)

Serial Input: The receiving sequence begins when the hardware has received a complete 8 bit serial data word plus start and stop bits. This data is automatically transferred to the 8 bit parallel input register (SERIN), and the processor is interrupted to indicate an input data byte ready to read in SERIN. The processor must respond to this interrupt, and read SERIN, before the next input data word reception is complete, otherwise an input data "over-run" will occur. This over-run will be indicated by bit 5 of SKSTAT (if bit 5 of IRQST is not RESET (true) before next input complete), and means input data has been lost. This bit should be tested whenever SERIN is read. Bit 7 of SKSTAT should also be tested to detect frame errors caused by extra (or missing) data bits.

Direct Serial Input: The serial data input line can be read directly by the microprocessor if desired, ignoring the shift register, by reading bit 4 of SKSTAT.

Bi-Directional Clock: This clock line is used to either receive a clock from an external clock source for clocking transmitted or received data, or is used to supply a clock to external devices indicating the transmit or reception rate. This clock line direction is determined by the serial mode selected by bits 4, 5, and 6 of SKCTL. (See mode chart at the end of this section.) Transmitted data changes on the rising edge of this clock. Received data is sampled on the trailing edge of this clock.

Asynchronous Serial Input: Unclocked serial data (at an approximately known (+5%) rate) can be received in the asynchronous modes. The receive (input) shift register is clocked by audio channel 4. Channels 3 and 4 should be used together (AUDCTL bit 3 = 1) for increased resolution. In asynchronous modes, channels 3 and 4 are reset by each start bit at the beginning of each serial data byte. This allows the serial data rate to be slightly different from the rate set by channels 3 and 4.

Serial Mode Control: There are 6 useful modes (of the possible 8) controlled by bits 4, 5, and 6 of SKCTL. These are described on the next page.

Note that two tone output (bit 3 of SKCTL) may be used in any of these modes except for the bottom pair. This is because channel 2 is used to set the output transmit rate and is therefore not available for one of the two tones.

Note that the output clock rate is identical to the output data rate.

# Serial Mode Control (see also register description SKCTL):

# Force Break

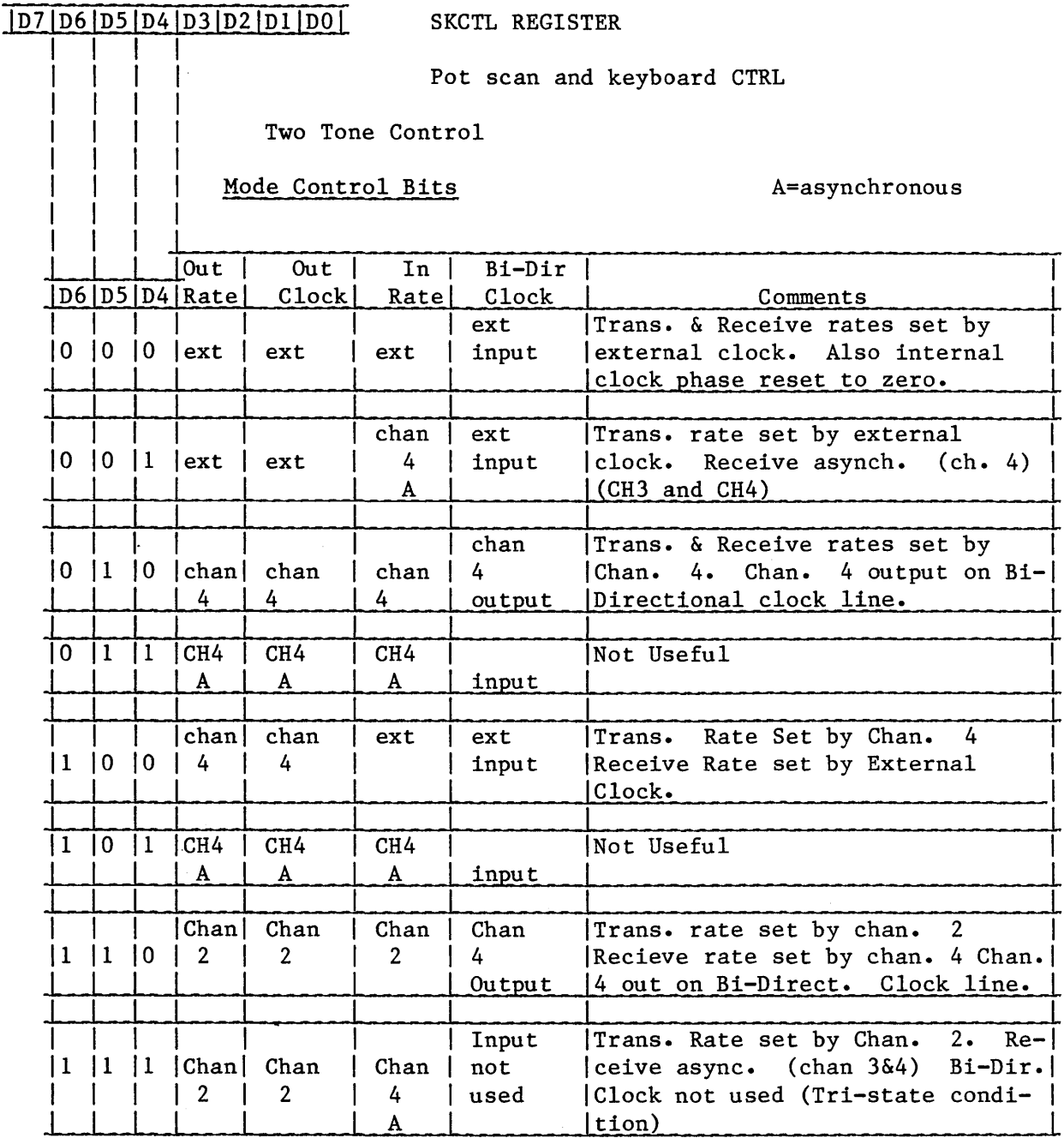

Two tone (bit3) not useable in these modes

#### D. INTERRUPT SYSTEM

There are two basic types of interrupts defined on the microprocessor: NMI (non maskable interrupt) and IRQ (interrupt request). It is recommended that a thorough understanding of these interrupt types be acquired by reading all chapters concerning interrupts in the 6502 microprocessor programming and hardware manuals.

In this system NMI interrupts are used for video display and reset. IRQ interrupts are used for serial port communication, peripheral devices, timers, and keyboard inputs.

NMI Interrupts: Even though NMI interrupts are "unmaskable" on the micrprocessor, this system has interrupt enable (mask) bits for NMI function. (Bits 6 and 7 of NMIEN) When these bits are zero NMI interrupts are disabled (masked) and prevented from causing a microprocessor NMI interrupt. (see NMIEN register description) The 3 types of NMI interrupts are:

- 1. D7 = Instruction Interrupt (during display time any display instruction with bit 7=1 will cause this interrupt to occur (if enabled) at the start of the last video line displayed by that instruction.)
- 2. D6 = Vertical Blank Interrupt (interrupt occurs (if enabled) at the beginning of the vertical blank time interval.)
- 3. D5 Reset Button Interrupt (pushing the SYSTEM RESET button will cause this interrupt to occur.)

Since any of these interrupts will cause the processor to jump to the same NMI address, the system also has NMI status bits which may be examined by the processor to determine which source caused the NMI interrupt. Bits 5, 6, and 7 of NMIST serve this function (see NMIST register description). These status bits are set by the corresponding interrupt function (even if the interrupt is masked from the processor by NMIEN). The status bits may be reset together by writing to the address NMIRES.

Two of the interrupt enable bits (bits 6 and 7 of NMIEN) are cleared automatically during system power turn on and therefore these NMI interrupts are initially disabled (masked), preventing any power turn on service routine from being interrupted before proper initialization of registers and pointers.\* They can then be enabled by the processor whenever desired, by writing into bits 6 and 7 of NMIEN. Except for the reset button interrupt, they can also be disabled by the processor by writing a zero into bits 6 or 7 or NMIEN. The reset button cannot be disabled, allowing an unstoppable escape from any possible "hangup" condition.

These NMI interrupt functions are each separated in time (to prevent overlaps) and converted to pulses by the system hardware, in order to supply NMI transitions required by the microprocessor logic.

\* - NOTE: Bit 5 is never disabled and therefore the Reset Button should not be pressed during power turn on.

IRQ Interrupts: IRQ interrupts are all "maskable" together by one bit of the status register on the microprocessor. This bit is set to the disable condition automatically by power turn on to prevent interrupt of power turn on service routines.\*\* In addition to this processor IRQ mask bit, there are separate system IRQ interrupt enable bits for each IRQ interrupt function (bits 0 thru 7 of IRQEN). These bits are not initialized by power turn on, and must be initialized by the program before enabling the processor IRQ. The 8 types of IRQ interrupts are:

 $D7$  = BREAK KEY (depression of the break key) D6 = OTHER KEY (depression of any other key) D5 = SERIAL INPUT READY (Byte of serial data has been received and is ready to be read by the processor in SERIN register). D4 = SERIAL OUTPUT NEEDED (Byte of serial data is being transmitted and SEROUT is ready to be written to again by the processor). D3 = TRANSMISSION FINISHED (serial data transmission is finished. Output shift register is empty).  $D2 = TIMER$  #4 (audio divider #4 has counted down to zero)  $DI = TIMER$  #2 (audio divider #2 has counted down to zero)  $D0 = TIMER$  #1 (audio divider #1 has counted down to zero)

In addition to the above IRQ interrupts (enabled by bits 0 through 7 of IRQEN and identified by status bits 0 thru 7 of IRQST) there are two more system IRQ interrupts which are generated over the serial bus Proceed and Interrupt lines.

D7 of PACTL = peripheral "A" interrupt status bit DO of PACTL = peripheral "A" interrupt enable bit D7 of PBCTL peripheral "B" interrupt status bit DO of PBCTL = peripheral "B" interrupt enable bit

These last two interrupts are automatically disabled by power turn on, and their status bits are reset by reading from port A register and port B register. (See PORTA, PACTL, PORTB, and PBCTL Register descriptions.)

The IRQEN register, like the NMIEN register, enables interrupts when its bits are 1 (logic true). The IRQST however (unlike the NMIST) has interrupt status bits that are normally logic true, and go to zero to indicate an interrupt request. The IRQST status bits are returned to logic true only by writing a zero into the corresponding IRQEN bit. This will disable the interrrupt and simultaneously set the interrupt status bit to one. Bit 3 of IRQST is not a latch and does not get reset by interrupt disable. It is zero when the serial out is empty (out finished) and true when it is not.

\*\* - NOTE: An NMI also disables the I bit.

#### INTERRUPT SUMMARY

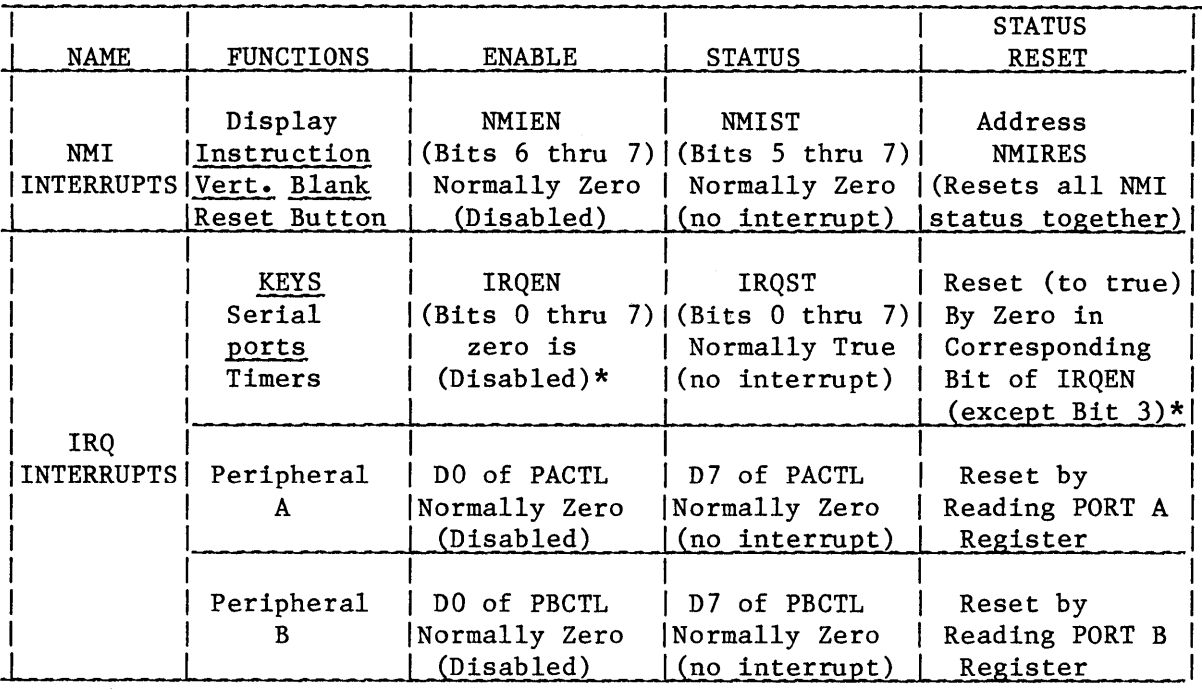

### E. CONTROLLERS

A variety of controllers can be plugged into the four jacks on the front of the console. This includes joysticks, paddle (pot), twelve-key keyboard, and light pen (when available).

The controller ports are read through the PORTA and PORTB regisers and the POT and TRIG registers. The OS reads these registers during vertical blank and stores into its own RAM locations. These are STICK, PADDLO through PADDL7, PTRIG'S and STRIG'S. The OS sets up PORTA AND PORTB for input. This is done by setting PACTL or PORTB (Port Control) bit 2 to a 0 (to select the direction control register), then writing all O's to the desired port. PACTL (PBCTL) bit 2 is then changed back to a 1, allowing the program to read from the port. The ports can also be set up for output by writing l's instead of O's while the direction control mode is selected.

Joysticks: The joysticks have four switches, one each for right (R), left (L), back (B) and forward (F).

These switches are read through PORTA and PORTB. A fifth switch is activated by pressing the red trigger button. The trigger buttons are read from TRIGO through TRIG3. A value of 0 indicates that a button has been pressed and a 1 indicates that it has not been pressed.

1

The TRIG registers are normally read directly, but they can be used in a latched mode. Writing a zero to bit 2 of GRACTL disables the latches and sets them to 1. Writing a 1 to bit 2 enables the latches. If a joystick trigger button is pushed at any time while bit 2 of GRACTL is 1 the latch value will change to zero and stay that way. A program can use this to determine whether the joystick trigger buttons have ever been pressed during a certain period of time.

Paddles: The paddles come in pairs, so eight paddles can be connected to the four jacks. The paddles are read by storing into POTGO, then reading the POT registers at least 228 lines later. The values range from 0 (with the paddle turned to the right) to 228 (paddle turned counter-clockwise). The value indicates how many TV lines it takes to charge up the capacitor which is the series with the potentiometer. Turning the knob to the right lowers the resistance, so the capacitor charges up quickly. Turning the knob to the left increases the resistance and the charging time. The capacitor dump transistors are used to discharge the capacitors so that a new reading can be mode. The POTGO command clears the counters and turns off the dump transistors to allow the capacitors to charge up. The ALLPOT register contains one bit for each paddle. When the capacitor has charged up to the threshold value the ALLPOT bit changes fron one to zero and the POT register contains the correct readings. Bit 2 of SKCTL (Serial Port Control) enables fast pot scan. In this mode, It takes only two scan lines to charge up the capacitors to the maximum level instead of 228 lines. Bit 2 is first set to 0 to dump the capacitors. Then Bit 2 is set to 1 to start the pot scan. The fast pot scan is not as accurate as the normal scan mode. Bit 2 of SKCTL must be set to 0 to use normal scan mode. Otherwise, the capacitors will never dump. Note that some paddles have a range smaller than 0 to 228 due to differences in the pots. The left and right paddle triggers for each paddle pair are read from the left and right bits for the corresponding joystick (PORTA or PORTB).

Keyboard Controllers: Each keyboard controller has a twelve-key pad and plugs into a joystick controller port. The first step in using the keyboard is to select a row by setting the port direction to output and writing a 0 to the bit in the PORTA or PORTB register which selects the desired row (see PORTA, SECTION III). The other rows should have l's written to them. Columns are read through the POT and TRIG registers (see controller PORT PINOUT chart in section III). Appendix H of the BASIC Reference Manual contains a Basic program which reads the controllers. The first and second columns of the keyboard use the same pins as the pots for the paddle controllers, so they are read by reading the POT (or PADDL) registers. When a button is pushed, the pot line is grounded, so the pot capacitors never charge up to the threshold level and the reading is 228 (the maximum). When the button in the selected row and column is not pushed the capacitor is connected to +SV through a relatively small resistor, giving a POT value of about 2 (this may vary). Since the reading is not critical, the fast pot scan mode can be used, so that only a 2 line wait is required between selecting the row and reading the POT register. The convention has been adopted of comparing the POT reading with 10 (decimal). If is it greater than 10 then the button has been pressed. The third column is read through the joystick trigger line, so it works just like a joystick trigger (O=button is pressed, l=not pressed).

Light Pen: A light pen is a device that can detect the electron beam as it sweeps across the TV screen. It is used to point directly at an image on the TV display. Applications include selecting menu items and drawing lines. The ATARI 400/800 hardware was designed so that a light pen can be plugged into any of the joystick controller ports (see end of section III).

When any one of the joystick trigger lines (pin  $6$ ) is pulled low, the correction of the current VCOUNT value and stores it in PENV. The ANTIC chip takes the current VCOUNT value and stores it in PENV. horizontal color clock value (0-227 decimal) is stored in PENH. The least significant bit is inaccurate and should be ignored. Since there are a number of delays involved in displaying the data and changing the light pen register, each system must be cal brated. Software which uses the light pen should contain a user-interactive calibration routine. For example, the user could point the light pen at a crosshair in the center of the screen and the program could compute the required horizontal offset. PENH will wrap around from 227 to 0 near the right hand edge of a standard width display because of the delay. The pen will not work if it is pointed at a black area of the screen, since the electron beam is turned off. It is a good idea to read two (or more) values and average them, since the user will probably not hold the pen perfectly steady.

III. HARDWARE REGISTERS

This section lists the hardware registers and Operating System (OS) shadow registers.

In the following descriptions, true always refers to a bit whose value is 1.

A. PAL (DOI4)

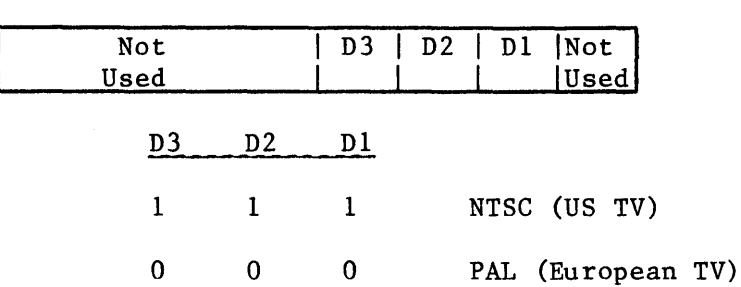

This byte can be read by a program to determine which type of system the program is running on.

#### B. INTERRUPT CONTROL

NMIEN (Non Maskable Interrupt Enable) (D40E): This address writes data to the NMI interrupt enable bits.

 $0 =$  disabled (masked)

 $1 =$ enabled

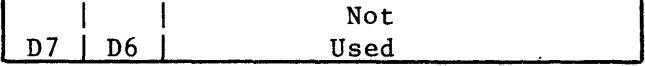

- D7 Display List Instruction Interrupt Enable. This bit is cleared by Power Reset, and may be set or cleared by the processor.
- D6 Vertical Blank Interrupt Enable. This bit is cleared by Power Reset, and may be set or cleared by the processor.

SYSTEM RESET Button Interrupt

This interrupt is always enabled. The SYSTEM RESET button should not be pressed during power turn on.

(Set to hex 40 by  $OS$  IRQ code.)

NMIST (Non Maskable Interrupt Status) (D40F): This address read the NMI Status Register (Read by OS NMI code).

> $0 = no$  interrupt  $1 =$  interrupt

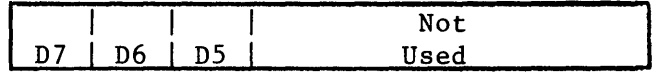

- D7 This bit identifies an NMI interrupt caused by bit 7 of a Display List Instruction.
- D6 This bit identifies an NMI interrupt caused by the beginning of vertical blank.
- D5 This bit identifies an NMI interrupt caused by the SYSTEM RESET button.

NMIRES (NMI Status Register Reset) (D40F): This write address resets the Non Maskable Interrupt Status Register (NMIST).

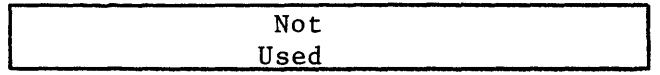

( Written by OS NMI code.)

IRQST (IRQ Interrupt Status) (D20E): This address reads the data from the IRQ Interrupt Status Register.

> $0 =$  Interrupt  $1 = No$  Interrupt

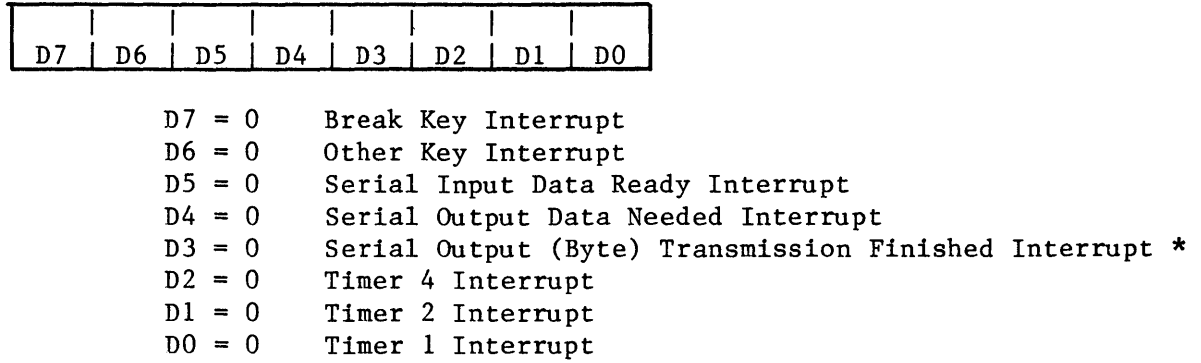

\* - NOTE: Used for generation of 2 stop bits. See IRQ description in section II (no direct reset on bit 3).

IRQEN (IRQ Interrupt Enable) (D20E): This address writes data to the IRQ Interrupt Enable bits.

> $0 =$  disable, corresponding IRQST bit is set to 1  $1 =$ enable

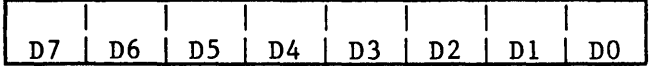

D7 Break Key Interrupt Enable<br>D6 Other Key Interrupt Enable Other Key Interrupt Enable D5 Serial Input Data Ready Interrupt Enable<br>D4 Serial Output Data Needed Interrupt Enabl Serial Output Data Needed Interrupt Enable D3 Serial Out Transmission Finished Interrupt Enable D2 Timer 4 Interrupt Enable<br>D1 Timer 2 Interrupt Enable Timer 2 Interrupt Enable DO Timer 1 Interrupt Enable

#### OS SHADOW: POKMSK (hex 10)

Use AND's and OR's to change one bit in POKMSK without affecting the others. Store the desired value in both IRQEN and POKMSK.

C. TV LINE CONTROL

VCOUNT (Vertical Counter) (D40B): This address reads the Vertical TV Line Counter (8 most significant bits).

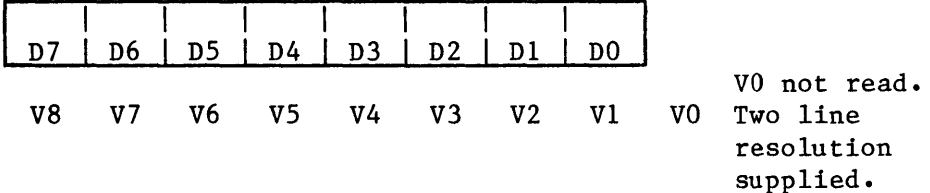

WSYNC (Wait for Horizontal Blank Synchronism - i.e. wait until start of next TV line.) (D40A):

not used

This address sets a latch that pulls down on the RDY line to the microprocessor, causing it to wait until this latch is automatically reset by the beginning of horizontal blank. Display list interrupts may be delayed by 1 line if WSYNC is used. (Used by OS keyboard click routine.)

D. GRAPHICS CONTROL

DMACTL (Direct Memory Access Control) (D400): This address writes data into the DMA Control Register.

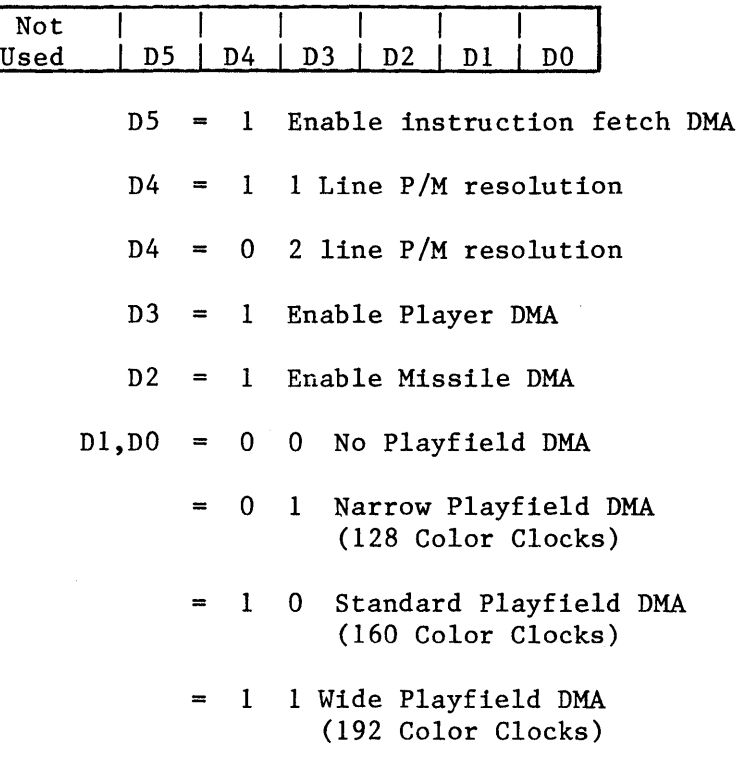

See GRACTL. OS Shadow: SDMCTL (22F) default value hex 22

GRACTL (Graphics Control) (D01D): This address writes data to the Graphic Control Register.

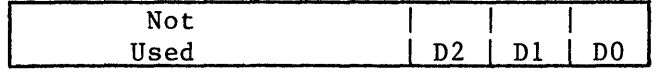

 $D2 = 1$ Enable latches on TRIGO - TRIG3 inputs (latches are cleared and TRIGO - TRIG3 act as normal inputs when this control bit is zero).

- $DI = 1$ Enable Player DMA to Player Graphics Registers.
- $D0 = 1$ Enable Missile DMA to Missile Graphics Registers.

DMA is enabled by setting bits in both DMACTL and GRACTL. Setting DMACTL only will result in cycles being stolen but no display will be generated.

CHACTL (Character Control) (D401): This address writes data into the Character Control Register.

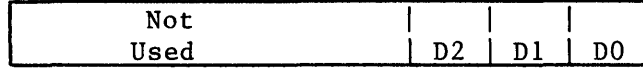

- D2 Character Vertical Reflect Bit. This bit is sampled at the beginning of each line of characters. If true it causes the line of characters to reflect (invert) vertically (for upside down characters).
- Dl Character Video Invert Flag (used for 40 Character Mode only). If bit 7 of character code is true this flag causes that character to be blue on white (if normal colors are white on blue).
- DO Character Blank (Blink) Flag (used for 40 Character Mode only). If bit 7 of character code is true this flag causes that character to blank. Blinking characters are produced by setting bit 7 of the characters to 1, then periodically changing DO of CHACTL.

OS SHADOW: CHACT (2F3)

DLISTL( Display List Low )(D402): This address writes data into the low byte of the Display List Counter.

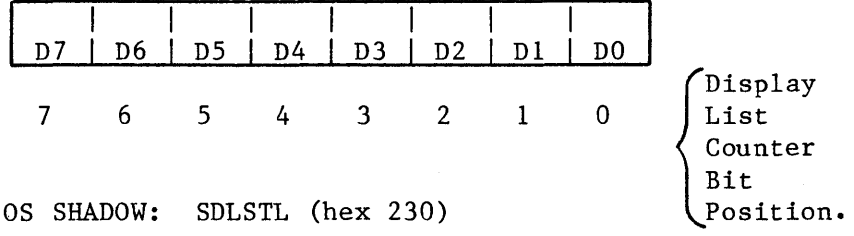

DLISTH (Display List High) (D403): This address writes data into the high byte of the Display List Counter.

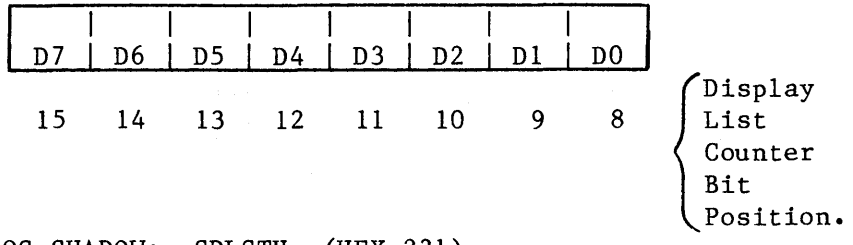

#### OS SHADOW: SDLSTH (HEX 231)

The Display List is a list of display instructions in memory. These instructions are addressed by the Display List Counter. Loading these registers defines the address of the beginning of the Display List. (See sections I and II.)

Note: The top 6 bits are latches only and have no count capability, therefore the display list can not cross a 1K byte memory boundary unless a jump instruction is used.

DLISTL and DLISTH should be changed only during vertical blank or with DMA disabled. Otherwise, the screen may roll. Bit 7 of NMIEN must be set in order to receive display list interrupts.

CHBASE (Character Address Base Register) (D409): This address writes data into the Character Address Base Register. The data specifies the most significant byte (MSB) of the address of the desired character set (see section II). Note that the last 1 or 2 bits are assumed to be O.

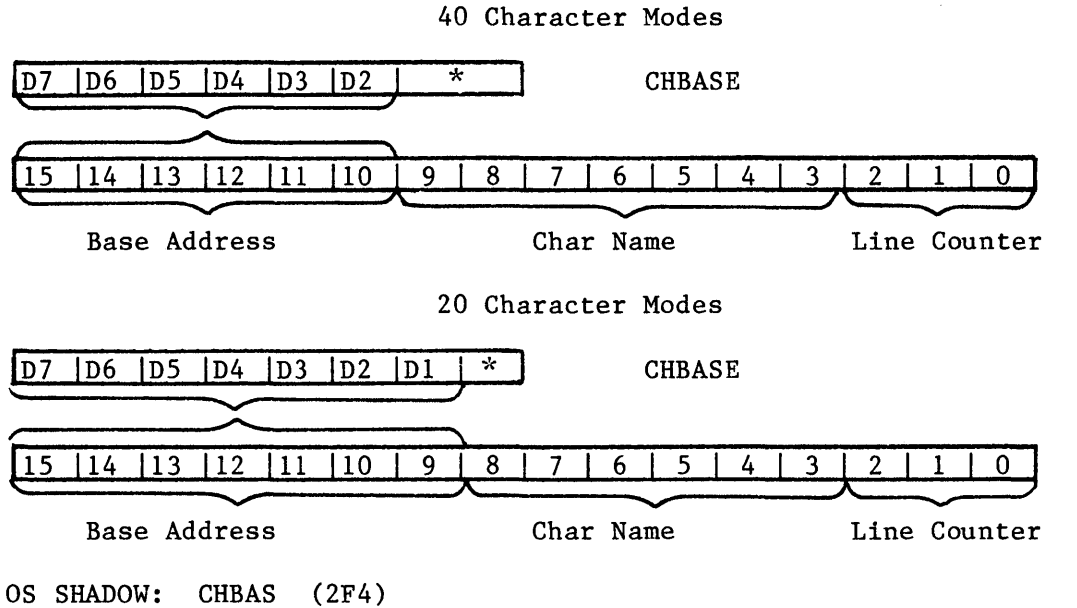

PMBASE (Player-Missile Address Base Register) (D407): This address writes data into the Player-Missile Address Base Register. The data specifies the MSB of the address of the player and missile DMA data (see section II).

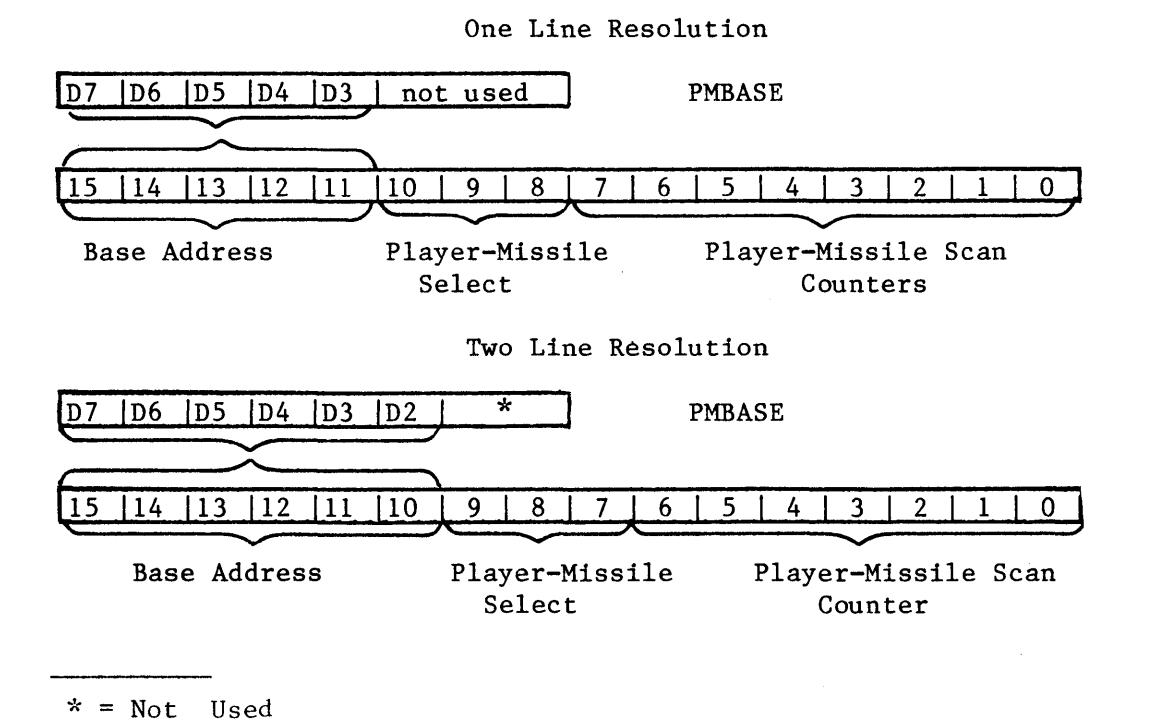

HSCROL (Horizontal Scroll Register) (D404): This address writes data into the Horizontal Scroll Register. Only playfield is scrolled, not players and missiles.

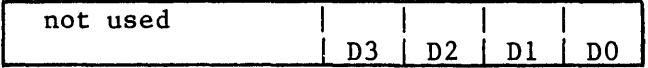

0 to 15 color clock right shifts

The display is shifted to the right by the number of color clocks specified by HSCROL for each display list instruction that contains a I in its HSCROL Flag bit (bit 4 of instruction byte).

When horizontal scrolling is enabled, more bytes of data are needed. For a narrow playfield (see DMACTL bits 1 and 0) there should be the same number of bytes per line as for standard playfield with no scrolling. Similarly, for standard playfield use the same number of bytes as for the wide playfield. For wide playfield, there is no change in the number of bytes and background color is shifted in.

VSCROL (Vertical Scroll Register) (D405): This address writes data into the Vertical Scroll Register.

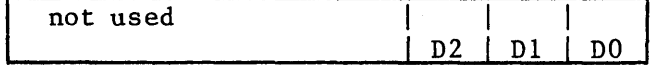

8 line display modes

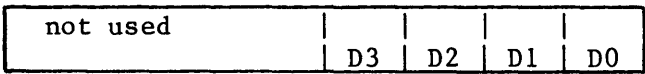

16 line display modes

The display is scrolled upward by the number of lines specified in the VSCROL register for each display list instruction that contains a 1 in its VSCROL Flag bit (bit 5 of instruction byte). The scrolled area will terminate with the first instruction having a zero in bit 5. (see section II for more details).

PRIOR (Priority) (DOIB): This address writes data into the Priority Control Register.

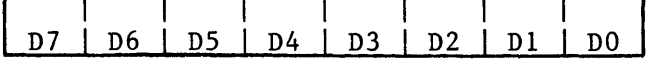

 $D7-D6 = 0 D5$ 

Multiple Color Player Enable.

This bit causes the logical "or" function of the bits of the colors of Player 0 with Player 1, and also of Player 2 with Player 3. This permits overlapping the position of 2 players with a choice of 3 colors in the overlapped region. D4 Fifth Player Enable.

This bit causes all missiles to assume the color of Playfield Type 3. (COLPF3). This allows missiles to be positioned together with a common color for use as a fifth player.

D3, D2, Dl, Priority Select (Mutually Exclusive).

> These bits select one of 4 types of priority. Objects with higher priority will appear to move in front of objects with lower priority.

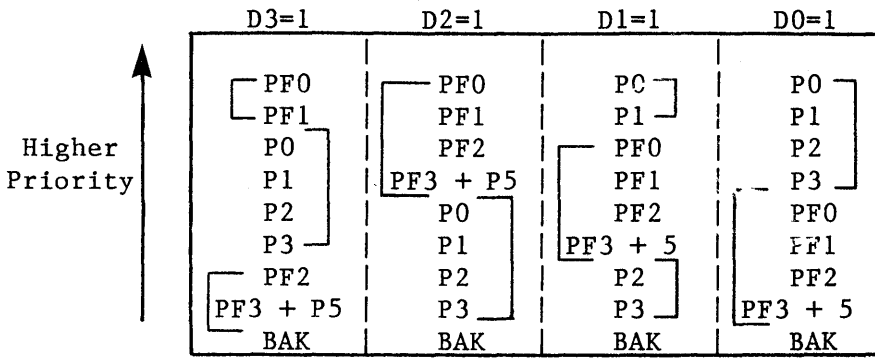

- NOTE: The use of Priority bits in a "non-exclusive" mode (more than 1 bit true) will result in objects (whose priorities are in conflict) turning BLACK in the overlap region.
- EXAMPLE: PRIOR code = 1010 This will black PO or PI if they are over PFO or PF1. It will also black P2 or P3 if they are over PF2 or PF3. In the one-color 40 character modes, the luminance of a pixel in a character is determined by COLPFl, regardless of the priority. If a higher priority player or missile overlaps the character then the color is determined by the player's color.
- OS SHADOW: GPRIOR (26F)

& DO

COLPFO - COLPF3 (Playfield Color) (D016, D017, D018, D019): These addresses write data to the Playfield Color-Lum Registers.

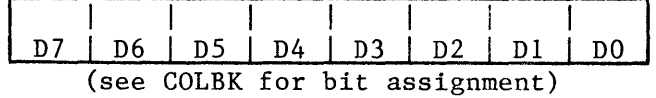

OS SHADOWS: COLORO - 3 (2C4-2C7)

111.8

COLBK (Background Color) (D01A): This address writes data to the Background Color-Lum Register.

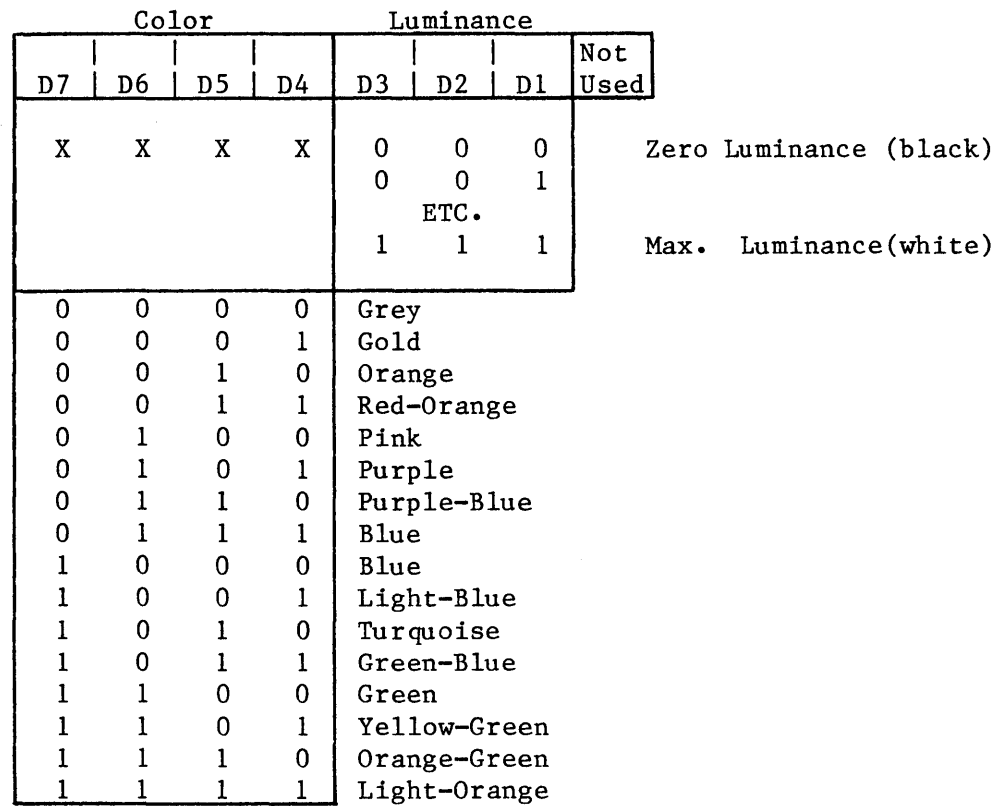

OS SHADOW: COLOR4 (2C8)

#### E. PLAYERS AND MISSILES

DMACTL, GRACTL, PMBASE and PRIOR also affect players and missiles.

COLPMO - COLPM3 (Player-Missile Color) (D012, D013, D014, D01S): These addresses write to the Player-Missile Color-Lum Registers. Missiles have the same color-Ium as their player unless missiles are used as a Sth player (see bit 4 of PRIOR). A Sth player missile gets its color from COLPF3.

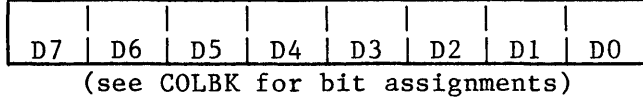

OS SHADOWS: PCOLRO - 3 (2CO-2C3)

GRAFPO - GRAFP3 (Player Graphics Registers): (PO DOOD, PI DOOE, P2 DOOF, P3 DOlO): These addresses write data directly into the Player Graphics Registers, independent of DMA. If DMA is enabled then the graphics registers will be loaded automatically from the memory area specified by PMBASE(see page 11.3).

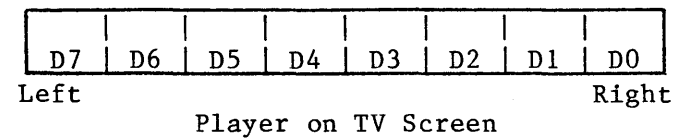

 $\overline{\phantom{a}}$ 

GRAFM (Missile Graphics Registers) (DOll): This address writes data directly into the Missile Graphics Register, independent of DMA.

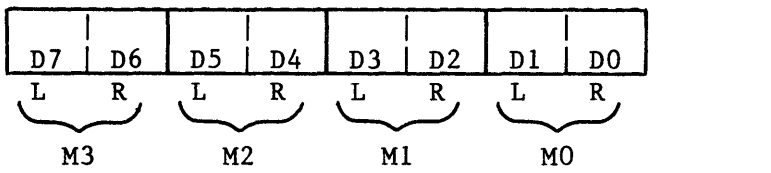

SIZEPO - SIZEP3 (Player Size) (PO D008, PI D009, P2 DOOA, P3 DOOB): These addresses write data into the Player Size Control Registers.

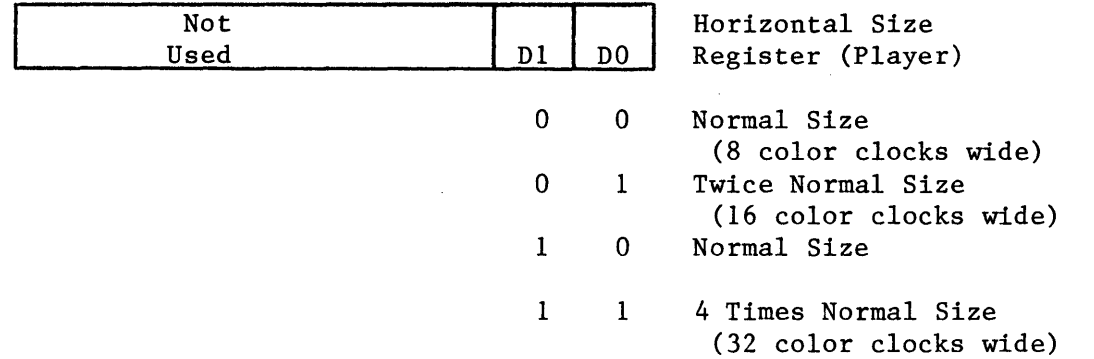

With normal size objects, each bit in the graphics register corresponds to one color clock. For larger objects, each bit is extended over more than one color clock.

SIZEM (Missile Size) (DOOC): This address writes data into the Missile Size Control Register.

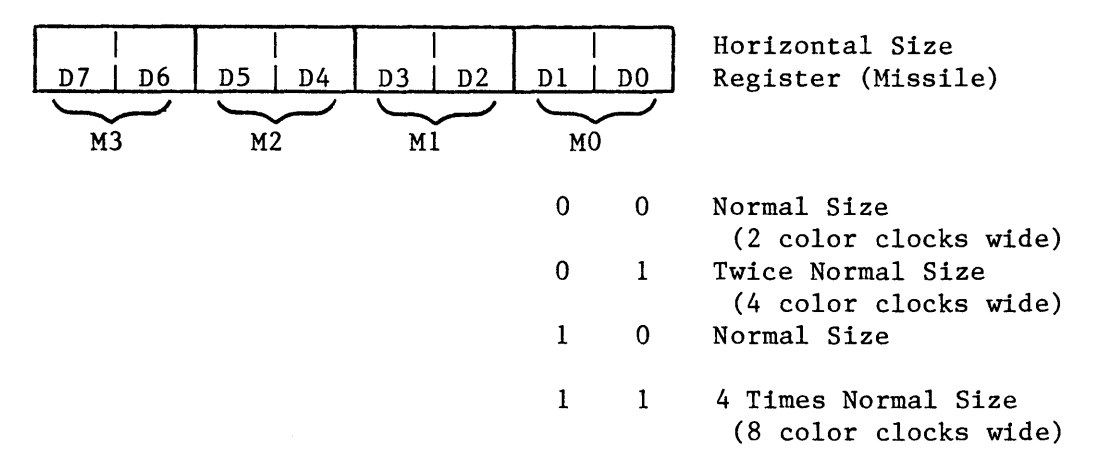

HPOSPO - HPOSP3 (Player Horizontal Position) (PO DOOO, PI DOOI, P2 D002, P3 D003): These addresses write data into the Player Horizontal Position Register (see display diagram in section IV). The horizontal positon value determines the color clock location of the left edge of the object. Hex 30 is the left edge of a standard width screen. Hex DO is the right edge of a standard screen.

ſ

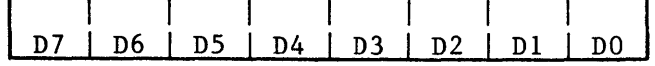

HPOSMO - HPOSM3 (Missile Horizontal Position)(MO D004, Ml D005,

M2 D006, M3 D007): These addresses write data into the Missile Horizontal Position Registers (see HPOSPO description).

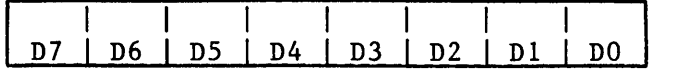

VDELAY (Vertical Delay) (DOIC): This address writes data into the Vertical Delay Register.

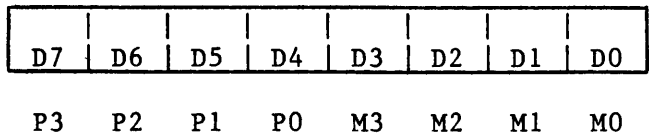

VDELAY is used to give one-line resolution in the vertical positioning of an object when the 2-line resolution display is enabled. Setting a bit in VDELAY to 1 moves the corresponding object down by one TV line.

If player-missile DMA is enabled then changing the vertical location of an object by more than one line is accomplished by moving bits around in the memory map. If DMA is disabled then the vertical location can be set up by assembly language code which stores data into the graphics registers at the desired line.

MOPF, MIPF, M2PF, M3PF (Missile to Playfield Collisions) (DOOO, DOOl, D002, D003): These addresses read Missile to Playfield Collisions. A 1 bit means that a collision has been detected since the last HITCLR.

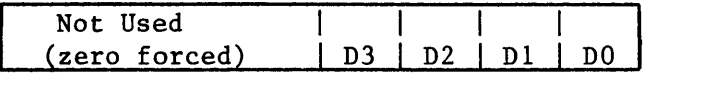

3 2 1 o Playfield Type

POPF, PIPF, P2PF, P3PF (Player to Playfield Collisions) (DOO4, D005, D006, D007): These addresses read Player to Playfield Collisions.

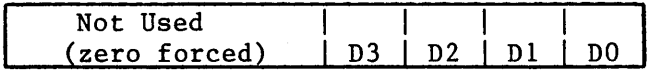

3 2 0 Playfield Type

MOPL, MIPL, M2PL, M3PL (Missile to Player Collision) (D008, D009, DOOA, DOOB): These addresses read Missile to Player Collisions.

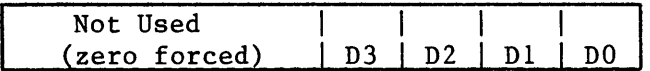

3 2 1 0 Player Number

POPL, PIPL, P"PL, P3PL (Player to Player Collisions) (DOOC, DOOD, DOOE, DOOF): These addresses read Player to Player Collisions

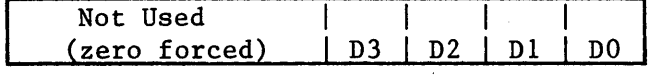

3 2 Player Number

(Player 0 against Player 0 is always a zero). Etc.

# 111.11

# HITCLR (Collision "HIT" Clear) DOIE

This write address clears all collision bits described above.

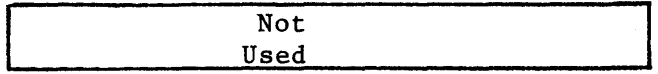

#### F. AUDIO

AUDCTL (Audio Control) (D208): This address writes data into the Audio Mode Control Register. (Also see SKCTL two-tone bit 3 and notes).

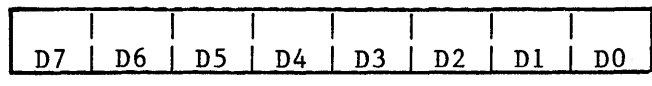

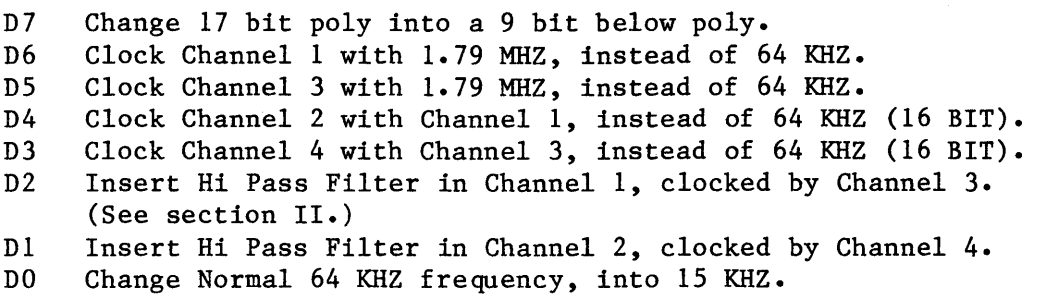

Exact Frequencies: The frequencies given above are approximate. The Exact Frequency (fin) that clocks the divide by N counters is given below (NTSC only, PAL different).

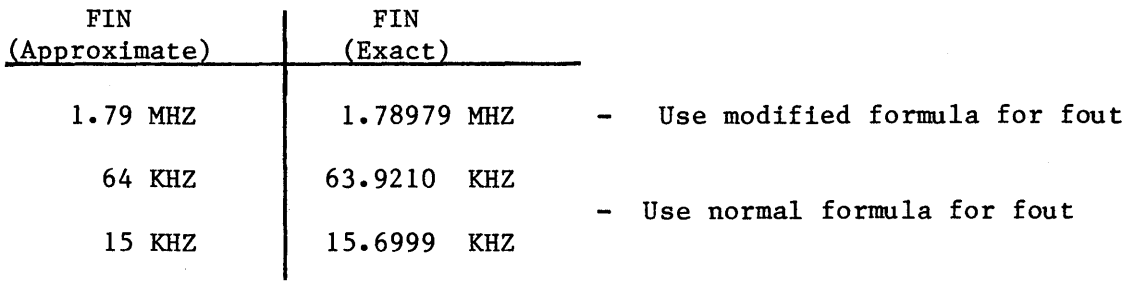

The Normal Formula for output frequency is:

Fout =  $Fin/2N$ 

Where  $N =$  The binary number in the frequency register (AUDF), plus 1 (N=AUDF+1). The MODIFIED FORMULA should be used when Fin =  $1.79$  MHZ and a more exact result is desired:

$$
Fout = \frac{Fin}{2(AUDF + M)}
$$

Where:.  $M = 4$  if 8 bit counter (AUDCTL bit 3 or 4 = 0)  $M = 7$  if 16 bit counter (AUDCTL bit 3 or 4 = 1)

AUDFl, AUDF2, AUDF3, AUDF4 (Audio Frequency) (D200. D202. D204. D206) These addresses write data into each of the four Audio Frequency Control Registers. Each register controls a divide by "N" counter.

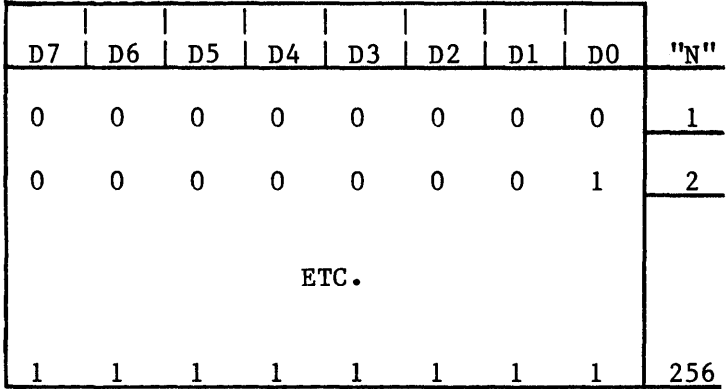

Note: "N" is one greater than the binary number in Audio Frequency Register AUDF(X).

AUDCl, AUDC2, AUDC3, AUDC4 (Audio Channel Control) (D201, D203. D205, D207): These addresses write data into each of the four Audio Control Registers. Each Register controls the noise content and volume of the corresponding Audio Channel.

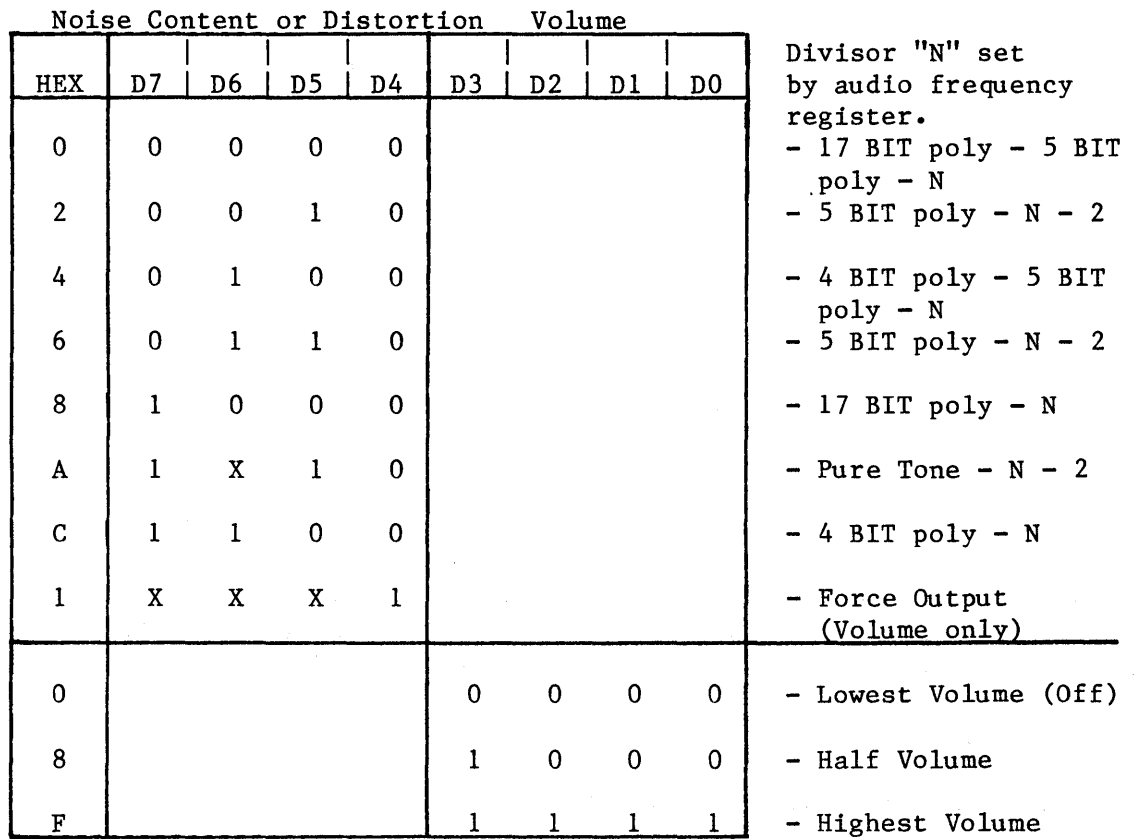

 $\overline{1}$ 

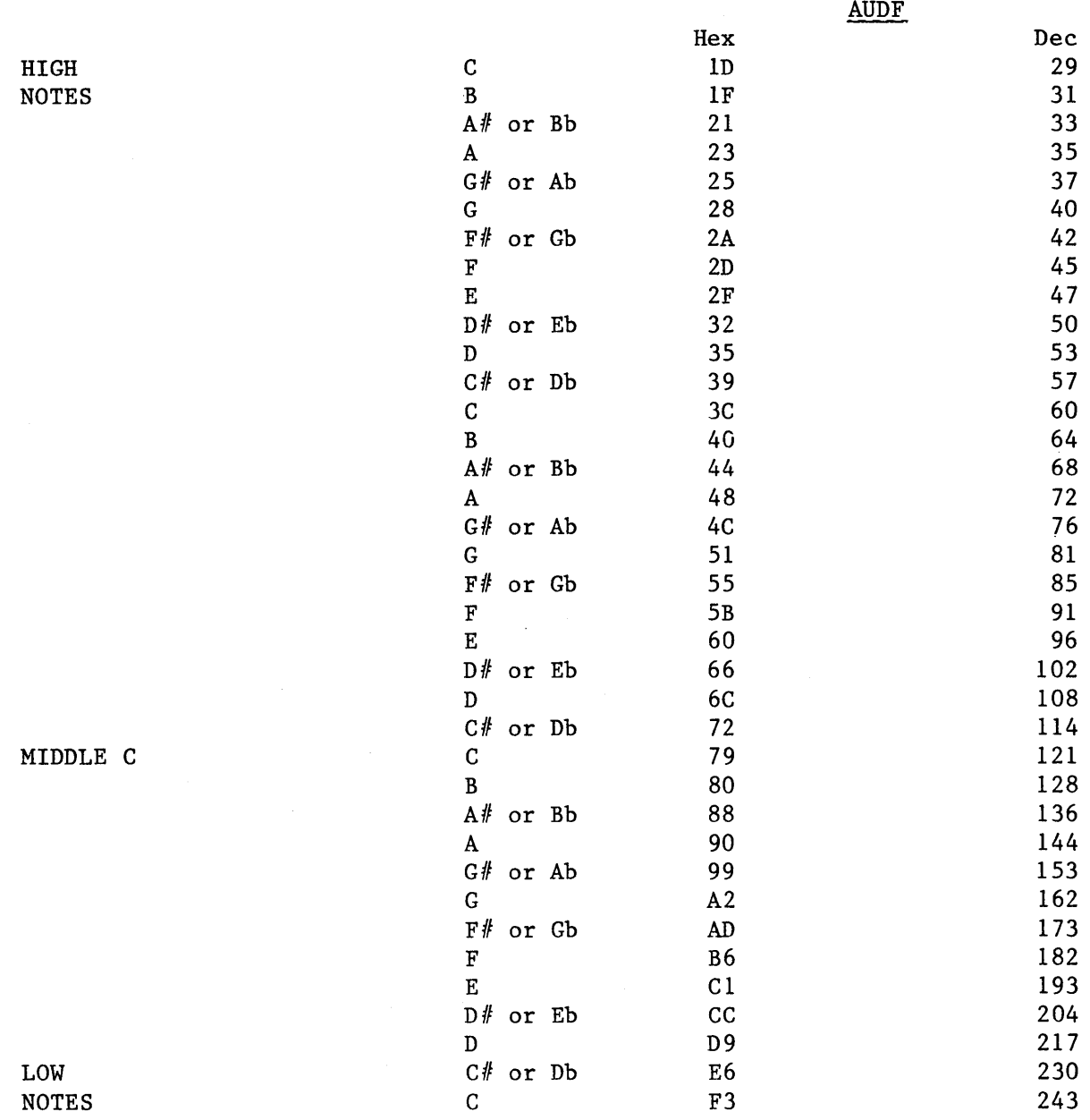

STIMER (Start Timer) (D209): This write address resets all audio frequency dividers to their "AUDF" value. These dividers generate timer interrupts when they count down to zero (if enabled by IRQEN). (also see IRQST)

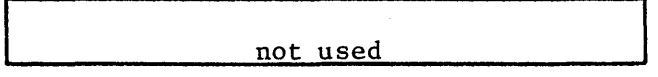

RANDOM (Random Number Generator) (D20A): This address reads the high order 8 bits of a 17 bit polynomial counter (9 bit, if bit 7 of AUDCTL=1).

 $\left\{ \right.$ 

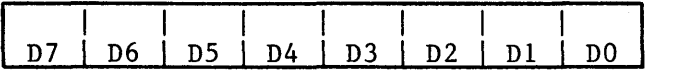

# 111.14

 $\mathbf{r}$ 

 $\sim$ 

 $\ddot{\phantom{a}}$ 

#### G. KEYBOARD AND SPEAKER

CONSOL (Console Switch Port) (DOIF): This address reads or writes data from the console switches and indicators. (Set to 8 by OS Vertical Blank code. )

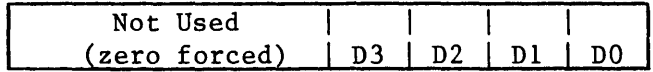

Hex 08 should be written to this address before reading the switches. Ones written will pull down on the switch line. CONSOL Bit Assignment:

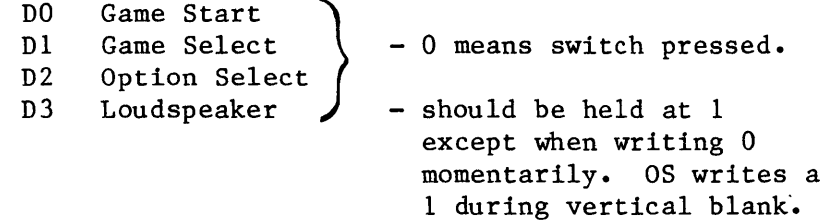

KBCODE (Keyboard Code) (D209): This address reads the Keyboard Code, and is usually read in response to a Keyboard Interrupt (IRQ and bits 6 or 7 of IRQST). See IRQEN for information on enabling keyboard interrupts. See SKCTL bits 1 and 0 for key scan and debounce enable.

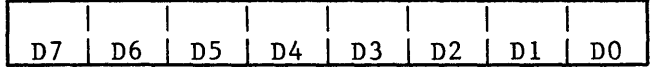

 $D7 =$  Control Key  $D6 = Shift Key$ 

Read by OS into shadow CH when key is hit. The OS has a get character function which converts the keycode to ATASCII (Atari ASCII).
# KEYCODE TO ATASCII CONVERSION

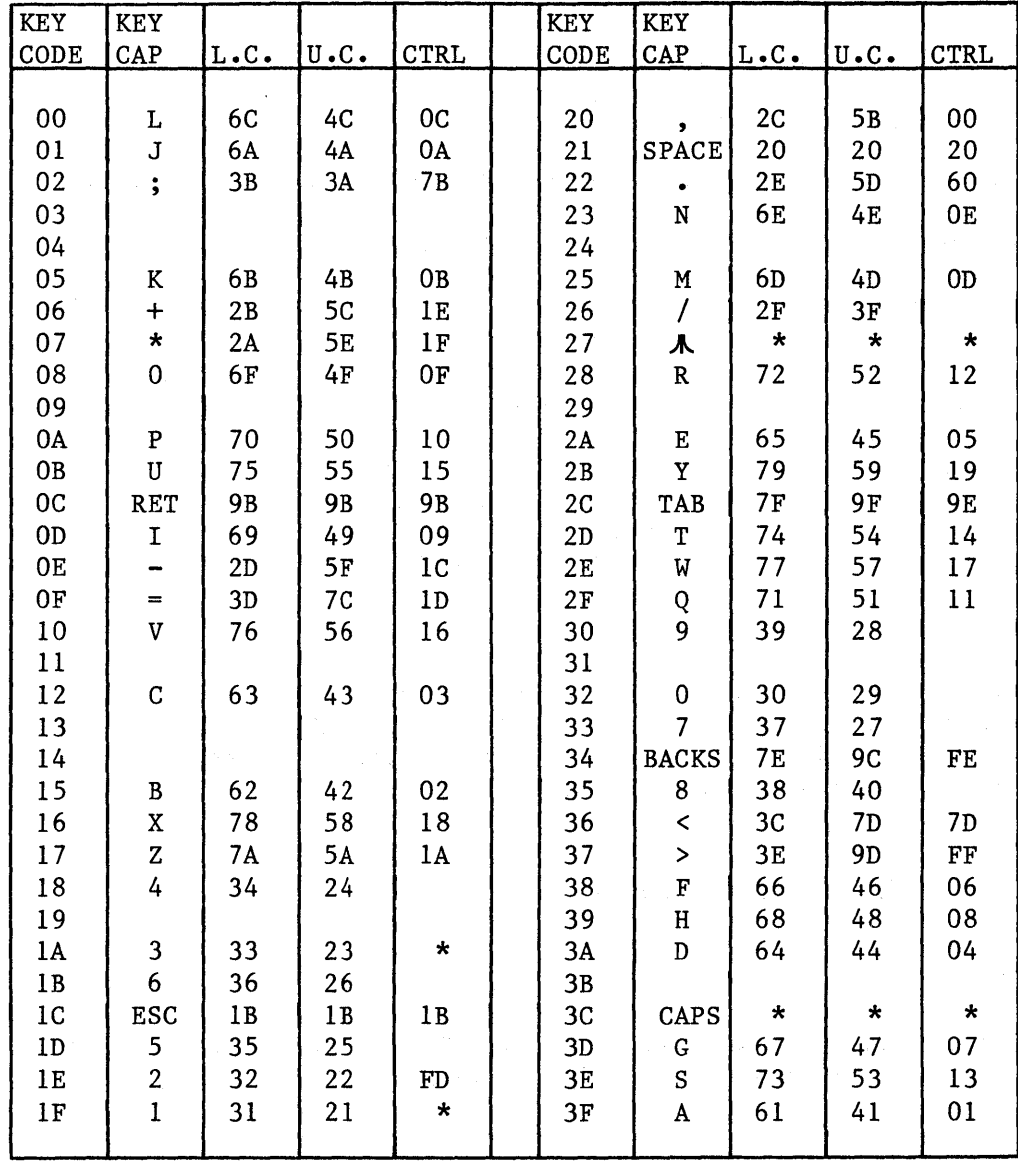

\* = special handling

 $\bar{\mathcal{A}}$ 

H. SERIAL PORT (see peripheral connector on console)

SKCTL (Serial Port control)(D20F): This address writes data into the register that controls the configuation of the serial port, and also the Fast Pot Scan and Keyboard Enable.

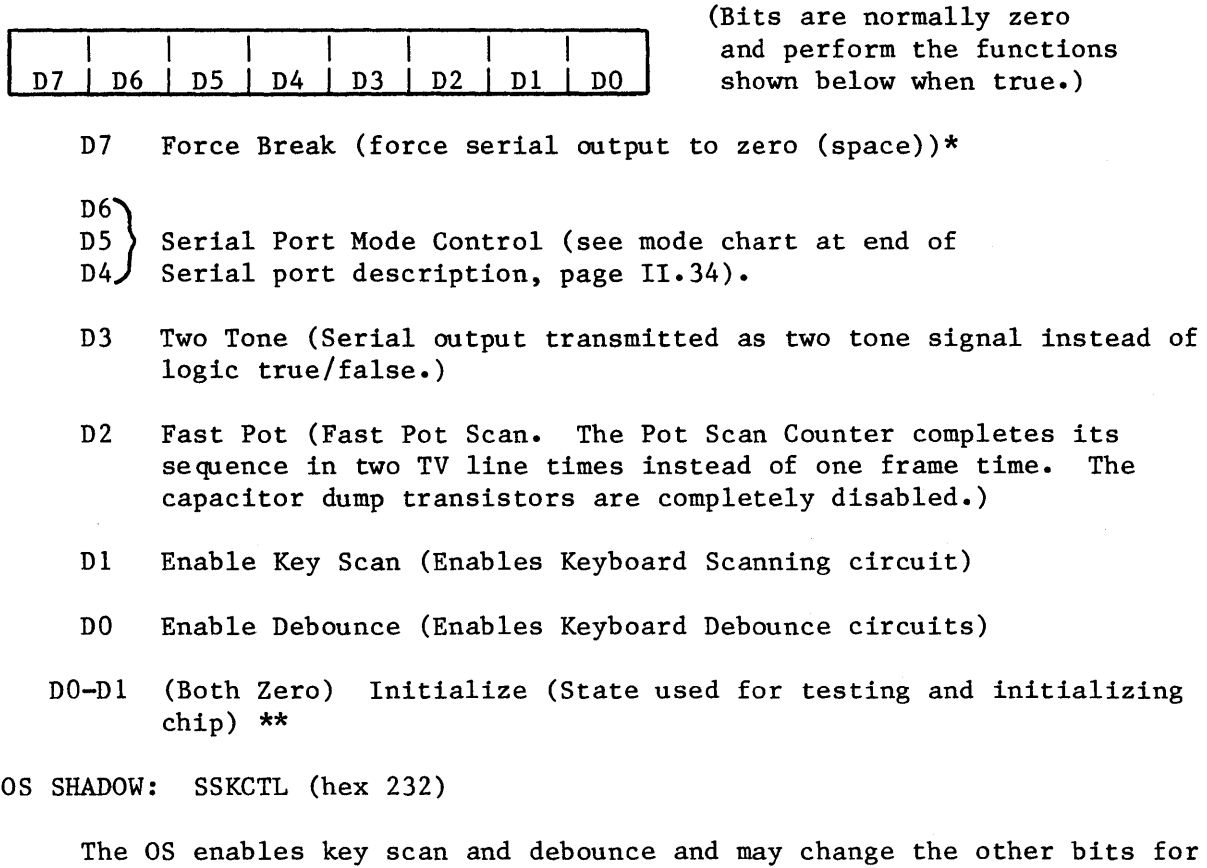

different I/O operations. In particular, an aborted cassette operation may leave the two tone bit in the true state, causing undesirable audio signals. This may be corrected by writing hex 13 to both SKCTL and SSKCTL after doing I/O and/or before modifying the audio registers.

\* NOTE: When powered on, serial port output may stay low even if this bit is cleared. To get S.P. high (mark), send a byte out (recommend 00 or FF).

\*\*NOTE: There is no original power on state. Pokey has no reset pin.

Ì

SKSTAT (Serial Port-Keyboard Status) (D20F): This address reads the status register giving information about the serial port and keyboard.

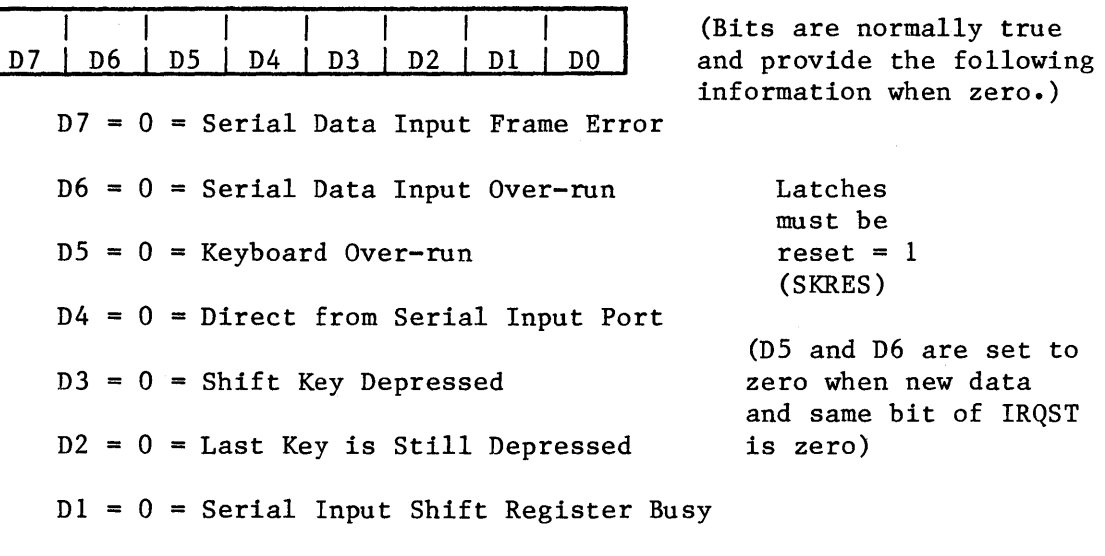

SKRES (Reset above Status Register) (D20A): This write address resets bits 7, 6, and 5 of the Serial Port-Keyboard Status Register to 1.

not used

DO = 1 Not Used (Logic True)

SERIN (Serial Input Data) (D20D): This address reads the 8 bit parallel holding register that is loaded when a full byte of serial input data has been received. This address is usually read in response to a serial data in interrupt (IRQ and bit 5 of IRQST). Also see IRQEN.

D7 | D6 | D5 | D4 | D3 | D2 | D1 | D0

Serial I/O Port Connector Pinout:

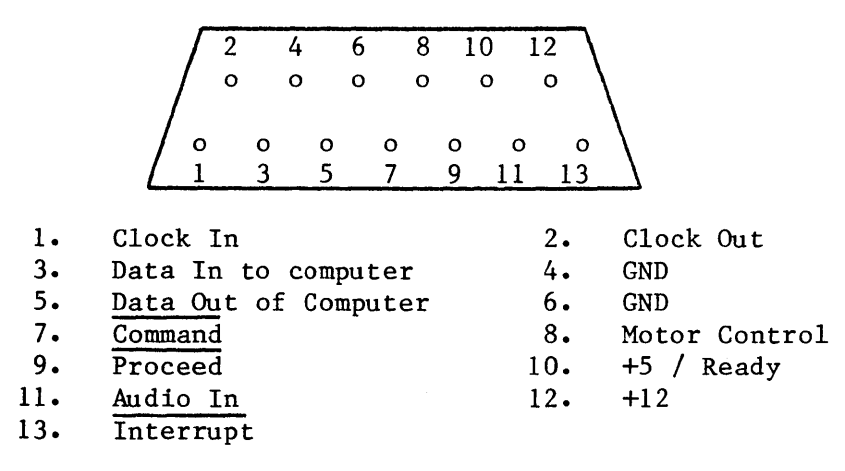

See serial port description in OS manual for more details.

SEROUT (Serial Output Data) (D20D): This address writes to the 8 bit parallel holding register that is transferred to the output serial shift register when a full byte of serial output data has been transmitted. This address is usually written in response to a serial data out interrupt (IRQ and bit 4 of IRQST).

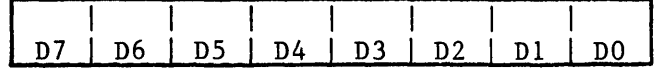

### I. CONTROLLER PORTS (front of console)

PORTA (Port A)(D300): This address reads or writes data from Player 0 and Player 1 controller jacks if bit 2 of PACTL is true. This address writes to the direction control register if bit 2 of PACTL is zero. I/O for both ports (A and B) goes through a 6520/6820

Data Register-Addressed if bit 2 of PACTL is 1.

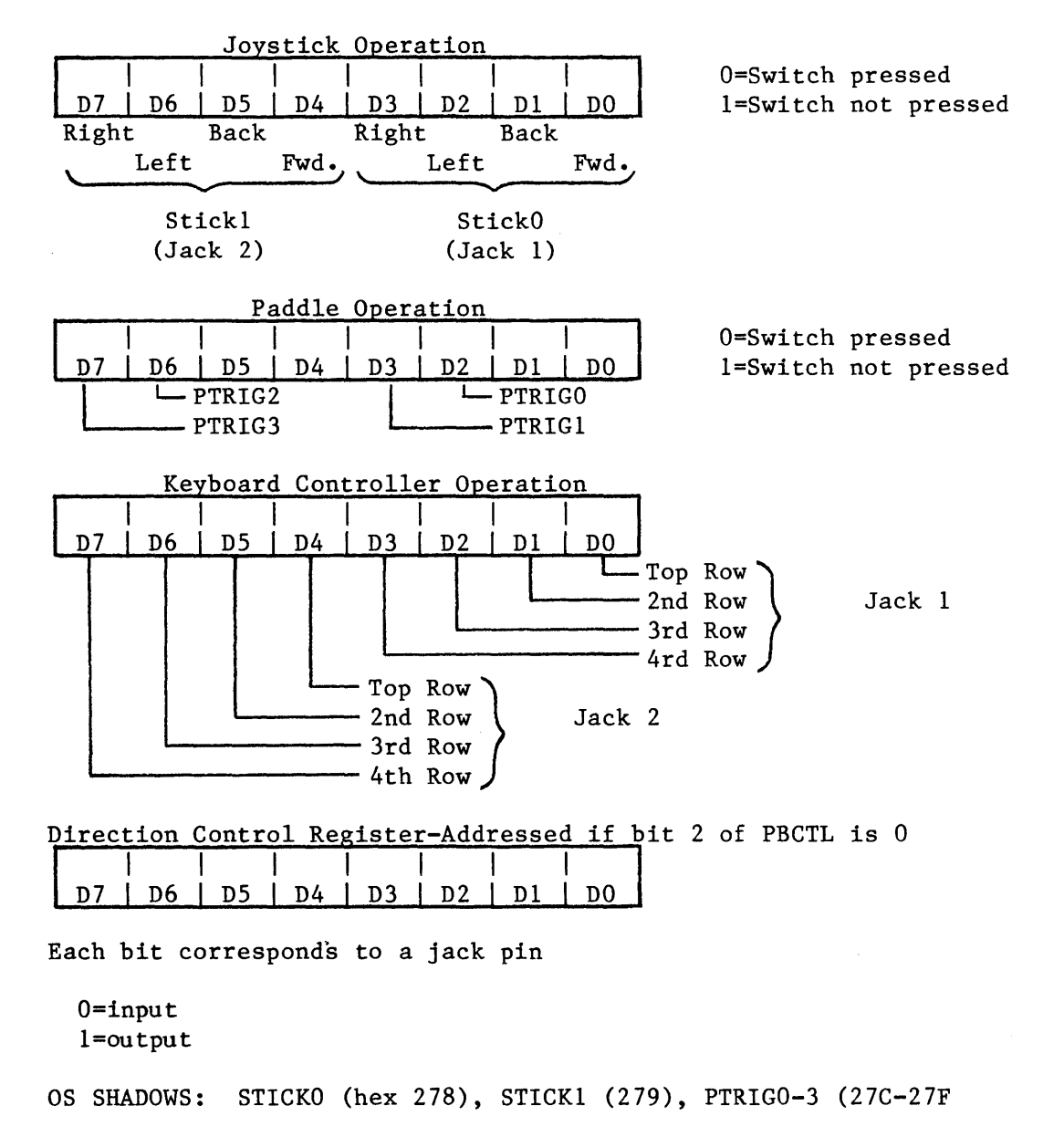

PACTL (Port A Control) (D302): This address writes or reads data from the Port A Control Register.

|  |  |  | D7   D6   D5   D4   D3   D2   D1   D0 |
|--|--|--|---------------------------------------|
|  |  |  |                                       |

Port A Control Register Set up register as shown  $(X = described below)$ 

- D7 (Read only) Peripheral A Interrupt Status Bit. Serial bus Proceed line. (Reset by reading Port A Register. Set by Peripheral A Interrupt.)
- D3 Peripheral Motor Control line on serial bus (write).  $(0 = 0n \quad 1 = 0ff)$
- D2 Controls Port A addressing described above (write).  $(1 =$  Port A Register  $0 =$  Direction Control Register).
- DO Peripheral A Interrupt Enable Bit. (Write) 1 = Enable. Reset by power turn-on or processor. Set by Processor.

PORTB (Port B)(D301): This address reads or writes data from Player 2 and Player 3 controller jacks if bit 2 of PBCTL is true. This address writes to the direction control register if bit 2 of PBCTL is zero. I/O for both ports (A and B) goes through a 6520/6820.

Data Register-Addressed if bit 2 of PBCTL is 1

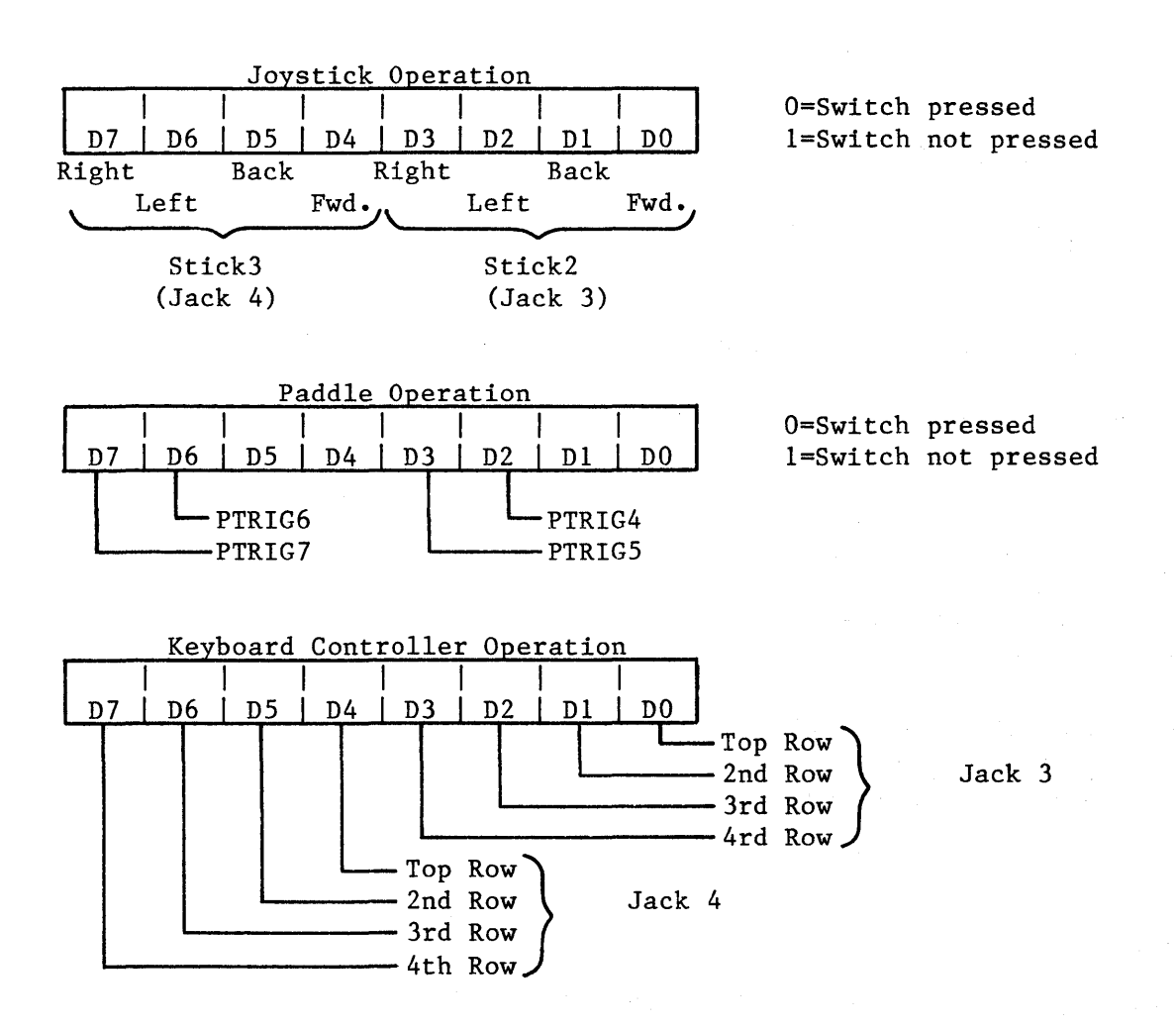

Direction Control Register-Addressed if bit 2 of PBCTL is 0

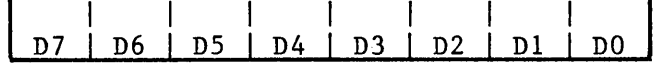

Each bit corresponds to a jack pin

 $0 = input$  $l = output$ 

OS SHADOWS: STICK2 (hex 27A), STICK3 (27B), PTRIG4-7 (280-283)

PBCTL (Port B Control) (D303): This address writes or reads data from the Port B Control Register.

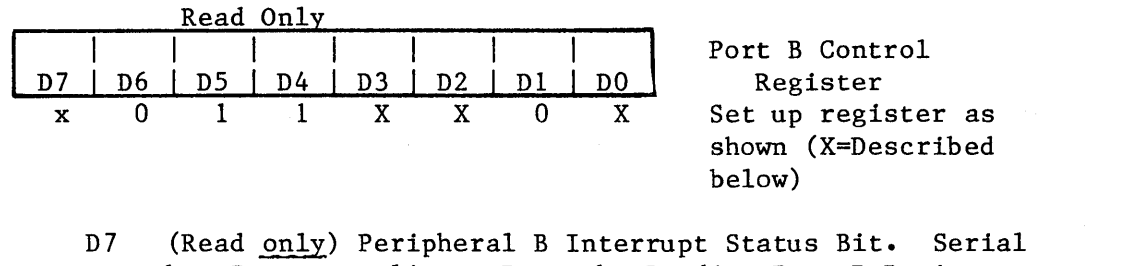

- bus Interrupt line. Reset by Reading Port B Register. Set by Peripheral B Interrupt.
- D3 Peripheral Command Identification. Serial bus Command Line.
- D2 Controls Port B addressing described above.
- (1= Port B Register 0 = Direction Control Register) DO Peripheral B Interrupt Enable Bit. 1 = Enable.
- Reset by power turn-on or processor. Set by processor. (Set to hex 3C by OS IRQ code)

POTO - POT7 (Pot Values) (D200-D207): These addresses read the value (0 to 228) of 8 pots (paddle controllers) connected to the 8 lines pot port. The paddle controllers are numbered from left to right when facing the console keyboard. Turning the paddle knob clockwise results in decreasing pot values. The values are valid only after 228 TV lines following the "POTGO" command described below or after ALLPOT changes.

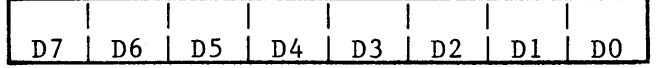

Each Pot Value (0-228)

OS SHADOWS: PADDLO - 7 (hex 270-277)

ALLPOT (All Pot Lines Simultaneously) (D208): This address reads the present state of the 8 line pot port.

Capacitor dump transitors must be turned off by either going to fast pot scan mode (bit 2 of SKCTL) or starting pot scan (POTGO).

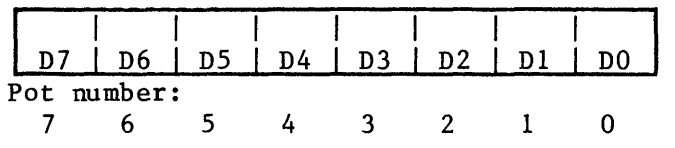

 $0 =$  Pot register value is valid.  $1$  = Pot register value is not valid.

8 Pot Line States

POTGO (Start Pot Scan) (D20B):

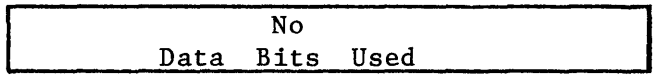

This write address starts the pot scan sequence. The pot values (POTO - POT7) should be read first. This write strobe is then used causing the following sequence.

- 1. Scan Counter cleared to zero.<br>2. Capacitor dump transistors tu
- Capacitor dump transistors turned off.
- 3. Scan Counter begins counting.
- 4. Counter value captured in each of 8 registers (POTO POT7) as each pot line crosses trigger voltage.
- S. Counter reaches 228, capacitor dump transistors turned on.

(Written to by OS vertical blank code)

TRIGO, TRIGI, TRIG2, TRIG3 (Trigger Ports)(O DOlO, 1 DOll, 2 DOI2, 3 D013): These addresses read port pins normally connected to the joystick controller trigger buttons.

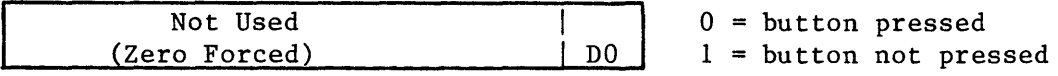

OS SHADOWS: STRIGO-3 (hex 284-287)

NOTE: TRIGO thru TRIG3 are normally read directly by the microprocessor. However, if bit 2 of GRACTL is 1, these inputs are latched whenever they go to logic zero. These latches are reset (true) when bit 2 of GRACTL is set to O.

PENH (Light Pen Horizontal Color Clock Position) (D40C): This address reads the Horizontal Light Pen Register (based on the horizontal color clock counter in hardware). The values range from 0 to decimal 227. Wraparound occurs when the pen if near the right edge of a standard-width screen. PENH and PENV are modified when any of the joystick trigger lines is pulled low.

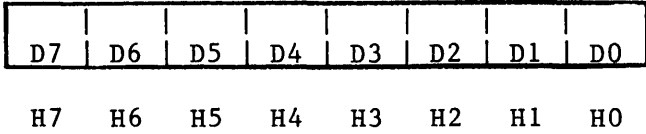

OS SHADOW: LPENH (hex 234)

PENV (Light Pen Vertical TV Line Position) (D40D): This address reads the Vertical Light Pen Register (8 most significant bits, same as VCOUNT).

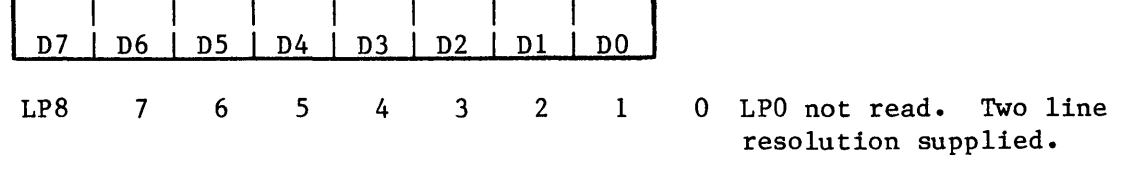

OS SHADOW: LPENV (hex 235)

Front Panel (Controller) Jacks as I/O Parts:

PIA (6520/6820) Out: TTL levels, 1 load In: TTL levels, 1 load

Port A Circuit (typical):

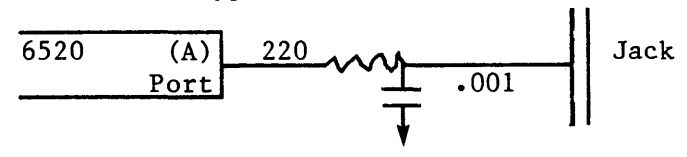

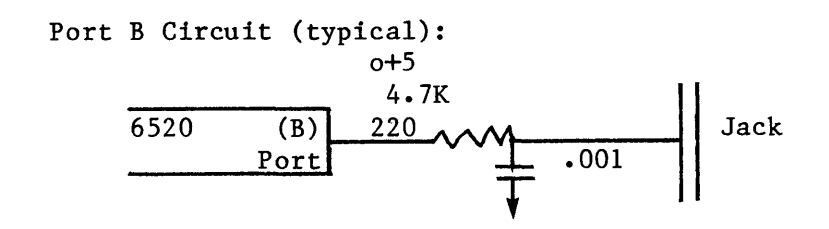

"Trigger" Port Circuit (typical):

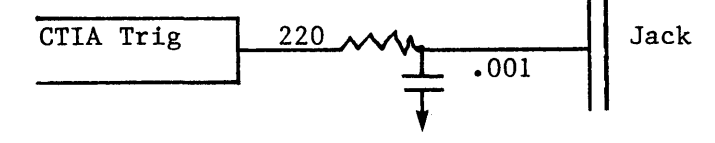

## Controller Port Pinout:

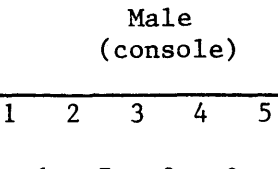

Female (connector)  $\overline{5}$  $\overline{4}$  $\overline{3}$  $\overline{2}$ 

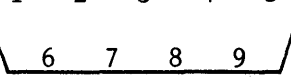

 $\mathbf{1}$  $\overline{9}$  $8 \overline{7}$  $6\overline{6}$ 

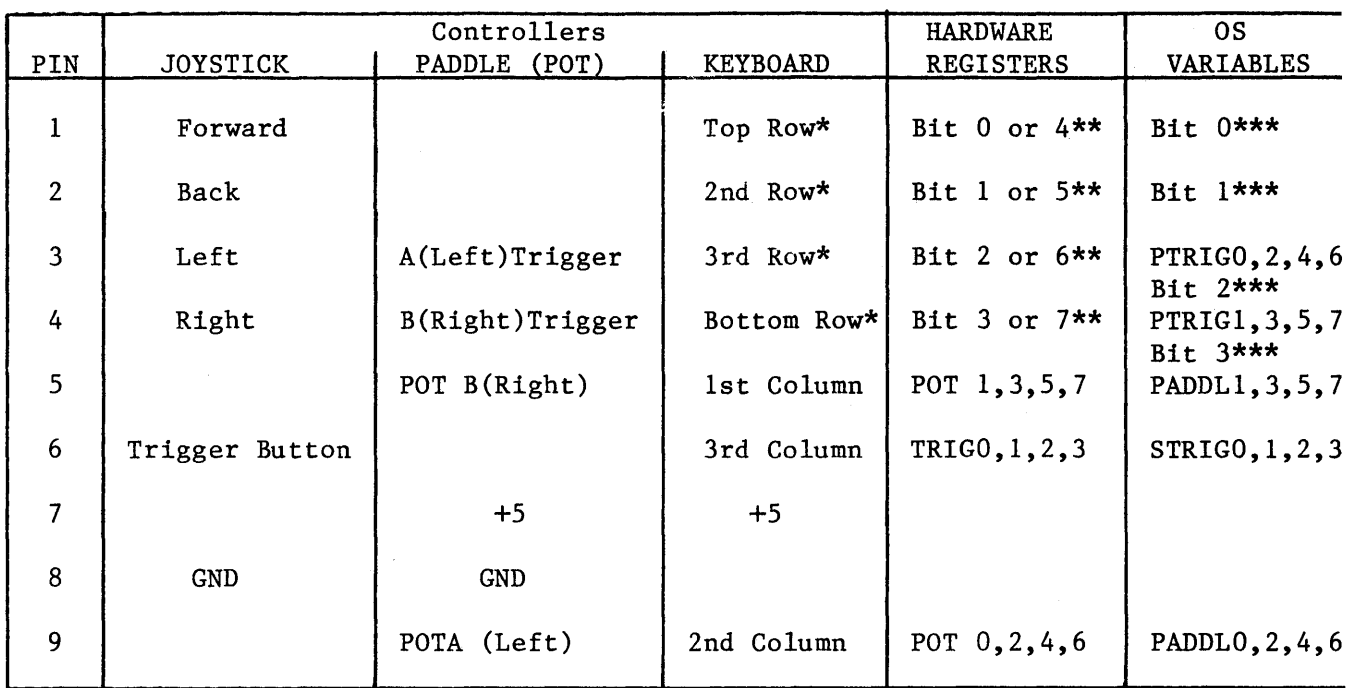

\* Write \*\* PORTA or PORTB \*\*\* STICK 0, 1, 2 or 3

### IV. SAMPLE PROGRAM

This assembly language program illustrates the use of players, missiles, and display lists. The diagram on the next page shows what the display looks like and which objects are used. The comments in the program listing describe how it works.

 $\mathbf{I}$ 

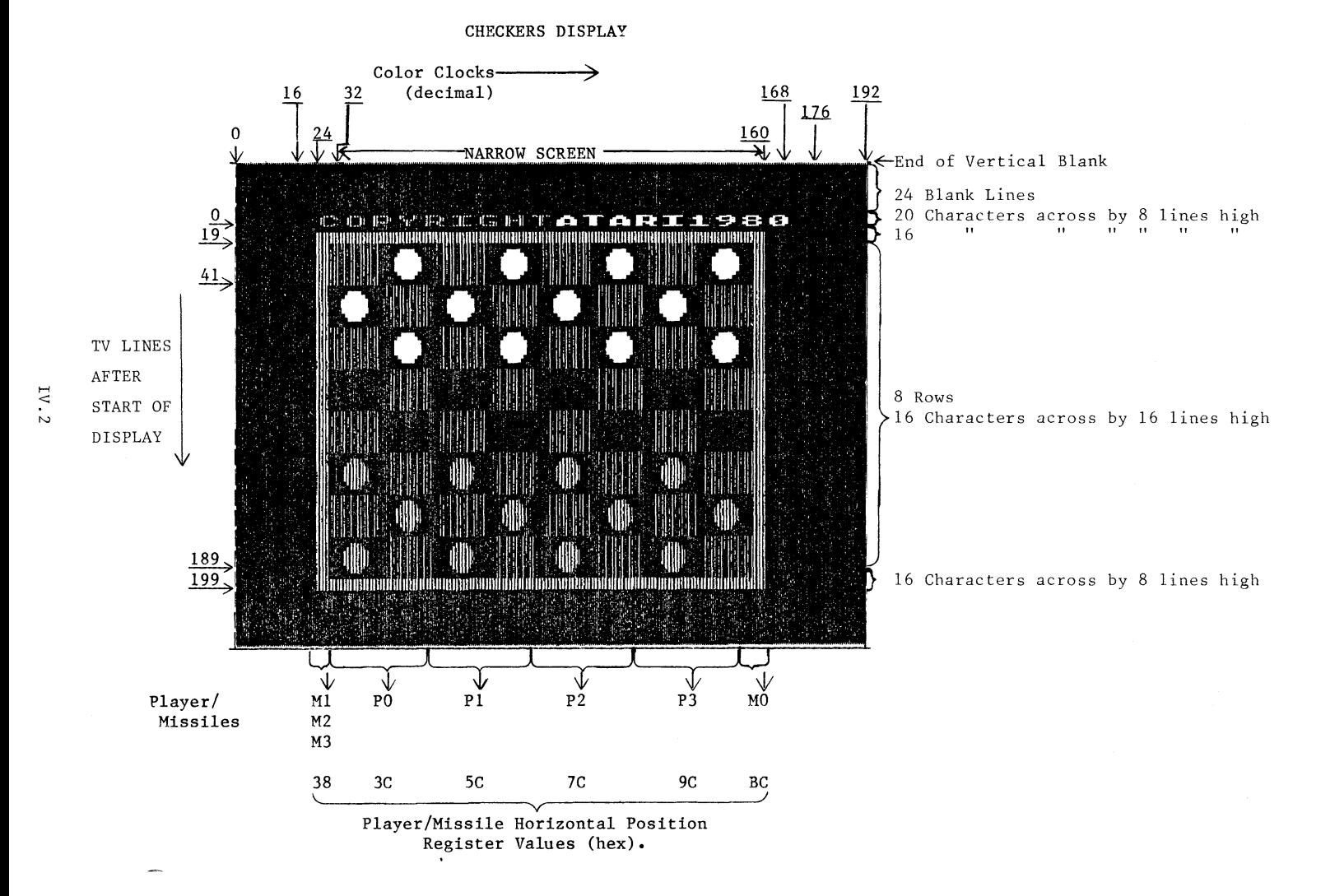

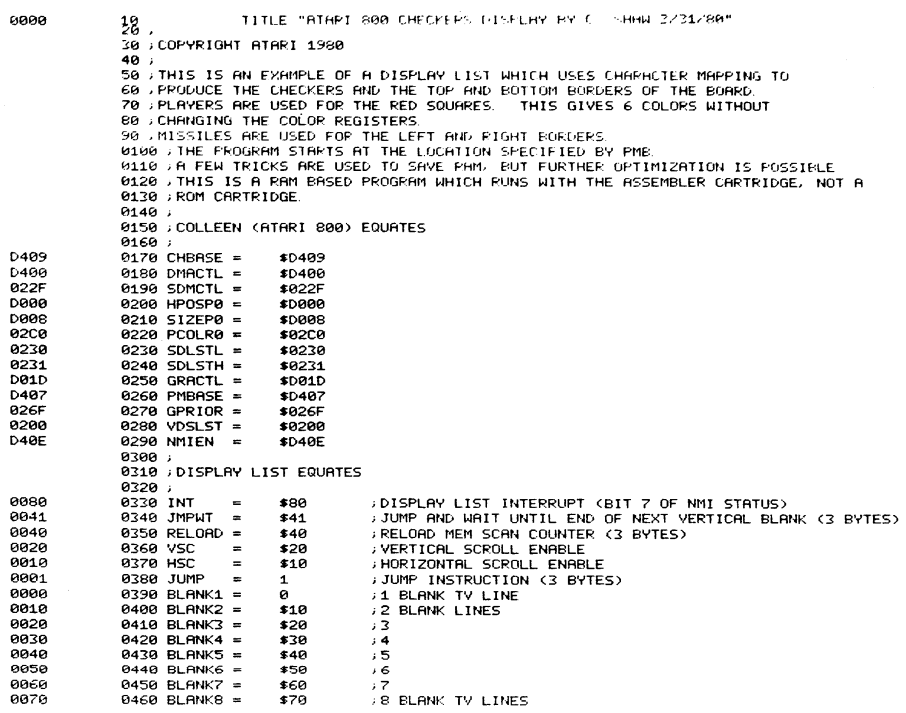

 $\hat{\mathcal{L}}$ 

 $\overline{\phantom{a}}$ 

 $\sim 10^6$ 

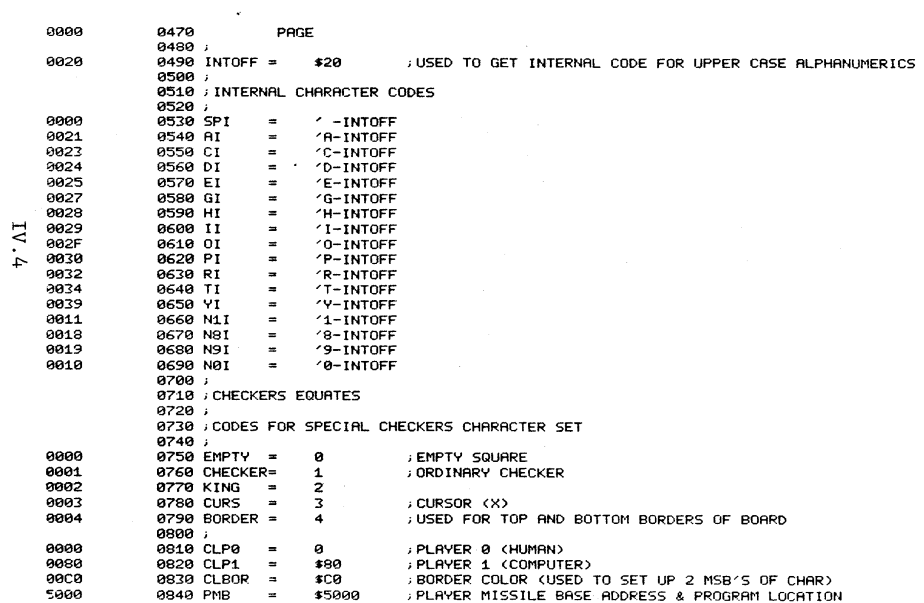

 $\sim \kappa_{\rm e}$ 

# Downloaded from www.Manualslib.com manuals search engine

 $\equiv$ 

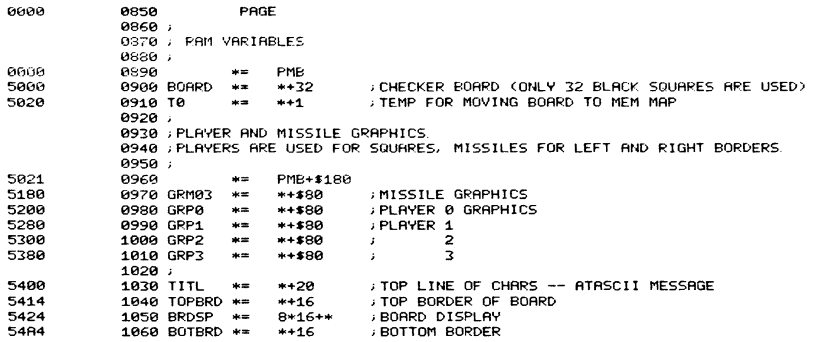

 $-\curvearrowright$ 

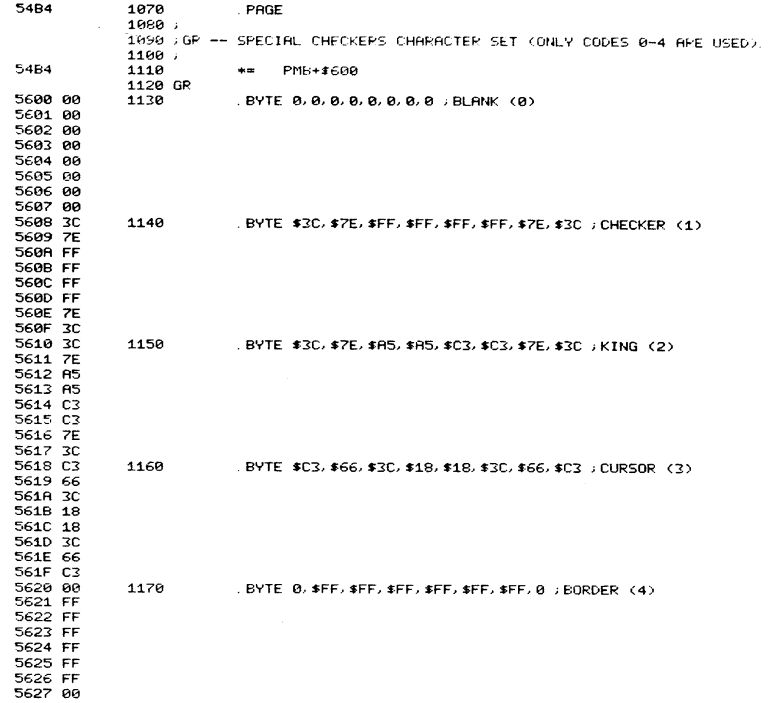

 $\overline{\phantom{a}}$ 

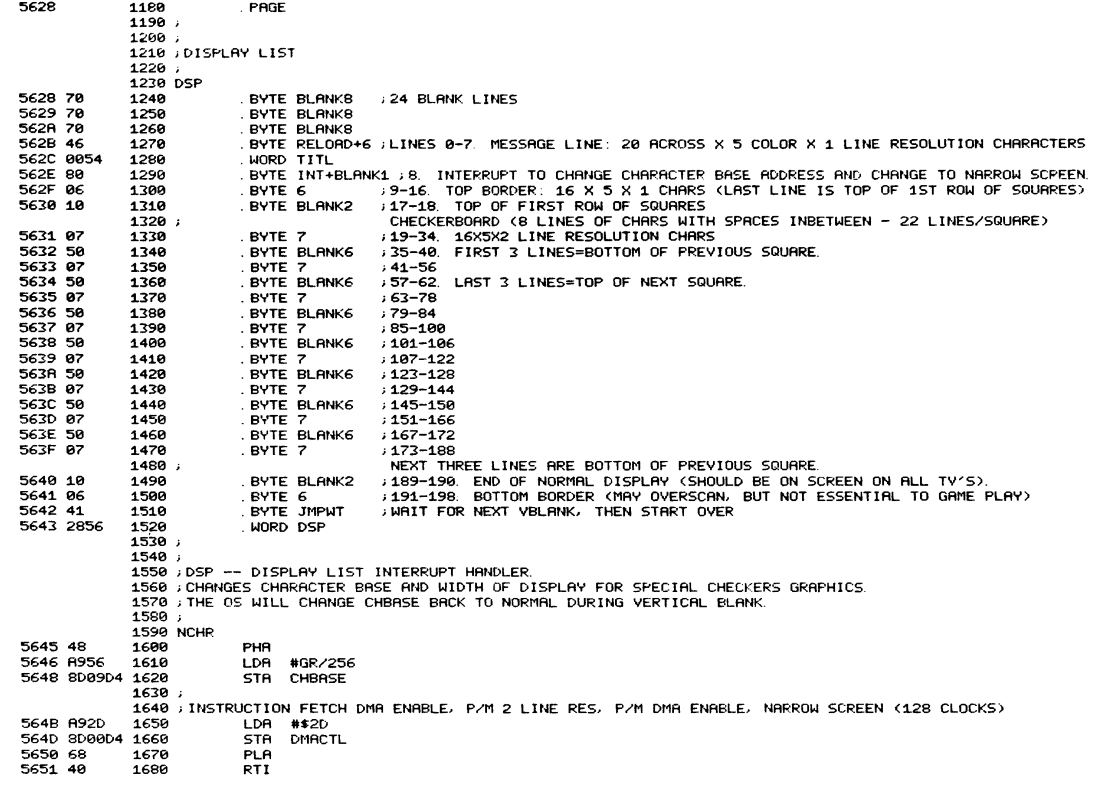

 $\overline{\phantom{0}}$ 

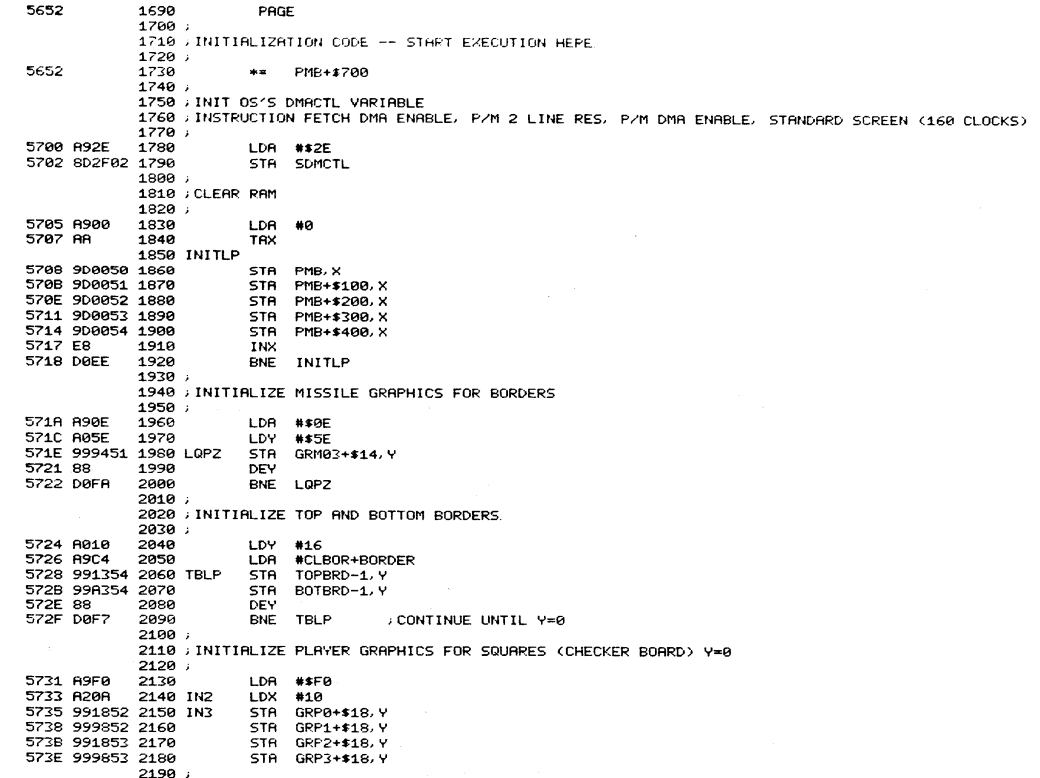

 $\label{eq:2.1} \frac{1}{2} \int_{\mathbb{R}^3} \left| \frac{1}{2} \left( \frac{1}{2} \right) \right|^2 \, \mathrm{d} \mathcal{L} \, \mathrm{d} \mathcal{L} \, \mathrm{d} \mathcal{L} \, \mathrm{d} \mathcal{L} \, \mathrm{d} \mathcal{L} \, \mathrm{d} \mathcal{L} \, \mathrm{d} \mathcal{L} \, \mathrm{d} \mathcal{L} \, \mathrm{d} \mathcal{L} \, \mathrm{d} \mathcal{L} \, \mathrm{d} \mathcal{L} \, \mathrm{d} \mathcal{L} \, \mathrm{d} \math$ 

 $\sim$ 

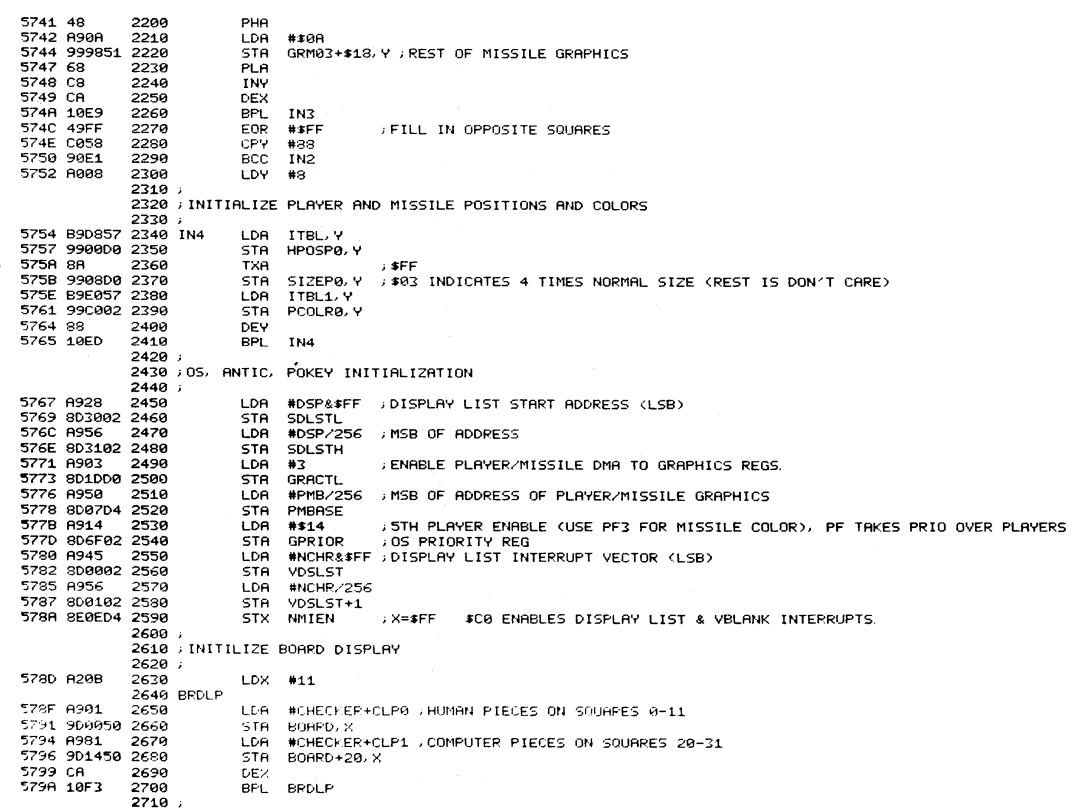

 $\mathcal{L}^{\text{max}}_{\text{max}}$ 

 $\mathcal{L}^{\text{max}}_{\text{max}}$  ,  $\mathcal{L}^{\text{max}}_{\text{max}}$ 

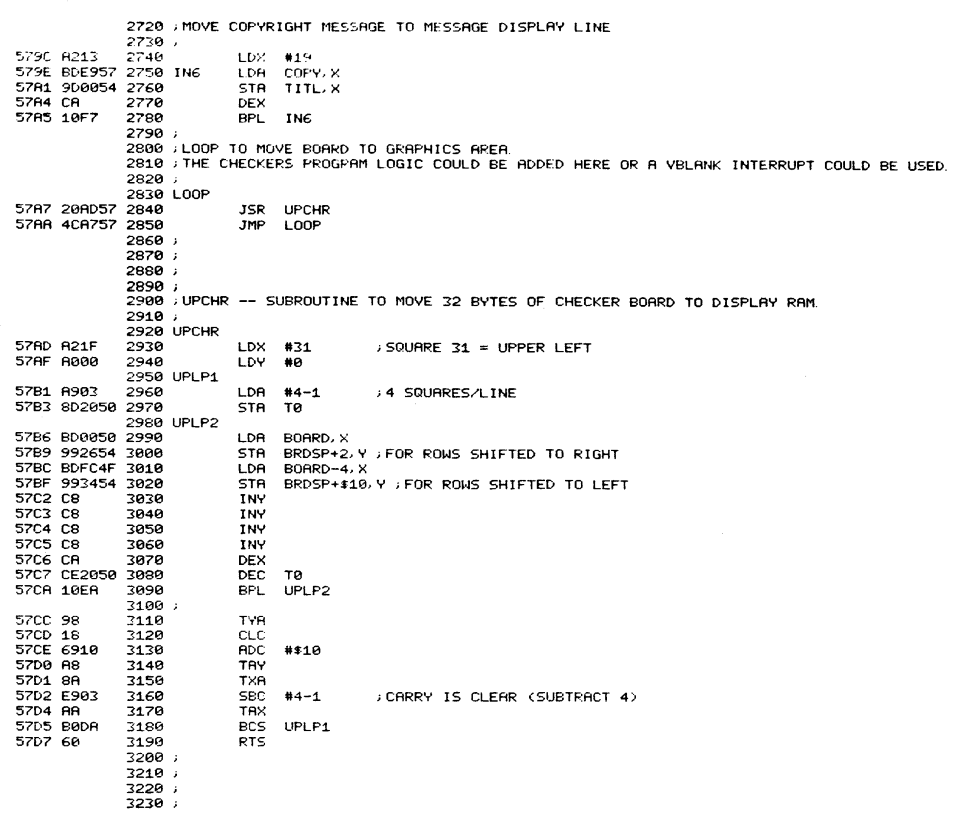

 $\rightarrow$ 

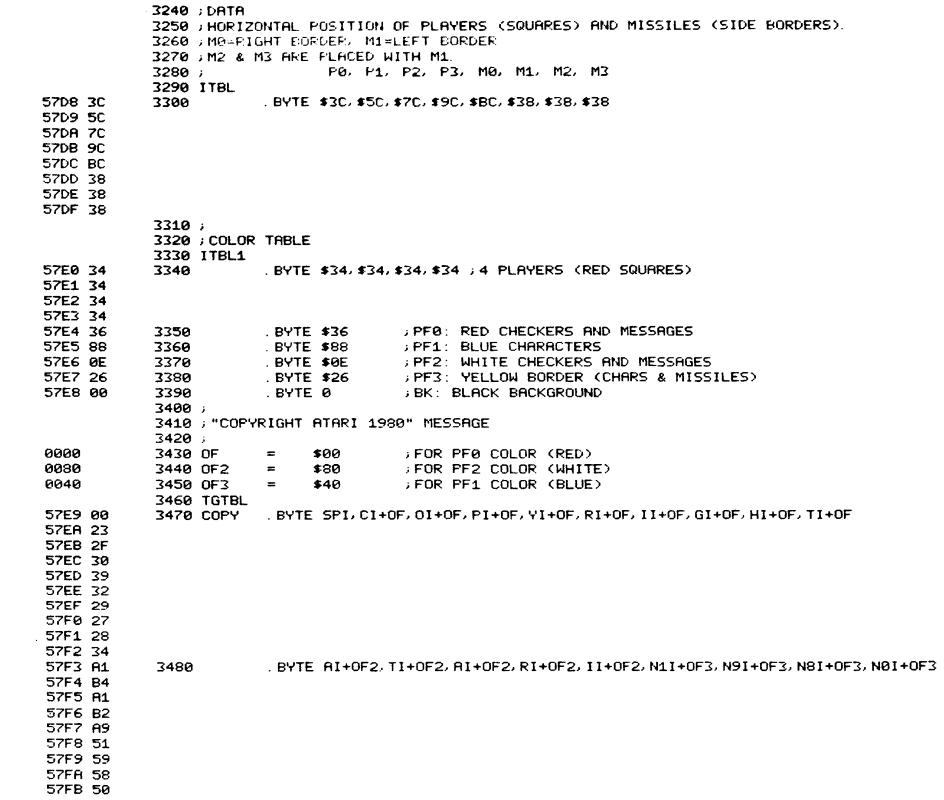

 $\overline{\phantom{0}}$ 

 $\langle$ 

# V. HARDWARE REGISTER LISTS

## A. ADDRESS ORDER

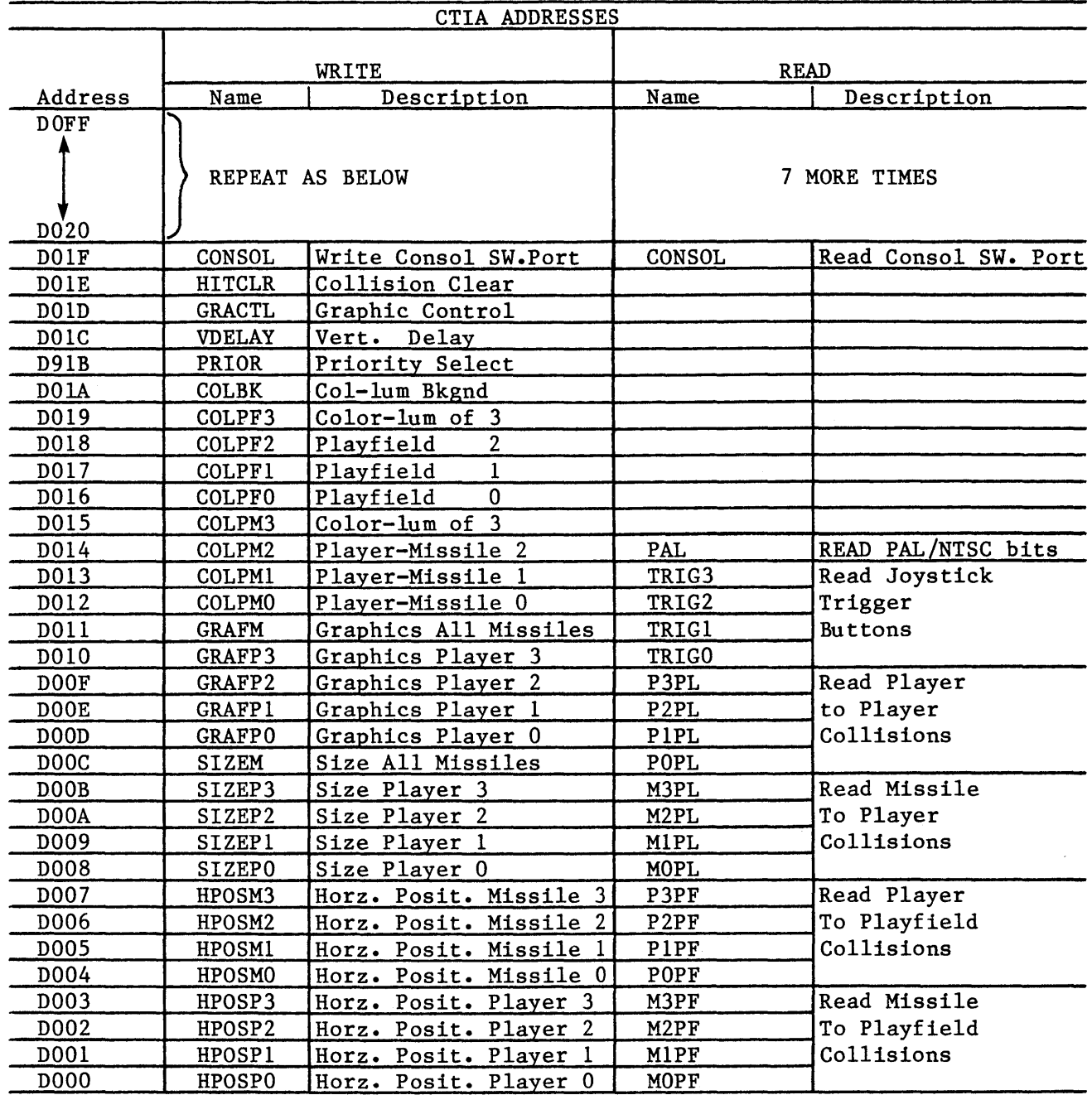

I

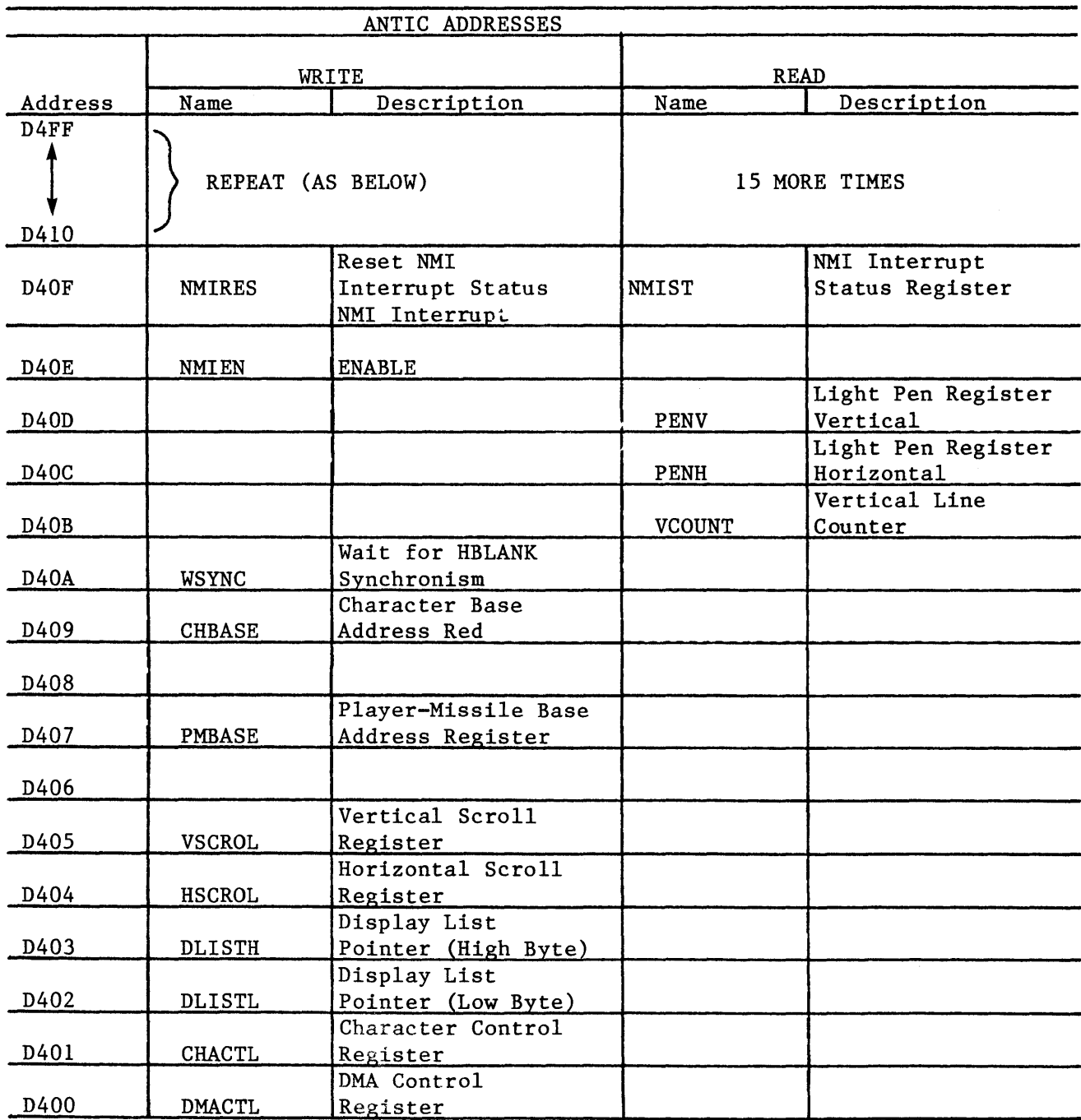

 $\overline{\mathcal{L}}$ 

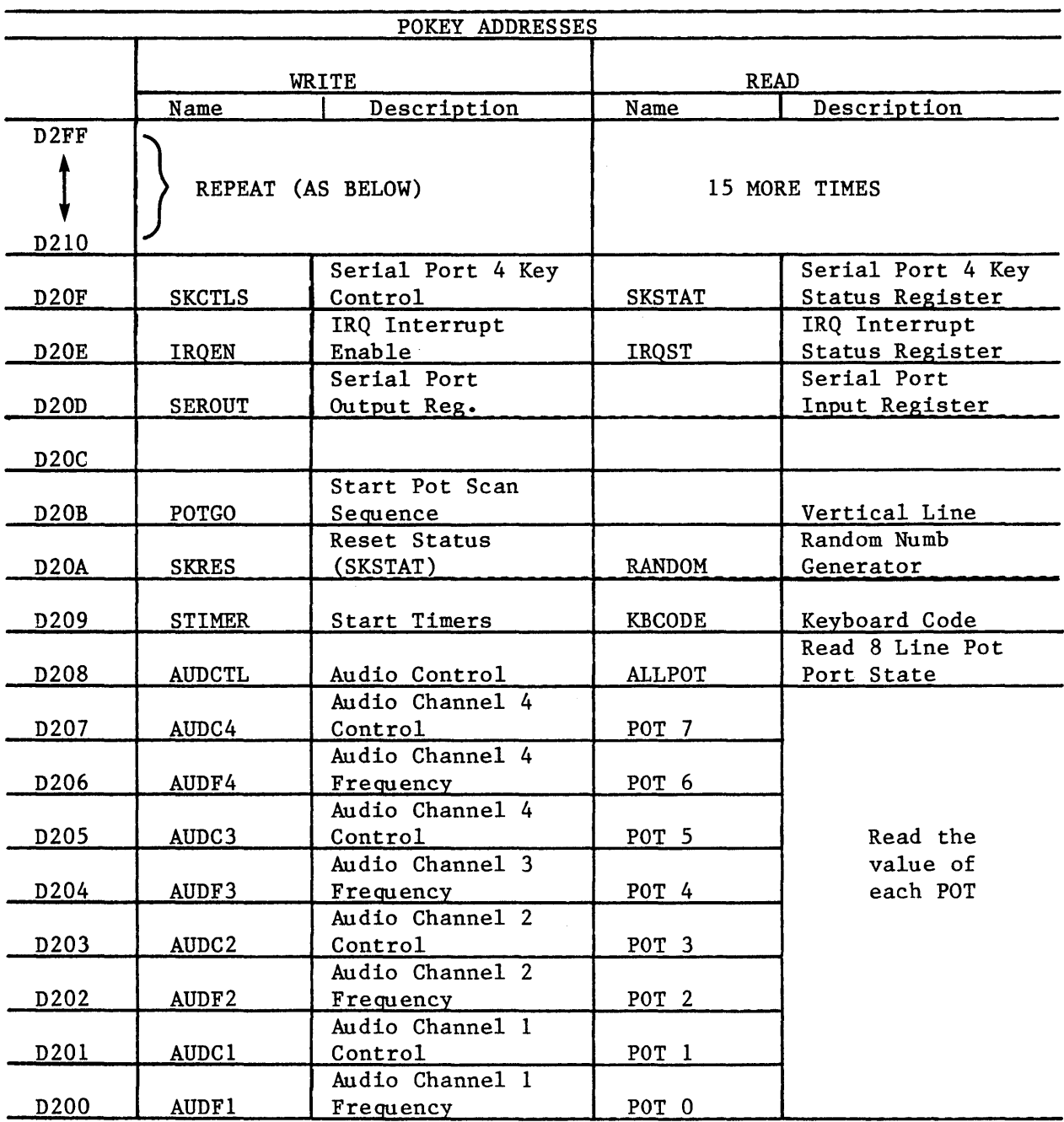

 $\mathbf{I}$ 

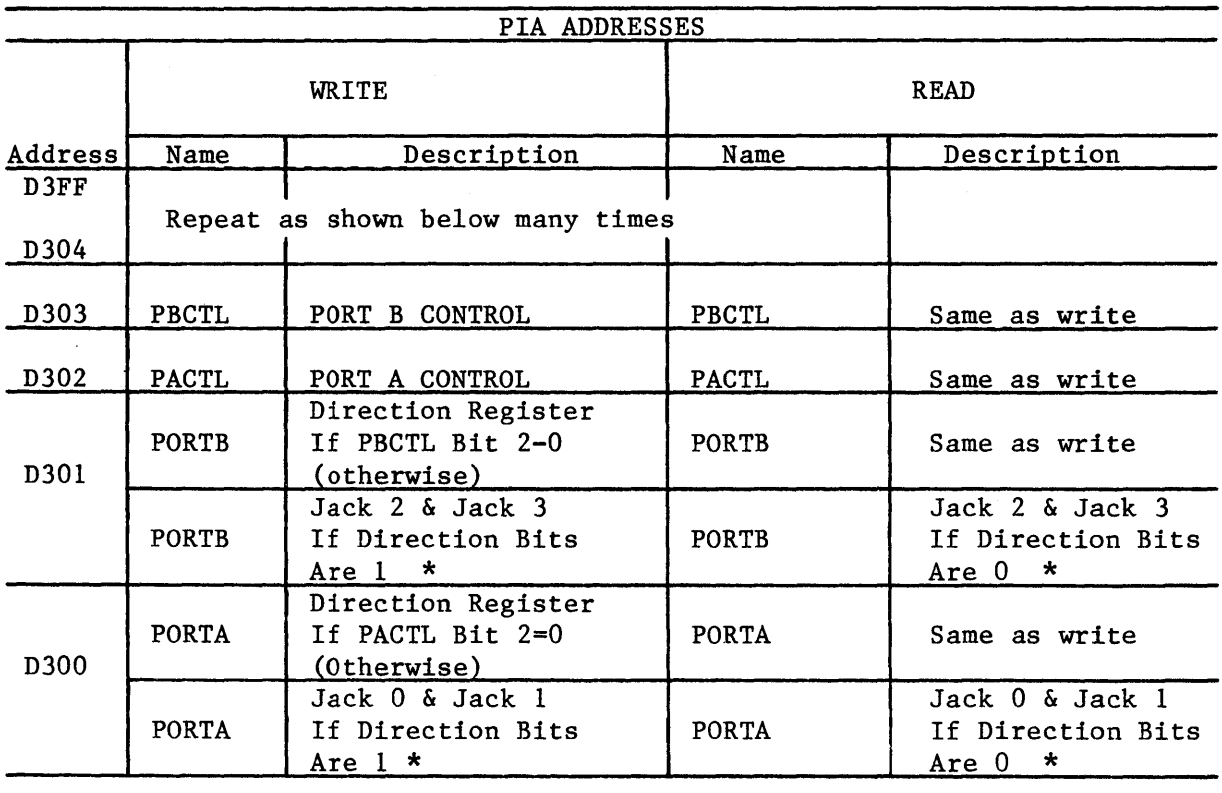

\* NOTE: Output data is retained in Jack Output Registers. If direction bits are true, a read of the jacks will read old data from these registers.

 $\mathcal{L}$ 

 $\overline{1}$ 

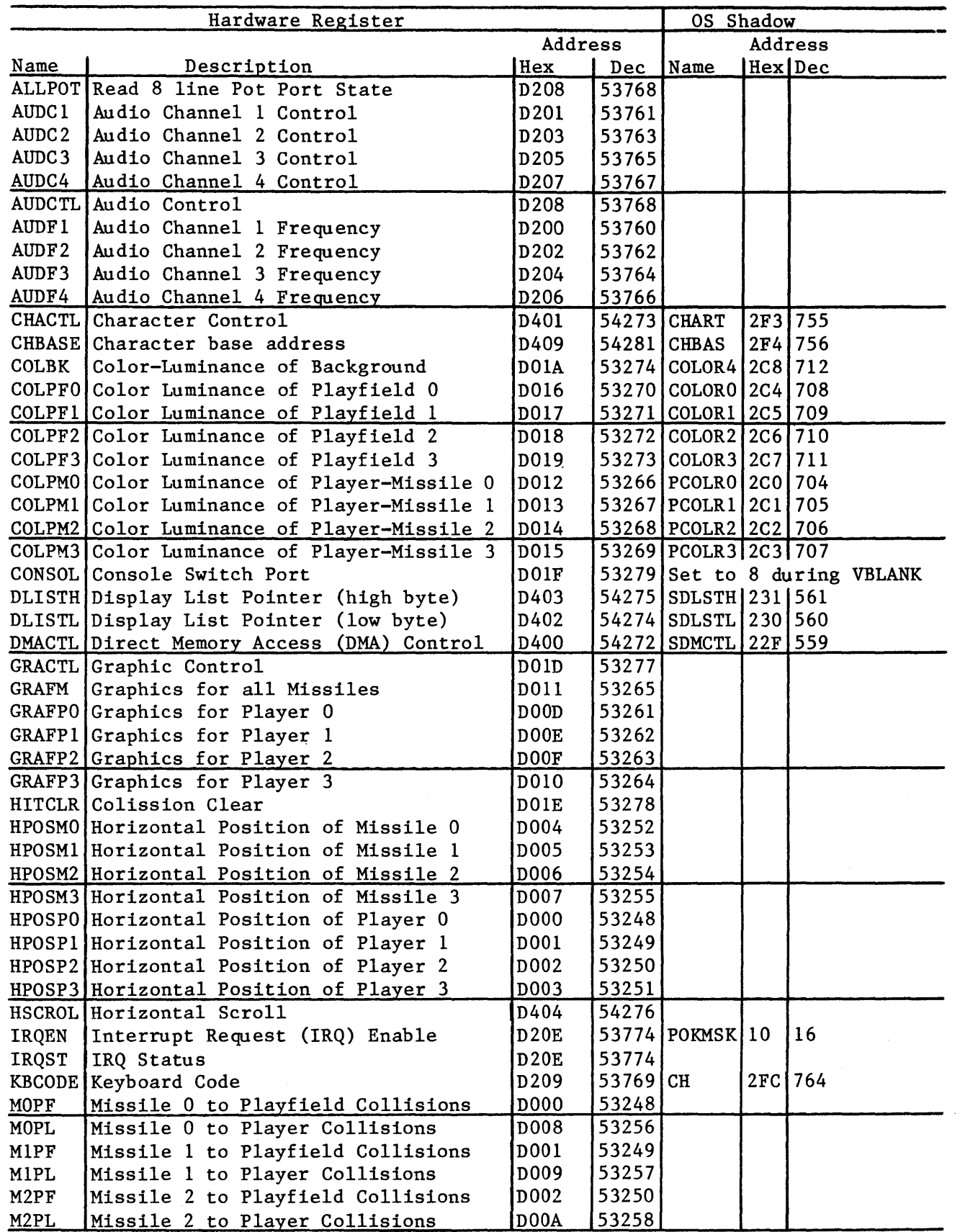

 $\mathbf{I}$ 

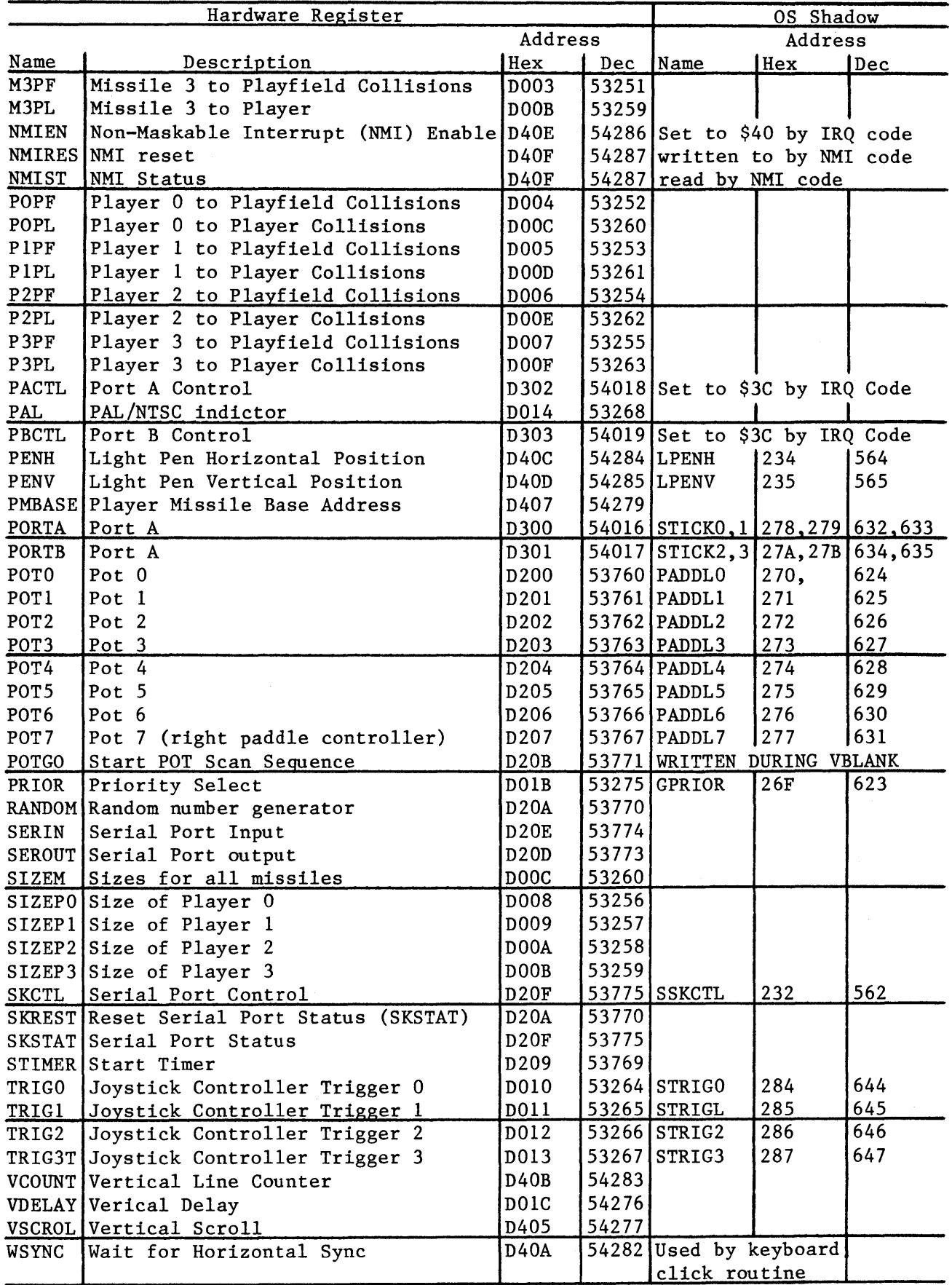

1

## VI. FIGURES

### A. MEMORY MAP

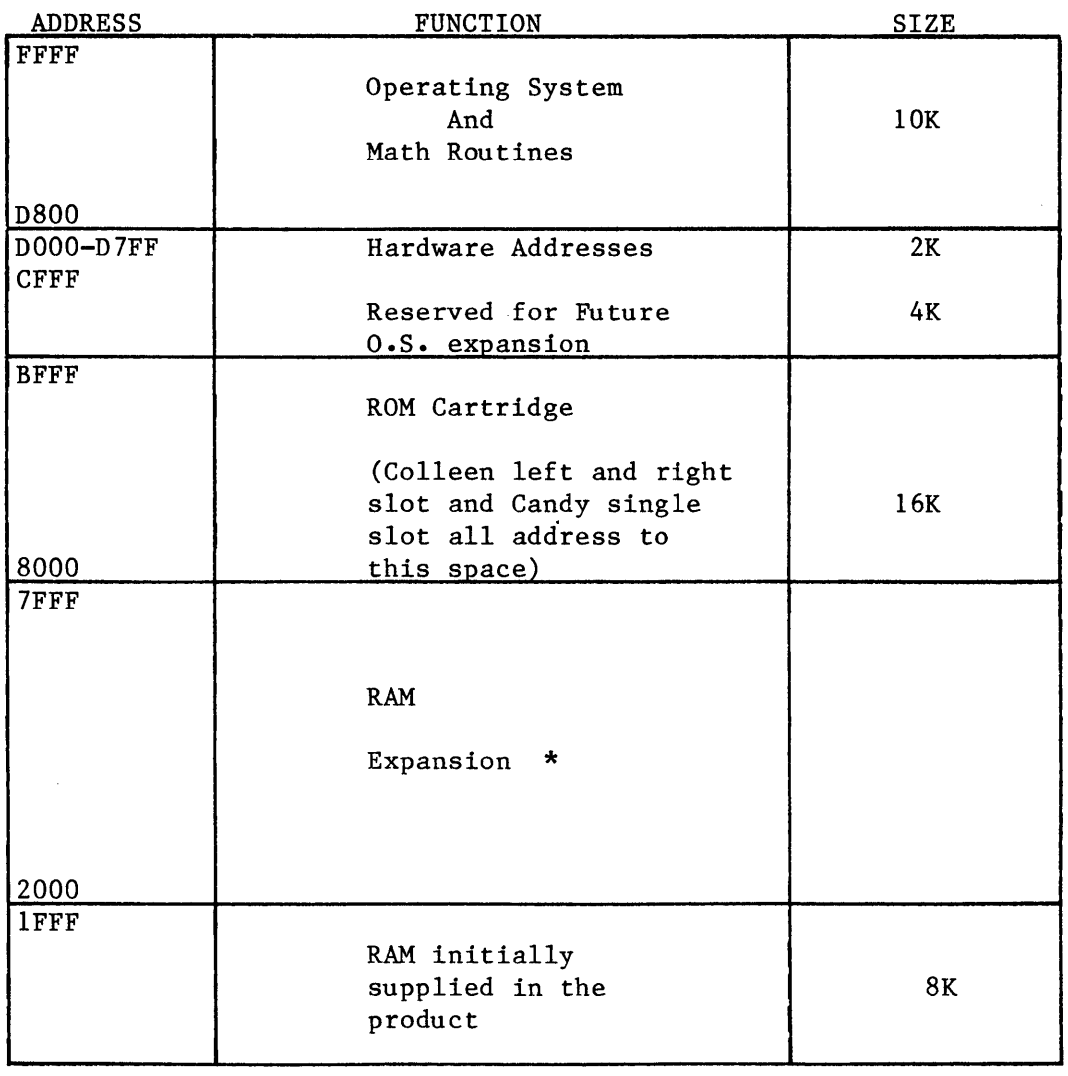

\* RAM expansion can actually exten to BFFF. However, the ROM cartridges will deselect the RAM. Deselection occurs on 8K boundaries. Atari 400 units are RAM expandable only at the factory. They can accept RAM up to 2FFF (16K) when fully extended.

 $\sim$ 

 $\mathcal{A}$ 

 $\mathcal{L}_{\text{max}}$ 

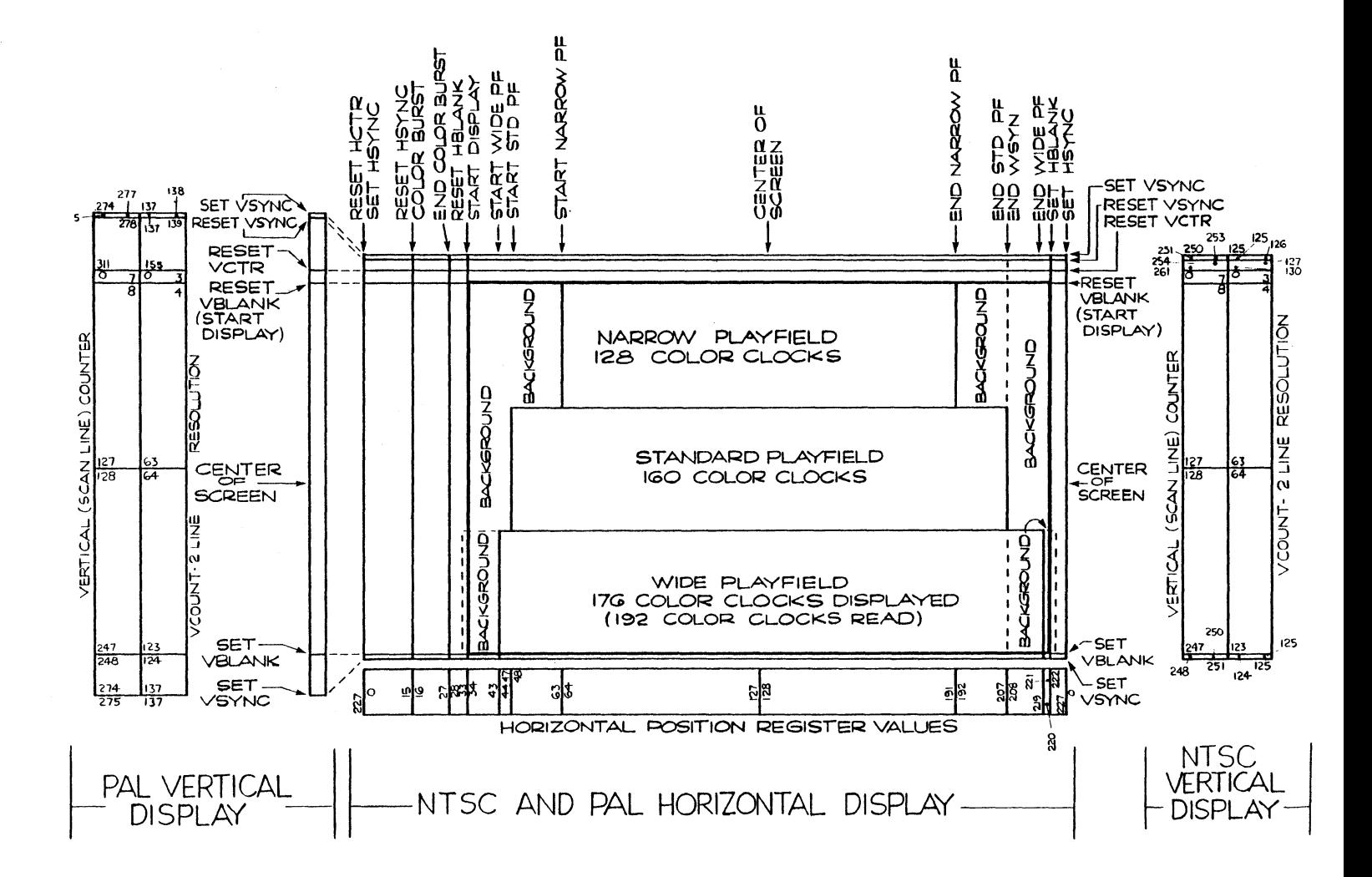

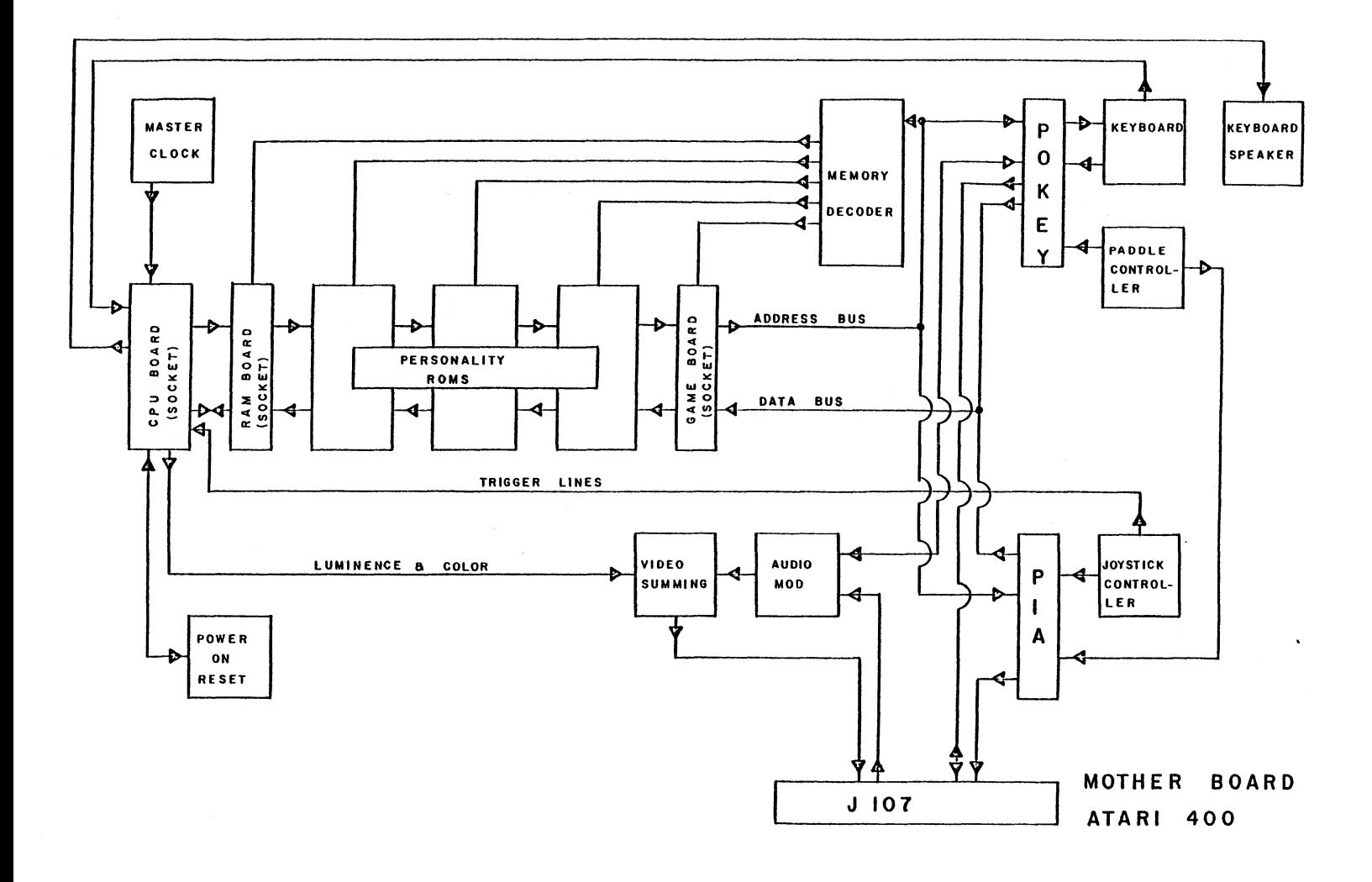

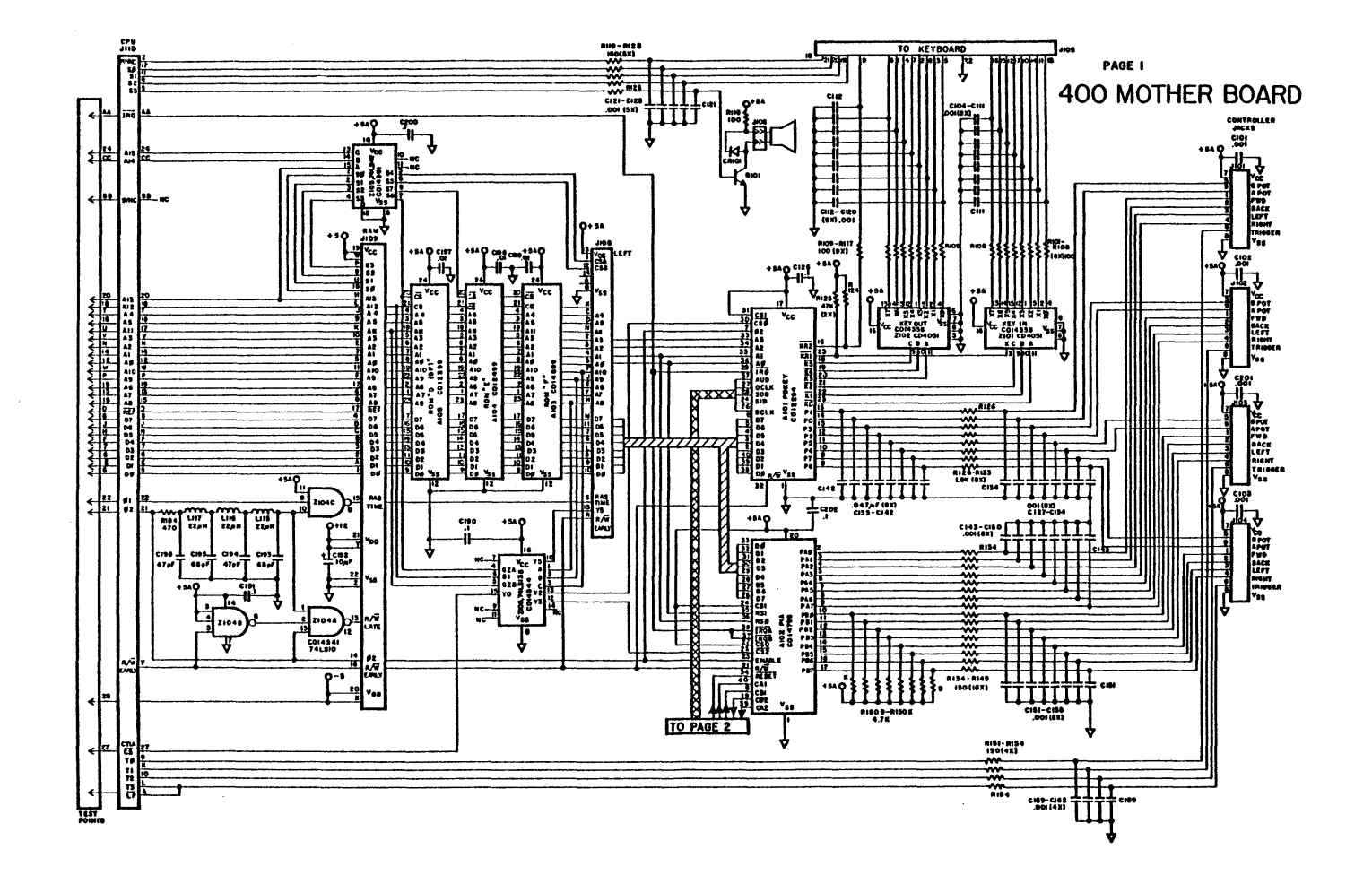

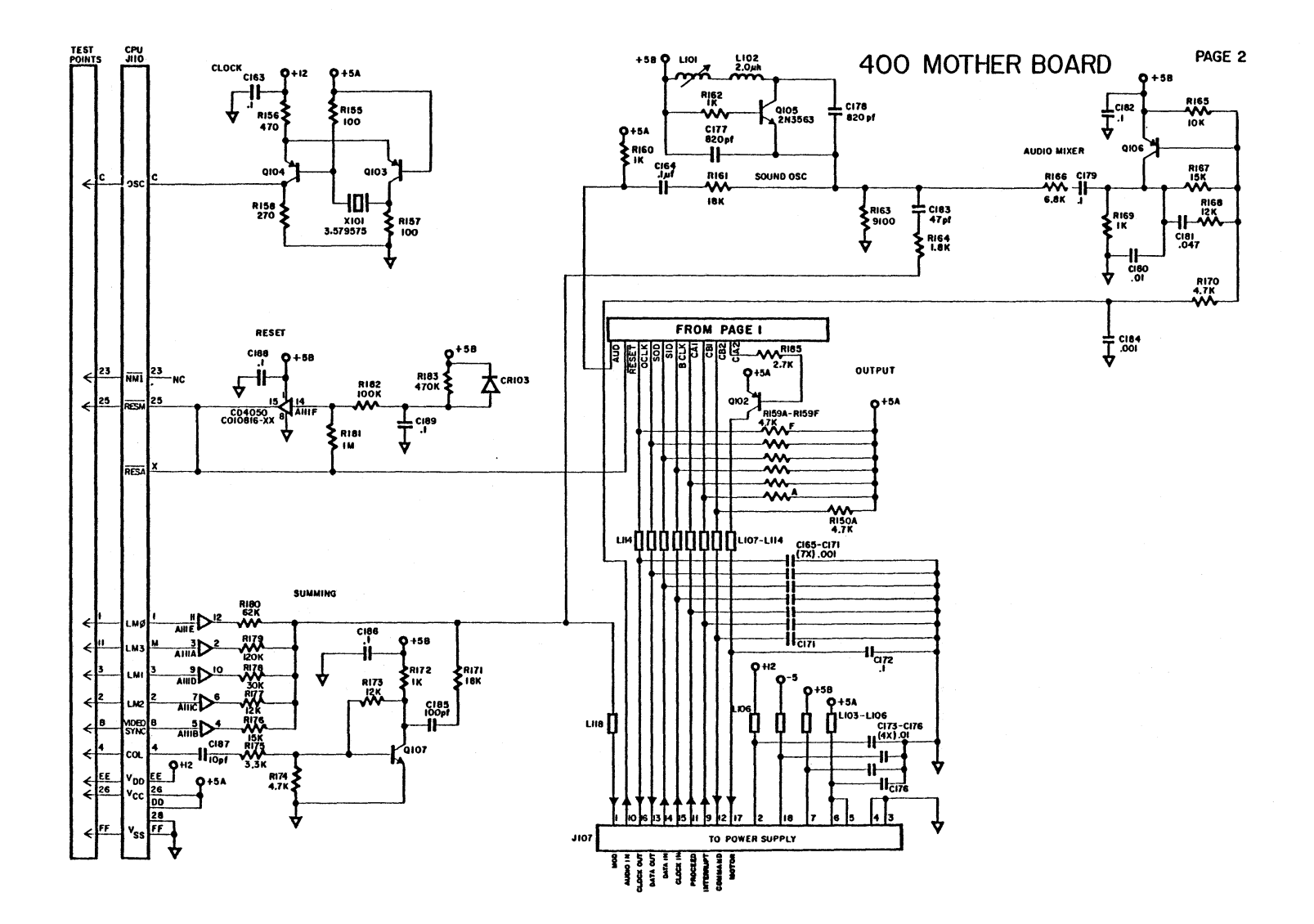

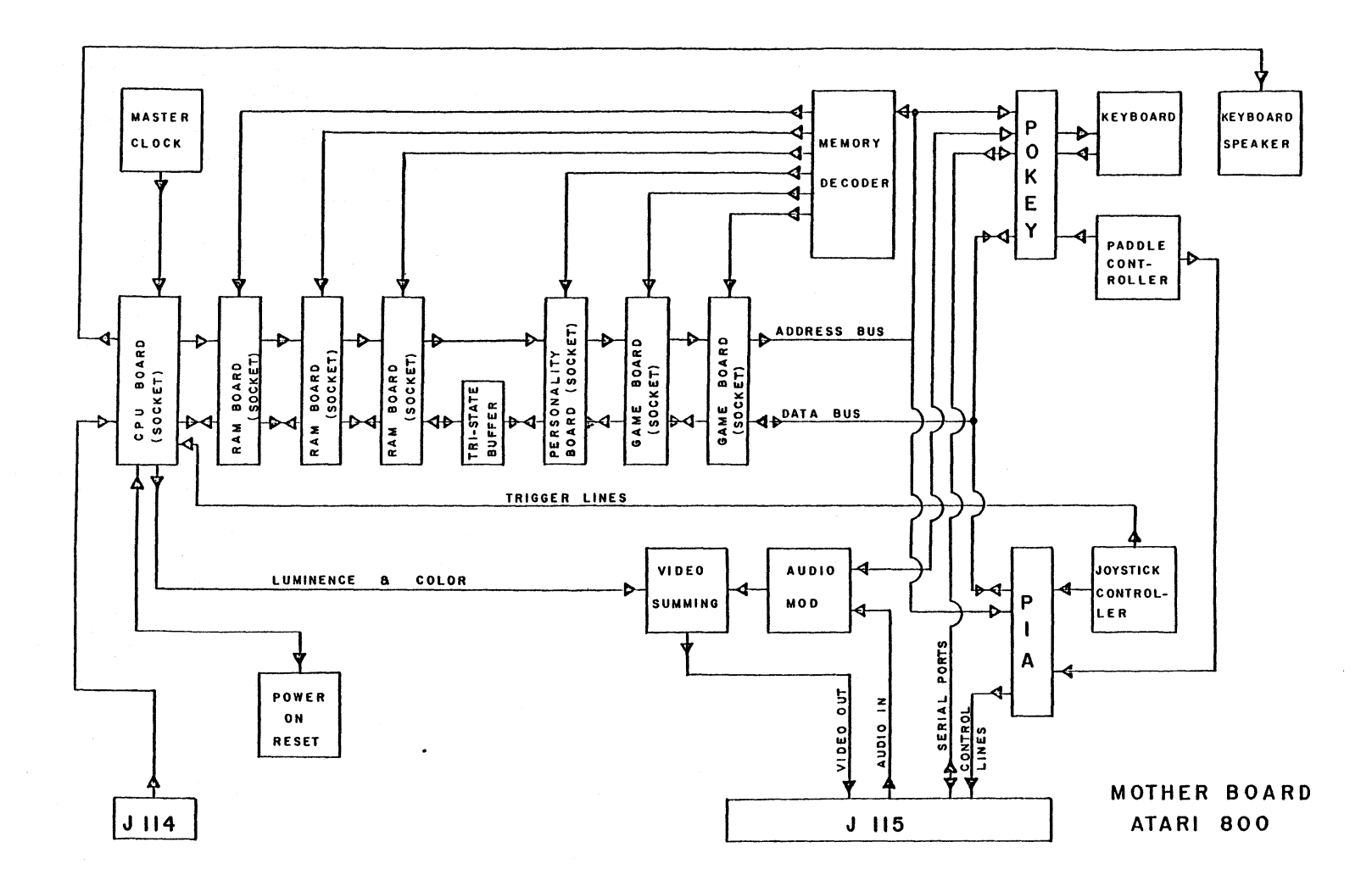

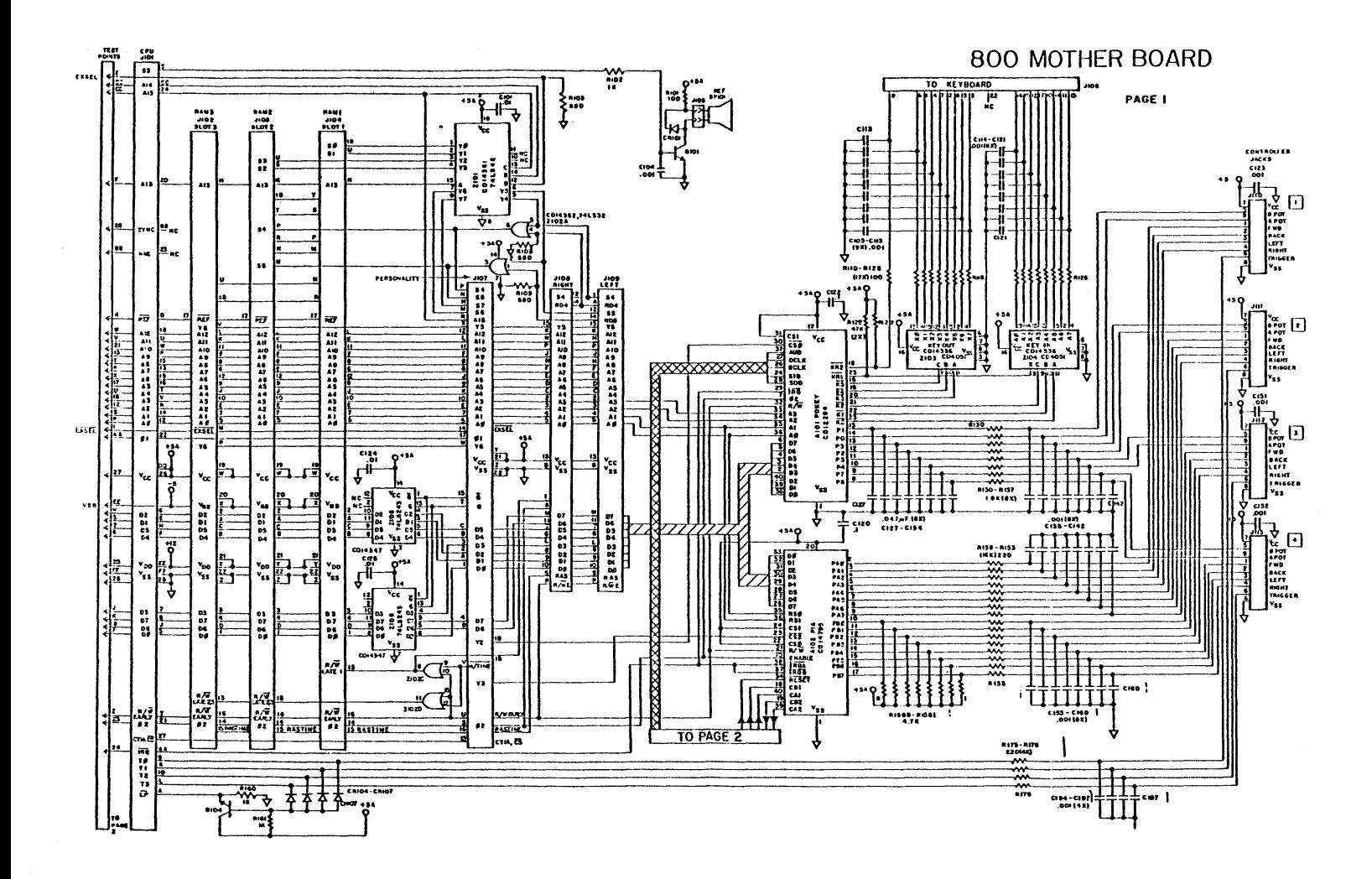

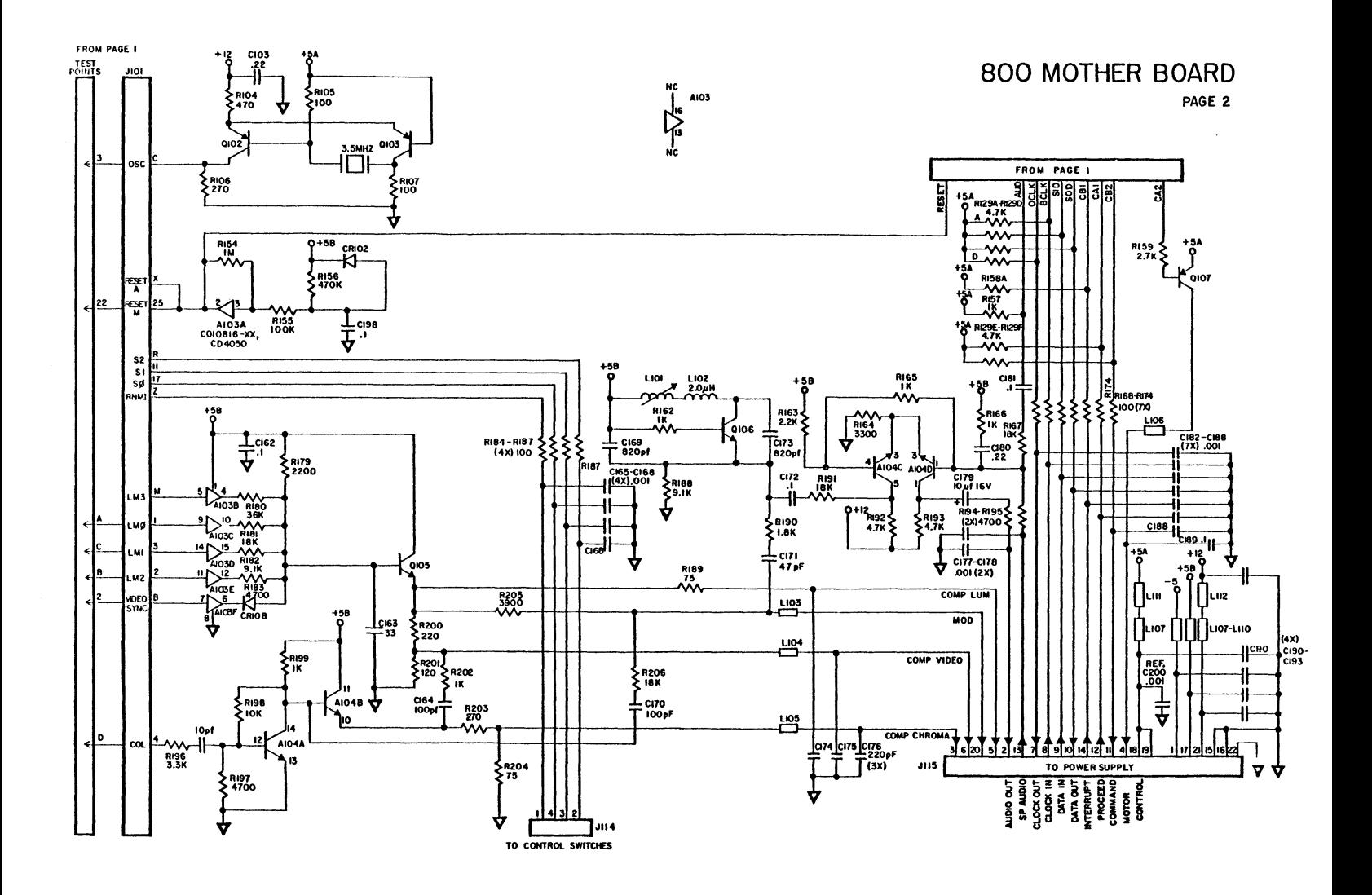
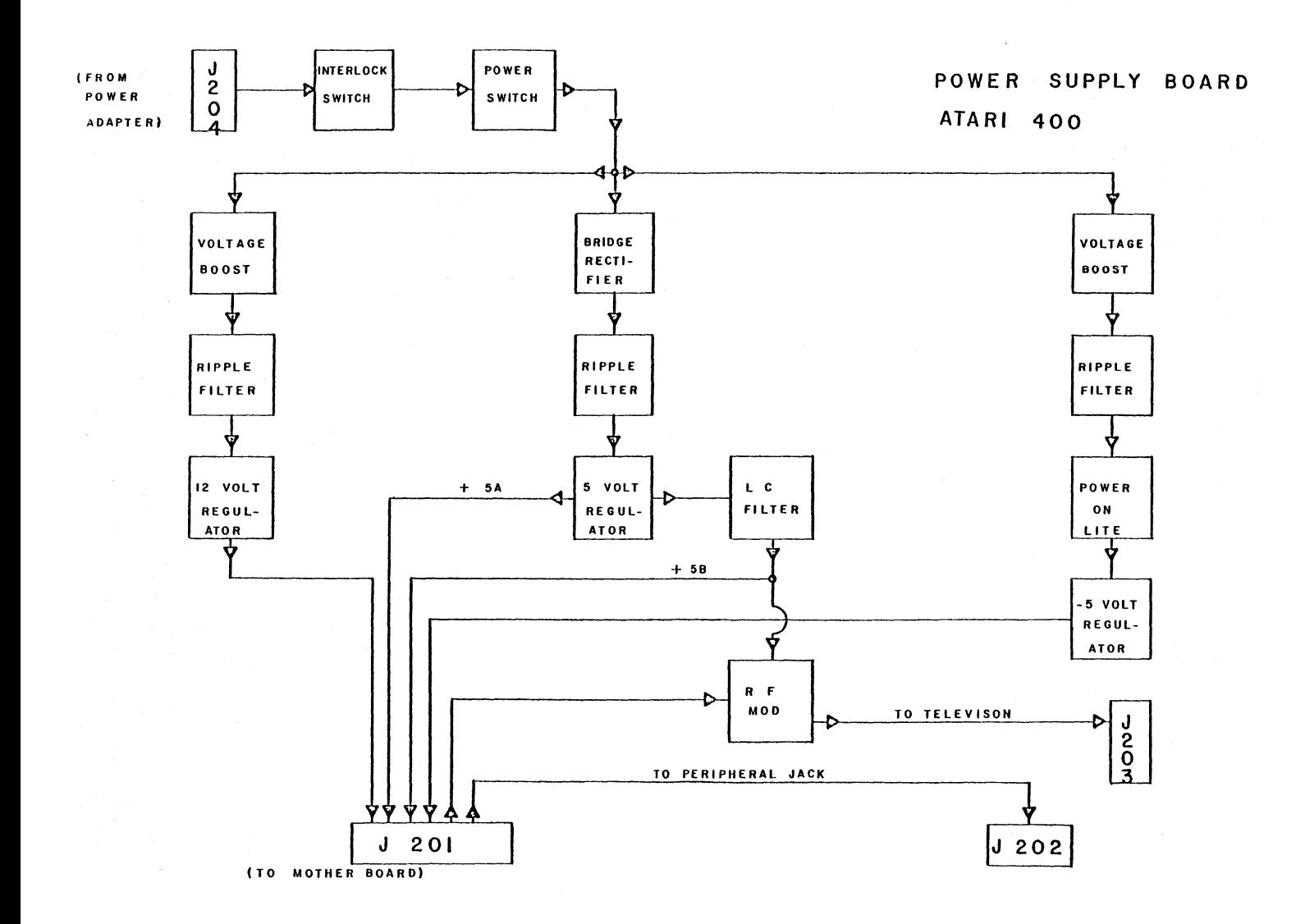

 $\ddot{\phantom{a}}$ 

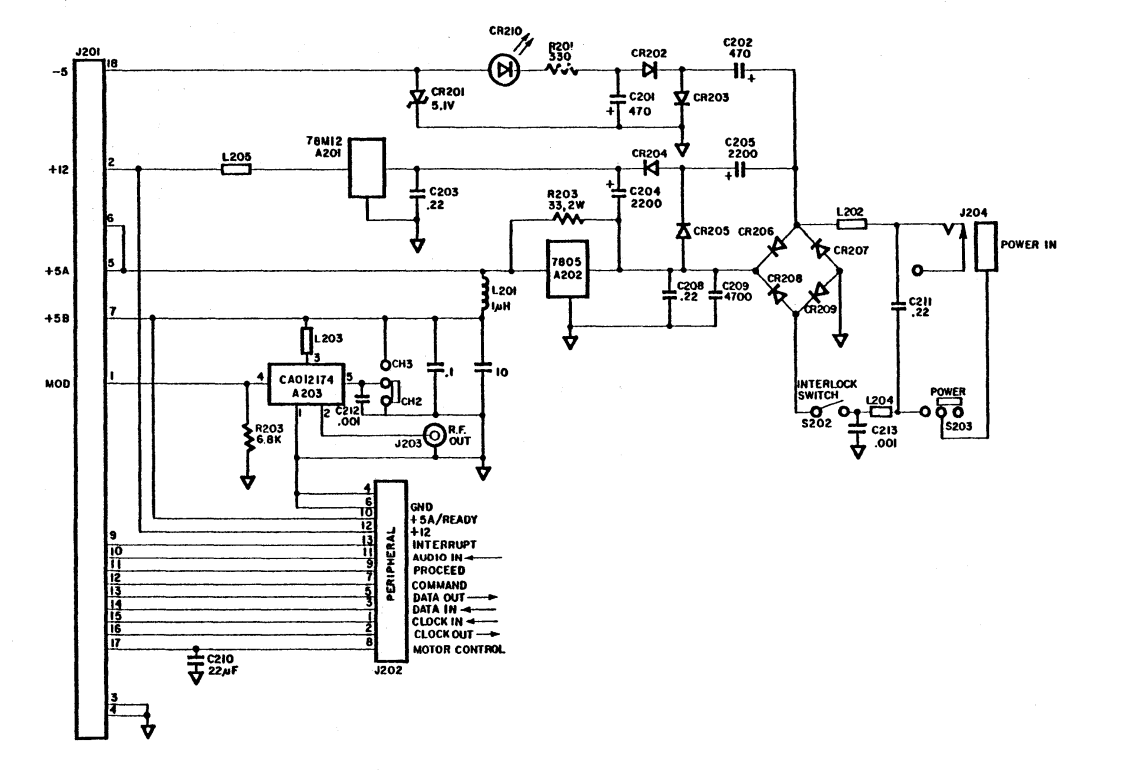

# 400 POWER SUPPLY

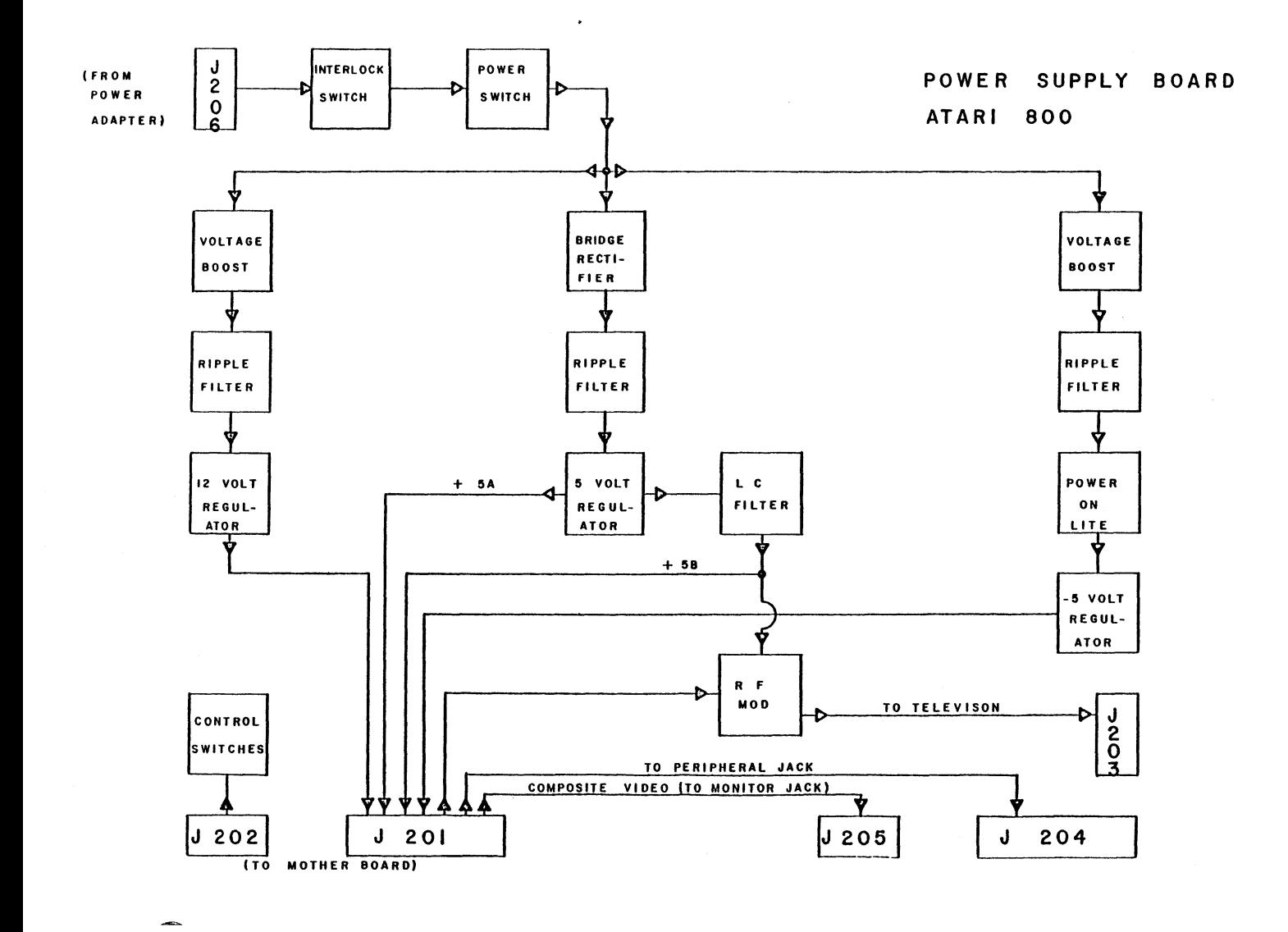

Downloaded from **www.Manualslib.com** manuals search engine

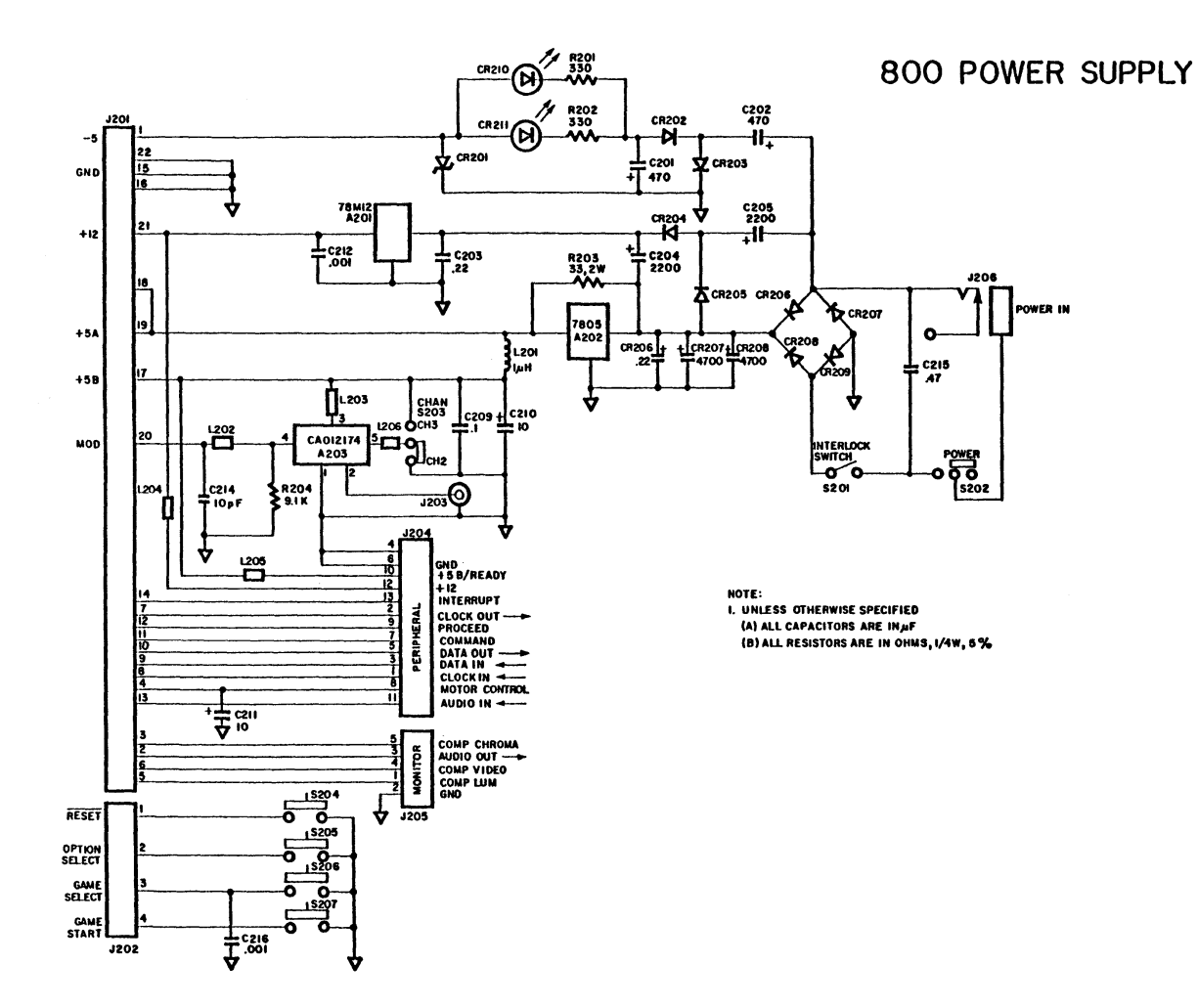

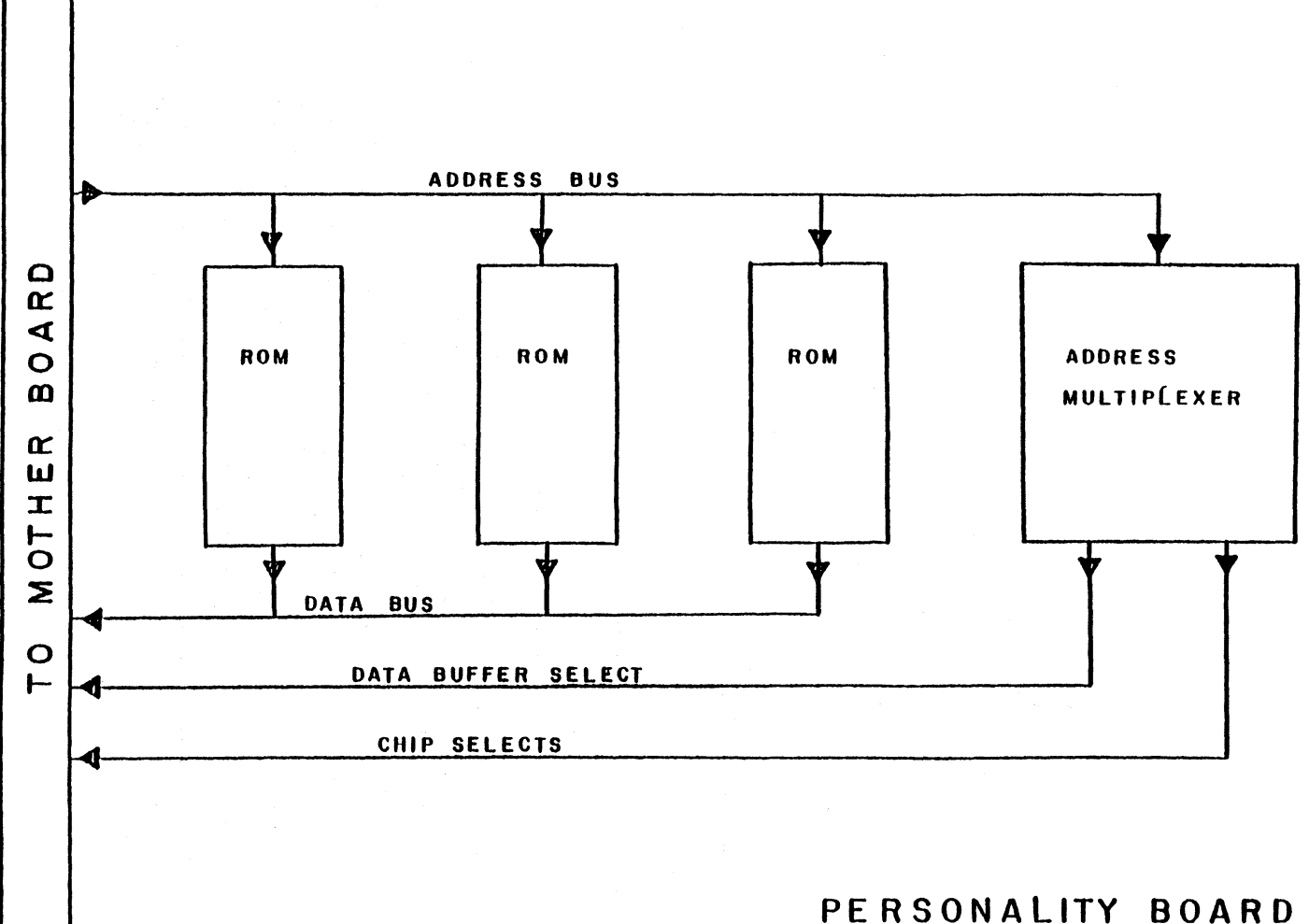

# ATARI 800

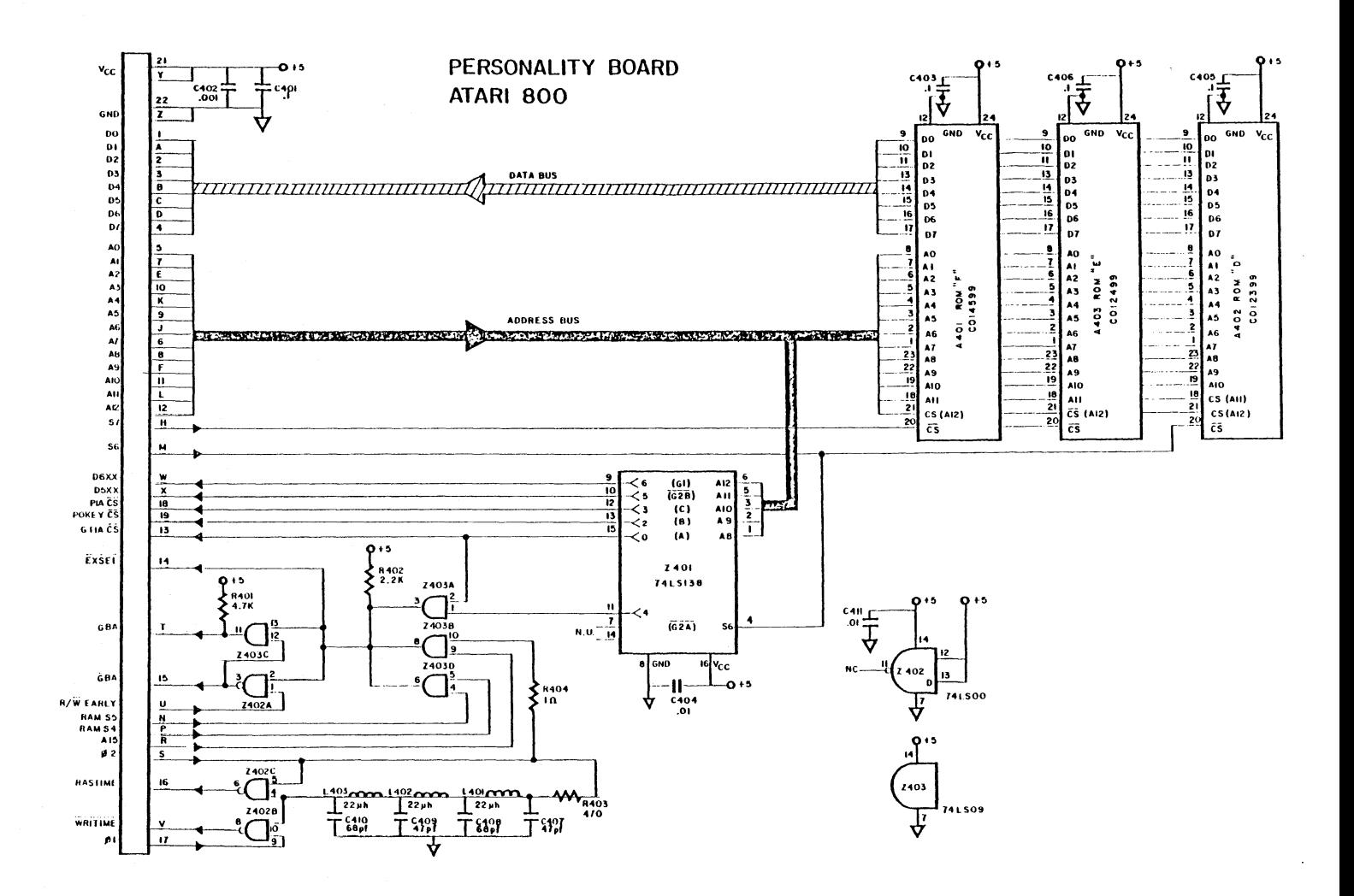

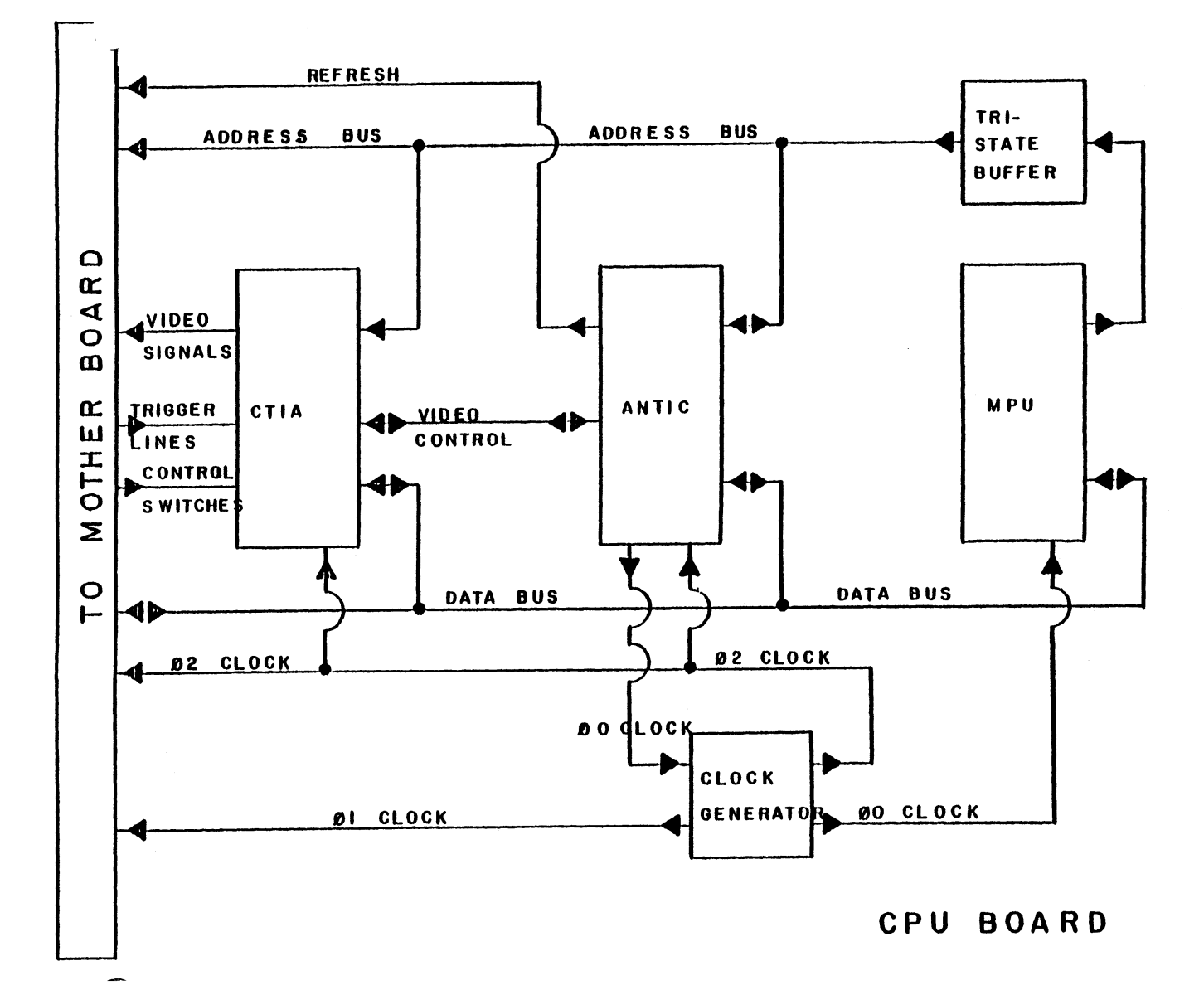

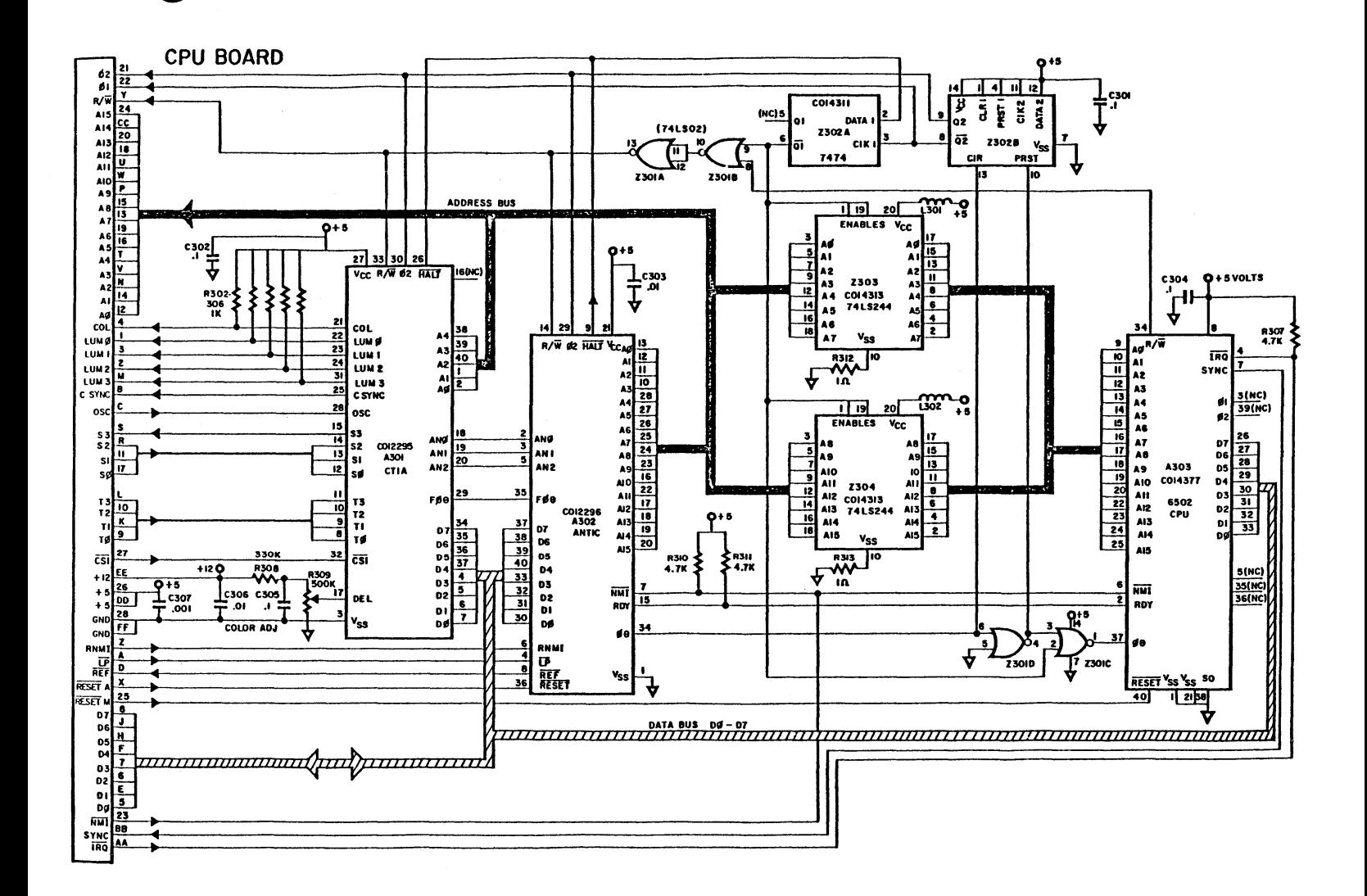

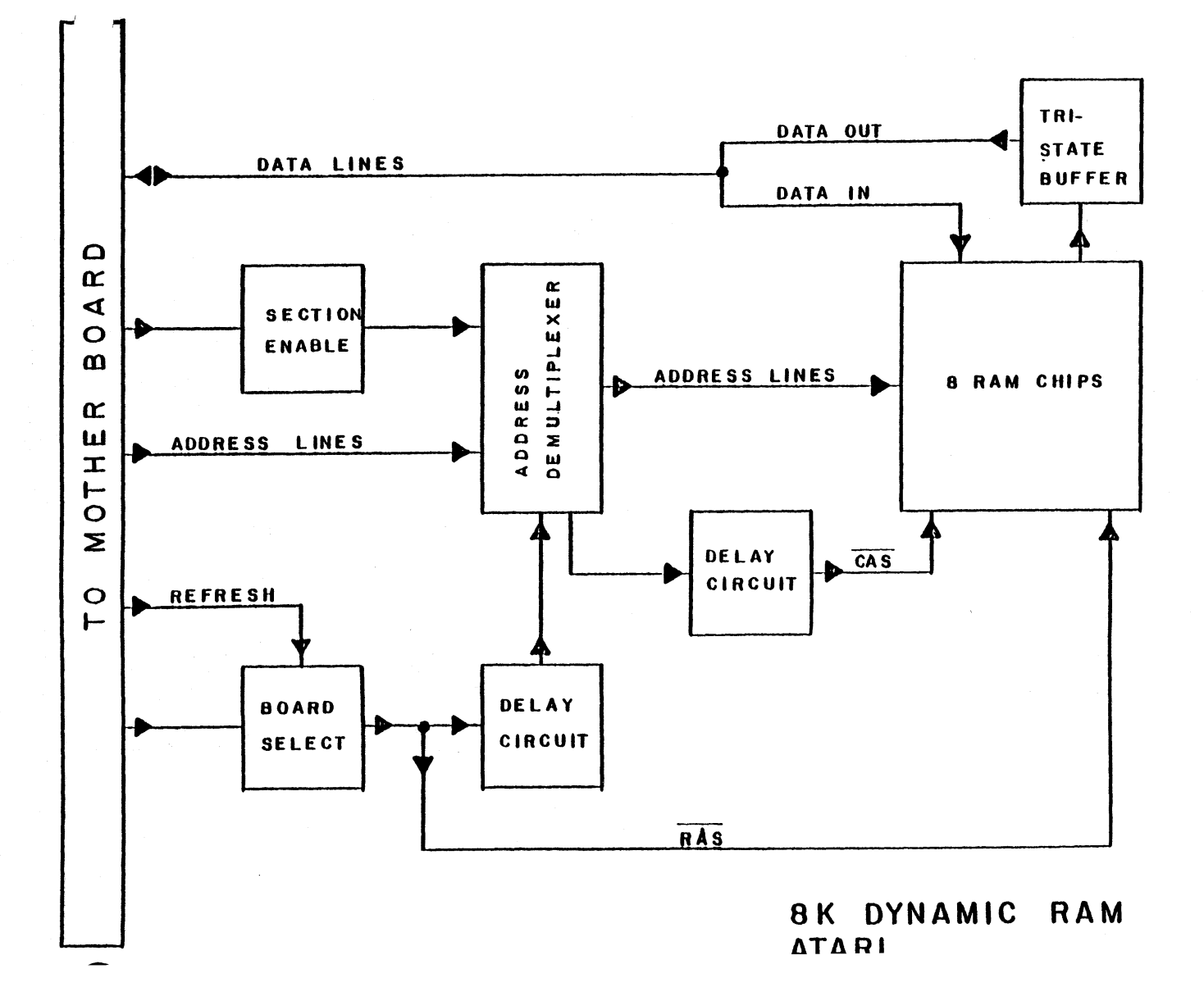

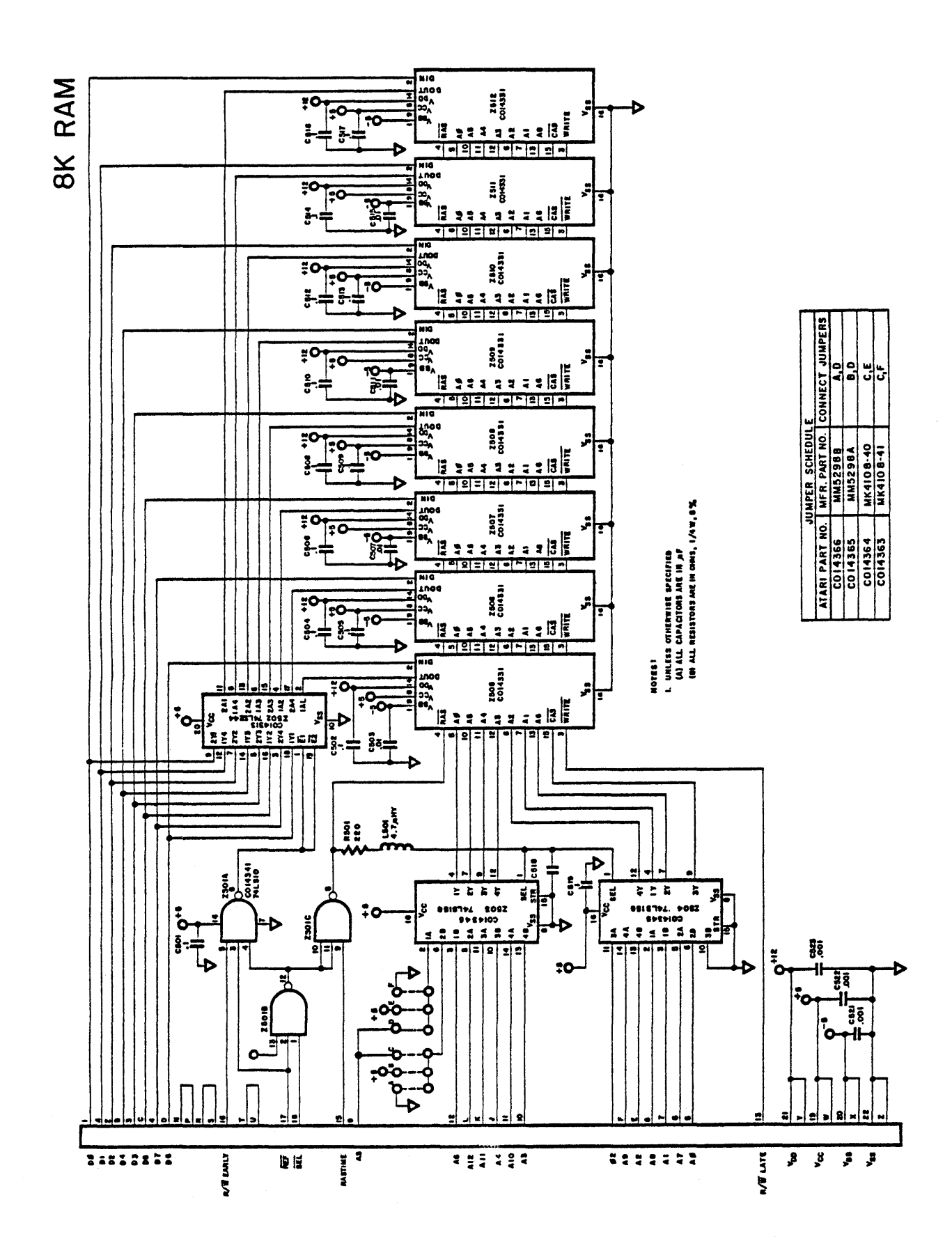

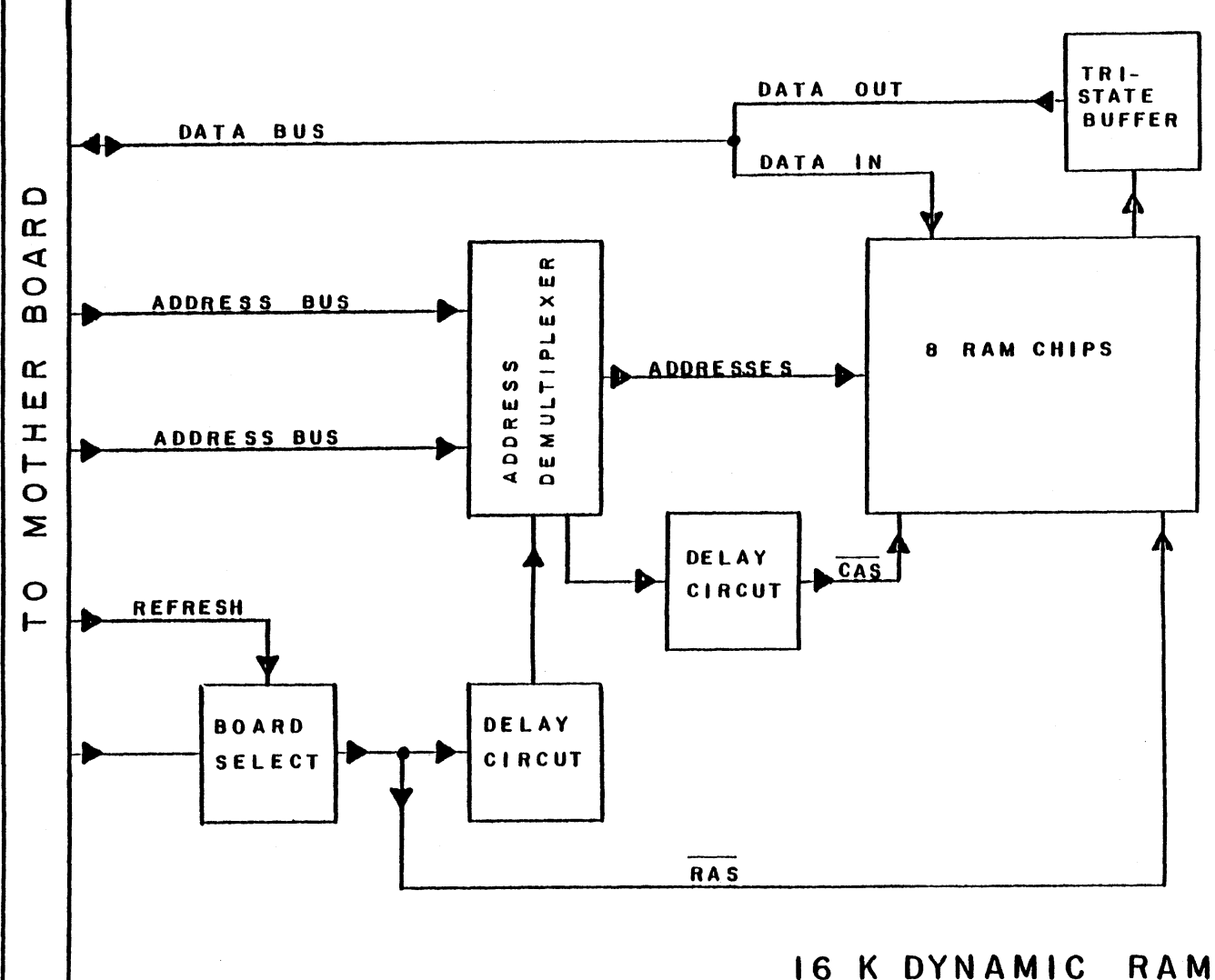

16 K DYNAMIC<br>ATARI

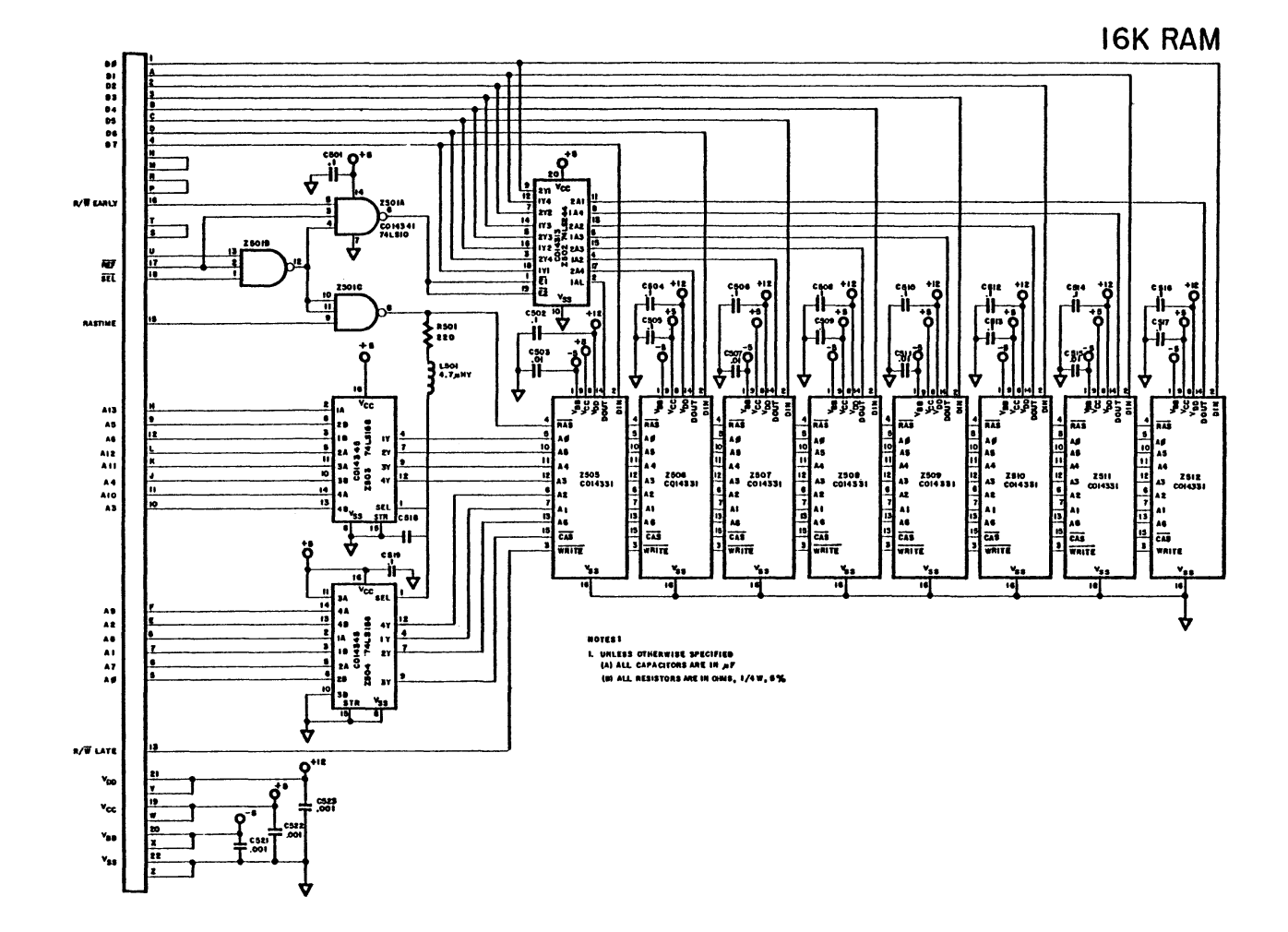

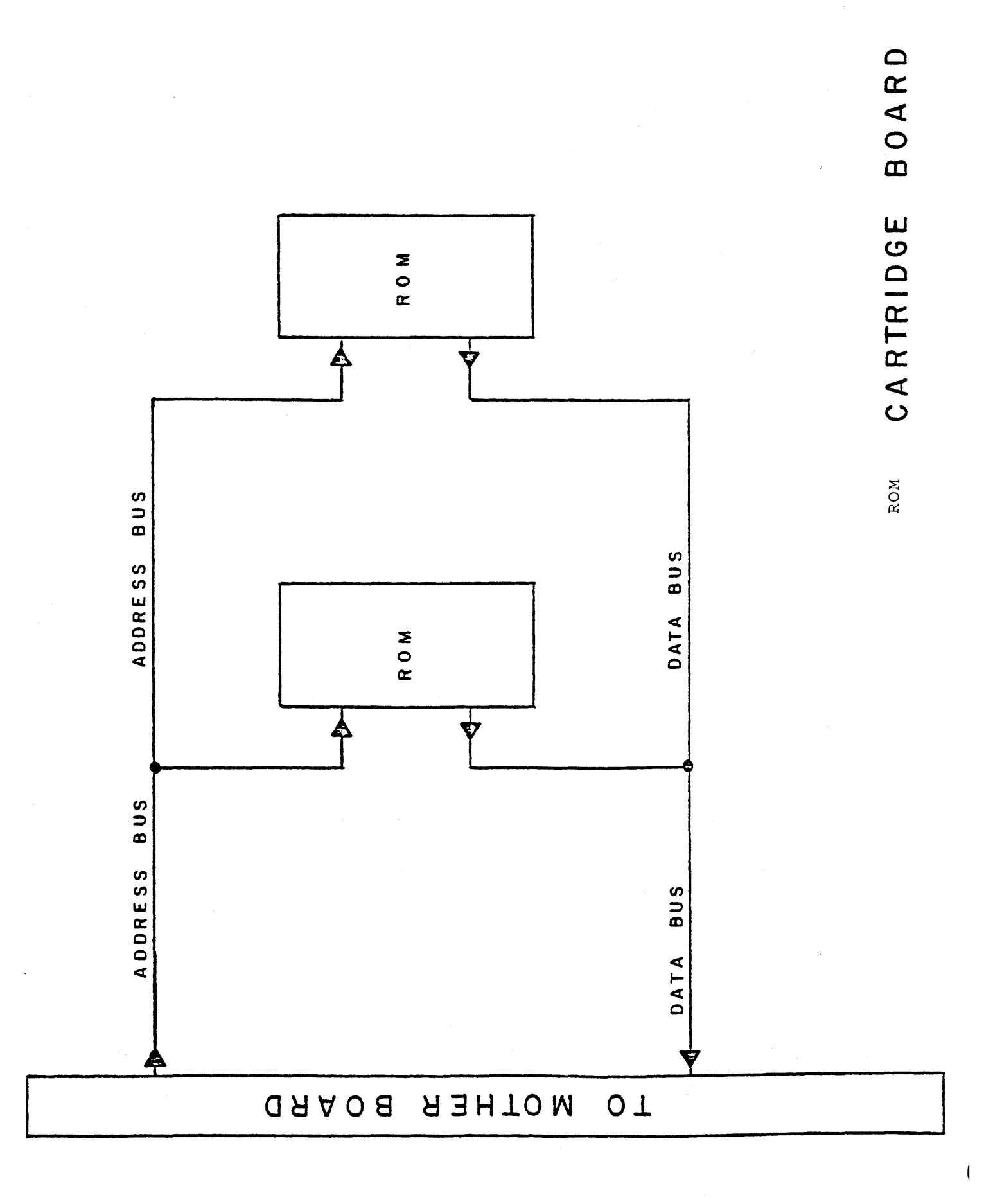

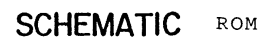

**CARTRIDGE** 

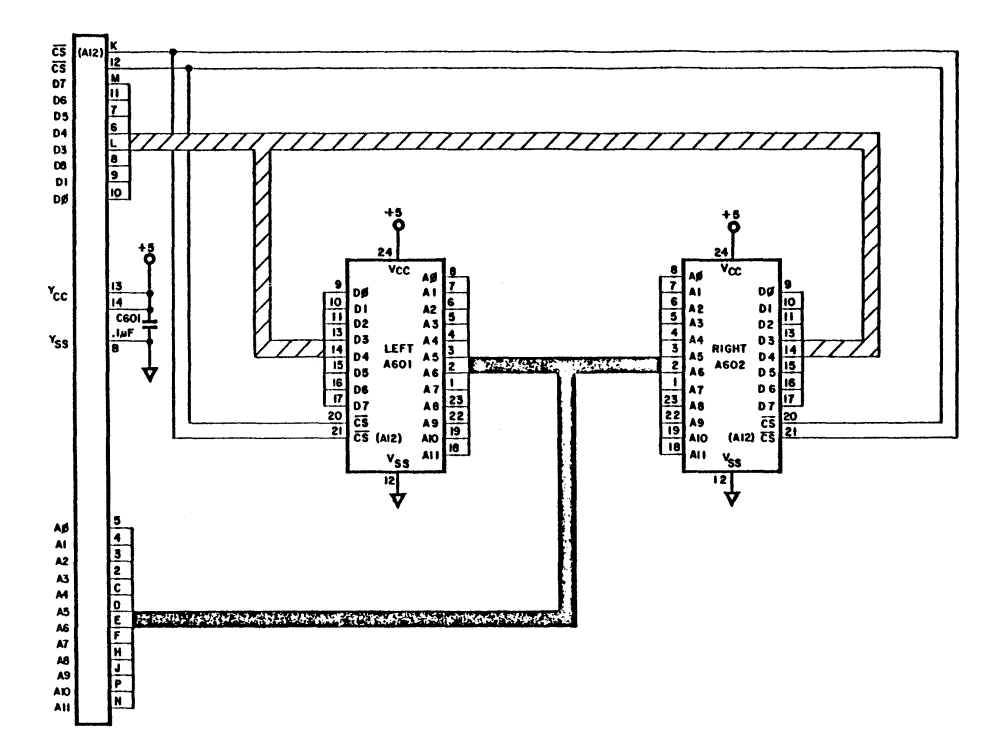

Downloaded from [www.Manualslib.com](http://www.manualslib.com/) manuals search engine

 $\hat{\boldsymbol{\theta}}$ 

 $\mathcal{A}^{\text{max}}_{\text{max}}$ 

 $\sim 10^6$ 

 $\sim$   $\sim$ 

 $\overline{\mathcal{L}}$ 

 $\sim$   $\sim$ 

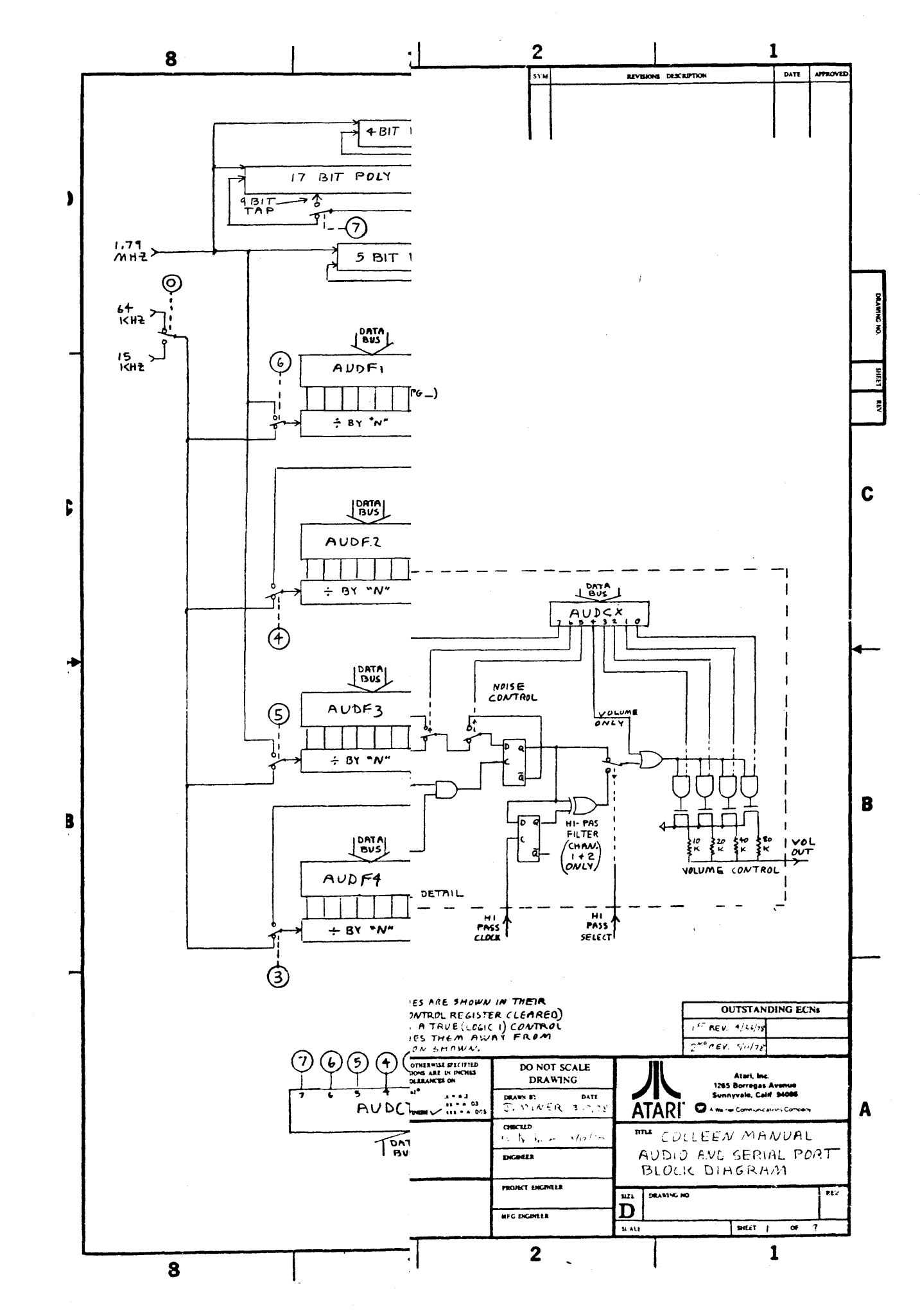

 $\mathcal{L}^{\mathcal{L}}$  $\bar{\Delta}$  $\blacklozenge$  $\bar{z}$  $\sim$  $\sim 10^7$ (

# APPENDIX A

### USE OF PLAYER/MISSILE GRAPHICS

#### WITH BASIC

The  $ATARI$   $\mathbb{B}$  400/800  $^{\text{TM}}$  Hardware Manual should be read first to understand the details of the Player/Missile Graphics.

To enable the P/M Graphics from BASIC the following procedure can be used:\*

- 1. Generate the playfield, either with a GRAPHICS call or build a custom display list with a serie's of POKE statements.
- 2. Enable P/M DMA control by a POKE 559 with either a 62 for single line resolution players or a 46 for double line resolution players.
- 3. There are four players and four missiles (or five players if the four missiles are combined into one player). Each of these has a horizontal position register that controls its horizontal position on the screen. The registers and their locations are as follows:

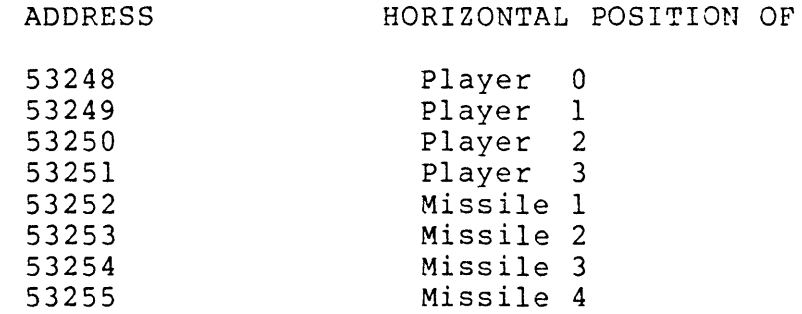

The horizontal positions can range on the playfield between 41 and 200. So POKE 53249,120 will move Player 1 to the middle of the screen.

\*NOTE: All number references are decimal.

 $A-1-$ 

Use of Player/Missile Graphics with BASIC, cont.

4. Each player (and its missile) has a color register which determines its color. These registers can be controlled by poking to the following locations:

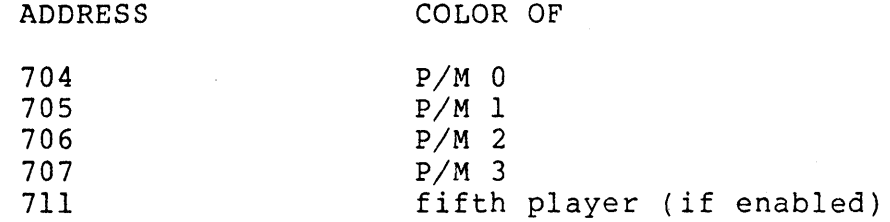

Thus a POKE 706,200 will color player 2 green.

- 5. The P/M bit information (those bytes which actually describe the shape of the player) must be stored in an area where it<br>will not interfere with BASIC or the operating system. It will not interfere with BASIC or the operating system. must also start at a 2K memory boundary if single line resolution players are used, or a lK boundary for double line resolution players.
- 6. The page number (i.e. number of 256 byte sections of memory) for the starting address of the P/M information obtained in step 5 is poked into location 54279.
- 7. Enable the P/M DMA by a POKE 53277,3.
- 8. The starting address of each player is obtained by multiplying the number obtained in step 6 by 256 and then adding the offset indicated in P/M memory configuration table.
- 9. The vertical position of the player is determined by its location in memory. After the initial offset is obtained in step 8, its height may be defined. Its range on the playfield is from 32 to 223 in single line resolution and from 16 to III in double line resolution. By adding the desired height to the initial offset, the absolute address of each player is found. The appropriate bit information for the player can now be poked into this address.

 $A - 2 -$ 

Use of Player/Missile Graphics with BASIC, cont.

(9, cont.)

Example to Generate a rectangular box player, eight color clocks wide and four lines high in immediate mode.

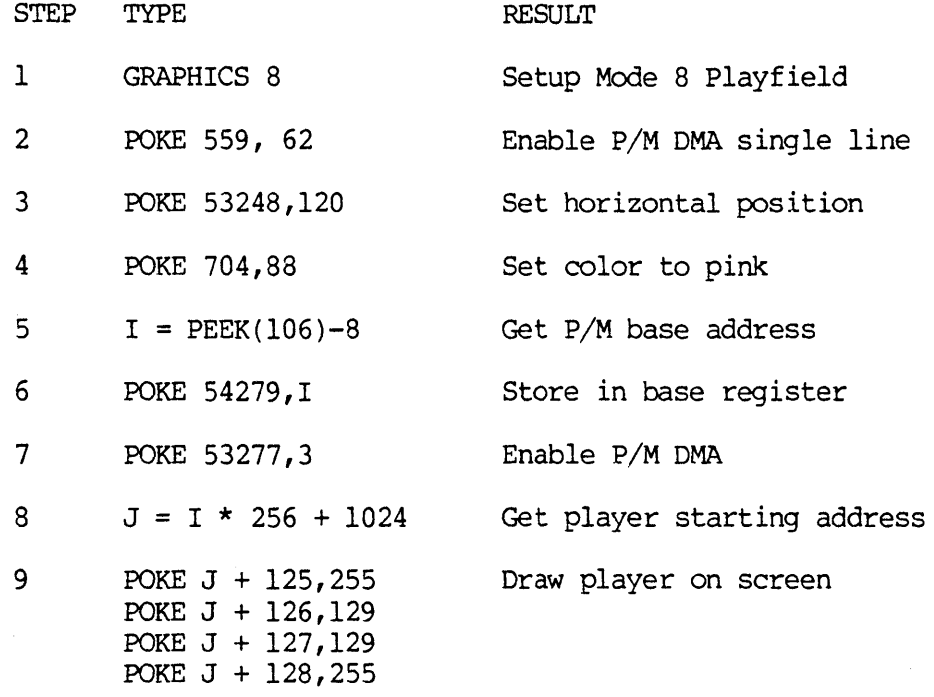

A-3-

 $\sim$ 

 $\sim$   $\sim$ 

Use of Player/Missile Graphics with BASIC, cont.

DMACTL bit D4=0

start at

PMBASE\*1024256

DMACTL bit D4=1

start at

 $PMBASE * 2048.256$ 

+0

PlAYER-MISSILE

Memory Configuration

Absolute address determined by PMBASE.

Relative address shown along sides of maps.

Each Player-Missile section (128 bytes in single line, 256 bytes in double line) maps directly onto the total height of<br>TV screen.

t I I I I I I I I bytes-- $1024$ I I +0

I I I -t-

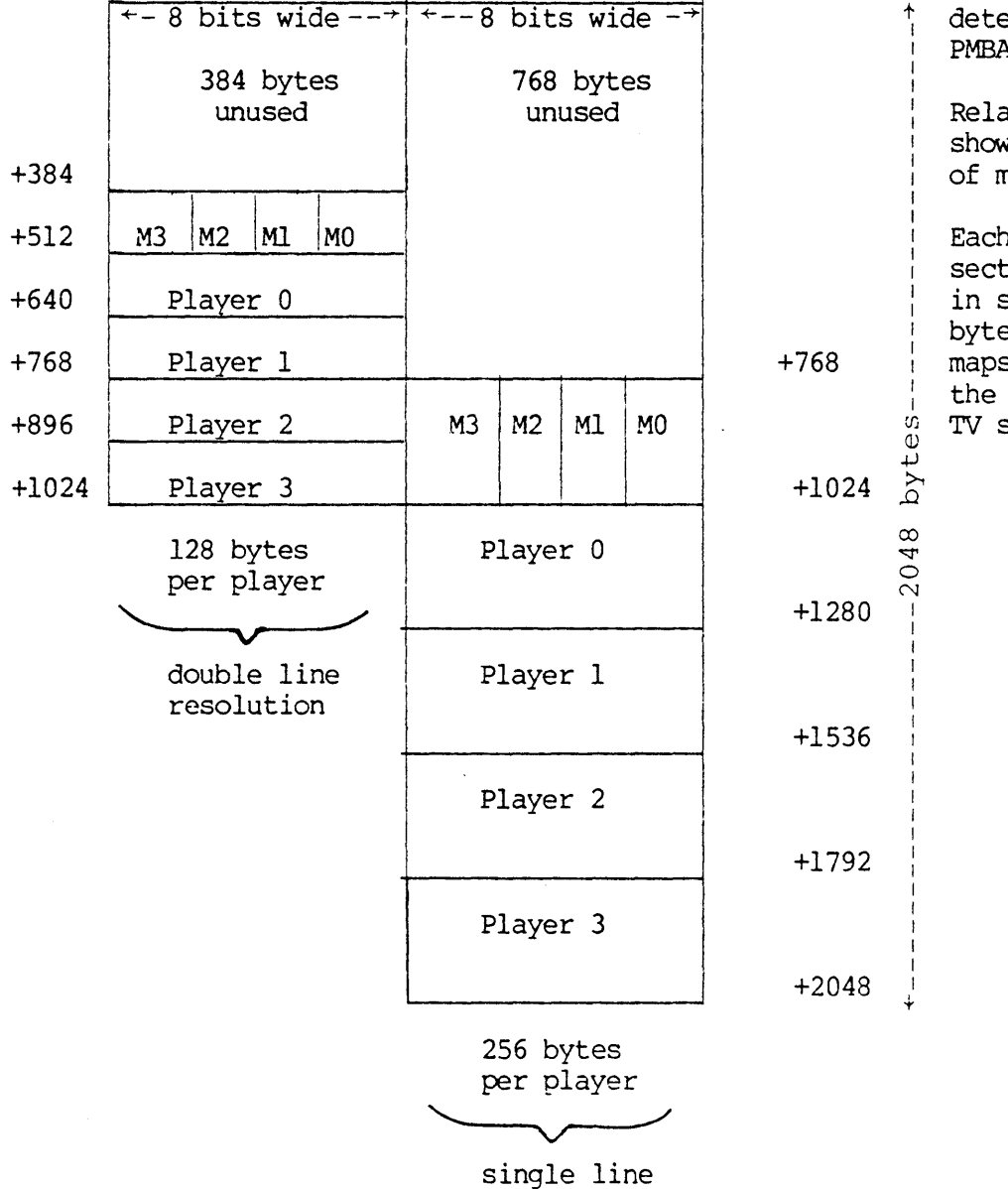

resolution

 $A - 4-$ 

#### APPENDIX B

#### MIXING GRAPHICS MODES

#### I. GENERAL

This procedure describes how to mix several graphic modes on the TV screen at the same time using BASIC commands. Each graphics mode has a different number of scan lines per "Mode Line" (one line of a graphics mode). The TV screen must consist of 192 scan lines, so when mixing modes, they must be combined in· such a way as to get 192 scan lines. This is accomplished by modifying the Display List.

When a graphics mode is set on the computer, the *ols* allocates RAM space for the graphics mode, then builds the display list adjacent to the graphics RAM, and sets a pointer to the beginning of the display list. Each "mode line" is constructed from a "mode byte" in the display list that determines how many scan lines in each mode line. The display list describes the screen display from top to bottom.

A Display List must be built for the "max RAM mode" (the graphics mode that requires the most RAM) then modified with POKES to mix the other modes with it. This "max RAM mode" cannot be a split screen mode (text window), therefore "max RAM mode" +16 must be used. If the max RAM mode will be at the top of the screen, then the "LMS byte" (load memory scan byte) at the top of the Display List will already be correct. If not, the "LMS byte" will have to be modified.

The Display List is modified by POKING a new mode byte for each mode line that is not a max RAM mode line. At the end of the display list is a JUMP instruction pointing to the top of the Display list. When the Display List is modified, the JUMP instruction must be placed immediately after the last mode byte.

Example #1 will be used throughout this procedure to illustrate each step.

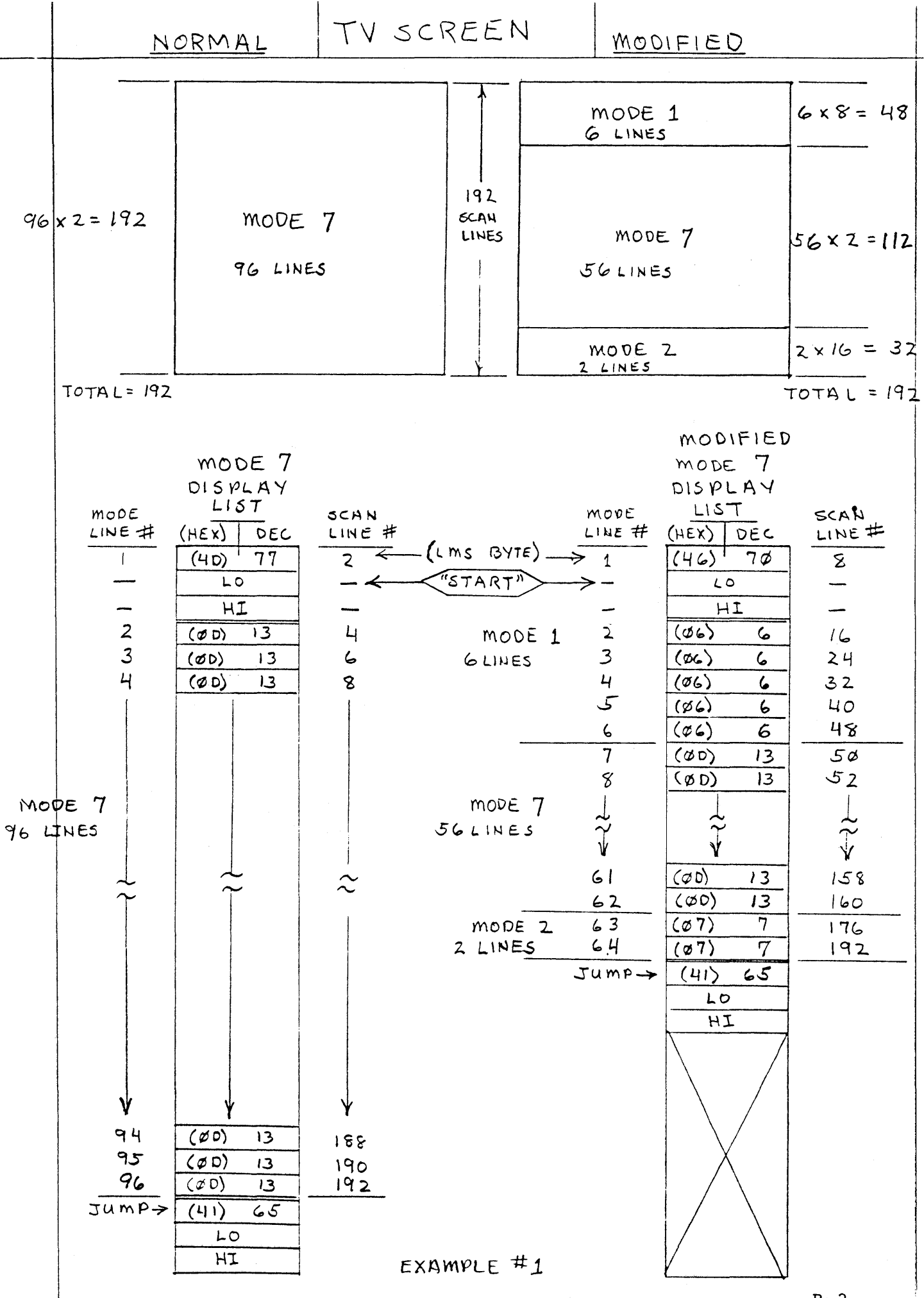

Downloaded from www.Manualslib.com manuals search engine

#### II. PROCEDURE TO SET UP SCREEN IN MIXED MODES:

1. Select modes desired, then look up which mode is the max RAM mode from table #2.

example: modes selected - mode 1, mode 7, mode 2

mode  $7 = max$  RAM mode

2. Use table #1 to calculate the number of mode lines such that the total number of scan lines  $= 192$ .

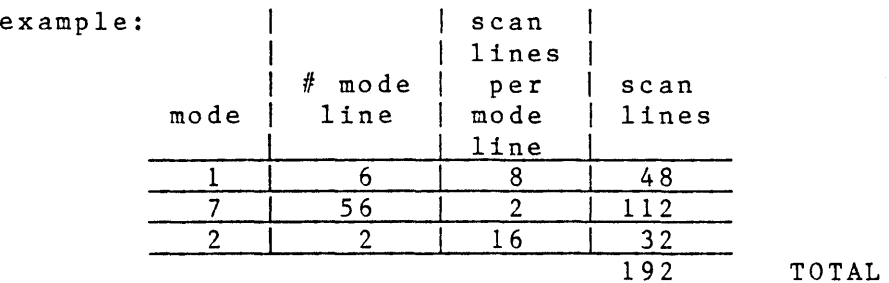

3. If the max RAM mode is at the top of the screen, then skip this step: Calculate the LMS byte by setting the left nibble to 4, then use table #1 to find the right nibble for the graphics mode at the top of the screen.

 $example: 1. left nibble = 4$ 2. right nibble for mode  $l = 6$ 3. LMS byte =  $46$  (HEX)

4. Calculate the mode byte for each mode. Set the left nibble to 0, use table #1 to find the right nibble for each mode.

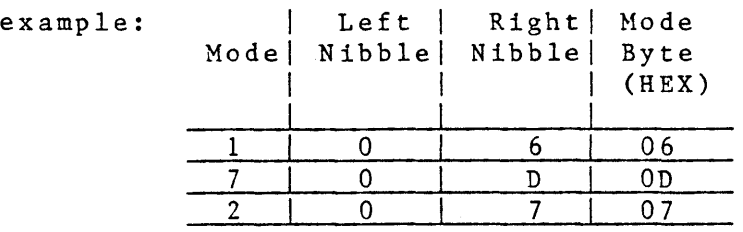

 $B - 3 -$ 

#### II. PROCEDURE TO SET UP SCREEN IN MIXED MODES, cont.:

5. Convert all bytes to decimal.

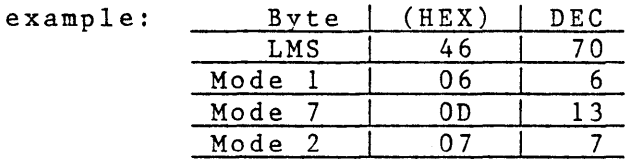

6. Execute a graphics calIon the computer using the max RAM mode  $(+16)$ .

example: GRAPHICS 7 + 16

7. PEEK the Display List pointer and use it to calculate a variable labelled "START".

example: START = PEEK(560) + PEEK(561) \* 256 + 4

8. If the max RAM mode is at the top of the screen, then skip this step: Poke the LMS byte to location START-I.

example: POKE START-l,70

9. Every mode line requires a mode byte in the Display List in the same order as the mode lines appear on the screen. The mode bytes must be POKED into the Display List at location START + offset, where offset = mode line  $#$ .

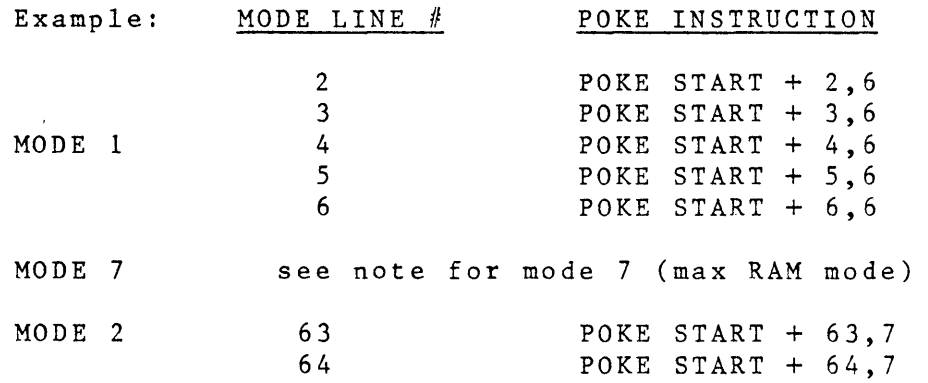

NOTE: The Display List will already be correct for the max RAM mode, therefore its mode bytes do not need to be POKEd.

 $B - 4 -$ 

#### II. PROCEDURE TO SET UP SCREEN IN MIXED MODES, cont.:

10. POKE the JUMP instruction followed by the LO byte, then the HI byte into the Display List. The offset for the JUMP POKE is the last mode line  $# + 1$ , for LO byte it is  $+ 2$ , for HI byte it is  $+3$ .

example: (last mode line # was 64)

#### REMARK JUMP LO BYTE HI BYTE POKE INSTRUCTION POKE START + 65,65 POKE START  $+ 66$ , PEEK(560) POKE START + 67, PEEK(561)

#### III. PROCEDURE TO PRINT AND PLOT IN MIXED MODES

- 1. If the mode line #'s of a mode on the screen fall within the range of that mode's normal mode line #'s then use the following procedure:
	- a. POKE 87 with the mode #
	- b. Determine the Y coordinate by counting the # of mode lines from the top of the screen to the current position.
	- c. Determine the X position in the normal manner for that mode.
	- d. Depending on the mode, either PLOT and DRAWTO, or POSITION and PRINT.
	- e. These steps must be done for each mode on the screen that meets the condition in step 1.

example: MODE 1 POKE 87, 1

POSITION 2,I:PRINT #6;"TEXT"

MODE 7 POKE 87,7 COLOR l:PLOT 20,20:DRAWTO 30,30

MODE 2 See step 2

 $\stackrel{\scriptstyle\leftrightarrow}{\scriptstyle\circ}$ 

 $B - 5 -$ 

#### III. PROCEDURE TO PRINT AND PLOT IN MIXED MODES, cont.

- 2. Some modes may have mode line #'s outside of their normal range.
	- example: Mode 2 normally has mode line #'s 1 through 12 (full screen). These are modified to #63 and  $#64$  in example  $#1$ .

To prevent the computer from giving a "cursor out of range" error message the following procedure can be used: a. Set a variable labelled "MEMST" to be the display memory start pointer.

 $MEMST = PEEK(START) + PEEK(START + 1) * 256$ 

b. Set a variable labelled CHRPOS to position characters to be printed on the target line.

CHRPOS = MEMST +  $[(M_1-1)*R-M_2*(R-20)-M_3*(R-10)]+X$ 

Where:

- $X$  = horizontal position of character on the target line.
- $R$  = the RAM per line of the Max RAM Mode (table  $#1$ ).
- $M_1$  = the Mode Line # of the target line.
- $M_2$  = the number of mode lines of 20 bytes of RAM per line above the target line.
- $M_3$  = the number of mode lines of 10 bytes of RAM per line above the target line.
- Example: calculate CHRPOS for Mode Line #64 (the last line of the Mode 2 area) at horizontal position 5.

 $X = 5$  $R = 40$  $M_1 = 64$ <br> $M_2 = 7$  $= 7$  (6 from Mode 1 area, 1 from Mode 2 area).  $M_2^{\dagger} = 0$ CHRPOS = MEMST +  $[(64-1)*40-7*(40-20)-0*(40-10)]+5$  $CHRPOS = MEMST + [(63)*40-7*(20)-0*(30)]+5$  $CHRPOS = MEMST + [2520 - 140] + 5$  $CHRPOS = MEMST + [2380] + 5$  $CHRPOS = MEMST + 2385$ 

 $B - 6 -$ 

#### III. PROCEDURE TO PRINT AND PLOT IN MIXED MODES, cont.

- 2. cont.
	- c. If few characters will be printed, then each character's internal value may be looked up in the Internal Character Set Table (Table 9.6), in the new BASIC Reference Manual. This value is then POKED into CHRPOS.
	- d. If strings are to be output, and if the ATASCII values of all the characters lie within one of the ranges shown in the table below, then do the following:
		- 1) Obtain the appropriate ATASCII value range for the characters
		- 2) Do the OPERATION the table indicates on the ATASCII value of each character.
		- 3) POKE this value into CHRPOS.

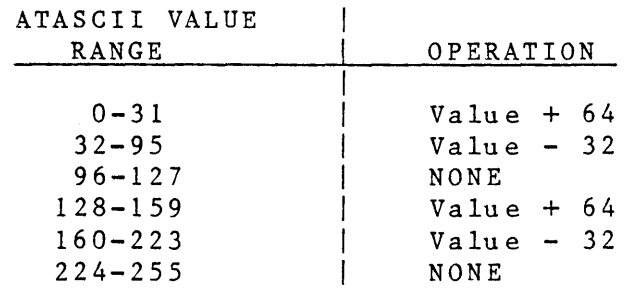

Example: 1) assume we want to print the word "TEXT" in the mode 2 area of example #1 using the CHRPOS calculated previously.

- 2) these characters are in the ATASCII VALUE RANGE of "32 -  $95"$ .
- 3) the OPERATION for this range is "Value-32", so 32 must be subtracted from each ATASCII value.
- 4) the program statements would now look like this:

 $T\$  (1, 4) = "TEXT"  $CHRPOS = MEMST + 2385$ 

FOR  $X = 1$  TO LEN(T\$) FOR X = 1 TO LEN(T\$)<br>POKE CHRPOS + X - 1, ASC[T\$(X,X)] - 32 NEXT X (OPERATION: value 32)

- 
- 5) the FOR/NEXT loop POKEs the first character of T\$, ASC[T\$(X,X)]-32, into  $CHRPOS + 0.$
- 6) the next iteration POKEs the next character of T\$ into the next CHRPOS, and so on.

<sup>B</sup>**-7-**

 $\mathcal{L}(\mathcal{A})$  and  $\mathcal{L}(\mathcal{A})$  and  $\mathcal{L}(\mathcal{A})$ 

# TABLE *111*

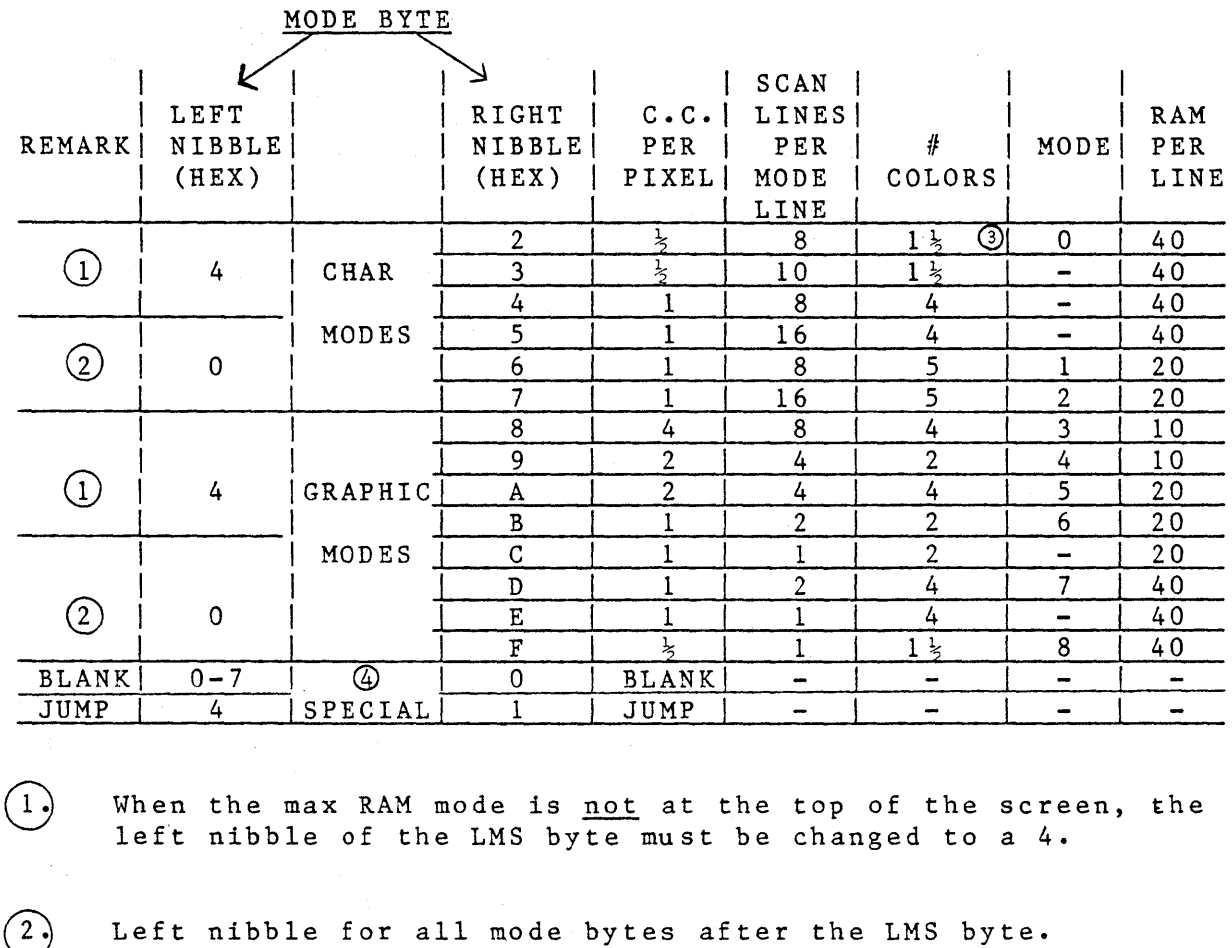

 $(3)$  Color & Lum for the field is controlled by Setcolor 2, and

JUMP - used to end the display list and return to the

BLANK - to output selected number of background lines.

Lum for charactors or graphics from Setcolor 1.

beginning.

 $B - 8 -$ 

 $(4.)$ 

 $\overline{1}$ 

# $TABLE$  #2

# GRAPHICS MODES RAM REQUIREMENTS

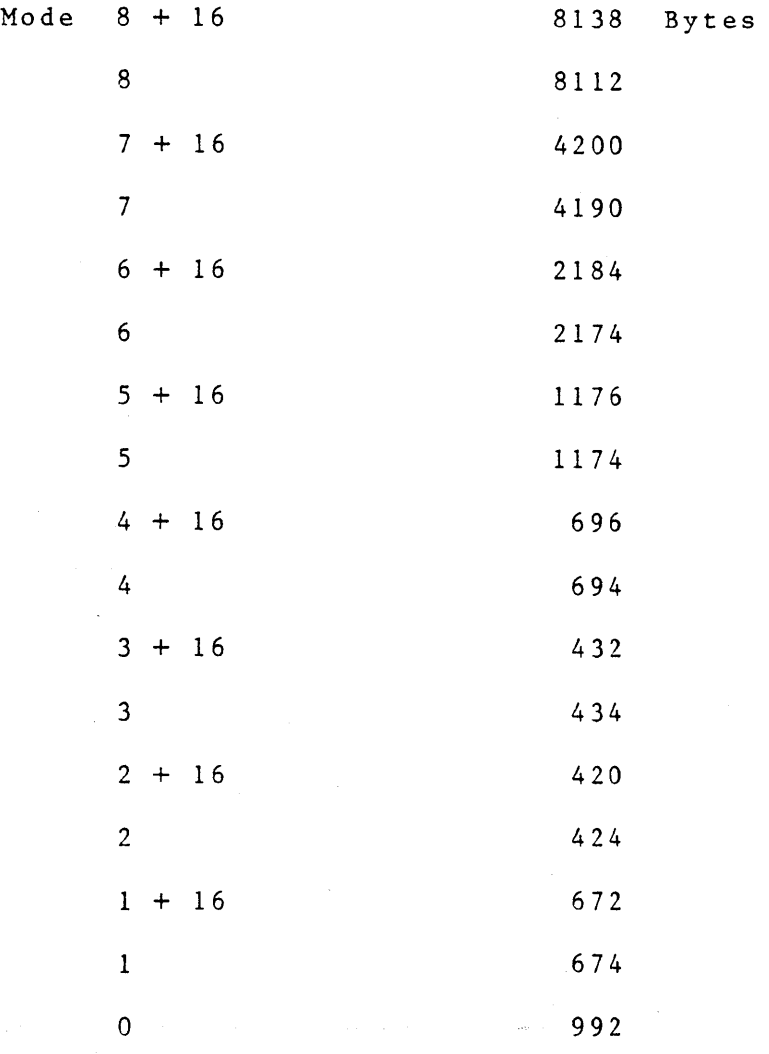

These values include the display list and any imbedded unused memory blocks.

<sup>B</sup>**-9-**

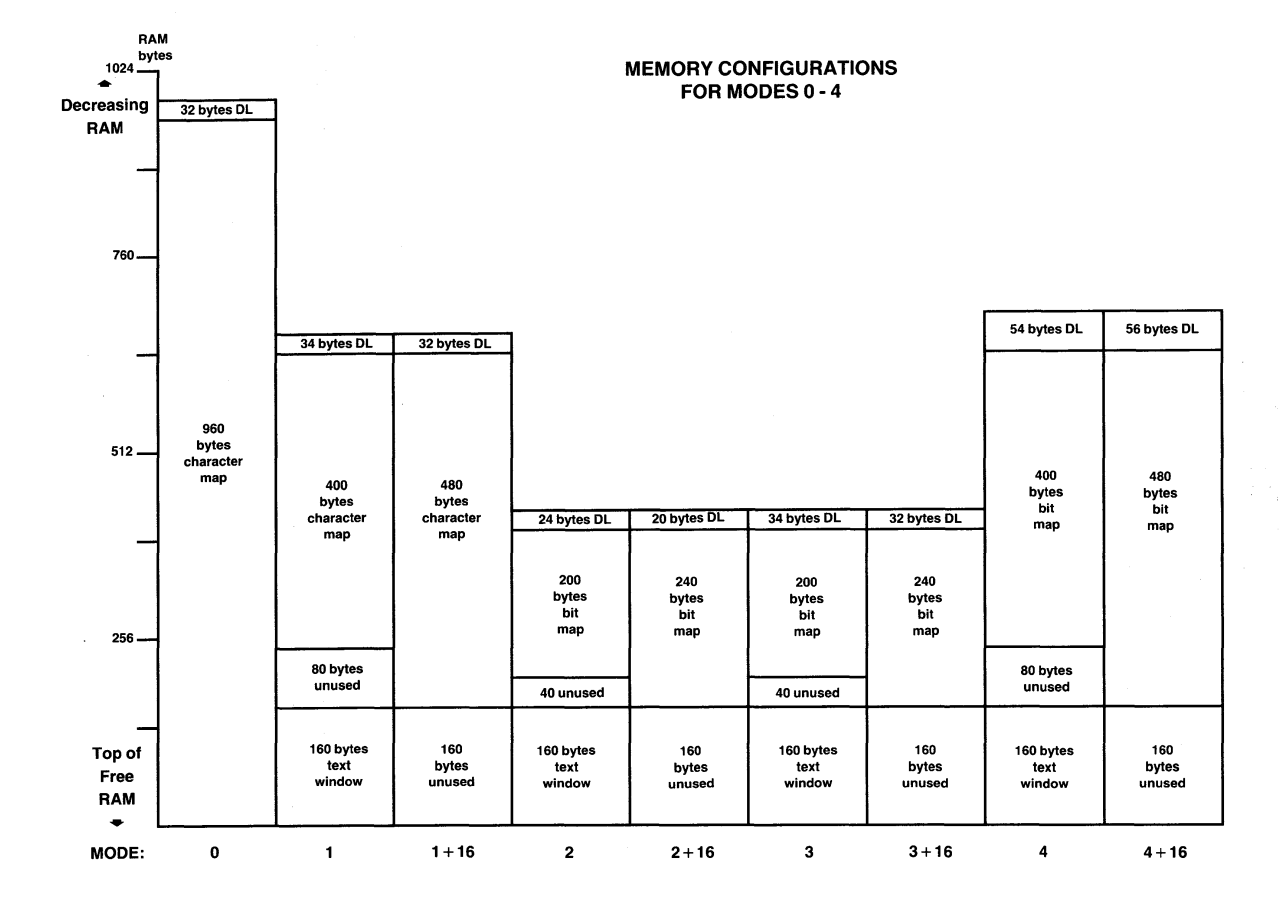

 $\overline{\phantom{a}}$ 

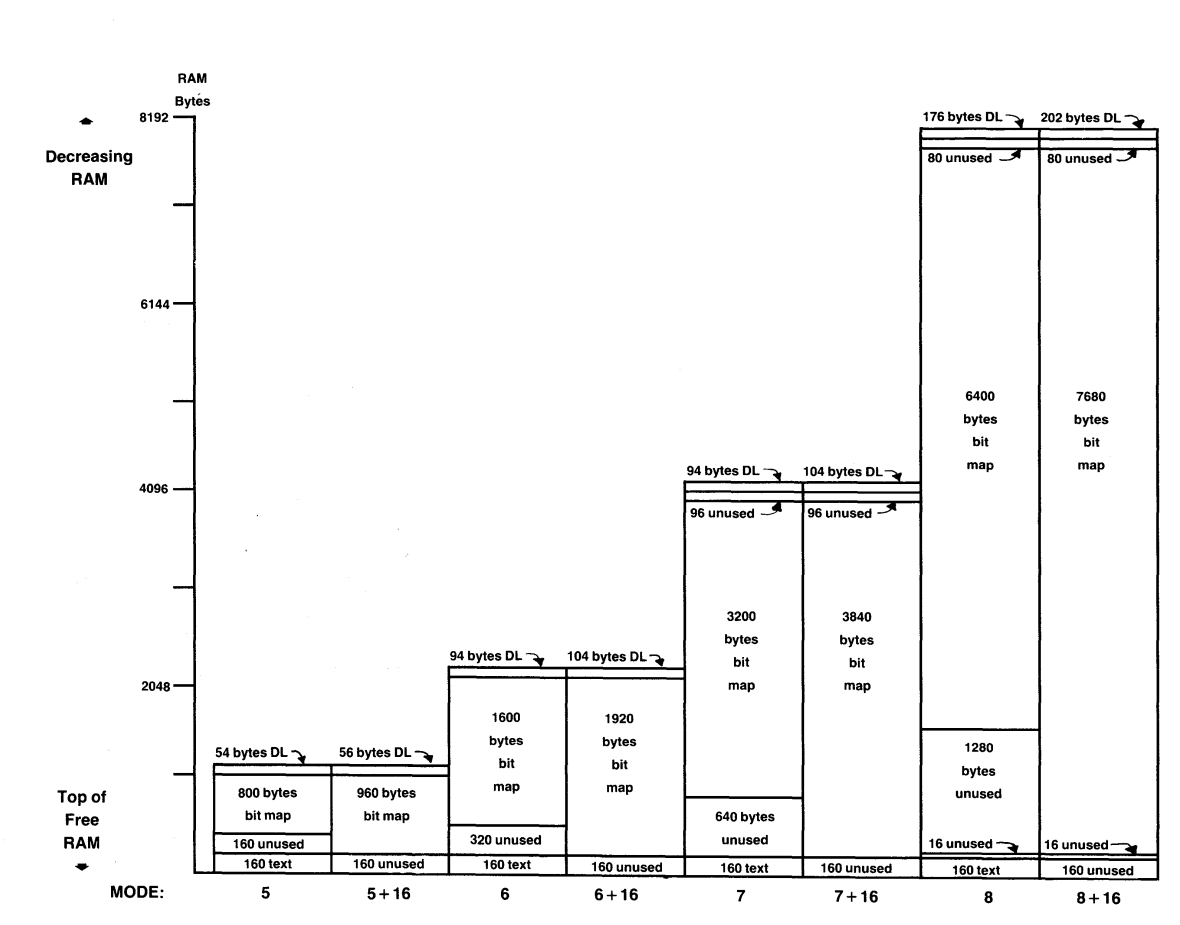

#### **MEMORY CONFIGURATIONS FOR MODES 5 - 8**

 $I - g$ 

 $\cdot$ 

# APPENDIX C: PINOUTS

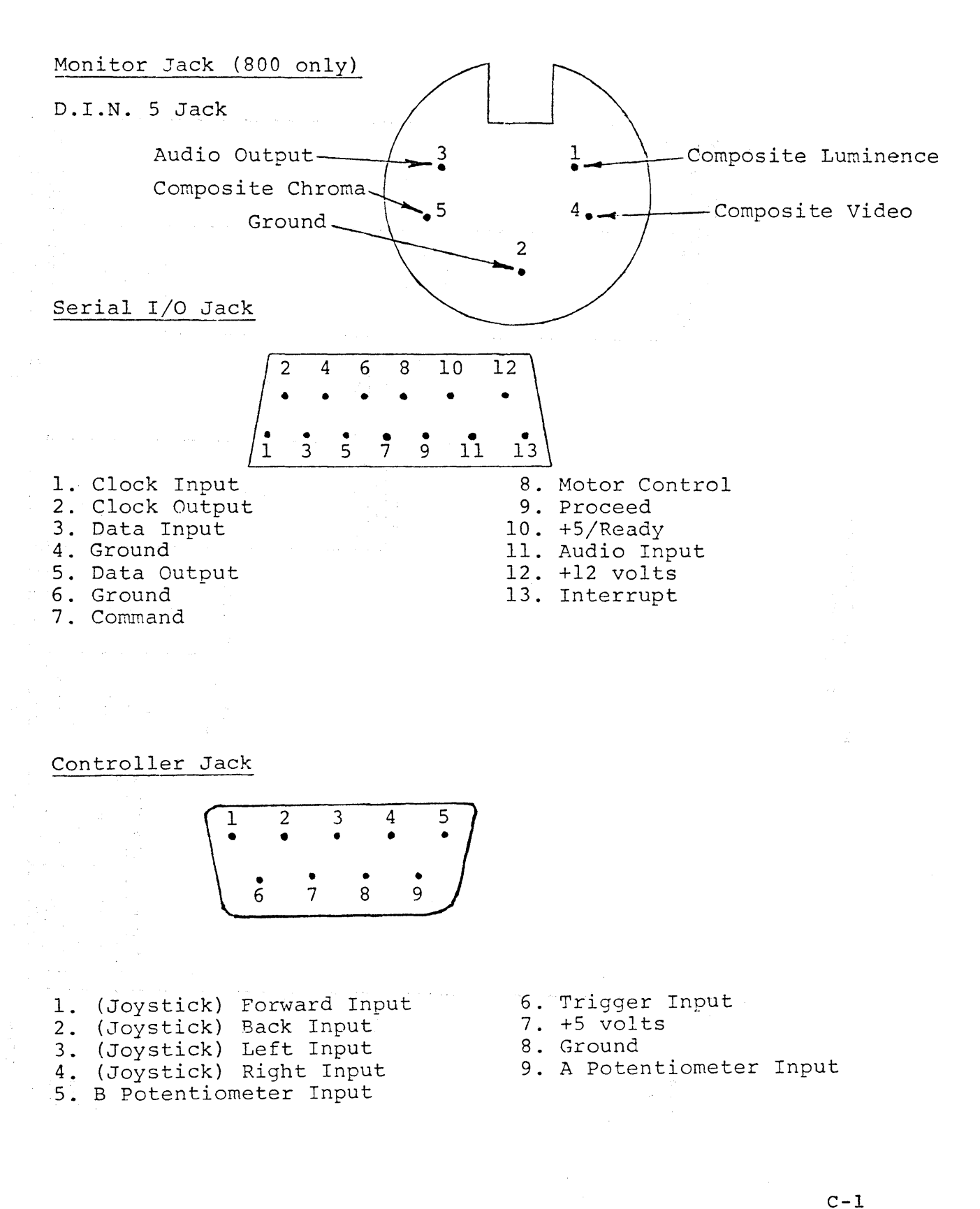